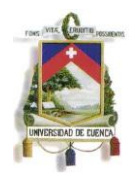

## **UNIVERSIDAD DE CUENCA**

# **FACULTAD DE CIENCIAS ECONOMICAS Y ADMINISTRATIVAS ESCUELA DE CONTABILIDAD Y AUDITORIA**

# **" NIC 2 INVENTARIOS. CASO PRÁCTICO APLICADO A LOS ESTADOS FINANCIEROS DEL AÑO 2010 DE LA EMPRESA MAQPRINT CIA. LTDA. "**

**Tesis previa a la obtención del Título de Contador Público Auditor**

**AUTORES:**

# **Mónica Esthela Barrionuevo Heras Verónica Patricia Tapia Orellana**

**DIRECTORA:**

**Econ. Elizabeth Tacuri**

**CUENCA – ECUADOR AÑO 2012**

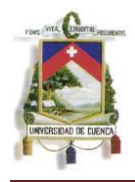

## **AGRADECIMIENTO**

Expreso mi agradecimiento al Dios Todopoderoso que me ha guiado en cada minuto de mi vida y me ha permitido realizar uno más de todos mis innumerables sueños.

Gracias a mis padres, Elías y Bertha, a mis hermanos Polivio, Mayra, Nancy y Xavier y mi cuñada Angélica quienes con solo su mirada y compañía me han dado fuerzas para avanzar en este difícil sendero que es la vida.

Pedro, Sandra, Mayra y especialmente Verónica, mi compañera de tesis, gracias a todos ustedes por estar a mi lado a pesar de las divergencias de la vida y por ser el bastón en el que me apoyo cuando se hace difícil el caminar.

Agradezco a todos mis profesores que con paciencia y esmero han inculcado en mí no solo el saber profesional sino también el ético y el moral.

Finalmente expreso mi gratitud al Sr. Gustavo Polo accionista de Maqprint Cía. Ltda. y a la Econ. Elizabeth Tacuri por su apoyo y guía en la elaboración de este trabajo que cierra un capítulo más de mi vida.

Gracias por esta nueva victoria.

Mónica B.

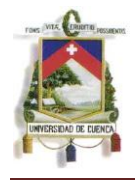

## **AGRADECIMIENTO**

Agradezco a la Universidad de Cuenca por brindarme una excelente formación profesional gracias a sus conocimientos impartidos.

A la Econ. Elizabeth Tacuri quien ha aportado con su tiempo y conocimiento para la realización del presente trabajo

A la empresa Maqprint Cia. Ltda. por haber confiado en nosotras y brindarnos la información necesaria para el desarrollo de la tesis.

A mi familia, amigos y demás personas que han contribuido para la culminación satisfactoria de esta tesis.

Verónica T.

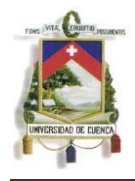

## **DEDICATORIA**

Dedico esta tesis y todo el esfuerzo de estos largos años de aprendizaje a mis padres y hermanos.

Aquí está el fruto de su esfuerzo, de sus largas noches de desvelo, de las veces que prefirieron sacrificar sus deseos para complacer los míos y de las veces que a pesar de sus temores decidieron apoyar mis decisiones.

Se la dedico también a mis sobrinos consentidos, Isaac, Daniela y especialmente a Oziel, tu sonrisa, ternura e inocencia fortalecen mi alma y me recuerdan que la vida no siempre es esfuerzo y lucha sino también juego y diversión.

Finalmente se la dedico a Pedro a la espera de verlo escalar este peldaño en el que ahora estoy y en honor a su compañía incondicional que me ha enseñado a crecer como persona y a hacer frente a las adversidades del camino.

Este triunfo también es de ustedes.

Mónica B.

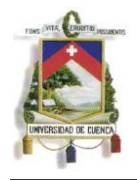

## **DEDICATORIA**

Dedico el presente trabajo primeramente a Dios por darme la fortaleza necesaria para seguir adelante.

A mis padres Jorge Tapia y Aurora Orellana por su esfuerzo y dedicación para poder brindarme una educación de calidad.

A mis hermanos por estar a mi lado en cada etapa de mi vida.

A mi querido esposo José Luis por su apoyo, confianza y amor.

A mi hija Samantha Camila por ser mi afán de superación.

Verónica T.

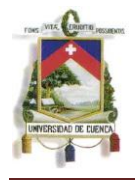

## **Responsabilidad de la Autoría**

# Los contenidos, ideas, opiniones y contenidos expuestos en la presente investigación son de exclusiva responsabilidad de sus autores:

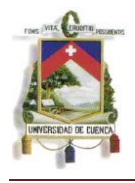

## **RESUMEN**

El tema a desarrollarse "Nic 2 Inventarios. Caso práctico aplicado a los Estados Financieros del año 2010 de la empresa Maqprint Cia. Ltda." Tiene como objetivo principal proporcionar una guía tanto para el entendimiento cuanto para el desarrollo y aplicación de las Normas Internacionales de Información Financiera con respecto a los Inventarios.

Tanto el interés de la empresa como el nuestro respecto al desarrollo de este tema, se inclina a que los inventarios son el eje principal de este ente comercializador, por tanto, es de vital importancia implementar y mantener un adecuado control y valoración de los inventarios de mercadería.

Esta temática se desarrolla en cuatro capítulos. El primero nos brinda una visión general de la empresa en la que se lleva a cabo el tema. El segundo capítulo ofrece un amplio desarrollo de la fundamentación teórica la cual permite entender, en base a prácticos ejemplos, el significado de la normativa aplicada. Dentro del tercer capítulo se aplica la normativa desarrollada en el capítulo dos pero basado a la realidad de la empresa lo que nos permite obtener una amplia gama de resultados cuyo análisis nos permitirá llegar a nuestro capítulo final que se orienta a puntualizar las conclusiones y recomendaciones emitidas.

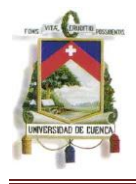

Una lectura completa de este tema, permitirá a todos los usuarios, desarrollar un vasto conocimiento sobre esta norma contable y su aplicación práctica.

PALABRAS CLAVES: Inventarios, Deterioro, Precio de Venta, Costos, Valor Neto Realizable, Valor Razonable, Costo de Venta, Valor en libros, Normas Internacionales de Contabilidad, rebajas, reversión.

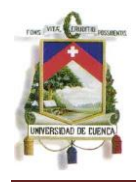

## **INDICE**

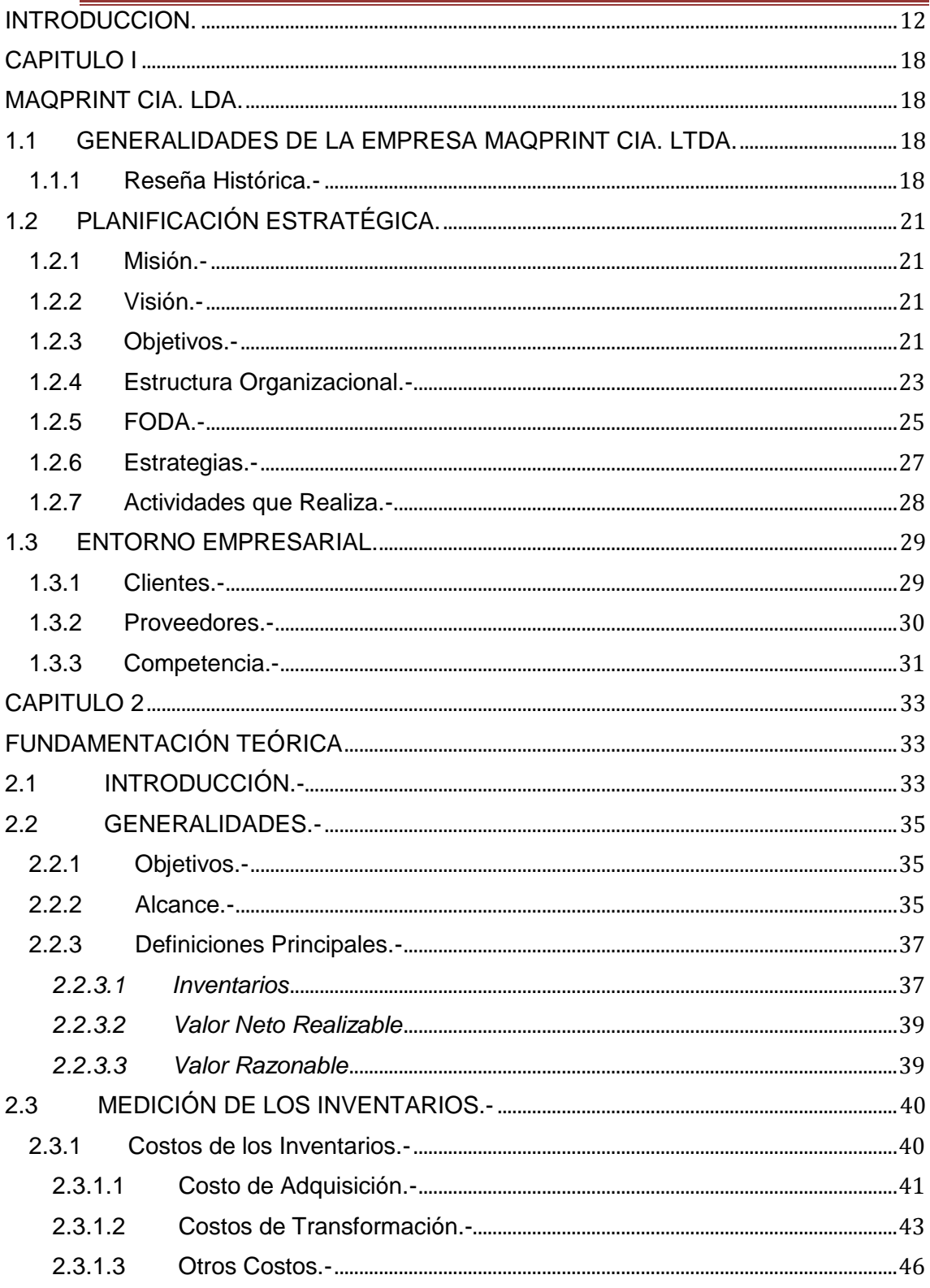

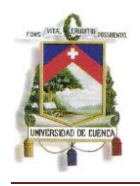

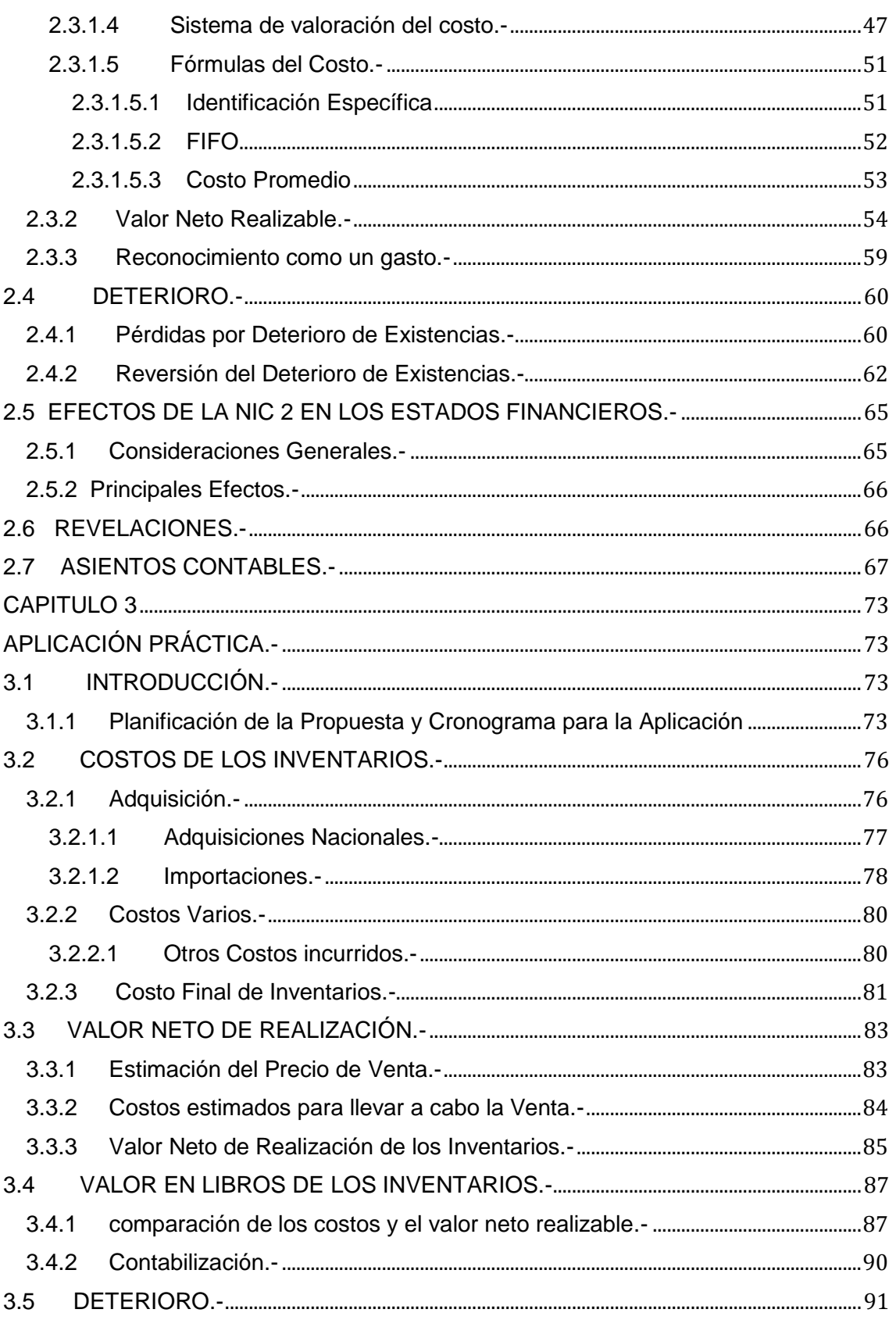

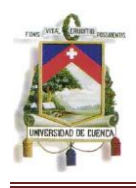

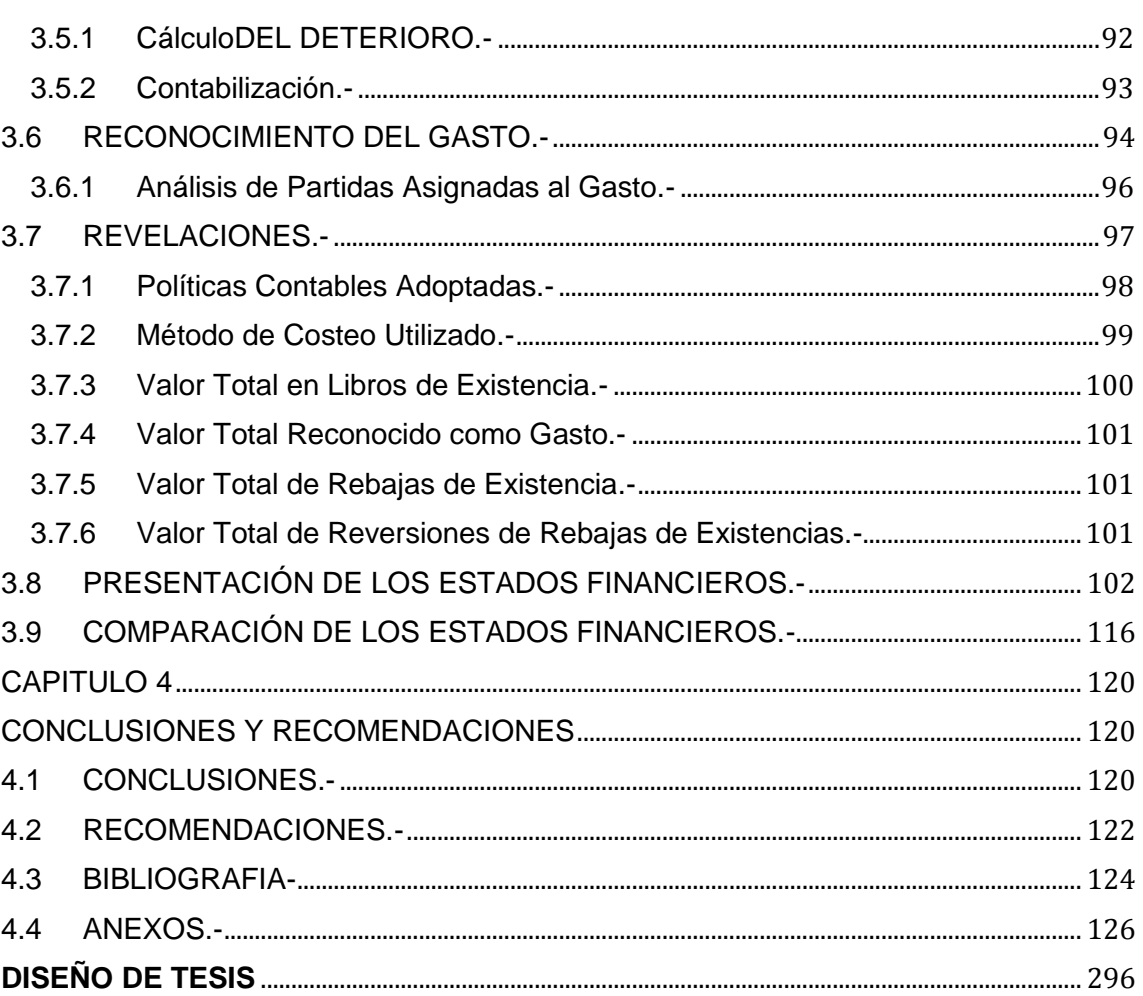

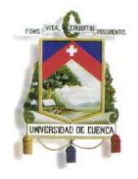

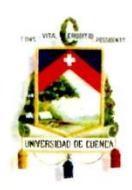

#### UNIVERSIDAD DE CUENCA Fundada en 1867

Yo, Mónica Esthela Barrionuevo Heras, reconozco y acepto el derecho de la Universidad de Cuenca, en base al Art. 5 literal c) de su Reglamento de Propiedad Intelectual, de publicar este trabajo por cualquier medio conocido o por conocer, al ser este requisito para la obtención de mi título de Contador Público Auditor. El uso que la Universidad de Cuenca hiciere de este trabajo, no implicará afección alguna de mis derechos morales o patrimoniales como autor.

Mónica Esthela Barrionuevo Heras C.I. 0105569271

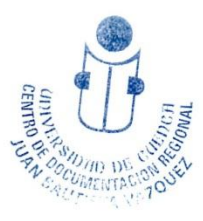

<span id="page-11-0"></span>Cuenca Patrimonio Cultural de la Humanidad. Resolución de la UNESCO del 1 de diciembre de 1999 Av. 12 de Abril, Ciudadela Universitaria, Teléfono: 405 1000, Ext.: 1311, 1312, 1316 e-mail cdjbv@ucuenca.edu.ec casilla No. 1103 Cuenca - Ecuador

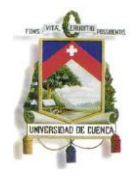

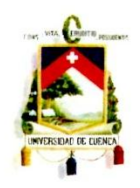

#### UNIVERSIDAD DE CUENCA Fundada en 1867

Yo, Mónica Esthela Barrionuevo Heras, certifico que todas las ideas, opiniones y contenidos expuestos en la presente investigación son de exclusiva responsabilidad de su autor/a.

> Mónica Esthela Barrionuevo Heras. C.I. 0105569271

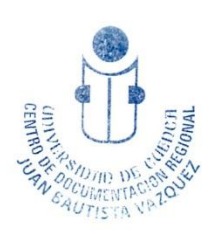

Cuenca Patrimonio Cultural de la Humanidad. Resolución de la UNESCO del 1 de diciembre de 1999 Av. 12 de Abril, Ciudadela Universitaria, Teléfono: 405 1000, Ext.: 1311, 1312, 1316 e-mail cdjbv@ucuenca.edu.ec casilla No. 1103 Cuenca - Ecuador

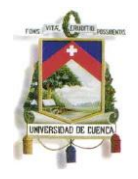

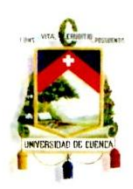

#### UNIVERSIDAD DE CUENCA Fundada en 1867

Yo, Verónica Patricia Tapia Orellana, reconozco y acepto el derecho de la Universidad de Cuenca, en base al Art. 5 literal c) de su Reglamento de Propiedad Intelectual, de publicar este trabajo por cualquier medio conocido o por conocer, al ser este requisito para la obtención de mi título de Contador Público Auditor. El uso que la Universidad de Cuenca hiciere de este trabajo, no implicará afección alguna de mis derechos morales o patrimoniales como autor.

> Vordnica Retrieway Verónica Patricia Tapia Orellana. C.I. 0104368477

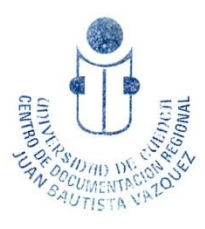

Cuenca Patrimonio Cultural de la Humanidad. Resolución de la UNESCO del 1 de diciembre de 1999 Av. 12 de Abril, Ciudadela Universitaria, Teléfono: 405 1000, Ext.: 1311, 1312, 1316 e-mail cdjbv@ucuenca.edu.ec casilla No. 1103 Cuenca - Ecuador

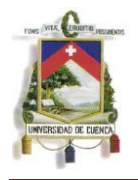

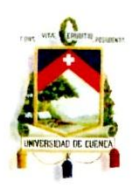

#### UNIVERSIDAD DE CUENCA Fundada en 1867

Yo, Verónica Patricia Tapia Orellana, certifico que todas las ideas, opiniones y contenidos expuestos en la presente investigación son de exclusiva responsabilidad de su autor/a.

> Petrick  $N$  $\frac{1}{2}$ Verónica Patricia Tapia Orellana. C.I. 0104368477

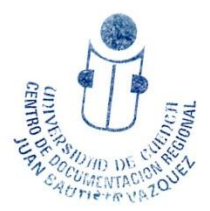

Cuenca Patrimonio Cultural de la Humanidad. Resolución de la UNESCO del 1 de diciembre de 1999 Av. 12 de Abril, Ciudadela Universitaria, Teléfono: 405 1000, Ext.: 1311, 1312, 1316 e-mail cdjbv@ucuenca.edu.ec casilla No. 1103 Cuenca - Ecuador

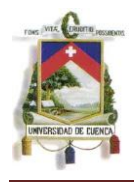

## INTRODUCCION.

El presente tema que tesis se orienta a la aplicación de la NIC 2 Inventarios en la EMPRESA MAQPRINT CIA. LTDA. la cual se orienta a la comercialización de productos para impresión publicitaria.

Hemos seleccionado este tema considerando la importancia de la aplicación de esta nueva normativa sobre todo en el ámbito de los inventarios pues estos constituyen el eje principal de las entidades comercializadoras. Por tanto, el grado de control de este tipo de activos debe ser considerado como uno de los rubros más importantes dentro de este tipo de empresas pues ellos son los que permiten su operacionalidad y generan ingresos.

Para un correcto desarrollo del tema, hemos establecido como objetivo general el aplicar la NIC 2: Inventarios a los Estados Financieros del año 2010 de la Empresa Maqprint Cía. Ltda. para un adecuado manejo y control de inventarios y que nos permita presentar los mismos en un lenguaje unificado para su interpretación mundial.

Para cumplir tanto con el objetivo general cuanto con los objetivos específicos hemos desarrollado cuatro capítulos que permitirán que los lectores de esta tesis adquieran un claro conocimiento de la base legal que gracias a conceptos ejemplificados facilitarán aún

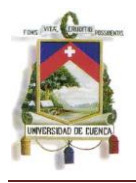

más su entendimiento, de la aplicación práctica en la que conoceremos los componentes de cada partida contable que integran a los inventarios, su cálculo, contabilización, cargos por deterioro o reversiones de deterioro, revelaciones que deben tomarse en cuenta para un mejor manejo de los Estados Financieros por parte de sus diversos usuarios.

Finalmente, esta tesis permite a los lectores pero en especial a los miembros de la empresa, tener una clara visión del tratamiento que deben tener estos activos. Esto les permitirá determinar sistemas de control que minimicen errores y maximicen su resguardo.

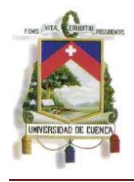

## CAPITULO I

## <span id="page-17-1"></span><span id="page-17-0"></span>MAQPRINT CIA. LDA.

<span id="page-17-2"></span>1.1 GENERALIDADES DE LA EMPRESA MAQPRINT CIA. LTDA.

## <span id="page-17-3"></span>1.1.1RESEÑA HISTÓRICA.-

Maqprint Cía. Ltda., fue constituida el 13 de diciembre de 2001 con un capital de US\$. 400.00, repartidos entre sus tres socios. Hasta la presente fecha ha efectuado 5 aumentos de capital, siendo el último con fecha Julio 23 de 2010 y quedando en Balances un capital de US\$. 744,628.00.

Inicialmente comercializaba vinilos y lonas para la impresión, posteriormente empezó con la comercialización de tintas y cabezales para impresoras. A medida que el negocio crecía y ganaba cobertura en la ciudad de Cuenca, empezaron a contratar agentes vendedores tanto para Cuenca como para Guayaquil. A petición de varios clientes que requerían máquinas para la impresión se iniciaron las gestiones respectivas para la compra de dichas máquinas en China y en Canadá consiguiendo convenios para las distintas compras. Posteriormente se adquirieron nuevos proveedores extranjeros no solo en cuanto a maquinarias sino también para varios de los productos que se comercializa.

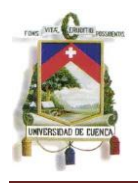

Una vez que Maqprint Cía. Ltda. inició con la venta de maquinarias se vio la gran necesidad de contratar personal en el área técnica para la instalación y mantenimiento de las máquinas con lo cual se decidió también brindar el servicio de mantenimiento y reparación de maquinaria publicitaria para los clientes.

En el año 2008 y debido a que había grandes despachos de mercadería a la ciudad de Guayaquil, se estableció una sucursal en dicha ciudad. Cinco meses después se instaló el sistema contable en línea ya que al inicio no contaban con este sino con un sistema interno el cual debía ser cargado en la matriz cada fin de mes.

Los agentes vendedores se han expandido a Quito, Quevedo y Machala, tanto así, que a finales del año 2010 se abrió una nueva sucursal en la ciudad de Quito, pero ésta aún no cuenta con sistema en línea.

En cuanto al personal, Maqprint inició con el gerente, un contador, una recepcionista y un bodeguero que a su vez era el encargado de todo en inventario de la empresa. El sistema contable era básico y al inicio poseía grandes falencias. A medida que las necesidades de la empresa lo requería se amplió el personal y se decidió contratar servicios permanentes para la implementación de un sistema contable que cubra las necesidades de la entidad.

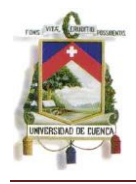

Actualmente se encuentra ubicada en la Calle Vieja 6-41 y Alcabalas, siendo ésta su matriz en la que se encuentra la Gerencia General.

Posee dos sucursales, una en la ciudad de Guayaquil en donde laboran un gerente, 4 personas encargadas para la venta, 2 personas encargadas de la bodega y entrega de materiales y una persona encargada del servicio técnico, su segunda sucursal se encuentra en Quito y únicamente existe una persona encargada de bodega y dos encargadas de ventas de las cuales una de ellas es el Gerente de dicha localidad.

Utiliza el sistema contable SAGACORP implementado por el Ing. Santigo Garcia quien a su vez presta servicios permanentes de implementación del mismo. Igualmente se vio la necesidad de contar con Auditoría Externa permanente lo cual permite disminuir errores e ir estableciendo controles a las áreas que lo requieran.

En cuanto a lo que respecta a la materia de investigación, y de acuerdo a lo establecido en la Resolución 08.G.DSC.010 emitida por la Superintendencia de Compañías, Maqprint Cía. Ltda. pertenece al tercer grupo de compañías para la aplicación de la Nueva Normativa, por tanto año de transición es el 2011 y el año de aplicación de la Nueva Normativa es el 2012.

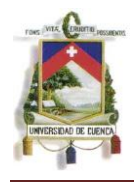

## <span id="page-20-0"></span>1.2 PLANIFICACIÓN ESTRATÉGICA.

## <span id="page-20-1"></span>1.2.1 MISIÓN.-

"Satisfacer plenamente las necesidades de suministros de Rotulación e Impresión digital, aportando además soluciones y aplicaciones vanguardistas e innovadoras que permita acceder a nuestros clientes con precios óptimos con la mejor calidad dentro de nuestro mercado, ofreciendo, así también asesoramiento técnico y soporte post-ventas."

## <span id="page-20-2"></span>1.2.2 VISIÓN.-

"Entregar a nuestros clientes, excelencia a través de servicio, calidad, cobertura territorial con la mayor diversidad en productos y los mejores precios."

## <span id="page-20-3"></span>1.2.3 OBJETIVOS.-

La empresa ha establecido varios objetivos para su crecimiento. Entre los principales objetivos citamos:

 Alcanzar un crecimiento sostenido el cual permita abrir sucursales en las ciudades en las que se mantienen agentes vendedores.

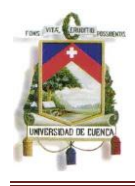

- Lograr prestigio nacional por la calidad en la venta de productos y la prestación de servicios técnicos y de asesoramiento que actualmente se brinda.
- Poseer personal calificado que se adapte a las entorno de la empresa y satisfaga las necesidades de los clientes.

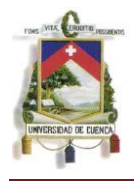

## <span id="page-22-0"></span>1.2.4 ESTRUCTURA ORGANIZACIONAL.-

La empresa se encuentra organizada en 5 departamentos para el desarrollo de sus actividades. La distribución jerárquica se encuentra establecida a nivel de toda la empresa manteniendo contacto y comunicación en línea vía intranet con Guayaquil y Quito en los cuales existen únicamente los departamentos de ventas e inventarios.

Básicamente la estructura organizacional de la empresa está compuesta de la siguiente manera:

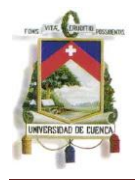

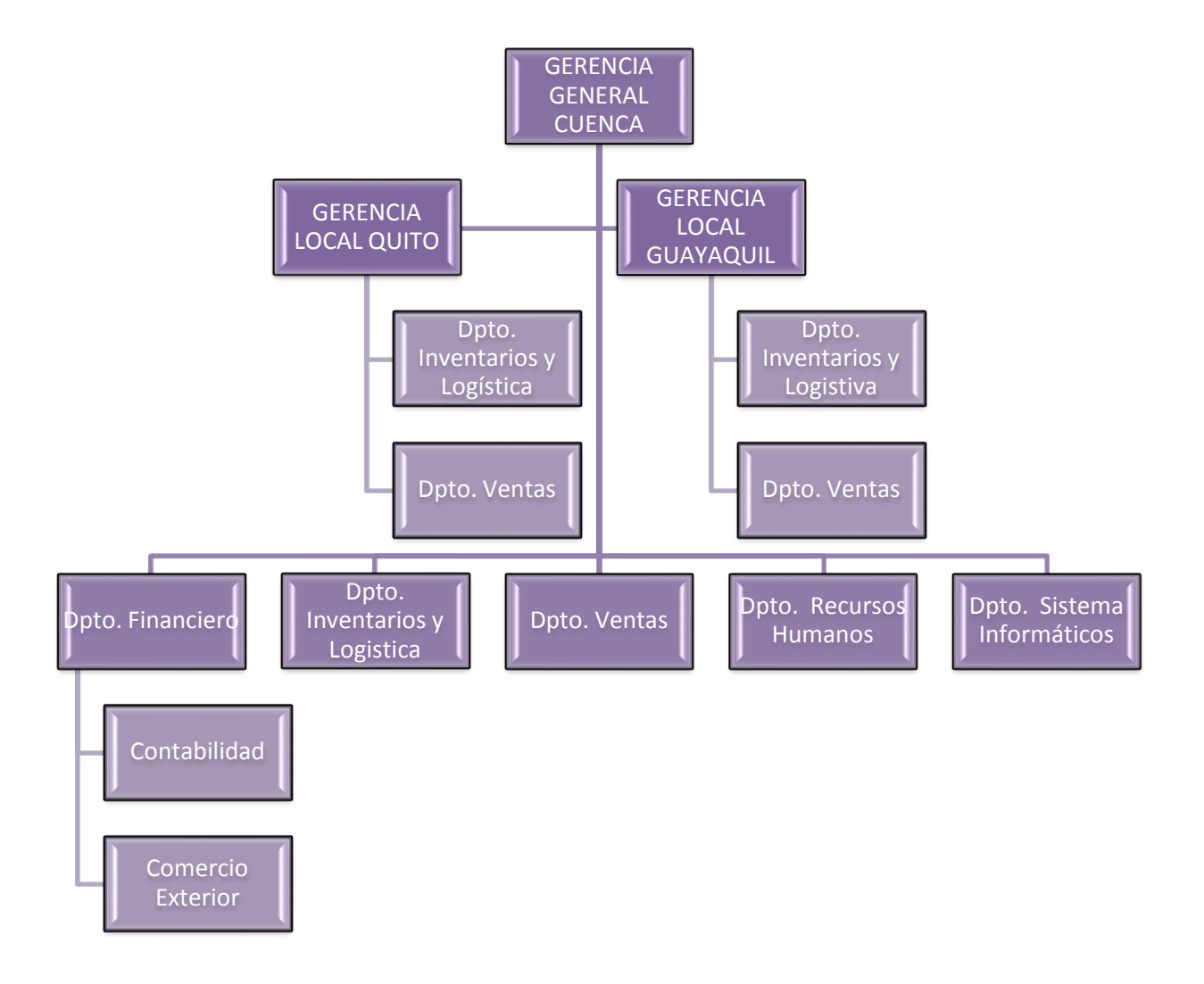

Cada departamento posee el jefe de área que dirige a los integrantes del mismo. Existe una distribución geográfica o física para cada departamento.

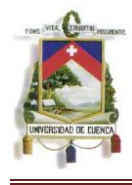

<span id="page-24-0"></span>1.2.5 FODA.-

A partir del análisis de cada detalle de la empresa, presentamos el FODA de Maqprint Cía. Ltda.

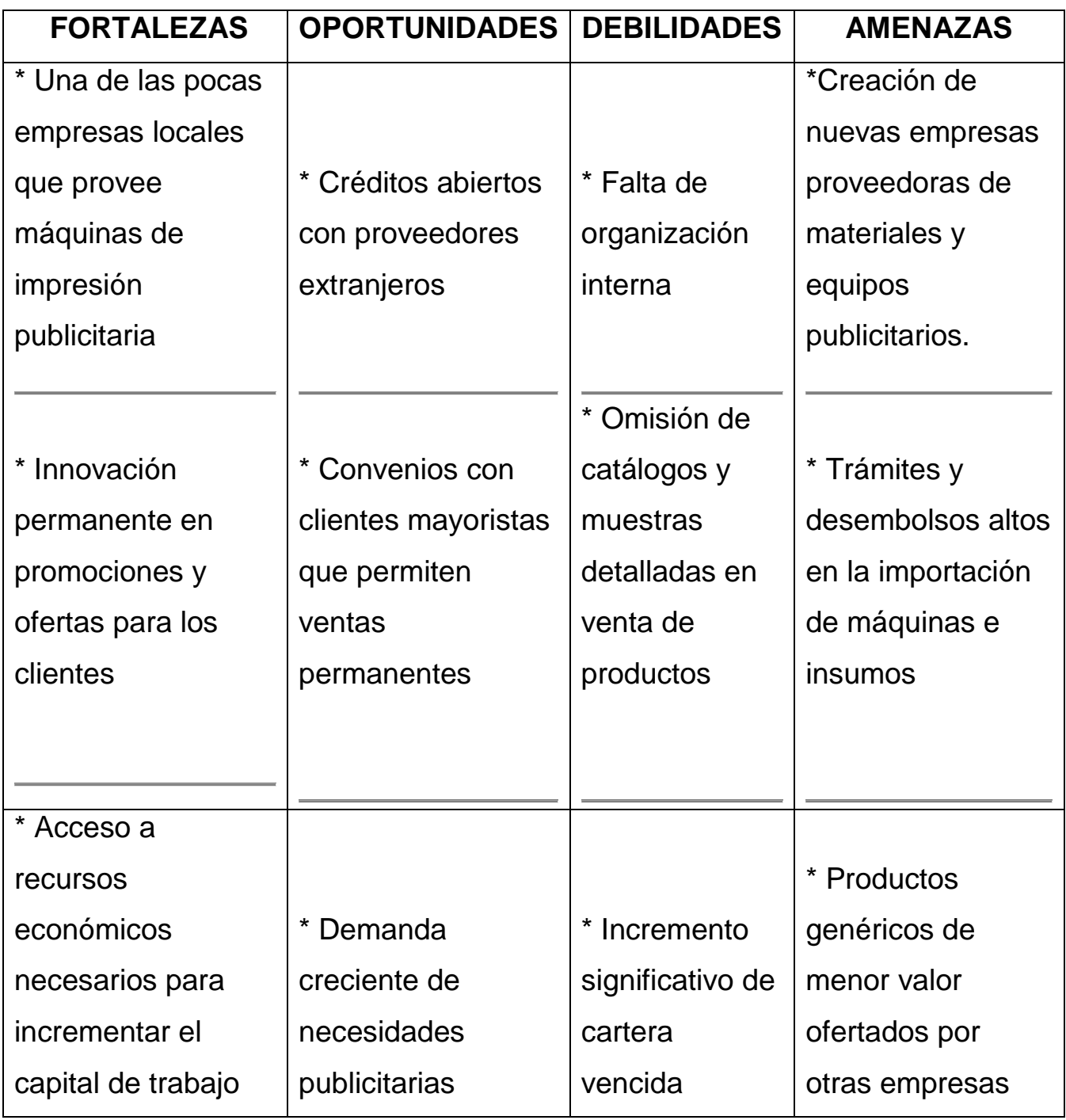

*Mónica Esthela Barrionuevo Heras*

*Verónica Patricia Tapia Orellana*

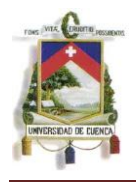

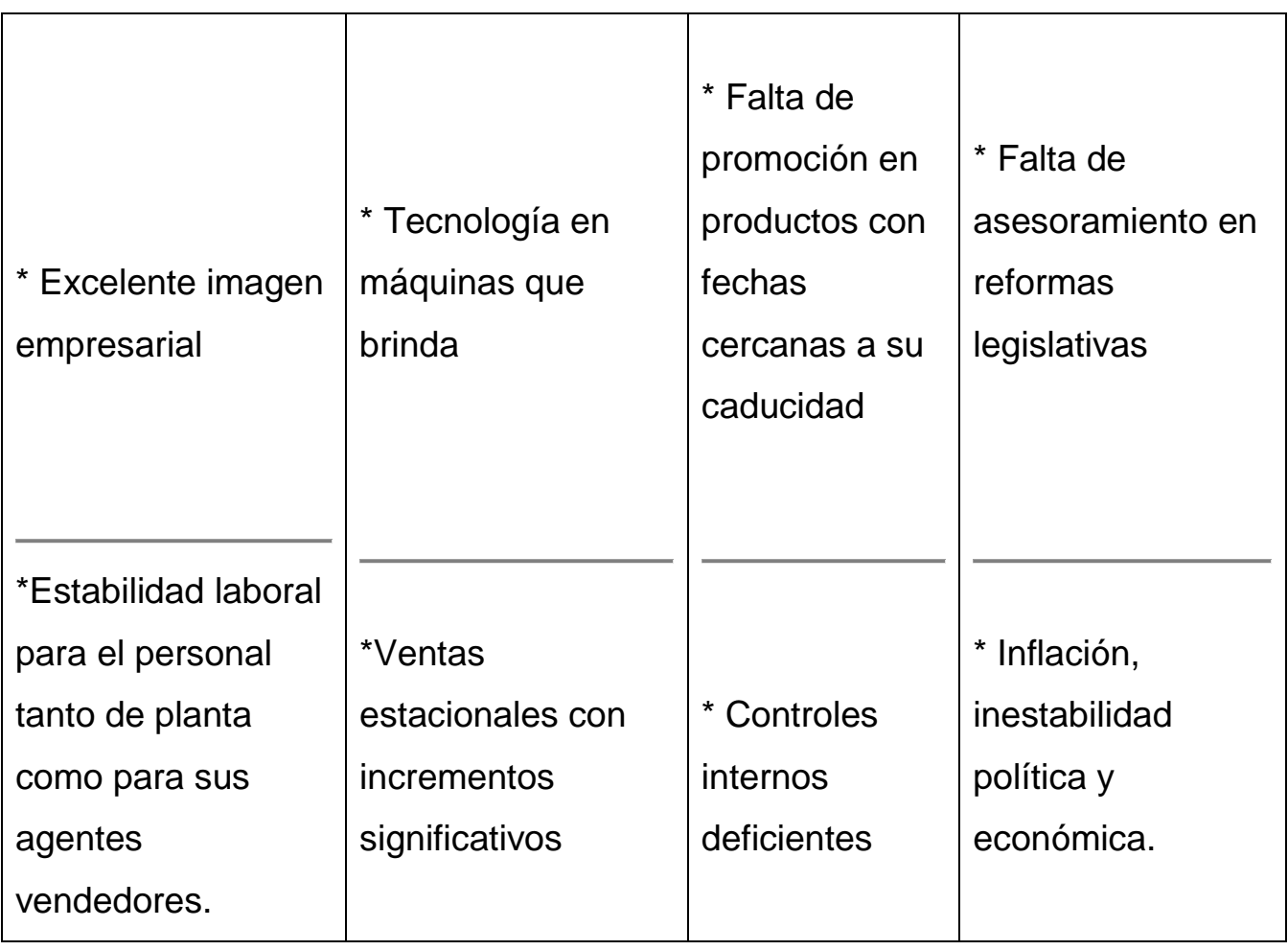

Como ya es conocido, tantos las Fortalezas cuanto las Debilidades son factores internos de la empresa y que por lo tanto su tratamiento es más manejable que en el caso de las Oportunidades y las Amenazas, las cuales por constituirse en factores externos no siempre estarán al alcance de la entidad.

El detalle especificado en la matriz precedente, conlleva a la generación de estrategias las cuales permitirán maximizar las fortalezas y oportunidades y minimizar las amenazas y debilidades. Estas Estrategias se detallan en el siguiente punto.

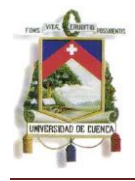

## <span id="page-26-0"></span>1.2.6 ESTRATEGIAS.-

Maqprint Cía. Ltda. ha fijado ciertas estrategias basados en el estudio FODA precedente tanto para el área de ventas como para los servicios que proporciona puesto que esto constituye el giro del negocio, todo esto con la finalidad de encaminarse hacia el logro de los objetivos propuestos.

En cuanto al área de ventas, citamos las estrategias establecidas:

## Estrategias Generales:

- > Diversificación de servicios.
- Diversificación de ofertas.
- Diversificación de mercados.
- $\triangleright$  Personal idóneo.

## Estrategias Específicas:

- $\triangleright$  Promociones en fechas especiales.
- Descuentos para clientes ubicados en diferentes rangos de acuerdo al monto mensual de compras que realicen.
- Descuentos en ventas al contado.
- Financiamiento directo en venta de máquinas para impresión.
- Financiamiento en ventas de todo tipo de materiales para clientes permanentes.

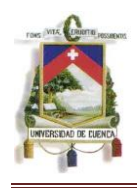

- $\triangleright$  Refinanciamiento en convenios establecidos.
- Asignación de agentes vendedores en varias ciudades.
- Establecimiento de sucursales en zonas geográficas estratégicas.
- Mantenimiento, reparación y asesoramiento a domicilio.
- Venta de máquinas incluyendo garantías de mantenimiento gratuito por un año.
- Capacitación permanente para el personal.
- > Técnicas de Reclutamiento seleccionadas.

## <span id="page-27-0"></span>1.2.7 ACTIVIDADES QUE REALIZA.-

Maqprint Cía. Ltda. es una empresa comercializadora que se dedica a la compra y venta de materiales utilizados para la impresión de todo tipo de publicidad, esto es, vinilos, lonas, laminaciones, tela solvente, etc., de igual forma comercializan máquinas de impresión y sus complementos como tintas, cabezales, cuchillas , etc.

A más de la comercialización de los productos mencionados en el párrafo anterior, Maqprint ofrece servicio técnico para la instalación, mantenimiento o reparación de máquinas de impresión, siendo estas dos las actividades a las que se dedica la empresa.

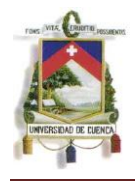

## <span id="page-28-0"></span>1.3 ENTORNO EMPRESARIAL.

## <span id="page-28-1"></span>1.3.1 CLIENTES.-

Todas la empresas, independientemente del tipo de actividad que realice necesita de clientes no solo para mantenerse sino para crecer y alcanzar sus metas, es por ello, que los clientes son una de las partes más importantes en cuanto al entorno de la empresa y como tal hay que darle la atención que amerite y considerar su valor agregado que es el esparcimiento del prestigio de la empresa sea positivo o negativo.

Es por ello que Maqprint Cía. Ltda. brinda productos y servicios a personas y empresas que se dedican a la venta de publicidad en general. Todos ellos se constituyen en clientes quienes mantienen una clasificación la cual fue asignada para brindarles preferencias de acuerdo al nivel de fidelidad que mantienen.

Es así que se han catalogado a "*Clientes Estrella Uno"* a aquellos que realizan compras superiores a US\$. 1.500,00 mensuales y "*Clientes Estrella Dos"* a aquellos cuyas compras son efectuadas al menos dos veces dentro de un mismo mes y no superan el monto antes mencionado.

Con aquellos clientes continuos se han establecido convenios para facilidades de pago e incluso ventas post pago manteniendo como

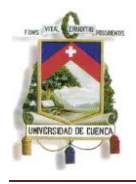

políticas los montos máximos de financiamiento para cada cliente el cual es asignado de acuerdo a su capacidad.

Entre los principales clientes podemos citar: Fenix del Ecuador, Compañía Global Business S.A., Danipublic S.A., Desplays Marketing, Formil S.A., Freaty S.A., H y Eme Publicitaria, Markecsa S.A., Metromedia Ecuador, Print Center y Sharpen S.A., Señal X Cia. Ldta., Codgraf S.A., etc.

## 1.3.2PROVEEDORES.-

<span id="page-29-0"></span>Los proveedores y las buenas relaciones con ellos es imprescindible para una mejor operación de las empresas comercializadoras. Muchas de las veces la satisfacción que uno requiere o busca alcanzar de un cliente depende de las buenas relaciones que la empresa tenga con sus proveedores.

En cuanto a la entidad producto de la presente investigación, ésta mantiene proveedores tanto nacionales como extranjeros con los que ha establecido convenios de créditos para el pago de la mercadería que adquiere. Para poder conseguir crédito con los proveedores del extranjero se estableció convenios con el Banco Bolivariano quien es el intermediario en las transacciones que éstos realizan.

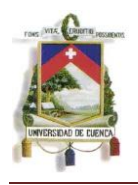

La seriedad y puntualidad que Maqprint Cía. Ltda. ha guardado con los proveedores, han permitido que ésta obtenga financiamiento con empresas extranjeras de Alemania, Canadá, Chile, Colombia, China, Estados Unidos, Inglaterra, México, Panamá, Perú, Taiwan, Corea y Hong Kong. Entre las principales podemos citar: American Biltrite INC., Hartman Plastics INC., Hewlett Packard México, Impuls id Systems INC., Nuclear Coating Fabric CO. LTD., Orient International Business Group, Shanghai Jercolos Digital Technology Co. Ldt., Sthals INC., Zhenjiang Ganglong New Material Co. Ltd., y otras.

Es importante nombrar a los proveedores nacionales quienes proveen parte de la mercadería comercializada, con ellos también existen convenios de créditos abiertos y facilidades de pago, o a su vez, con varios de éstos se obtiene descuentos especiales por comprar al contado. Entre los proveedores constantes tenemos: Adminhotel Cía. Ltda., Digital Graphic Systems, Grafisum Cia. Ltda., Megaprint, Transdyr S.A,etc.

Con todos ellos se mantiene contactos permanentes con la finalidad de evitar déficits de stocks dentro de la entidad.

## 1.3.3COMPETENCIA.-

<span id="page-30-0"></span>Dentro del territorio nacional, son muy pocas la empresas que se dedican a la importación de máquinas para impresión publicitaria lo

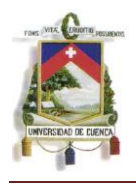

que constituye un gran beneficio para Maqprint Cía. Ltda. sobre todo porque permite, a través de la venta de las máquinas, proveer al comprador del resto de insumos y materiales varios para su trabajo.

Sin embargo, es natural estar rodeado de competidores y para hacer frente a este hecho, la entidad ha establecido una serie de estrategias (citadas en el punto 1.2.6 de este capítulo) que permiten hacer frente y tratar de atenuar en parte este problema.

Como ya habíamos citado dentro de punto 1.2.5 FODA, podemos observar que una de las fortalezas de Maqprint en cuanto a la competencia es la calidad de los productos que ofrece, obviamente acompañado de las facilidades de pago para los clientes; no así en cuanto al servicio técnico que se brinda, el cual se ha considerado como una debilidad de la empresa debido a que si bien se ofrece este servicio adicional éste no siempre es el mejor, puesto que no cubre todos los requerimientos que los clientes demandan.

Fortalecer el área técnica no solo en cuanto a lo que refiere la capacidad y experiencia de los recursos humanos sino también en cuanto a la disponibilidad de los mismos permitirá brindar estos servicios de manera más oportuna lo cual constituirá una herramienta más que permitirá hacer frente a la competencia que le rodea.

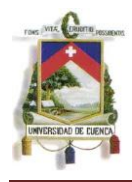

## CAPITULO 2

# <span id="page-32-1"></span><span id="page-32-0"></span>FUNDAMENTACIÓN TEÓRICA

## <span id="page-32-2"></span>2.1 INTRODUCCIÓN.-

En todas las empresas comercializadoras, el control y el tratamiento de los inventarios es importante debido a que es el punto de partida no solo para ofrecer un producto de calidad y a precios razonables, el cual constituye el giro del negocio, sino también para reflejar una buena imagen corporativa hacia los consumidores o productores.

El adecuado tratamiento que se confiera a esta sección permitirá obtener un costo apropiado de inventarios que es el que permite obtener los resultados de la gestión de comercialización ejecutados a lo largo de un periodo contable y que forman parte de los análisis considerados por los administrativos para la respectiva toma de decisiones que permitan la marcha del negocio.

Consideremos que *los costos se están configurando como uno de*  los pilares básicos de las empresas, ya que pretenden en este *contexto de continuo cambio, dar respuesta a las necesidades planteadas en el seno de las organizaciones, así como optimizar la eficiencia de sus costos y conseguir que sea competitiva.<sup>1</sup>*

Como ya es de conocimiento generalizado, la globalización ha traído consigo entre otras cosas, nuevas tendencias para las

-

<sup>1</sup> IX Congreso Internacional de Costos – Florianópolis, SC, Brasil, Noviembre de 2005

*Mónica Esthela Barrionuevo Heras Verónica Patricia Tapia Orellana*

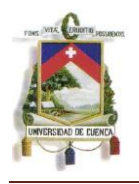

diferentes legislaciones existentes en cada país, es por ello que surgió la necesidad de establecer estándares internacionales que permitan mantener un lenguaje universal no solo en cuanto al tratamiento de los inventarios y su costo sino de todas las partidas que componen los Balances Financieros de cada entidad, de allí surge también la necesidad de adentrarse más en este tema con la finalidad de garantizar los objetivos de las entidades mediante la realización de mediciones y evaluaciones.

En lo que se refiere a la legislación ecuatoriana, en Agosto 21 de 2006 la Superintendencia de Compañías adoptó las NIIF (Normas Internacionales de Información Financiera) las cuales debían ser adoptadas a partir del 1 de enero de 2009 pero posteriormente fue prorrogada asignando un cronograma para su aplicación el cual básicamente clasificó a las entidades controladas en tres grupos:

GRUPO 1: Compañías y Entes regulados por la Ley de Mercado de Valores, así como todas la compañías que ejercen actividades de Auditoría Externa aplicarán a partir del año 2010 siendo su año de transición el 2009.

GRUPO 2: Compañías que tenga activos totales iguales o superiores a US\$. 4´000.000,00 al 31 de diciembre de 2007, compañías Holding, de economía mixta, estatales y sucursales de compañías extranjeras, aplicarán a partir del año 2011 siendo su año de transición el 2010.

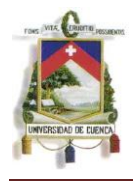

GRUPO 3: Compañías no consideradas en los grupos anteriores aplicarán a partir del año 2012 siendo su año de transición el 2011.

Inicialmente el proceso inicia con la entrega de un cronograma de implementación compuesto de:

- a) Plan de Capacitación,
- b) Plan de implementación, y
- c) Fecha de diagnóstico de los principales impactos de la empresa.

## <span id="page-34-0"></span>2.2 GENERALIDADES.-

## <span id="page-34-1"></span>2.2.1 OBJETIVOS.-

Básicamente esta norma tiene por objetivo diferenciar el tratamiento de inventarios por sobre otros activos, provee de guía para la determinación del costo de inventario, provee de guías en las fórmulas de costo que son usadas para asignar costos a las existencias, determina en qué condiciones el valor de inventarios debe ser cargado a los resultados de la compañía, determina circunstancias en que se debe evaluar el castigo de existencias y los requerimientos de presentación en los estados financieros.

## <span id="page-34-2"></span>2.2.2 ALCANCE.-

De acuerdo a lo establecido la Norma considera como alcance los inventarios que incluyen los activos tenidos para la venta en el

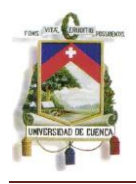

curso ordinario del negocio (bienes terminados), activos en el proceso de producción para la venta en el curso ordinario del negocio (trabajo en proceso), y materiales y suministros que se consumen en la producción (materias primas).

La norma es empleada para todas las existencias, pero se señalan algunas excepciones que se indican a continuación:

- Las obras en curso mantenidas por contratos de construcción y otros servicios relacionados.
- Instrumentos financieros (Préstamos, Hipotecas, Leasing, etc.)
- Los activos biológicos, es decir las plantas y/o animales concernientes con la actividad agrícola y productos agrícolas en el punto de cosecha o recolección.

Es importante resaltar que esta norma no se aplicará en el caso de existencias mantenidas por productores agrícolas, forestales y de minerales; de igual forma no se aplica a intermediarios que comercien con materias primas cotizadas. Todos estos deberán medirse por su valor neto realizable, en este caso los cambios en el valor se reconocerán en el resultado del ejercicio en que se produzcan dichos cambios.

Se debe mencionar además que dentro de los inventarios se incluyen aquellos bienes que hayan sido adquiridos para
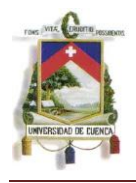

almacenarlos y posteriormente revenderlos. Por ejemplo cuando un comerciante adquiere productos para revender a sus clientes o cuando se compran terrenos u otras inversiones inmobiliarias para ser vendidos a terceros.

Los productos terminados o en proceso de fabricación y los materiales y suministros que se empleen en el proceso productivo también deberán ser considerados como existencias.

Para un prestador de servicios, las existencias incluirán el coste de los servicios para los que la entidad aún no haya reconocido el ingreso ordinario correspondiente.

### 2.2.3 DEFINICIONES PRINCIPALES.-

Para una mejor comprensión del tema de estudio presentamos los términos importantes que son usados dentro de esta norma.

### *2.2.3.1 INVENTARIOS*

Constituyen los bienes propiedad de una empresa que han sido adquiridos con el objetivo de volverlos a vender, en el mismo estado en que fueron comprados, o para ser transformados, en otro tipo de bienes y vendidos como tales.

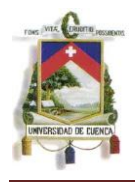

Una forma de reconocer los inventarios es a través de ciertas condiciones, entre ellas tenemos:

- $\checkmark$  Los in[venta](http://www.monografias.com/trabajos12/curclin/curclin.shtml)rios son mantenidos va sea para la venta en el curso ordinario del negocio o para ser consumidos en la [producción](http://www.monografias.com/trabajos54/produccion-sistema-economico/produccion-sistema-economico.shtml) de bienes o [servicios](http://www.monografias.com/trabajos14/verific-servicios/verific-servicios.shtml) para su posterior [comercialización.](http://www.monografias.com/trabajos/comercializa/comercializa.shtml)
- $\checkmark$  Los inventarios son mantenidos en forma de materias primas, [productos](http://www.monografias.com/trabajos12/elproduc/elproduc.shtml) en [proceso](http://www.monografias.com/trabajos14/administ-procesos/administ-procesos.shtml#PROCE) y productos terminados o mercancías para la venta, así como también como [materiales,](http://www.monografias.com/trabajos14/propiedadmateriales/propiedadmateriales.shtml) repuestos y accesorios para ser consumidos en la producción de bienes fabricados para la venta o en la prestación de servicios

Una vez identificados los inventarios, se puede clasificar en sus distintos tipos como:

- $\checkmark$  De Mercancías o Existencias para la Venta que son aquellos bienes terminados y adquiridos a cualquier título para la venta, por tanto no serán sometidos a ningún proceso de trasformación.
- $\checkmark$  De Materias Primas y Suministros los cuales son adquiridos para su transformación, explotación, construcción o producción de bienes.
- $\checkmark$  De Productos en Proceso que representan a los productos semielaborados, que aún requieren procesos de

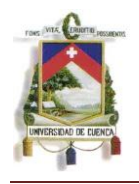

trasformación, explotación, construcción o adición, para que se conviertan en bienes o mercancías terminadas y disponibles para la venta.

 $\checkmark$  De Productos Terminados que son los productos que luego de su proceso de transformación se encuentran listos y disponibles para su venta inmediata.

Para poder valuar los inventarios, se consideran las necesidades de la entidad y la norma permite aplicar cualquiera de los siguientes métodos:

- $\checkmark$  Primer Entrada, Primera Salida (P.E.P.S.)
- $\checkmark$  Promedio Ponderado
- $\checkmark$  Identificación Específica

El detalle de cada uno de los métodos, se explica de manera detallada en los puntos subsiguientes.

### *2.2.3.2 VALOR NETO REALIZABLE*

Se considera así al resultado obtenido de la diferencia del valor que se estima como venta del inventario menos todos los costos incurridos hasta la venta de dicho inventario. Éste es un valor específico para la entidad.

### *2.2.3.3 VALOR RAZONABLE*

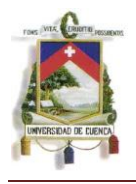

Se entiende como valor razonable al valor por el cual se puede transferir un activo o cancelar un pasivo entre partes independientes, dispuestas a realizar la operación en situaciones diferentes a la de una liquidación o a la de una venta forzada.

Por tanto el valor razonable es un valor estimado, por el que podría liquidarse un activo o pasivo en una transacción en condiciones de mercado.

## 2.3 MEDICIÓN DE LOS INVENTARIOS.-

Los inventarios se va a medir a su costo o a su valor neto realizable, por tanto, para determinar el valor correcto estudiaremos estos dos parámetros de medición y luego indicaremos la forma de medición.

## 2.3.1 COSTOS DE LOS INVENTARIOS.-

Para colocar a los inventarios en su condición y ubicación final se debe incidir en ciertos costos, entre estos tenemos:

- Costos de Adquisición.
- Costos de Transformación
- Otros Costos

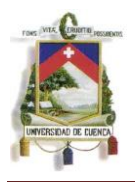

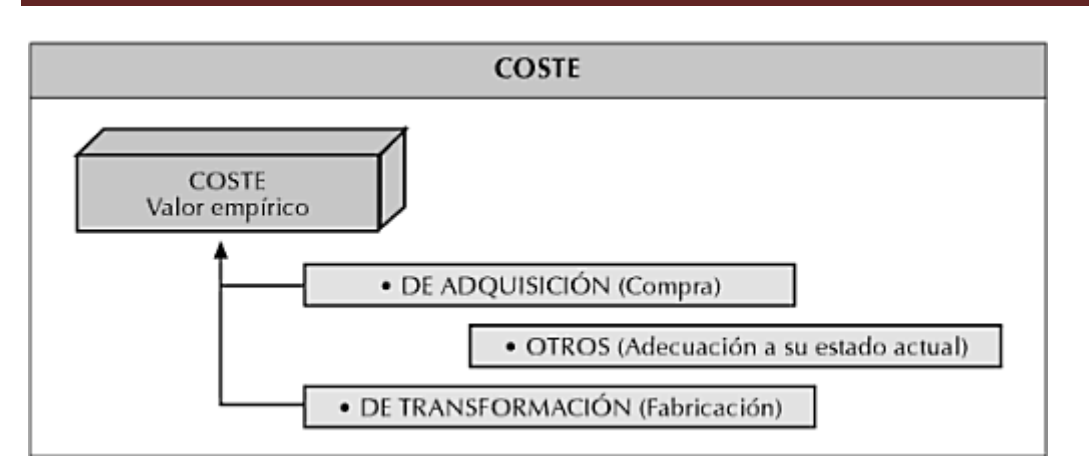

Cuadro Nº 1

Libro: Aplicación de las Normas Internacionales de Contabilidad Autor: Enrique Corona Romero

2.3.1.1 COSTO DE ADQUISICIÓN.-

Los costos de adquisición se refieren a la cantidad total invertida en la compra de la mercadería, materiales o servicios.

Este costo se calcula de la siguiente manera**:**

Precio de compra + Aranceles de importación + otros impuestos no recuperables + transportes + almacenamiento + otros costos descuentos comerciales - rebajas - otras partidas similares.

Es decir es el resultado de la suma del precio de compra de una mercancía más los costos necesarios para poner dicha mercancía a disposición de la venta.

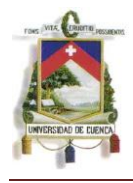

Citamos como ejemplo el costo de adquisición de 100 computadoras cuyo precio unitario es US\$. 700,00 cada una.

En la factura constan los siguientes descuentos:

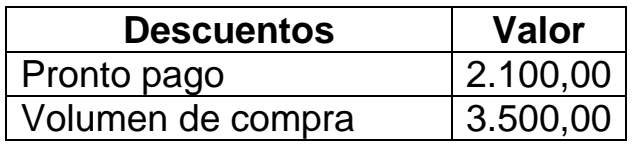

Se tienen los siguientes gastos:

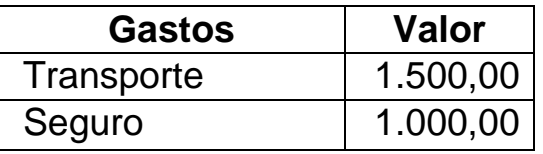

Los inventarios se valorarán inicialmente por el siguiente importe:

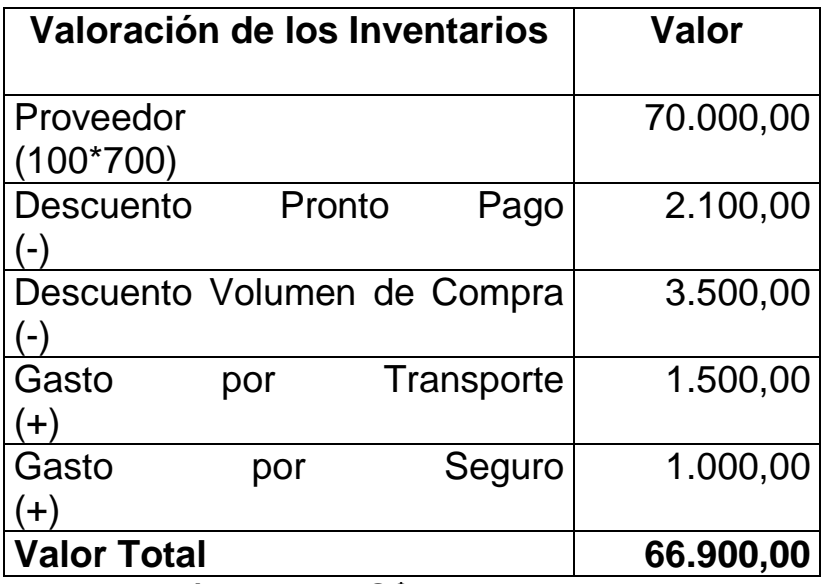

El costo de adquisición es de US\$. 66.900,00

El registro en libros se realizará de la siguiente manera:

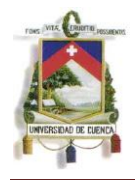

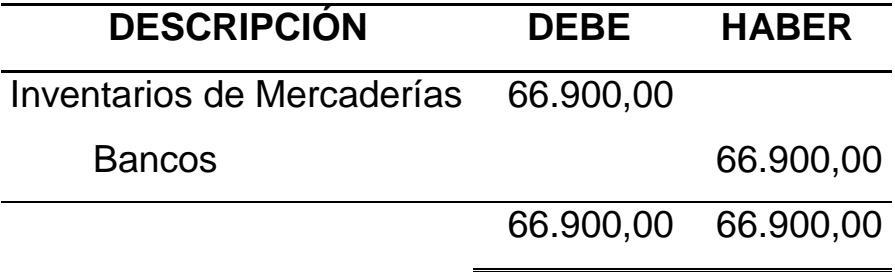

### 2.3.1.2 COSTOS DE TRANSFORMACIÓN.-

Los costos de transformación de inventarios se refieren a la inversión que se debe realizar para convertir la materia prima en un artículo terminado. Éste incluye los costos directamente relacionados con las unidades producidas, además comprende una parte, calculada de forma proporcional, de los costes indirectos, variables o fijos, en los que se haya incidido en el proceso de transformación.

Los **costos indirectos** son aquellos que no se pueden asignar directamente a un producto o servicio, sino que se distribuyen entre las diversas unidades productivas mediante algún criterio de reparto.

En la mayoría de los casos los **costos indirectos son costos fijos**, siendo así, su importe se mantiene constante independientemente del nivel de actividad de la empresa, es decir, que se realice o no la producción, y se venda o no la mercancía, dichos costos deben ser solventados por la empresa como por ejemplo los alquileres,

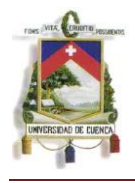

amortizaciones y depreciaciones, seguros, impuestos fijos, servicios básicos, sueldos y cargas sociales, etc.

**Los costos indirectos son también variables**, es decir, varían directamente de acuerdo al nivel de producción o actividad de la empresa como por ejemplo la mano de obra indirecta, materias primas indirectas, impuestos específicos, embaces, embalajes, etiquetas, etc.

Por ejemplo: Una empresa que se dedica a la fabricación de refrigeradoras presenta la siguiente información:

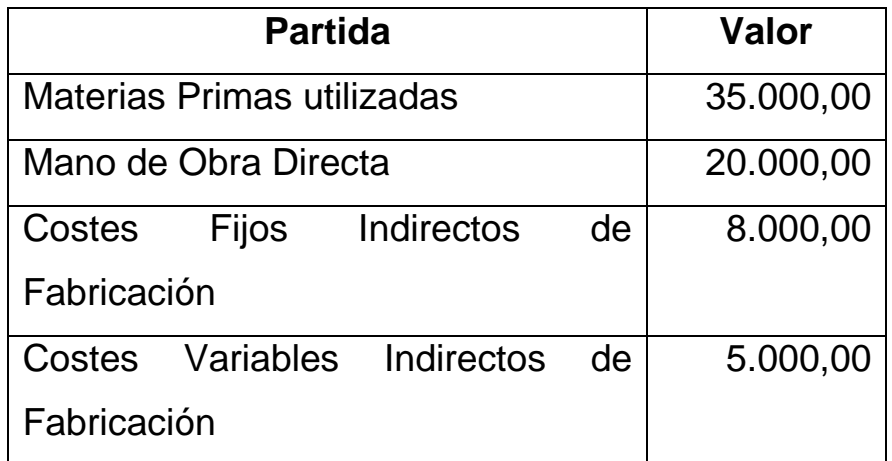

Los Costos Fijos Indirectos de Fabricación se pueden desglosar como sigue:

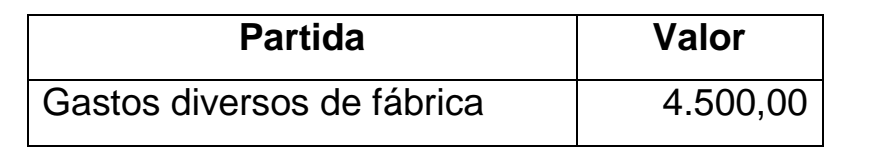

*Mónica Esthela Barrionuevo Heras Verónica Patricia Tapia Orellana*

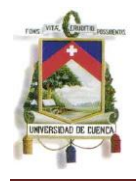

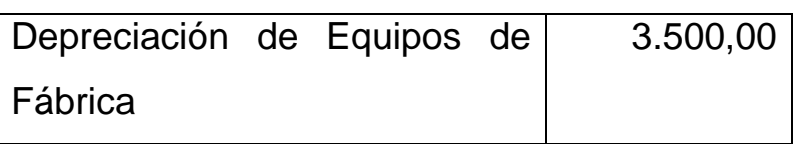

Estos costos se distribuyen en función de la capacidad estimada de producción.

Los Costos Variables Indirectos de Fabricación se pueden desglosar de la siguiente manera:

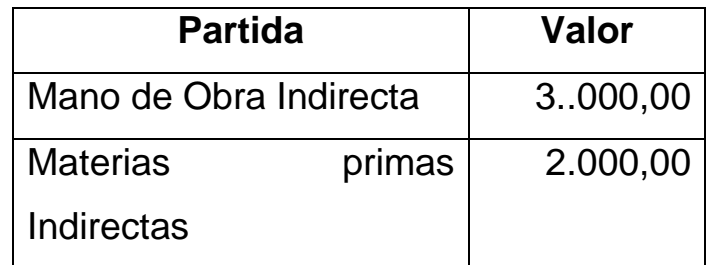

Estos costos se distribuyen en función de la actividad real.

La capacidad estimada de producción es de 80 refrigeradoras, habiéndose producido 50 refrigeradoras en este periodo.

### **Imputación de los Costos Indirectos Fijos**

Costo Indirecto Fijo por  $\frac{1}{20}$  refrigerador = Costo Fijo a imputar  $50 * 100,00 = 5.000,00$ Costo a llevar a resultados 8.000,00 – 5.000,00 = 3.000,00 8000,00 = 100,00  $80$ 

*Mónica Esthela Barrionuevo Heras Verónica Patricia Tapia Orellana*

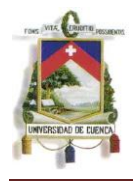

## **Imputación de los Costos Indirectos Variables**

En vista de que estos costos se atribuyen de acuerdo a su capacidad real, se imputará su total es decir 5.000,00

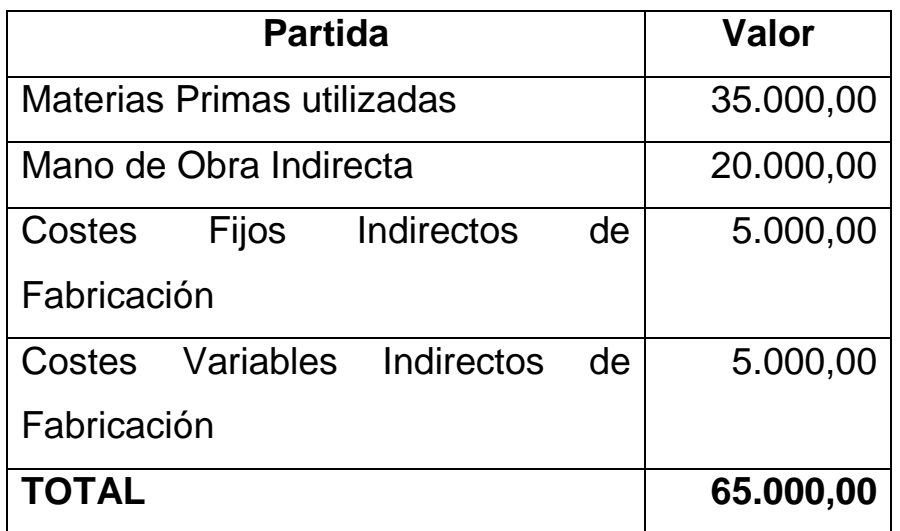

El costo total de la producción de las 50 refrigeradoras es de US\$. 65.000,00.

2.3.1.3 OTROS COSTOS.-

Si además de los costos de adquisición y transformación incurrimos en costos adicionales para dar a las existencias su condición y ubicación actual, estos deben ser considerados dentro del Costo de Inventarios.

Entre ellos, se pueden considerar por ejemplo, los costos incurridos en el diseño de productos para determinados clientes.

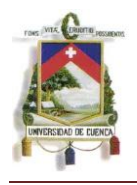

Los rubros que no correspondan a los costos, se registrarán como gastos. Entre estos rubros se puede considerar por ejemplo, a las cantidades no comunes o exageradas de materiales, mano de obra, costos de almacenamiento no concernientes al proceso productivo, costos administrativos no relativos a los inventarios y costos de venta.

Existen determinados casos como por ejemplo, cuando los términos de financiamiento se extiende en plazos mayores a los que acostumbra la empresa, siendo así se puede incluir al costo de inventarios los costos derivados de financiamiento o crédito obtenido para la compra o realización de los mismos.

## 2.3.1.4 SISTEMA DE VALORACIÓN DEL COSTO.-

Dentro de este tema, consideraremos los sistemas de valoración de costos que de acuerdo a lo establecido en la norma puede ser:

- **Método del Costo Estándar** el cual considera que las materias primas, suministros, mano de obra, eficiencia y utilización de la capacidad son consumidas en niveles normales para lo cual es necesario muchas veces modificar los estándares con el objetivo de mantener constantes las condiciones de cálculo.
- **Método de los Minoristas** al que también se lo denomina método al menudeo o al detalle y se usa generalmente

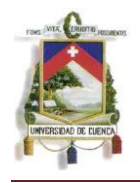

comercializadores con ventas al por menor para poder valuar los inventarios cuya rotación es acelerada y sus márgenes similares.

Para su cálculo se tomará el precio de venta del artículo menos el porcentaje de margen bruto.

*Este porcentaje debe tener en cuenta la parte de las existencias que se han marcado por debajo de su precio de venta original. Es habitual servirse de un porcentaje medio para cada sección o departamento comercial. 2*

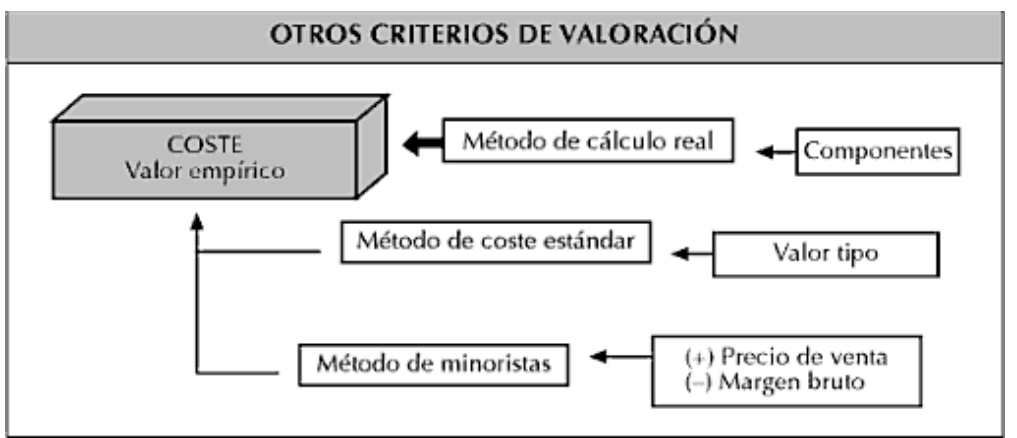

Cuadro Nº 2

Libro: Aplicación de las Normas Internacionales de Contabilidad Autor: Enrique Corona Romero

## *EJEMPLO*

*Mónica Esthela Barrionuevo Heras Verónica Patricia Tapia Orellana*

<sup>.&</sup>lt;br>-<sup>2</sup> Amat Oriol y Perramon Jordi, y otros. "Comprender las Normas Internacionales de Contabilidad NIC", Ediciones Gestión 2000. Año 2005. España

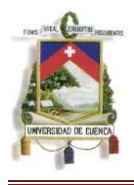

Al 31 de diciembre del 2010 la Empresa Y presenta la siguiente información:

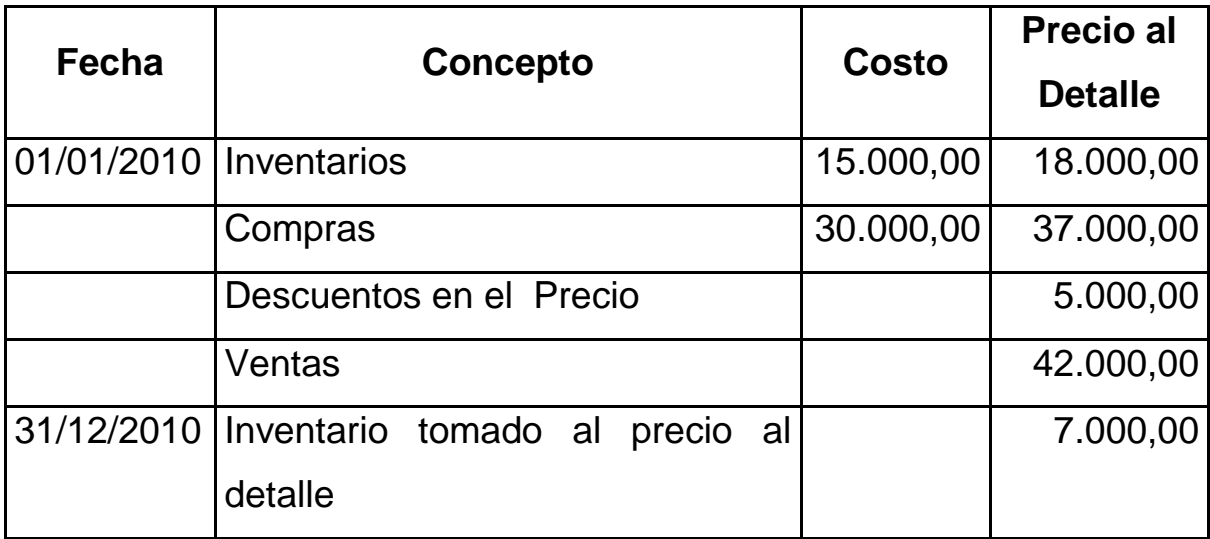

- a) Calcular al 31 de diciembre del 2010 estimando el Costo de Ventas de los Inventarios utilizando el método al detalle.
- b) Estimar el costo de mermas de inventario en el año, y comentar como deben presentarse las mermas de inventario en el Estado de Resultados.

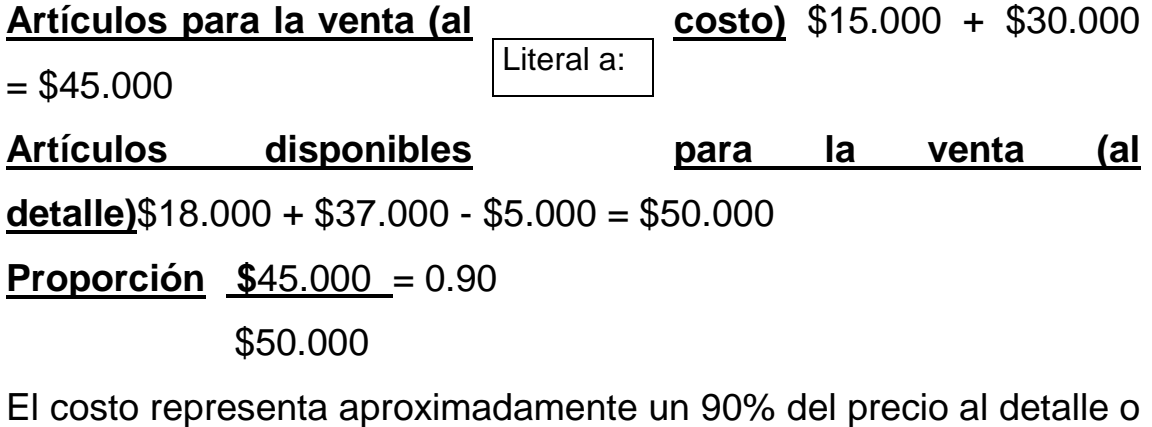

lo que es lo mismo existe un 10% (100% - 90%) de utilidad bruta

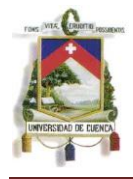

# \$42.000 \* 0.90 = \$37.800 **Costo de Ventas del Inventario considerando el Método al Detalle**

Literal b:

Saldo Final de Inventarios estimado (al precio al detalle) = Artículos Disponibles para la Venta (al detalle) - Ventas

Saldo Final de Inventarios estimado (al precio al detalle) =  $50.000,00 - 42.000,00 = 8.000,00$ 

El inventario final al precio de venta detallista asciende a US\$8.000,00. Sin embargo la toma física realizada a finales del año nos da un resultado de US\$7.000,00. En términos del precio de venta detallista, tenemos un déficit de US\$1.000,00.

Para reflejar esta merma en los Estados Financieros expresamos esta diferencia en términos del costo que representa aproximadamente un 90% del precio al detalle del inventario, por tanto:

 $1.000.00 * 0.90 = $900.00$ 

Esta merma deberá reconocerse como un gasto del periodo, sin embargo si son un costo normal recurrente, se pueden presentar como parte del Costo de Ventas.

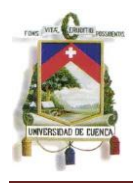

## 2.3.1.5 FÓRMULAS DEL COSTO.-

Dentro de las empresas comercializadoras, el registro de los inventarios desempeña un papel importante en los sistemas contables que se maneja, debido a que en términos generales, los inventarios son el activo circulante mayor en su balance general y el gasto de inventario es el gasto mayor en el estado de resultados. Para la valorización de los costos, se utilizarán cualquiera de los

métodos que se explican a continuación de acuerdo a las necesidades de la empresa.

## 2.3.1.5.1 IDENTIFICACIÓN ESPECÍFICA

Este procedimiento es aplicado en aquellos proyectos específicos que mantienen productos concretos independientemente de que éstos sean producidos por la misma empresa o simplemente sean adquiridos en el mercado.

Cada uno de los tipos de costo concreto incurrido en el proyecto serán asignados o distribuidos para ciertas partidas debidamente identificadas dentro del grupo de inventarios.

Para aquellos casos en los que la mayoría de los productos son habitualmente intercambiables resulta mejor aplicar cualquiera de los dos métodos descritos a continuación.

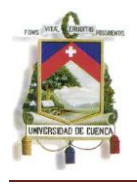

Este método es utilizado, por ejemplo, en una Galería en la que los inventarios están integrados por cuadros de diferentes pintores y por tanto cada cuadro tiene su propio costo siendo ésta su característica específica.

Otro ejemplo, se da con aquellas empresas que comercializan autos ya que si bien su inventario consta de mercaderías iguales, cada una de ellas se distingue de las demás por sus características individuales como número de motor, serie, modelo, color, etc.

### 2.3.1.5.2 FIFO

Este método de Primera Entrada Primera Salida (PEPS) o FIFO, será aplicado para aquellas partidas de inventario cuya naturaleza y usos sean similares dentro de una entidad.

*Consiste en considerar que se van terminando las unidades según el orden de entrada en cada departamento.<sup>3</sup>*

El método supone que aquellos productos comprados inicialmente serán los primeros en salir ya sea a través de la venta para el caso de los productos terminados o a través de la requisición para el caso de la producción.

Por ejemplo, si la empresa se dedica a la comercialización de un

-

<sup>3</sup> Ribayana M. Francisco Javier. "Costes". Editorial Encuentro. 1999

*Mónica Esthela Barrionuevo Heras Verónica Patricia Tapia Orellana*

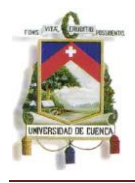

producto X, y la primera compra se realiza a un costo unitario de US\$. 100,00 y la segunda compra se realiza a un costo unitario de US\$. 120,00, dentro de este método, la primera venta se realizará con el producto inicial cuyo costo es de US\$. 100,00 para de esta forma poder dar de baja contablemente el primer costo registrado y cumplir con este método.

De esta manera, en cuanto a la parte física de los inventarios éstos se mantendrán en buenas condiciones de conservación ya que se irá utilizando o vendiendo los más antiguos quedando dentro del stock las últimas adquisiciones.

En cuanto a los registros contables, la utilización de este método permite que los registros monetarios del costo de inventarios se mantengan actualizados, puesto que se reflejará el valor de la última adquisición realizada al precio actual de mercado.

## 2.3.1.5.3 COSTO PROMEDIO

El método del Promedio ponderado es aplicado, al igual que el método anterior, para inventarios que tengan las mismas características comunes.

En este método, los inventarios se mantienen registrados al valor promedio del total de las adquisiciones realizadas.

*Mónica Esthela Barrionuevo Heras Verónica Patricia Tapia Orellana*

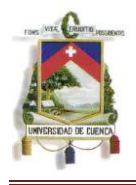

Por ejemplo, si la empresa se dedica a la comercialización de un producto X, y la primera compra se realiza a un costo unitario de US\$. 100,00 y la segunda compra se realiza a un costo unitario de US\$. 120,00, dentro de este método, se suman los costos (100 + 120 = 220) y se divide para el número de unidades adquiridas, en nuestro ejemplo dividimos para dos (220 / 2= 110) por tanto el costo unitario que se va a asignar a las presentes ventas es de US\$ 110,00.

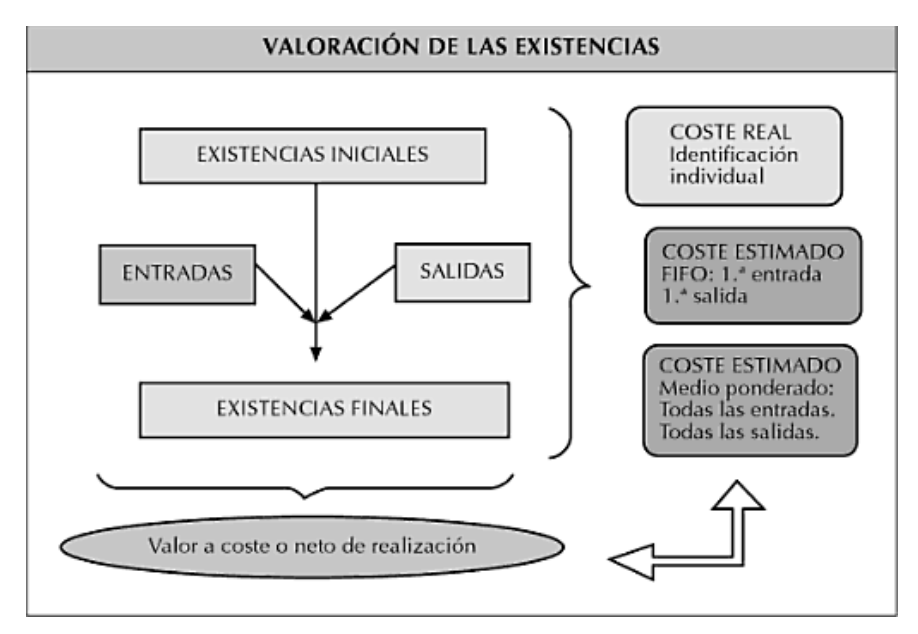

Cuadro Nº 3

Libro: Aplicación de las Normas Internacionales de Contabilidad Autor: Enrique Corona Romero

## 2.3.2 VALOR NETO REALIZABLE.-

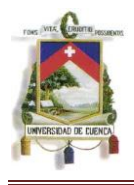

*Es el que resulta de sustraer el precio estimado de venta de un activo en el curso normal de la operación, los costes estimados para terminar su producción y los necesarios para llevar a cabo dicha venta.<sup>4</sup>*

Para el cálculo adecuado del Valor Neto Realizable la Norma contempla ciertas condiciones.

Primeramente tomaremos en cuenta uno de los escenarios con mayor probabilidad de ocurrencia dentro del tratamiento de los inventarios, que es el daño o deterioro de los mismos, al igual que su obsolescencia ya sea total o parcial.

Otros puntos que deben ser considerados y que depende del tipo de producto con el que se trabaje o bien la situación económica del país, es primeramente la disminución o rebaja de los precios de venta en el mercado de ese producto o bien el alza o incremento de los costos estimados para la terminación o venta de dicho inventario.

Cualquiera de estas situaciones que se presentan son razones para el cálculo del valor neto realizable el cual se hará para cada partida de inventario. La norma permite agrupar estas partidas de inventario siempre y cuando sean similares, entendiéndose así a las partidas de inventario que tengan propósitos y usos finales relacionados y que sean producidos y vendidos en la misma área geográfica. Se

-

<sup>4</sup> Amat Oriol y Perramon Jordi. "NIC – NIIF". Ediciones Gestión 2000. FALTA AÑO

*Mónica Esthela Barrionuevo Heras Verónica Patricia Tapia Orellana*

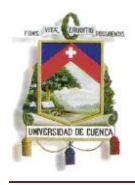

exceptúan los casos en los que se trate de agrupar la totalidad de los productos terminados.

La estimación del precio de venta y los costos de terminación y ventas serán estimados en la información que se considere más fiable al momento de su realización, tomando también en cuenta el propósito para el que se mantienen dichos inventarios.

En el caso de productos tales como las materias primas o cualquier otro tipo de suministro destinado a la producción de inventarios y siempre y cuando este producto terminado sea vendido al costo o por encima del costo no se rebajará el valor de dichas materias primas o suministros.

Cuando la reducción a la que se menciona, indique que el costo del producto terminado será superior al valor neto realizable, se podrá reducir su importe en libros hasta cubrir esa diferencia.

Cuando por eventos económicos externos o por cualquier otro suceso se evidencie un incremento en el valor neto realizable se revertirá dicho importe a fin de que los valores contables sea el menor entre el costo presente y el valor neto realizable anteriormente expresado. Con el fin de determinar este tipo de cambios, es necesario realizar al final de cada ejercicio una evaluación del valor neto realizable.

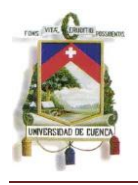

Por ejemplo una empresa desea vender inmediatamente un mobiliario por el que espera obtener US\$. 10.000,00. Por el volumen del mobiliario es posible que tengamos que transportarlo nosotros por lo que se incurrirá en costos de transporte y combustible por US\$. 200,00; considerando la necesidad de la operación se desea premiar a nuestros vendedores con una comisión de US\$. 100,00 dólares al que efectúe la venta.

Para obtener el valor neto realizable procedemos a tomar el valor estimado de venta al cual le restamos los costos incurridos para llevar a cabo su venta, esto es combustibles, transporte y comisiones.

### **10.000,00 – 200,00 – 100,00 = 9.700 ,00**

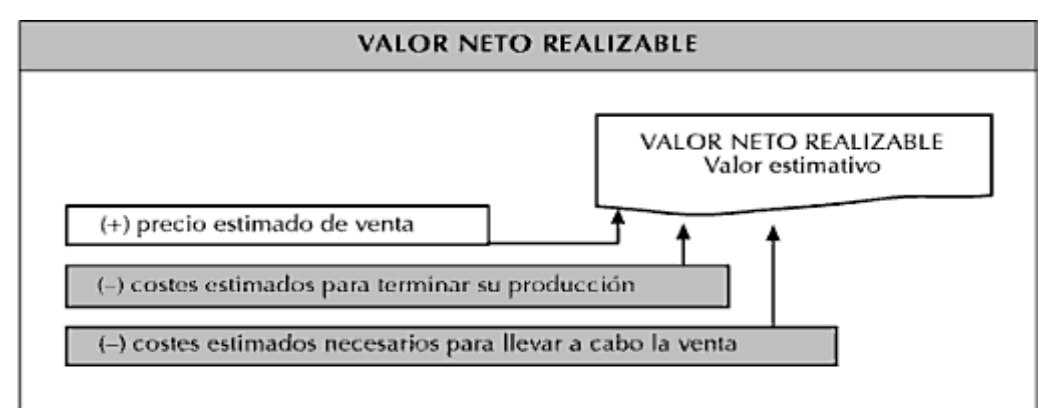

El Valor Neto Realizable para nuestro ejemplo es de US\$. 9.700,00

Cuadro Nº 4

Libro: Aplicación de las Normas Internacionales de Contabilidad Autor: Enrique Corona Romero

*Mónica Esthela Barrionuevo Heras Verónica Patricia Tapia Orellana*

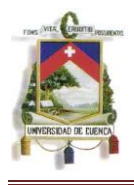

En concordancia con lo establecido en la Norma y tal como indicamos al inicio de este punto, los inventarios serán medidos al valor menor sea éste su costo o su valor neto realizable.

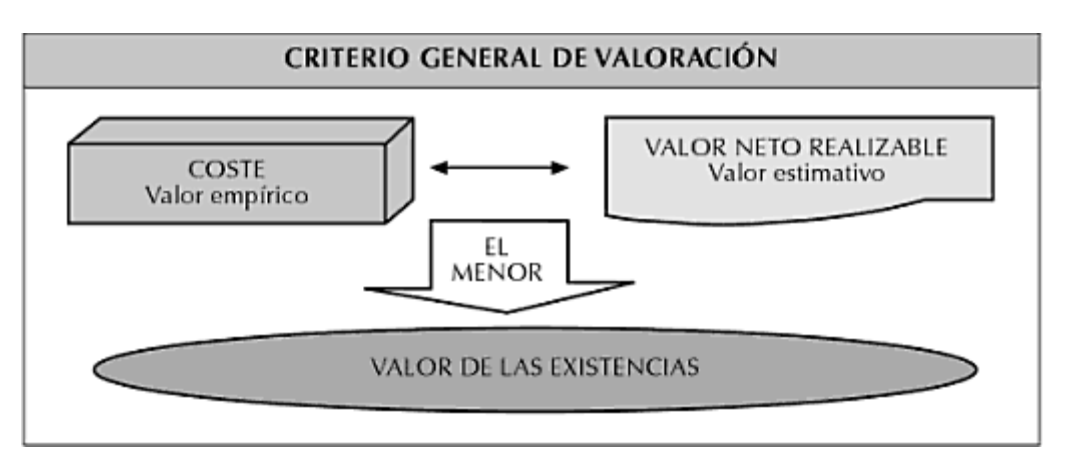

Cuadro Nº 5

Libro: Aplicación de las Normas Internacionales de Contabilidad Autor: Enrique Corona Romero

Para ejemplificar esta situación presentamos el siguiente cuadro en el que se aprecia el valor asignado a cada partida de inventario expuesta.

| <b>Artículo</b>                | Costo    | <b>Valor Neto</b><br><b>Realizable</b> | Valor a registrar en<br>los Estados<br><b>Financieros</b> |
|--------------------------------|----------|----------------------------------------|-----------------------------------------------------------|
| Α                              | 3.000,00 | 3.200,00                               | 3.000,00                                                  |
| В                              | 4.100,00 | 4.200,00                               | 4.100,00                                                  |
| C                              | 5.000,00 | 4.900,00                               | 4.900,00                                                  |
| D                              | 2.500,00 | 2.800,00                               | 2.500,00                                                  |
| F                              | 4.000,00 | 3.600,00                               | 3.600,00                                                  |
| Saldo de<br><b>Inventarios</b> |          |                                        | 18.100,00                                                 |

*Mónica Esthela Barrionuevo Heras*

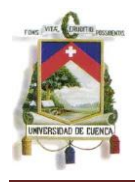

Como vemos, el valor a registrarse en libros no siempre será su costo ni tampoco su valor neto realizable sino el menor. Este análisis se realizará para cada partida de inventario.

## 2.3.3 RECONOCIMIENTO COMO UN GASTO.-

Dentro de la Norma, se establecen parámetros para la determinación y reconocimiento correcto del gasto que debe ser considerado dentro de los estados financieros de la empresa.

Para el reconocimiento del gasto se tendrá en consideración:

El gasto se reconocerá contablemente (en libros) el momento en el que se reconozca el ingreso ordinario fruto de la enajenación de determinada existencia o producto de inventario.

Para los casos en los que sea necesario realizar rebajas de valor con el objeto de alcanzar el valor neto realizable o bien se incurran en pérdidas de las existencias, dichos eventos serán reconocidos en el ejercicio contable en el que sucedió.

Existen ciertos inventarios las cuales pueden ser incorporadas a otras cuentas del activo distintas a las del grupo del realizable, y reconociéndolas como un gasto a lo largo de la vida útil de los mismos.

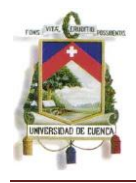

El incremento del valor neto realizable implica una reversión en la rebaja del valor del inventario, este hecho será registrado en el ejercicio en el que la recuperación del valor tenga lugar.

## 2.4 DETERIORO.-

### 2.4.1 PÉRDIDAS POR DETERIORO DE EXISTENCIAS.-

Se designa como deterioro a la expresión contable de pérdidas reversibles que se ponen de manifiesto con motivo del inventario de existencias de cierre de ejercicio.

Las pérdidas reversibles, hace referencia al resultado negativo presentado pero que puede volver a su situación inicial.

Los activos se consideran deteriorados cuando el valor en libros no es plenamente recuperable.

*Las causas que demeritan el valor de los inventarios son la obsolescencia, el transcurso del tiempo provocado por el lento movimiento y la baja de valor de los mismos.<sup>5</sup>*

Cuando los inventarios están deteriorados se miden a su precio de venta menos los costos para completar y vender. Se reconoce la pérdida por deterioro, que para mayor explicación es igual a la

-

<sup>5</sup> Granados P. Rosa Silvia. "Contabilidad Intermedia". Editorial Thomas Learning. FALTA AÑO

*Mónica Esthela Barrionuevo Heras Verónica Patricia Tapia Orellana*

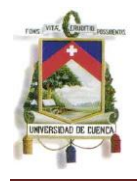

diferencia entre el valor en libros y el precio de venta menos el valor neto realizable, inmediatamente en los resultados vigentes.

Esta medición se la realizará con cada partida del inventario o a su vez, con cada grupo de partidas similares. Para los casos en los que no sea posible mencionadas mediciones, se podrá agrupar las partidas de inventario relacionadas con la misma línea de producto siempre que tenga un uso similar y su producción y comercialización se realice dentro de la misma zona geográfica.

Tenemos por ejemplo, el caso de la venta de computadores, que como bien sabemos son bienes que están en constante innovación tecnológica. En nuestro ejemplo, mantenemos un computador disponible para la venta cuyo costo fue de US\$. 600,00 pero que a la actualidad su precio de venta está tan solo en US\$. 500,00 y además para poder venderlo hay que pagar una comisión al vendedor de US\$. 100,00.

El costo es US\$. 600,00. El Valor Neto Realizable será:

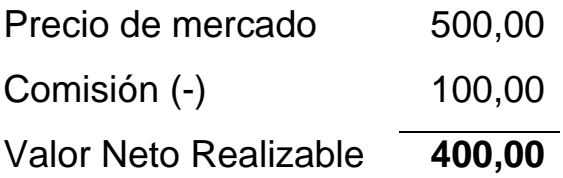

Como ya sabemos, el valor a registrarse en libros es el menor, por tanto ajustaremos el valor de la cuenta de Inventarios para que éste refleje el valor de US\$. 400,00.

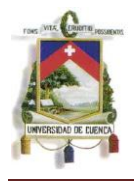

El ajuste a realizarse es de US\$. 200,00. El asiento contable sería:

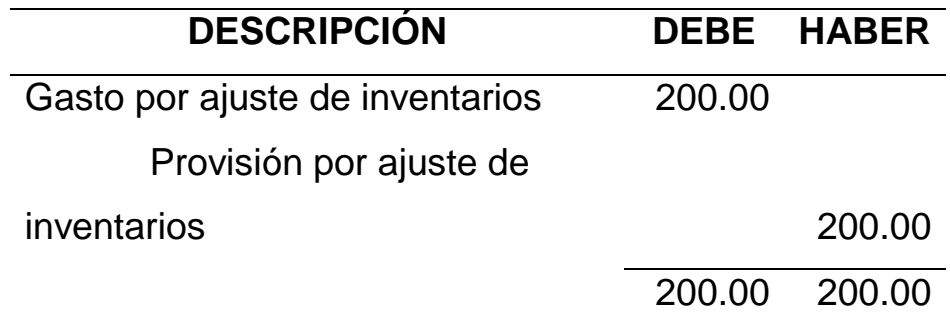

De esta forma afectamos al Estado de Resultados mediante un incremento del gasto por la desvalorización que sufrió el inventario y a su vez se disminuye el valor de inventarios (activo) mediante la cuenta de Provisión la cual registra saldo acreedor.

Otra manera de registrar lo antes mencionado es:

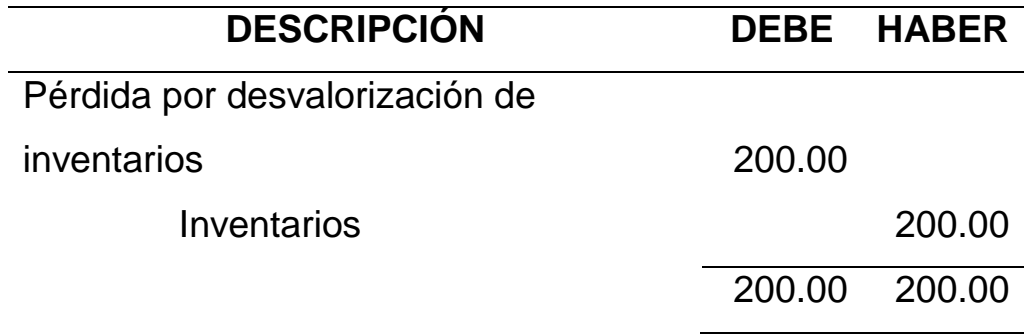

En este caso afectamos directamente a la cuenta de inventarios.

## 2.4.2 REVERSIÓN DEL DETERIORO DE EXISTENCIAS.-

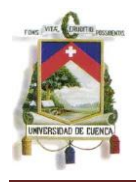

Finalizado cada periodo informado, la entidad realizará una nueva evaluación del Valor Neto Realizable con la finalidad de mantener valores actualizados dentro de los Estados Financieros.

En caso de que las circunstancias que causaron el deterioro del valor de inventarios mencionada en el punto anterior haya dejado de existir o bien en aquellos casos en los que se pueda determinar de manera clara el incremento en el Valor Neto Realizable de los inventarios, se revertirá el importe del deterioro contabilizado inicialmente con el objeto de que los valores en libro sea el menor entre el costo y el valor neto realizable.

Esto se da *cuando un artículo en existencias, que se lleva al valor neto realizable porque ha bajado su precio de venta, está todavía en existencia en un periodo posterior y su precio de venta se ha incrementado.<sup>6</sup>*

Ejemplificando lo antes mencionado, estimaremos que mediante la compra de ciertos elementos complementarios cuyo costo es de US\$.110,00 de la computadora antes mencionada es posible venderla en US\$. 650,00 y vamos a estimar la misma cantidad de comisión del vendedor de US\$. 100,00.

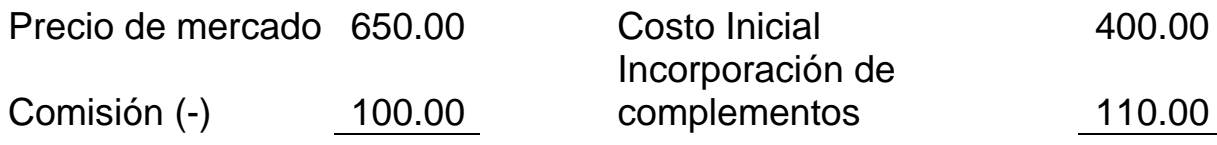

-<sup>6</sup> Amat Oriol y Perramon Jordi. "NIC – NIIF". Ediciones Gestión 2000. FALTA AÑO

*Mónica Esthela Barrionuevo Heras Verónica Patricia Tapia Orellana*

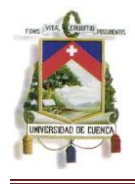

Valor Neto

Realizable **550.00** Costos Final **510.00**

En este nuevo cálculo, el costo es el menor valor con referencia al valor neto realizable. Actualmente el mayor de inventarios tiene un saldo de US\$. 400,00 por lo que es necesario realizar una reversión de la pérdida antes registrada para que el saldo sea de US\$. 510,00, es decir, una reversión por US\$. 110,00

Para el primer caso de contabilización la reversión es:

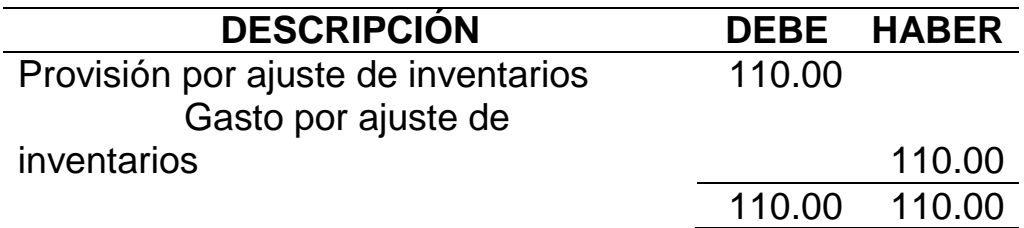

Para el segundo caso de contabilización la reversión sería:

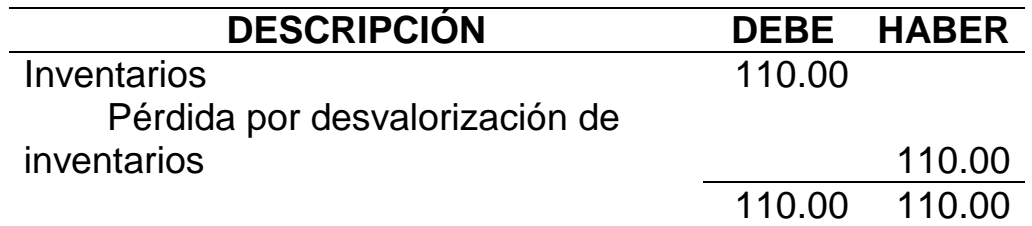

Con cualquiera de las dos formas, los Estados Financieros expresarán el valor real del costo de los inventarios.

Para los casos en los que la empresa requiera conocer cuál fue el valor inicial de los inventarios y cuál fue el valor del deterioro es

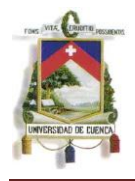

recomendable usar el primer asiento contable. Si este control no es necesario se puede usar el segundo asiento contable.

# 2.5 EFECTOS DE LA NIC 2 EN LOS ESTADOS FINANCIEROS.-

### 2.5.1 CONSIDERACIONES GENERALES.-

Toda la vida de las entidades se ve expresada en los Estados Financieros, por tanto, éstos son el fiel reflejo de todas las transacciones efectuadas en la misma la cual sirve tanto para usos internos como externos.

La información de los Estados Financieros debe ser clara para que pueda ser útil a todos los usuarios dentro de su toma de decisiones económicas; sin embargo, los estados financieros actualmente no suministran toda la información que estos usuarios pueden necesitar puesto que generalmente los Estados Financieros reflejan efectos financieros de sucesos pasados.

Para una correcta toma de decisiones de parte de los distintos usuarios se requiere una evaluación de la capacidad que tiene la empresa para generar efectivo u otros recursos similares a efectivo y la seguridad de que dicha generación de liquidez se proyecte en el tiempo sin mayores inconvenientes a futuro.

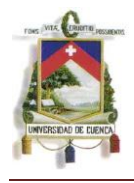

### 2.5.2 PRINCIPALES EFECTOS.-

Los efectos a los que hace referencia la aplicación de las NIIF pueden apreciarse durante la etapa de la transición y estos se presentaran de manera distinta para cada empresa, por lo cual, cada efecto podrá ser visible el momento en el que se realice una comparación de los Estados Financieros.

La transición tiene como objetivo la estimación real de los rubros presentados en los Estados Financieros para lo cual, es necesario la realización de ajustes contables que permitan llegar a dichas estimaciones. Estos ajustes van a afectar directamente al patrimonio de las entidades, por tanto uno de los principales efectos que se podrá apreciar es el cambio en el patrimonio neto de la entidad.

### 2.6 REVELACIONES.-

Normalmente, se presentan hechos contables, que han debido ser objeto de Notas a los Estados Financieros, pero que en el momento de la preparación de la información financiera no se identificaron o por lo menos, no fueron considerados relevantes. Sin embargo, se considera que deben ser documentados a través de Notas.

Las notas, como presentación de las prácticas contables y revelación de la empresa, son parte integral de todos y cada uno de los Estados Financieros, es por ello que la Norma, detalla la

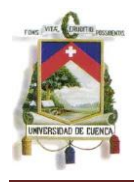

información que deberá ser revelada en la presentación de los Estados Financieros tales como:

- $\triangleright$  Indicación de las políticas contables adoptadas para la valoración de inventarios.
- $\triangleright$  Importe total y parcial en libros de los inventarios, éstos estarán debidamente clasificados de acuerdo a las necesidades que posee cada empresa.
- $\triangleright$  Importe en libros de inventarios contabilizados a su valor neto realizable.
- Monto de rebajas y/o reversiones de rebajas reconocidas en el ejercicio contable, así como la indicación de las circunstancias que ocasionaron mencionados sucesos.
- Monto en libros de existencias enajenadas en garantía del cumplimiento de deudas.

## 2.7 ASIENTOS CONTABLES.-

Presentamos un resumen de los asientos contables que se utilizan para los distintos registros que involucra esta norma.

Para ello lo haremos manteniendo el orden cronológico con el que generalmente se dan los sucesos:

1.- Compra de inventarios (costo de adquisición) para la venta. Pago realizado al contado.

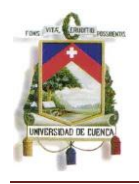

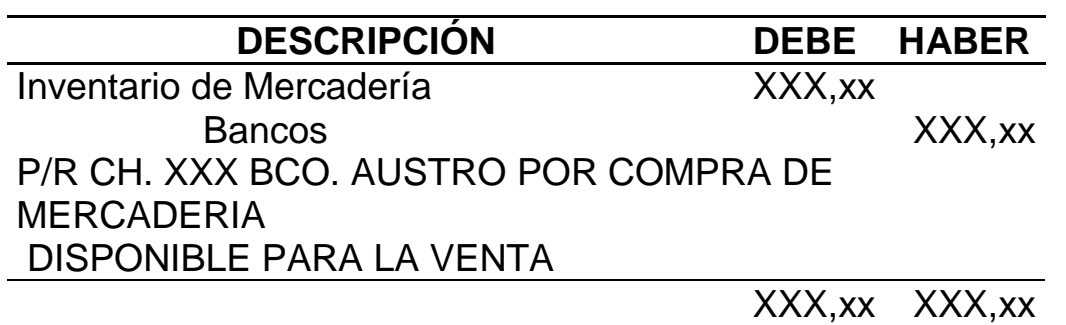

2.- En caso de que los inventarios adquiridos requieran de un proceso de transformación para estar listos para la venta, se procede con el siguiente registro:

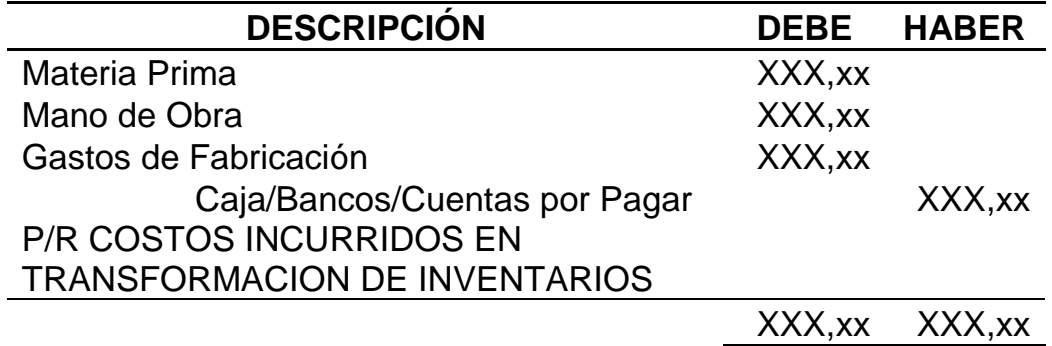

Este asiento registra el valor de gastos incurridos en el proceso de transformación.

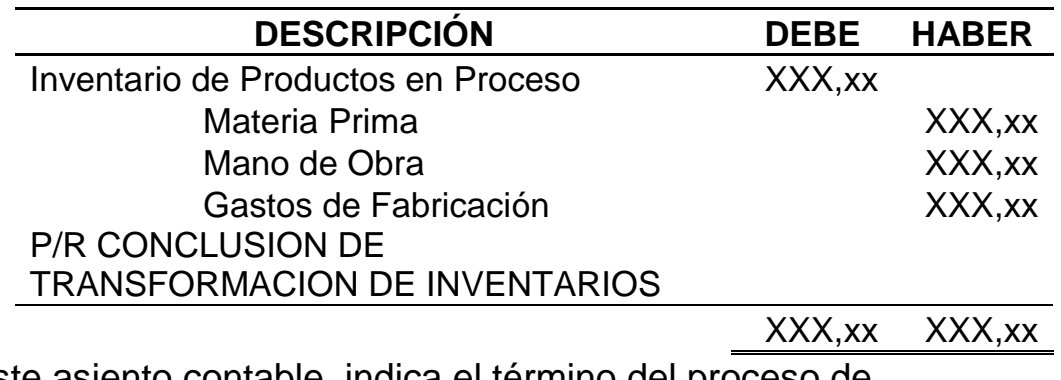

Este asiento contable, indica el término del proceso de

transformación de inventarios.

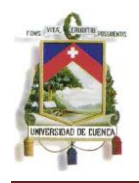

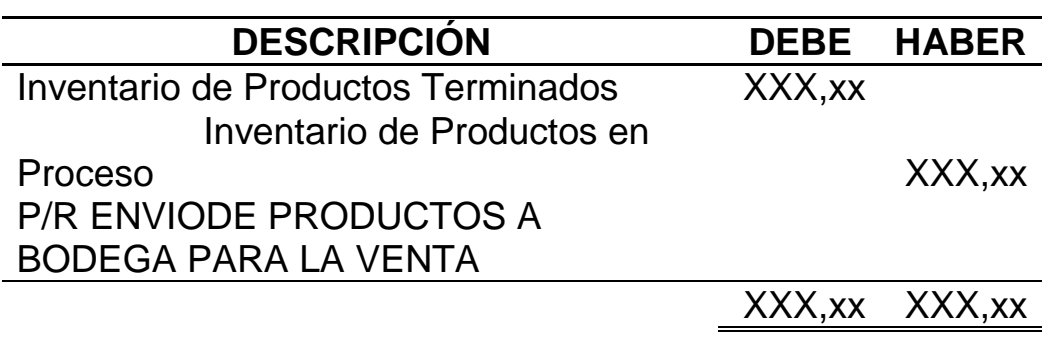

Una vez que los inventarios han llegado a su etapa final y se encuentran listos para la venta, se los envía a inventarios de Productos terminados que están listos para la venta.

3.- Costos incurridos en el diseño de las envolturas de los productos destinados a la venta para la empresa XYZ Cía. Ltda. (comprador mayoritario).

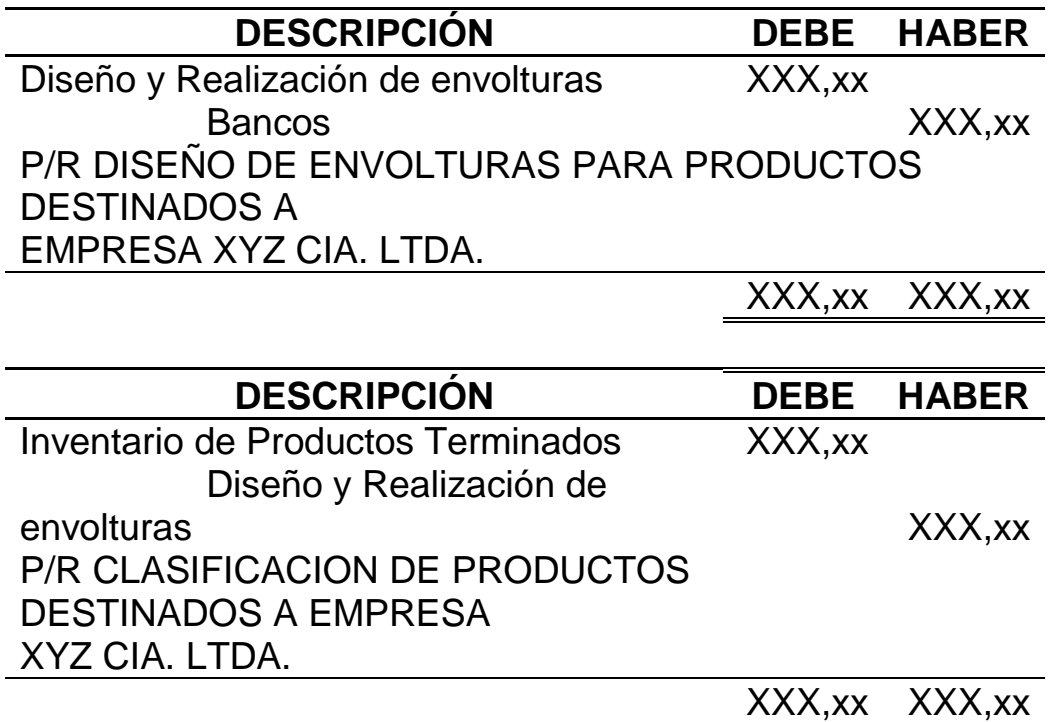

4.- Asignación de costo de inventarios mediante el método estándar

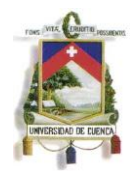

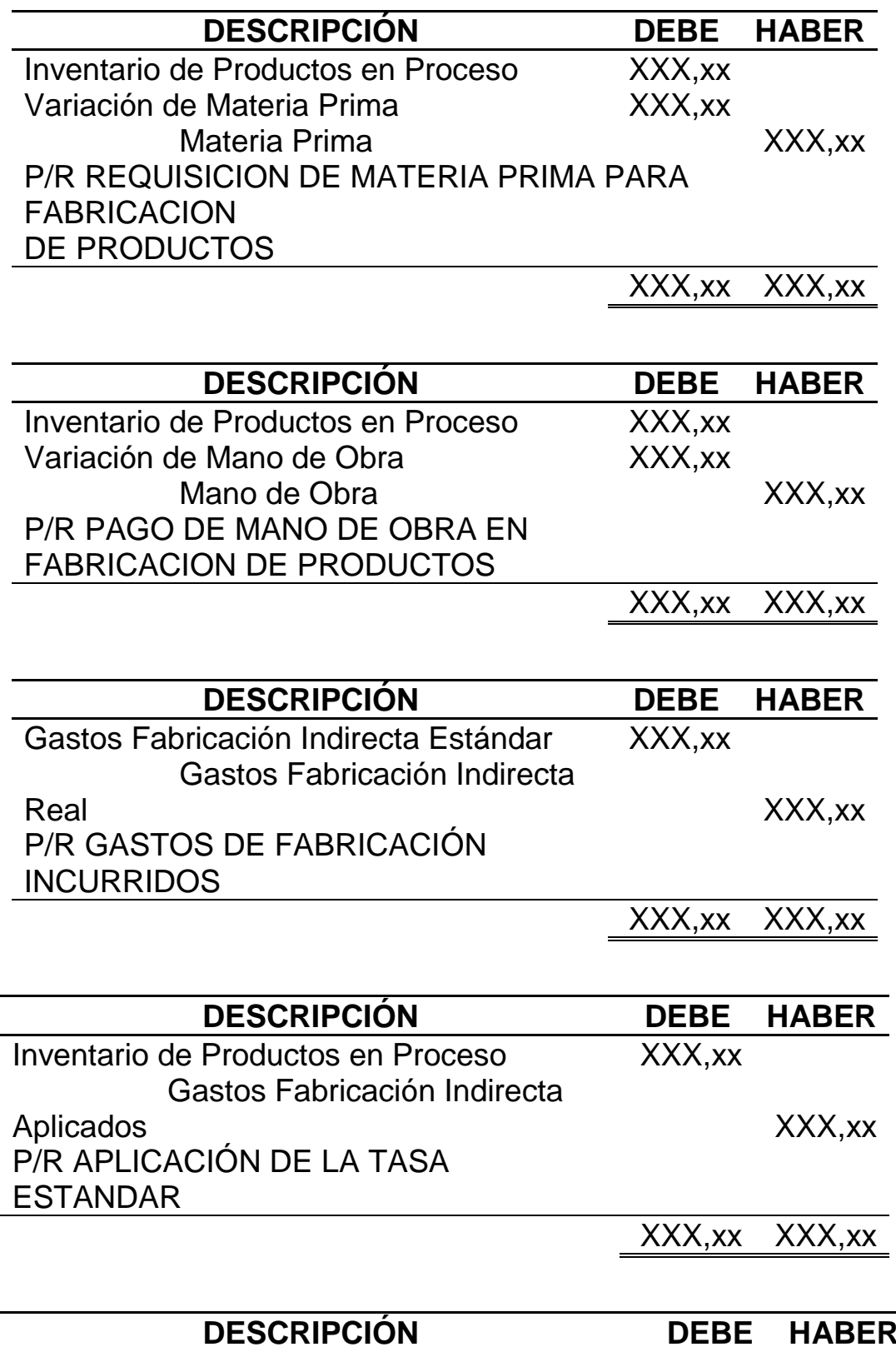

*Mónica Esthela Barrionuevo Heras Verónica Patricia Tapia Orellana*

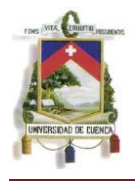

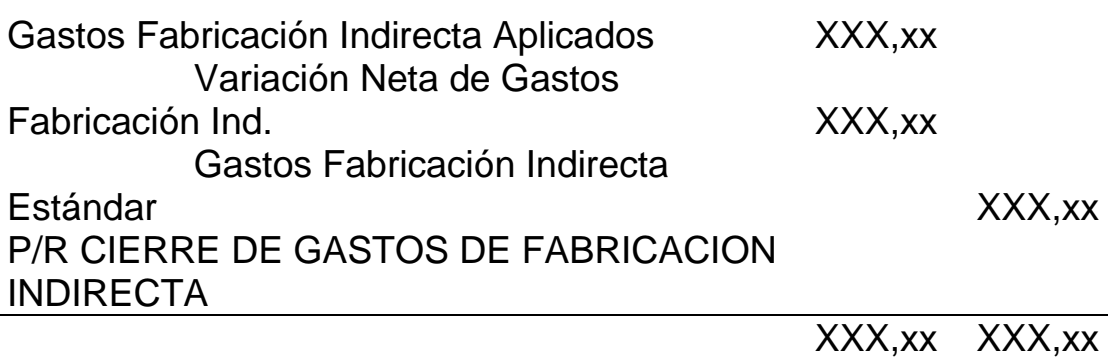

5.- Determinación de un deterioro de inventario por daño parcial de los mismos.

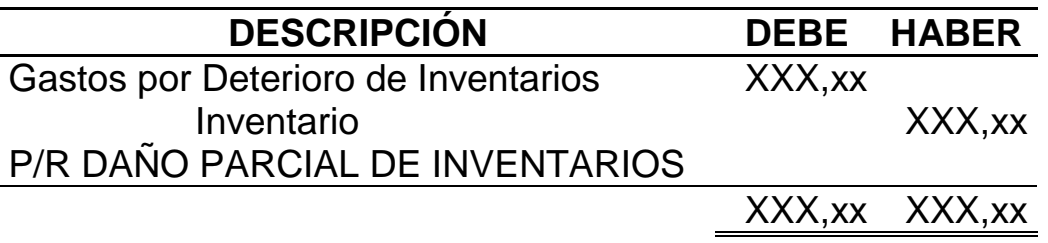

6.- Determinación de un deterioro de inventarios por desvalorización

de sus precios en el mercado.

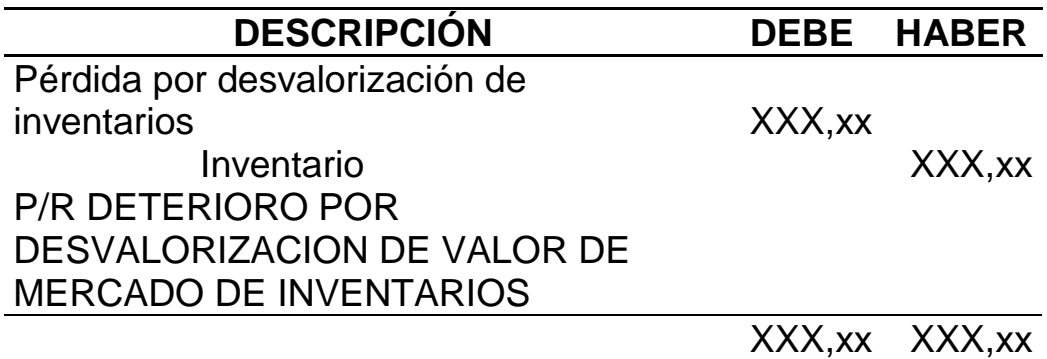

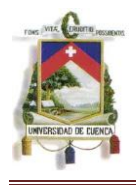

7.- Reversión del deterioro por incremento del valor de inventarios en el mercado.

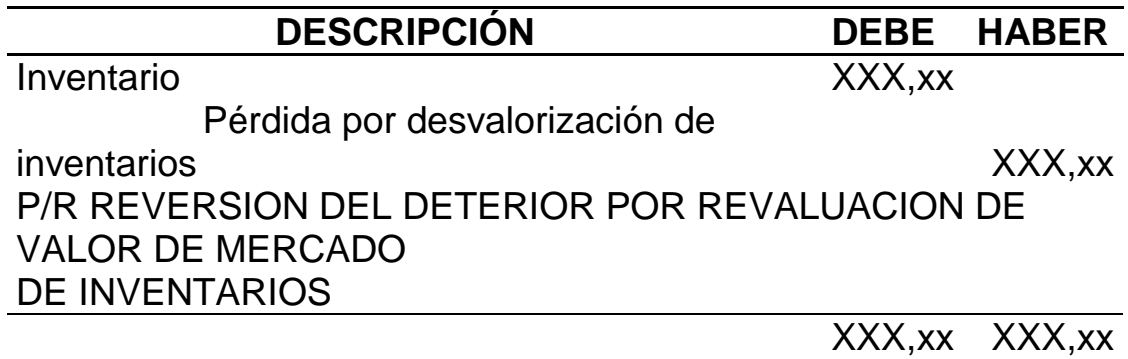

8.- Venta de inventario pagado el 50% a crédito y el 50% al

contado.

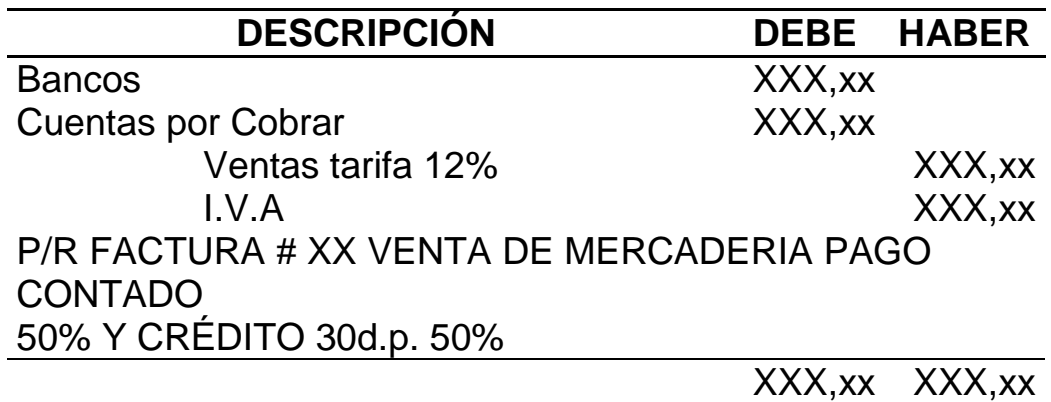

9.- Registro del costo de inventarios ocasionado por la venta anterior.

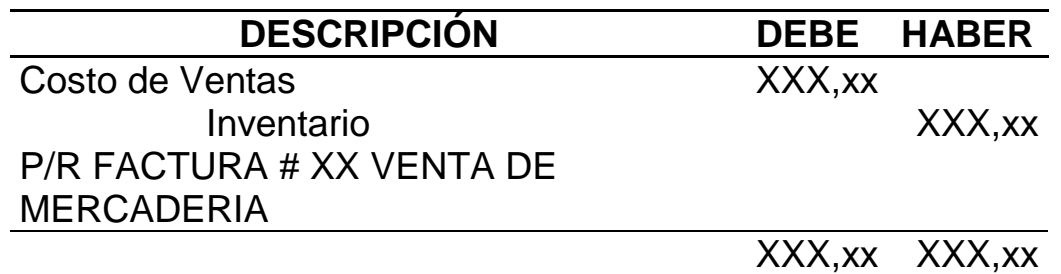

*Mónica Esthela Barrionuevo Heras Verónica Patricia Tapia Orellana*
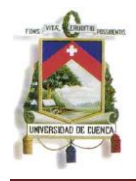

## CAPITULO 3

## APLICACIÓN PRÁCTICA.-

3.1 INTRODUCCIÓN.-

3.1.1 PLANIFICACIÓN DE LA PROPUESTA Y CRONOGRAMA PARA LA APLICACIÓN

En el cronograma de aplicación se incluyen todas las normas que son aplicables a la empresa, sin embargo, debido a que nuestro enfoque se orienta únicamente a inventarios, se pondrá énfasis en este aspecto.

El primer paso para llevar a cabo la implementación inicia con la elaboración y presentación de un cronograma para la aplicación el cual una vez elaborado debe ser presentado a la Superintendencia de Compañías que es el órgano regulador.

Partimos por tanto con la presentación de este cronograma el cual abarca elementos humanos, tiempos y recursos en general. El cronograma elaborado por Maqprint Cía. Ltda. contiene los siguientes puntos:

> CRONOGRAMA Y PLAN DE IMPLEMENTACIÓN DE LAS NORMAS INTERNACIOINALES DE INFORMACIÓN FINANCIERA

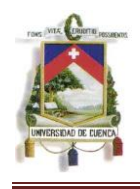

- 1. Antecedentes legales
- 2. Información de la Compañía
- 3. Información general y categorización
- 4. Plan de capacitación
- 5. Plan de implementación
	- **Fase 1:** Diagnóstico conceptual:

Dentro de esta fase exponemos únicamente la identificación de impactos de la norma relativa a inventarios.

*"Con la información reportada en los estados financieros cortados al 31 de diciembre del año 2010, identificamos las cuentas que experimentarían cambios en su registro así como su valuación, en la presentación de los estados financieros."*

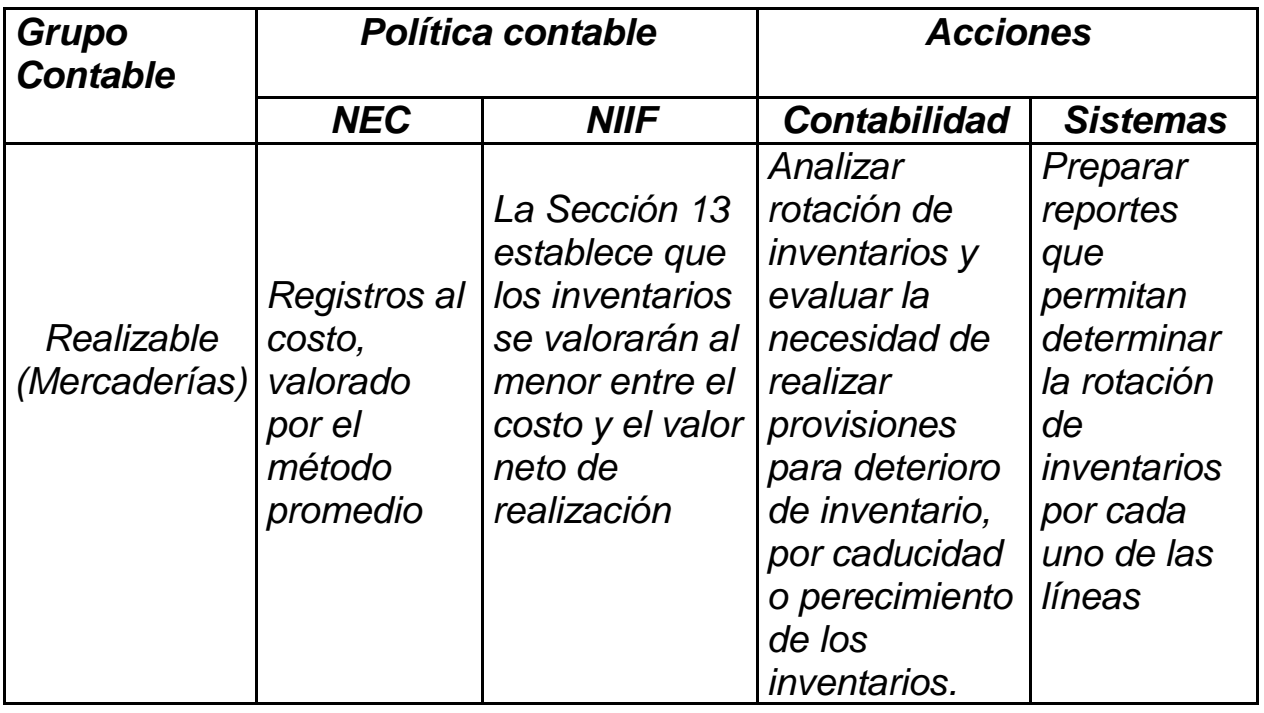

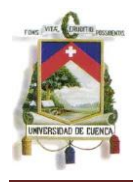

.

 **Fase 2:** Evaluación del impacto y planificación de la conversión de políticas contables de NEC a NIIF para las pymes:

*Esta es una fase preparatoria en los términos de un mayor análisis que permita identificar las oportunidades de mejoras y su alineación con los requerimientos de la normativa a adoptarse, diseñando y desarrollando las propuestas de cambio a los sistemas de información financiera, procesos y estructura organizativa, acorde con su actividad de la compañía.*

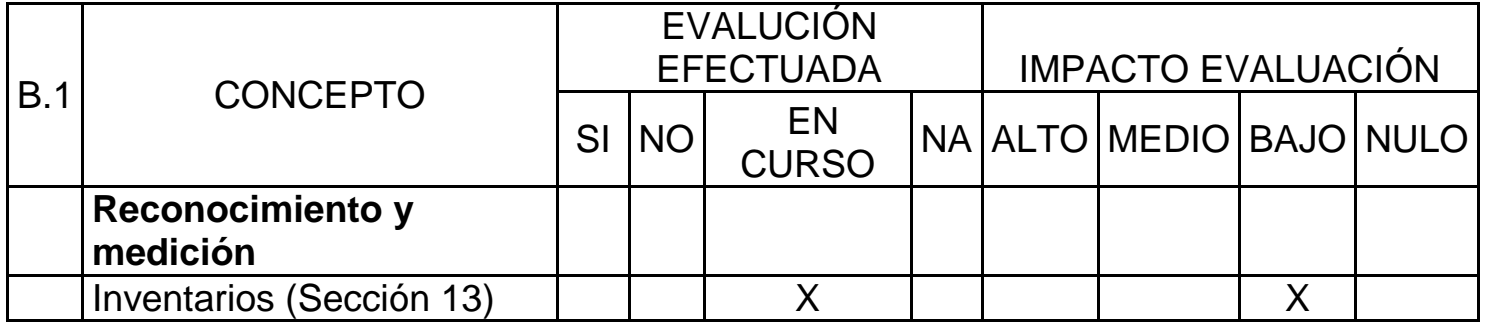

*Conclusión: Considerando el tamaño y la naturaleza de la compañía no va a existir cambios muy significativos, las modificaciones y análisis más representativos que se realizarán estarán enfocados en verificar la adecuado valoración de los cambios en las estructuras de los estados financieros de acuerdo con los formatos establecidos por Superintendencia de Compañías, considerando en general un impacto bajo.*

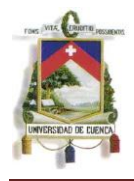

 **Fase 3:** Implementación y formulación paralela de balances bajo NEC a NIIF para las pymes, año de transición 2011.

*Conscientes de la importancia del proceso de transición la líder del proyecto, aplicará la lista de verificación que incluirá un seguimiento minucioso del cumplimiento de los objetos, la adecuada documentación del proceso de transición, la preparación de la hoja del trabajo del proceso de transición y la conciliación de patrimonio…"<sup>7</sup>*

## 3.2 COSTOS DE LOS INVENTARIOS.-

## 3.2.1 ADQUISICIÓN.-

Los costos de adquisición es toda la cantidad de dinero invertida en la compra de la mercadería, es decir, su costo global en el que se considera los costos de entrega, transporte, etc.

Dentro de los costos de adquisición de los inventarios de Maqprint Cía. Ltda., ya se consideran los costos incurridos en la importación, esto es, aranceles y desaduanización.

<sup>&</sup>lt;u>.</u> <sup>7</sup> Cronograma de Implementación de las Normas Internacionales de Información Financiera. Compañía Maqprint Cía., Ltda.

*Mónica Esthela Barrionuevo Heras Verónica Patricia Tapia Orellana*

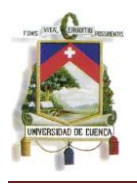

En el caso de las importaciones éstas llegan a Quito o Guayaquil, por lo tanto, es necesario incurrir en costos de transportación para trasladarlos a la matriz Cuenca. Estos costos de transporte no se consideran como costo de adquisición de los inventarios por lo que en el punto 3.2.1.2 incluiremos estos rubros.

Para el caso de la mercadería adquirida en Quito, Guayaquil y en algunos casos Cuenca, tampoco se consideran los gastos de transporte ya que a criterio de la entidad estas compras son mínimas y carecen de importancia, sin embargo, al ser parte de nuestro objetivo la determinación del costo real, lo tendremos en consideración.

## 3.2.1.1 ADQUISICIONES NACIONALES.-

El inventario al 31 de diciembre de 2010 de acuerdo a los registros en libros se encuentra valorizado en US\$. 61.482,19. De acuerdo a datos otorgados el valor incurrido en transporte es de US\$. 37.549,94 de los cuales US\$. 4.563,52 pertenece a las compras nacionales lo que significa que el costo del inventario es de US\$. 66.045,71.

En el cuadro número 6 "Determinación del Costo de Adquisición de Productos Nacionales", se detalla la incorporación de este costo prorrateado para sus diferentes grupos de productos.

El detalle de cada producto se presenta en el Anexo 1 de esta tesis.

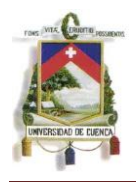

### **Cuadro Nº 6 Determinación de Costo de Adquisición de Productos Nacionales**

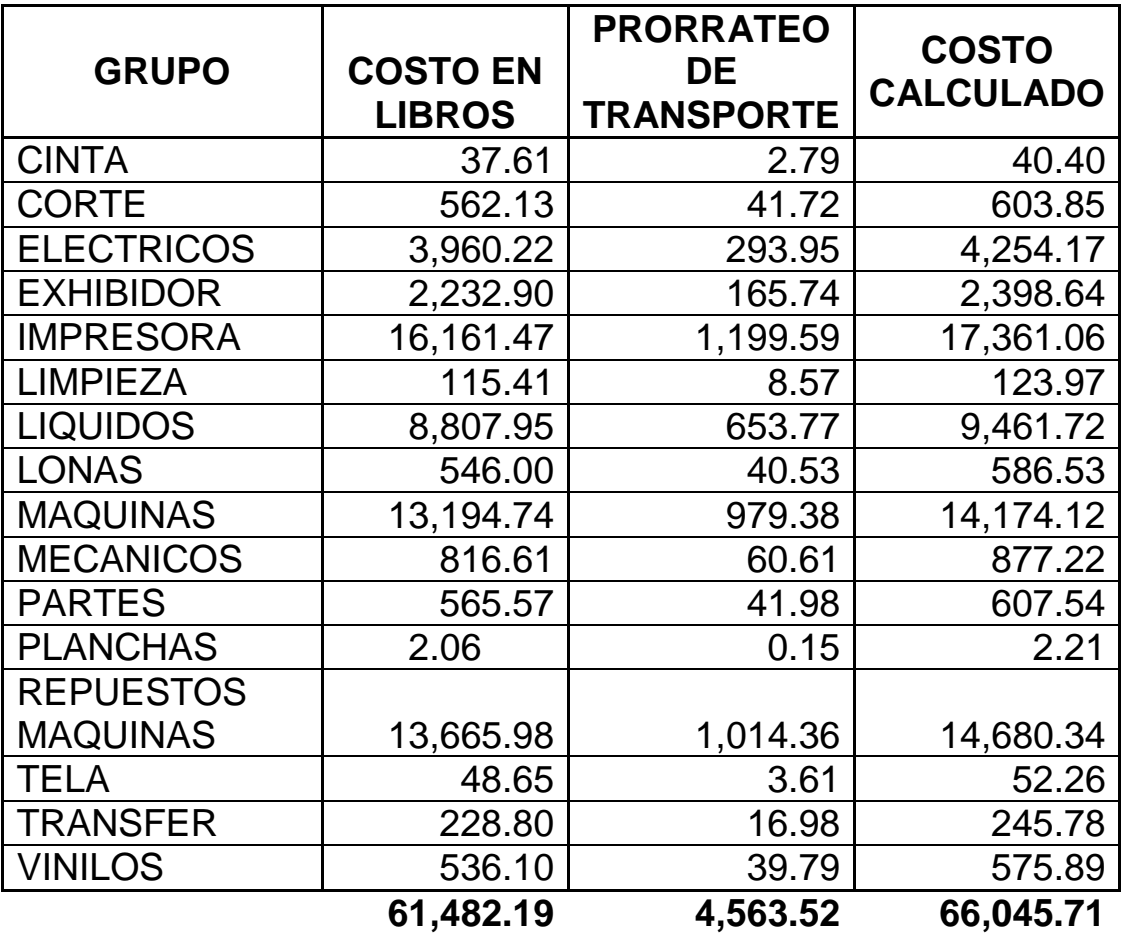

Cuadro Nº 6

"Determinación del Costo de Adquisición de Productos Nacionales"

## 3.2.1.2 IMPORTACIONES.-

De acuerdo a lo detallado en el punto 3.2.1.1, el valor que corresponde por concepto de transporte de inventarios para los productos importados es de US\$. 32.986,42 por lo que procederemos a prorratear para cada producto.

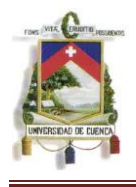

El detalle del nuevo costo por producto, se presenta en el Anexo No. 2.

En el cuadro número 7 "Determinación del Costo de Adquisición de Productos Importados, Consideración de Costos de Transporte", se detalla la incorporación de este costo prorrateado para sus diferentes grupos de productos.

### **Cuadro º 7 Determinación de Costo de Adquisición de Productos Importados Consideración de Costos de Transporte**

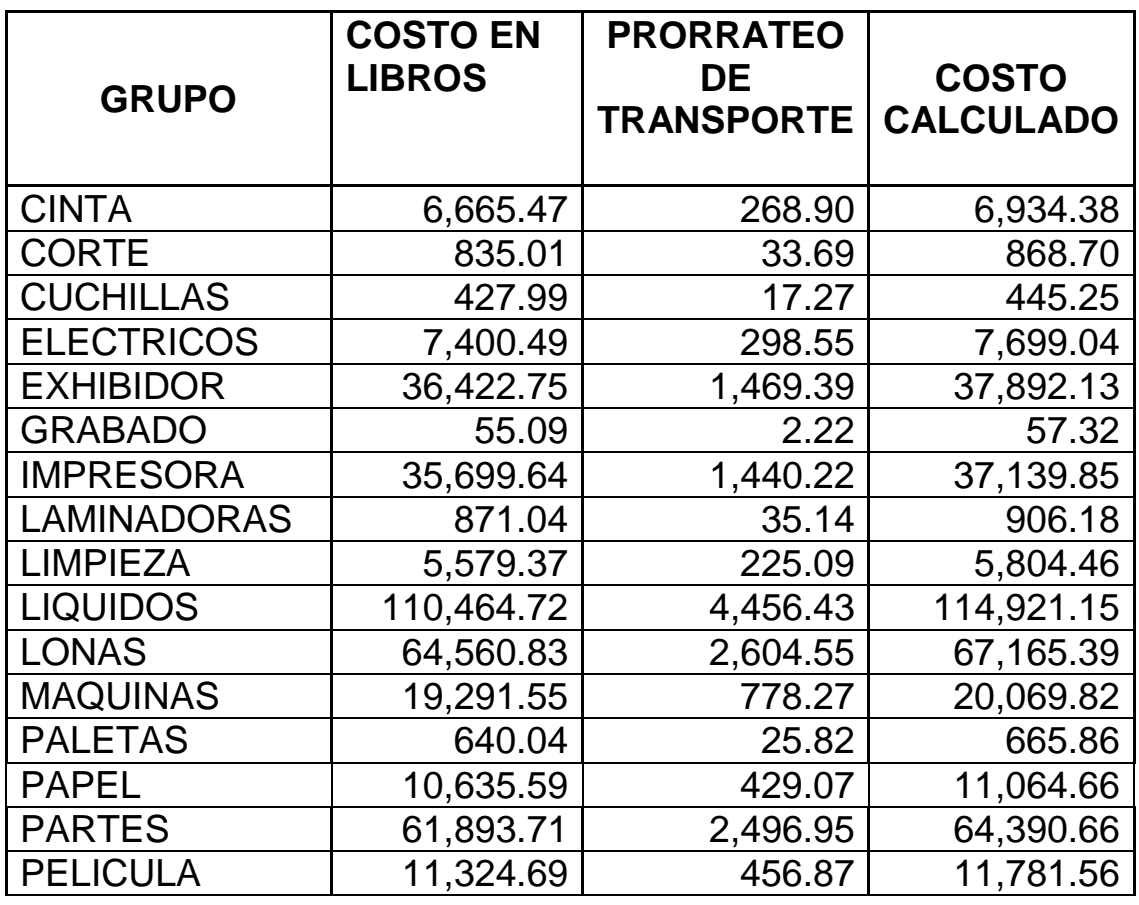

*Mónica Esthela Barrionuevo Heras*

*Verónica Patricia Tapia Orellana*

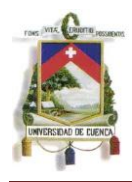

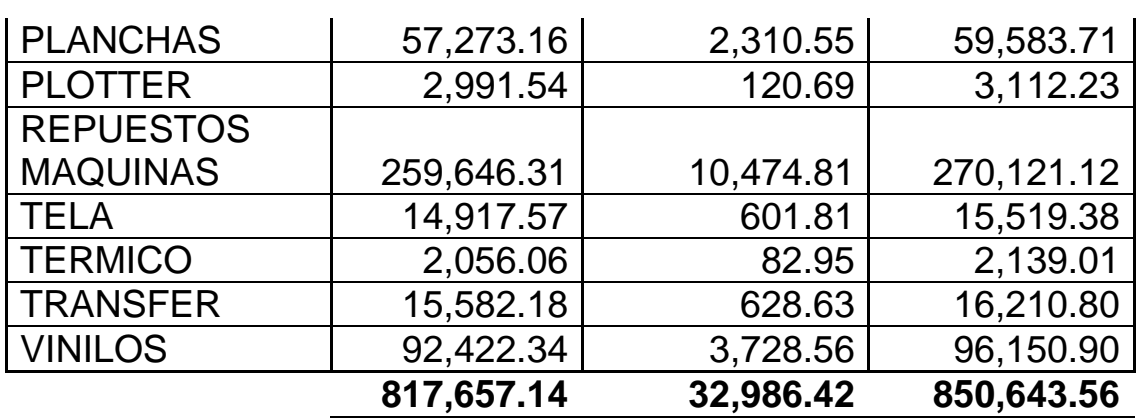

Cuadro Nº 7

"Determinación del Costo de Adquisición de Productos Importados, Consideración de los Costos de transporte"

# 3.2.2 COSTOS VARIOS.-

Dentro de este punto se puede considerar el rubro de financiamiento por la adquisición de inventarios, sin embargo y a pesar de que se trata de un monto importante no aplica para Maqprint Cía. Ltda. pues de acuerdo a la NIC 23 no mantiene activos cualificados, es decir que requieran de un periodo de tiempo para estar listos para su uso o venta.

## 3.2.2.1 OTROS COSTOS INCURRIDOS.-

Luego del análisis correspondiente se deduce que la entidad no mantiene rubros que puedan ser estimados como otros costos; si bien existe un monto considerable en lo que se refiere a los gastos de financiamiento, éstos de acuerdo a la normativa actual no

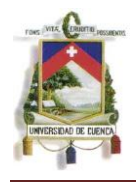

califican para ser considerados como parte del costo de inventario sino como gastos directamente.

Dentro de los Estados Financieros de la empresa y la información verbal obtenida, Maqprint Cía. Ltda. ha realizado de manera correcta el registro de estos rubros por lo que no se realizará ningún cambio sobre ellos.

### 3.2.3 COSTO FINAL DE INVENTARIOS.-

De acuerdo a los cambios realizados, en los que hemos considerados básicamente el rubro de transporte, hemos obtenido el costo real de los inventarios mantenidos para la venta, los cuales en resumen los presentamos en el cuadro Nº 8 "Costo Final de Inventarios".

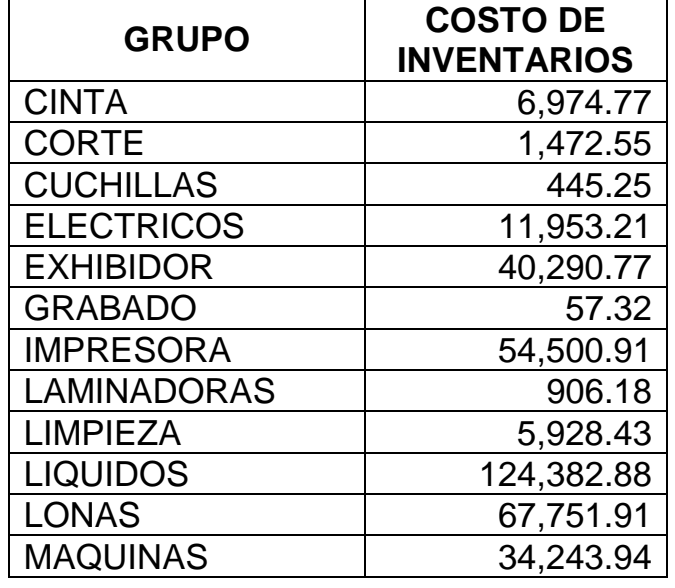

### **Cuadro Nº 8 Costo Final de Inventarios**

*Mónica Esthela Barrionuevo Heras Verónica Patricia Tapia Orellana*

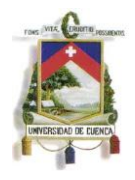

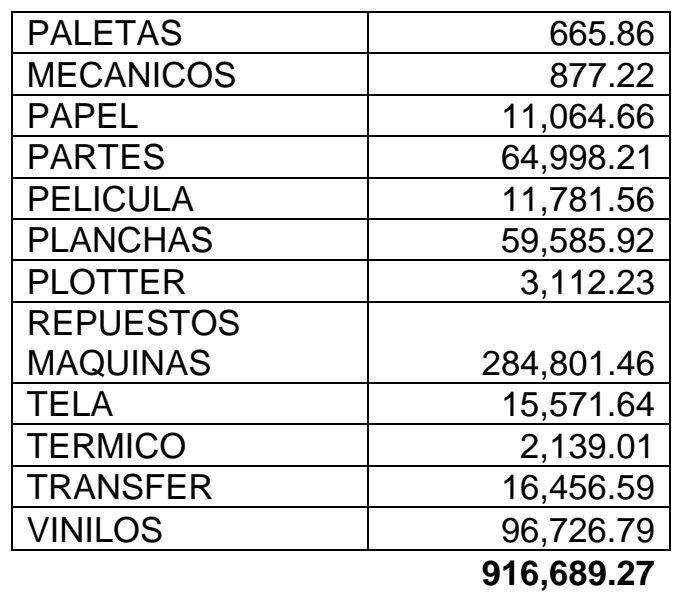

Cuadro Nº 8

"Costo Final de Inventarios"

En el cuadro precedente, se totalizan los costos de los productos adquiridos en el mercado nacional y extranjero.

Contablemente cargaremos el valor correspondiente a los inventarios para reflejar en libros su costo real y lo acreditaremos en una cuenta del patrimonio tal como lo estipula la norma para la aplicación de NIIFs por primera vez.

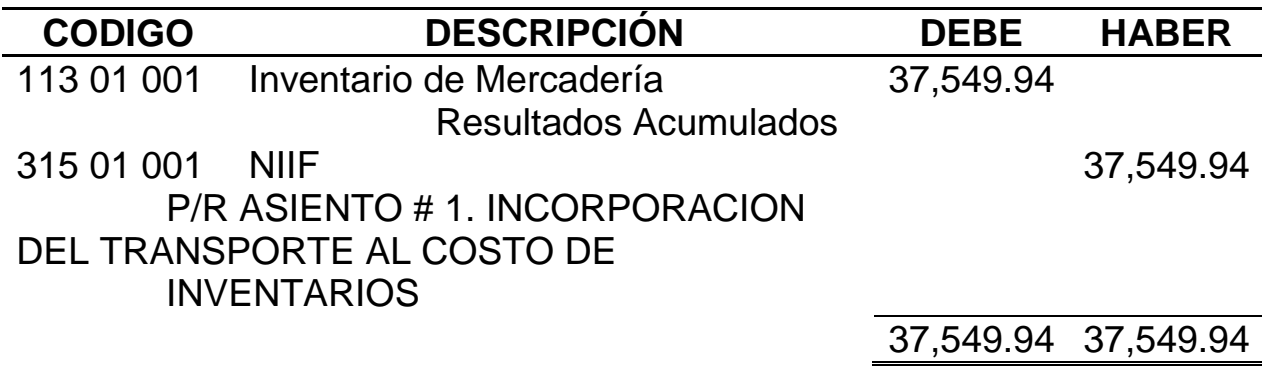

El mayor contable de la cuenta de inventarios con su saldo final es:

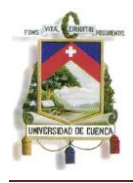

### **MAQPRINT CIA. LTDA.** MAYOR CONTABLE 113 01 001 Inventario Mercadería

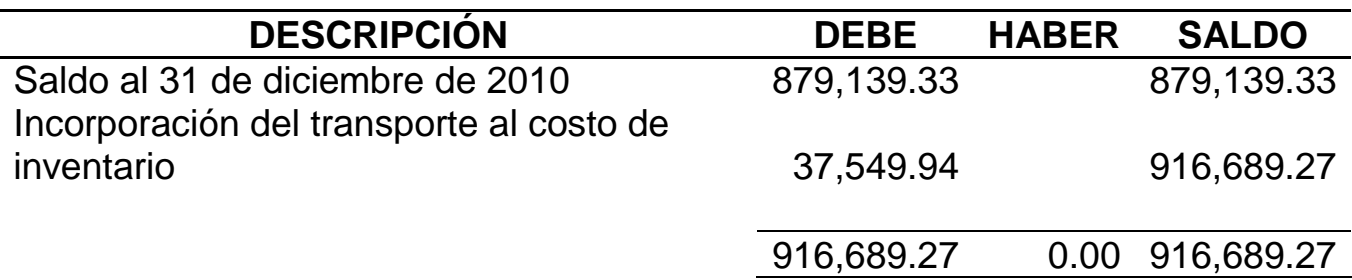

## 3.3 VALOR NETO DE REALIZACIÓN.-

El valor neto de realización será calculado tomando en cuenta el precio de venta del producto al que se le restará aquellos costos estimados para llevar a cabo su venta.

Con el objeto de hacer más claro el ejemplo, realizaremos cada cálculo de manera separada.

## 3.3.1 ESTIMACIÓN DEL PRECIO DE VENTA.-

De acuerdo a lo establecido en la normativa, la estimación del precio de venta se lo realiza considerando el precio vigente de los productos en el mercado.

Como estamos tratando con datos del año 2010, el precio de venta estimado será tomado del precio de venta al 31 de diciembre de 2010 pues son los precios con los que se realizó la venta.

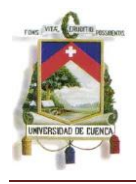

Debido a que la empresa maneja 2 tipos de precios, el de Venta General o minoristas y el de Venta a mayoristas, y considerando que el precio de mayorista es de menor significancia, calcularemos el Valor Neto Realizable con precios de venta general o de minorista ya que éstos son los que tienen una mayor relevancia.

Dentro del sistema contable que usa la empresa, obtuvimos un reporte desde el módulo de inventarios denominado "Artículos Valorados – Precio Público" de los que tomamos los precios de venta vigentes a la fecha antes referida.

# 3.3.2 COSTOS ESTIMADOS PARA LLEVAR A CABO LA VENTA.-

Dentro de los costos estimados para la venta de los inventarios únicamente se registran las comisiones que se pagan a los vendedores.

De acuerdo a políticas internas que mantiene la empresa, el porcentaje de comisión se sitúa en un margen del 3% al 5% dependiendo del tipo de producto y las condiciones pactadas del negocio. Existen ventas realizadas en planta, es decir, que no requieren agentes vendedores por tanto no existe pago de comisiones lo que hará fluctuar el porcentaje de comisión cuando hablemos de términos globales.

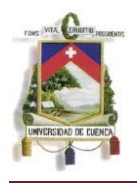

En este caso, como estamos tratando información financiera del año 2010, los valores correspondientes a comisiones se encuentran ya determinados por lo que tomaremos el rubro real cancelado por este concepto, que de acuerdo a los Estados Financieros es de US\$. 123.069,54 mismo que se puede apreciar en el Estado de Pérdidas y Ganancias, cuenta 612 01 015 "Comisiones". Estos rubros corresponden a las comisiones entregadas únicamente a los agentes vendedores.

De acuerdo al monto de ventas netas realizadas en el año 2010 y el monto por concepto de pago de comisión obtenemos un porcentaje del 3,26% de comisiones sobre las ventas.

Este porcentaje aplicamos al precio de venta al público de los productos mantenidos en stock para determinar la comisión estimada para la venta de dichos productos.

# 3.3.3 VALOR NETO DE REALIZACIÓN DE LOS INVENTARIOS.-

Considerando el precio de venta antes mencionado, procederemos a restar las comisiones calculadas para de esta forma obtener el Valor Neto Realizable.

Al igual que en los casos anteriores, presentamos el cuadro en el que únicamente se muestran los valores por grupos de inventarios.

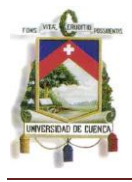

En el Anexo 3 se muestra el detalle para cada producto de inventario.

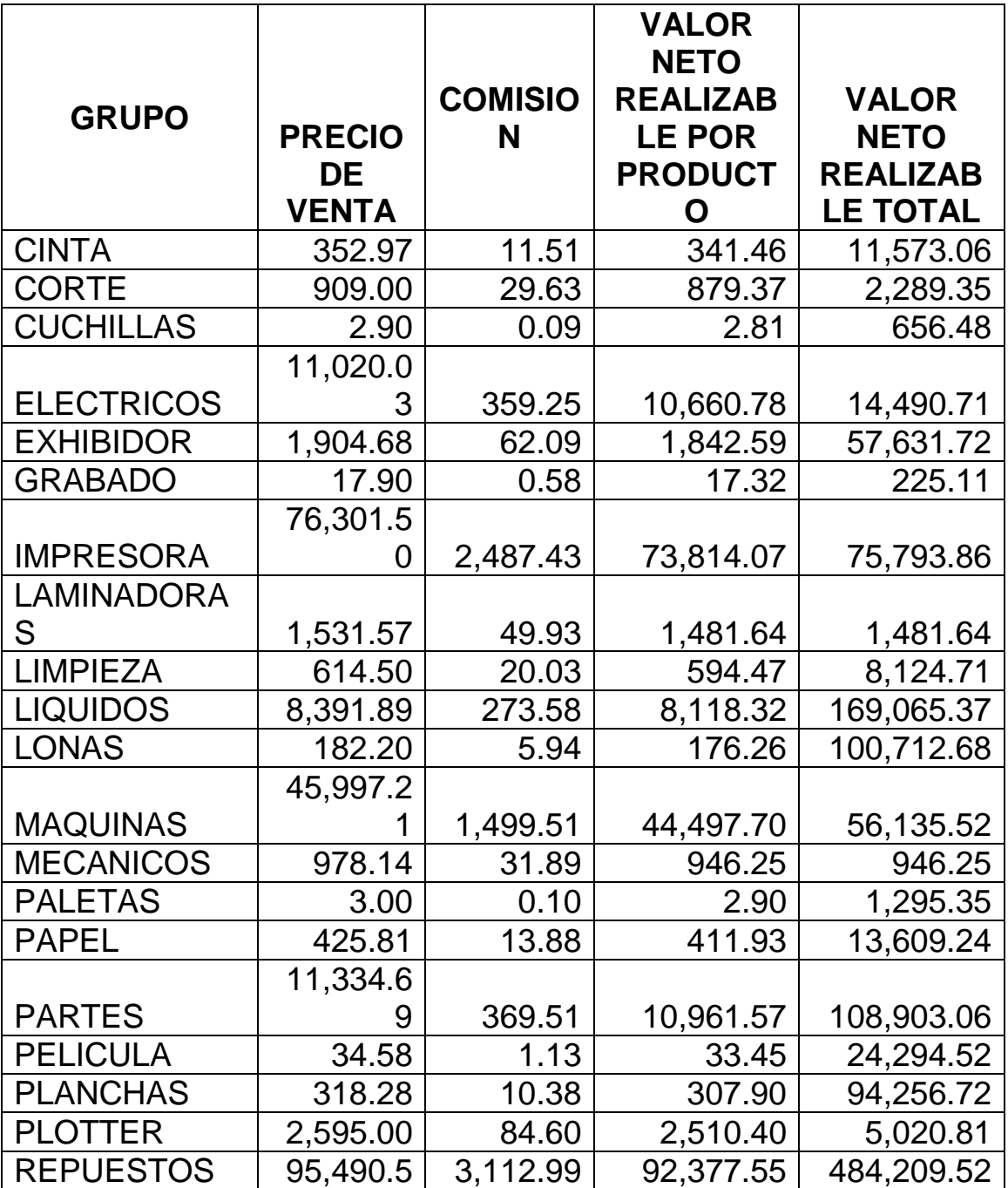

### **Cuadro Nº 9 Cálculo del Valor Neto Realizable**

*Mónica Esthela Barrionuevo Heras*

*Verónica Patricia Tapia Orellana*

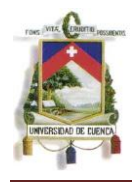

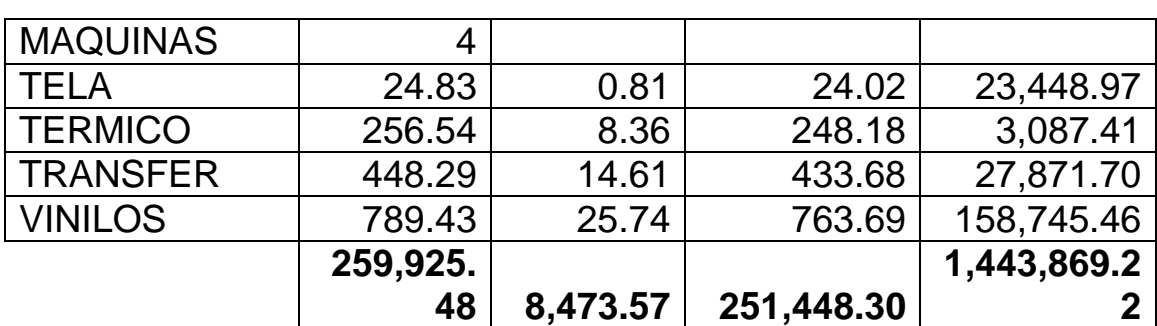

Cuadro Nº 9

"Cálculo del Valor Neto Realizable"

El valor neto realizable debe ser realizado en cada ejercicio posterior.

## 3.4 VALOR EN LIBROS DE LOS INVENTARIOS.-

Luego de haber determinado el Costo Real de los productos y su Valor Neto Realizable lo compararemos con el fin de determinar cuál de ellos es el menor y de esta forma poder registrarlo mediante los asientos pertinentes.

# 3.4.1 COMPARACIÓN DE LOS COSTOS Y EL VALOR NETO REALIZABLE.-

En el Anexo 4 podemos observar el detalle de cada producto con el valor a registrar en libros ya sea éste el Valor Neto Realizable o el Costo.

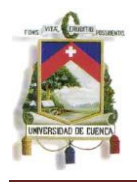

Actualmente el valor registrado en libros es de US\$. 916.689,27, sin embargo luego de la comparación mencionada, el valor que debe estar registrado en libros es de US\$. 915.434,58 y que corresponde tanto al Valor Neto Realizable cuanto al Costo pues éstos varían por cada producto.

Con el objeto de ilustrar lo mencionado, presentamos el Cuadro número 10 en el que se muestra la sumatoria del Costo y la del Valor Neto Realizable. En gran parte de los productos el valor menor es el costo, sin embargo hay ciertos productos cuyo valor neto realizable es menor por lo que el monto actual en libros va a variar.

Como ya se mencionó, el valor a registrar debe ser el costo o el valor neto realizable dependiendo de cuál sea el menor entre estos dos, sin embargo como se observa en el cuadro 10, hay casos en los que el valor de la columna "Valor a registrar en libros" no corresponde a ninguno de los mencionados, esto se ocasiona debido a que dentro de un grupo de inventarios existen varios productos y mientras unos tienen como valor menor el costo, otros tienen al valor neto realizable y al realizar la suma algebraica difieren de los iniciales. Como se mencionó al inicio de este punto, en el Anexo 4 se puede observar el valor a registrar en libros de cada producto.

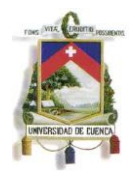

## **Cuadro Nº 10 Valor a registrar en libros**

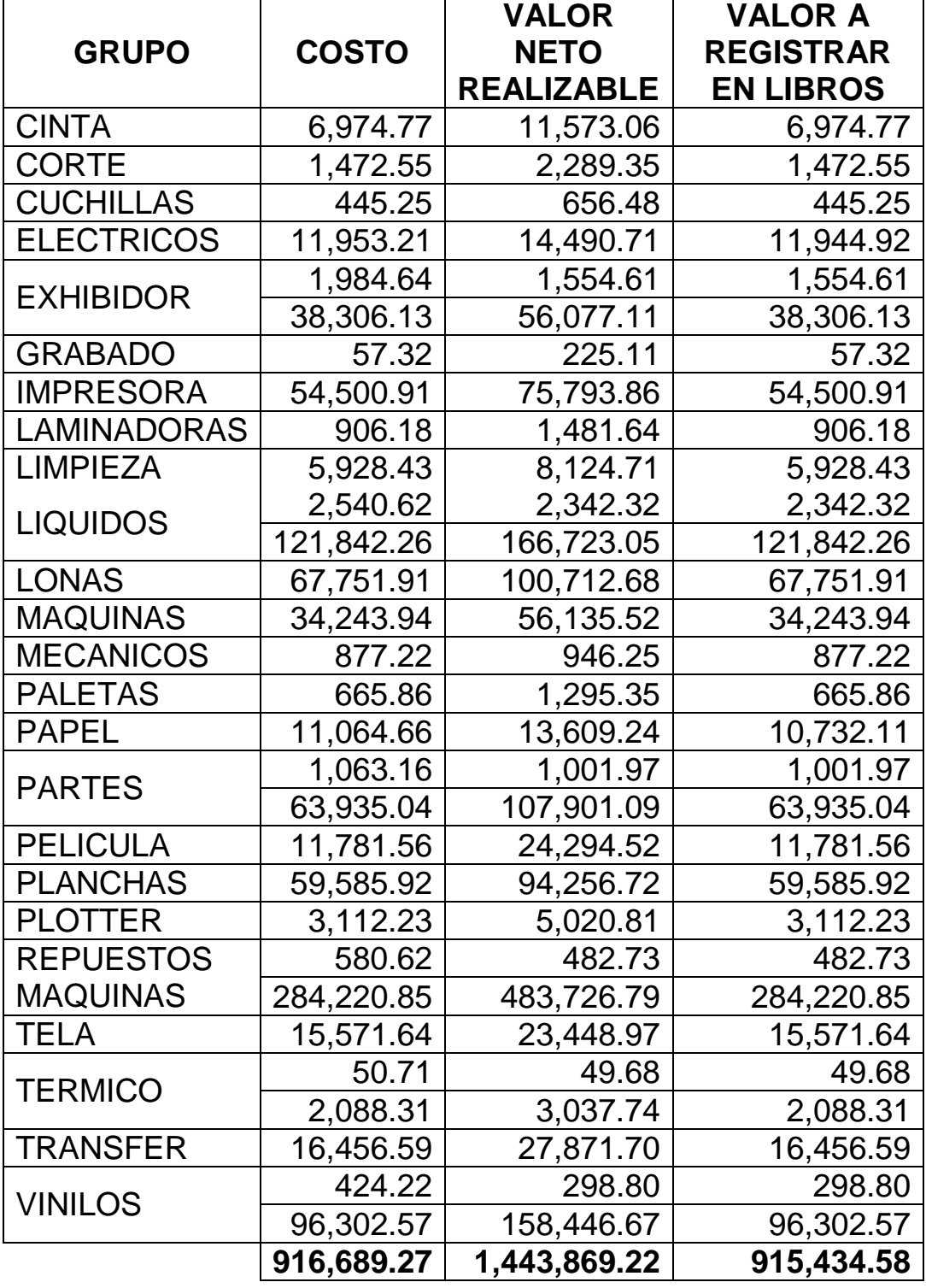

*Mónica Esthela Barrionuevo Heras*

*Verónica Patricia Tapia Orellana*

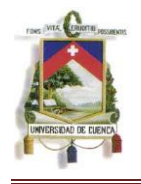

# Cuadro Nº 10 "Valor a Registrar en Libros"

# 3.4.2 CONTABILIZACIÓN.-

Una vez que hemos determinado el valor a registrar en libros, y en

vista de que éste es menor al que se encontraba en libros,

procederemos a su contabilización de la siguiente manera:

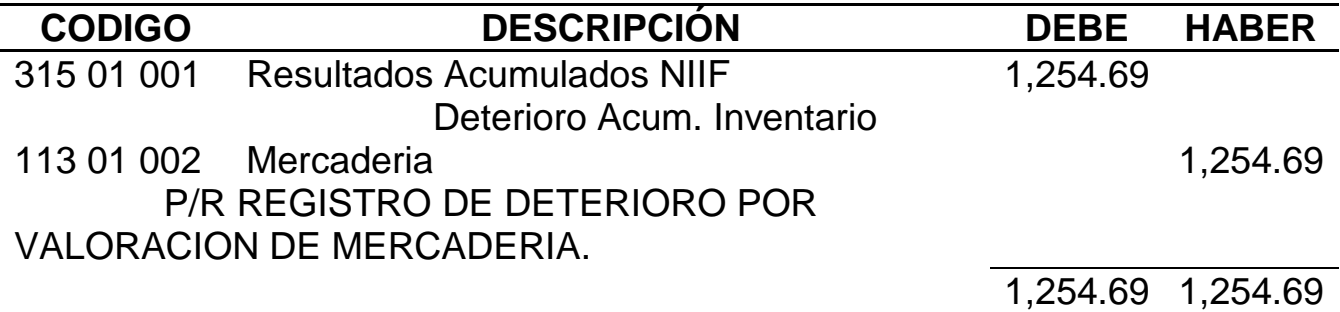

Debido a que éste es el primer registro que se realiza, de acuerdo a la normativa, vamos a afectar al patrimonio.

Para registros posteriores afectaremos directamente al gasto pues se trata de disminuciones en el valor del inventario.

Luego de este registro el valor en libros de los Inventarios será:

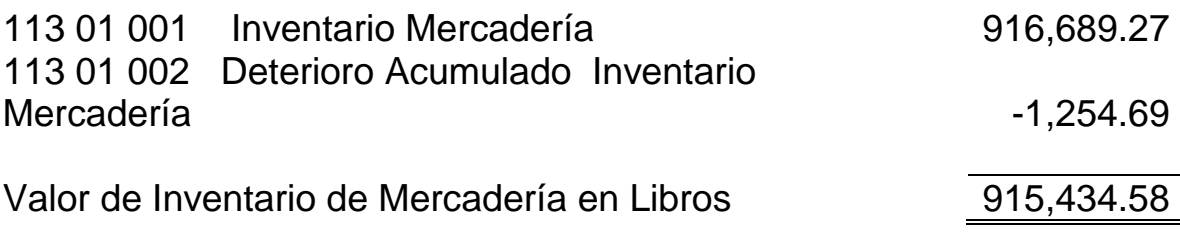

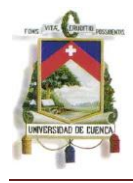

### 3.5 DETERIORO.-

El deterioro es el daño, obsolescencia, declinación de los precios de venta, etc., que puede sufrir el inventario mientras espera para ser vendido.

El deterioro ocasionado por la declinación de los precios de venta lo analizamos en forma separada en el punto anterior cuando estimamos el costo de los inventarios.

Para una mejor comprensión, dentro de este punto, analizaremos el deterioro de inventarios que es producido únicamente por el daño u obsolescencia de los mismos.

Los inventarios son productos que requieren controles eficientes, sin embargo, a pesar de que estos controles sean permanentes pueden ocasionarse deterioro de los productos ocasionados por diversas razones.

Maqprint Cía. Ltda. a pesar de que cuenta con recursos para el control, genera divergencias en cuanto al tratamiento humano de los productos ocasionando problemas como daño, ruptura o trizadura de sus productos y caducidad de tintas, líquidos y cartuchos.

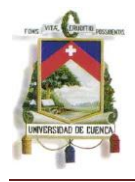

Por estas razones, analizaremos aquellos ítems que por diversas circunstancias no podrán ser vendidos generando pérdidas económicas para la empresa.

## 3.5.1 CÁLCULODEL DETERIORO.-

Al 31 de diciembre de 2010 mediante la toma física de inventarios se determinó una gran cantidad de productos que habían sufrido daños o estaban caducados y que por tanto ya no servían para la venta. Una vez identificados dichos productos se asignó un espacio físico para colocarlo y a su vez se creó en el sistema contable una bodega llamada "Caducados".

Posteriormente se realizaron egresos únicamente a nivel de módulo de inventarios para traspasar todos estos productos a la bodega de caducados. Una vez ahí, se pidió la verificación de parte del Notario Sexto del Cantón Cuenca, Dr. René Durán, con el objeto de que dicho monto sea deducible para los impuestos correspondientes.

Dentro del Anexo 5 podemos observar el detalle de los productos que fueron dados de baja y el valor al que se encontraban registrados que da un total de US\$. 44.898,38

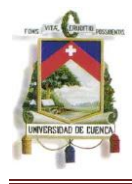

## 3.5.2 CONTABILIZACIÓN.-

De acuerdo a los registros de la empresa, el asiento contable de la baja de inventarios antes mencionada fue:

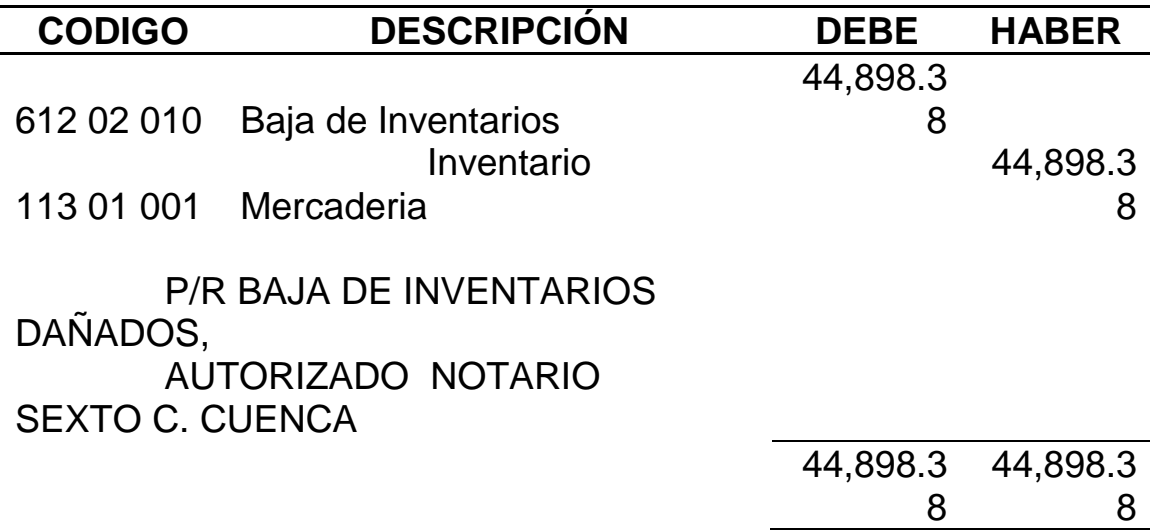

Los diferentes daños ocasionados en los productos y que generan pérdidas económicas deben ser cargados a una cuenta de gasto lo que disminuirá la utilidad.

El asiento contable precedente es el que realiza la empresa y que de acuerdo a la normativa vigente a esa fecha (NEC) estaría correcto.

Si el deterioro por daño u obsolescencia de los activos lo hubiéramos realizado en la etapa de transición y luego de cerrados los estados financieros, el asiento contable hubiera sido:

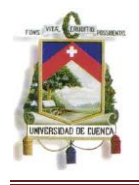

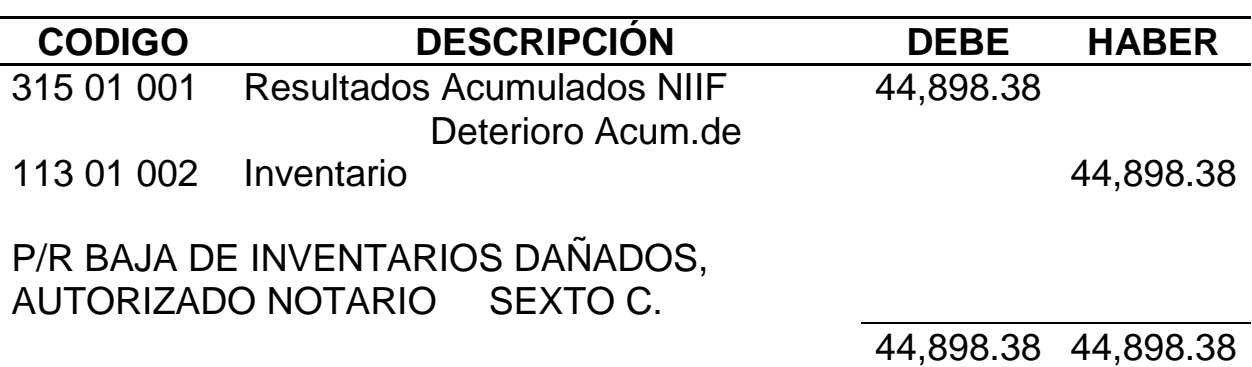

Aquellos registros de deterioro que se hagan a partir del año de aplicación usarán en lugar de la cuenta patrimonial de resultados acumulados, una cuenta de gasto que afecte de manera directa al resultado del periodo vigente.

El asiento contable precedente, solo es un ejemplo del registro a realizarse, por tanto, estos valores no afectan a nuestra contabilidad.

## 3.6 RECONOCIMIENTO DEL GASTO.-

El reconocimiento del gasto de inventarios, esto es el costo de ventas, se contabiliza al momento en que la venta se ocasiona.

Dentro de la empresa que estamos analizando, el reconocimiento del gasto se reconoce de acuerdo a lo establecido en la Norma.

El proceso durante una venta es:

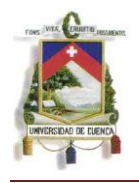

Elaboración sistematizada de la factura de venta la cual al ser gravada procesa tanto la descarga del inventario de los productos vendidos mediante el método promedio ponderado cuanto la contabilización de la venta, que efectúa no solo la baja de inventarios sino el reconocimiento del gasto mediante el siguiente asiento contable:

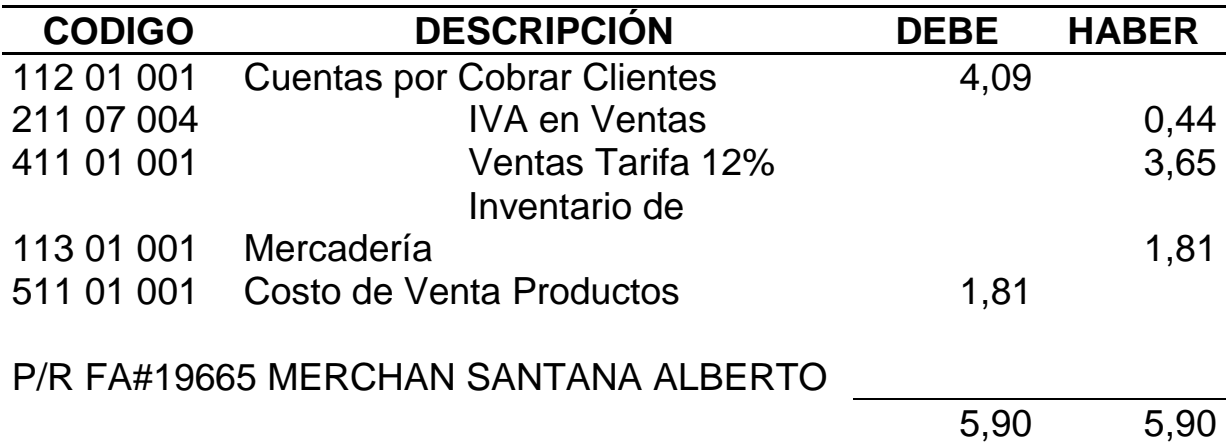

Podemos apreciar que en cuanto a lo que se refiere al reconocimiento del gasto la empresa realiza sus transacciones afectado a las cuentas contables de forma correcta, sin embargo, en la práctica contable se lo realiza de la siguiente manera:

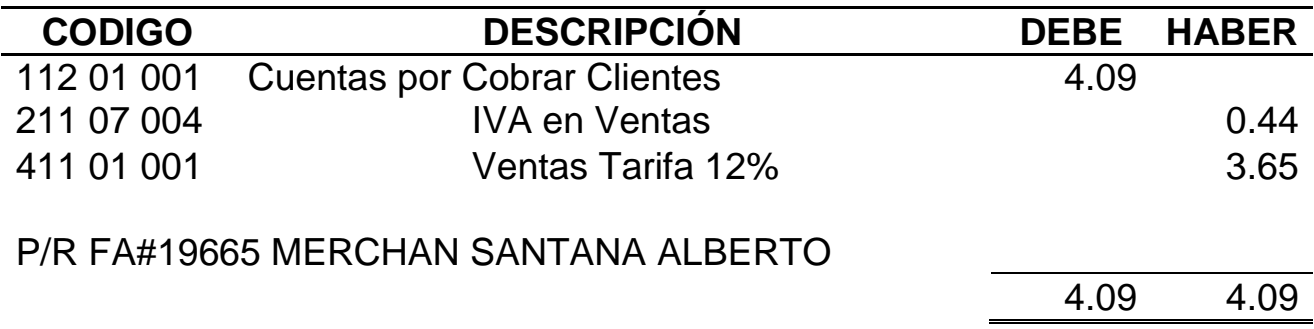

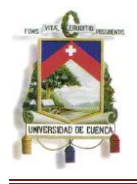

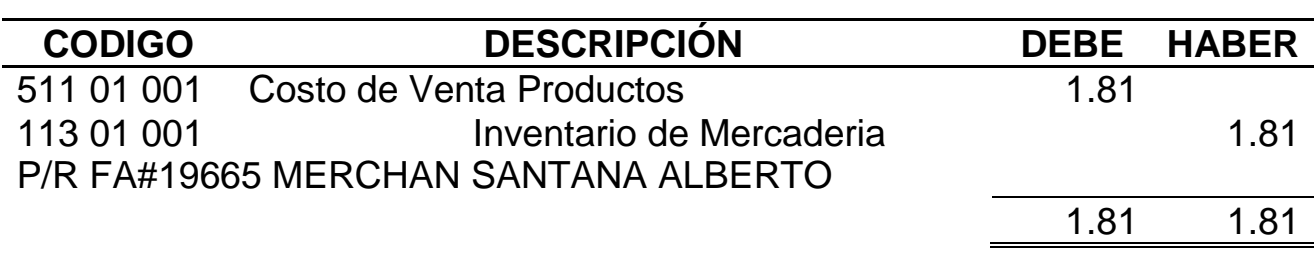

## 3.6.1 ANÁLISIS DE PARTIDAS ASIGNADAS AL GASTO.-

Las partidas asignadas al gasto corresponden al costo de venta y a todos los ajustes realizados por el deterioro de los inventarios.

Analizaremos cada partida que la empresa ha realizado:

## COSTO DE VENTAS:

Como ya lo habíamos mencionado anteriormente, el costo de ventas dentro de la entidad se realiza de manera correcta y oportuna por lo que no va a implicar cambio alguno dentro de los Estados Financieros ni va a requerir implementaciones de políticas pues aquellas que están vigentes permiten llevar un adecuado manejo del mismo.

# DETERIORO DE INVENTARIOS POR EL VALOR NETO REALIZABLE:

Una vez que se determinó el precio de venta al diciembre 31 de 2010 se realizó un ajuste que disminuyó el valor de los inventarios. Debido a que este cálculo fue el de la transición afectó directamente al patrimonio.

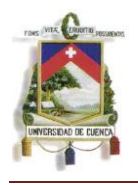

Los ajustes de deterioro por fluctuaciones del Valor Neto Realizable afectan al Patrimonio por una única vez en el momento de la transición. De ahí en adelante afectará directamente al gasto o será reversado del mismo de acuerdo a las circunstancias presentadas al momento en el que éste se realice y de acuerdo a las consideraciones legales vigentes.

# DETERIORO DE INVENTARIOS POR DAÑO U OBSOLESCENCIA DE LOS INVENTARIOS:

Debido a que la empresa mantiene productos frágiles a daños que no son posibles reparar, es necesario efectuar ajustes para dar de baja a aquellos que ya no sirven para la venta por el daño que tienen.

En el punto 3.5 se señala la baja de inventarios realizada al final del ejercicio 2010. Como ya se mencionó, este asiento contable no genera ningún tipo de cambios en los Estados Financieros presentados debido a que ya se encontraban realizados.

## 3.7 REVELACIONES.-

Tal como indica la norma, es necesario efectuar ciertas notas a los Estados Financieros con el objeto de que éstos sean manejables y puedan ser interpretados de manera clara y fácil por todos sus usuarios.

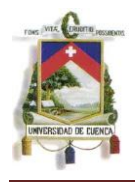

Consideraremos aquellas revelaciones requeridas por la norma y usadas dentro la entidad estudiada, las cuales se indican en los puntos 3.7.1 hasta el punto 3.7.6.

## 3.7.1 POLÍTICAS CONTABLES ADOPTADAS.-

Las políticas son lineamientos generales que permiten un manejo adecuado de las actividades de una empresa. En el caso de los inventarios hace referencia a la revisión y disciplina utilizada para ordenar y controlar los inventarios.

Maqprint Cía. Ltda. ha adoptado varias políticas para llevar una armonía en todas sus transacciones, estas políticas son:

- $\checkmark$  Medición de Inventarios: La medición de inventarios se realizara calculando el valor menor entre el Costo y el Valor Neto Realizable.
- El Método de Costeo Utilizado: Los inventarios se costearan utilizando el Método Promedio Ponderado.
- $\checkmark$  Costo de Inventarios: En el costo de inventarios se considerara el monto incurrido no solo en la compra sino en su transporte y en caso de compras en el exterior se consideran todos los gastos de importación.
- $\checkmark$  Estimación de Precios de Venta: Con el fin de hacer frente a la competencia, la estimación de precios de venta se realiza considerando los precios vigentes en el mercado local.

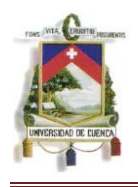

Además se manejan 2 tipos de precios, el de Venta General o minoristas y el de Venta a mayorista.

- $\checkmark$  Toma Física de Inventarios: Debido a que varios productos son susceptibles de daños se establece la realización de tomas físicas continuas con intervalos semestrales a fin de conocer la cantidad real de inventarios mantenidos para la venta.
- El reconocimiento del Gasto: Este se efectúa al momento de la venta de los inventarios.

## 3.7.2 MÉTODO DE COSTEO UTILIZADO.-

La entidad mantiene el sistema contable Sagacorp el cual permite tener módulos enlazados del Kárdex del producto con la contabilidad y poder de esta manera mecanizar ciertos procesos individuales. Cada producto mantienen un Kárdex que registra todos los movimientos efectuados tales como compra, venta, devoluciones, ajustes, etc., los cuales son costeados mediante el método **promedio ponderado** puesto que la mayoría de productos destinados a la venta no son perecibles a excepción de las tintas y líquidos varios.

Para el caso concreto de estos productos, el sistema mantiene alertas mediante códigos individuales que permiten visualizar las fechas de caducidad de los mismos.

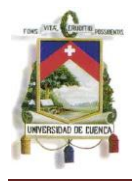

### 3.7.3 VALOR TOTAL EN LIBROS DE EXISTENCIA.-

Los Estados Financieros presentan un saldo final de US\$. 915.434,58 para las existencias destinadas para la venta. Este valor en libros es el valor de la cuenta de Inventarios de mercadería menos el deterioro acumulado.

La entidad, dentro de su grupo de "Realizable" no mantiene existencias para ser consumidas como el caso de suministros y otros similares, sino únicamente inventarios destinados a la venta.

El módulo contable de inventarios se encuentra enlazado con la contabilidad, sin embargo por tratarse de módulos individuales, están sujetos a divergencias entre sí ocasionada por errores humanos.

El constante control de este rubro ha permitido que tanto el módulo de inventarios (detallado) cuanto los registros contables (mayor y balances) no presenten diferencias a pesar de los ajustes realizados en ellos.

Lo antes mencionado se puede corroborar en el Anexo 4 que indica el detalle de productos generados desde el módulo de inventarios, siendo éste igual al valor reflejado en los Estados Financieros presentados al final de este capítulo.

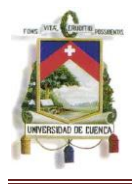

### 3.7.4 VALOR TOTAL RECONOCIDO COMO GASTO.-

En el proceso de implementación de la Norma, no se ha generado ningún valor por concepto de gastos puesto que todas las transacciones realizadas afectaron al patrimonio.

Sin embargo, durante el ejercicio económico 2010, el valor registrado por concepto de costo de ventas es de US\$. 2'663.798,83.

### 3.7.5 VALOR TOTAL DE REBAJAS DE EXISTENCIA.-

Las rebajas de existencias, hacen referencia a las disminuciones que sufrió el inventario. En el ejercicio económico 2010 se realizó una única rebaja por un monto de US\$. 1.254,69 debido al cálculo del Valor Neto Realizable y su comparación con el valor de libros vigente a esa fecha.

# 3.7.6 VALOR TOTAL DE REVERSIONES DE REBAJAS DE EXISTENCIAS.-

Debido a que se trata de un ejercicio económico cerrado al que se le está implementando la Norma, no es posible determinar reversiones de rebaja.

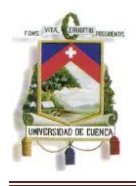

Con el objeto de ejemplificar este punto, se estimó nuevamente el valor de los inventarios a fecha Agosto 31 de 2011, sin embargo, el resultado obtenido generaba una nueva rebaja de inventarios por lo que dicho cálculo no se presenta en esta tesis.

En caso de que se ocasionen reversiones de rebajas, éstas deben ser expuestas de igual forma que en el caso de las rebajas. Indicando su monto y las razones por la que se dieron acompañado del detalle de dicha reversión.

# 3.8 PRESENTACIÓN DE LOS ESTADOS FINANCIEROS.-

Dentro de este punto presentamos los Estados Financieros de los que partimos para iniciar la implementación.

Tengamos en cuenta que de acuerdo a las Normas Ecuatorianas de Contabilidad (NEC), el Estado de Situación Financiera se denominaba Balance General, y considerando que los Estados Financieros usados son del año 2010 hemos conservado dicha denominación.

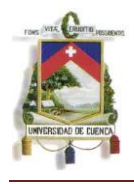

## MAQPRINT CIA. LTDA. (2010) **BALANCE GENERAL**

**Fecha de Corte:** 31 de Diciembre de 2010 **CODIGO CUENTA SALDO** 1 ACTIVO 2.411.434,81 11 CORRIENTE 2.268.318,27 111 DISPONIBLE 111.386,99 111 01 CAJA 2.435,71 111 01 001 Caja General 1.650,66 111 01 002 Caja Chica Cuenca 730,24 111 01 003 Caja Chica Guayaquil 54,81 111 02 BANCOS 108.801,28 111 02 001 Bolivariano Cte. 4005005853 31.952,62 111 02 002 Banco Bolivariano Ahorros 33.913,68 111 02 003 Pichincha 3450591-7 20.398,35 111 02 004 Cooperativa Alfonso Jaramillo 3.860,91 111 02 005 Austrobank Cta.90001348 48,06 111 02 007 Banco De Guayaquil 18.627,66 111 03 INVERSIONES FINANCIERAS CORTO PLAZO 150,00 111 03 001 Inversiones Financieras 150,00 112 ACTIVO EXIGIBLE 1.170.035,05 112 01 CLIENTES 861.028,15 112 01 001 Cuentas Por Cobrar Clientes 895.964,61 112 01 099 Provision Acum.incobrables -34.936,46

*Mónica Esthela Barrionuevo Heras Verónica Patricia Tapia Orellana*

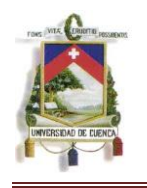

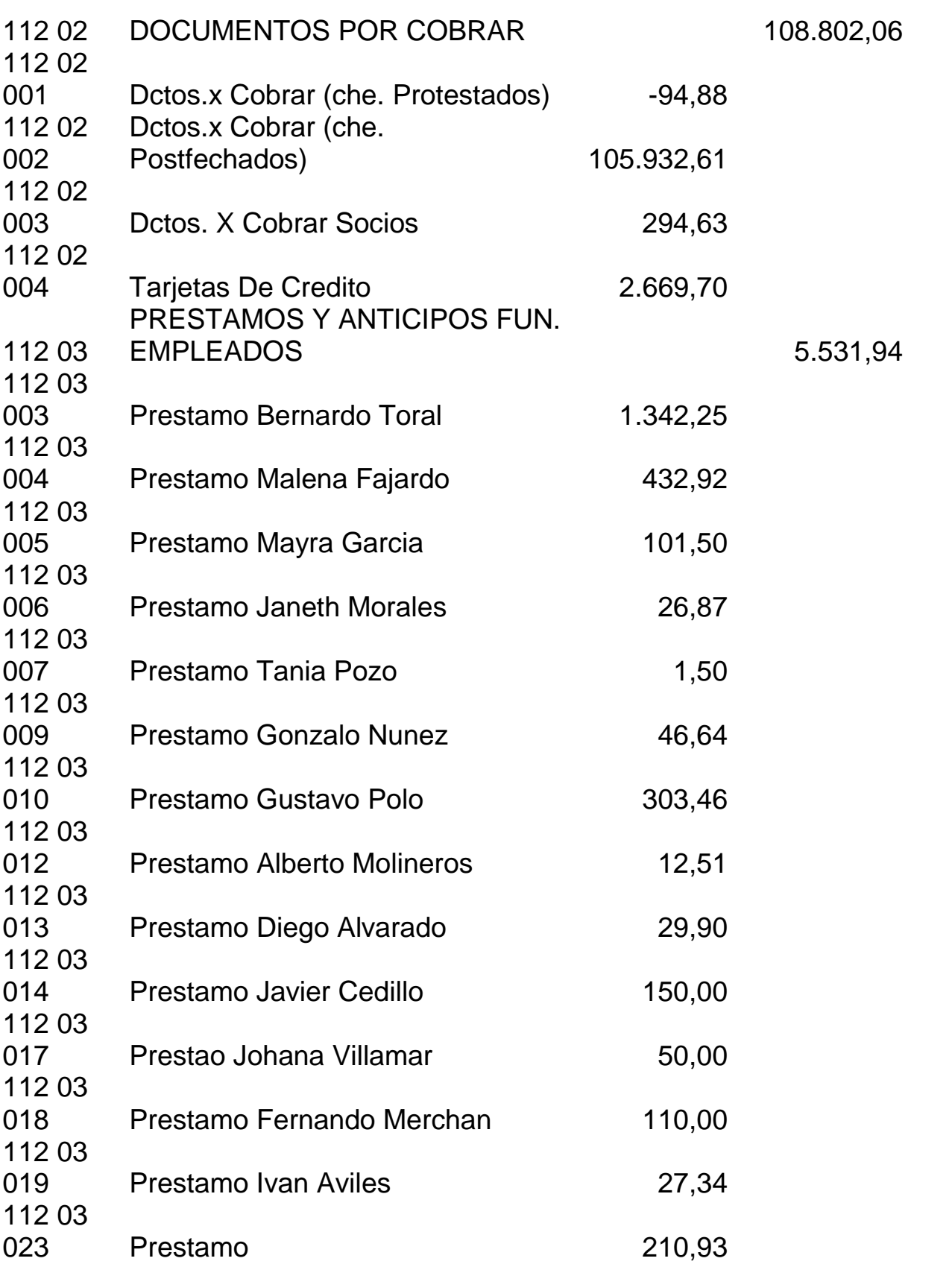

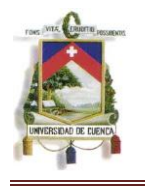

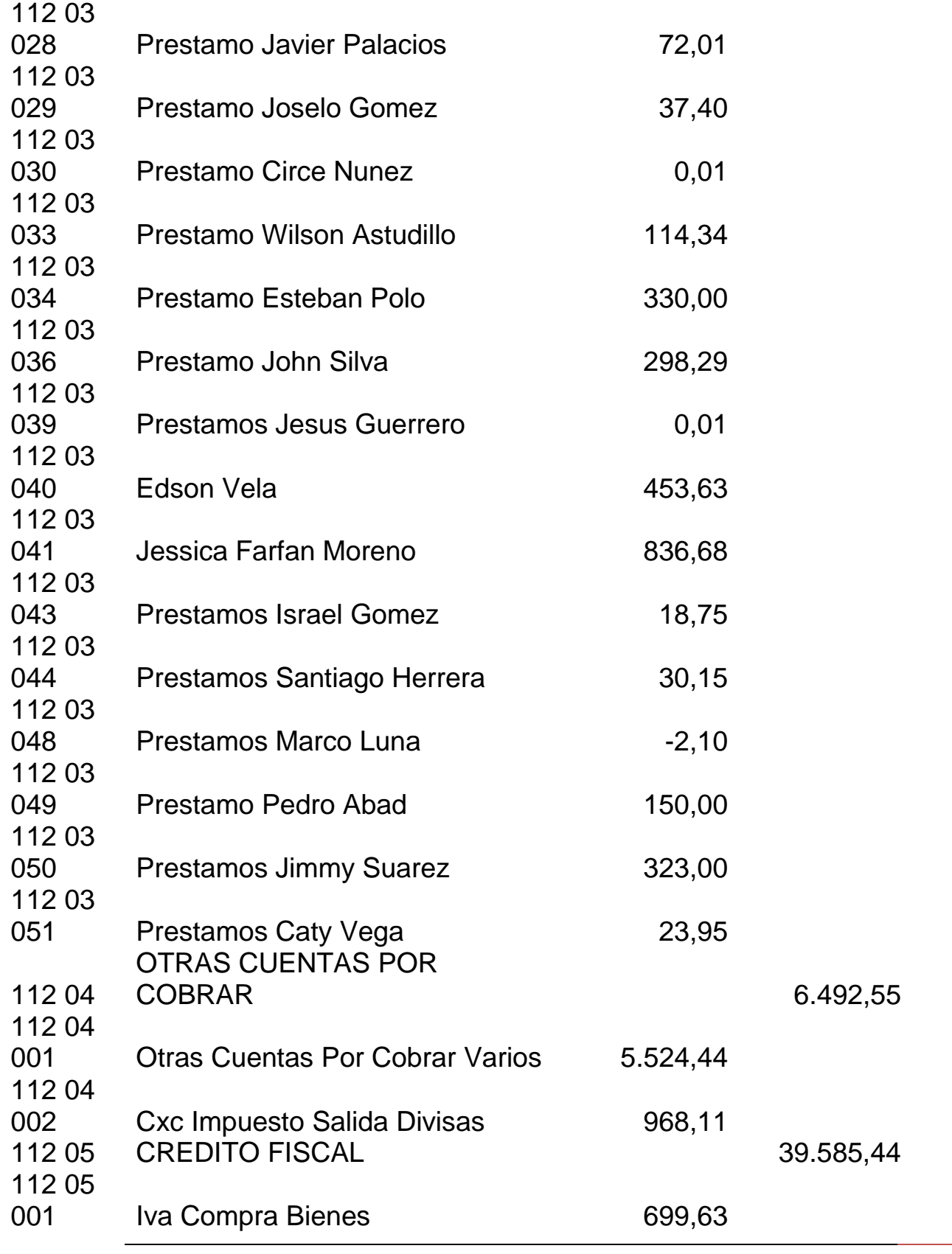

*Mónica Esthela Barrionuevo Heras Verónica Patricia Tapia Orellana*

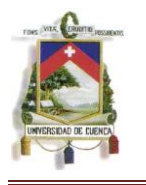

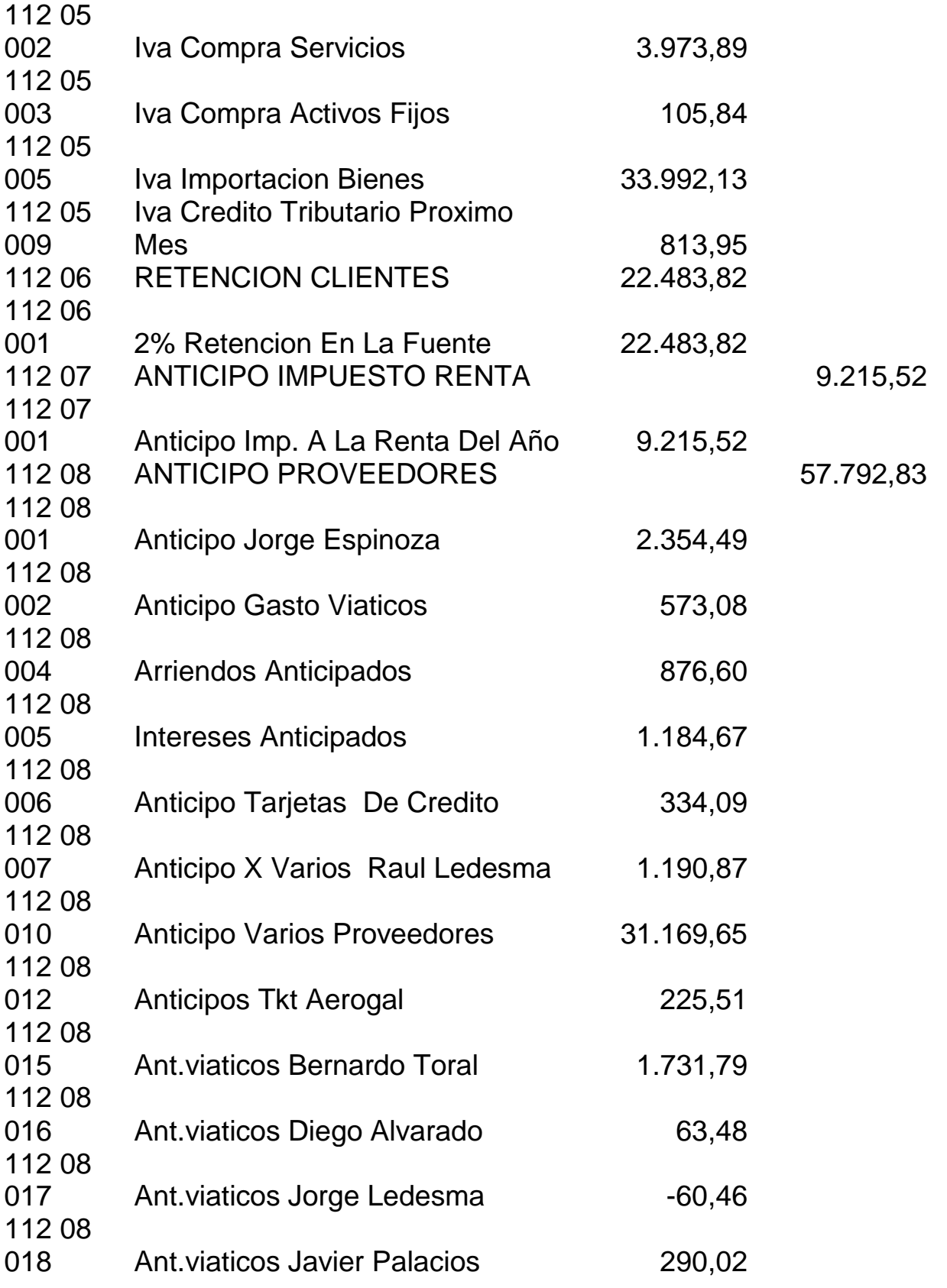

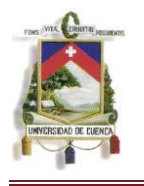

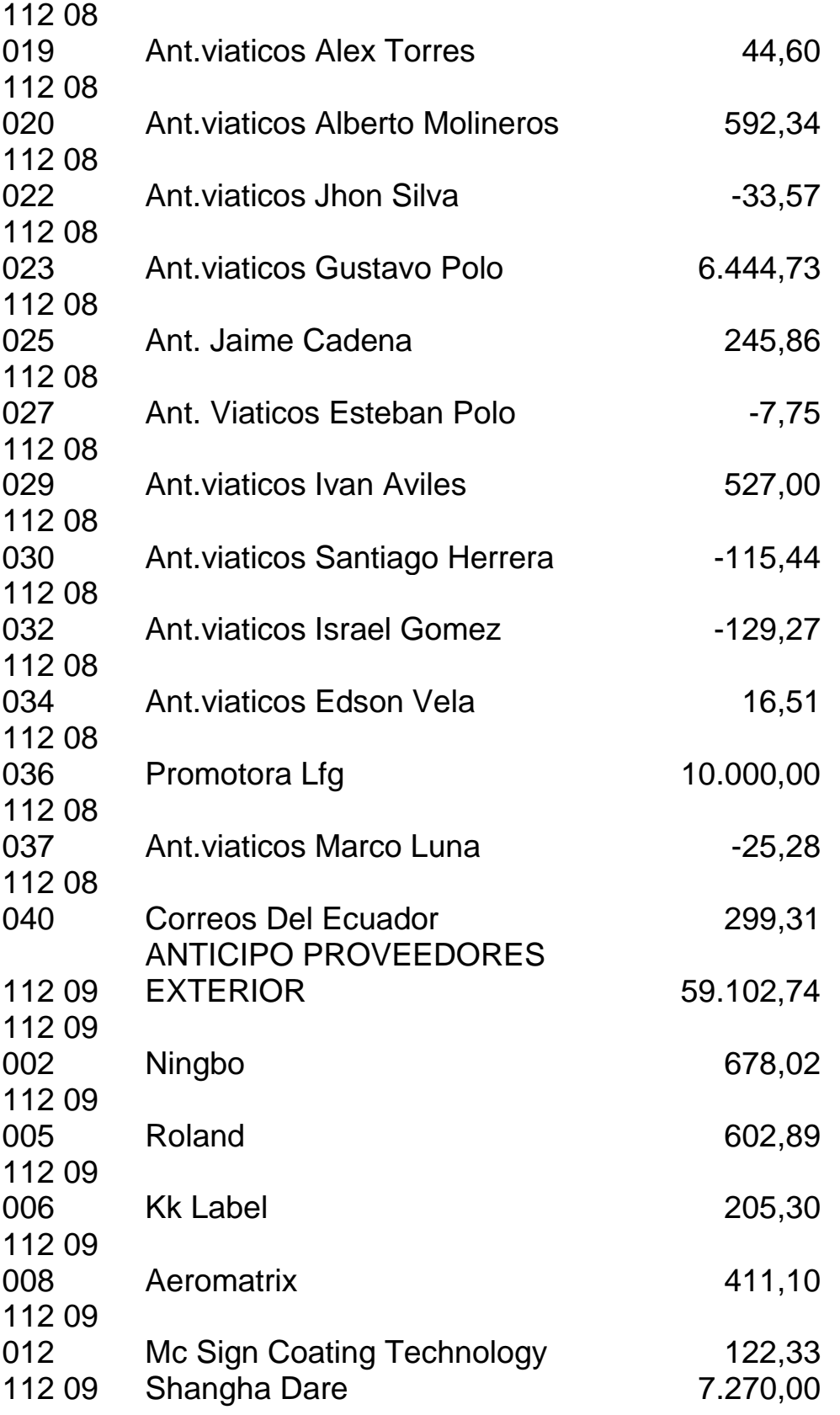

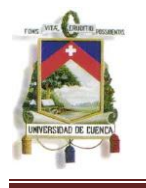

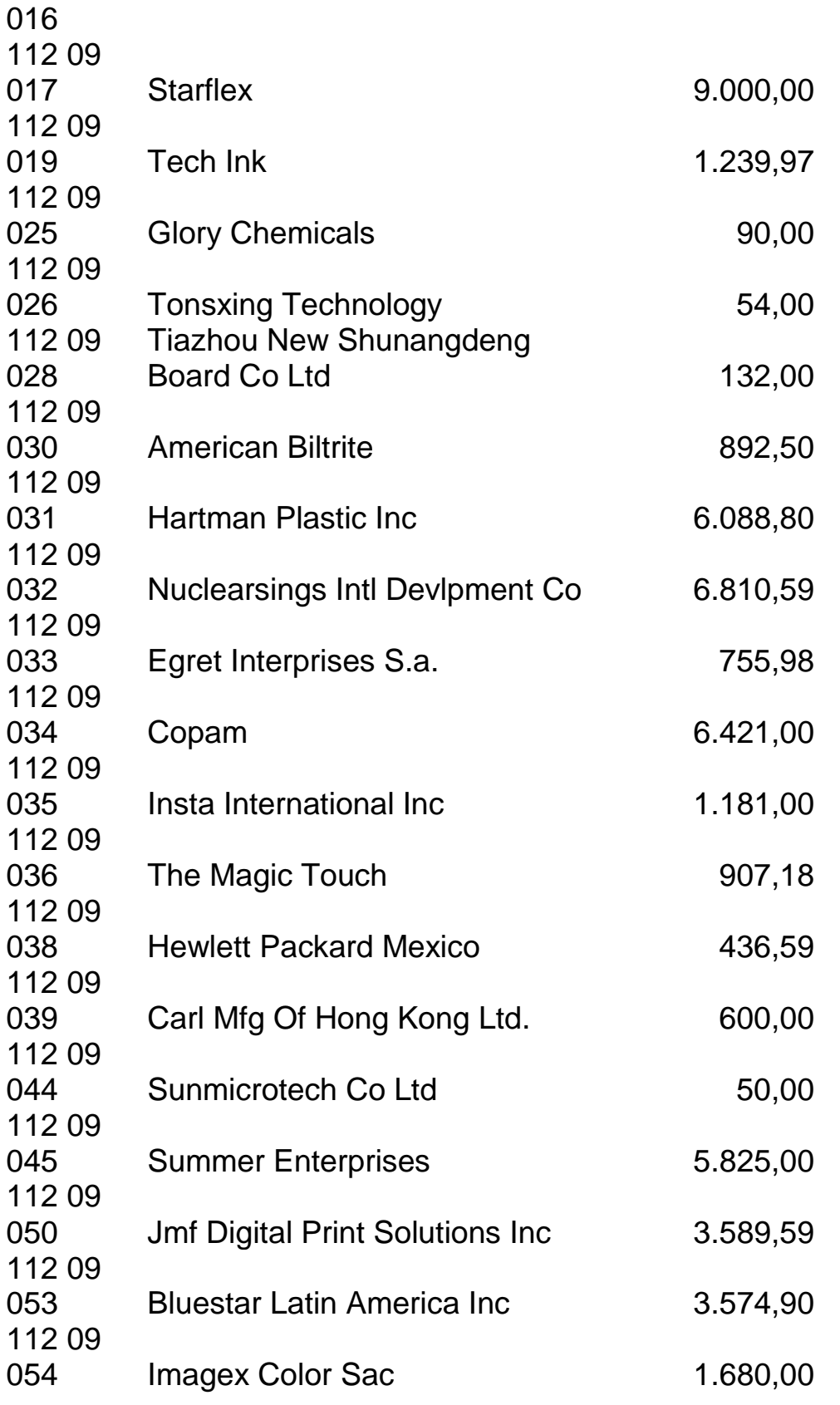
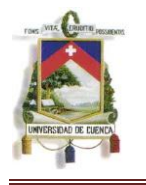

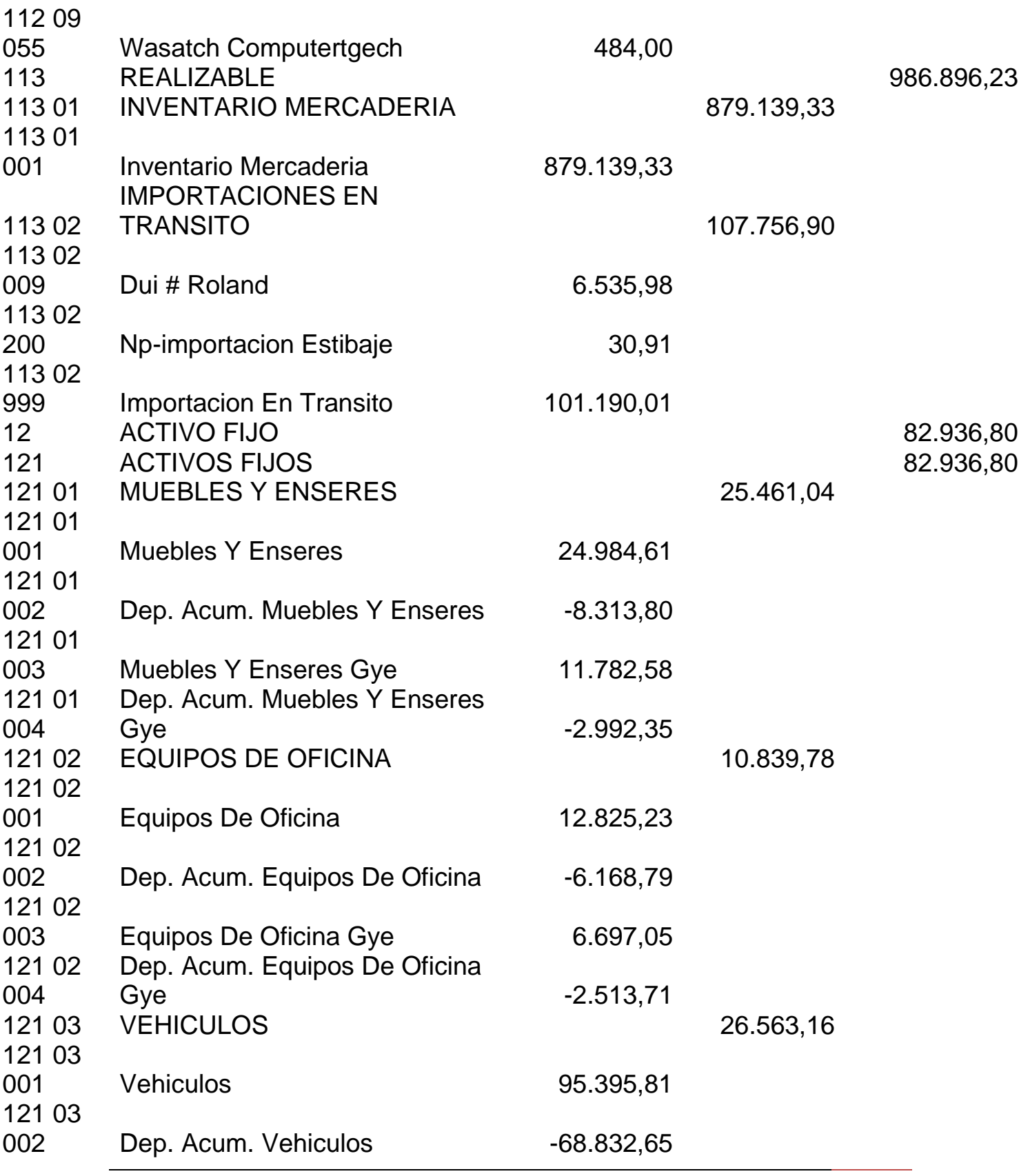

*Mónica Esthela Barrionuevo Heras Verónica Patricia Tapia Orellana*

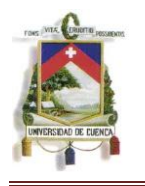

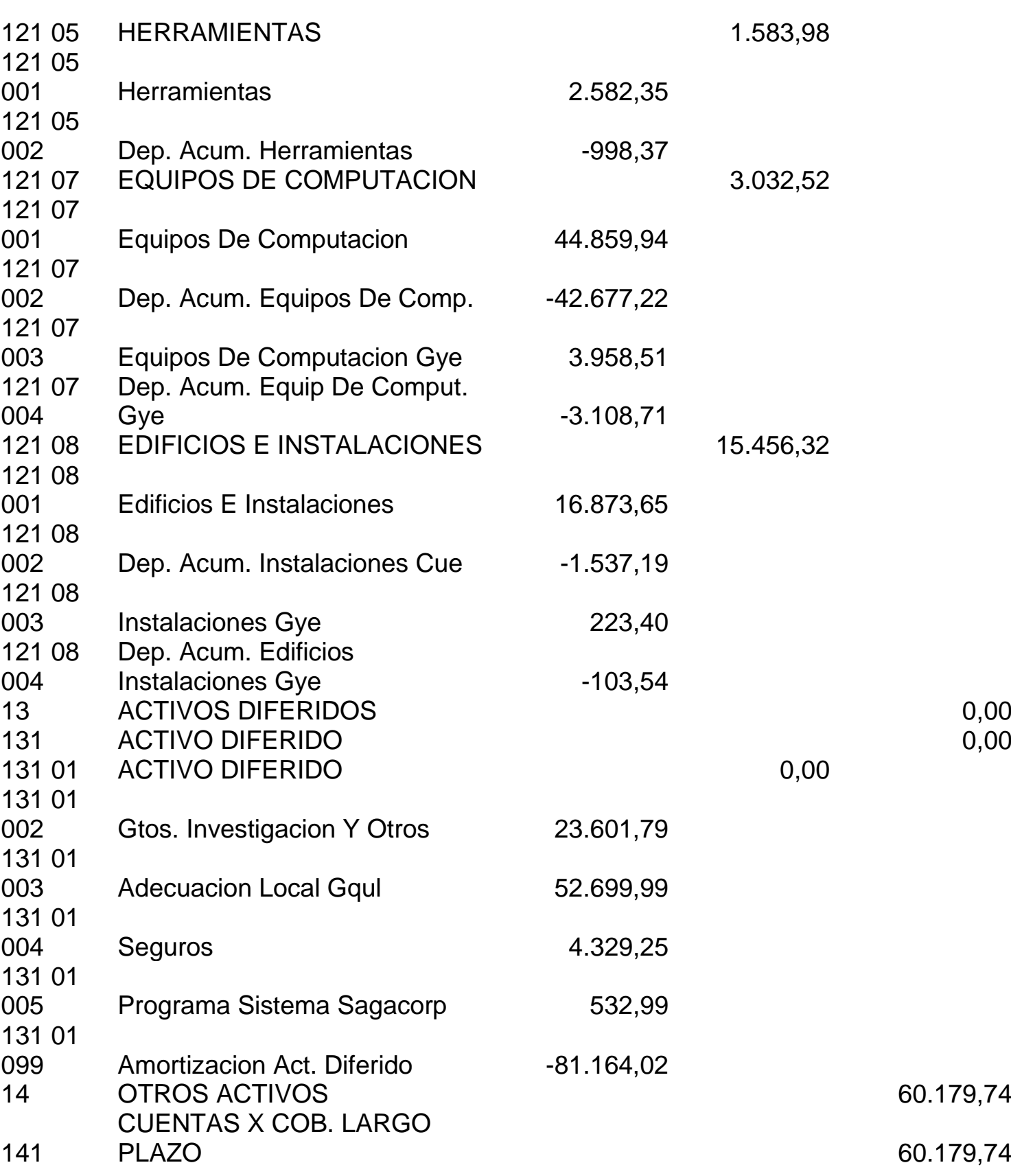

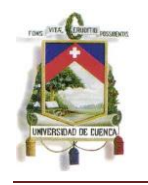

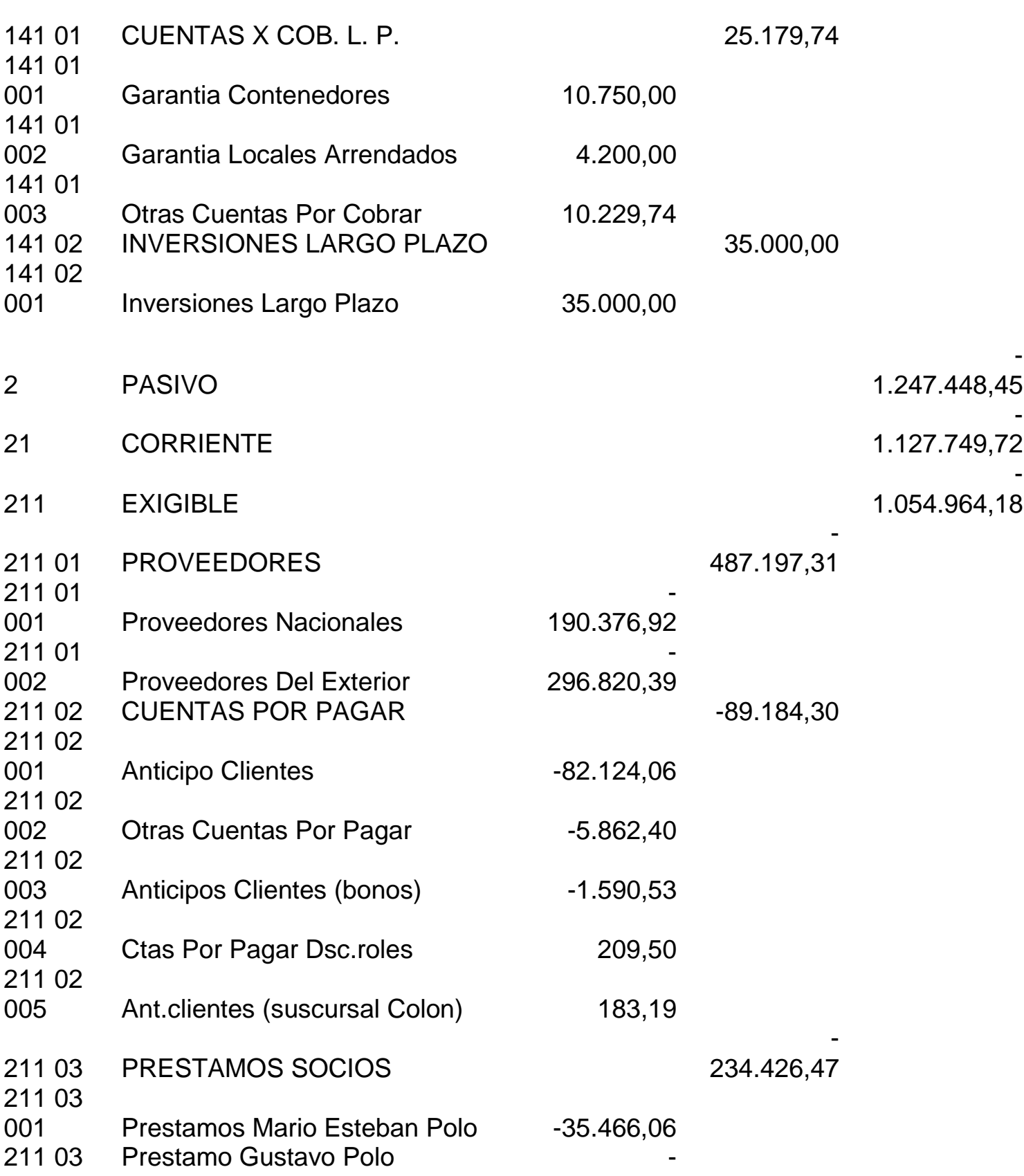

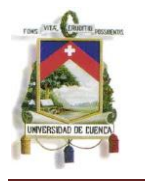

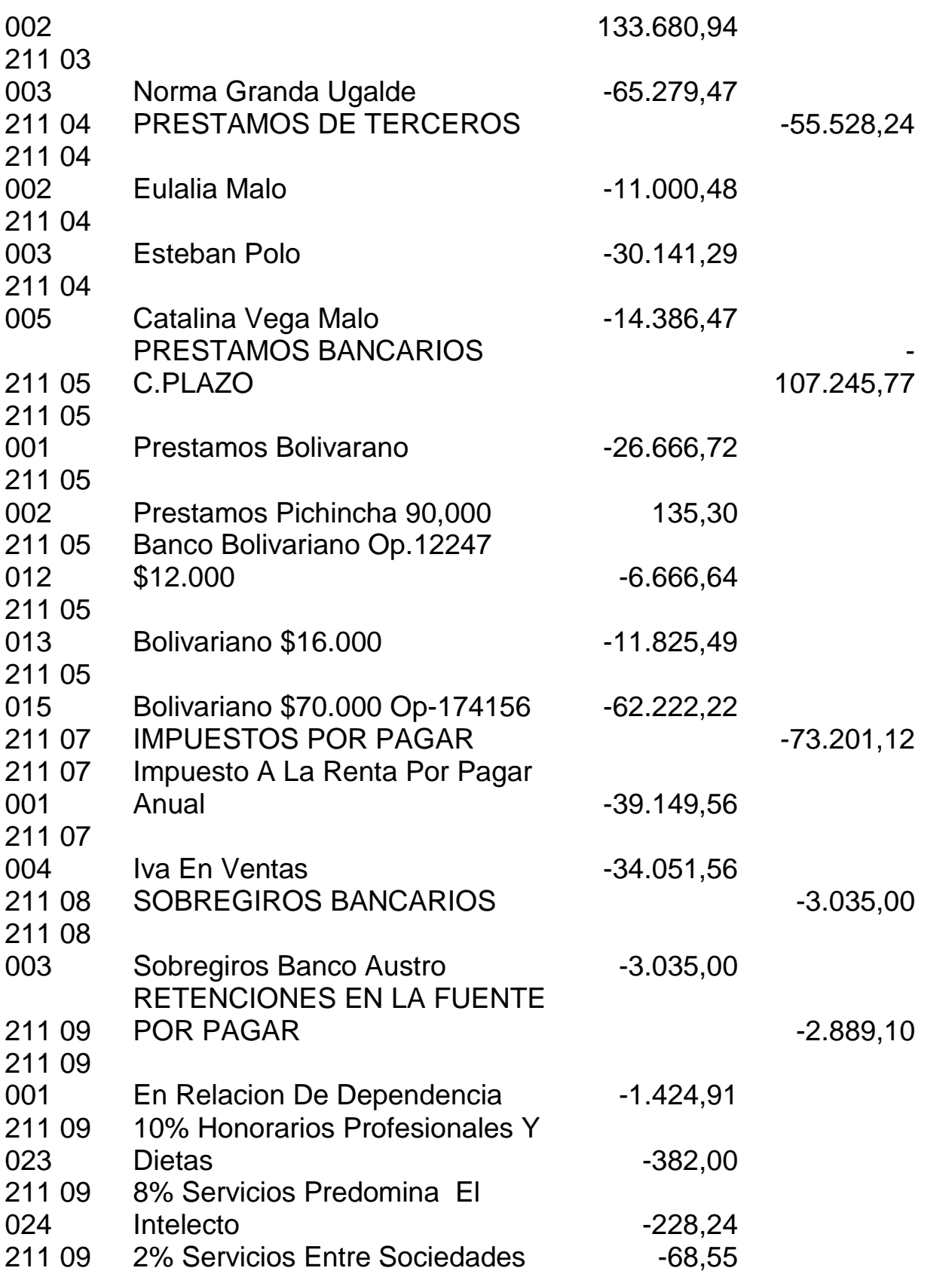

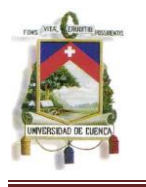

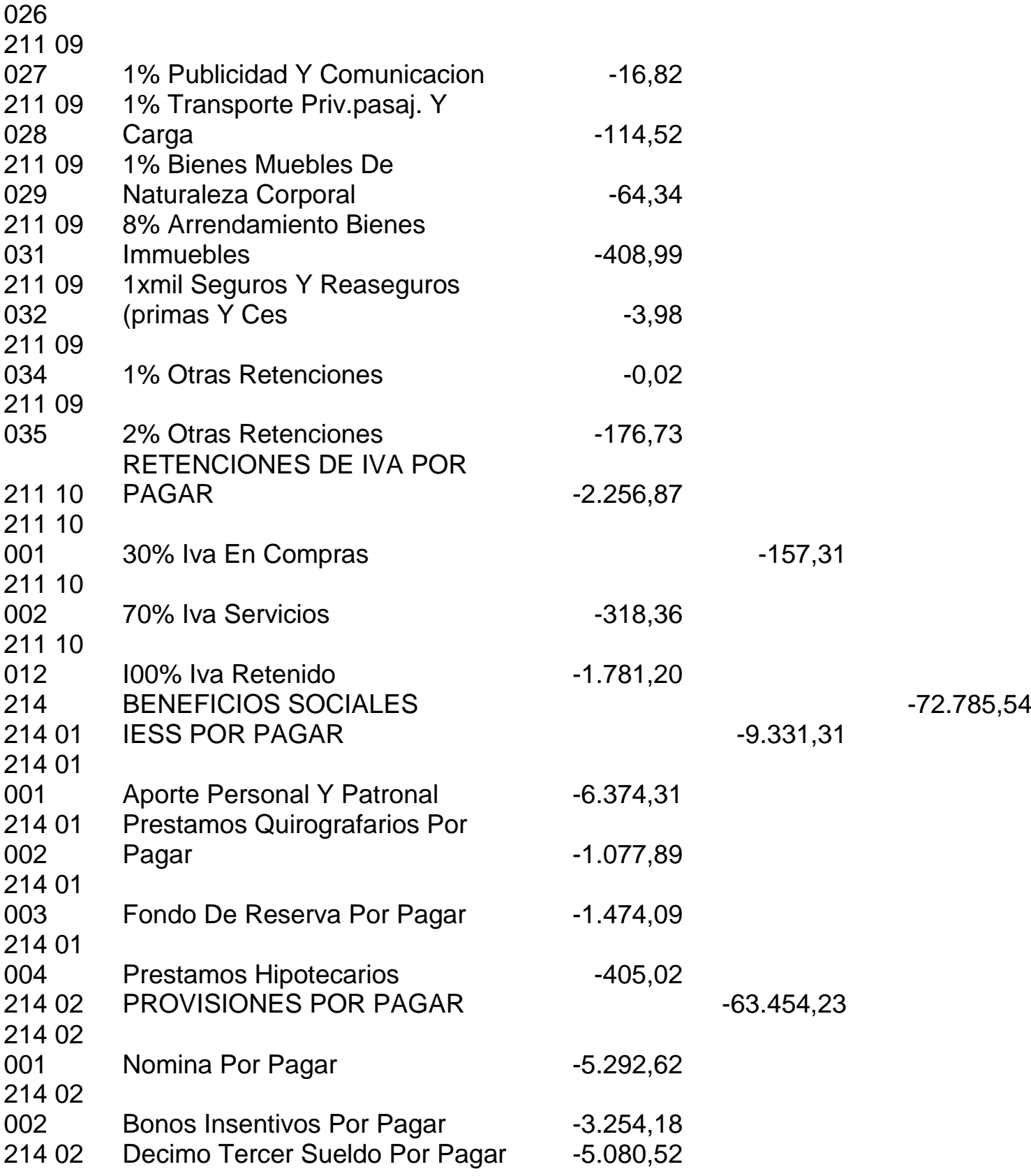

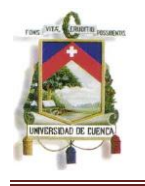

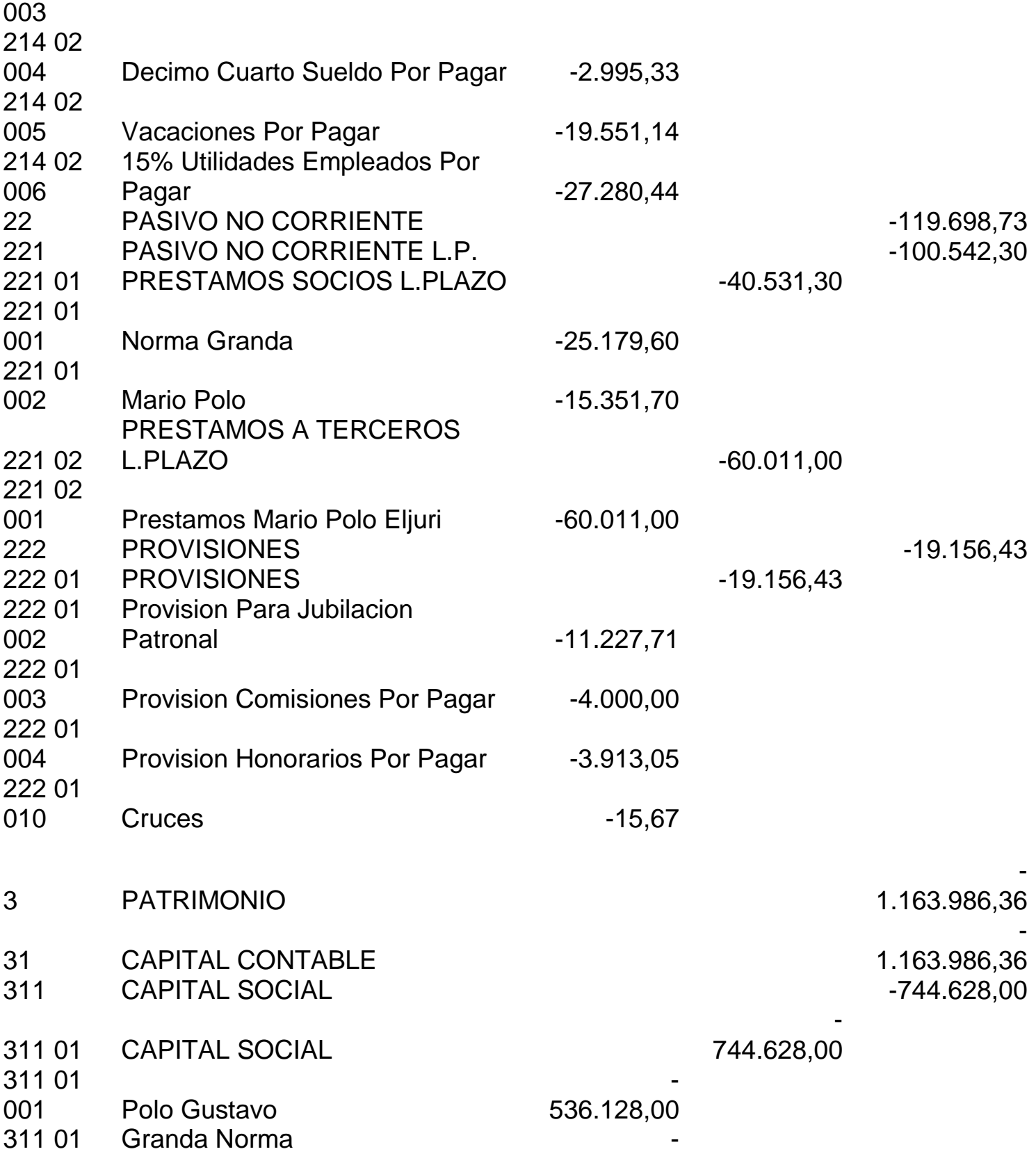

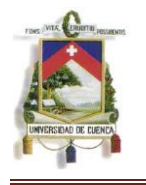

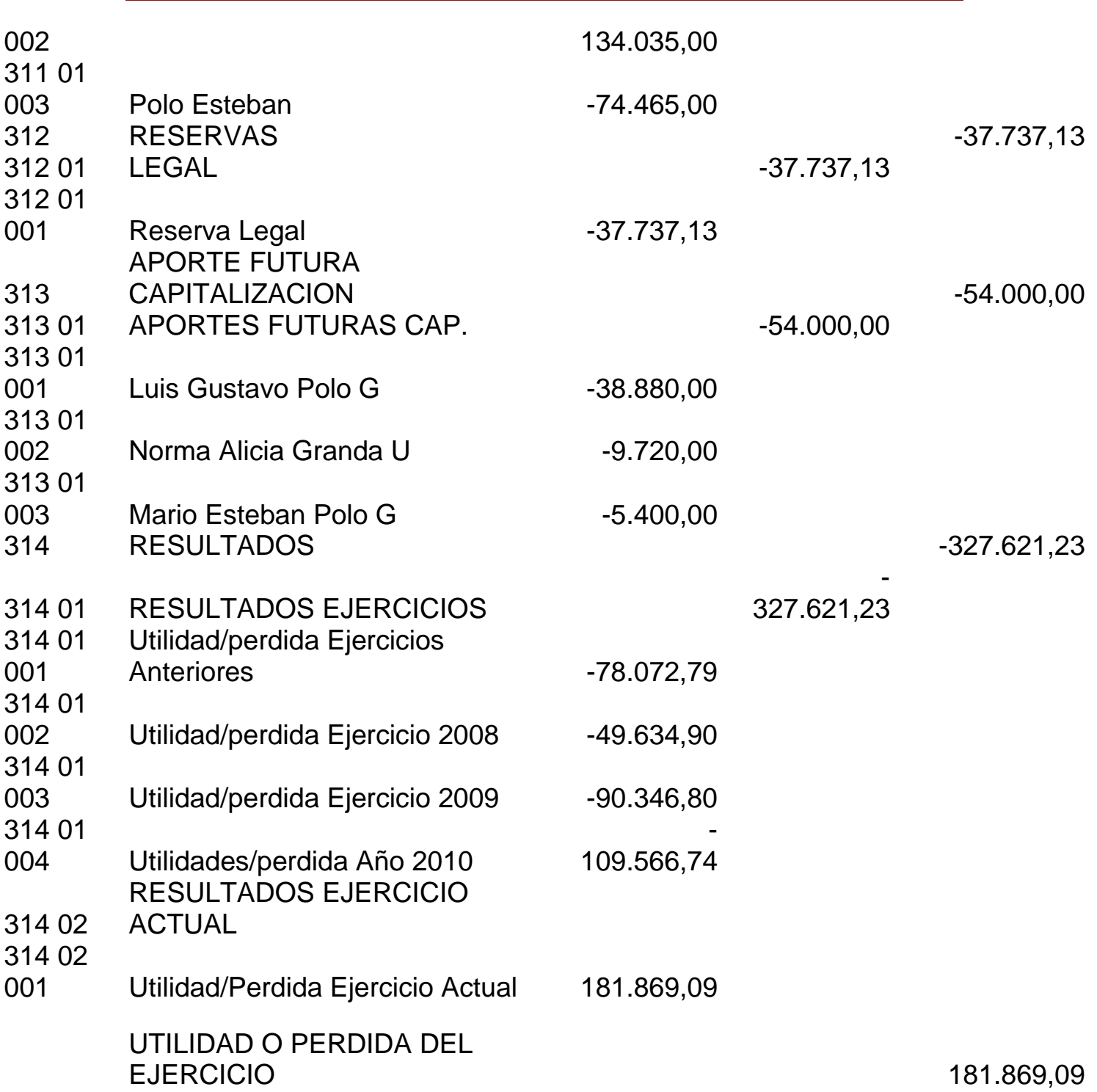

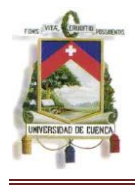

# 3.9 COMPARACIÓN DE LOS ESTADOS FINANCIEROS.-

Una vez realizados los análisis de las partidas correspondientes y realizadas las transacciones que ameritaban, presentamos El Balance General Inicial y el Balance General con los cambios aplicados, con el objeto de conocer el impacto de esta norma en la entidad.

En esta vez, el Estado de Resultados no presenta cambio alguno.

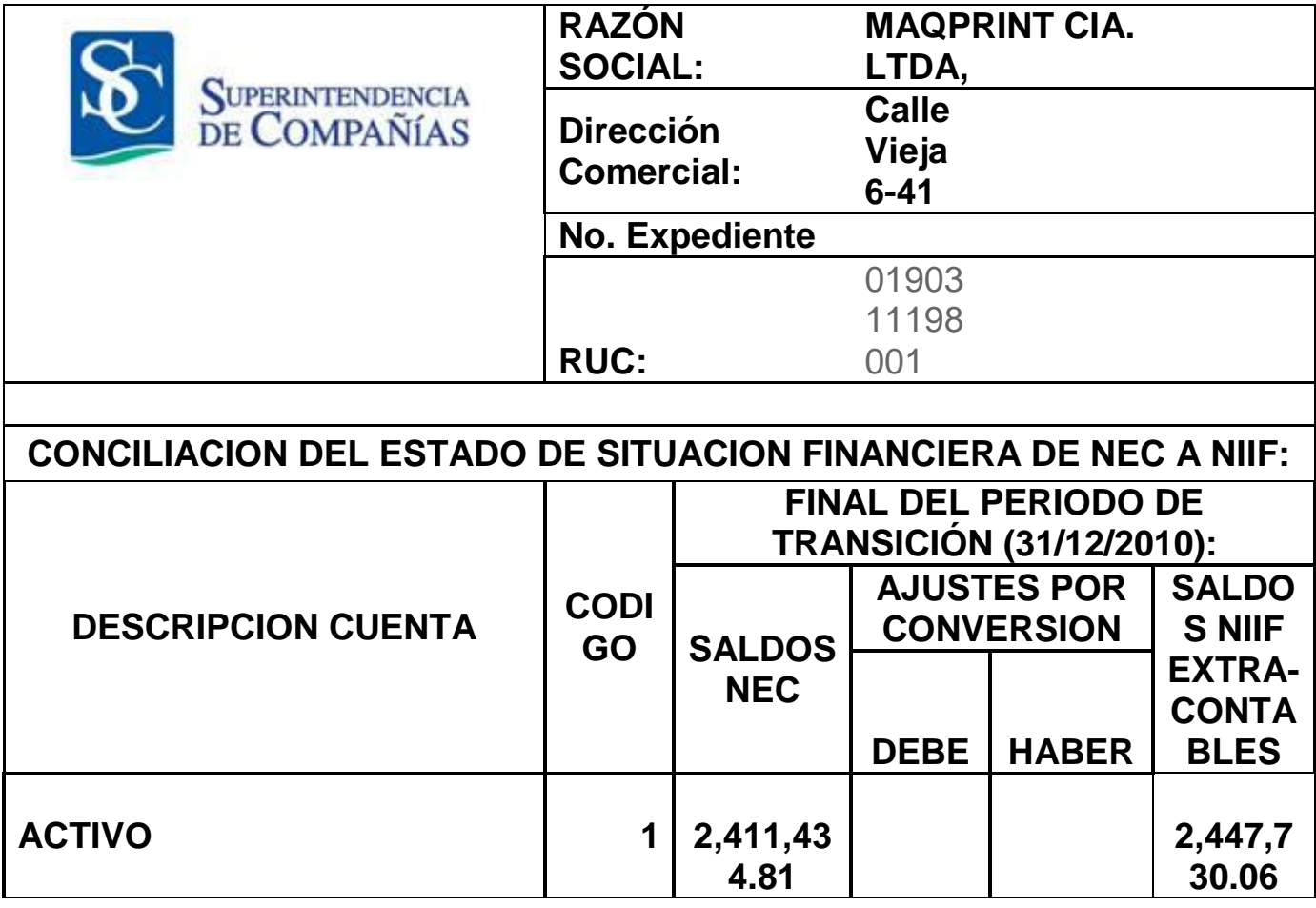

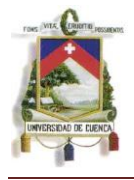

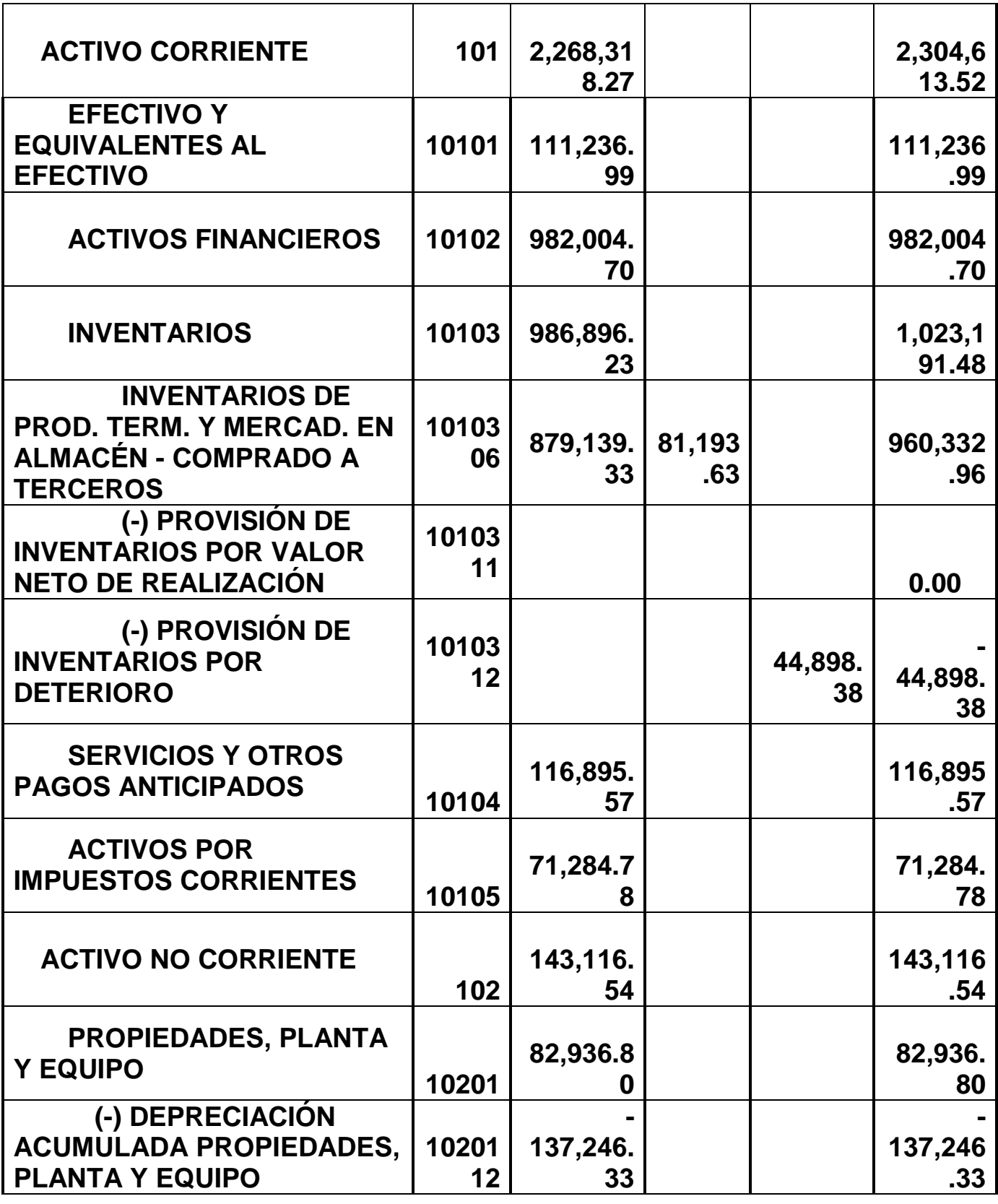

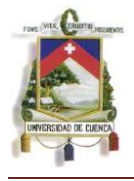

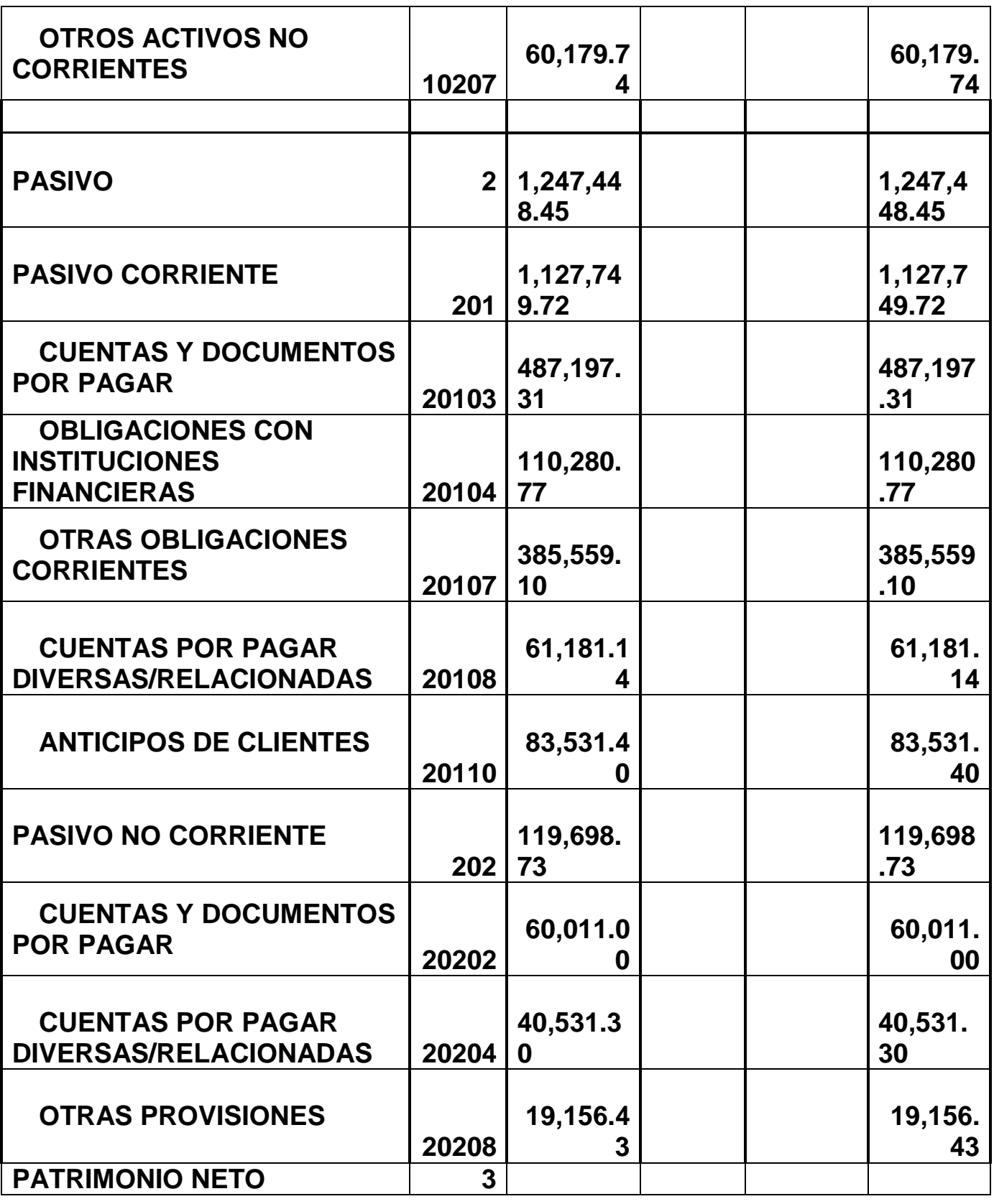

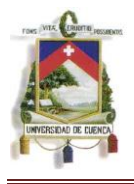

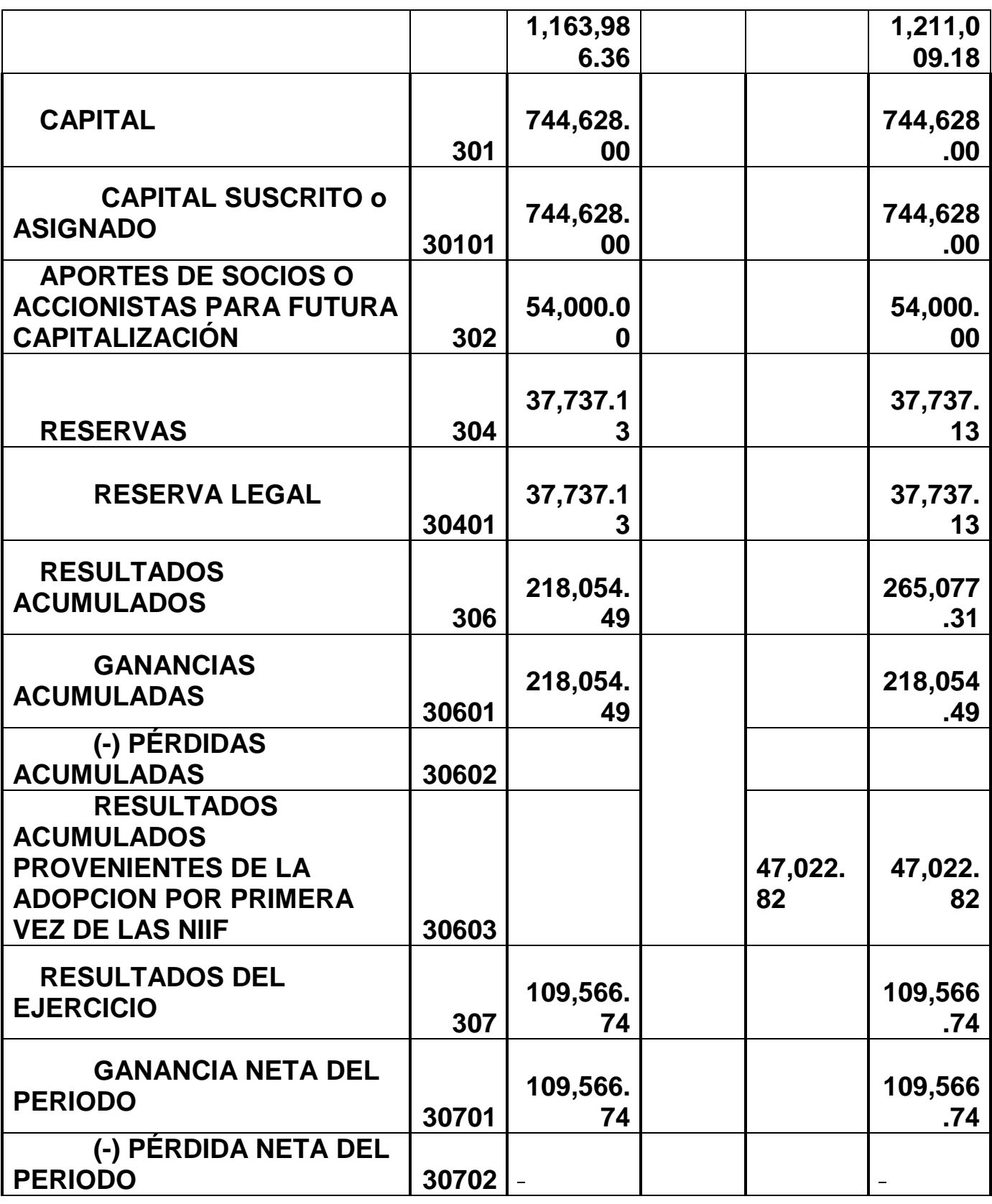

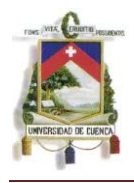

# CAPITULO 4

# CONCLUSIONES Y RECOMENDACIONES

# 4.1 CONCLUSIONES.-

Con el desarrollo de esta tesis hemos podido observar que si bien la Norma es la misma para todas las entidades sus efectos son totalmente diferentes en cada una de ellas.

Con esta premisa, daremos a conocer las conclusiones a las que hemos podido llegar

- $\checkmark$  Las Normas Internacionales de Contabilidad son de gran importancia debido a la internacionalización de la economía y los requerimientos de información de las empresas, por ello es de gran utilidad su adecuación a nivel de cada país.
- $\checkmark$  La aplicación de las Normas Internacionales de Contabilidad brindara beneficios importantes a nivel empresarial, principalmente en cuanto a la calidad de los estados financieros y su grado de comparatividad, generando información veraz y confiable.
- $\checkmark$  En el desarrollo de esta tesis hemos podido adquirir conocimientos nuevos y hemos podido colaborar con la empresa para la implementación de la NIC 2, brindándonos satisfacción al ver concluido nuestro trabajo.

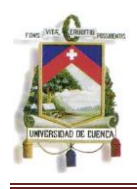

 $\checkmark$  El Servicio de Rentas Internas (SRI), no se ha manifestado respecto a nuevas actualizaciones inherentes a los cambios establecidos por efecto de la NIIFs, por tanto, el tema relativo a normas fiscales tributarias no varían lo que conlleva a que las entidades mantengan un estricto control de sus cambios para no afectar la información que se presenta a la Administración Tributaria.

En cuanto a nuestro trabajo en la empresa Maqprint Cía. Ltda. hemos llegado a las siguientes conclusiones:

- $\checkmark$  El monto incurrido en transporte no se lo ha considerado como parte del costo de inventarios por suponer que carece de importancia,
- $\checkmark$  No están constituidas políticas en cuanto al bodegaje y resguardo de los inventarios lo que ocasiona pérdidas importantes.
- $\checkmark$  Falta de implementación en el sistema contable de manera que permita determinar el valor correcto a registrar en libros para cada periodo.
- $\checkmark$  No existe conocimiento suficiente en cuanto a la adopción de esta nueva normativa por parte del personal que labora en el departamento de contabilidad.
- Los estados financieros emitidos en la actualidad serán diferentes a los que serán emitidos al momento de adoptar la

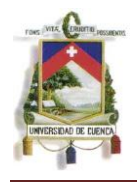

NIC 2, pues en estos se expresarán conceptos más amplios acorde a la realidad económica del momento de su emisión.

- $\checkmark$  Esta norma nos indicara el adecuado registro de los inventarios dentro de la contabilidad y la información a revelar de los mismos para una correcta elaboración de los estados financieros.
- $\checkmark$  En Maqprint será necesario incurrir en costos y realizar esfuerzos conjuntos para la adopción de esta normativa que traerá consigo beneficios para la empresa y para los usuarios de sus informes financieros.

# 4.2 RECOMENDACIONES.-

En base a las conclusiones a las que hemos llegado nos permitimos realizar las siguientes recomendaciones:

- $\checkmark$  Realizar el análisis de todos los rubros incurridos en la compra y almacenamiento de los inventarios para poder determinar de manera real el verdadero costo de adquisición de los mismos y poder de esta manera determinar precios de venta competitivos y que generen un margen de rentabilidad considerable para la empresa.
- $\checkmark$  Realizar los estudios respectivos que permitan conocer los precios de mercado vigentes de los productos que ofrecen, haciendo separaciones en la calidad, condición e incluso color de los productos para poder determinar el precio de venta

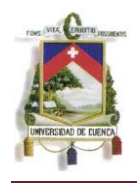

generalizado sobre el que se pueda estimar el Valor Neto Realizable.

- $\checkmark$  Determinar en la medida de lo posible, el detalle de productos y el porcentaje de comisión de venta de los inventarios con el objetivo de obtener datos reales para el cálculo del Valor Neto Realizable.
- $\checkmark$  Establecer políticas que permitan mantener un correcto manejo y control de los inventarios sobre todo en cuanto a bodegaje y resguardo de los mismos con el objetivo de evitar gastos por negligencias en su cuidado.
- $\checkmark$  Realizar formatos y controles sistematizados que permitan determinar el valor correcto a registrar en libros en cada periodo y que permitan realizar comparaciones para considerar deterioros o reversiones de deterioros registrados.
- $\checkmark$  Motivar al personal que labora en el departamento de contabilidad y procurar su capacitación y preparación con respecto a las NIIF.
- Capacitar perfectamente al personal del área contable para la elaboración y análisis de estados financieros bajo la modalidad de las NIC.
- Establecer métodos para evitar la resistencia al cambio por parte del personal del departamento de contabilidad.
- $\checkmark$  Mantenerse a la expectativa en lo referente a actualizaciones tributarias que puedan relacionarse con los cambios realizados por efecto de las NIIFs.

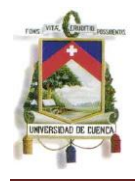

# 4.3 BIBLIOGRAFIA-

### **LEYES:**

INTERNATIONAL ACCOUNTING STANDARDS COMMITTEE FOUNDATION, Normas Internacionales de Información Financiera (NIIF) 2007, donde se incluyen también las Normas Internacionales de Contabilidad y sus interpretaciones hasta el 01 de enero de 2007. Traducción 2007

# **LIBROS:**

AMAT Oriol, Perramon Jordi, S Aguila, F. Alemanany, 2005. "Comprender las Normas Internacionales de Contabilidad". Ediciones Gestión 2000.España

AMAT Oriol y Perramon Jordi, 2005. "NIC – NIIF ". Ediciones Gestión 2000.Año 2005. España

HANSEN-HOLM, 2010 "NIIF, Teoría y Práctica". Editorial H.H.

CORONA Romero Enrique, 2005. "Aplicación de las Normas Internacionales de contabilidad". Editorial CISS.

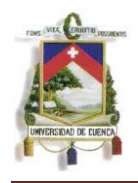

FREIRE Hidalgo Jaime Dr. M.B.A., FREIRE Rodríguez Verónica Ing., GUIA DE APLICACIÓN PRACTICA SOBRE LA IMPLEMENTACIÓN DE LAS NIIF EN EL ECUADOR. Año 2010

FIGUEROA Vernor Mesen, Aplicaciones para NIIF. Editorial Tecnológico de Costa Rica, 2008.

GRANADOS P. Rosa Silvia. AÑO. "Contabilidad Intermedia". Editorial International Thomson. Año 2001. México.

PURUNCAJAS Marcos Ing., 2010. "NIIF, Casos Prácticos". Editorial UTPL

RIBAYA M. Francisco Javier.1999. "Costes". Edición Encuentro.

### **INTERNET:**

www.normasinternacionalesdecontabilidad.es www.injef.com www.nicniif.org www.ifrs.org www.ifac.org www.niifpymes.com www.iasplus.com www.facpce.org.ec www.fccpv.org

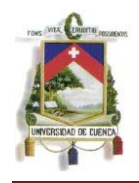

[www.iasb.org](http://www.iasb.org/) [www.areadepymes.com](http://www.areadepymes.com/) [www.contabilidadyfinanzas.com](http://www.contabilidadyfinanzas.com/) [www.nic.ec](http://www.nic.ec/) [www.intelecto.com.ec](http://www.intelecto.com.ec/) [www.reformacontable.net](http://www.reformacontable.net/)

# **OTROS:**

PURUNCAJAS Marcos Ing., Octubre de 2010. Boletín EL CONTADOR, Nº 177 "Proceso de Adopción de las NIIF en Ecuador, Inventarios NIC 2".

4.4 ANEXOS.-

Dentro del desarrollo de capítulo 3, numeramos una serie de Anexos que se detallan en este capítulo con el fin de tener ideas objetivas y claras del trabajo realizado.

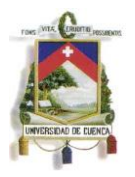

### **ANEXO No. 1** Determinación de Costo de Adquisición de Productos Nacionales

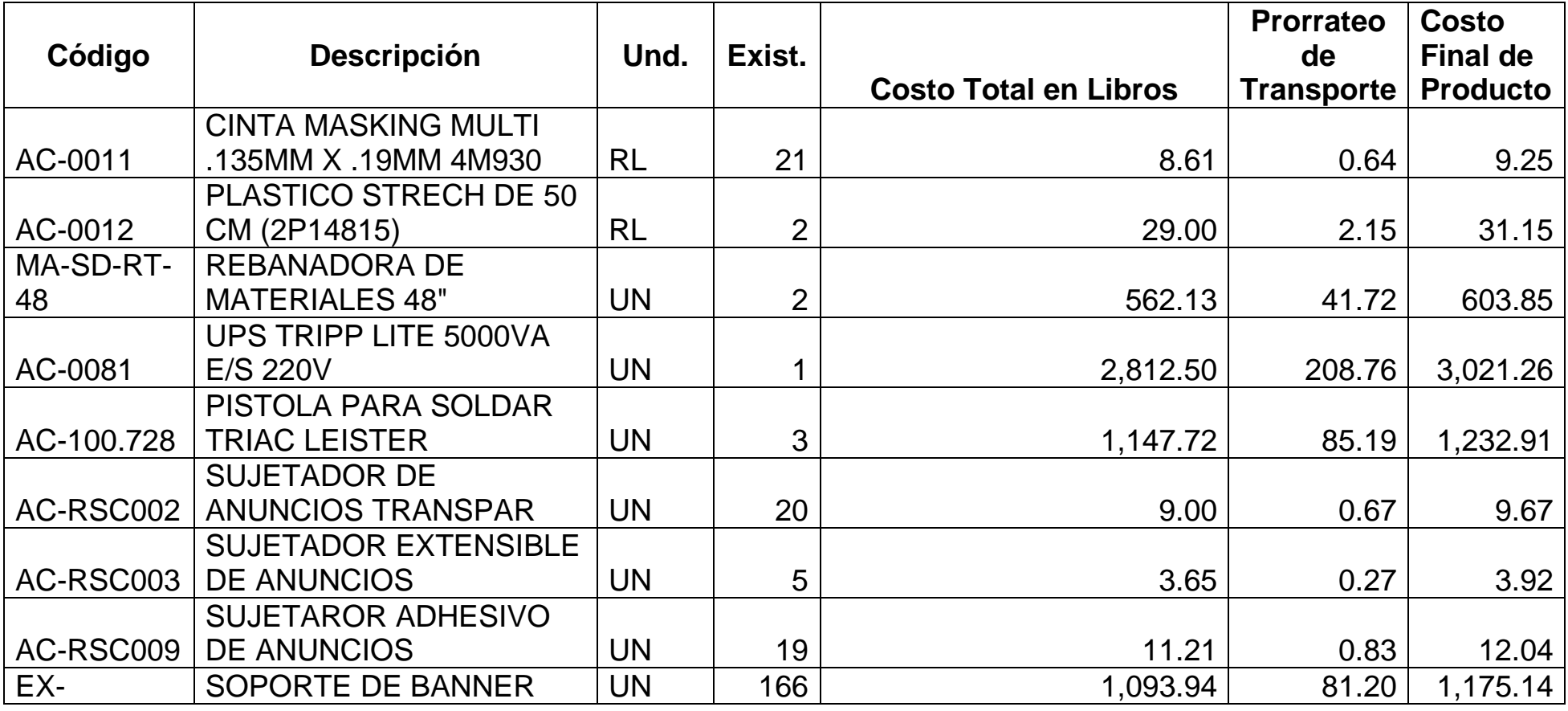

*Mónica Esthela Barrionuevo Heras*

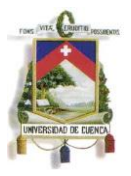

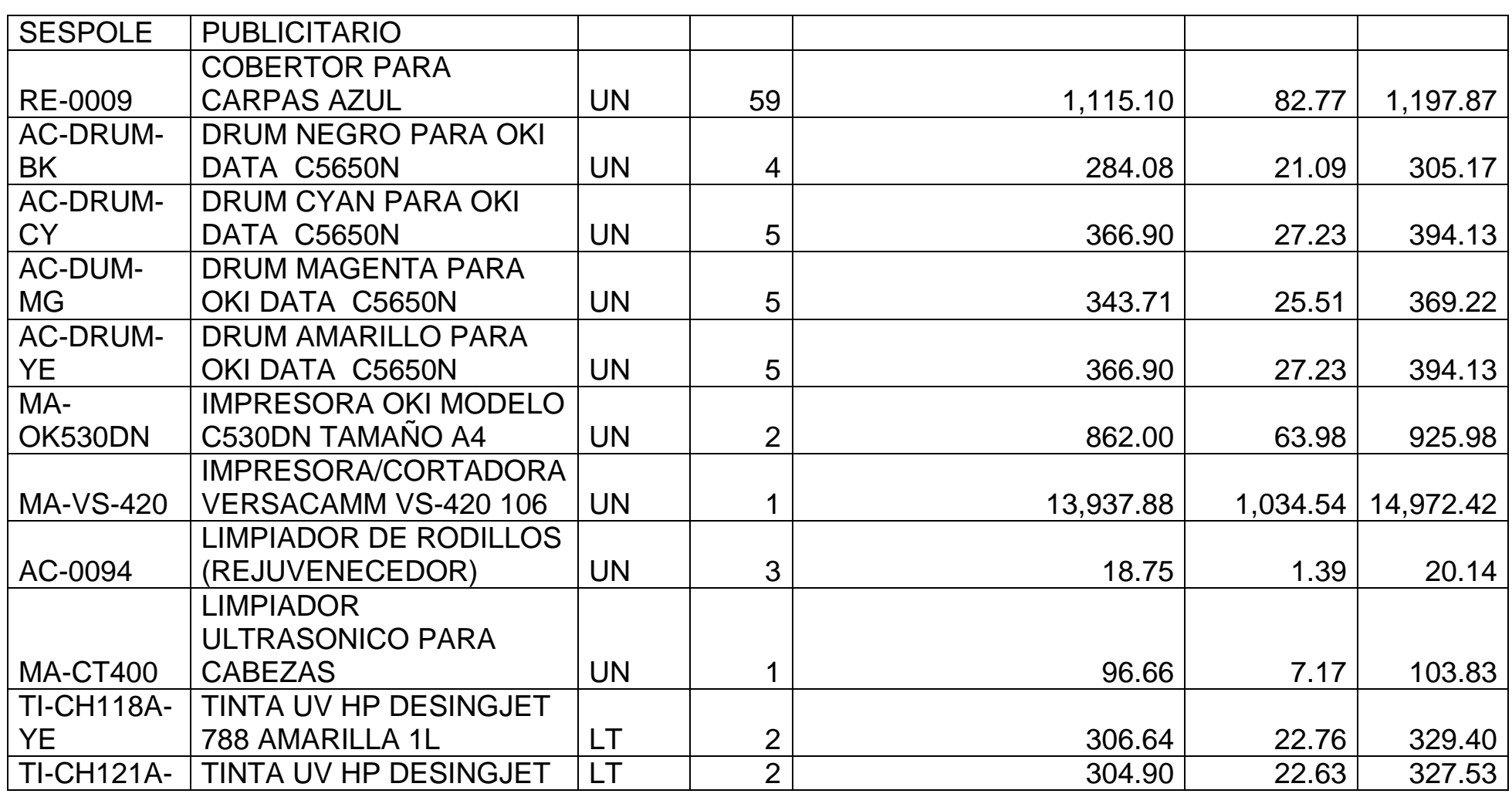

*Mónica Esthela Barrionuevo Heras*

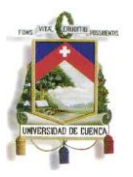

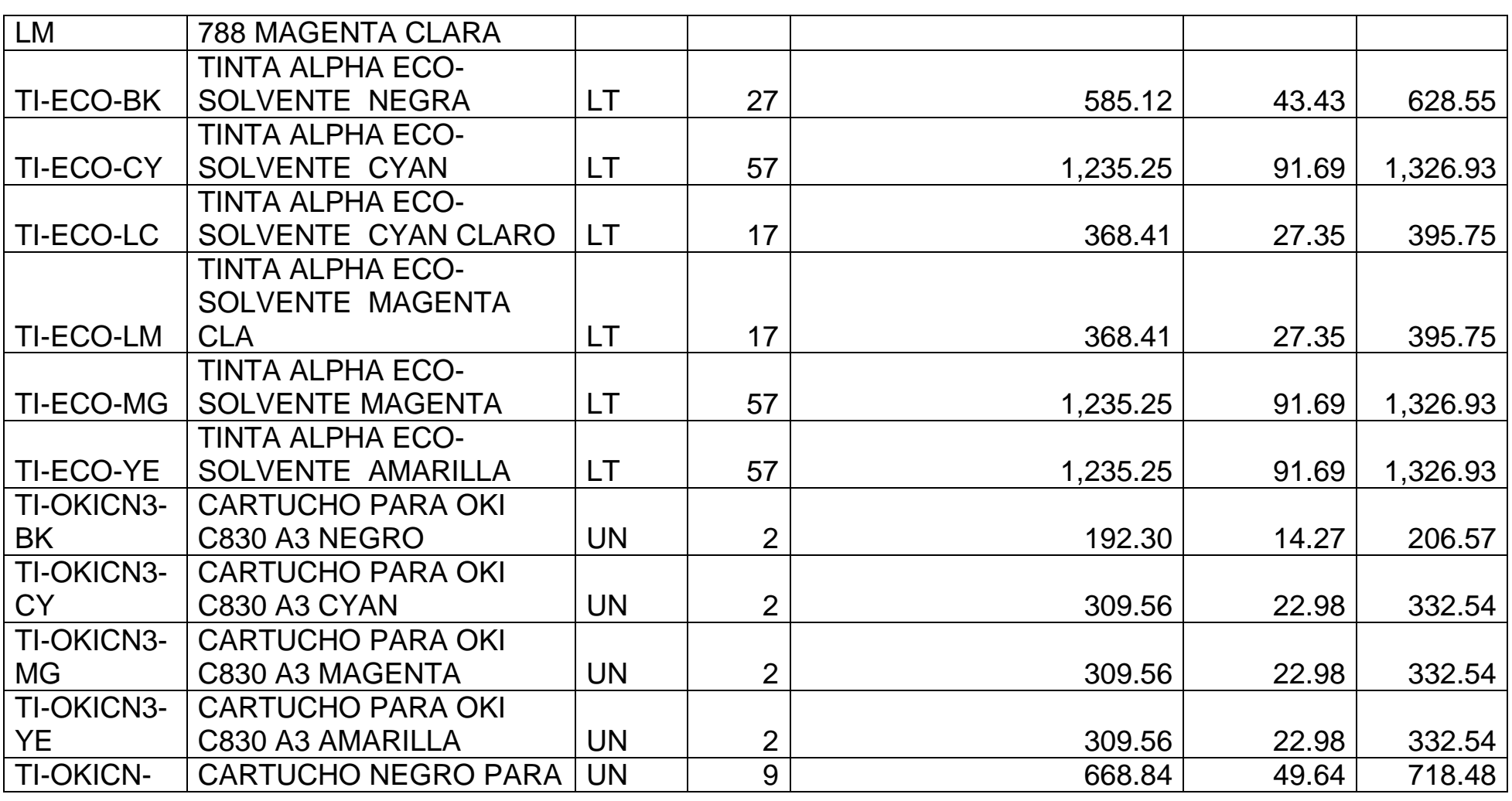

*Mónica Esthela Barrionuevo Heras*

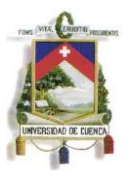

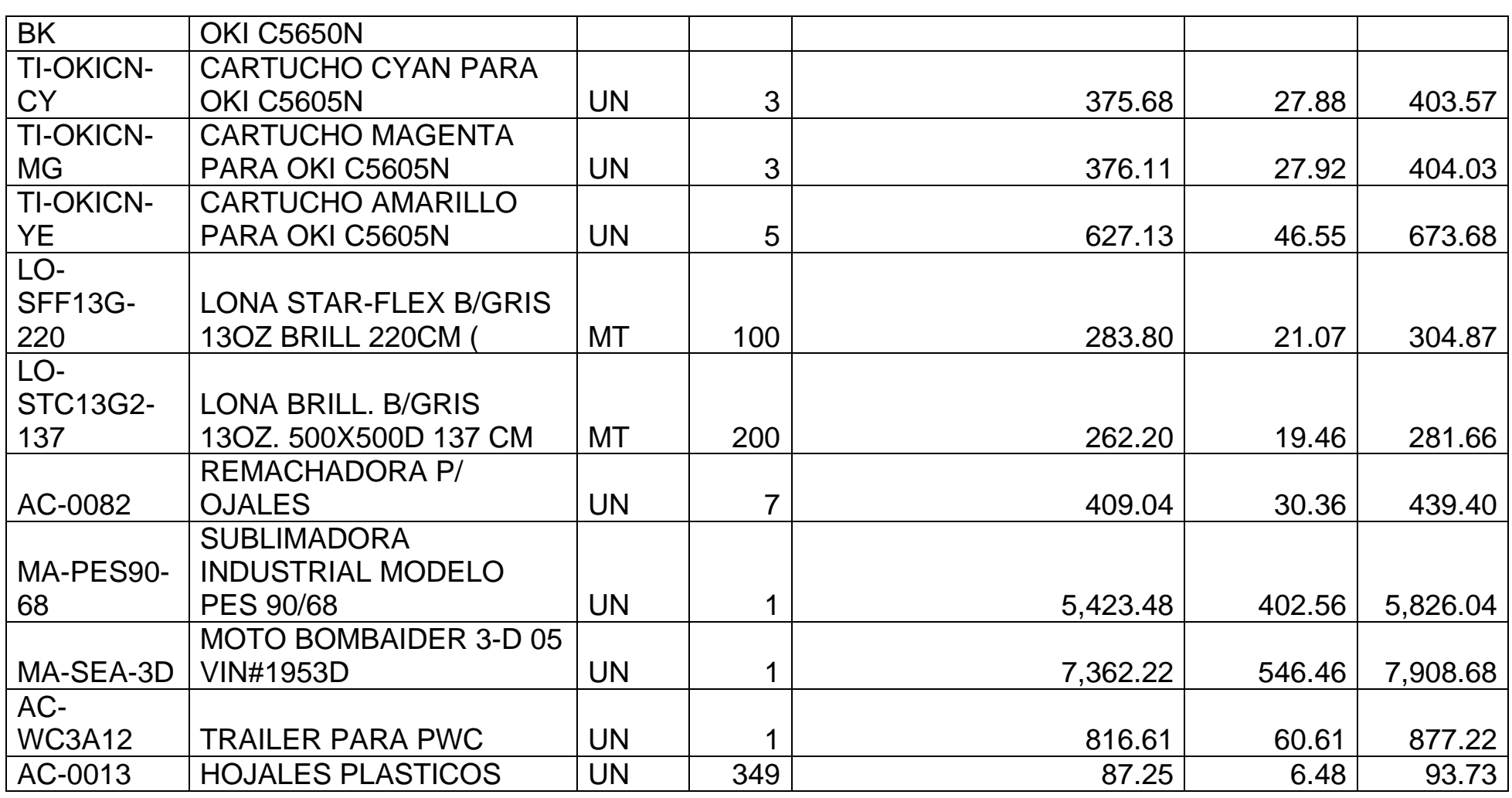

*Mónica Esthela Barrionuevo Heras*

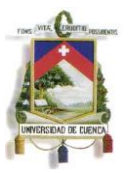

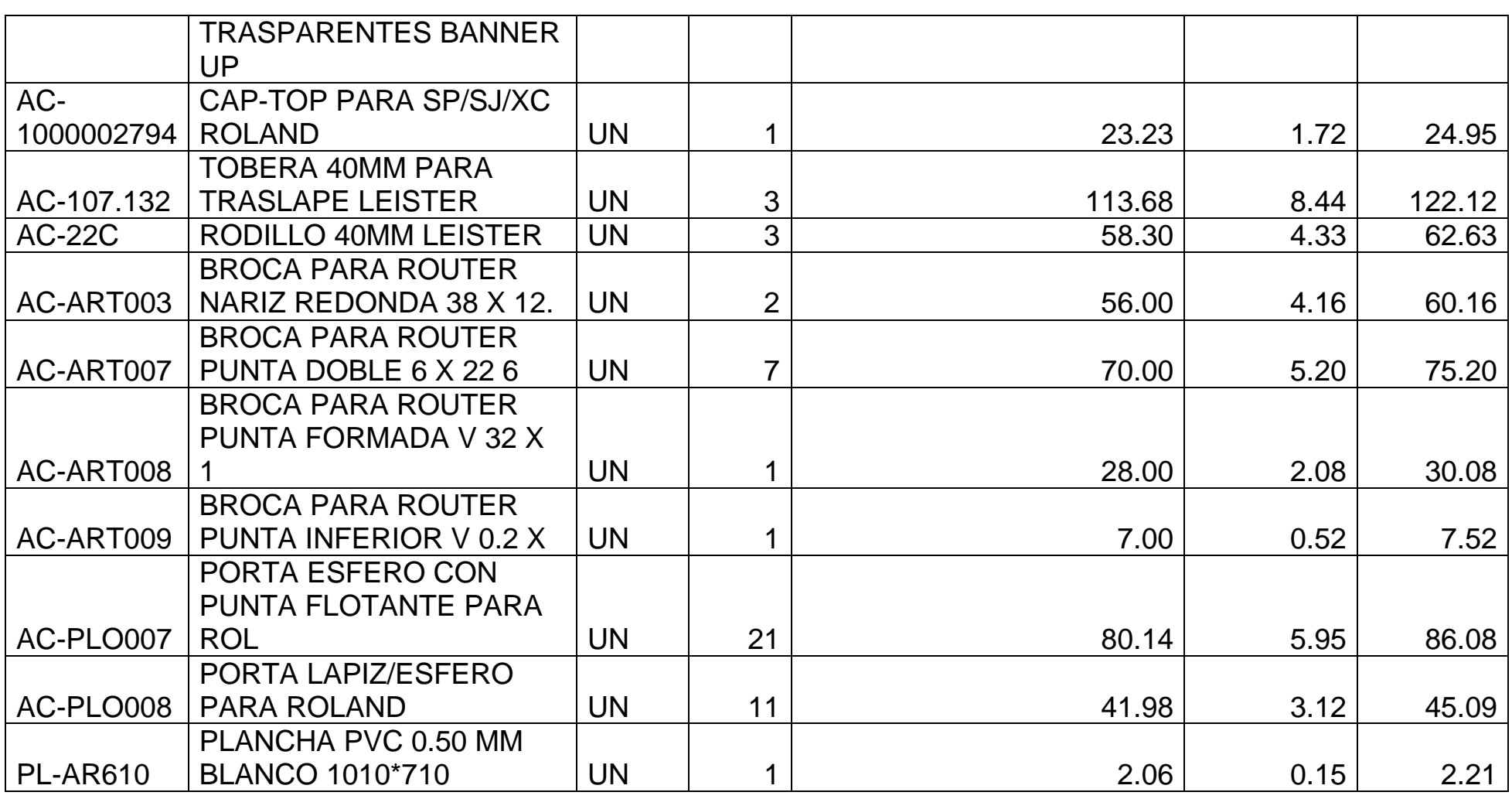

*Mónica Esthela Barrionuevo Heras*

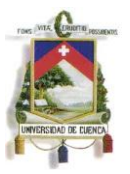

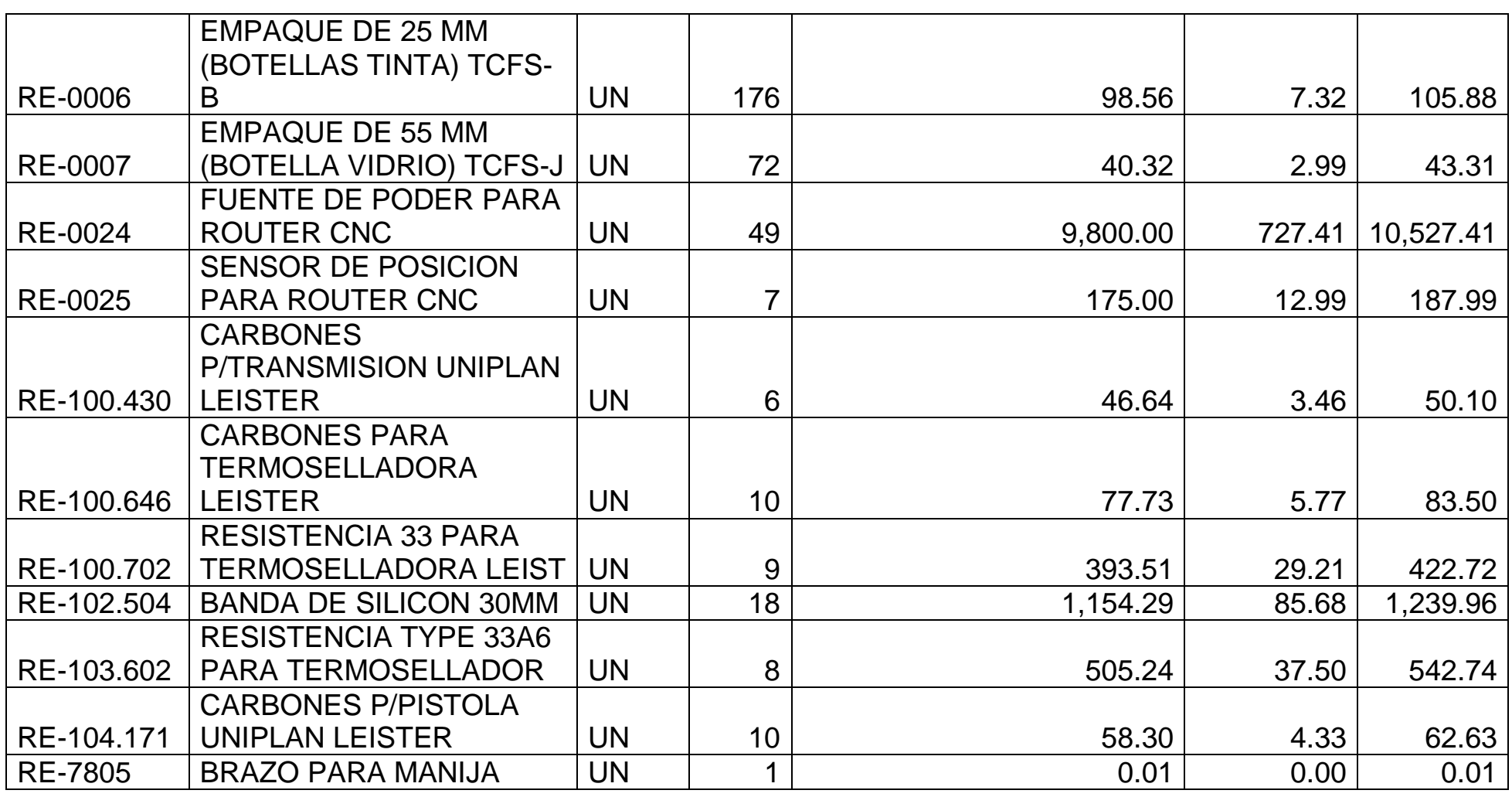

*Mónica Esthela Barrionuevo Heras*

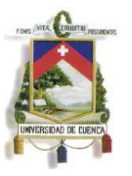

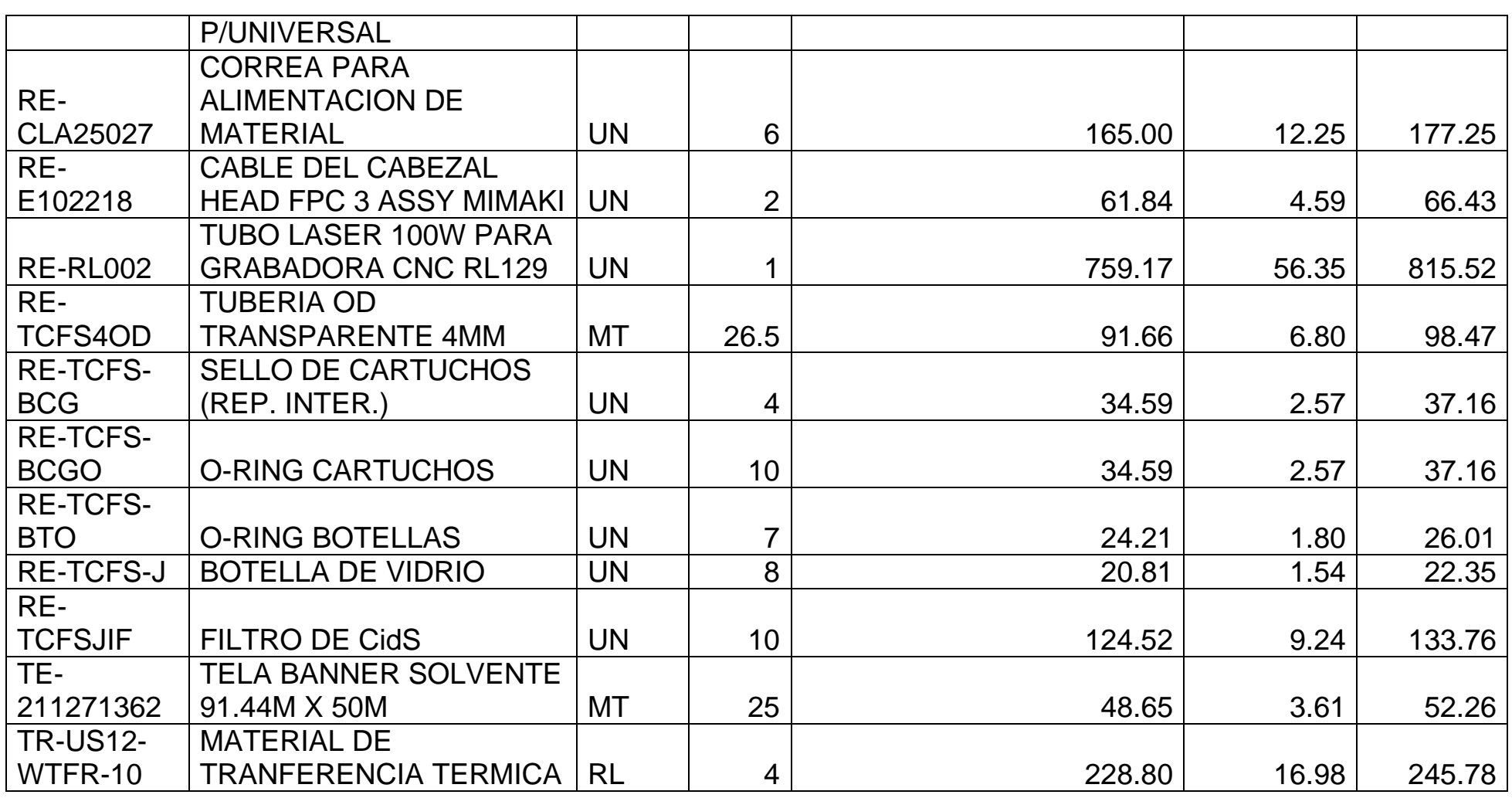

*Mónica Esthela Barrionuevo Heras*

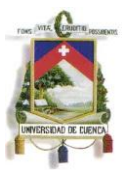

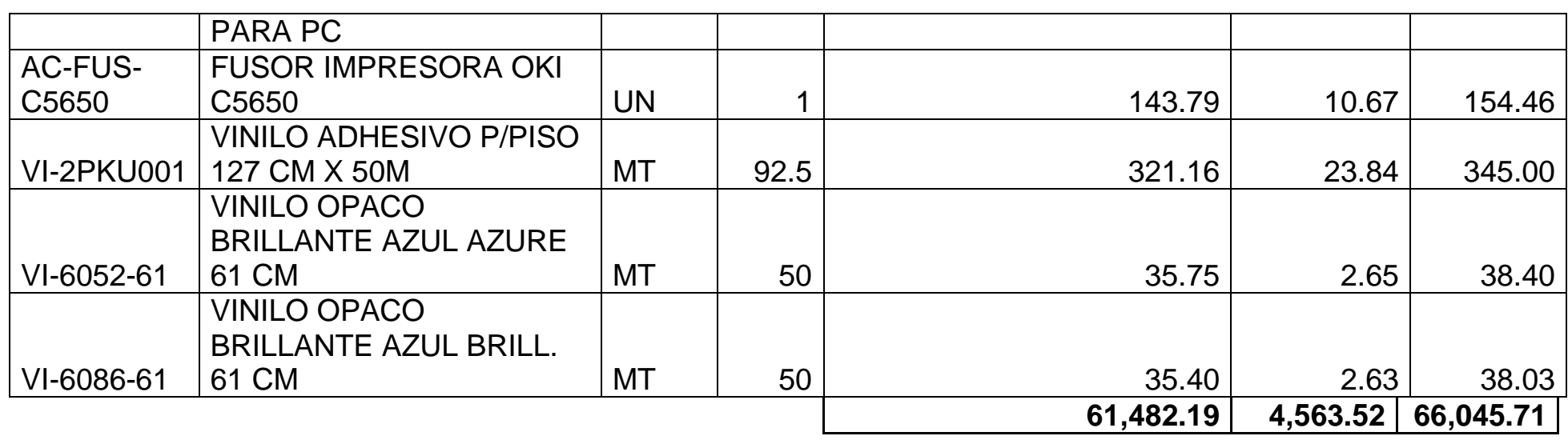

*Mónica Esthela Barrionuevo Heras Verónica Patricia Tapia Orellana*

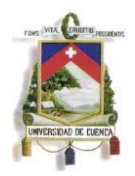

# **ANEXO No. 2**

Determinación de Costo de Adquisición de Productos Importados

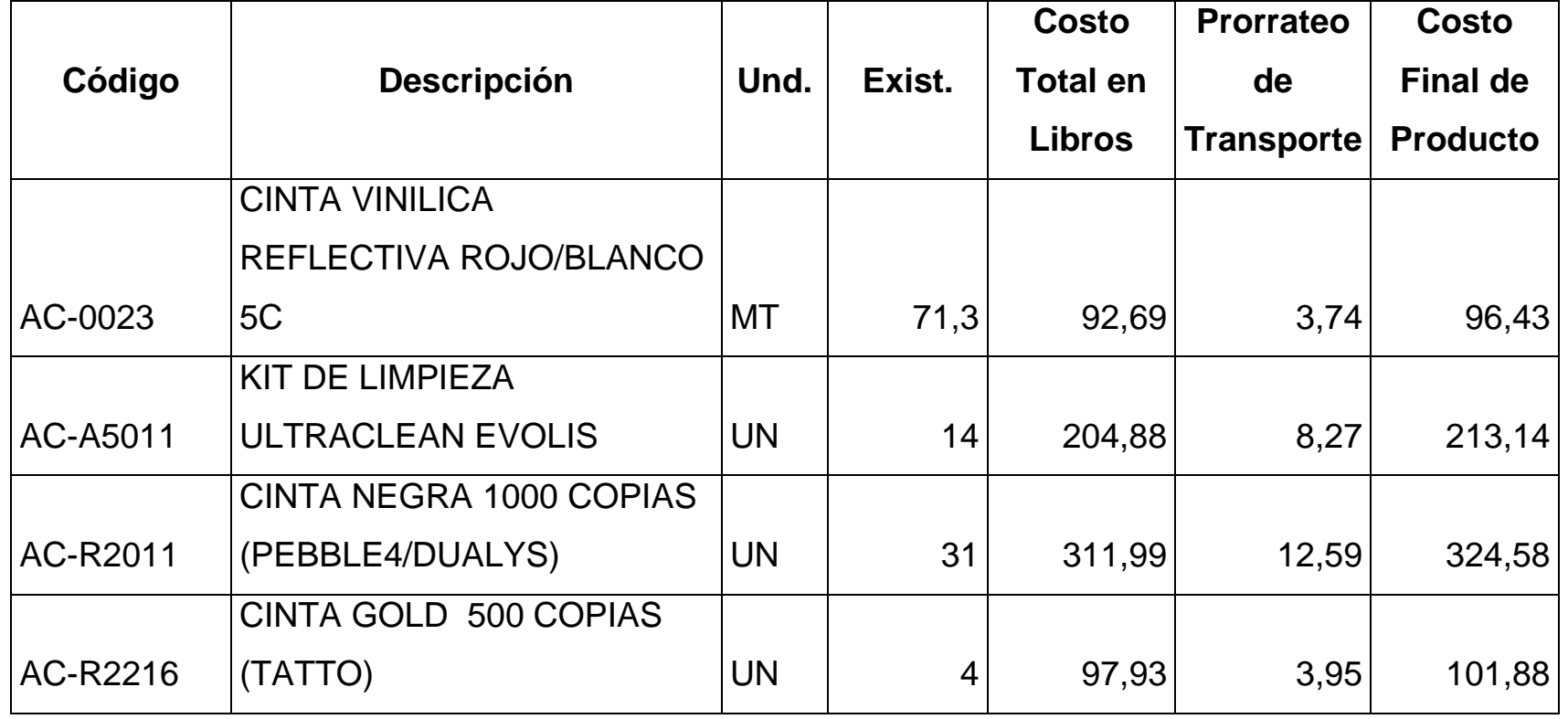

*Mónica Esthela Barrionuevo Heras*

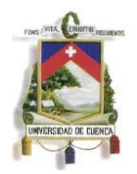

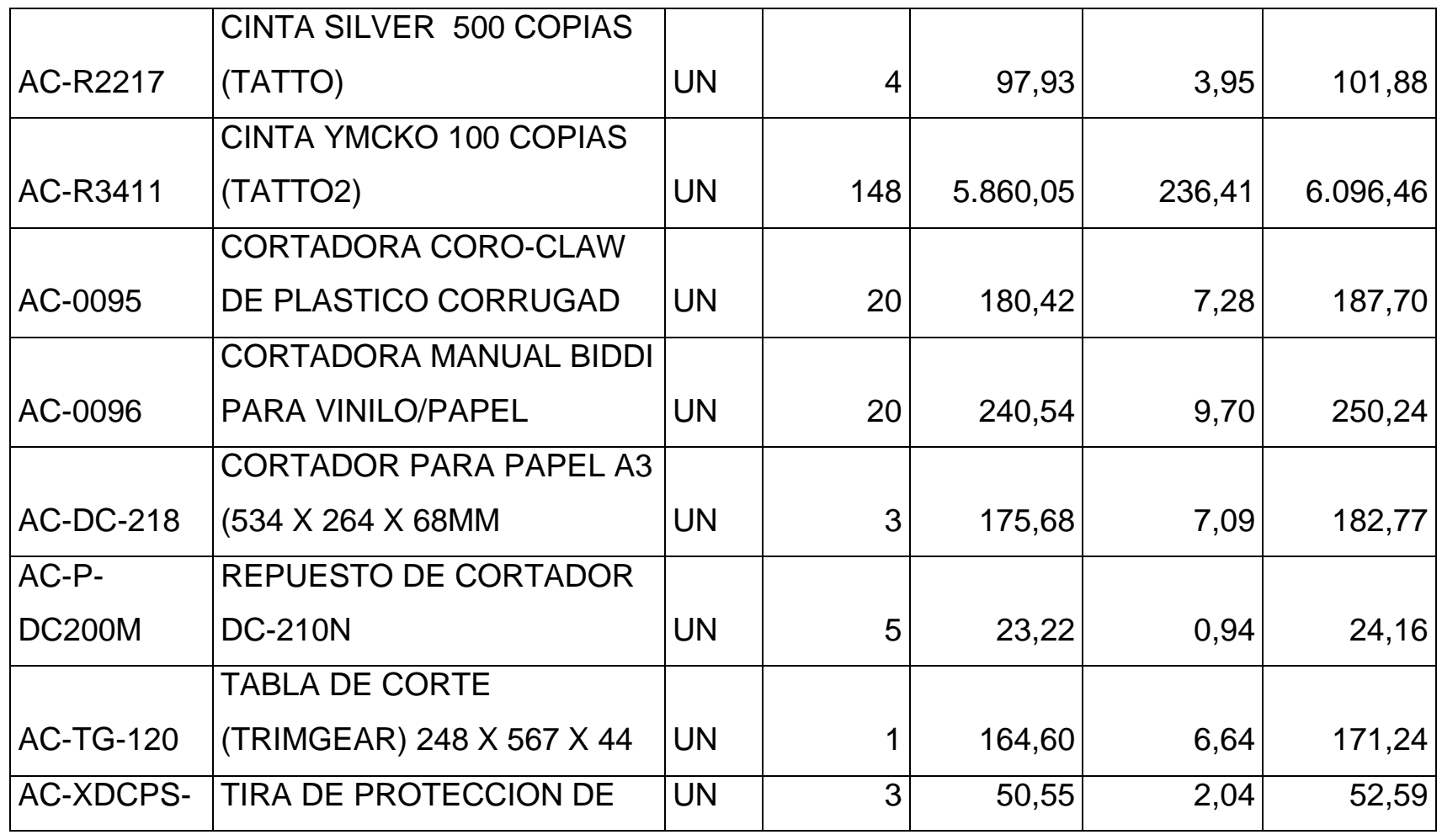

*Mónica Esthela Barrionuevo Heras*

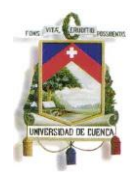

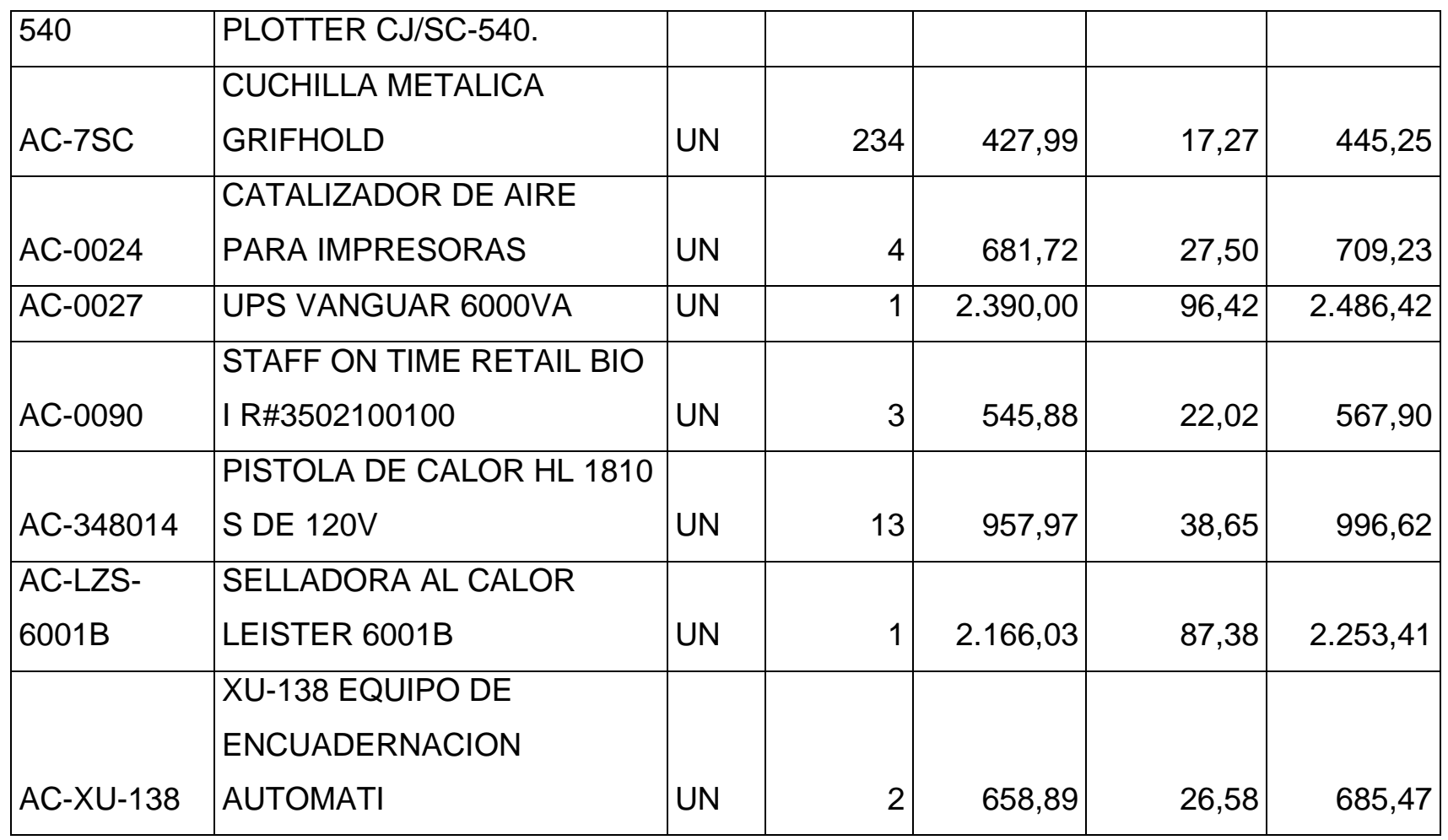

*Mónica Esthela Barrionuevo Heras*

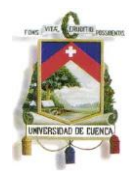

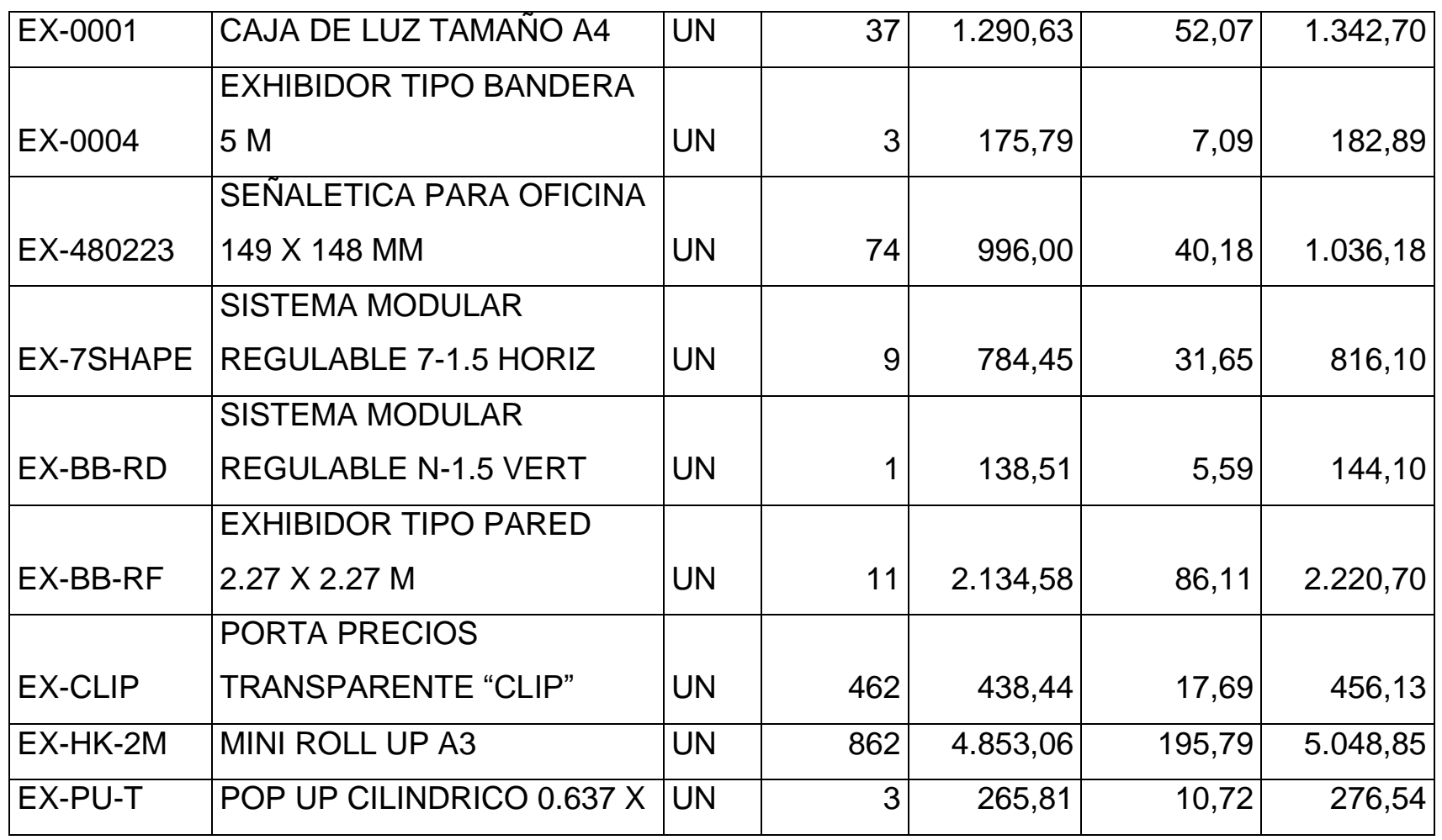

*Mónica Esthela Barrionuevo Heras*

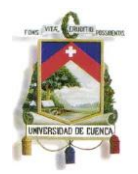

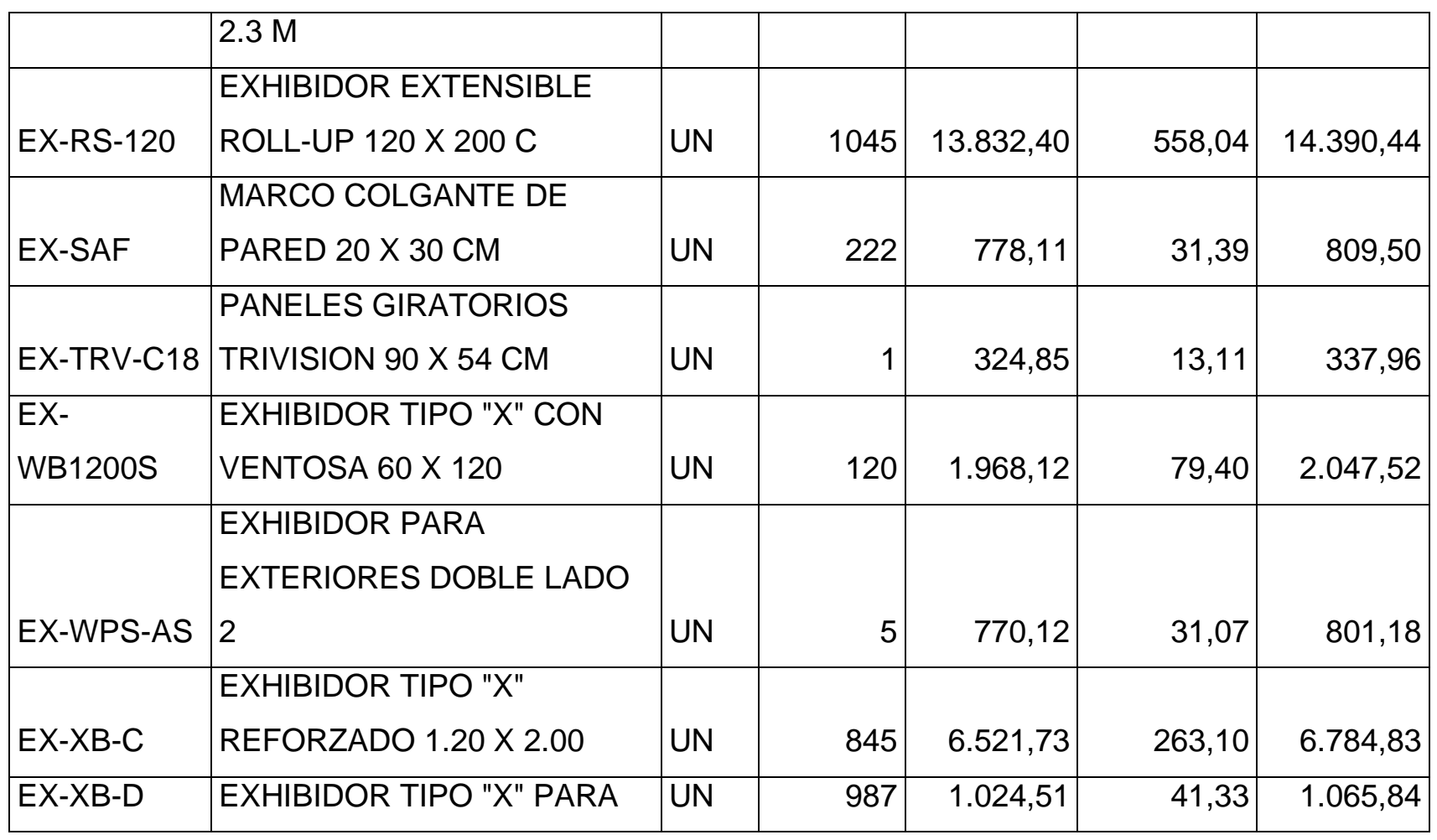

*Mónica Esthela Barrionuevo Heras*

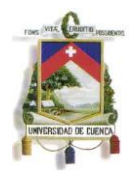

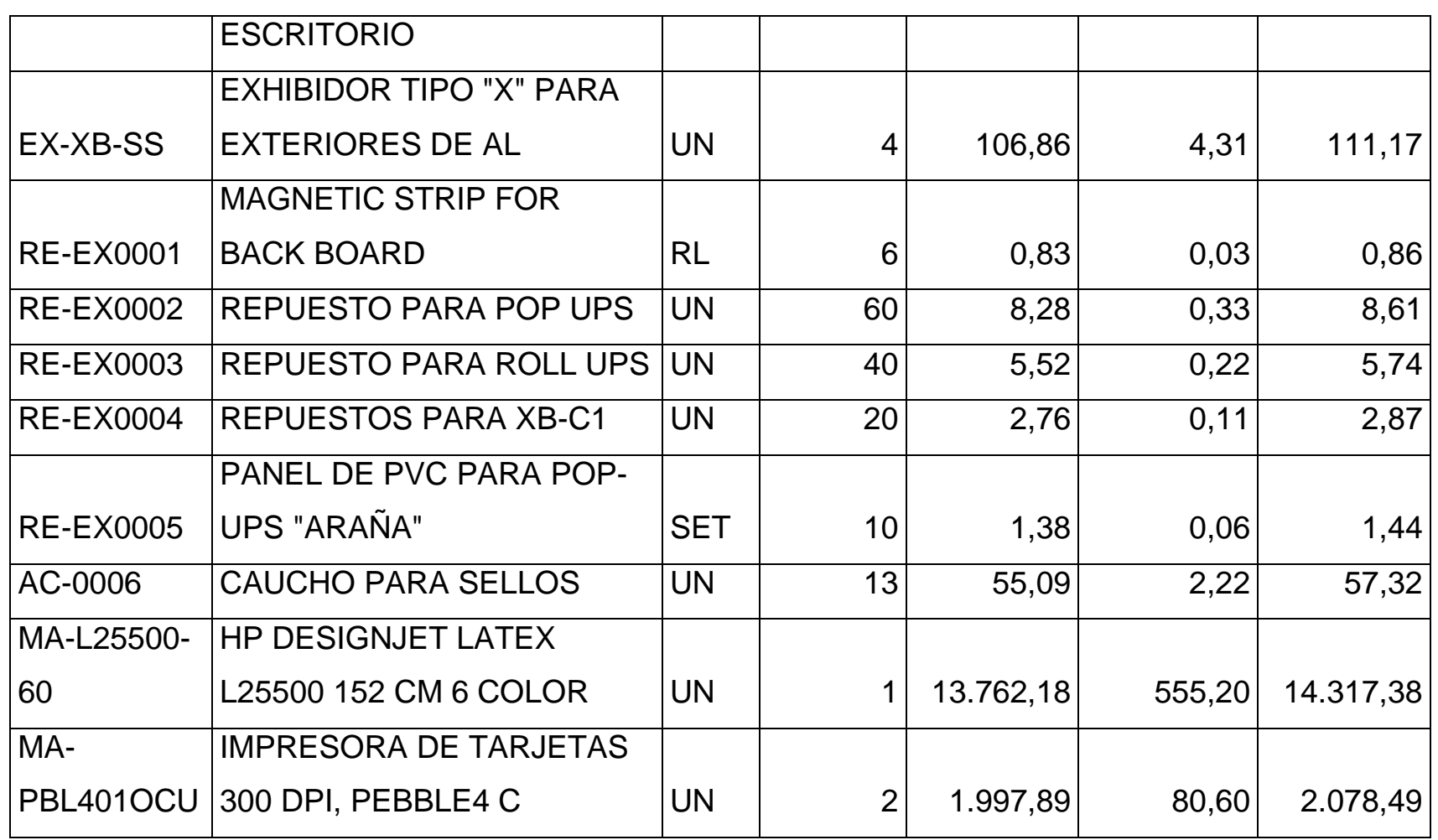

*Mónica Esthela Barrionuevo Heras*

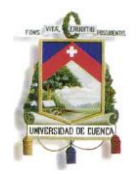

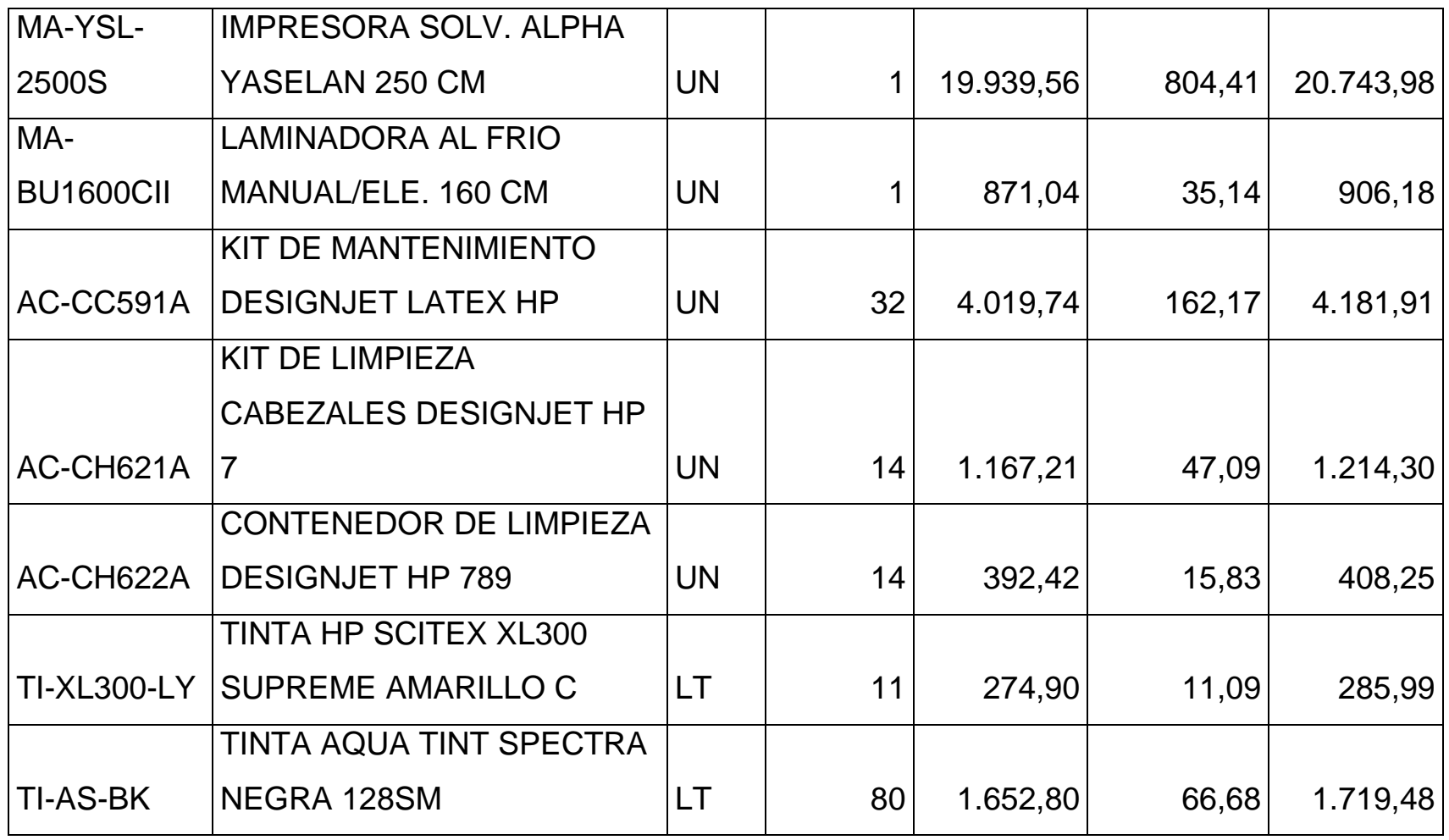

*Mónica Esthela Barrionuevo Heras*

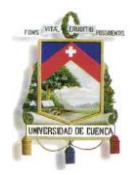

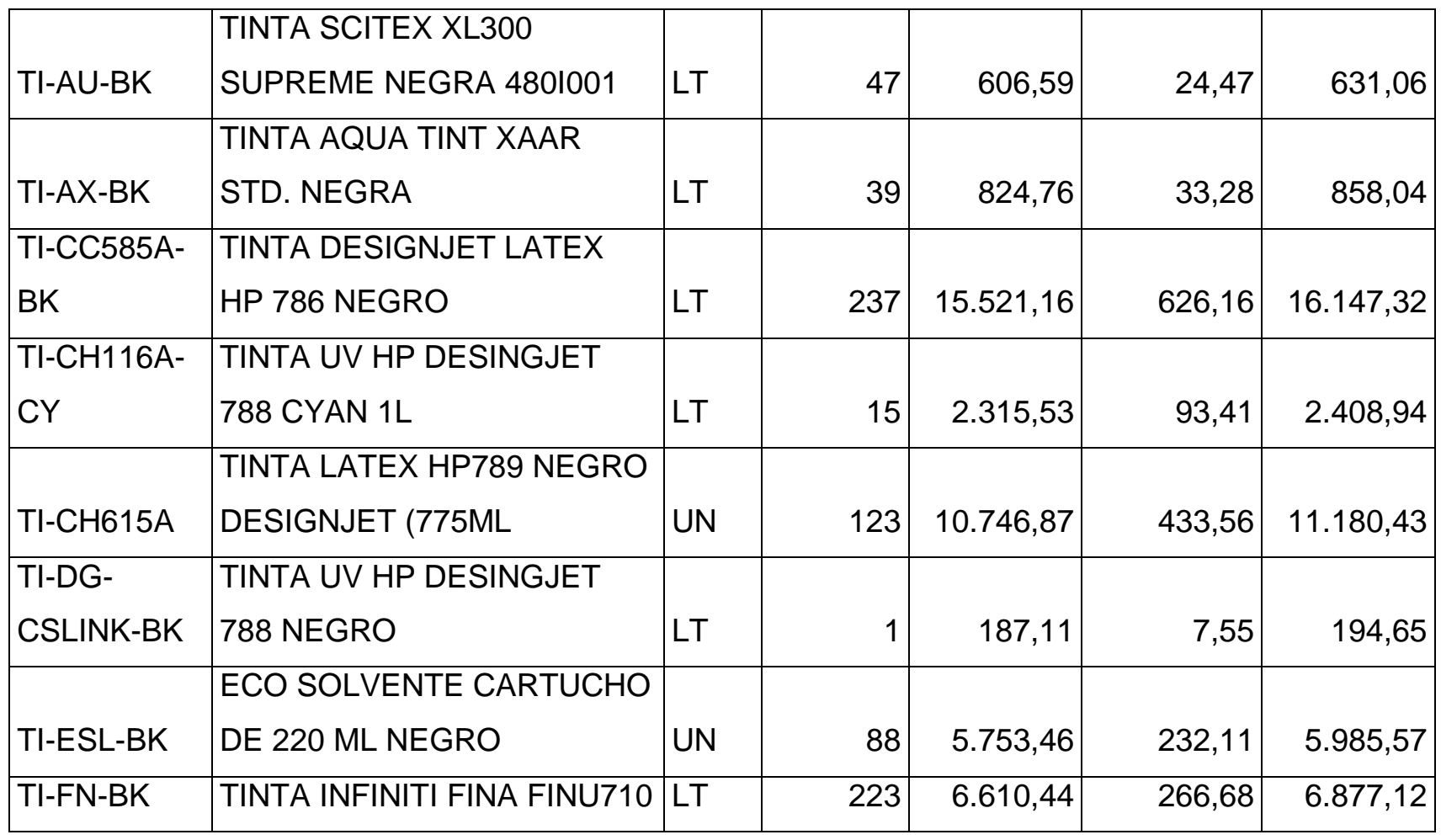

*Mónica Esthela Barrionuevo Heras*

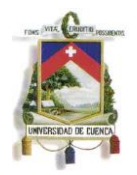

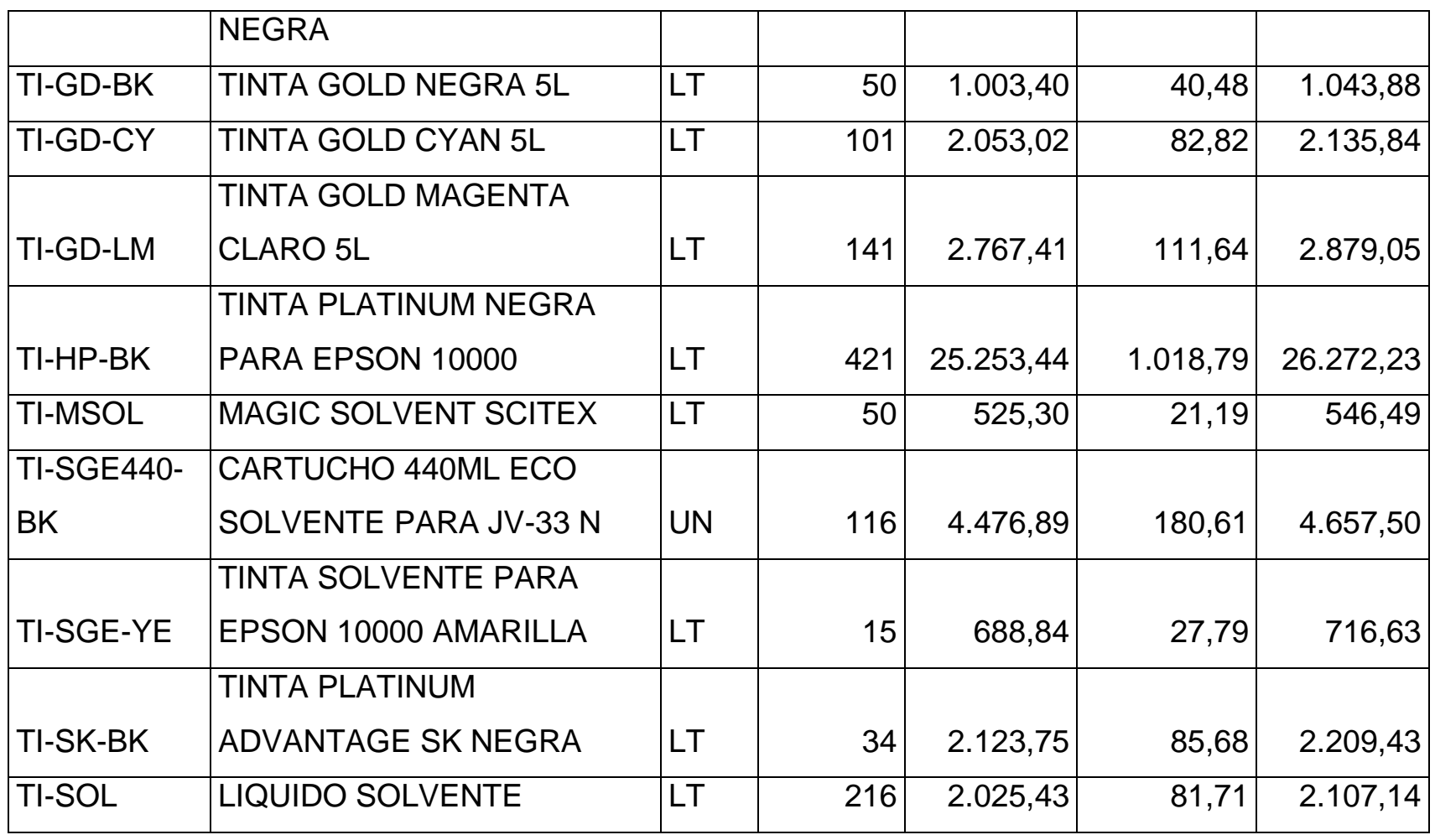

*Mónica Esthela Barrionuevo Heras*

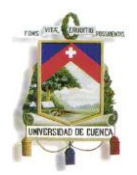

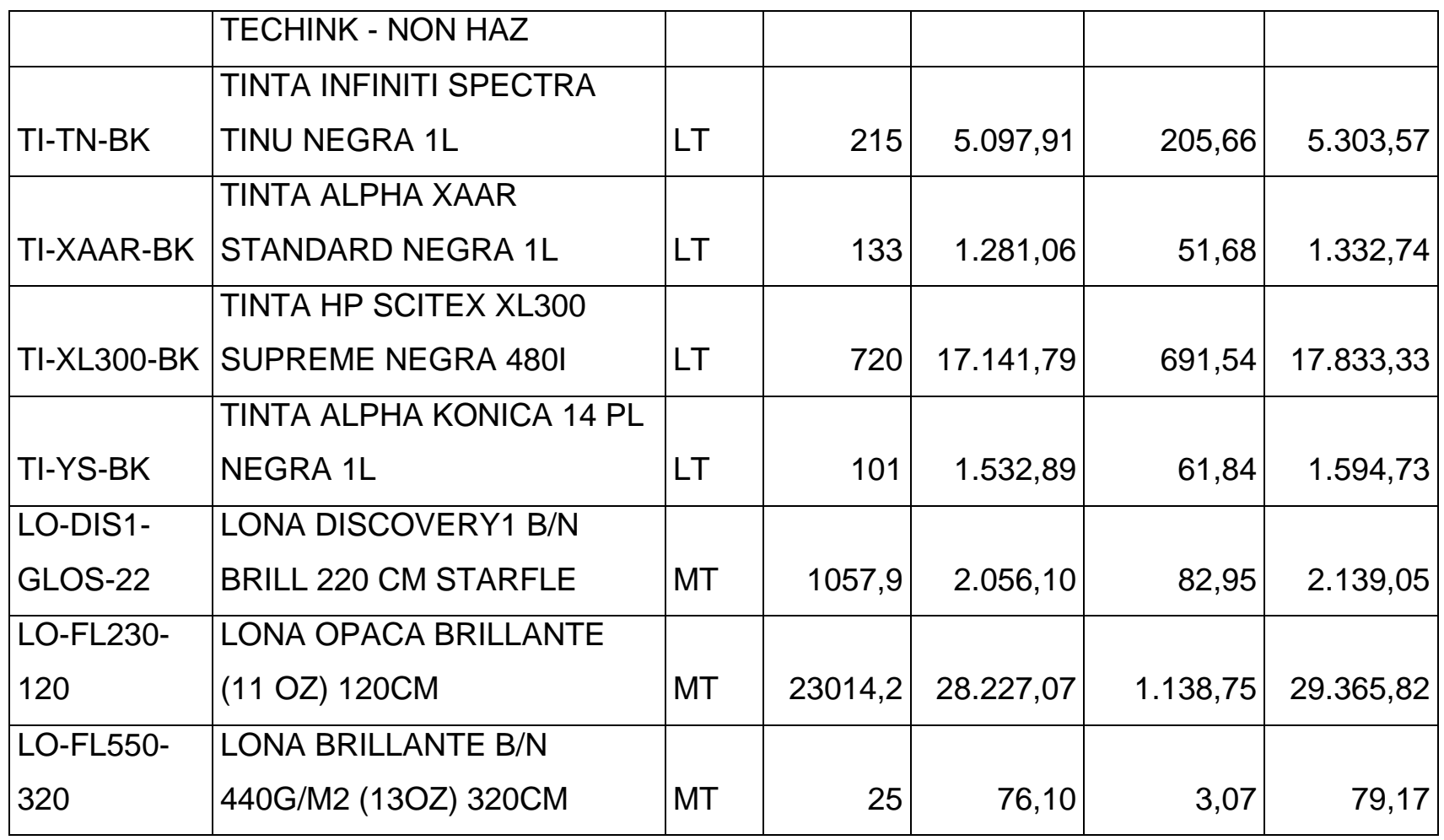

*Mónica Esthela Barrionuevo Heras*
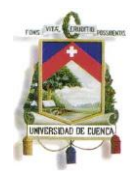

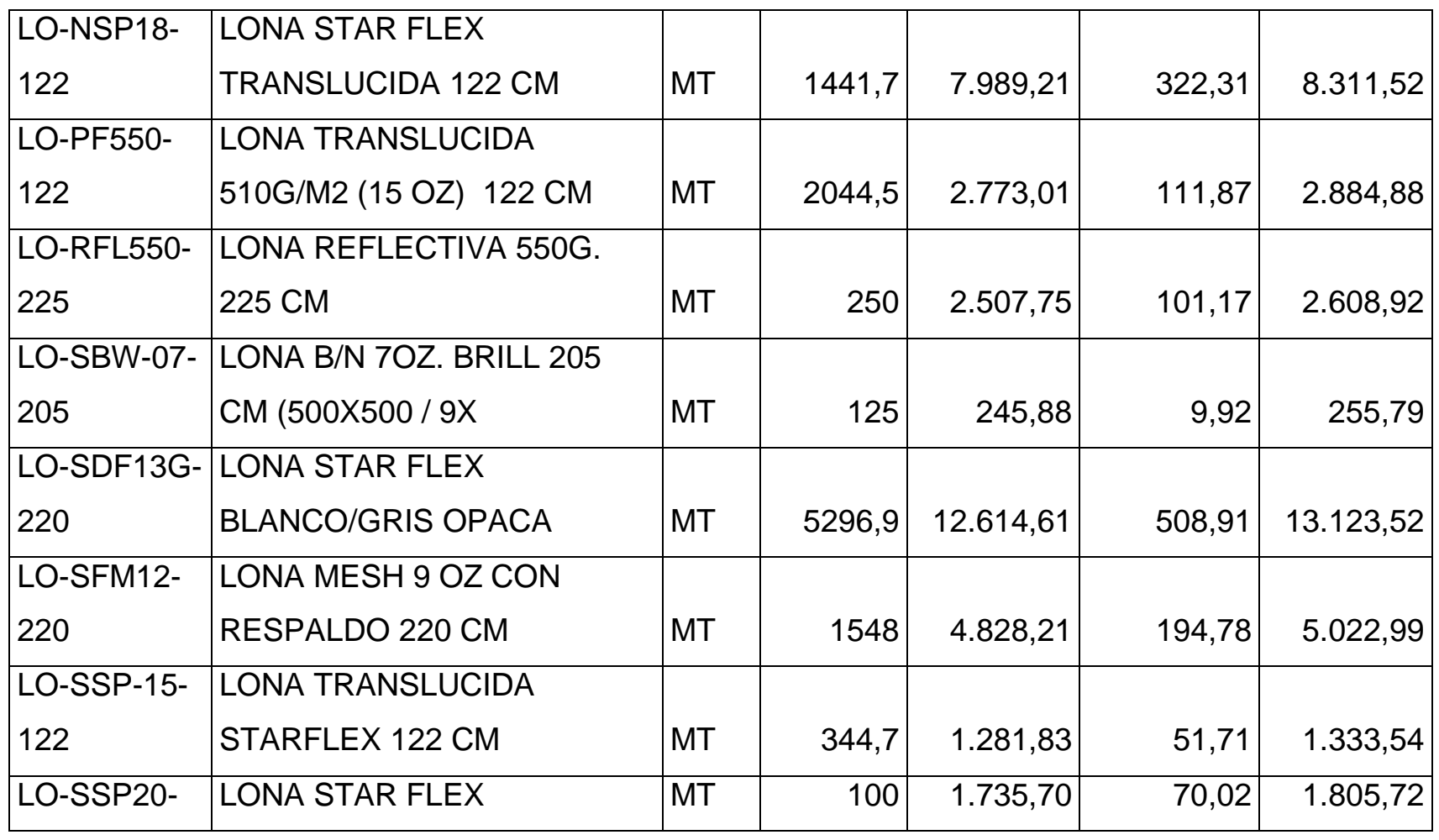

*Mónica Esthela Barrionuevo Heras*

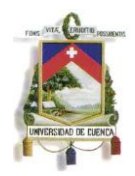

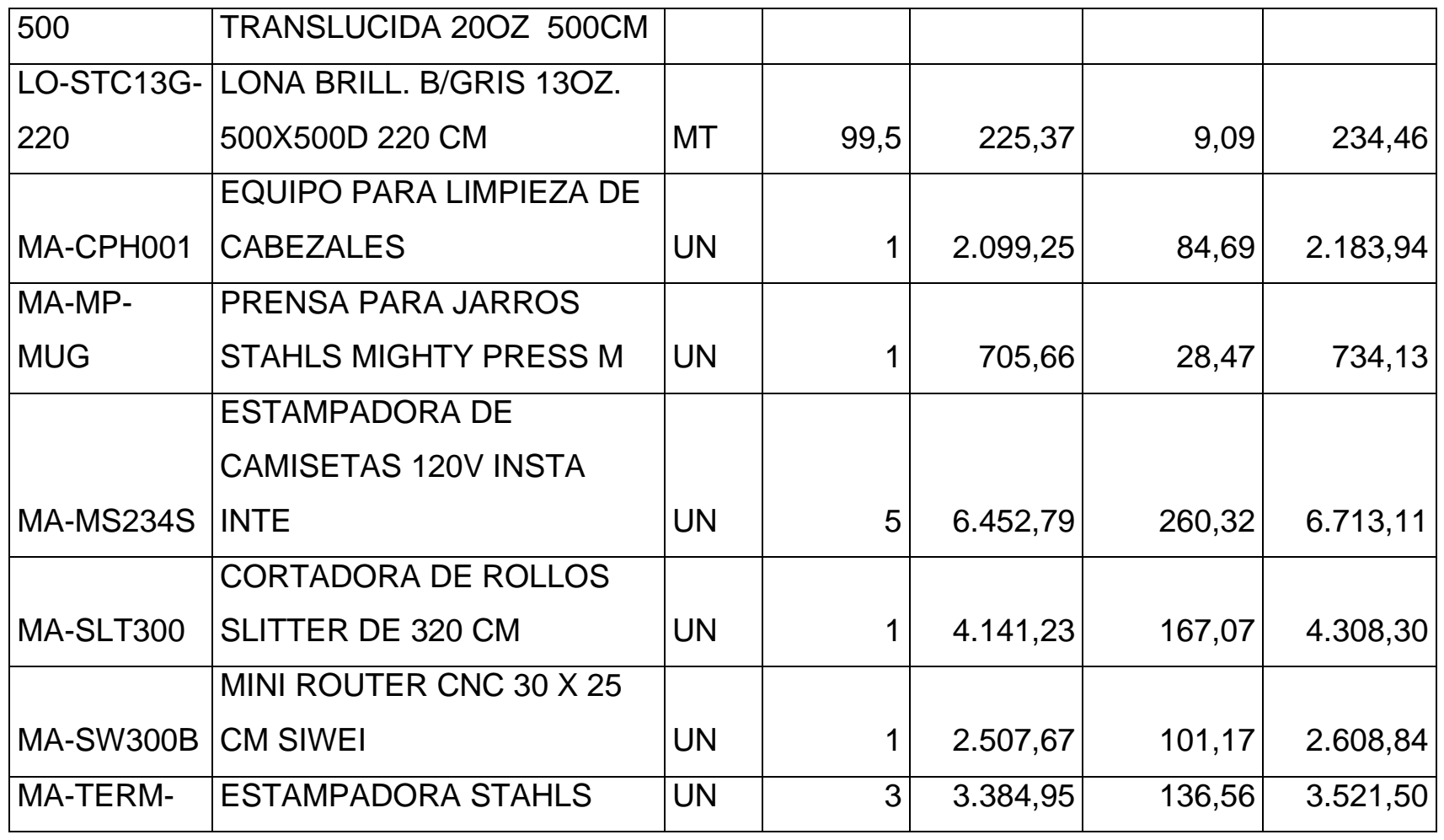

*Mónica Esthela Barrionuevo Heras*

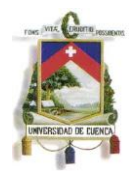

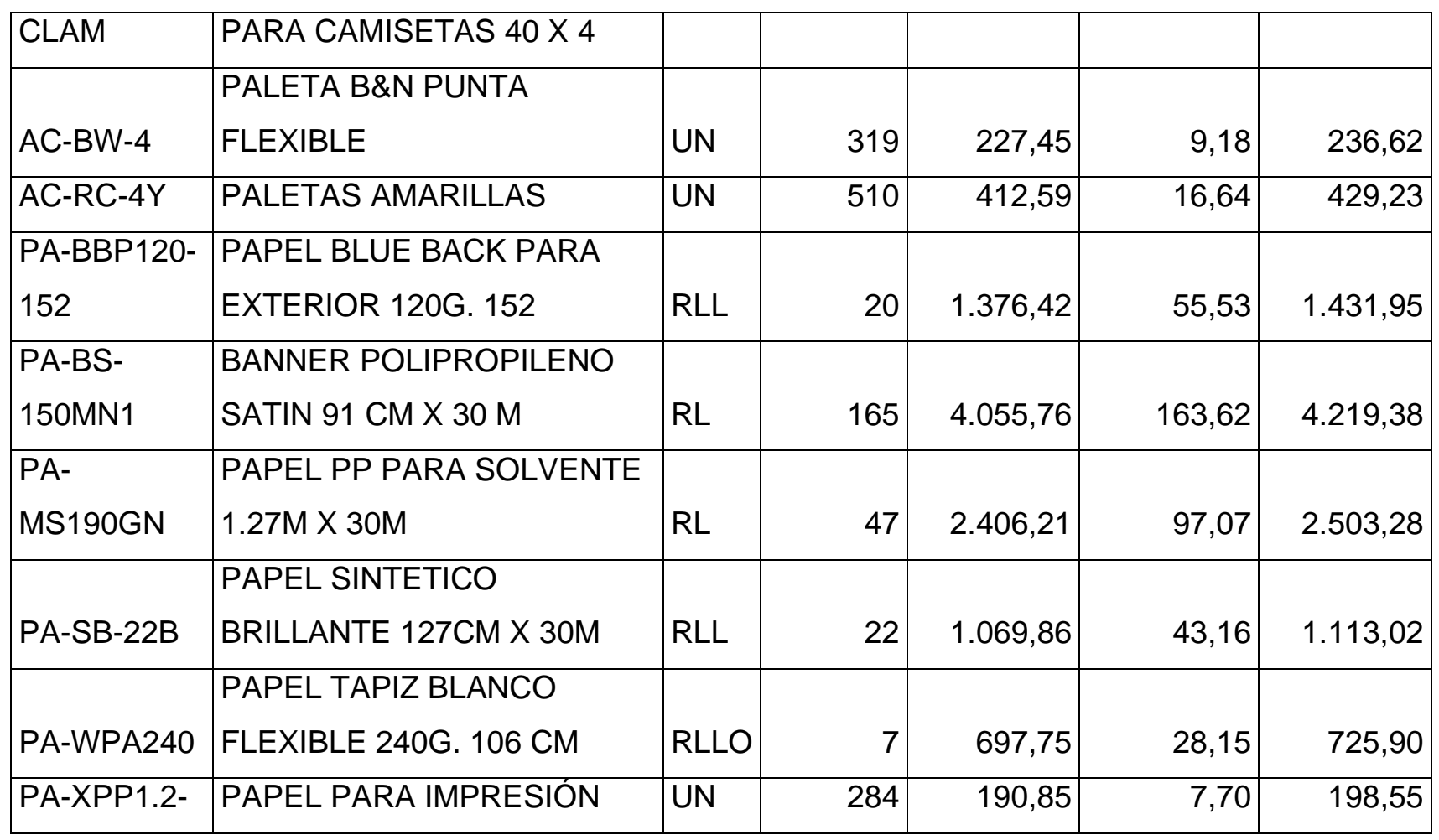

*Mónica Esthela Barrionuevo Heras*

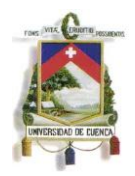

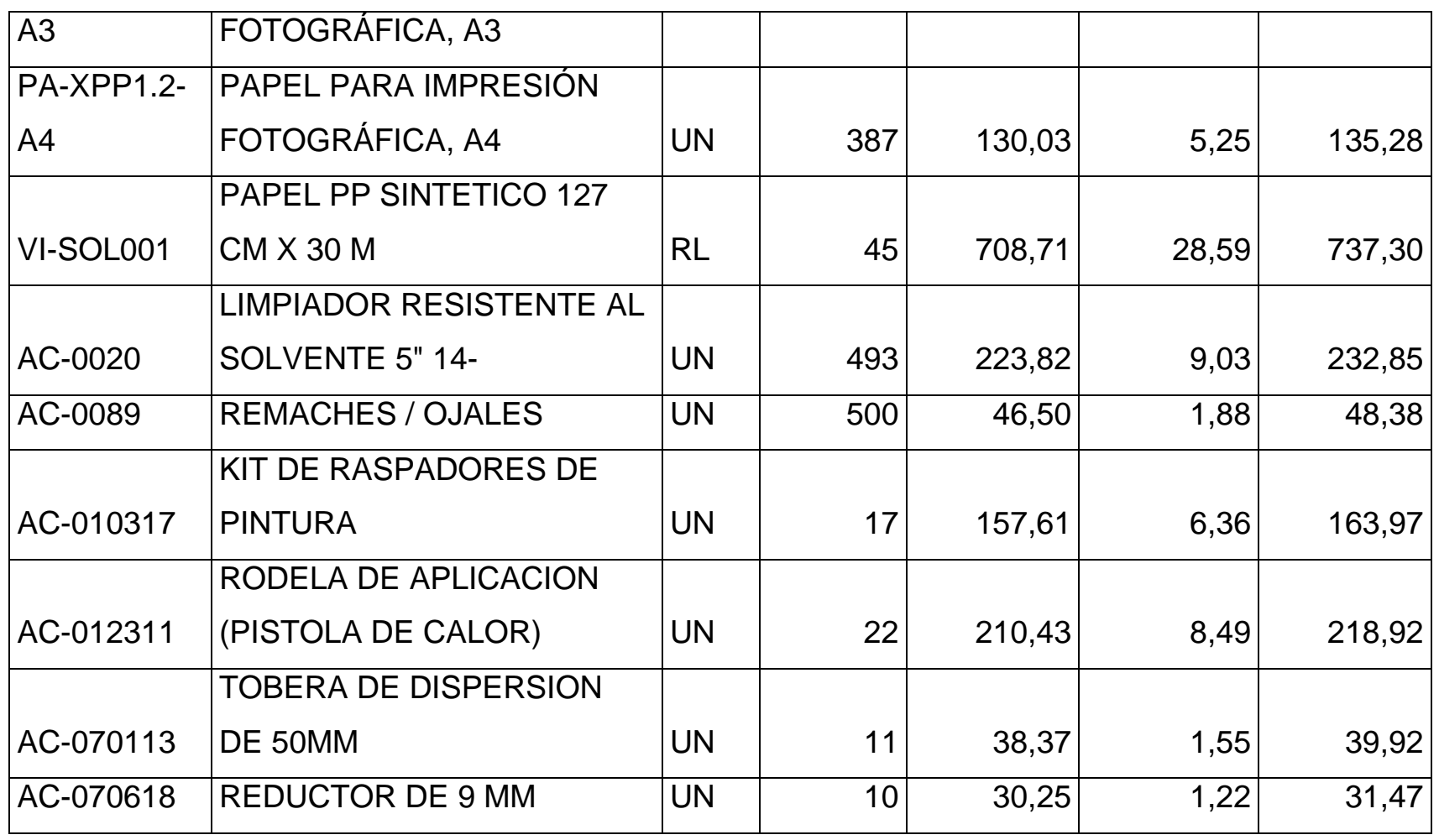

*Mónica Esthela Barrionuevo Heras*

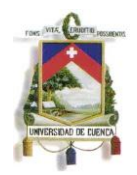

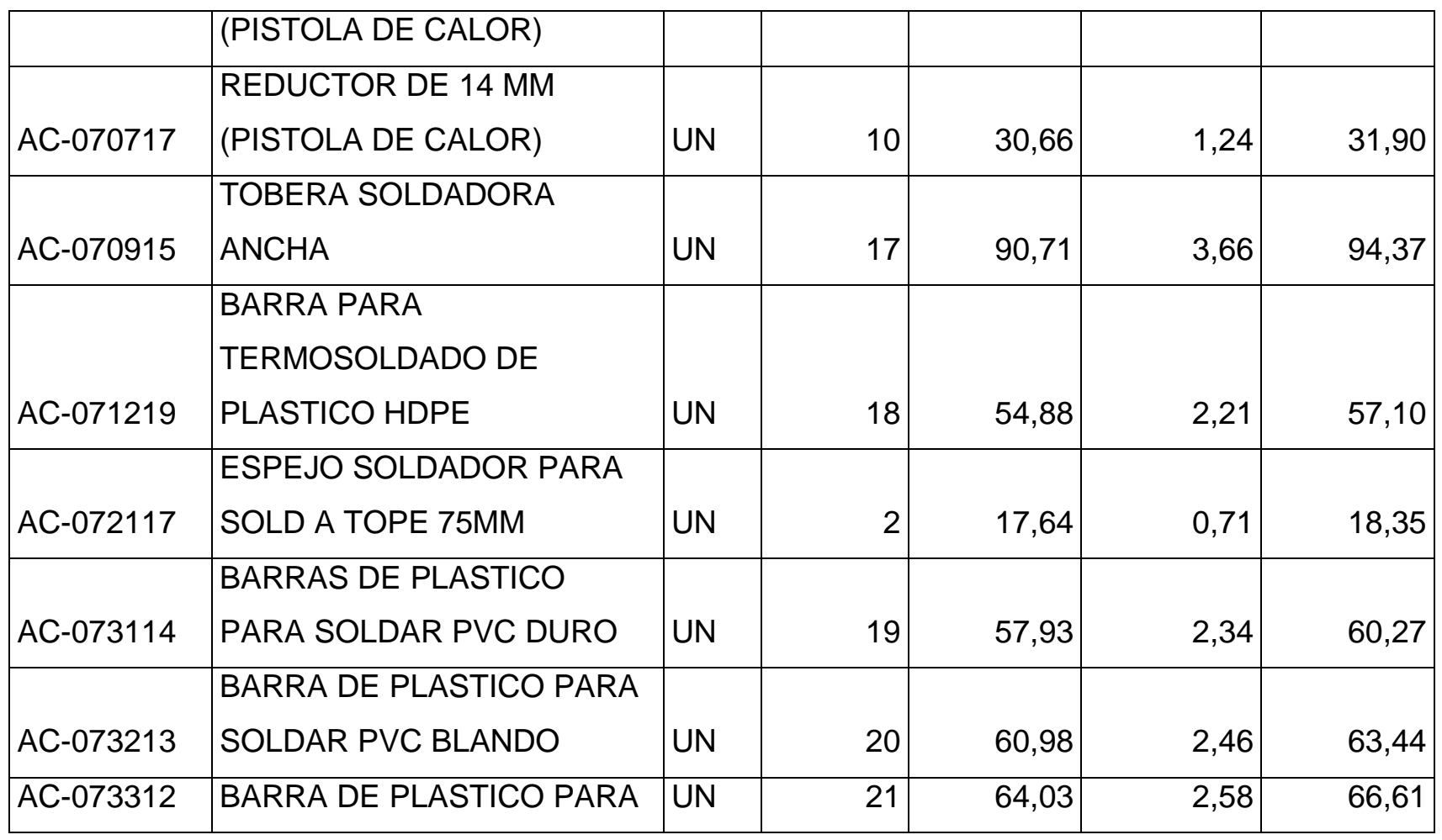

*Mónica Esthela Barrionuevo Heras*

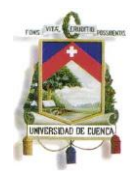

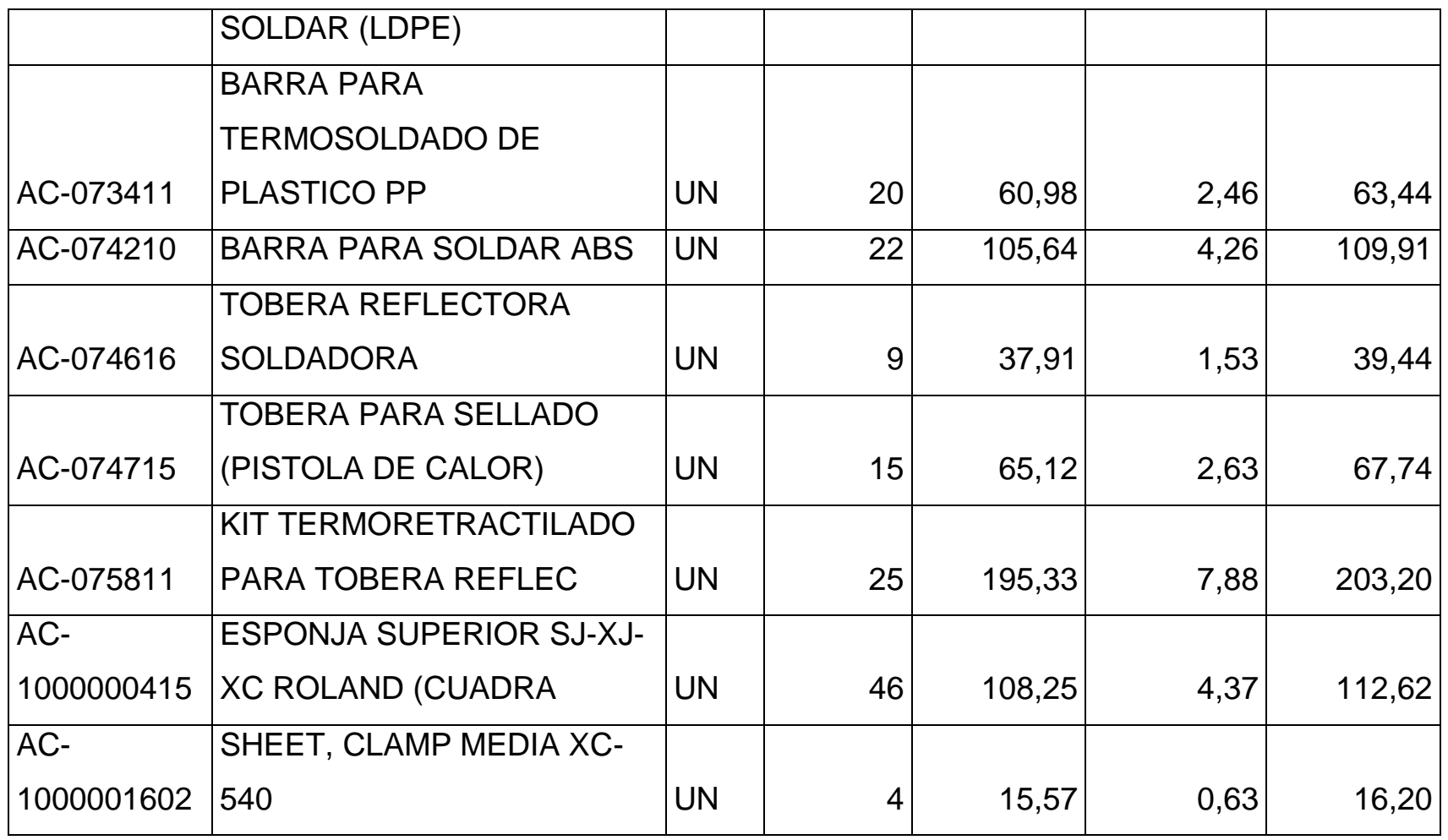

*Mónica Esthela Barrionuevo Heras*

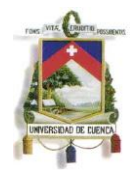

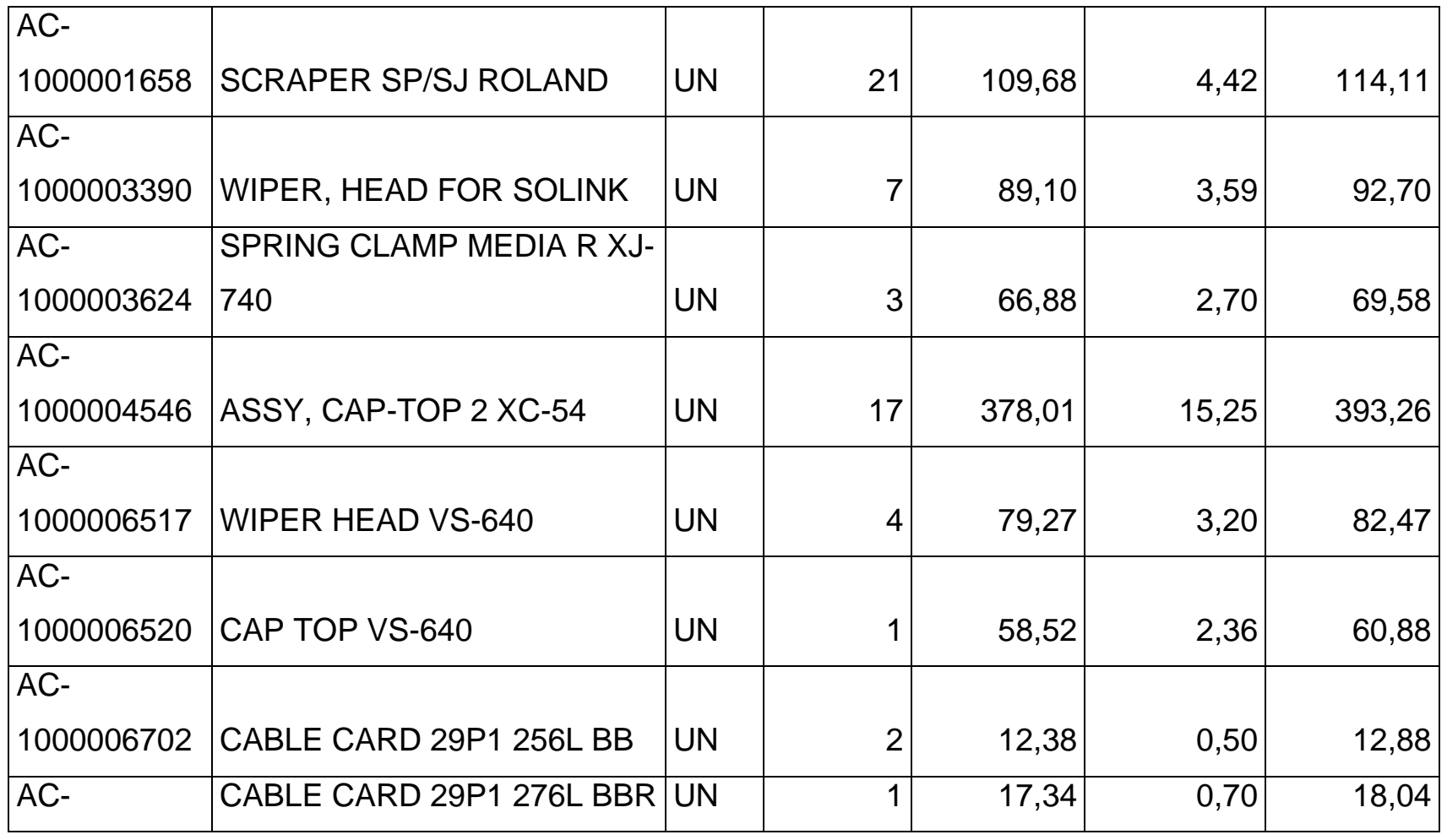

*Mónica Esthela Barrionuevo Heras*

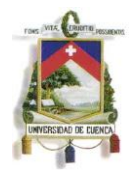

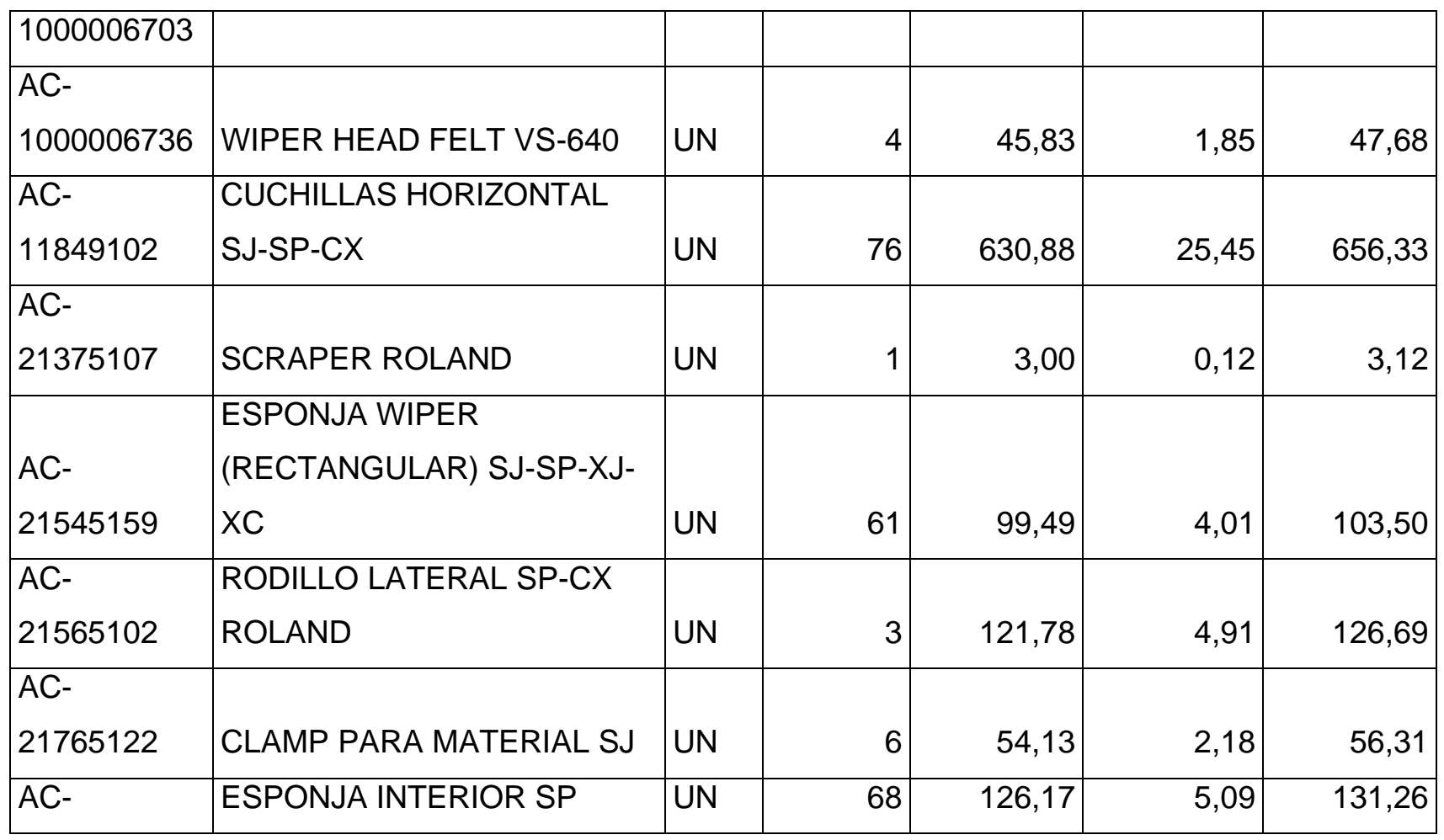

*Mónica Esthela Barrionuevo Heras*

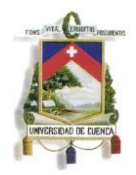

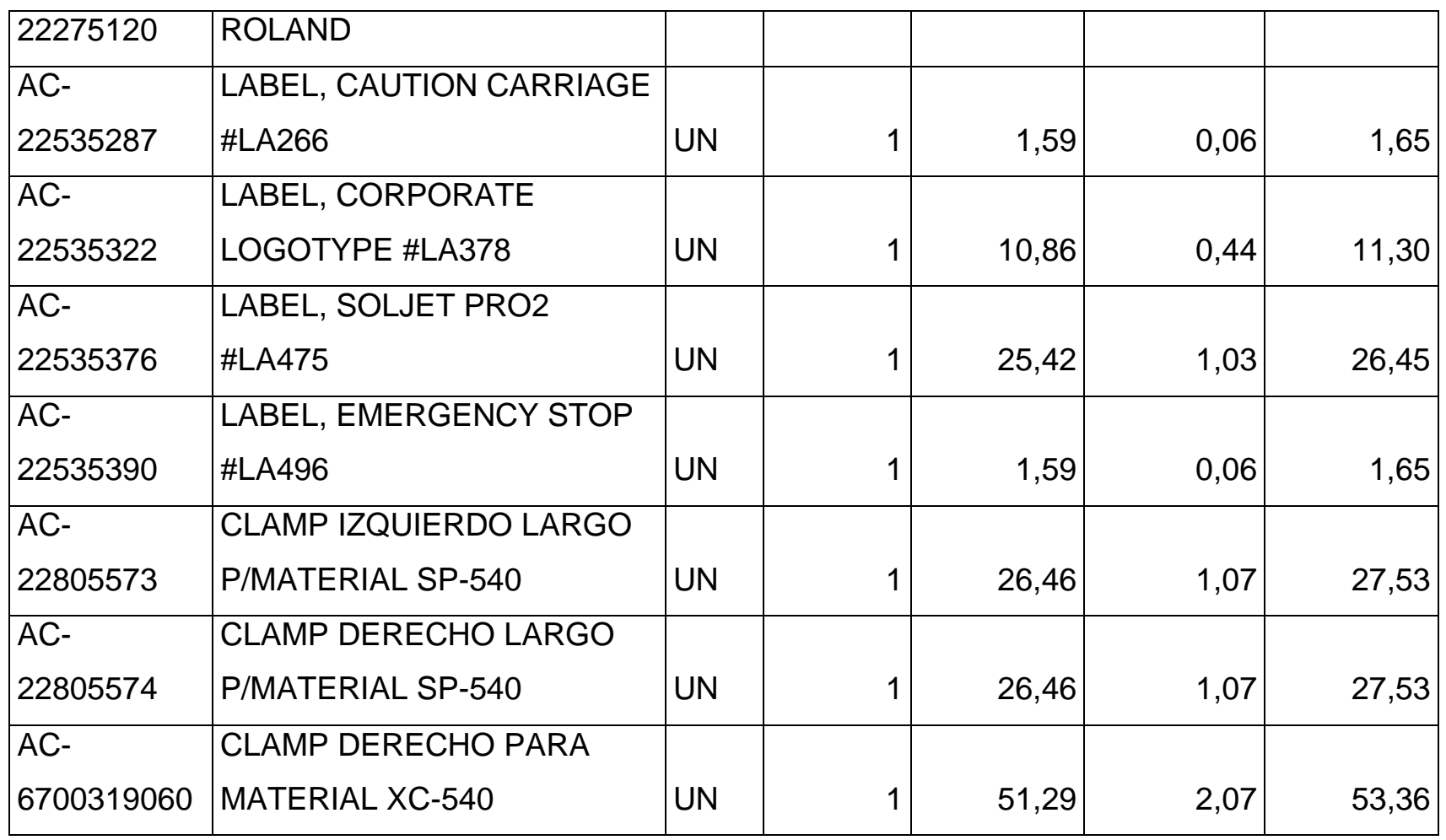

*Mónica Esthela Barrionuevo Heras*

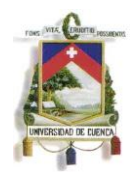

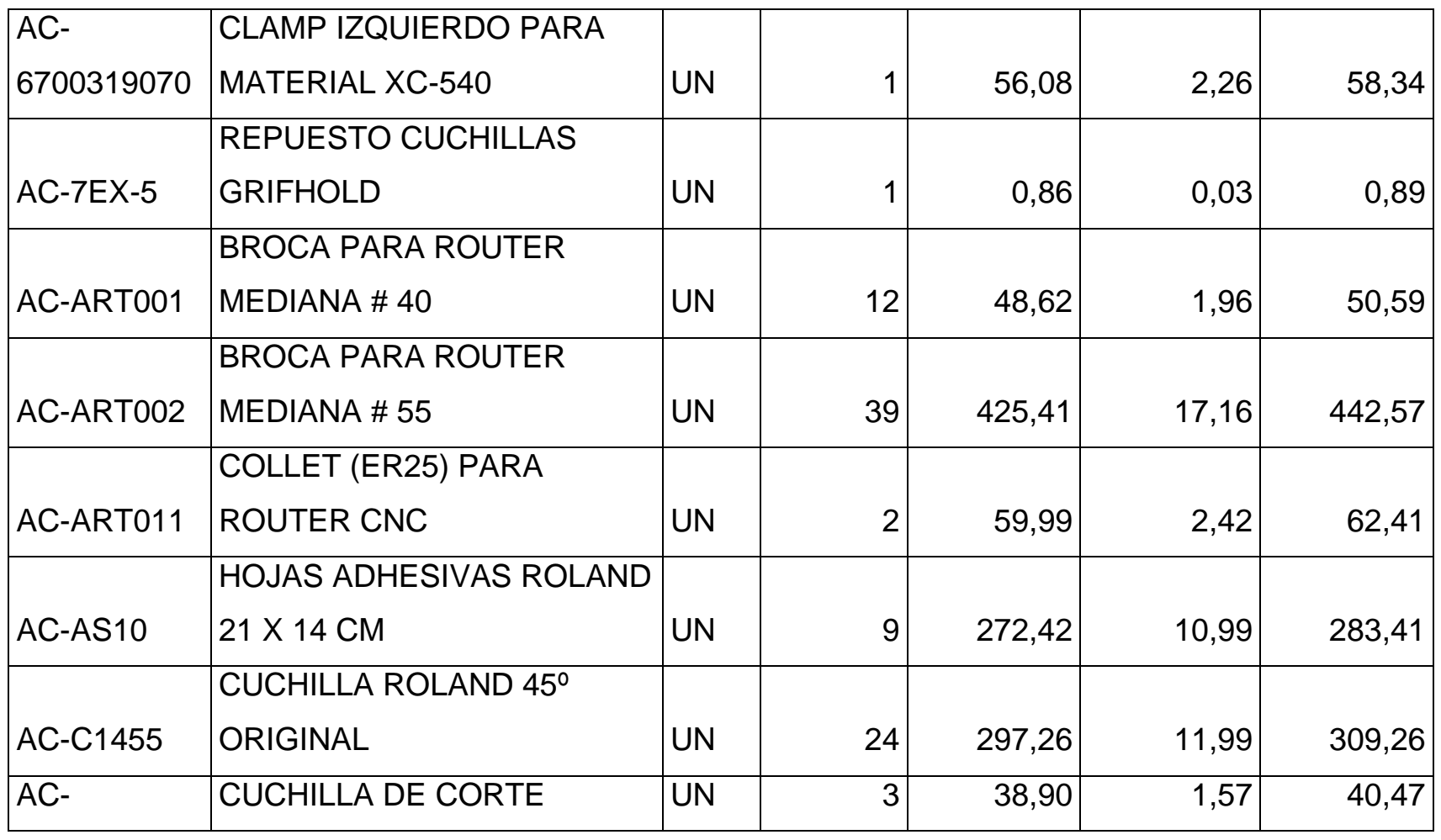

*Mónica Esthela Barrionuevo Heras*

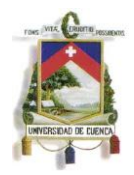

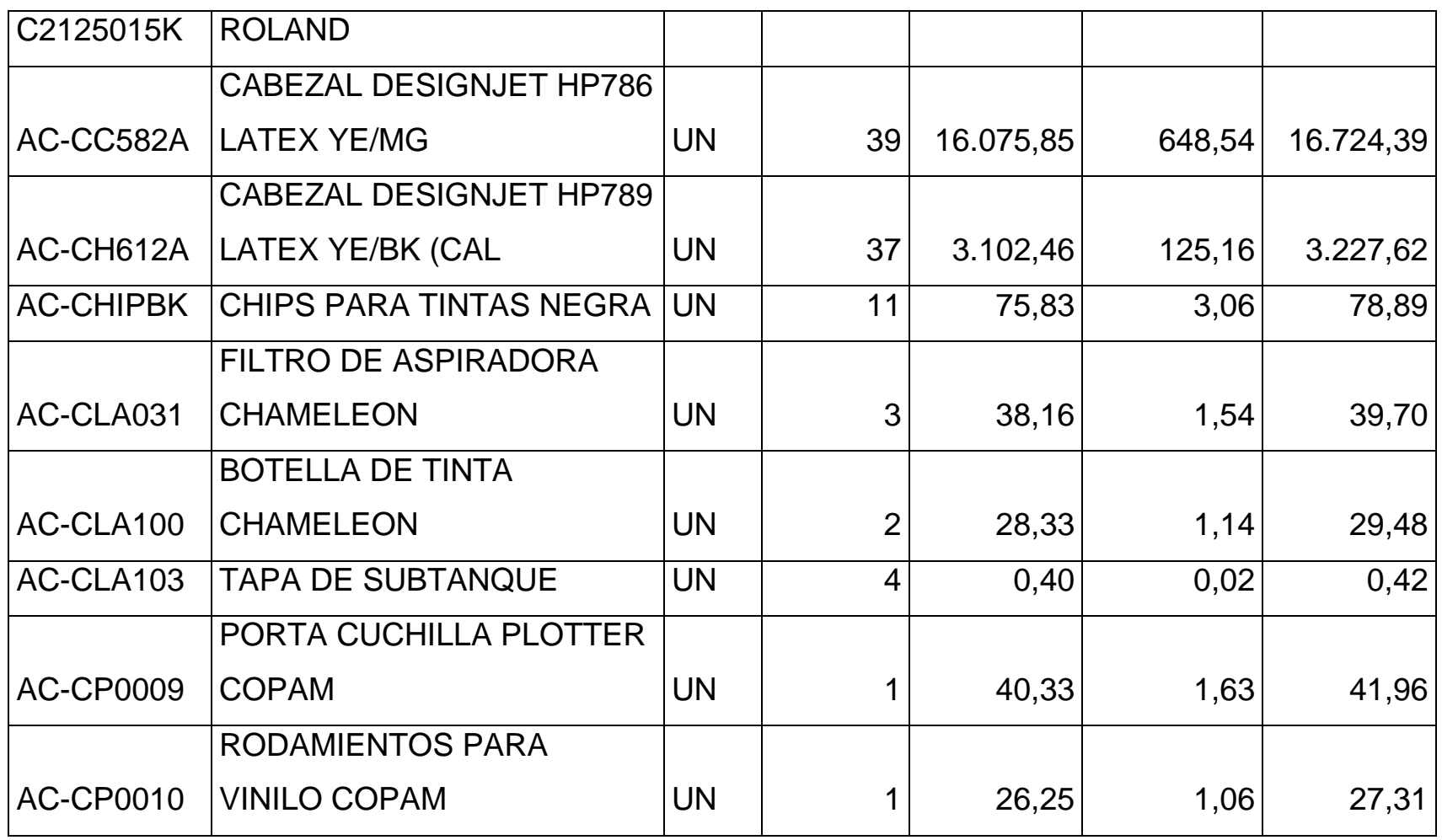

*Mónica Esthela Barrionuevo Heras*

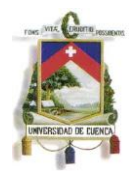

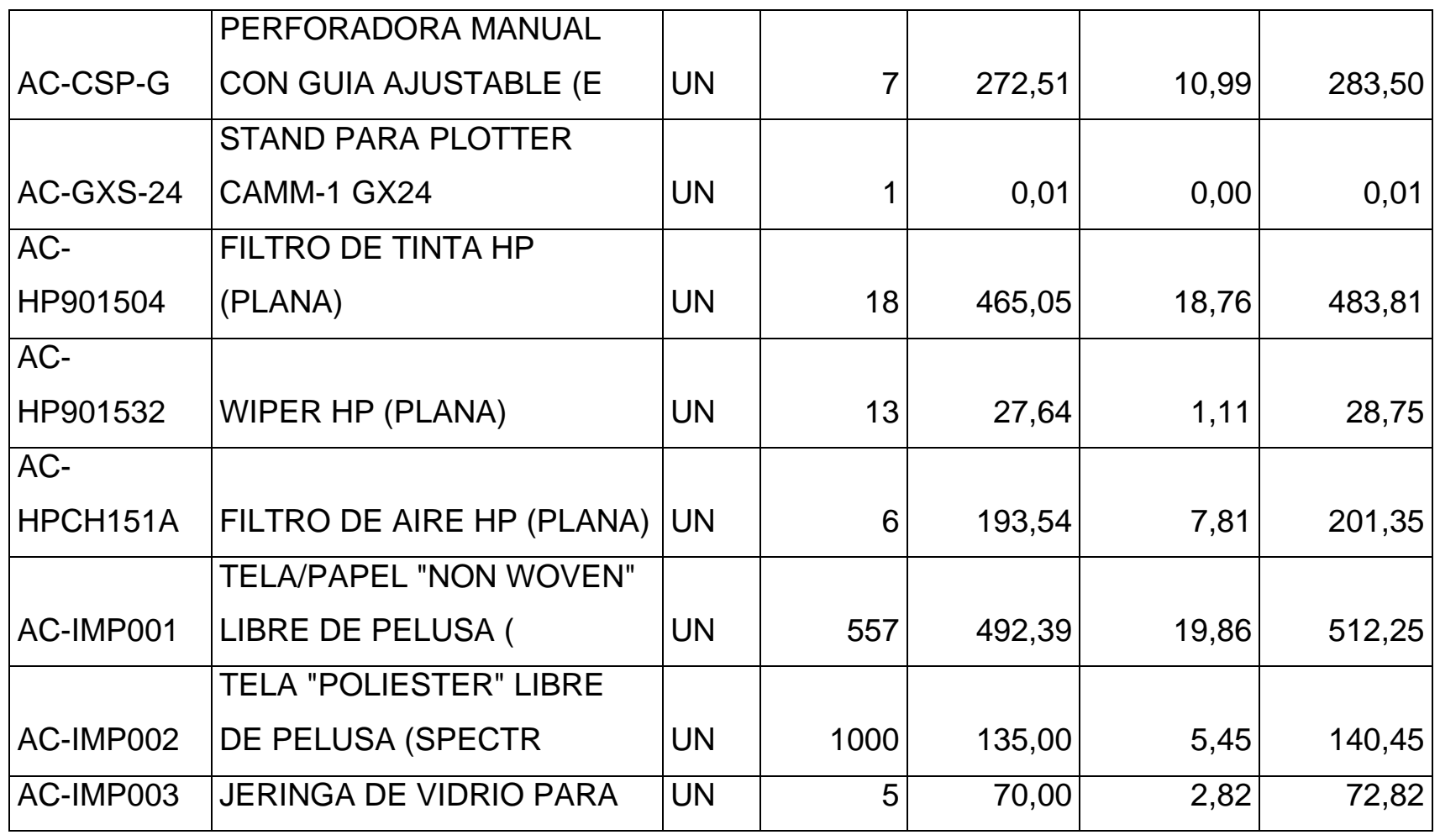

*Mónica Esthela Barrionuevo Heras*

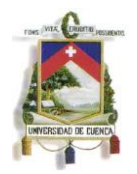

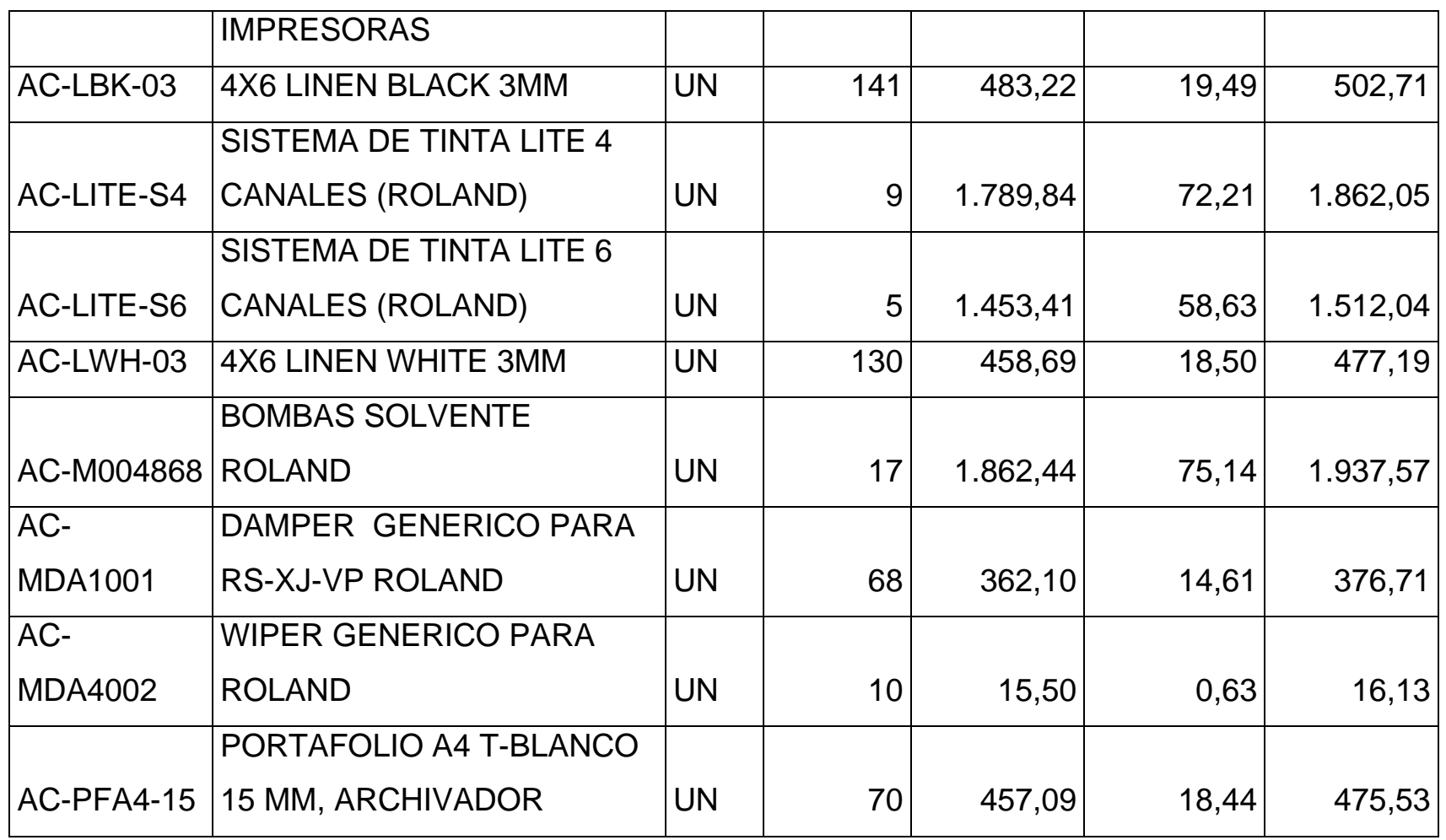

*Mónica Esthela Barrionuevo Heras*

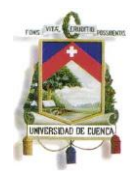

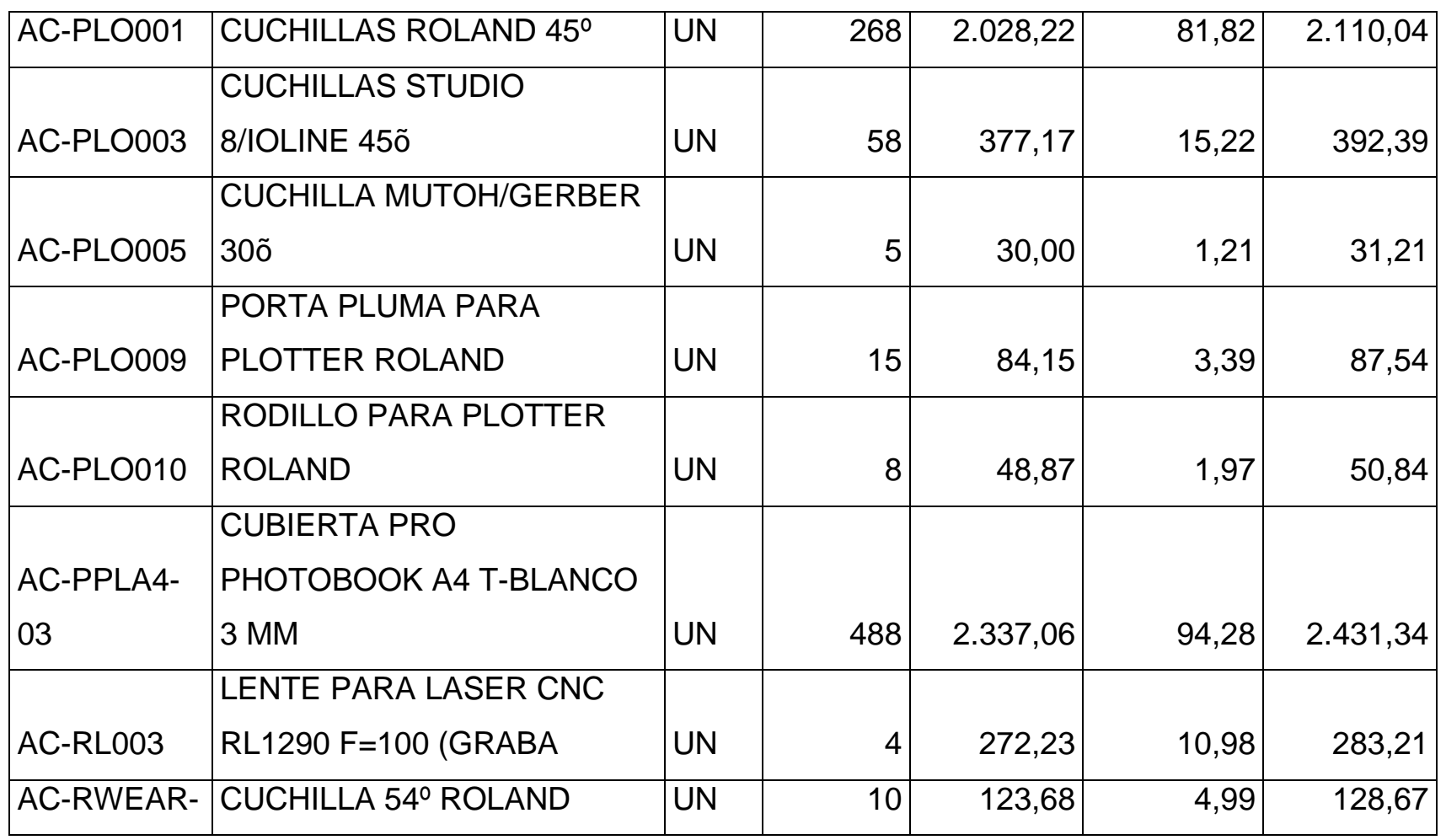

*Mónica Esthela Barrionuevo Heras*

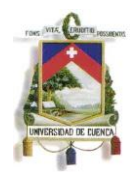

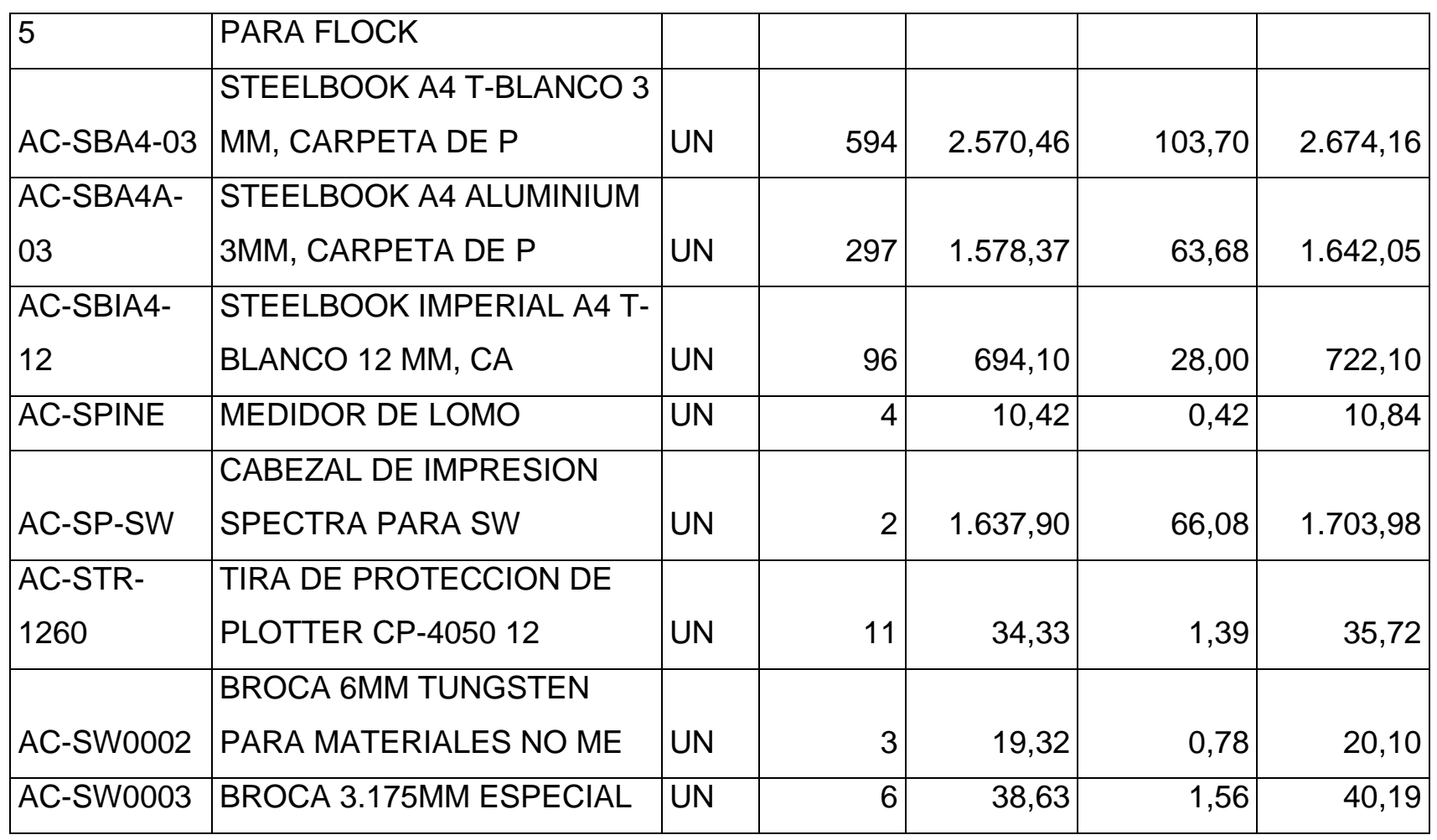

*Mónica Esthela Barrionuevo Heras*

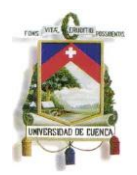

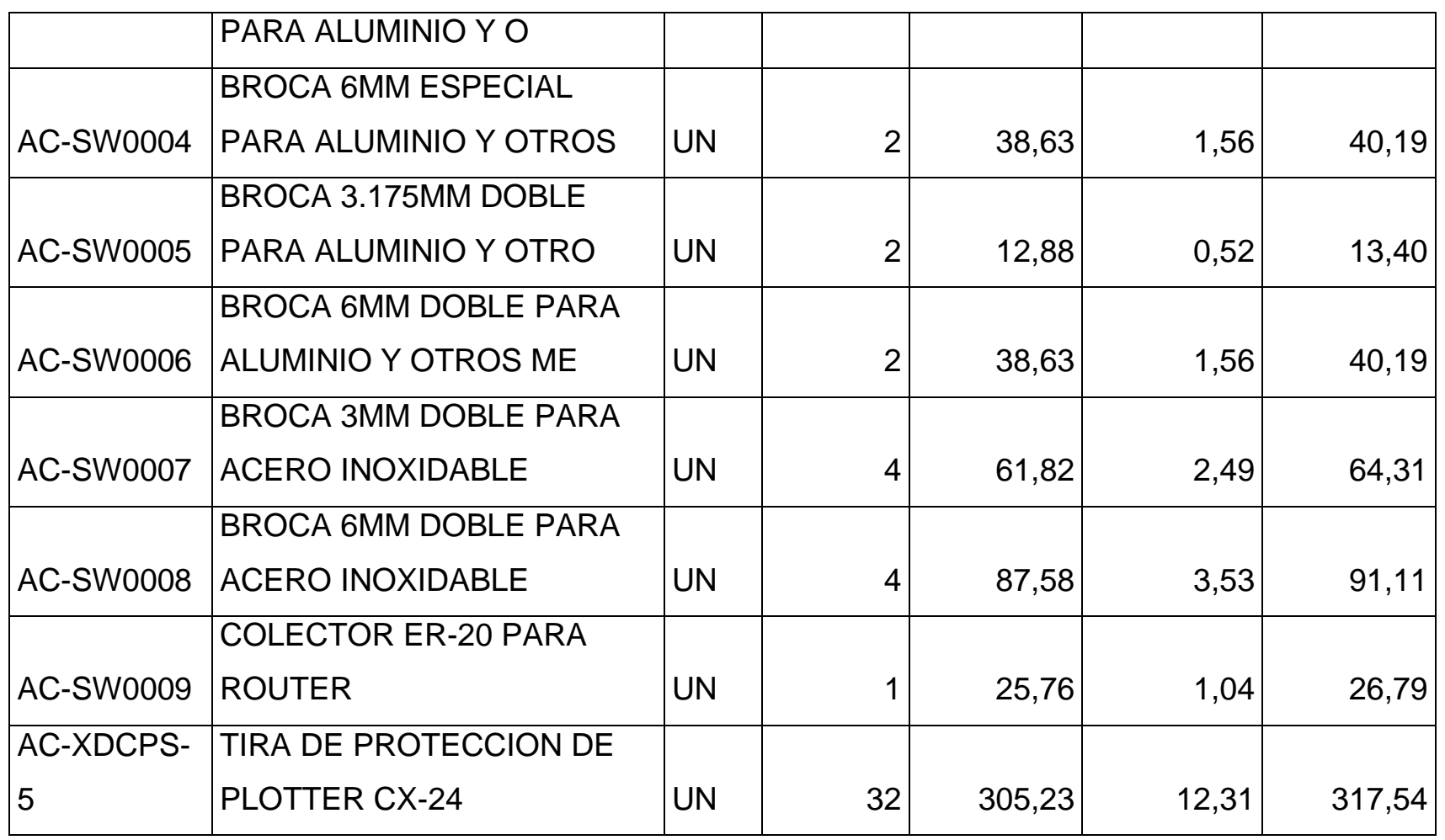

*Mónica Esthela Barrionuevo Heras*

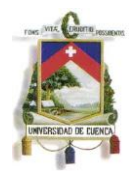

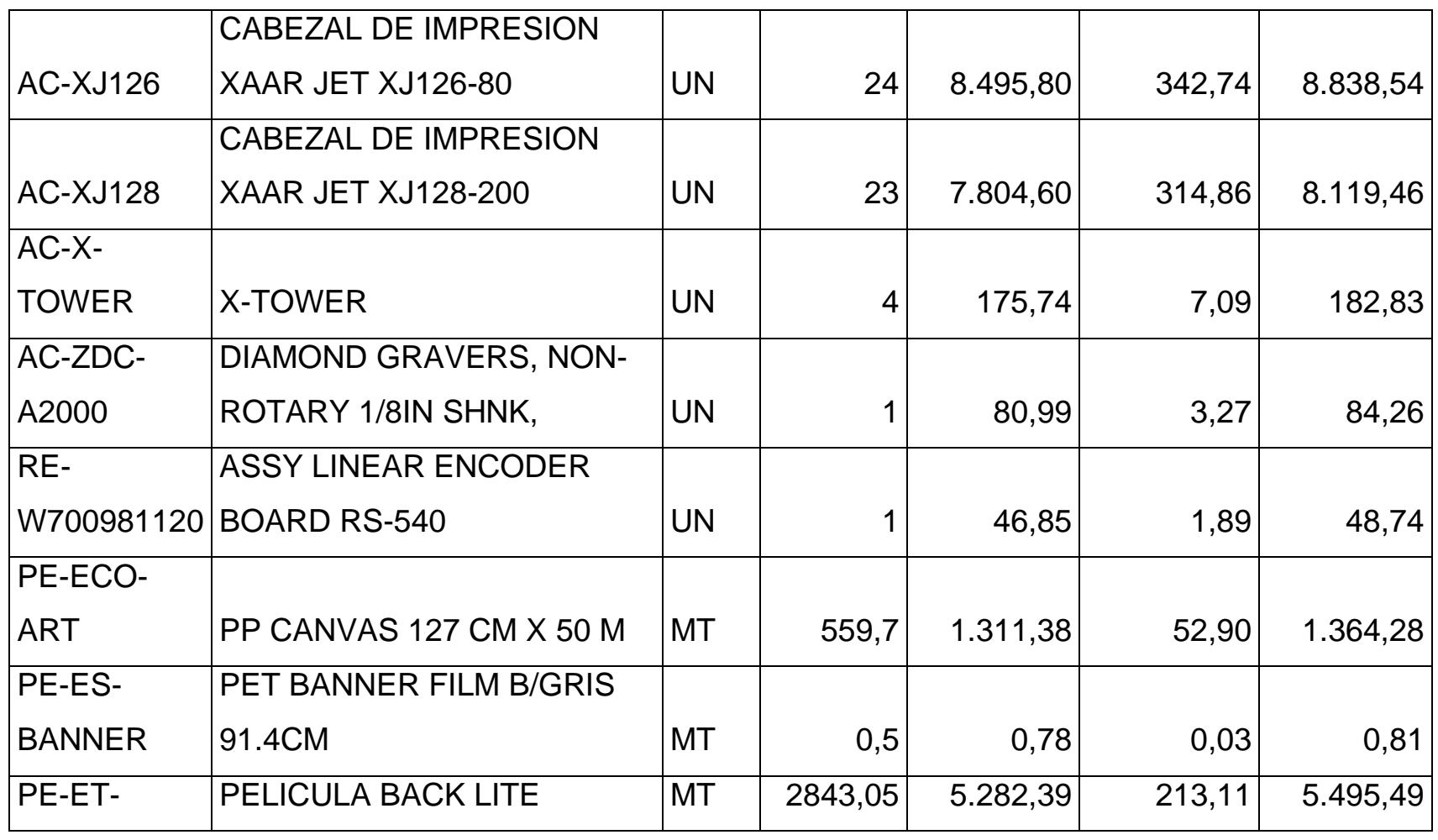

*Mónica Esthela Barrionuevo Heras*

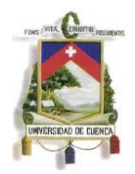

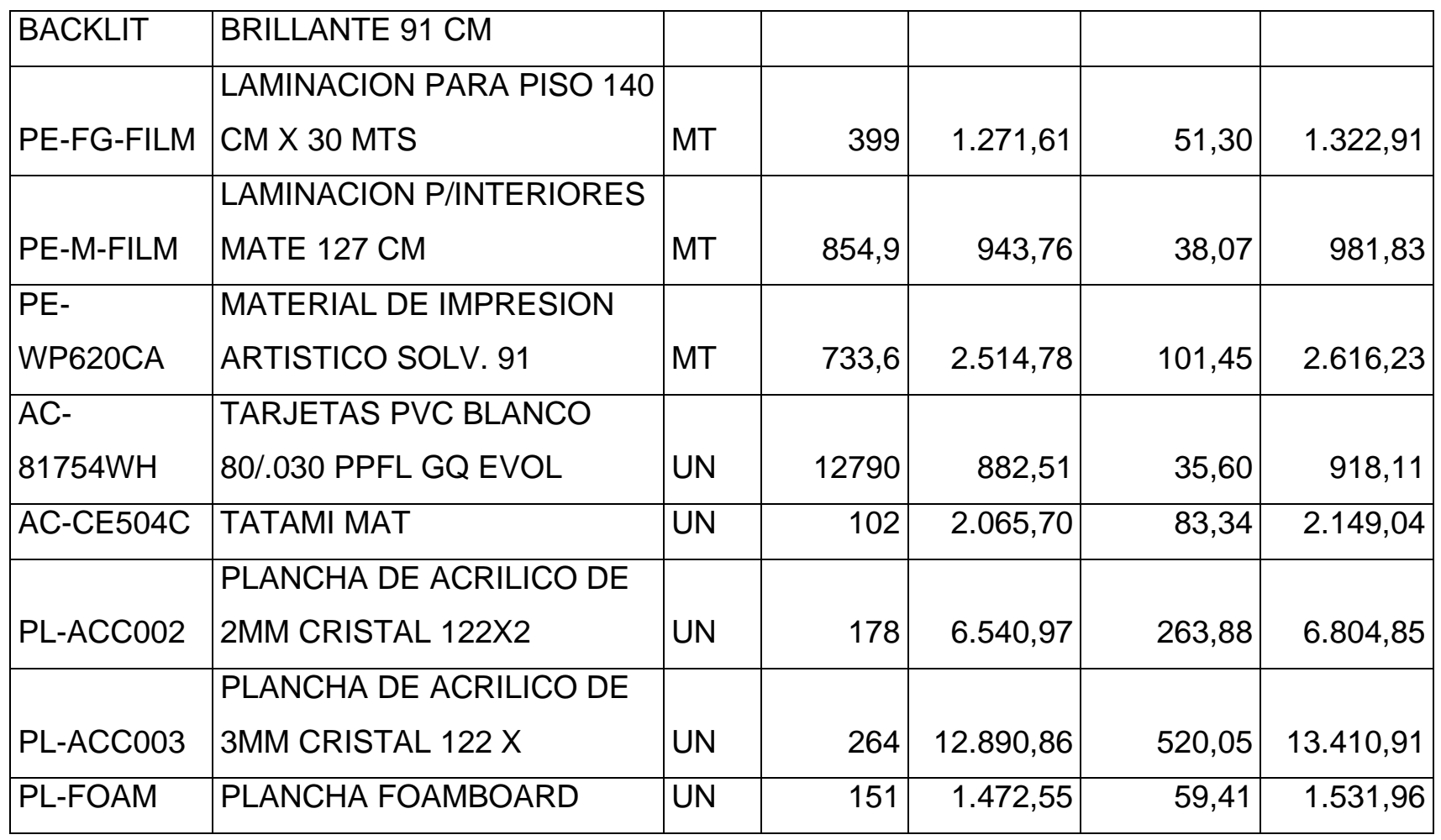

*Mónica Esthela Barrionuevo Heras*

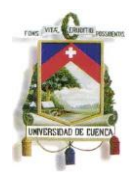

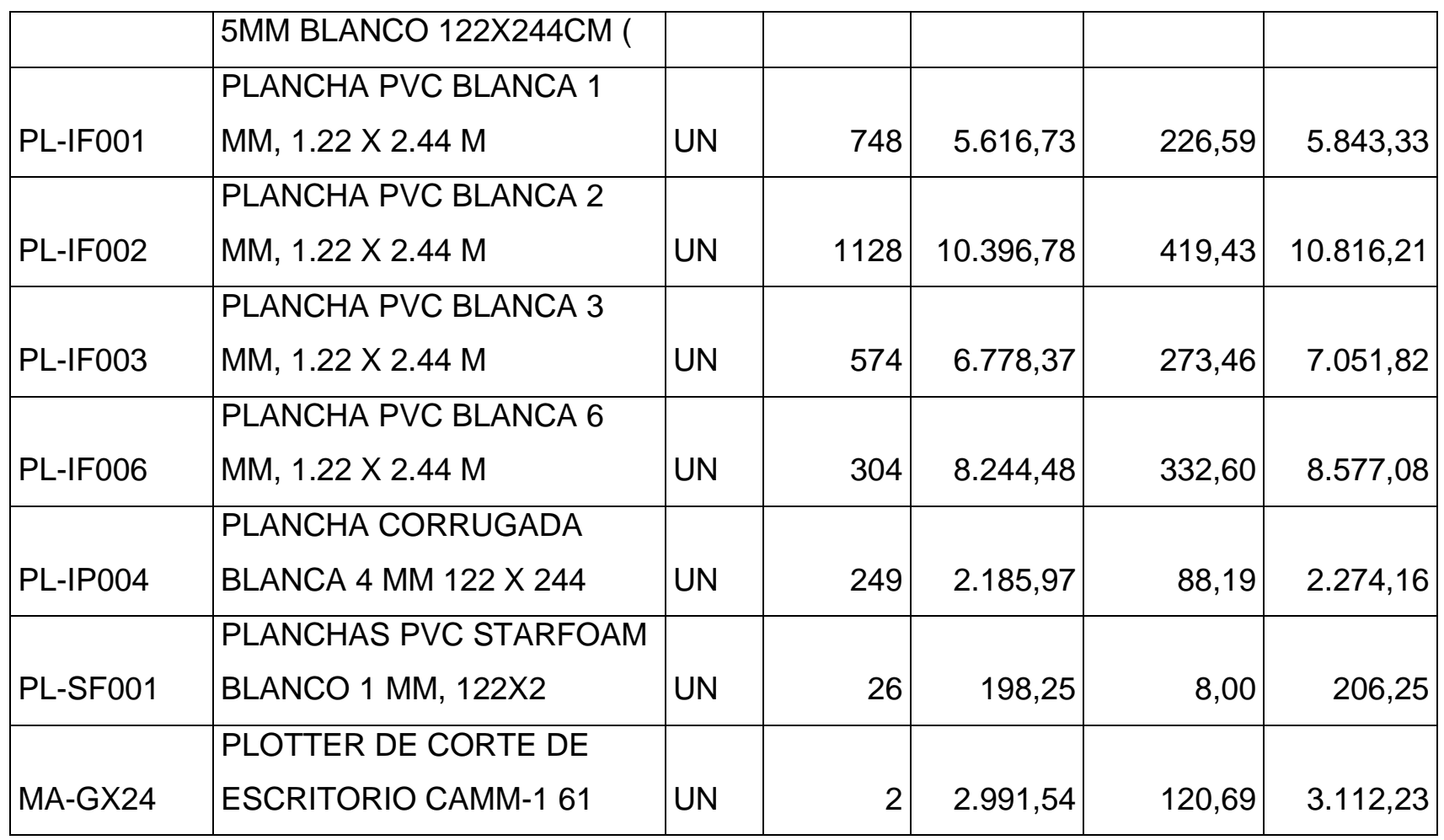

*Mónica Esthela Barrionuevo Heras*

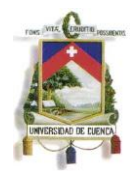

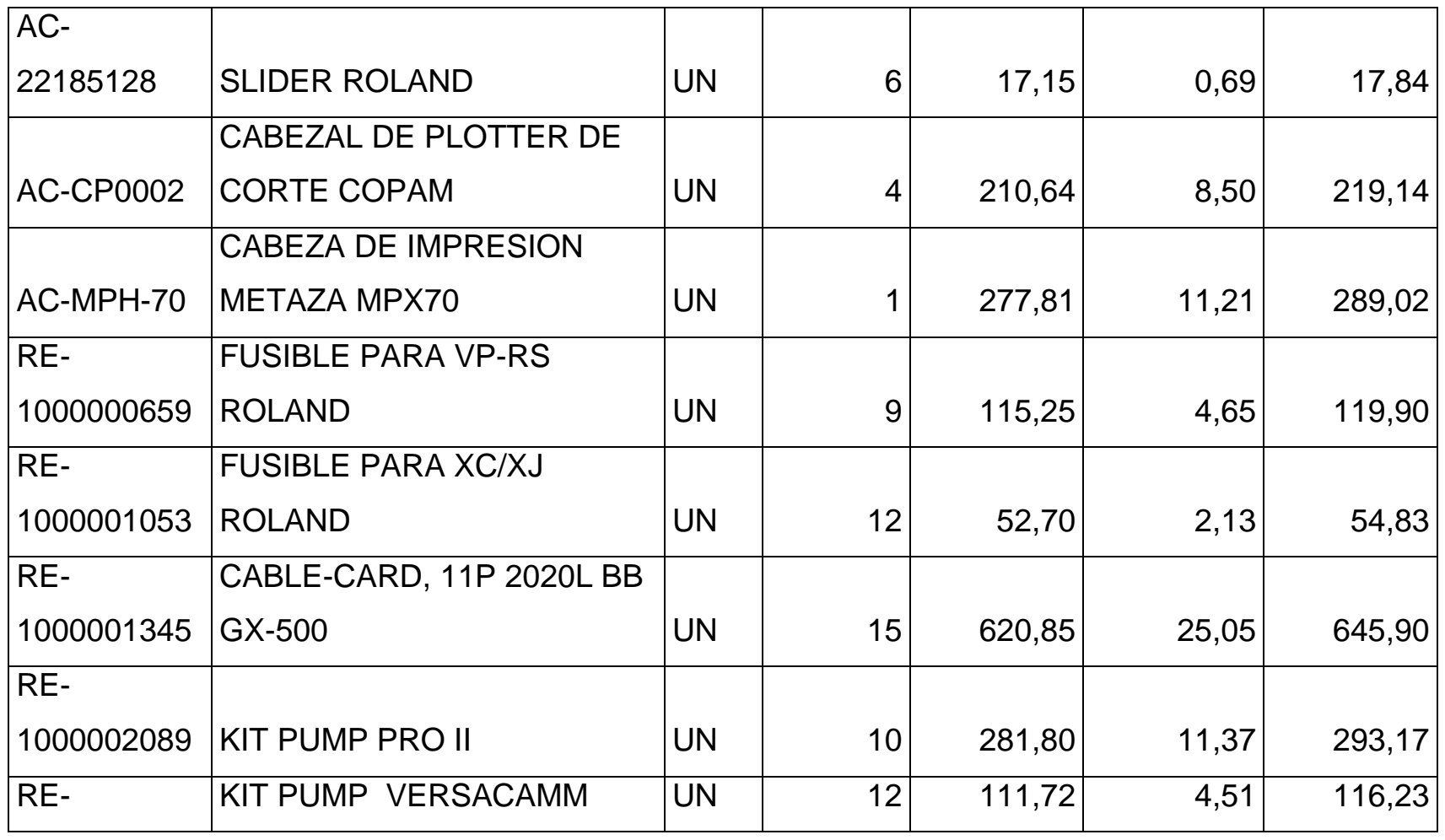

*Mónica Esthela Barrionuevo Heras*

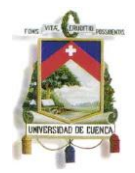

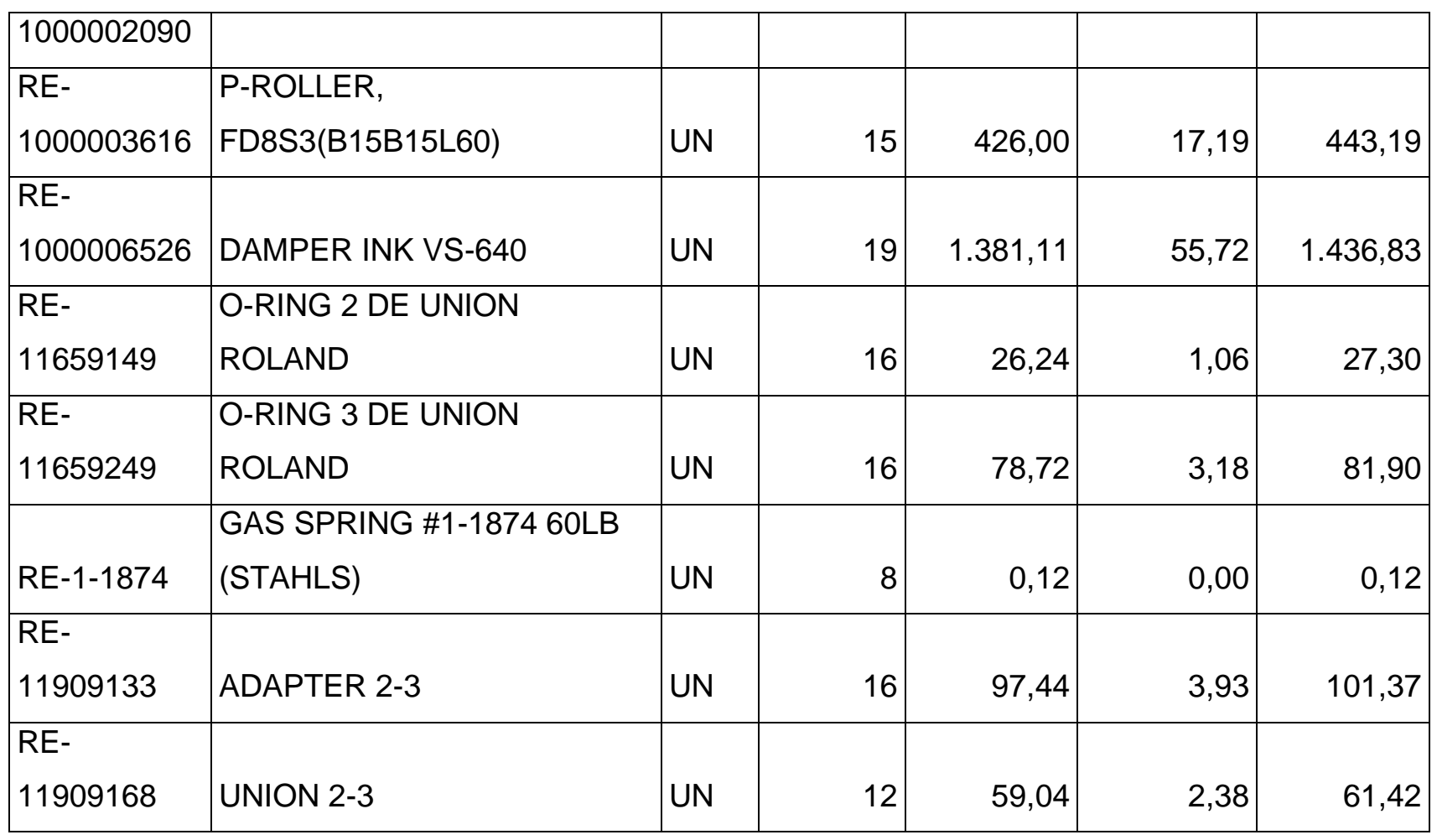

*Mónica Esthela Barrionuevo Heras*

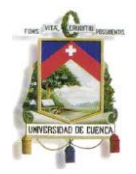

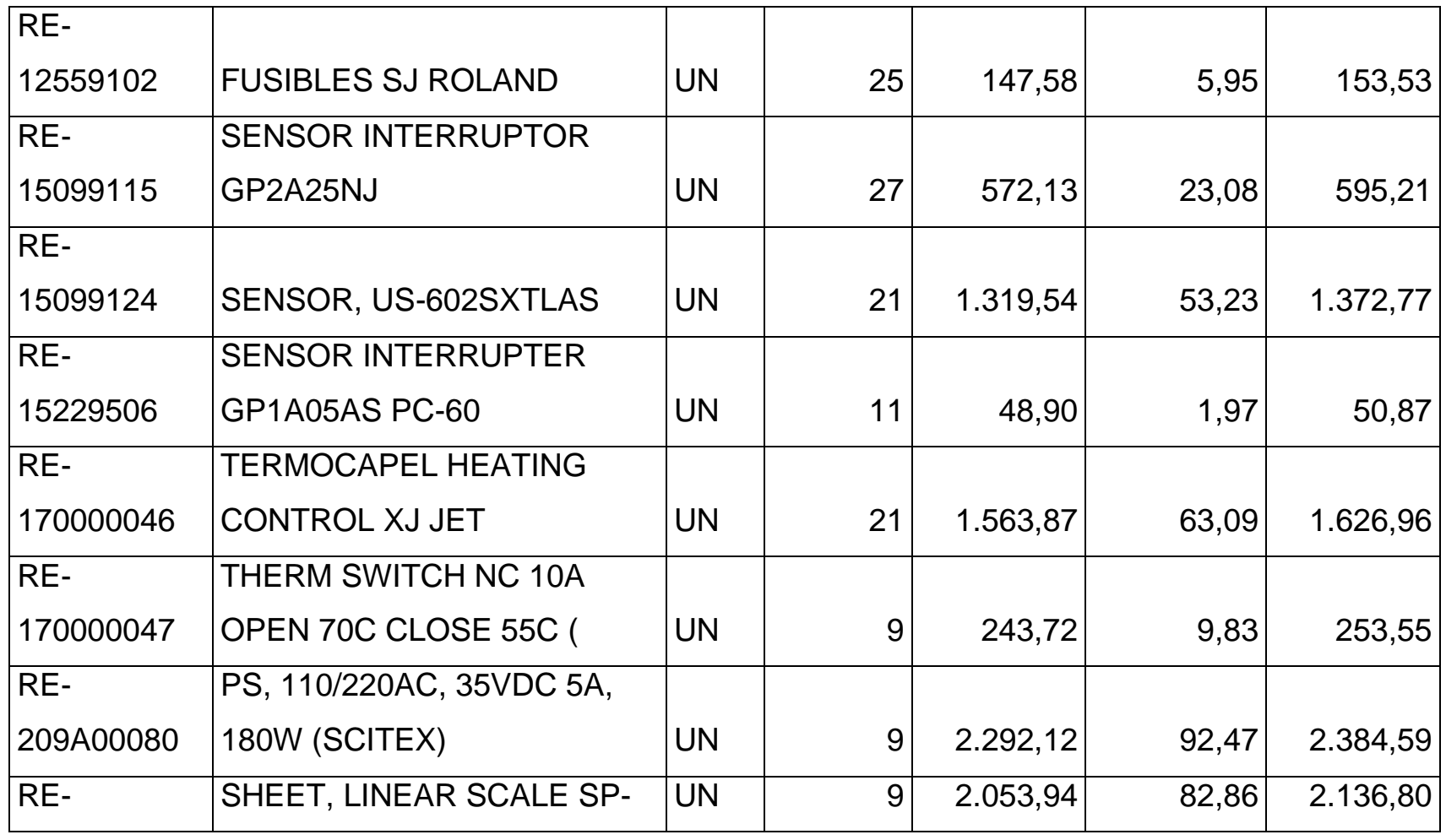

*Mónica Esthela Barrionuevo Heras*

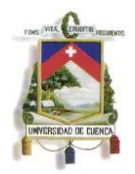

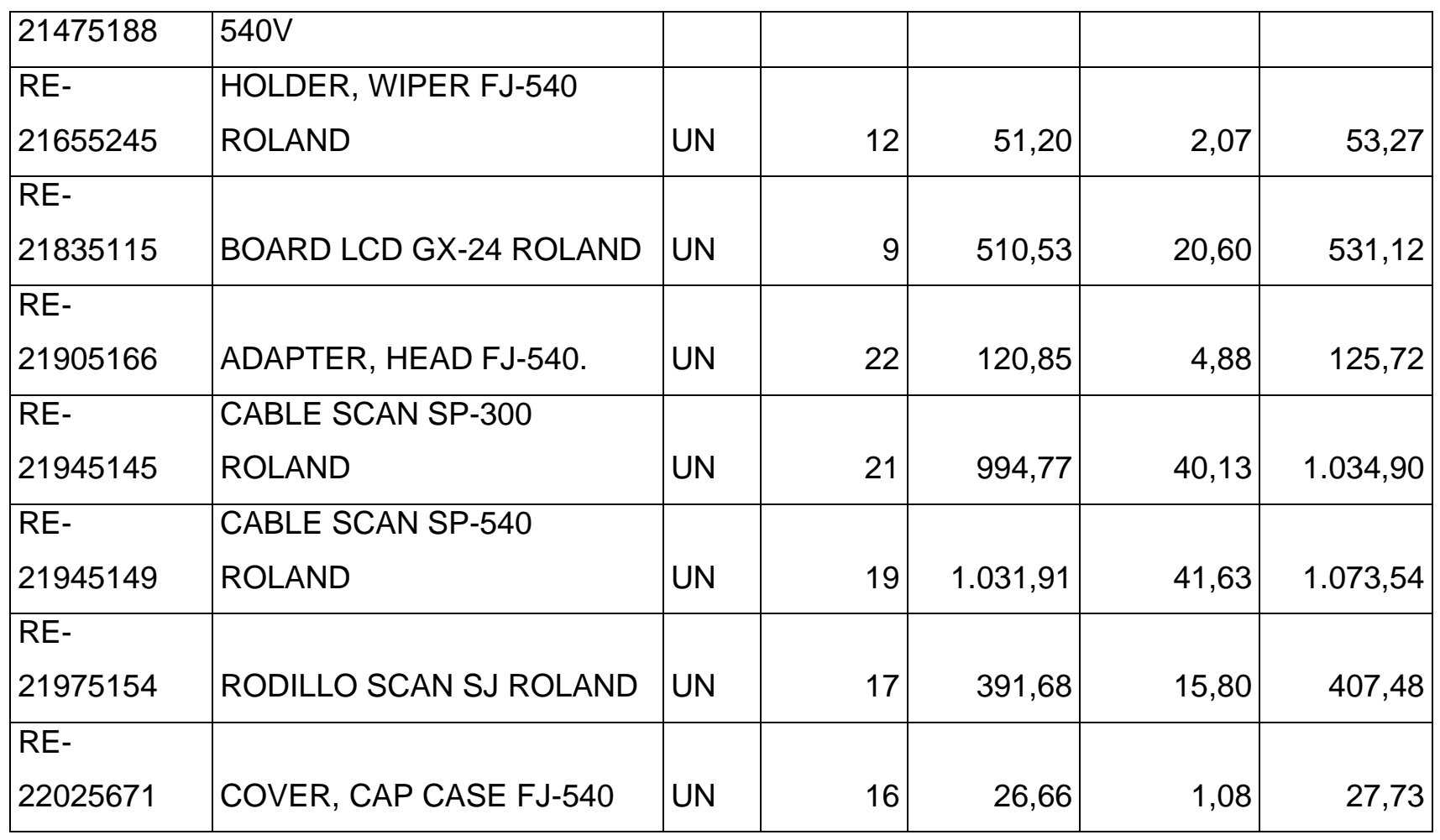

*Mónica Esthela Barrionuevo Heras*

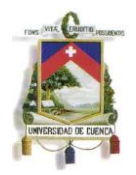

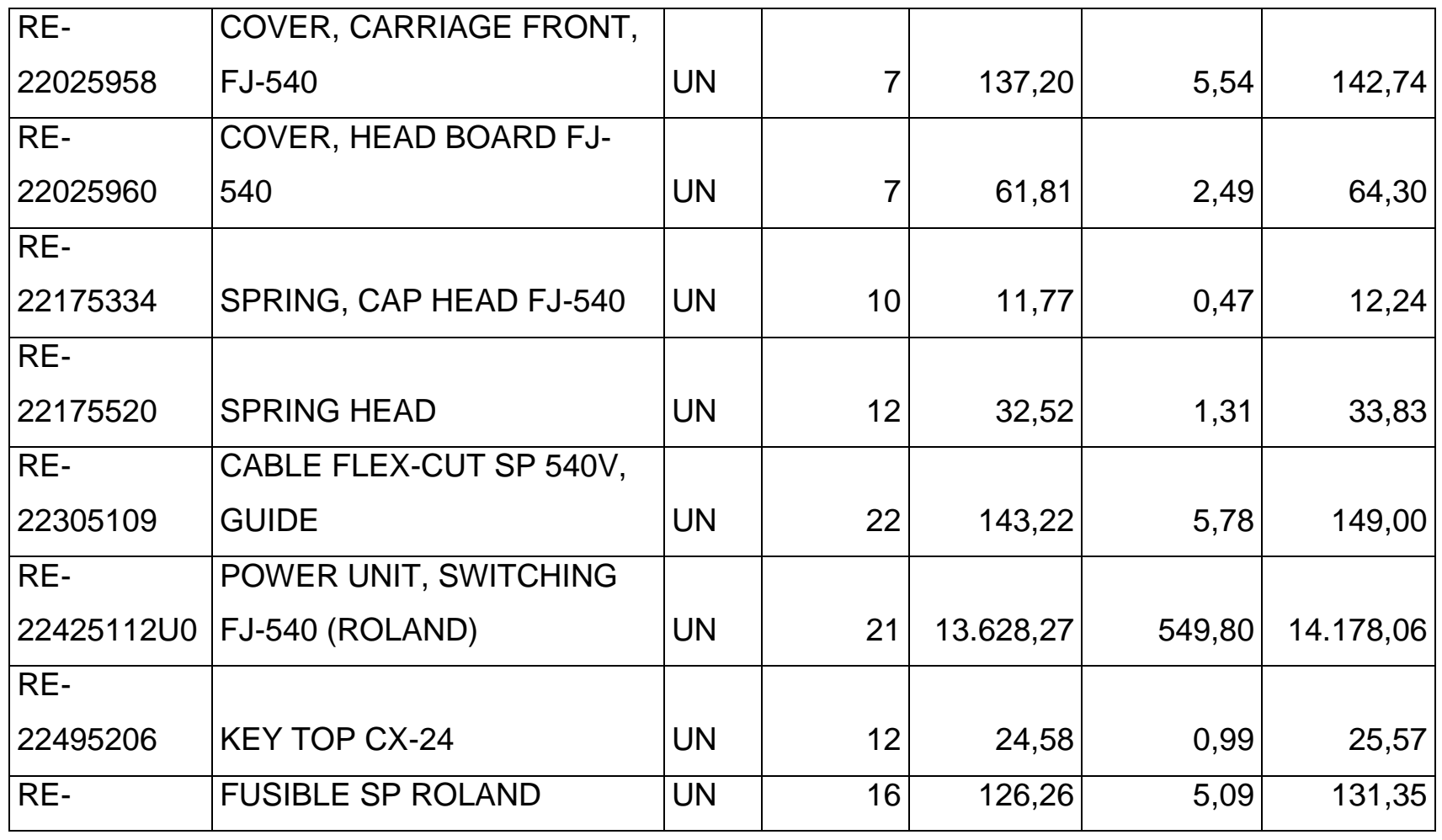

*Mónica Esthela Barrionuevo Heras*

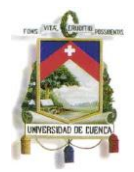

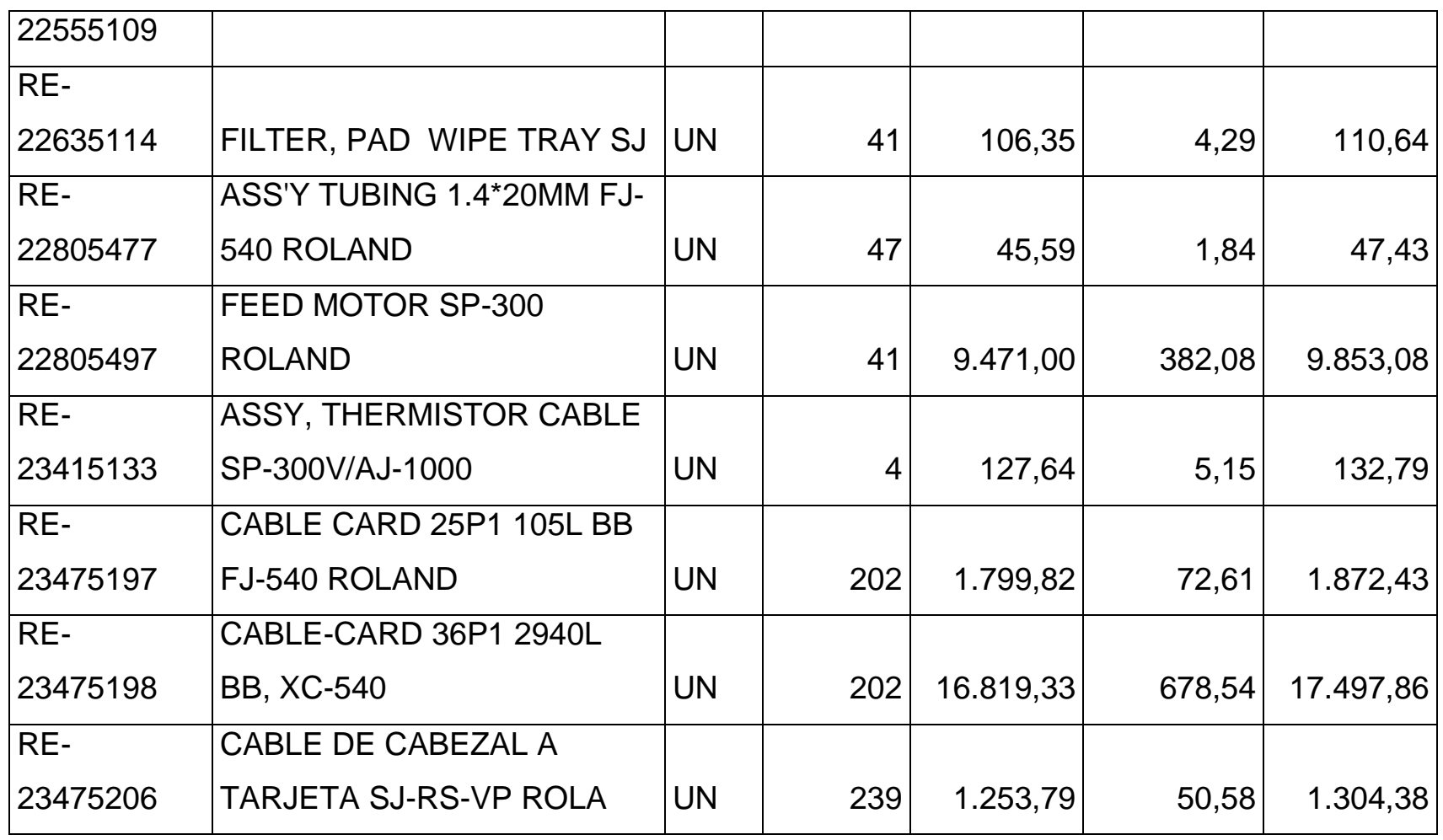

*Mónica Esthela Barrionuevo Heras*

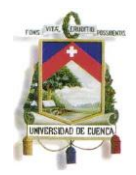

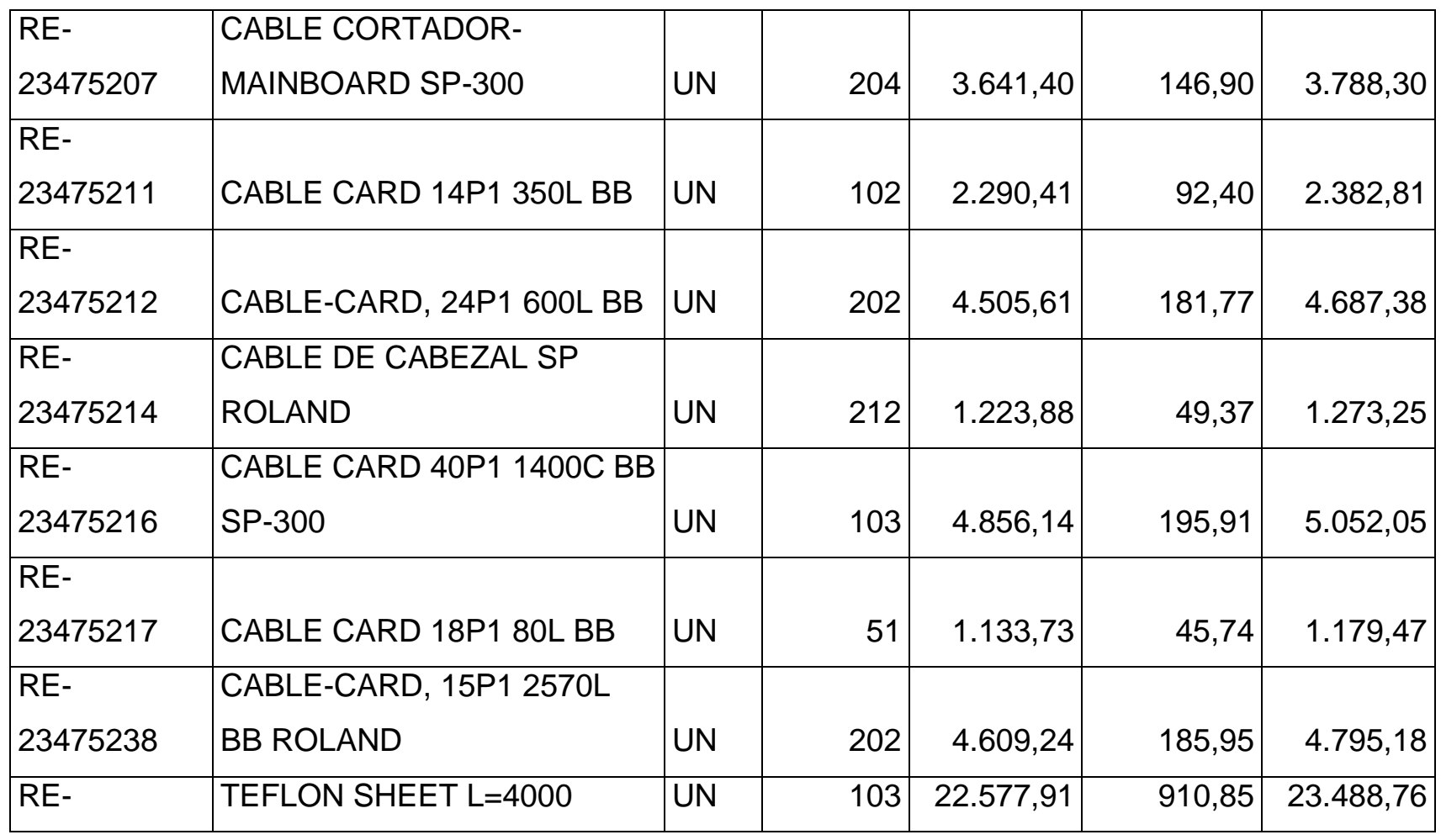

*Mónica Esthela Barrionuevo Heras*

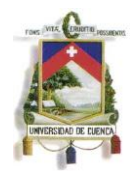

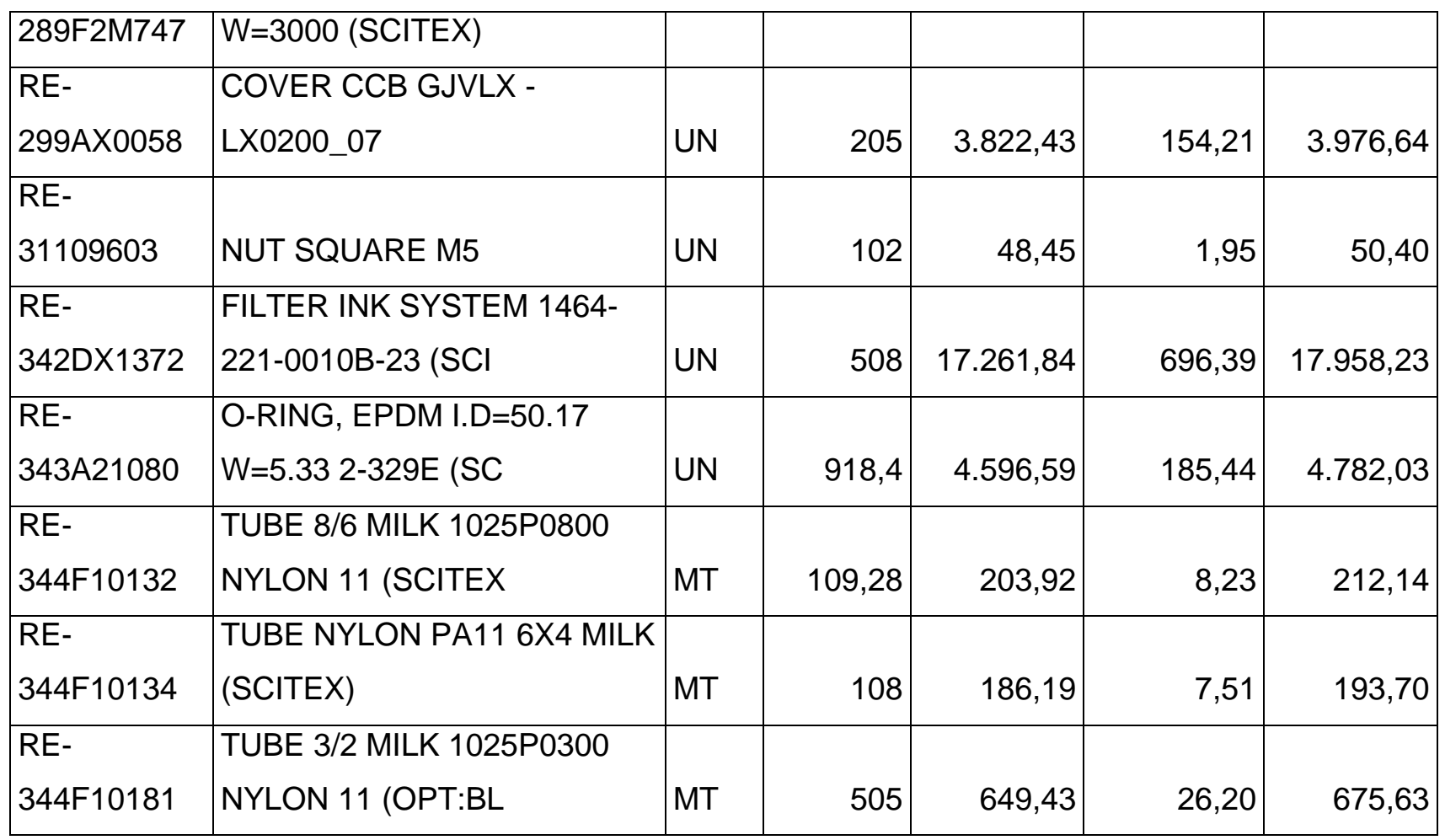

*Mónica Esthela Barrionuevo Heras*

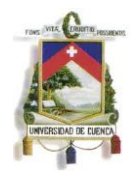

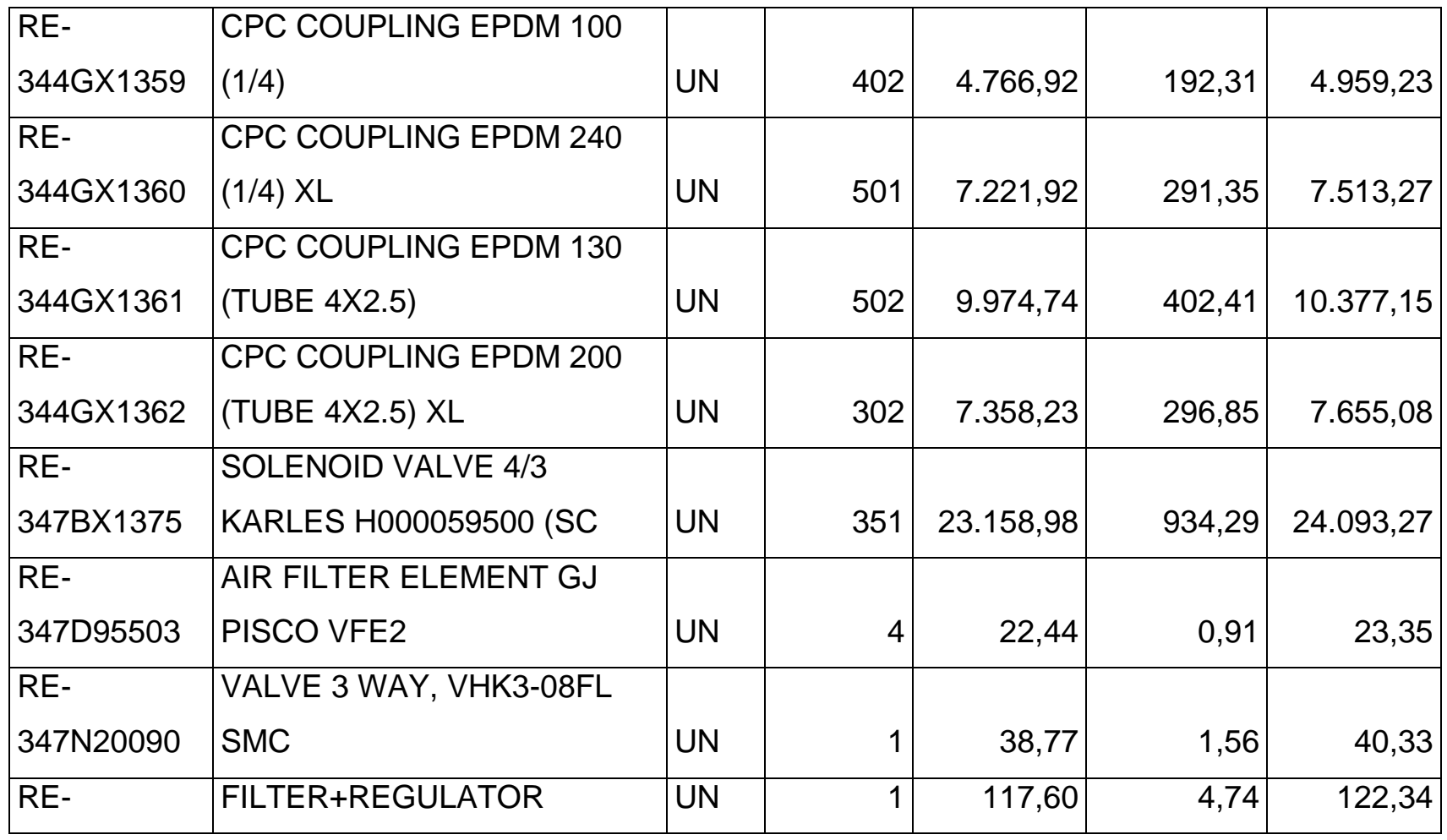

*Mónica Esthela Barrionuevo Heras*

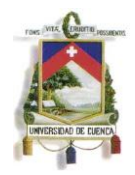

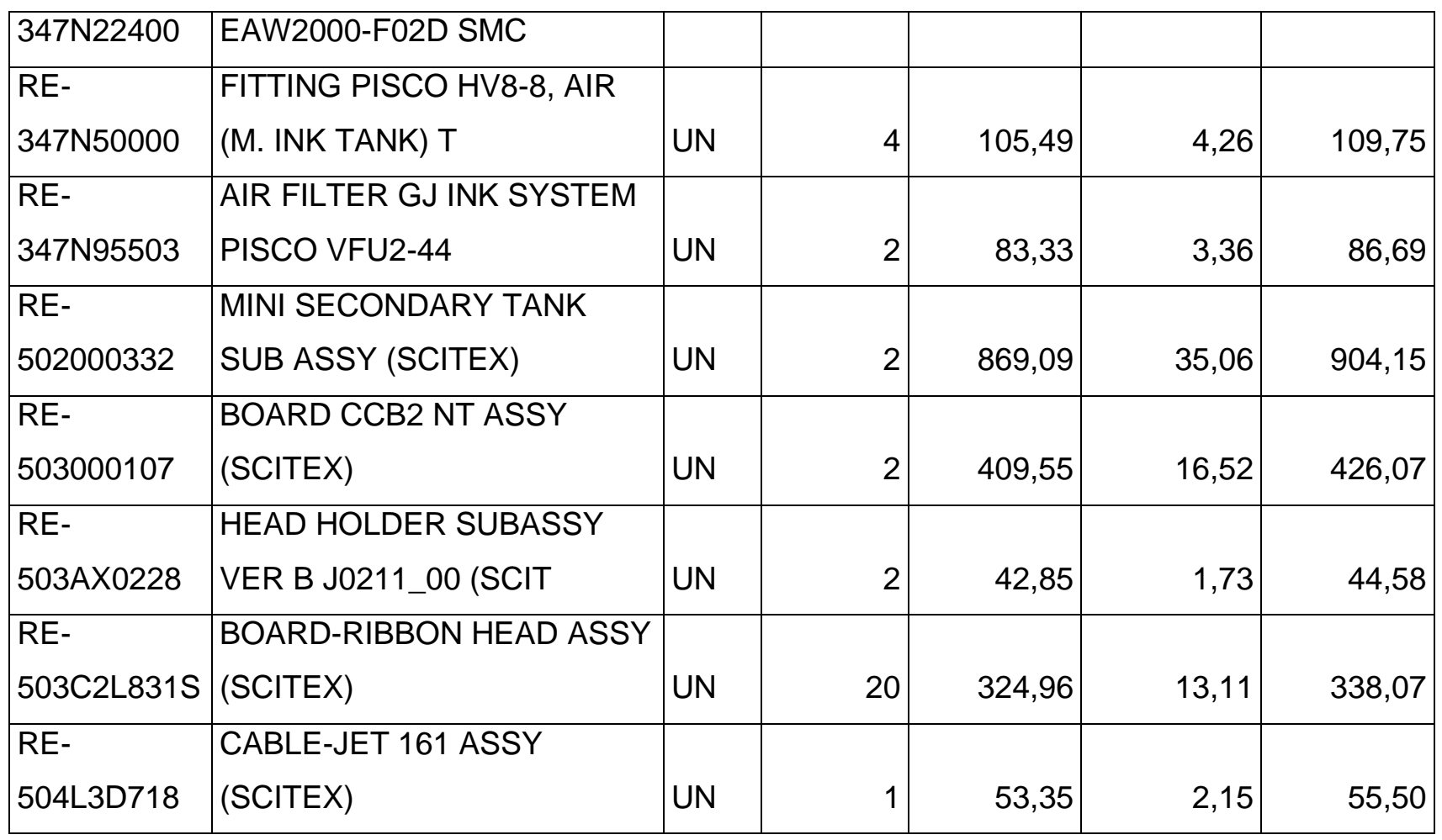

*Mónica Esthela Barrionuevo Heras*

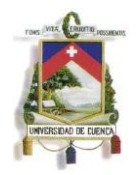

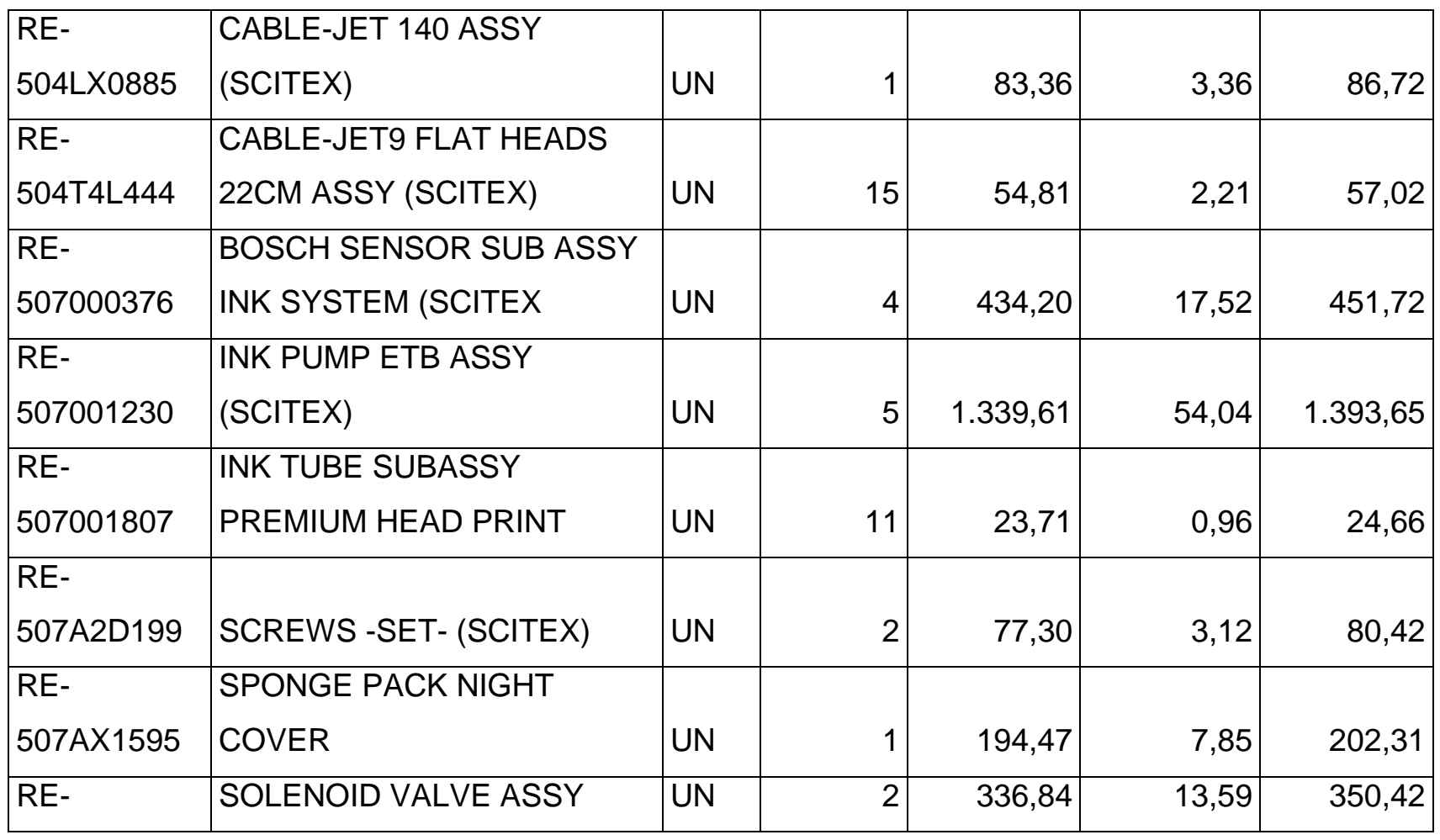

*Mónica Esthela Barrionuevo Heras*

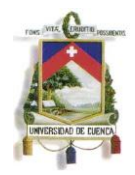

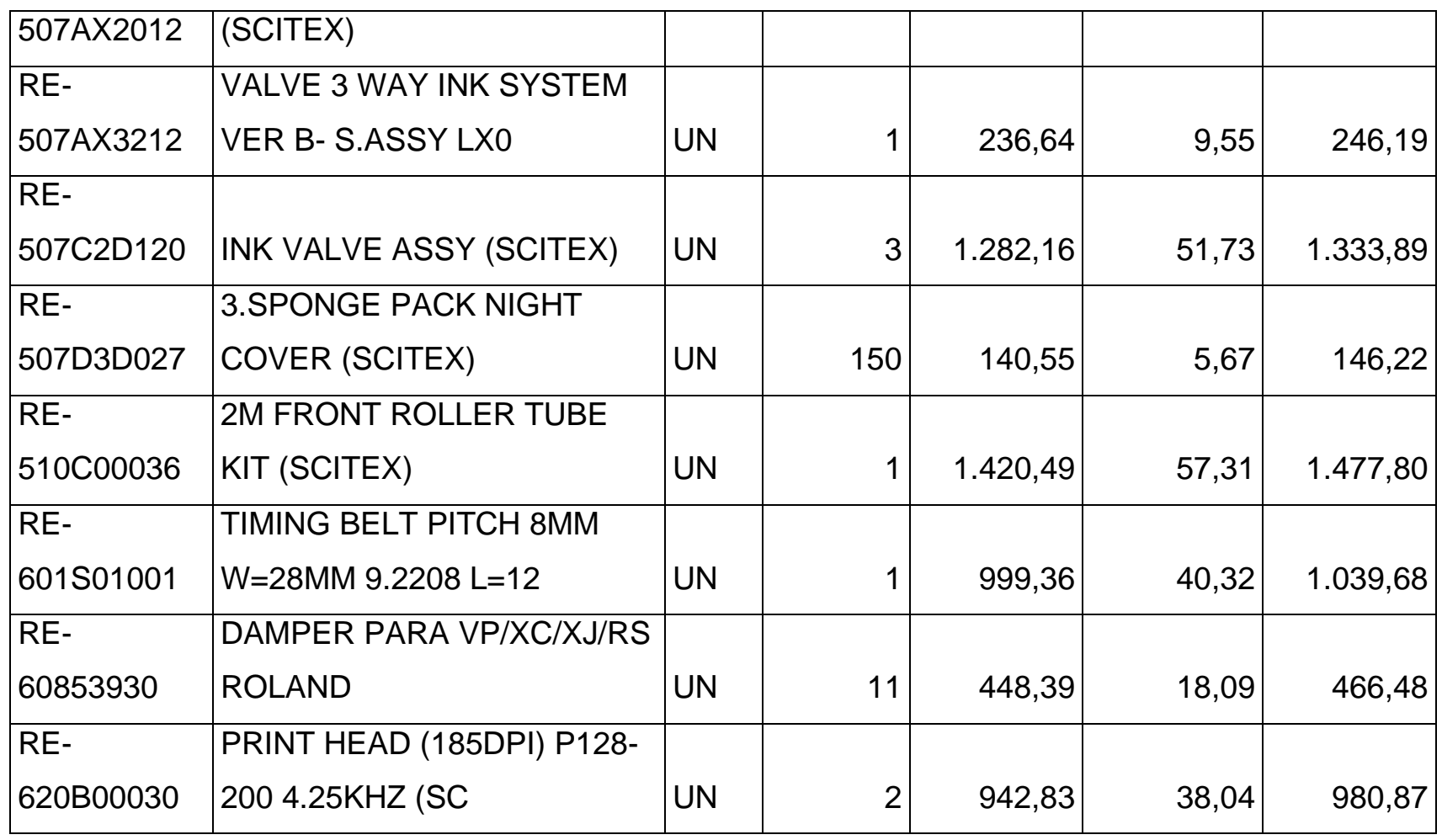

*Mónica Esthela Barrionuevo Heras*

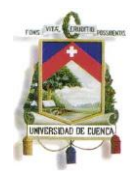

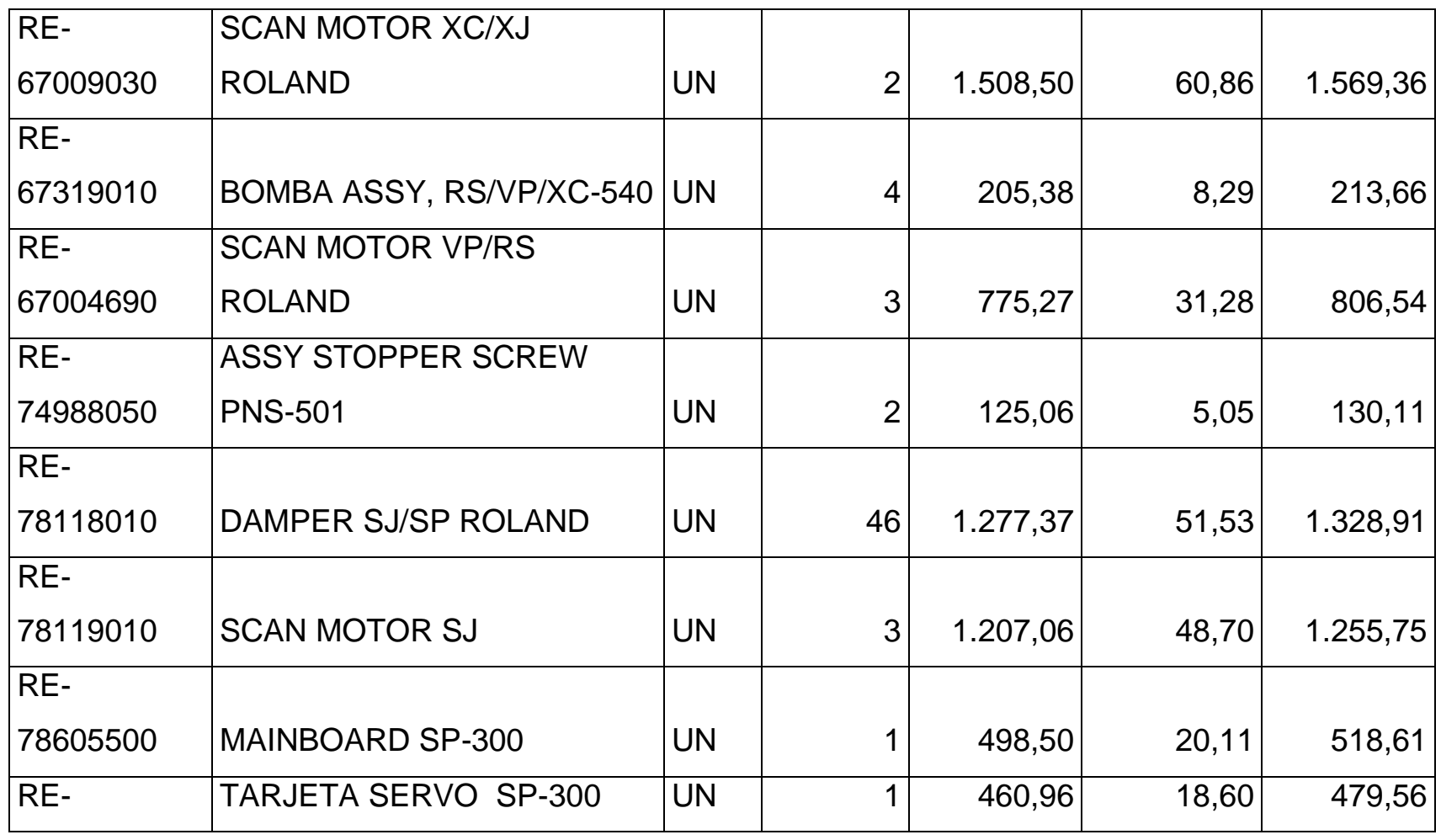

*Mónica Esthela Barrionuevo Heras*

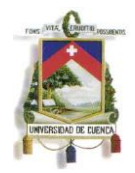

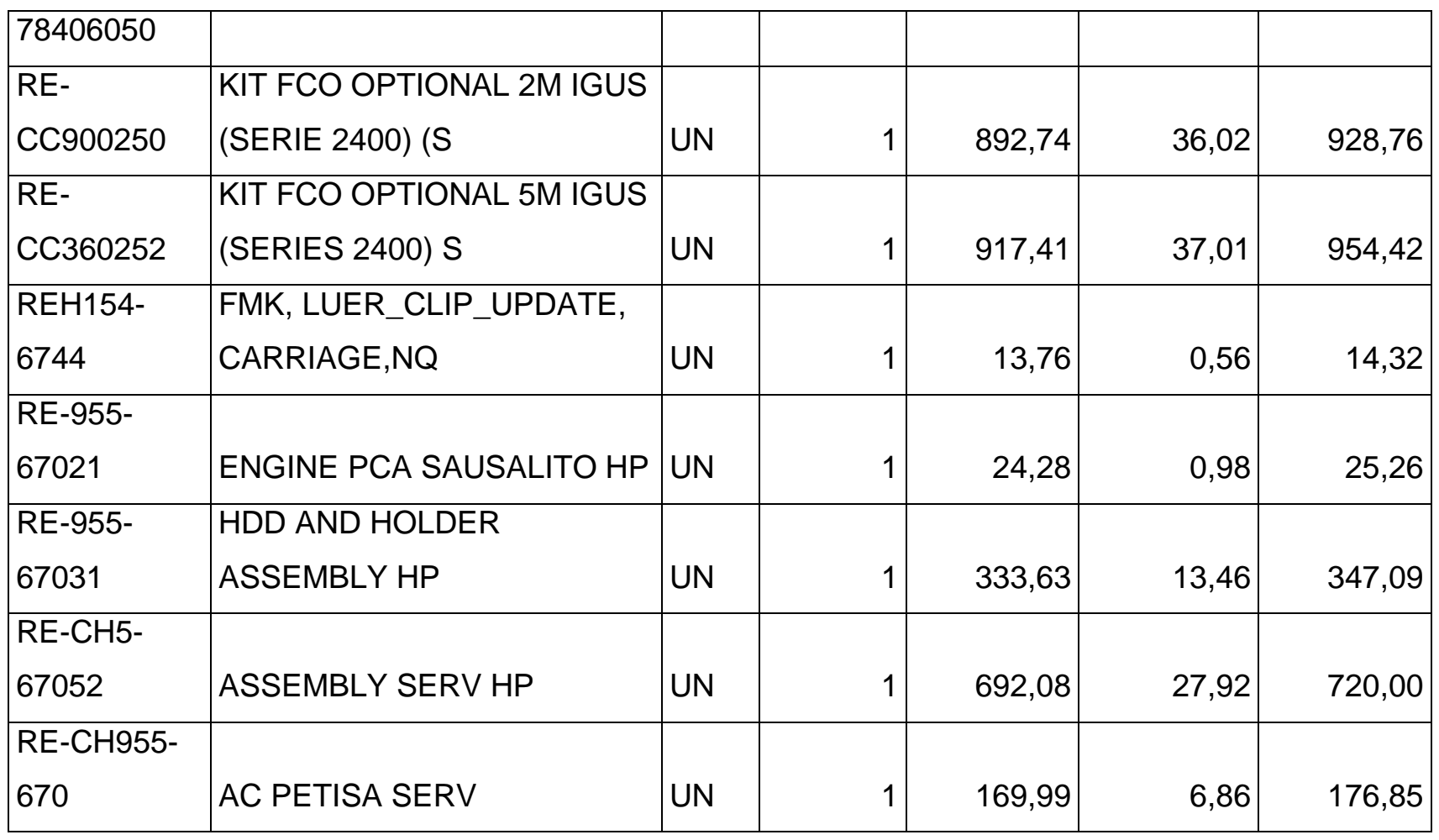

*Mónica Esthela Barrionuevo Heras*

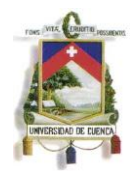

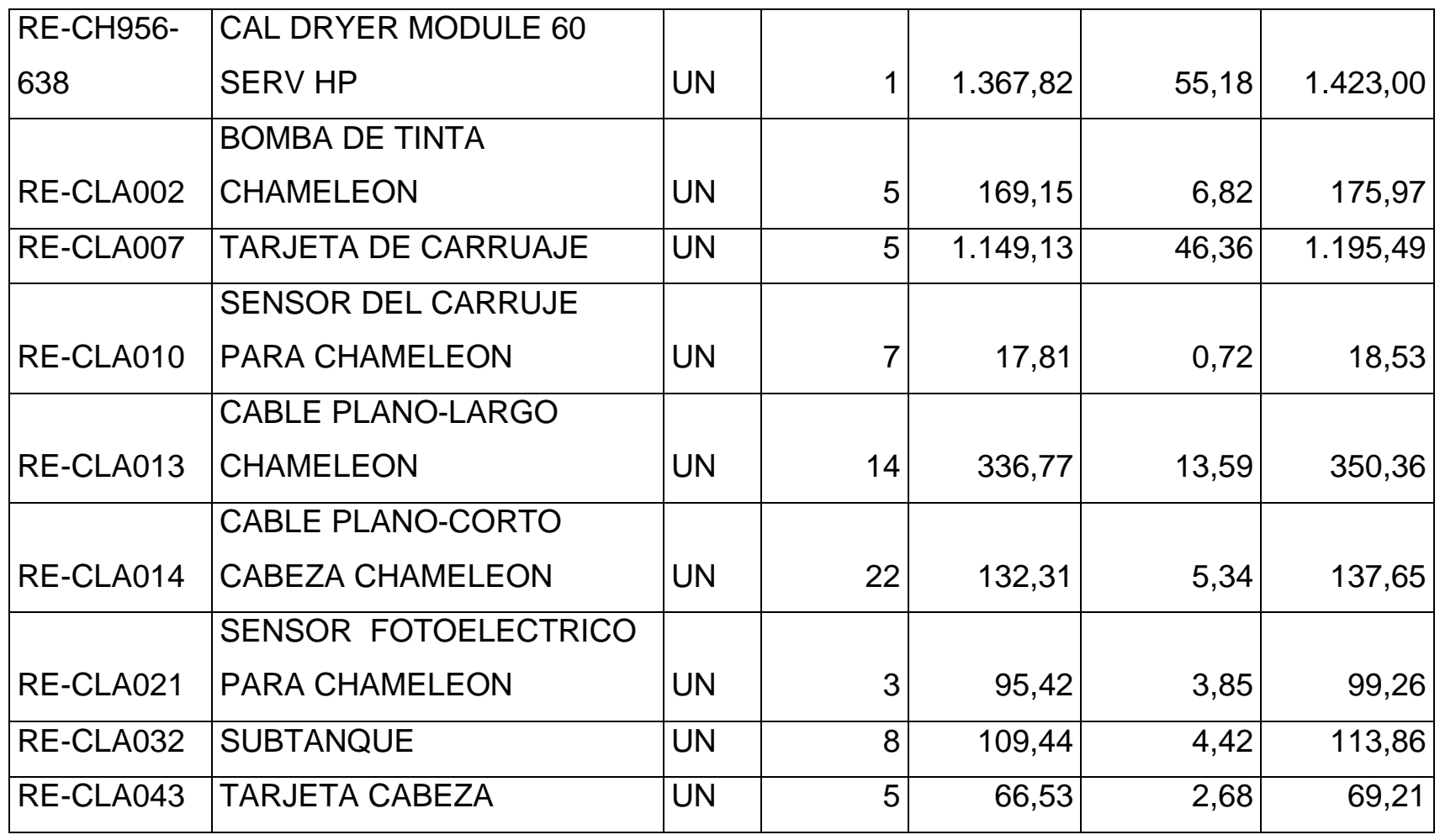

*Mónica Esthela Barrionuevo Heras*

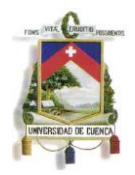

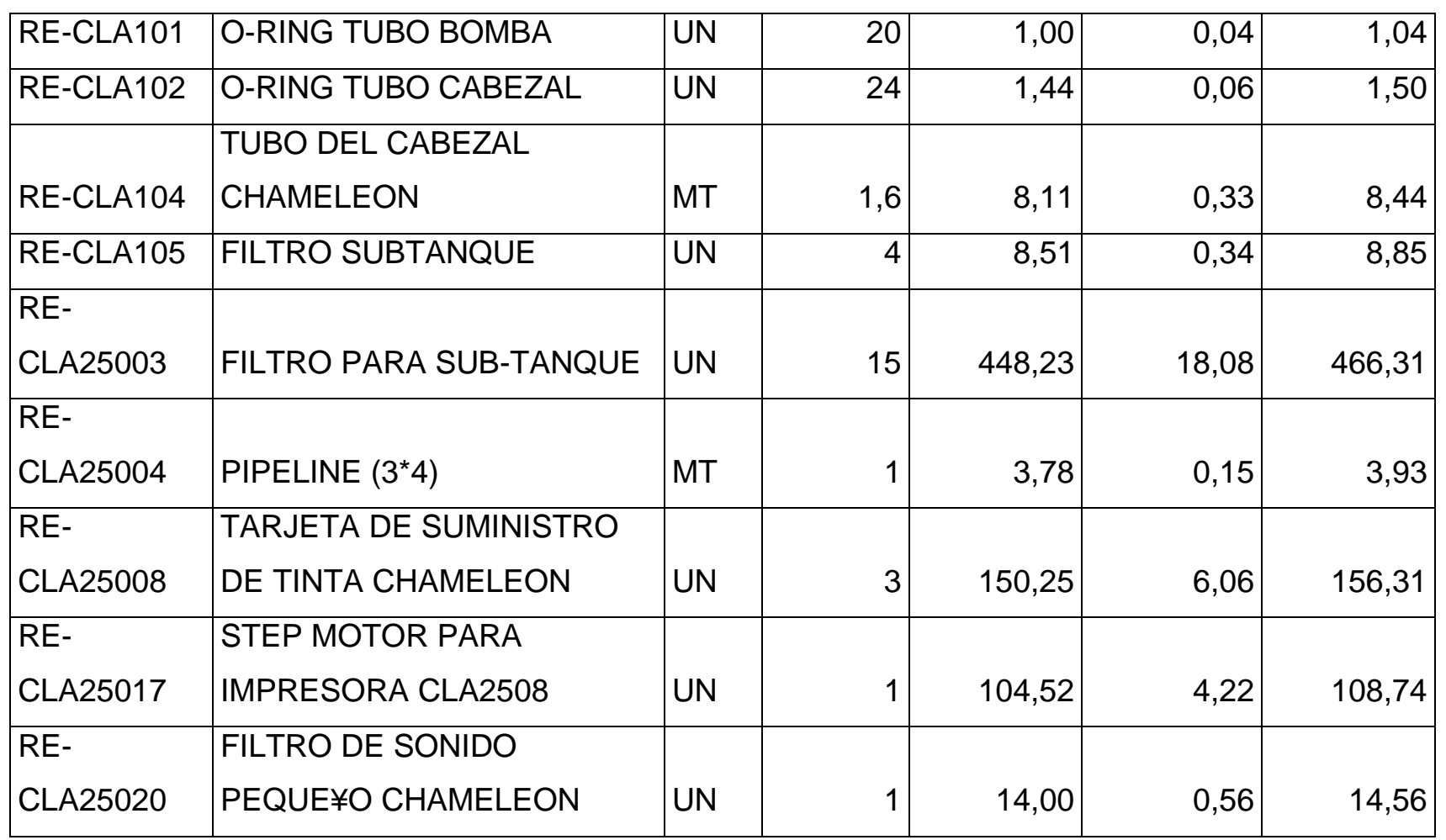

*Mónica Esthela Barrionuevo Heras*

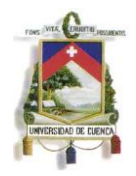

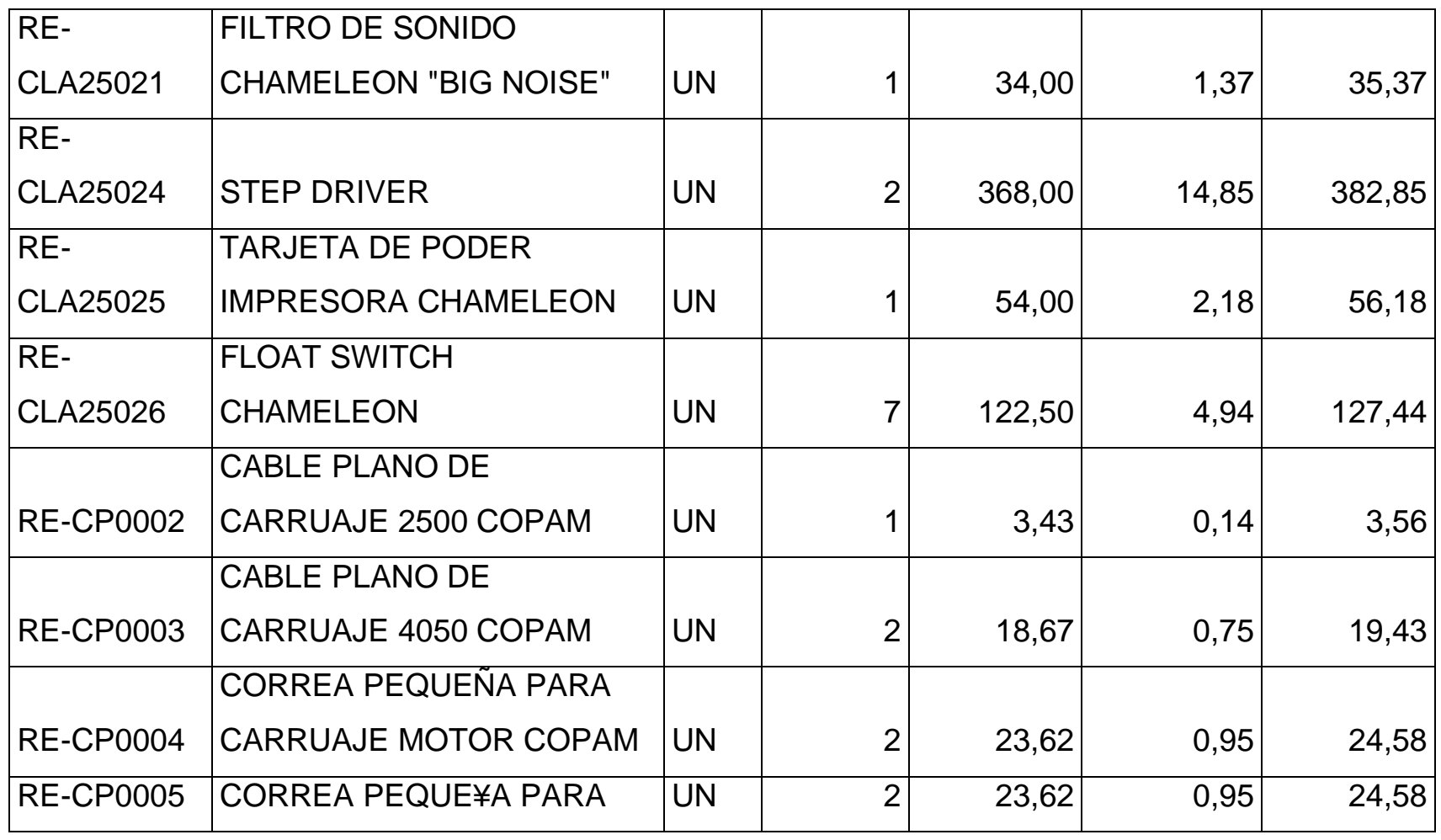

*Mónica Esthela Barrionuevo Heras*
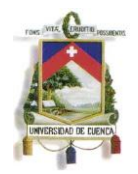

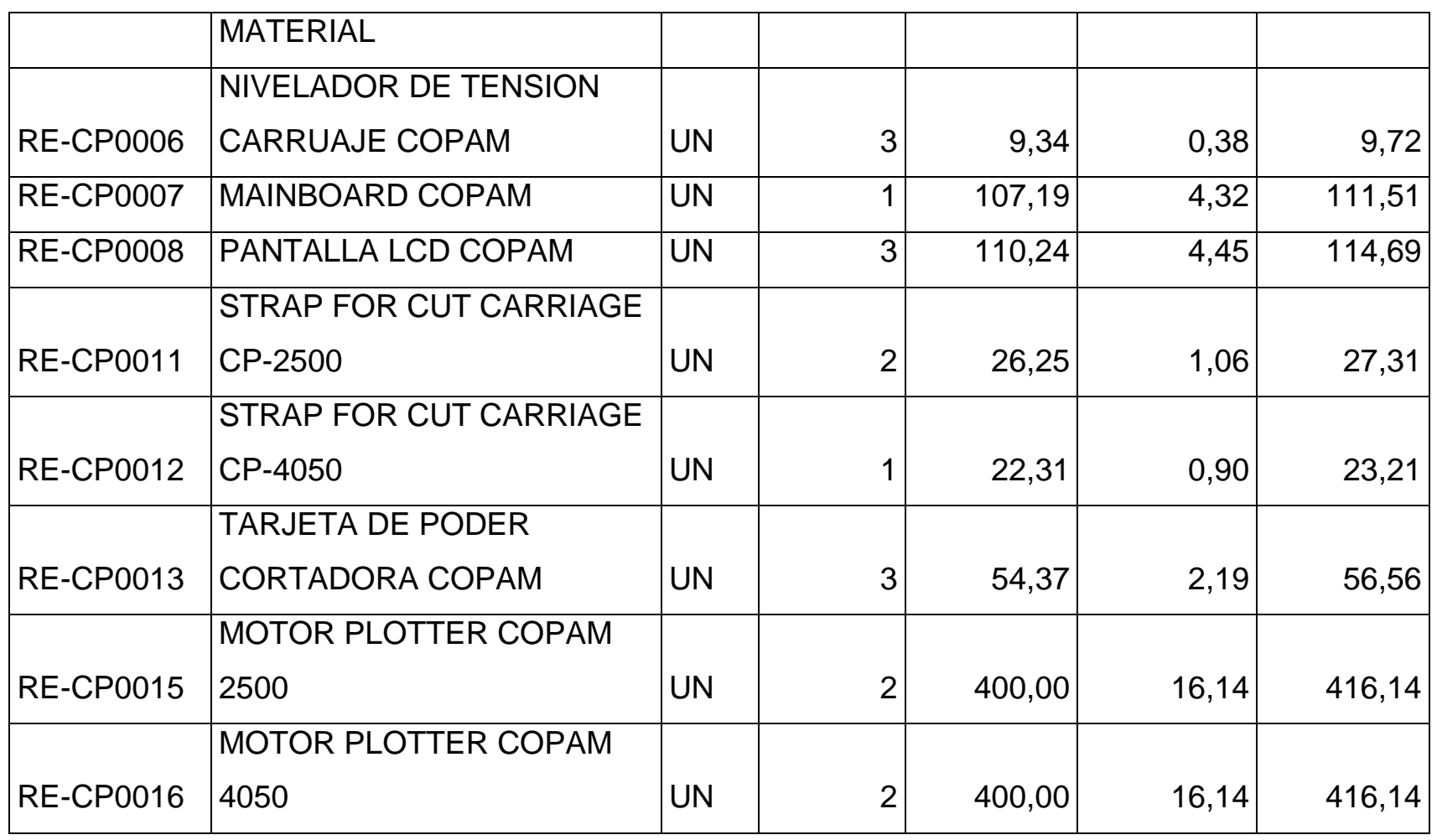

*Mónica Esthela Barrionuevo Heras*

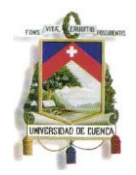

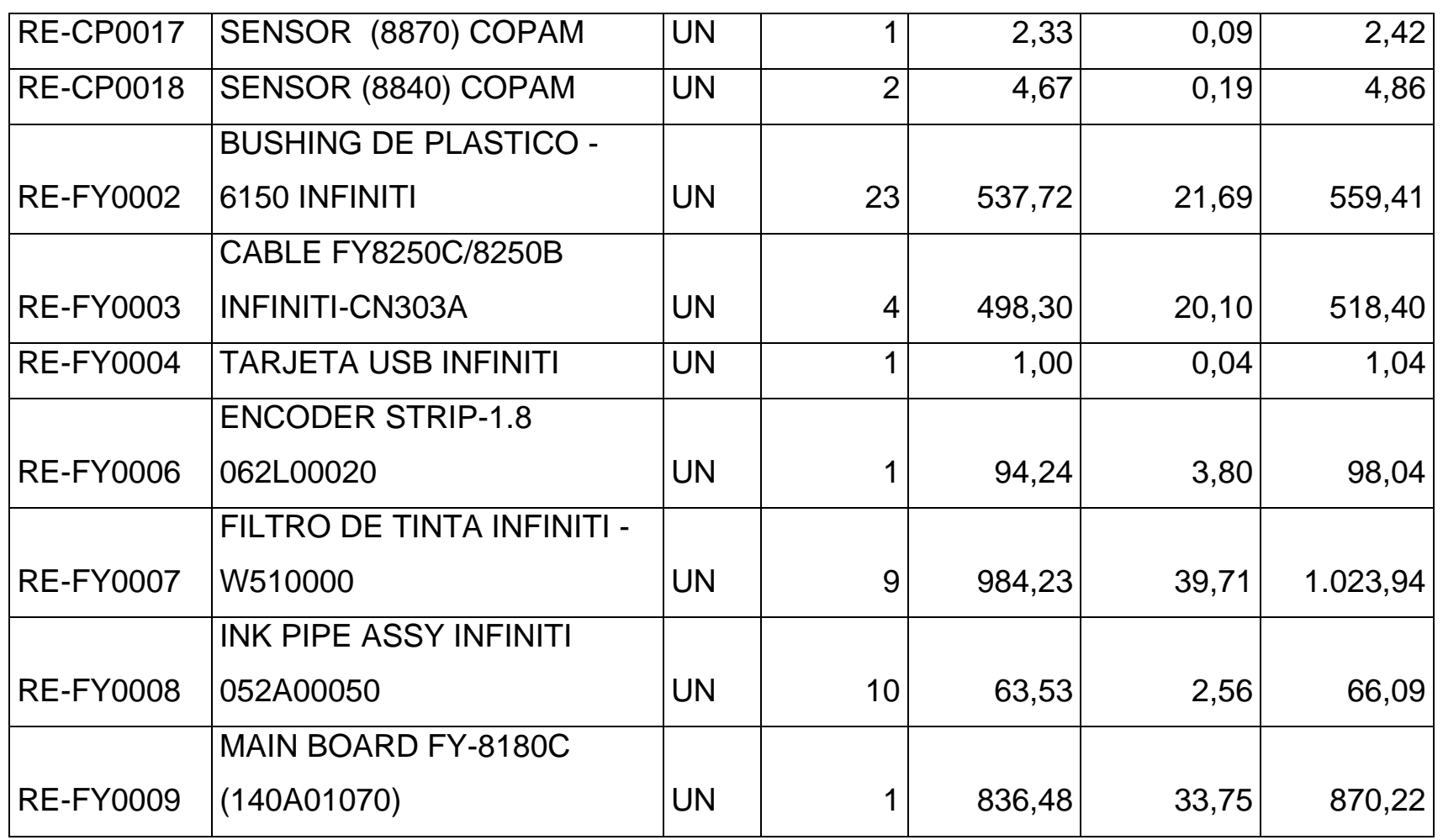

*Mónica Esthela Barrionuevo Heras*

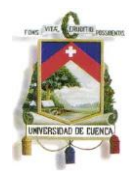

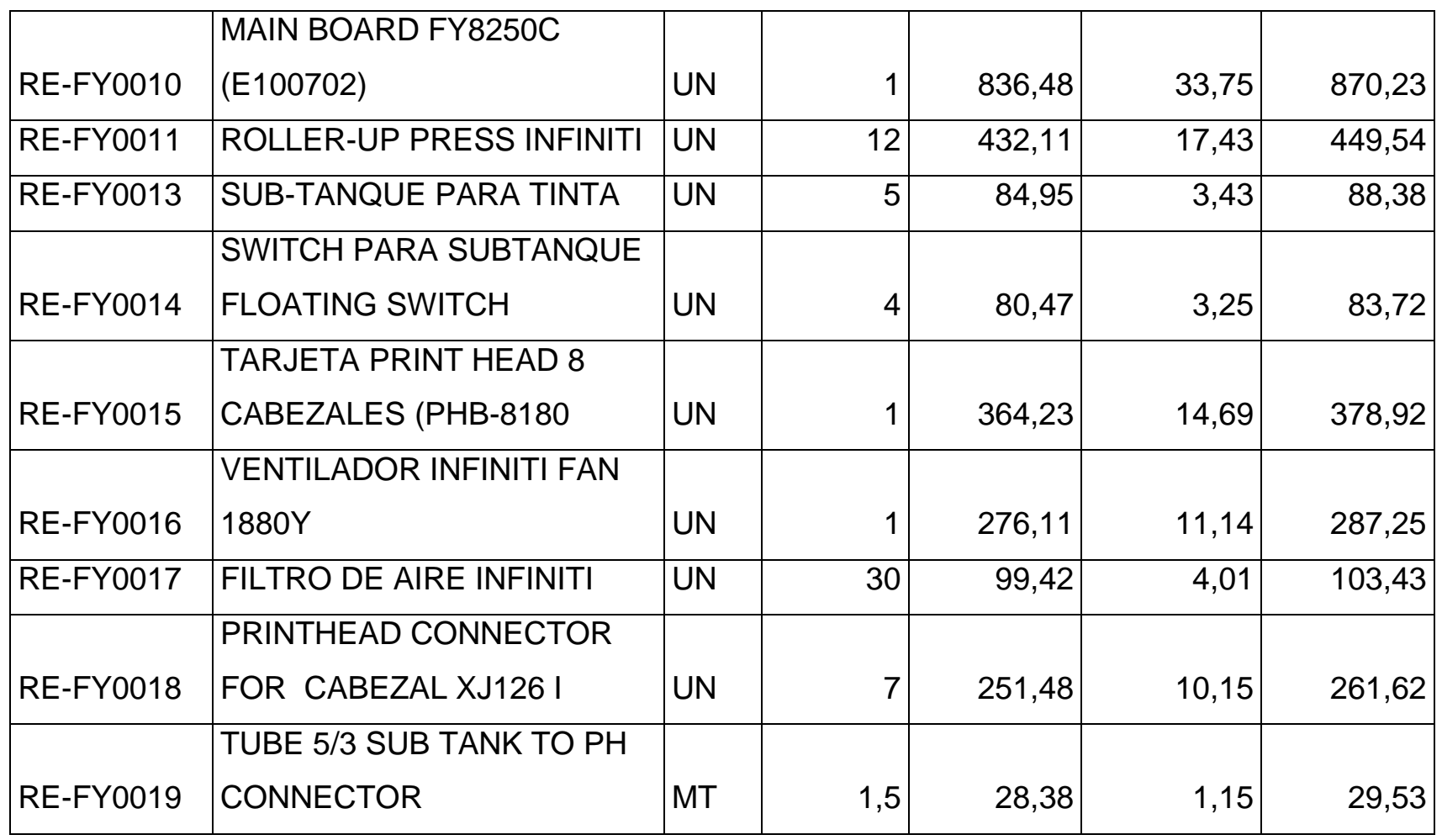

*Mónica Esthela Barrionuevo Heras*

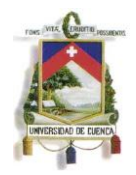

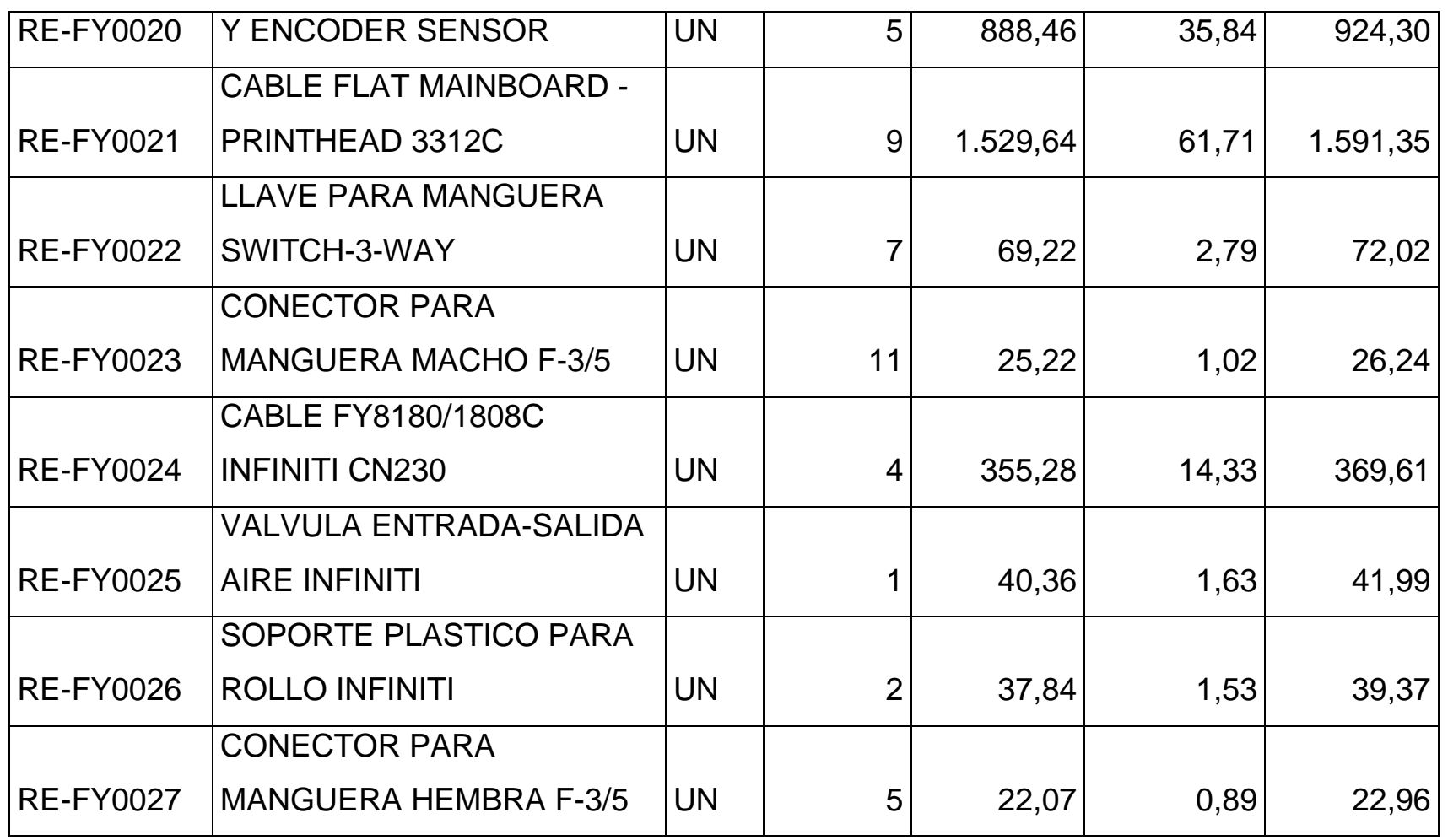

*Mónica Esthela Barrionuevo Heras*

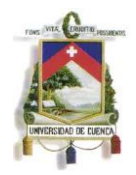

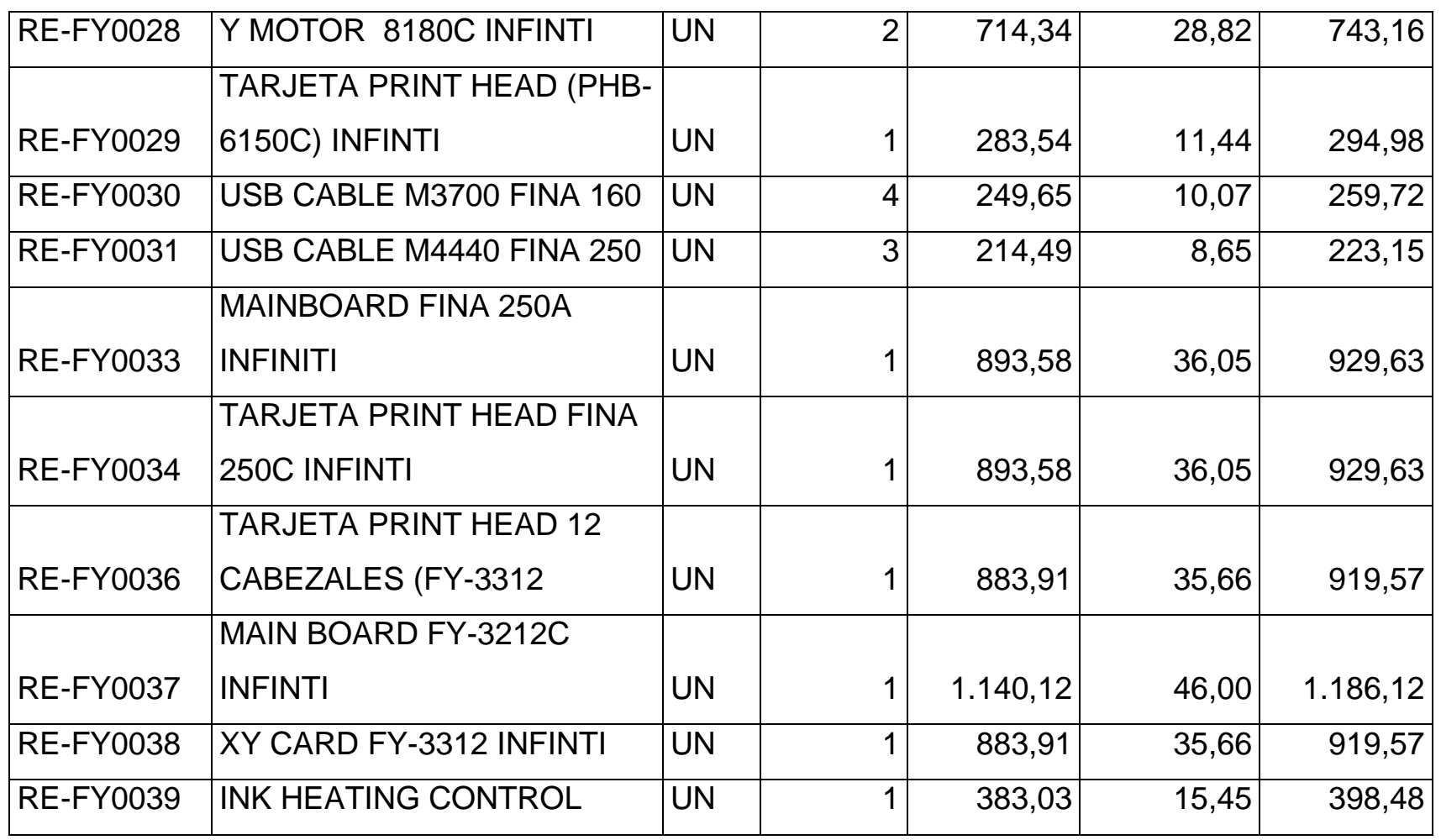

*Mónica Esthela Barrionuevo Heras*

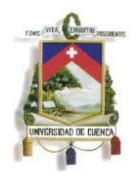

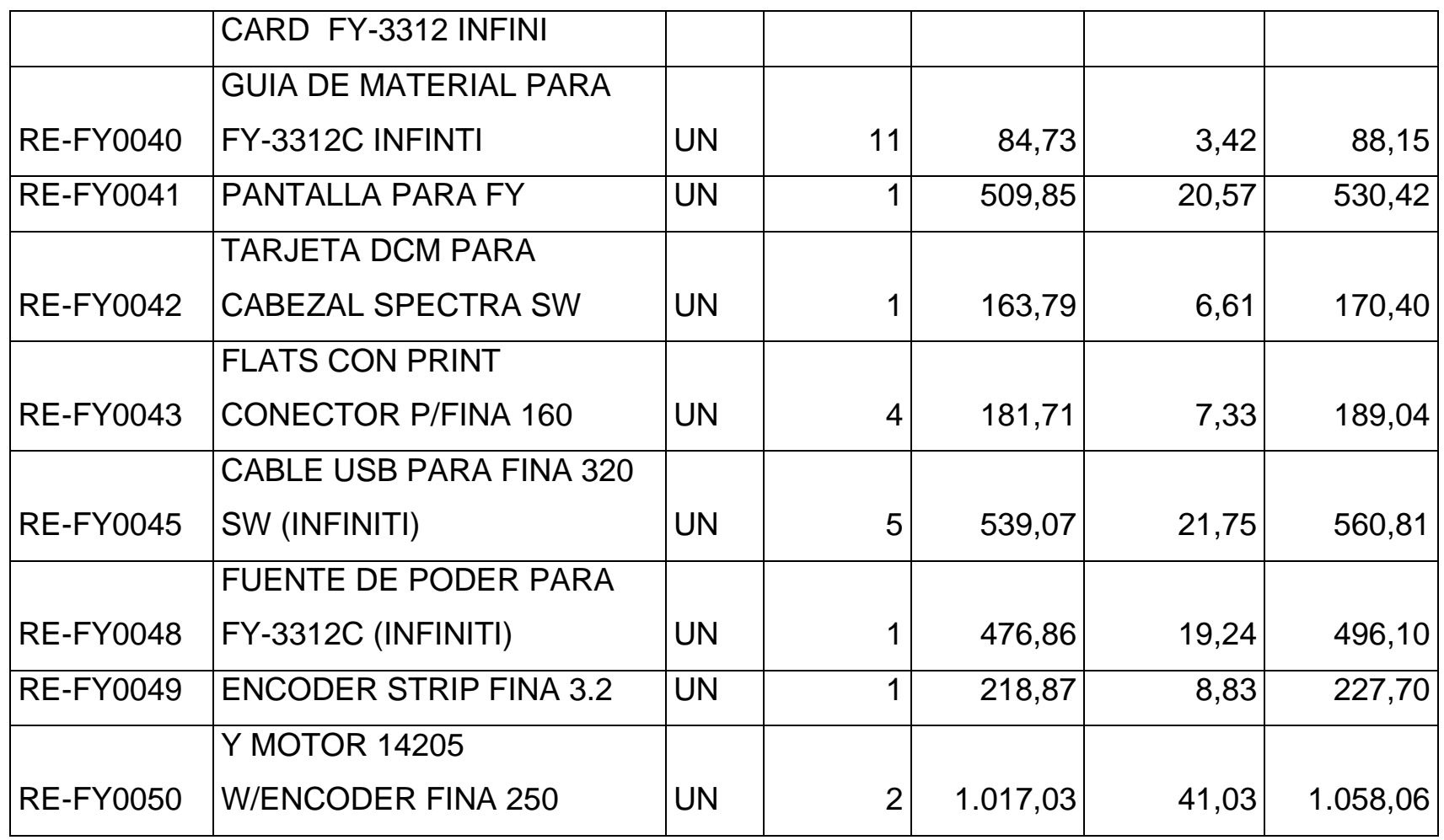

*Mónica Esthela Barrionuevo Heras*

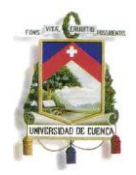

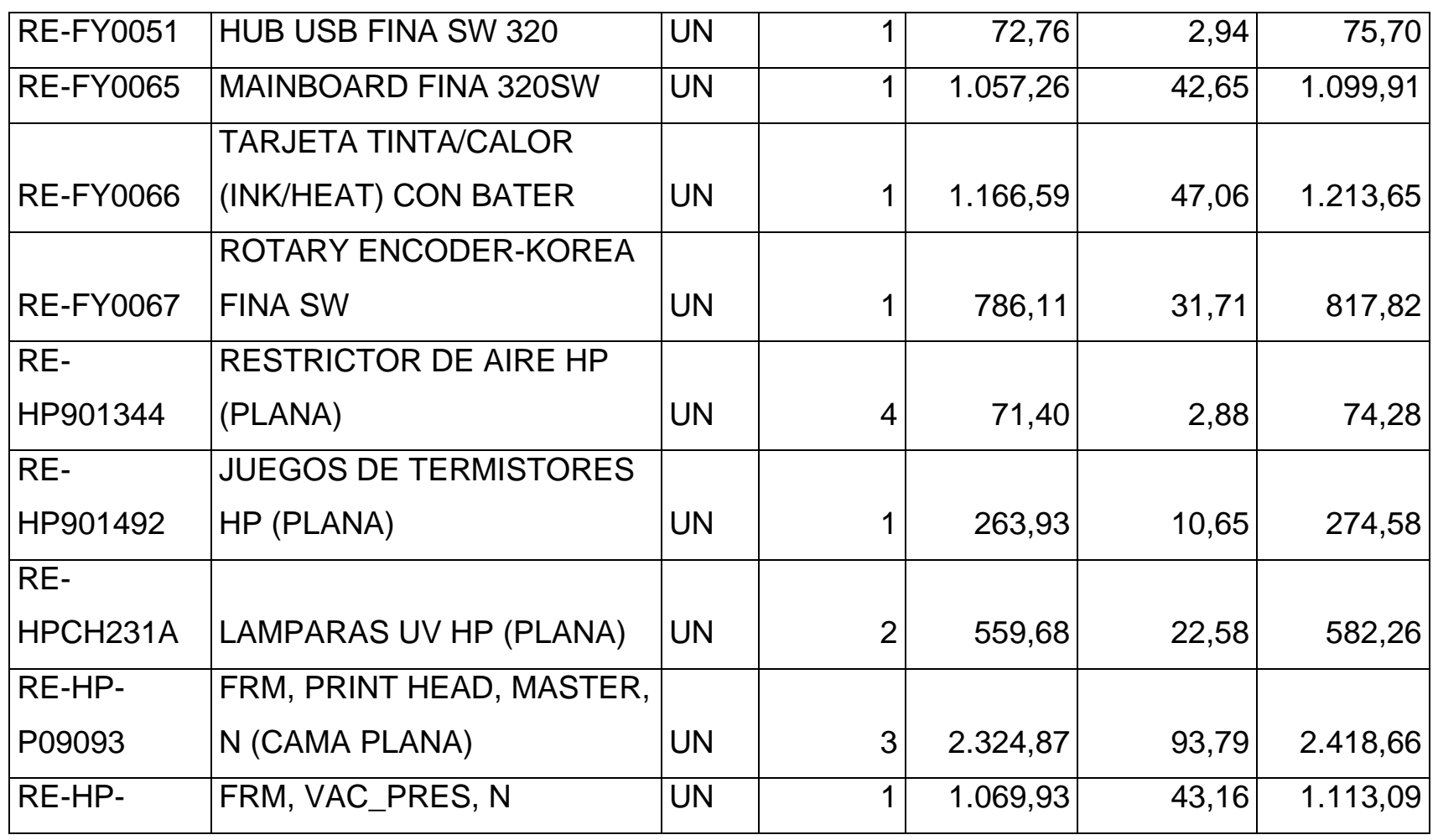

*Mónica Esthela Barrionuevo Heras*

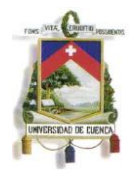

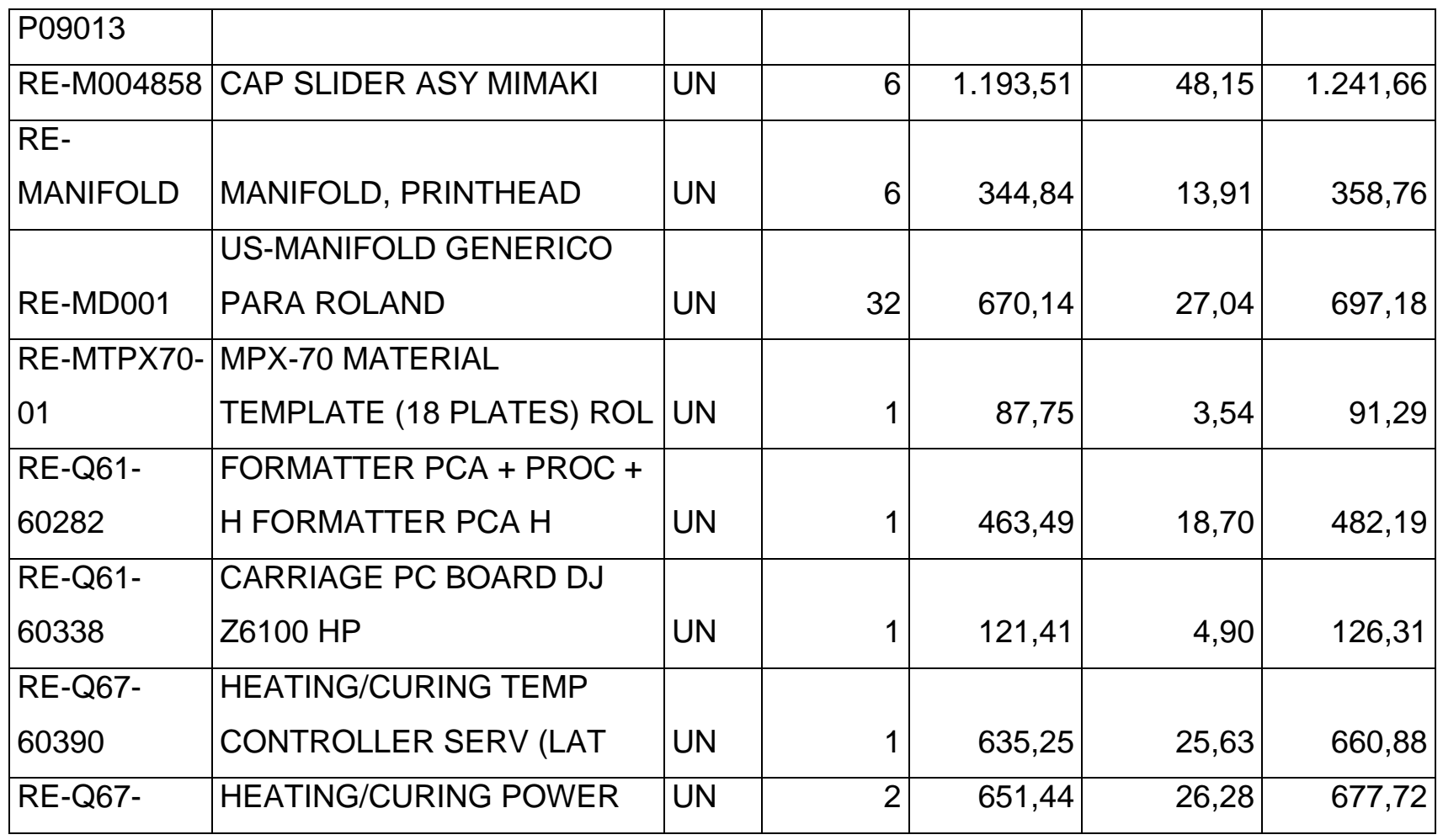

*Mónica Esthela Barrionuevo Heras*

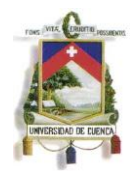

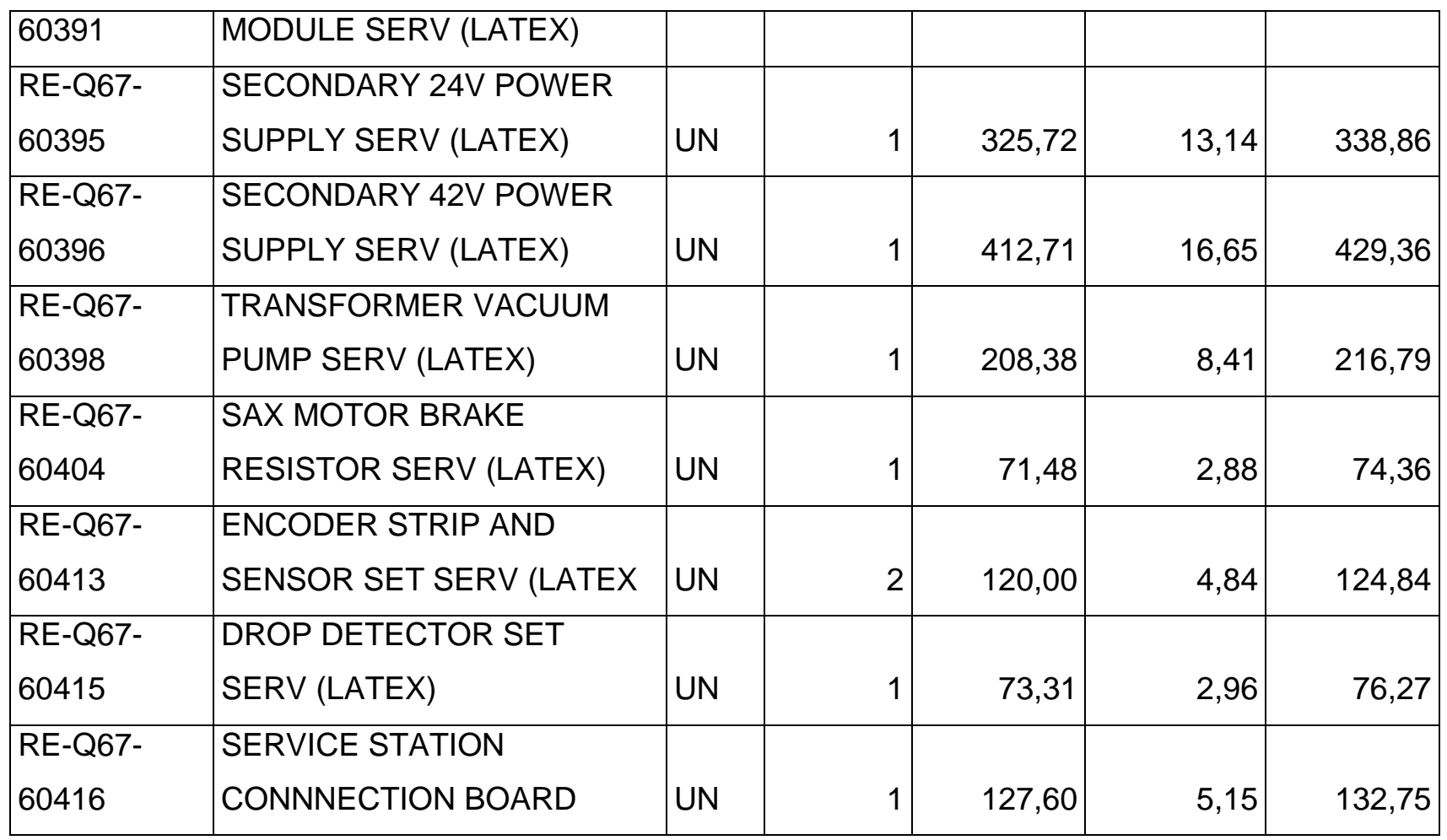

*Mónica Esthela Barrionuevo Heras*

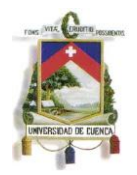

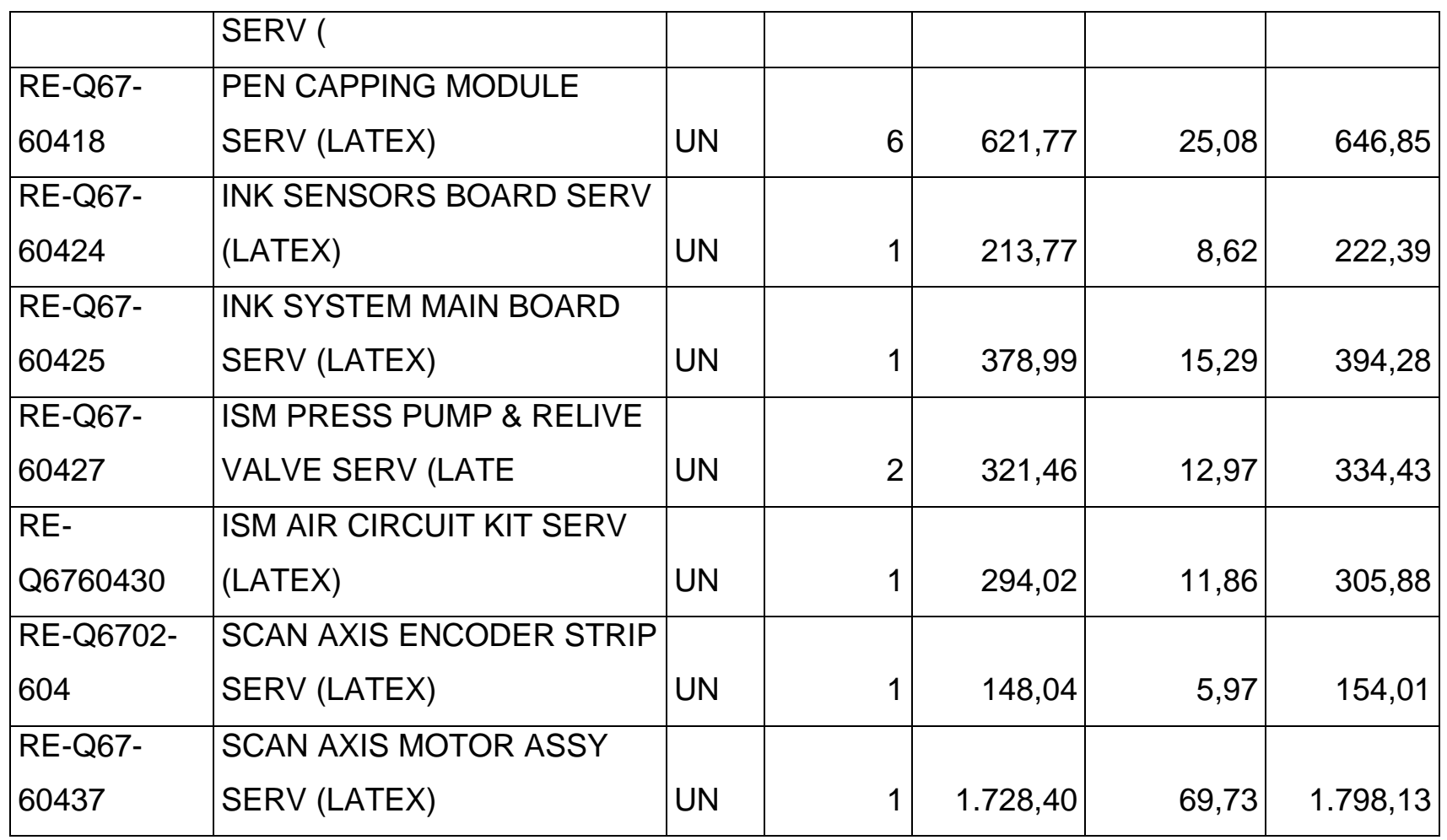

*Mónica Esthela Barrionuevo Heras*

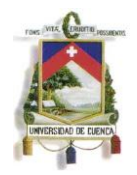

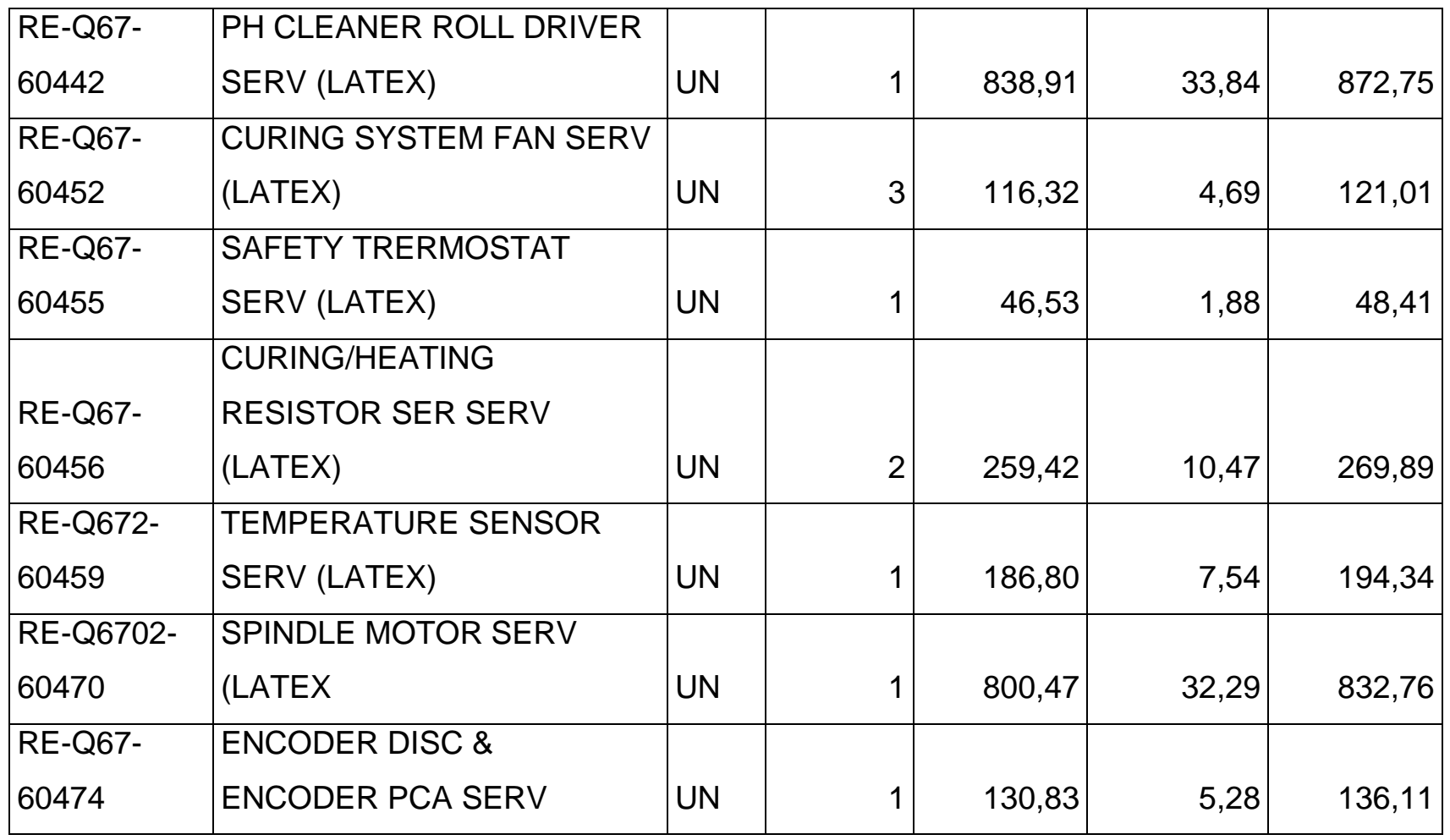

*Mónica Esthela Barrionuevo Heras*

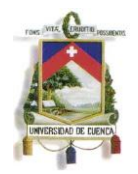

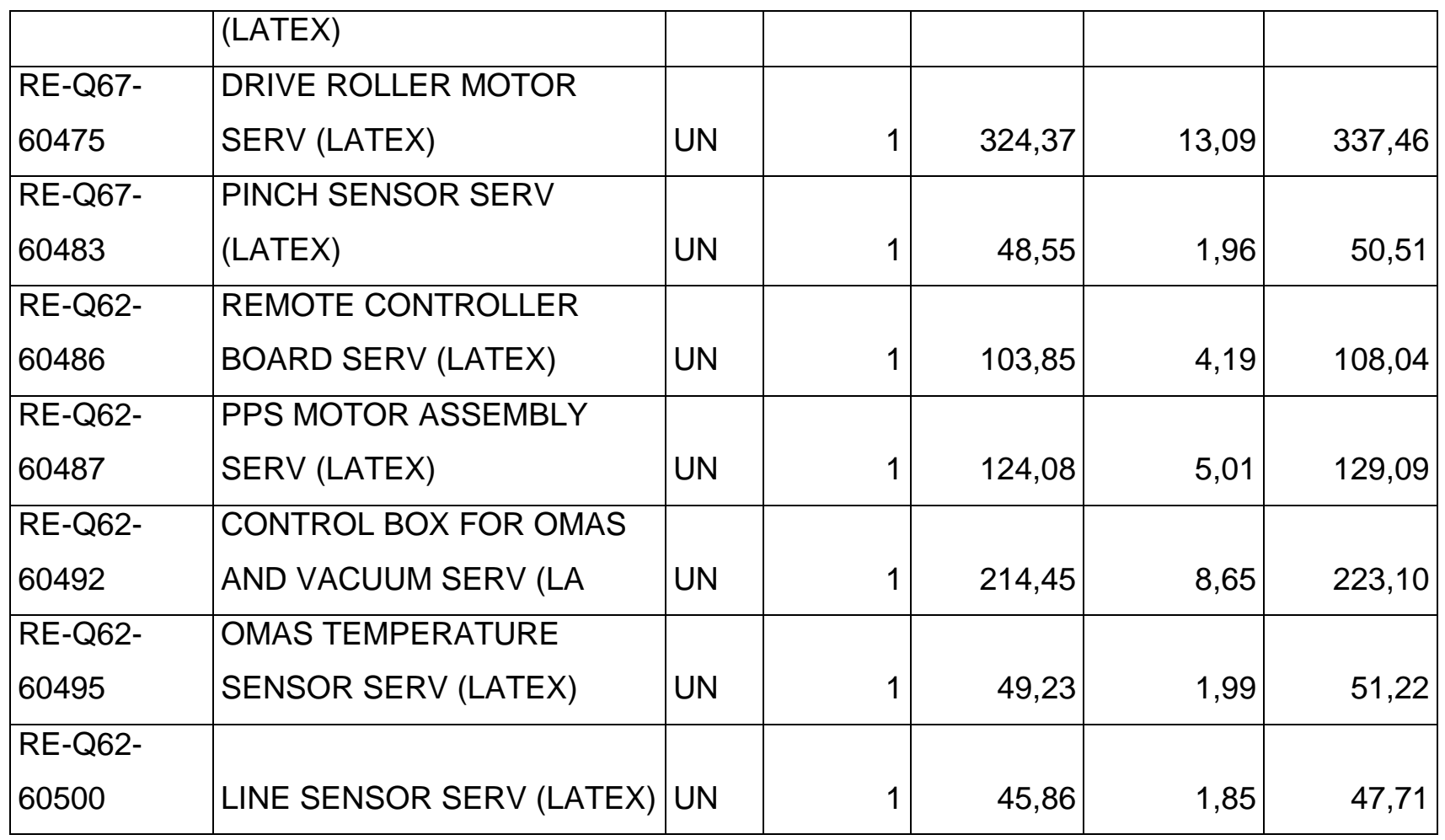

*Mónica Esthela Barrionuevo Heras*

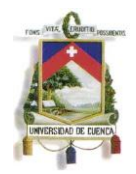

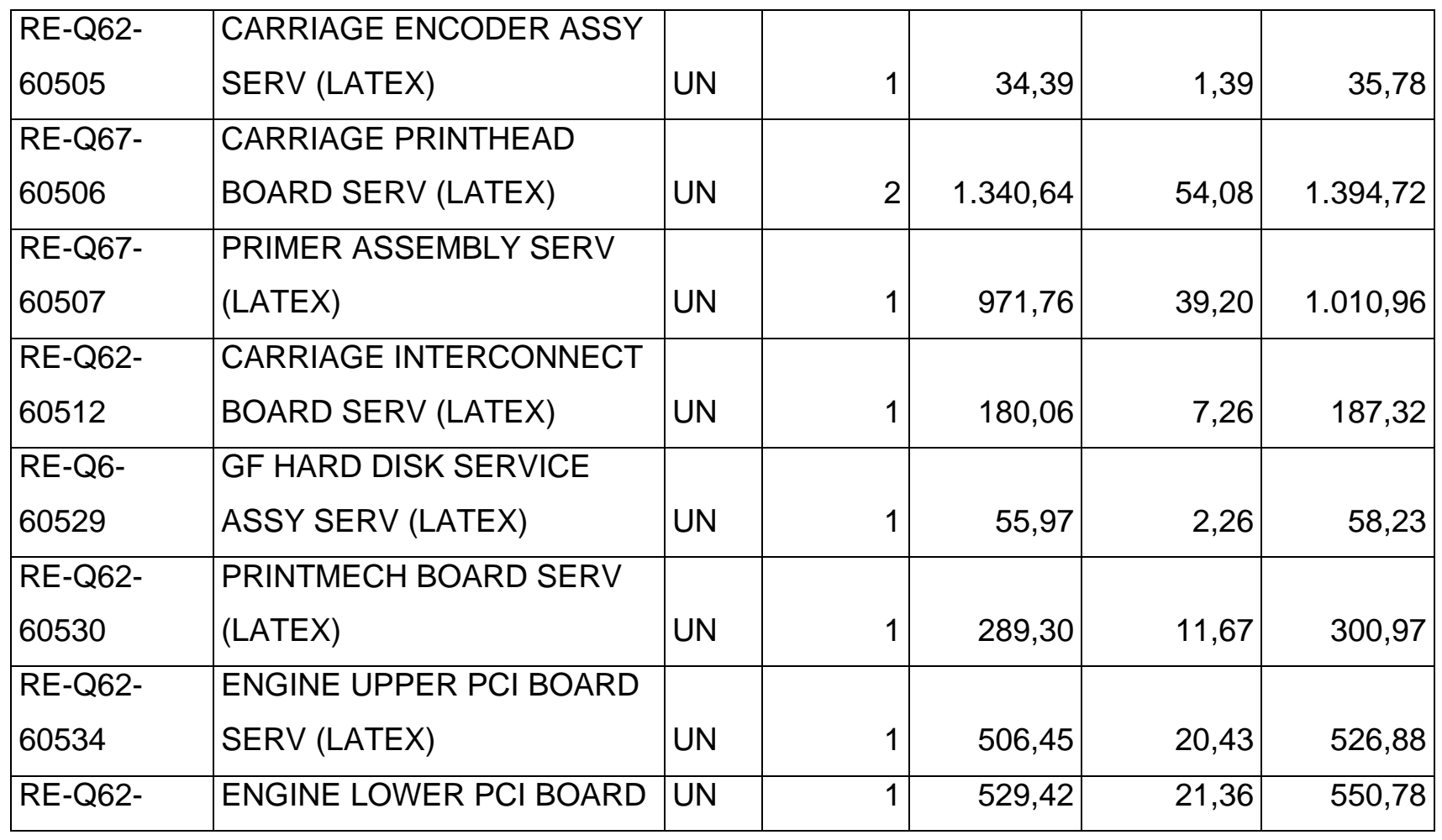

*Mónica Esthela Barrionuevo Heras*

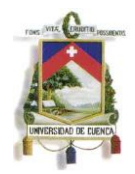

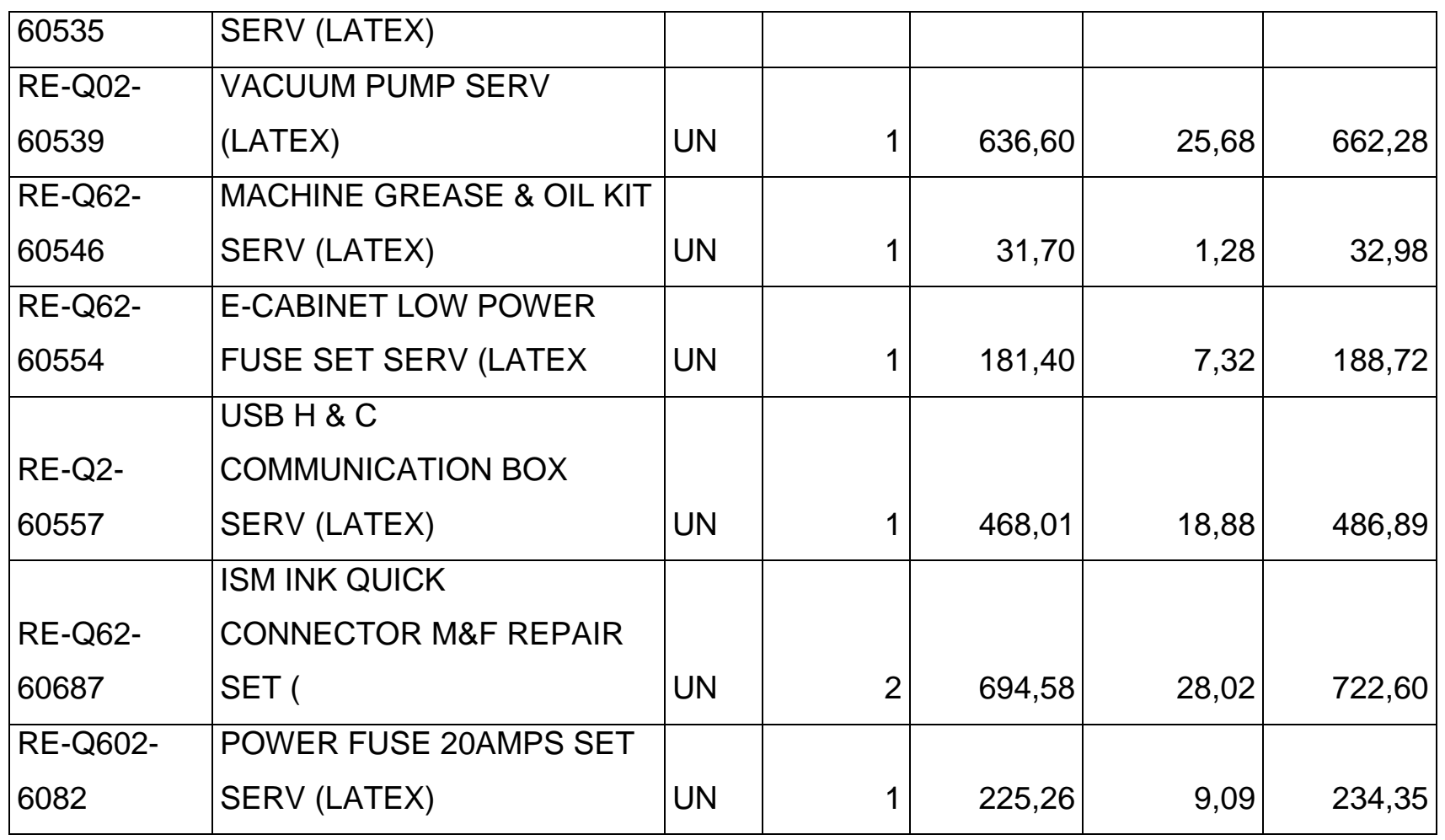

*Mónica Esthela Barrionuevo Heras*

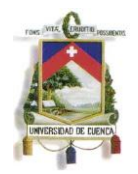

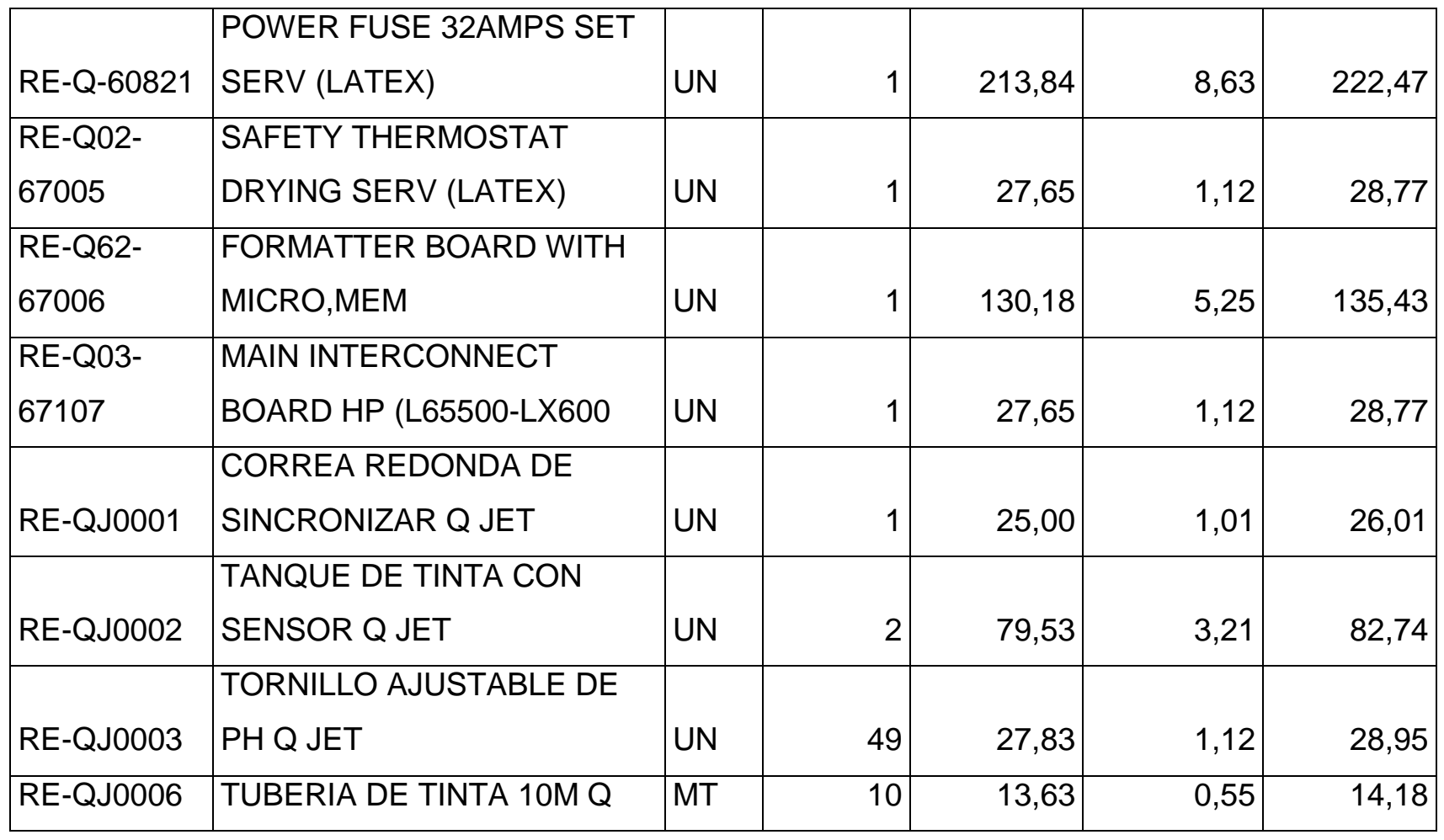

*Mónica Esthela Barrionuevo Heras*

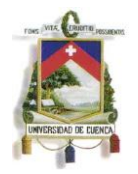

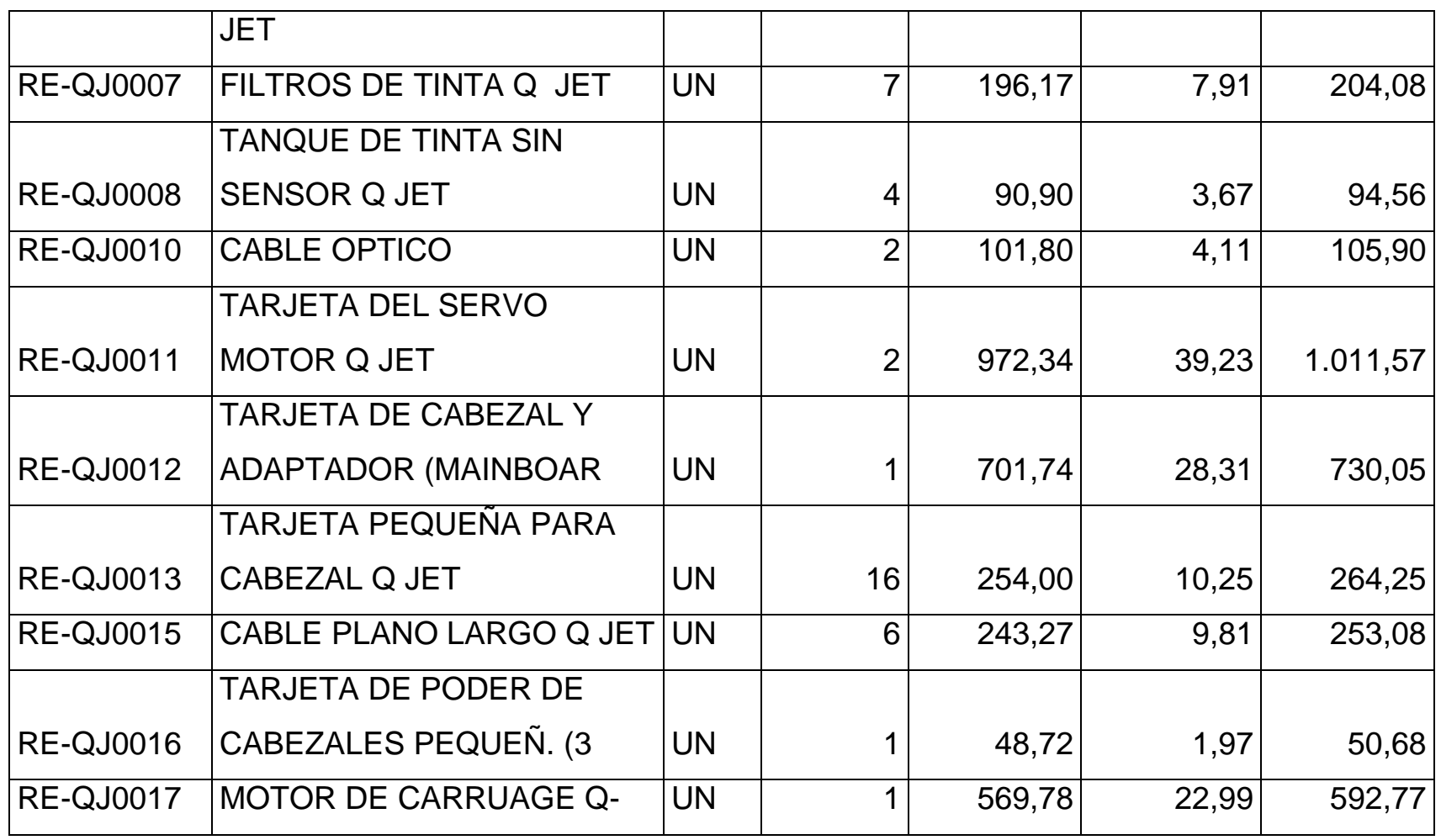

*Mónica Esthela Barrionuevo Heras*

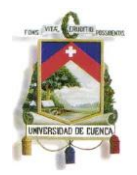

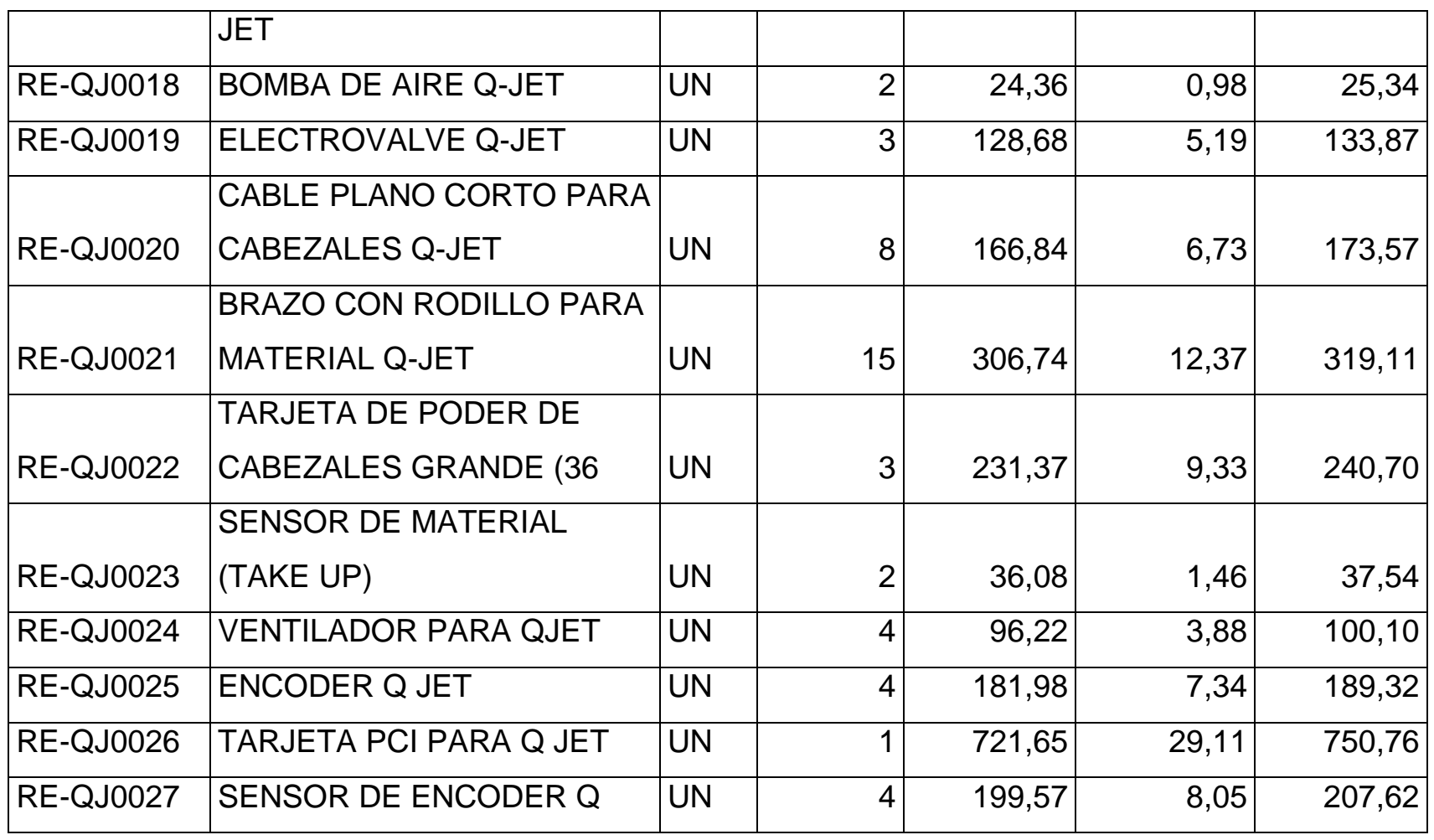

*Mónica Esthela Barrionuevo Heras*

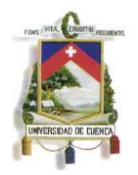

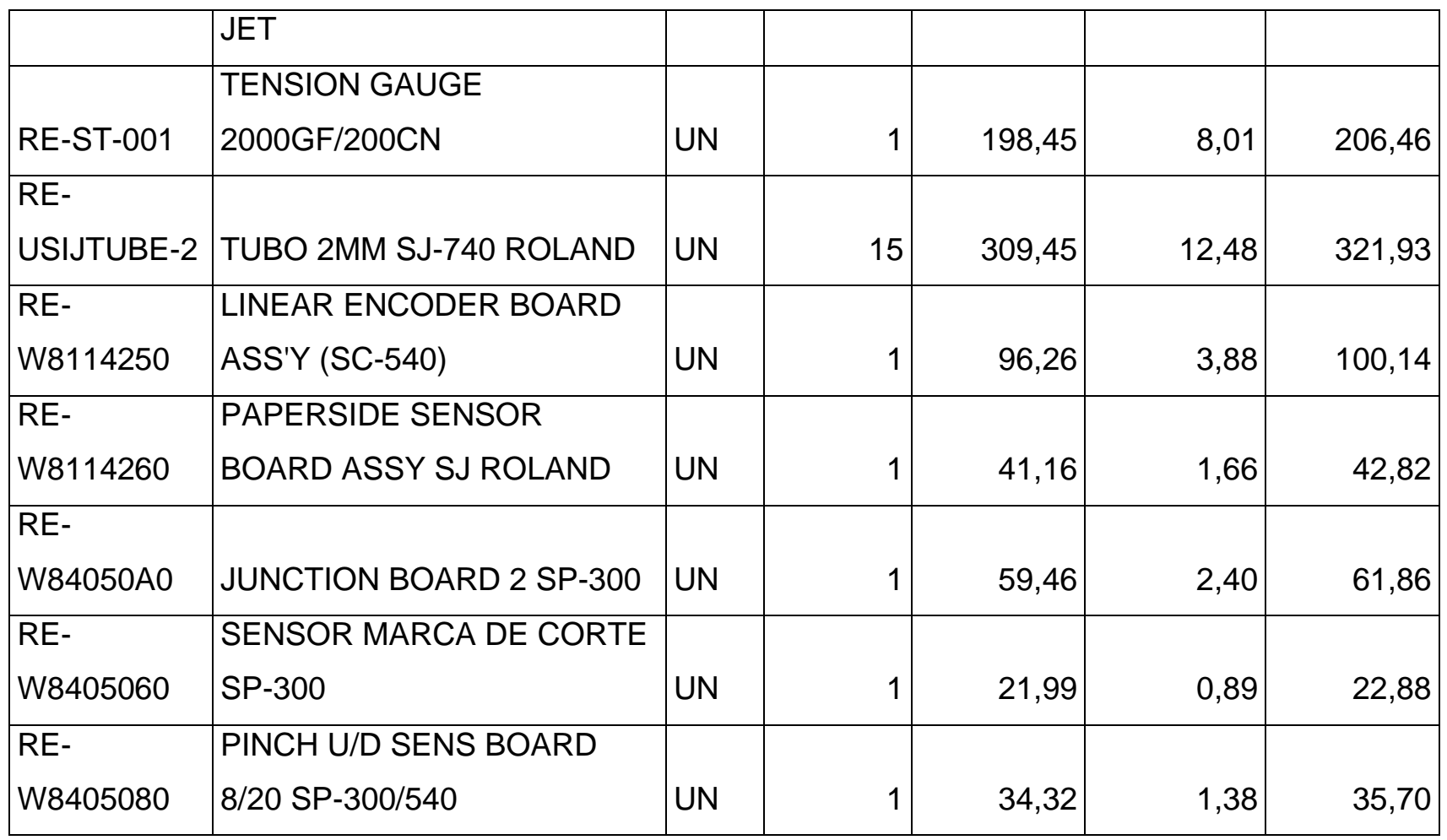

*Mónica Esthela Barrionuevo Heras*

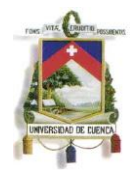

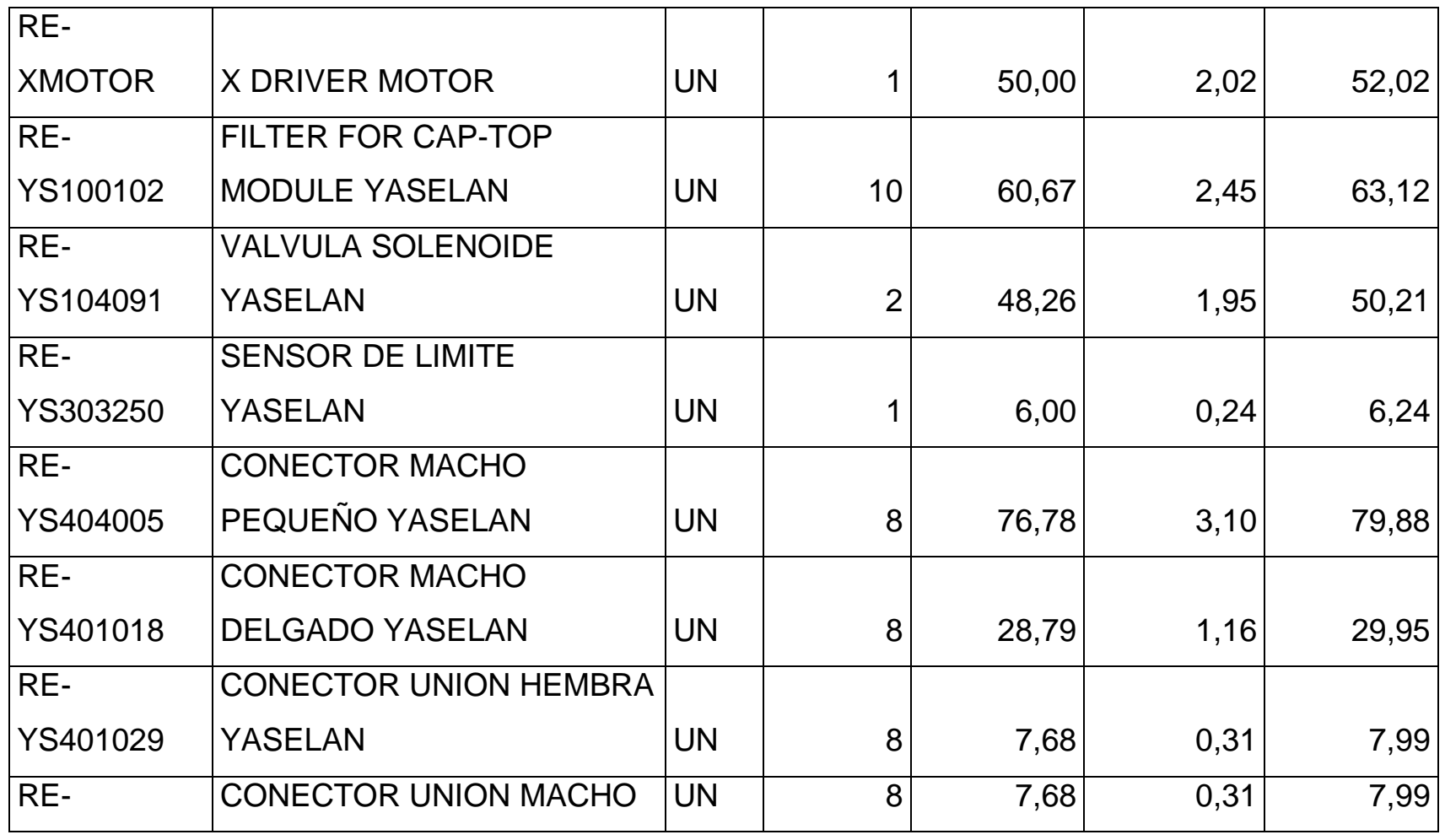

*Mónica Esthela Barrionuevo Heras*

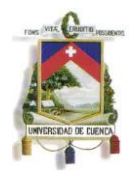

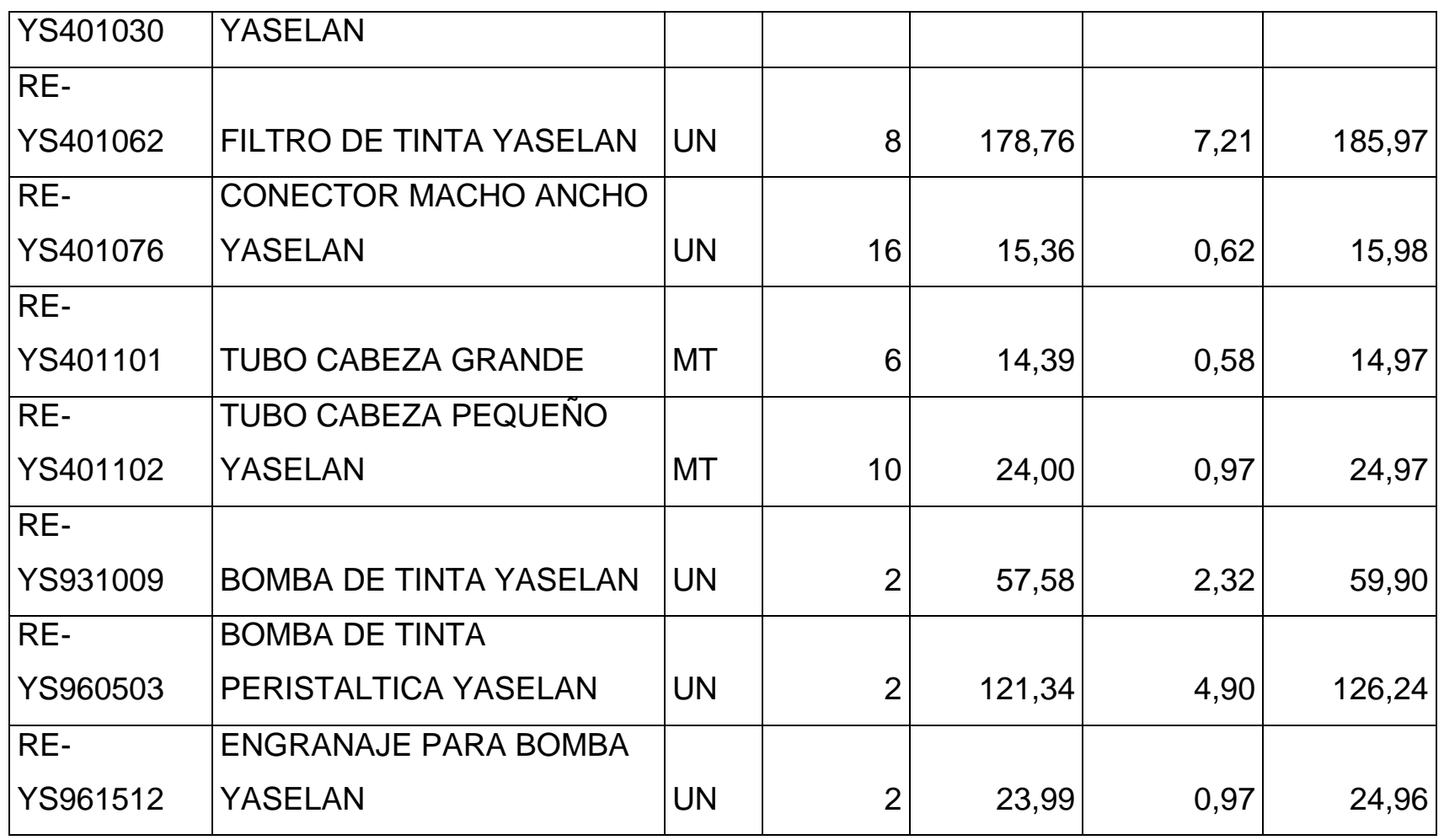

*Mónica Esthela Barrionuevo Heras*

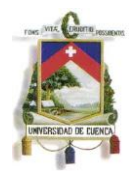

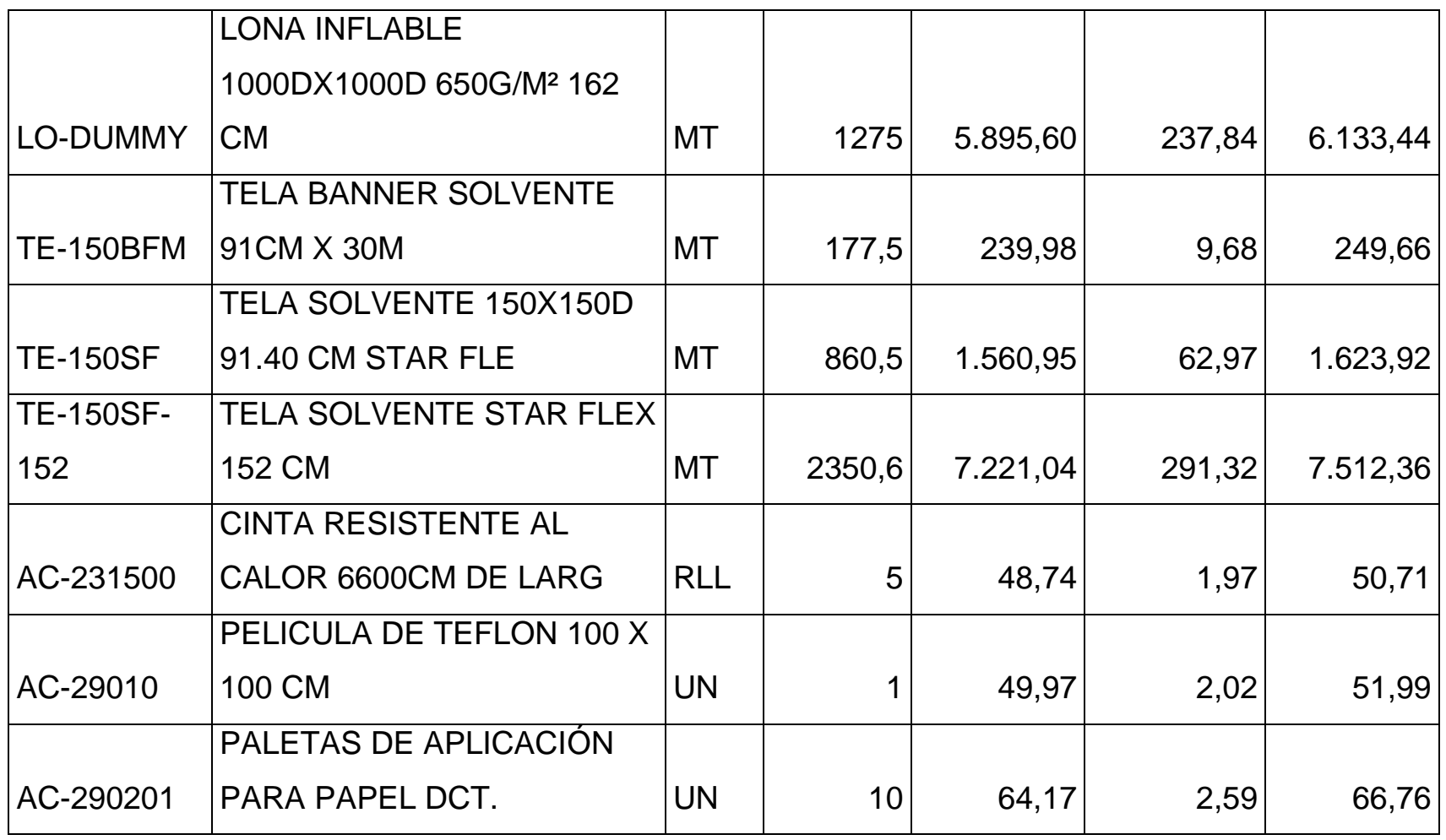

*Mónica Esthela Barrionuevo Heras*

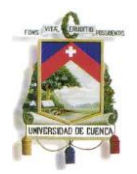

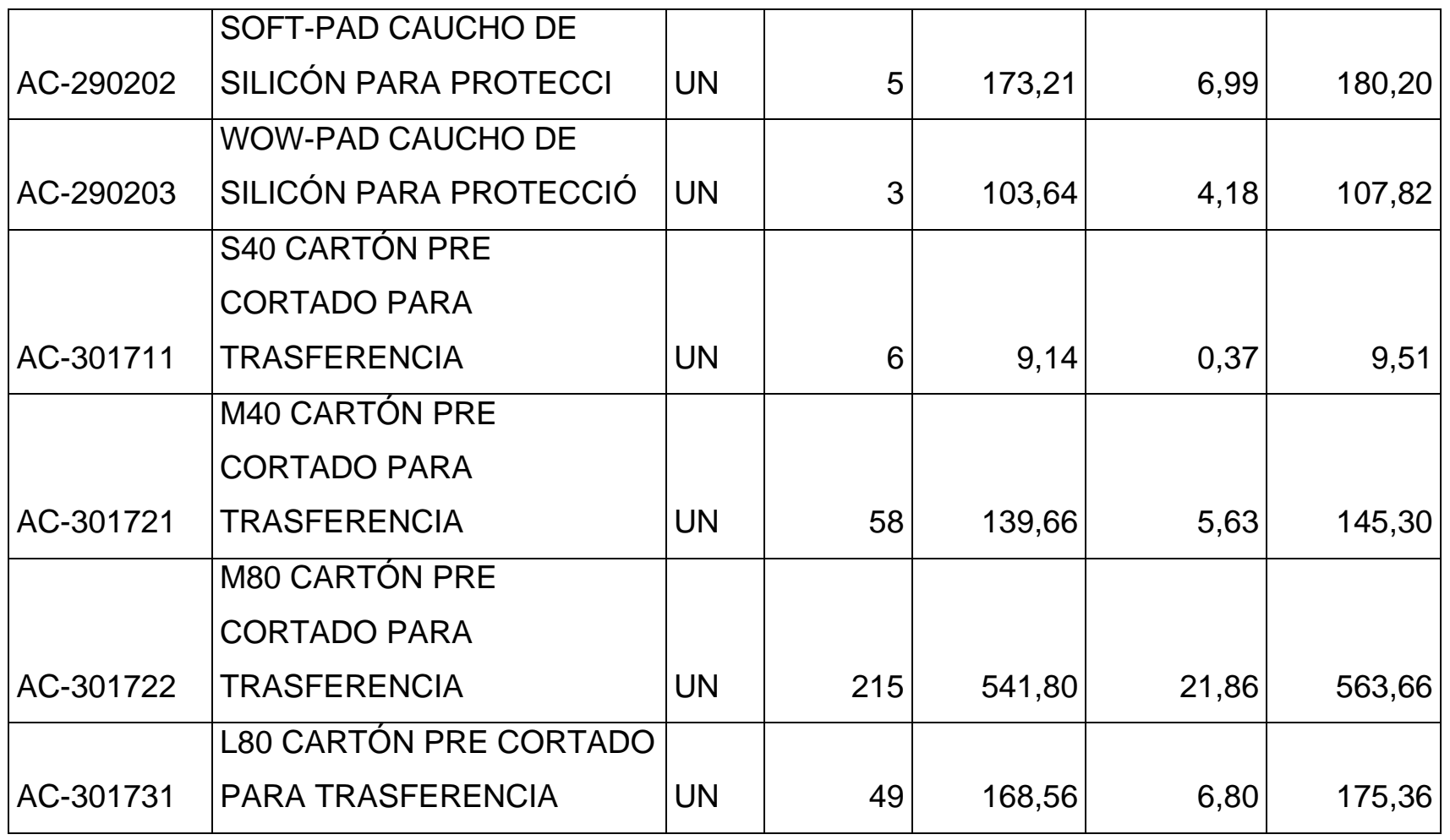

*Mónica Esthela Barrionuevo Heras*

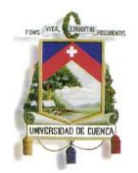

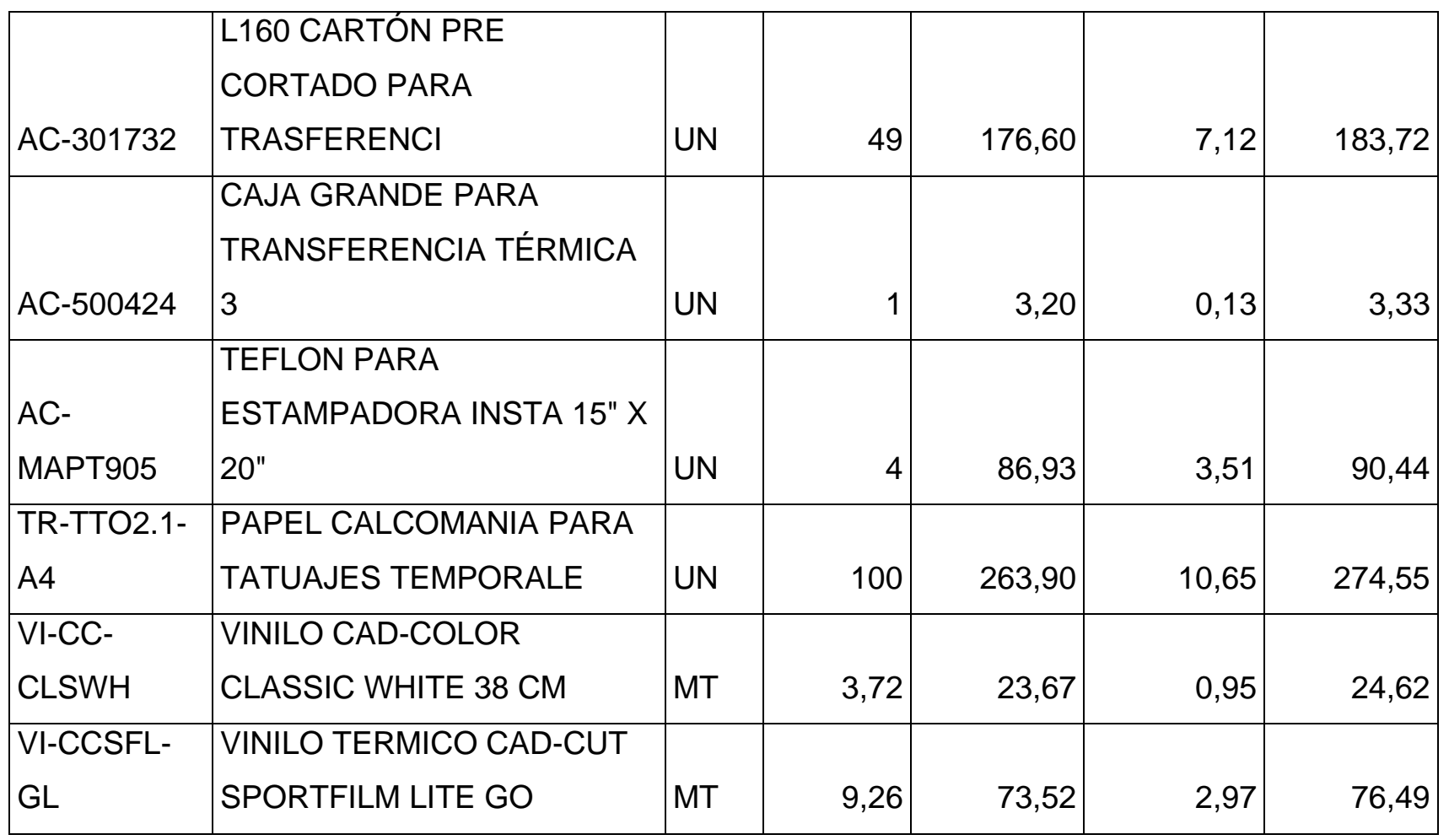

*Mónica Esthela Barrionuevo Heras*

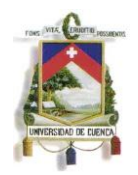

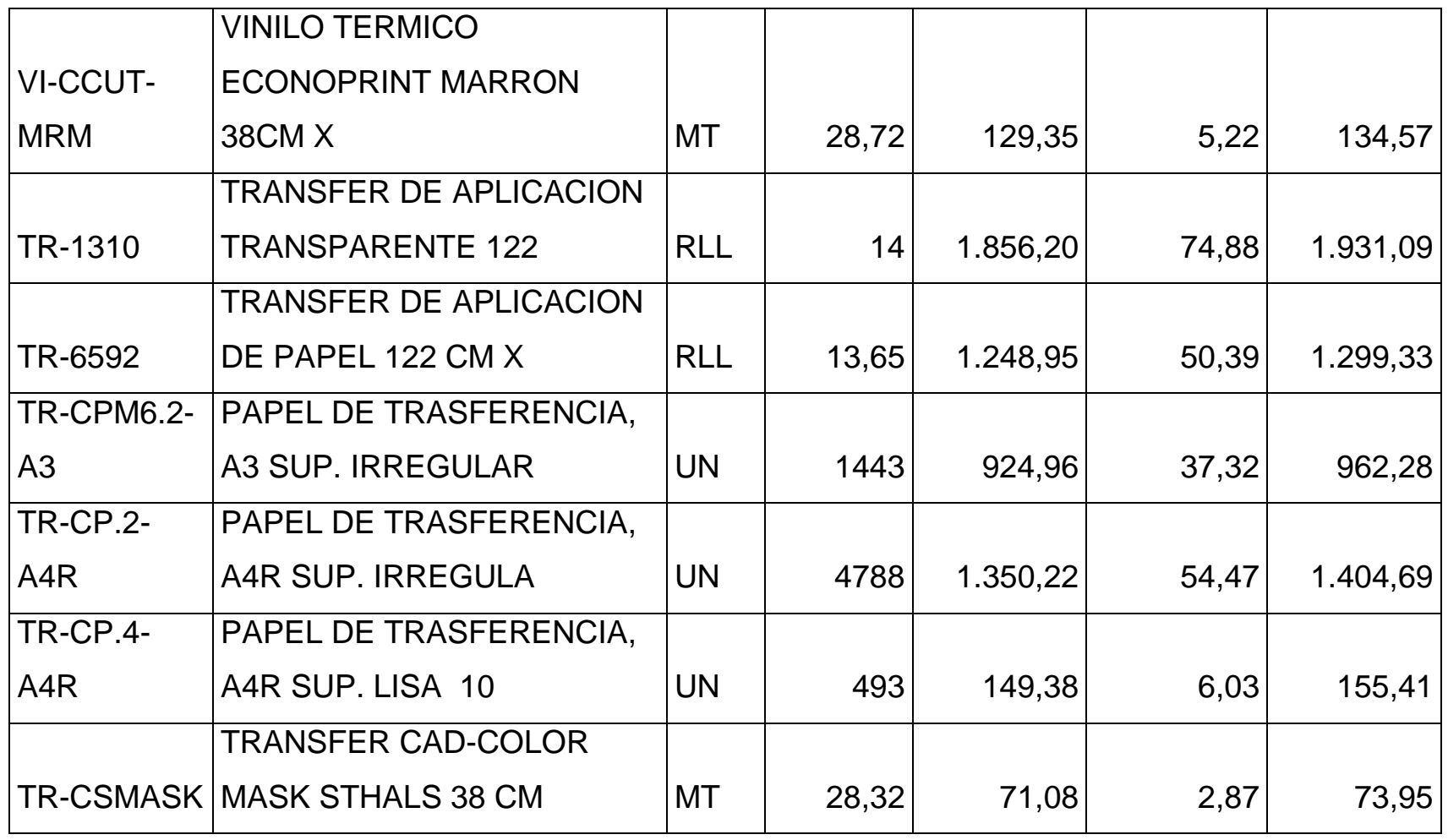

*Mónica Esthela Barrionuevo Heras*

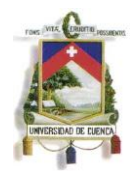

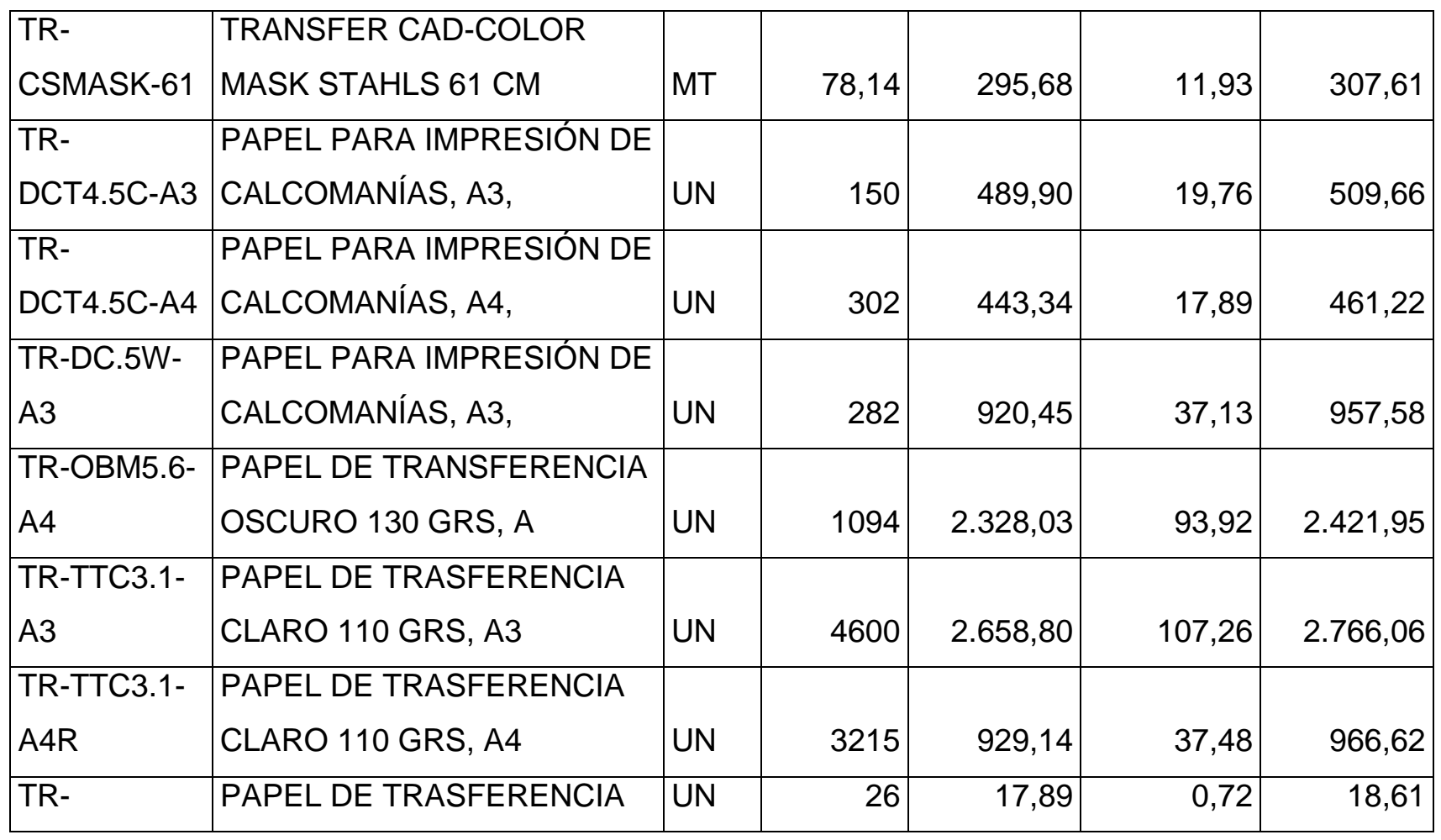

*Mónica Esthela Barrionuevo Heras*

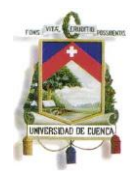

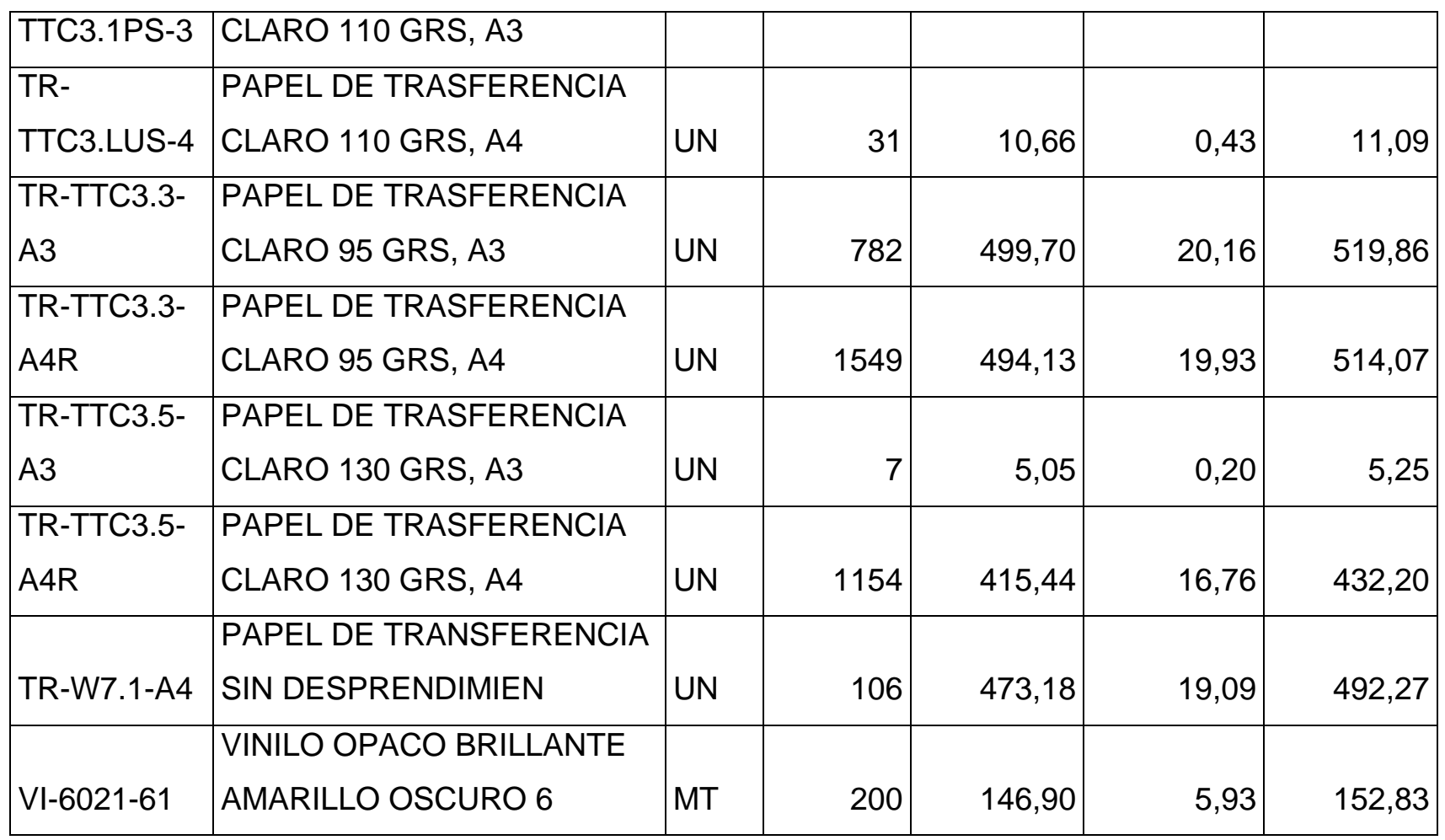

*Mónica Esthela Barrionuevo Heras*

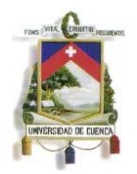

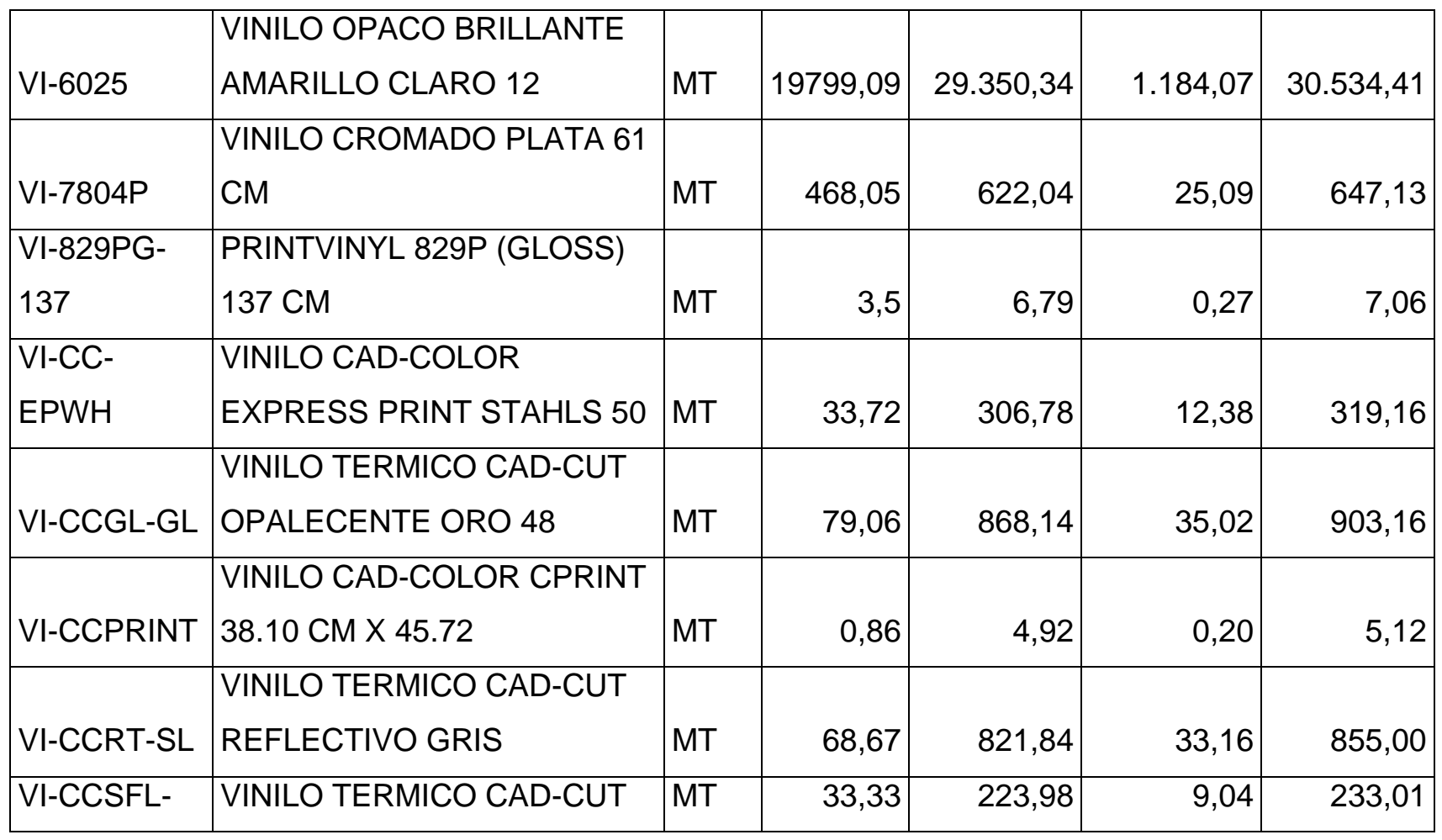

*Mónica Esthela Barrionuevo Heras*

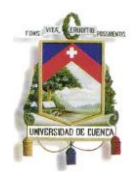

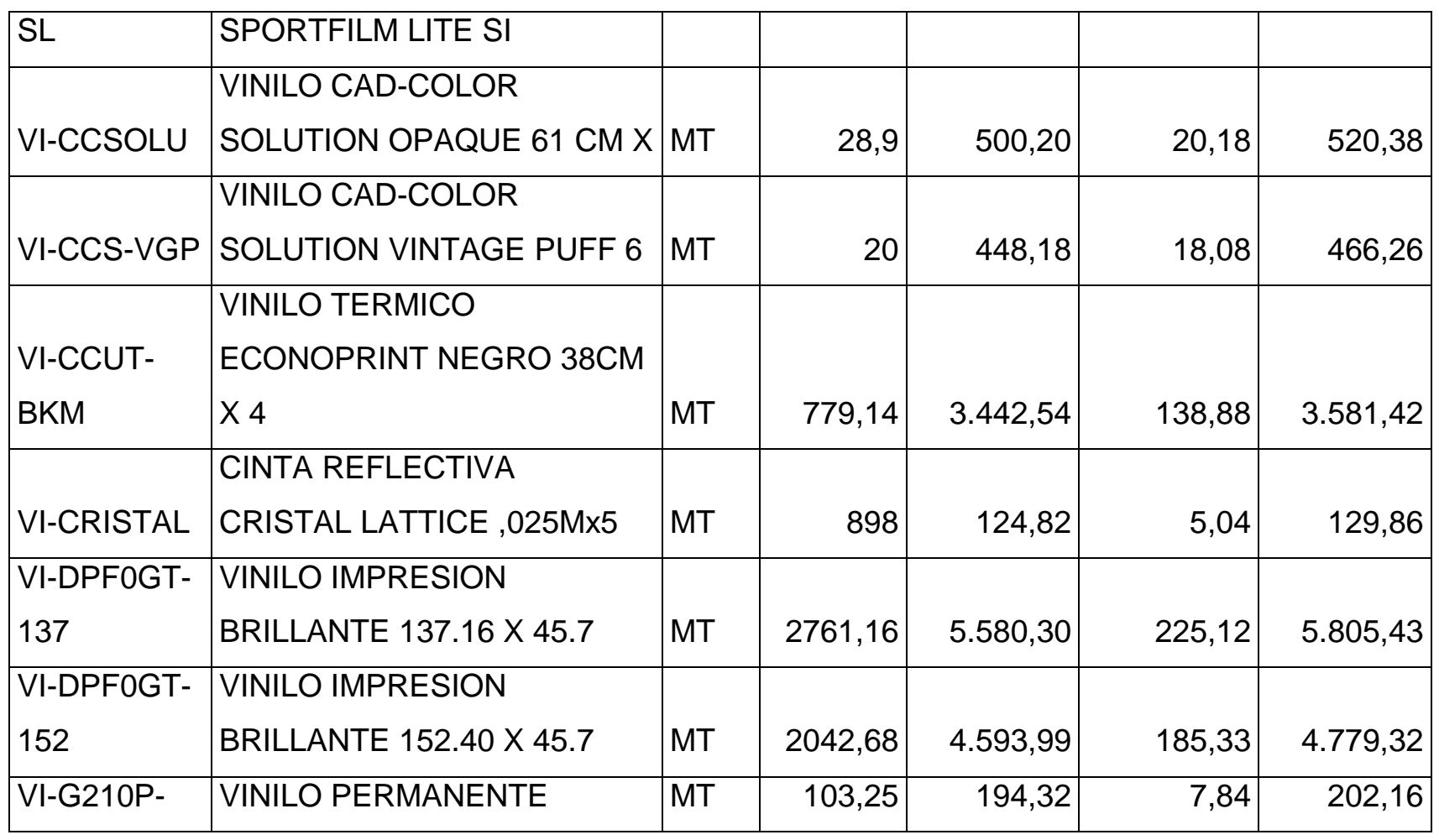

*Mónica Esthela Barrionuevo Heras*

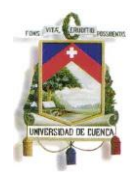

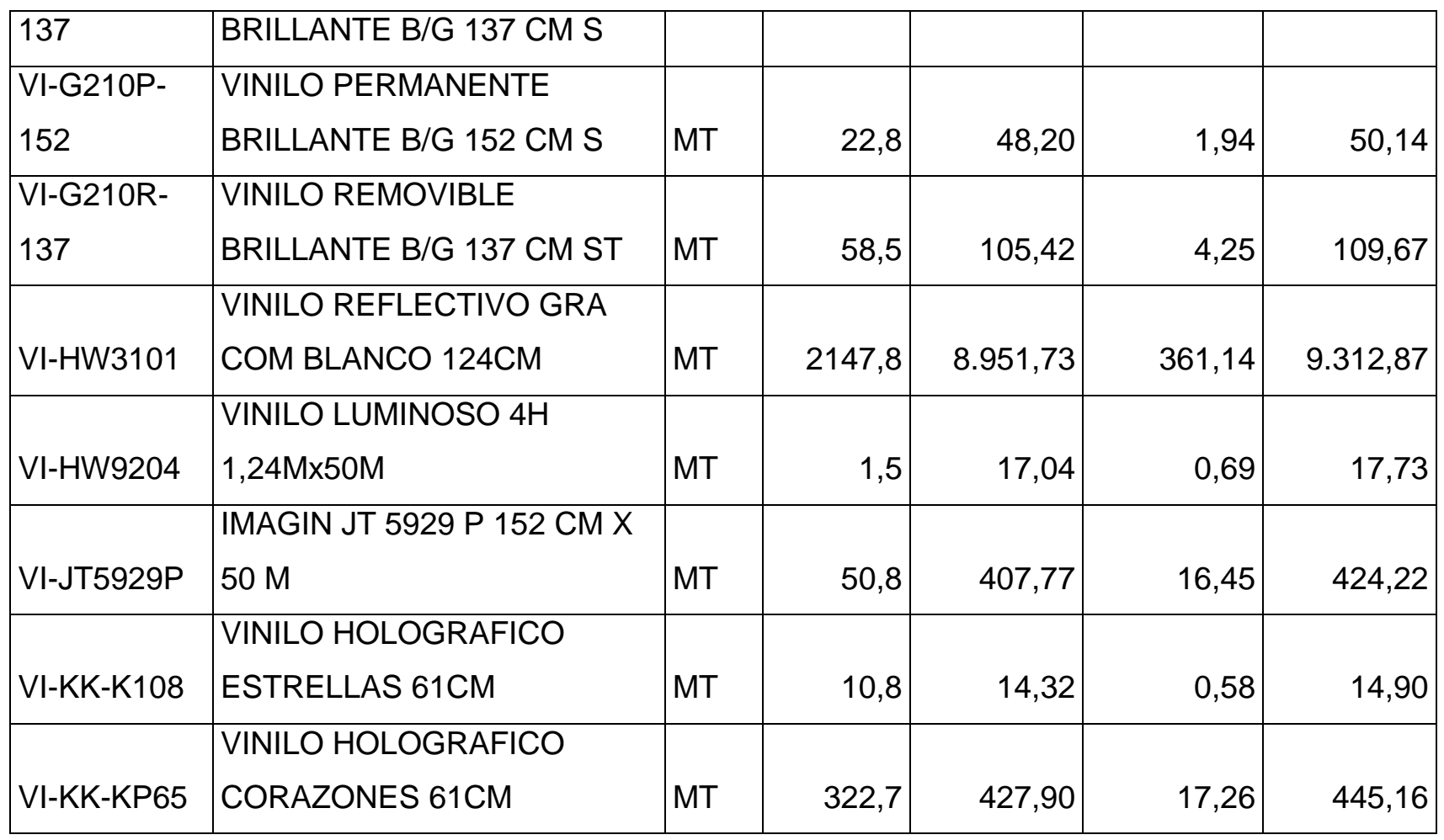

*Mónica Esthela Barrionuevo Heras*

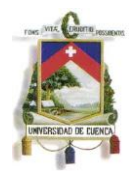

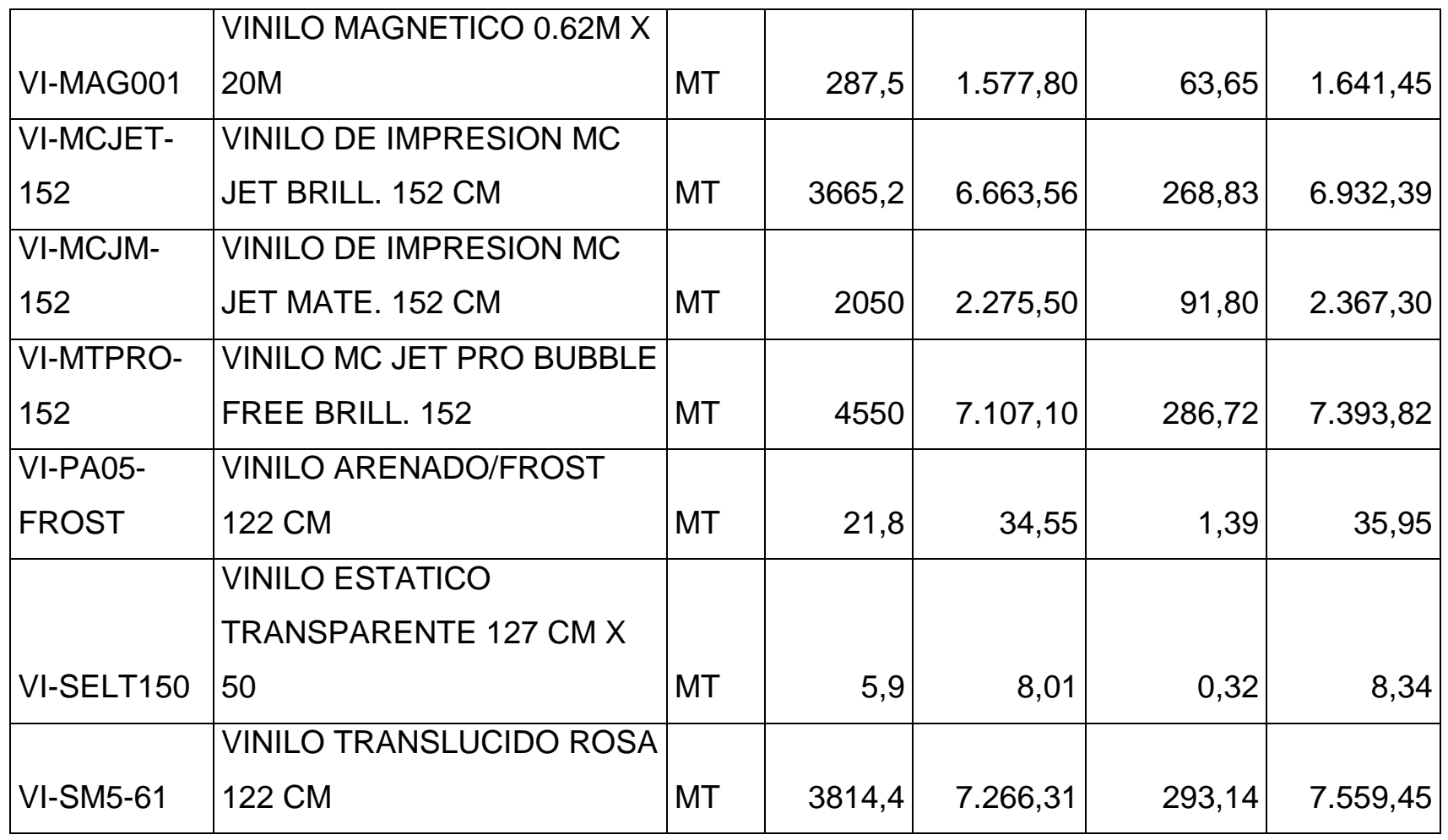

*Mónica Esthela Barrionuevo Heras*

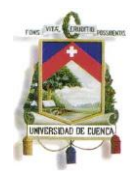

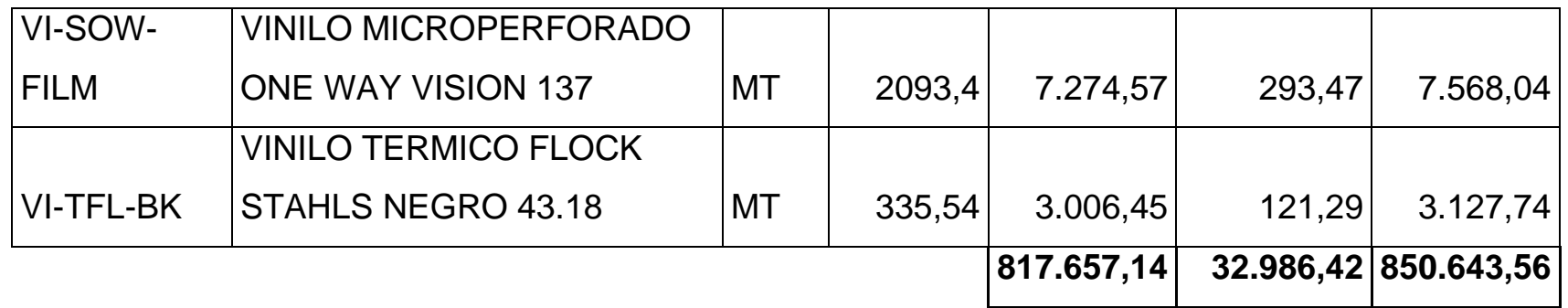

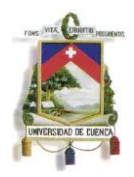

# **ANEXO No. 3 - 4**

Cálculo del Valor Neto Realizable Valor a registrar en Libros

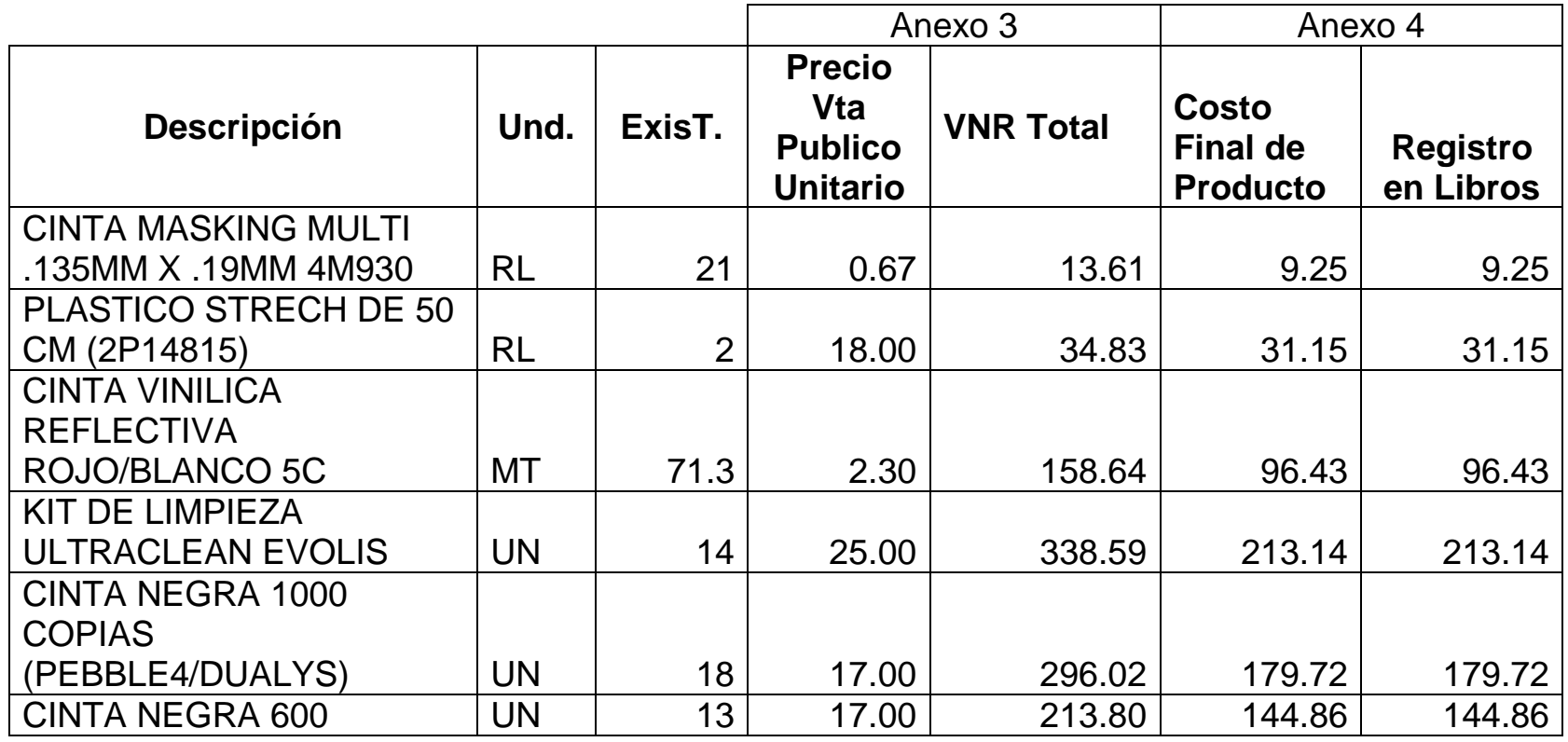

*Mónica Esthela Barrionuevo Heras*

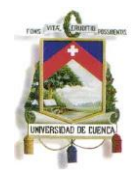

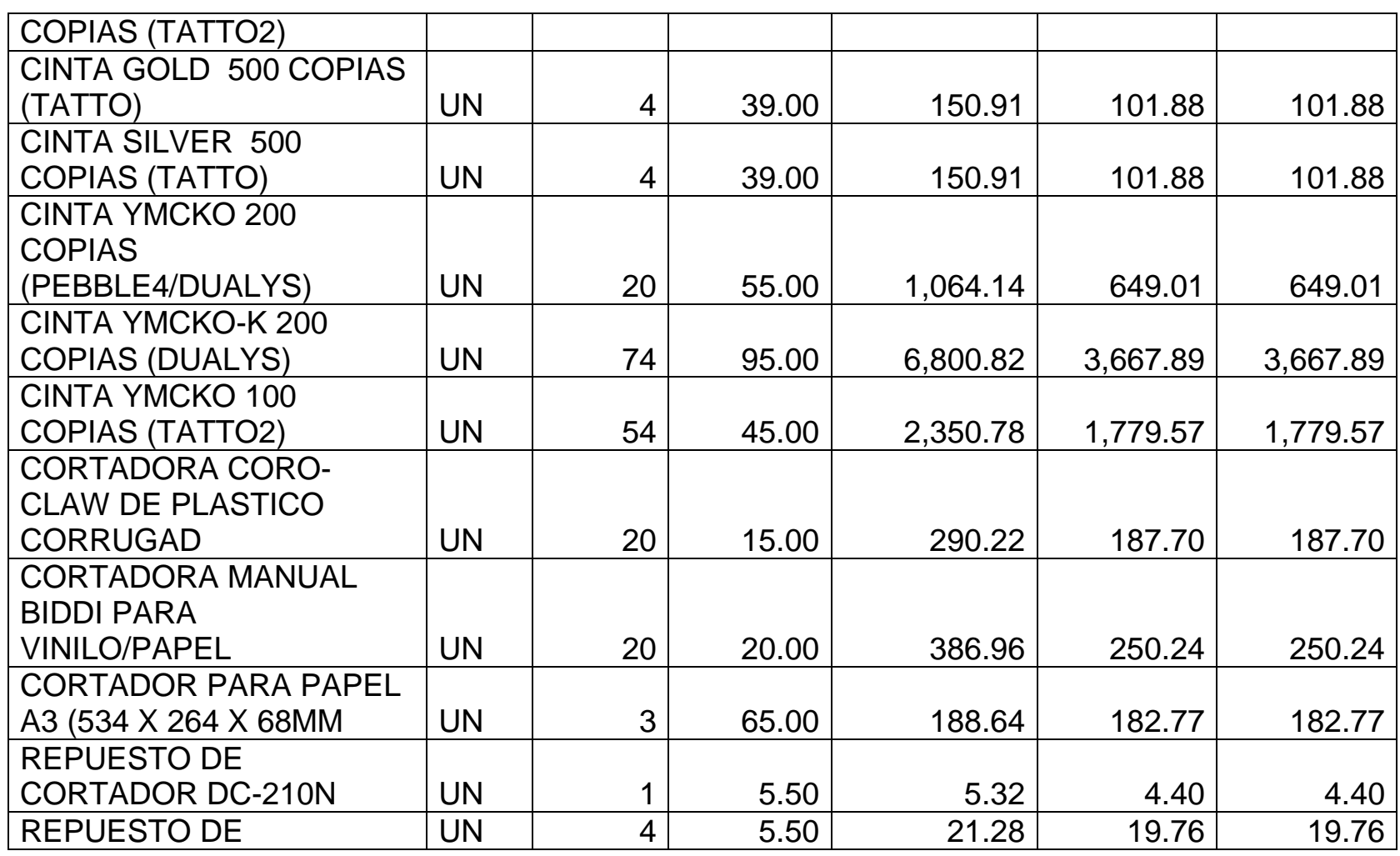

*Mónica Esthela Barrionuevo Heras*

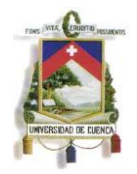

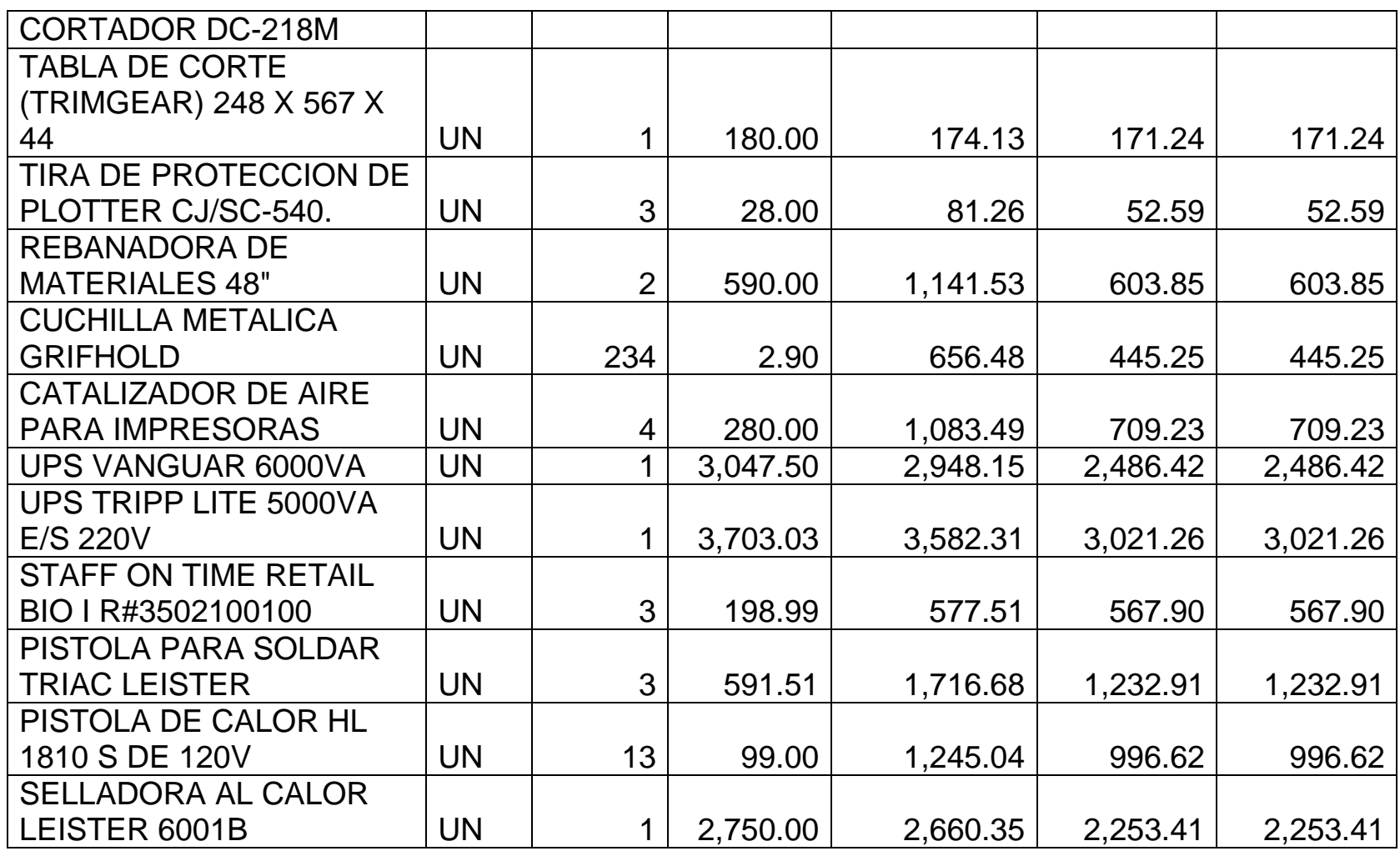

*Mónica Esthela Barrionuevo Heras*

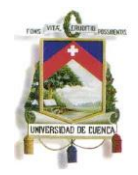

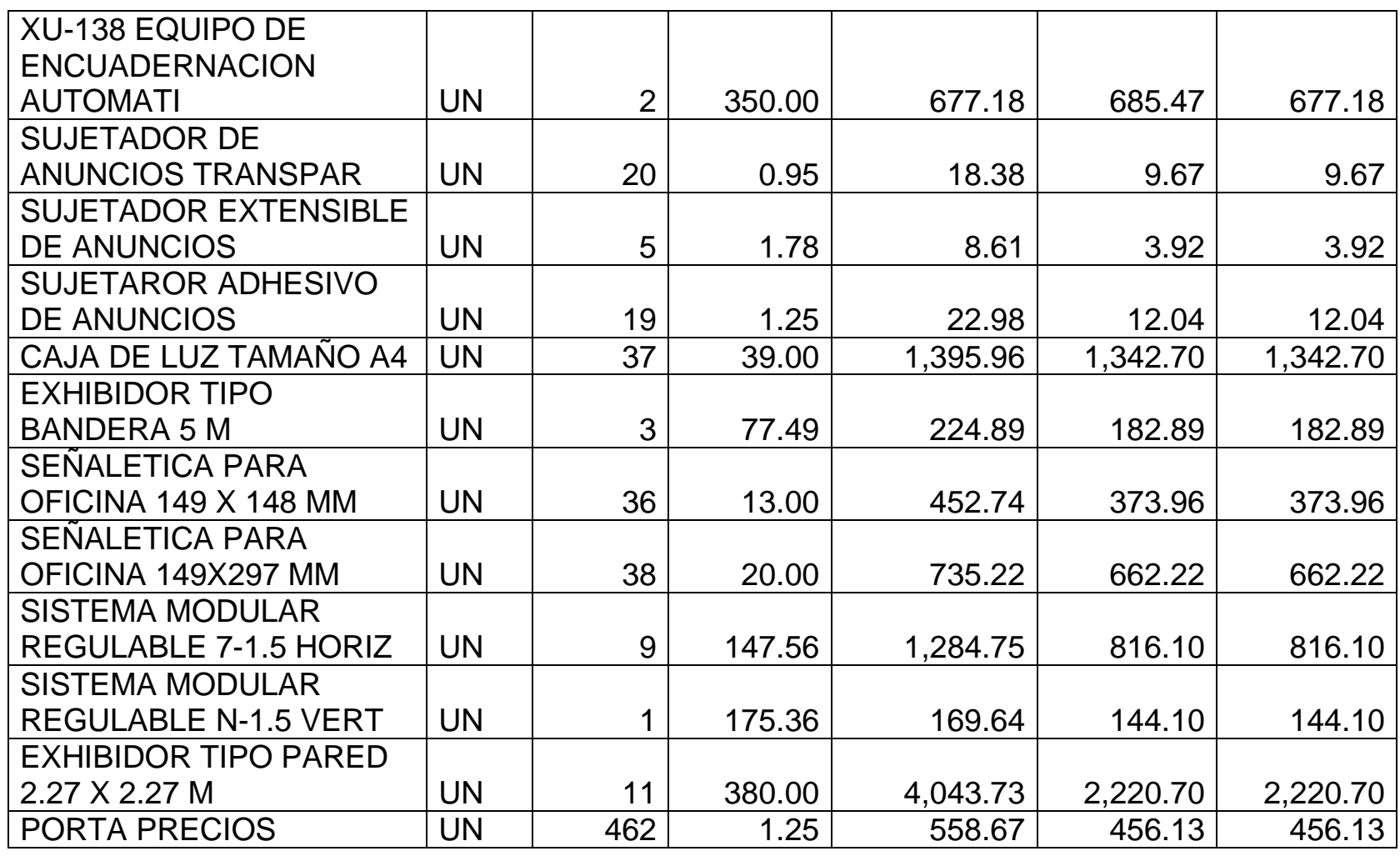

*Mónica Esthela Barrionuevo Heras*

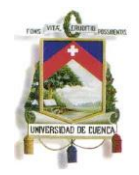

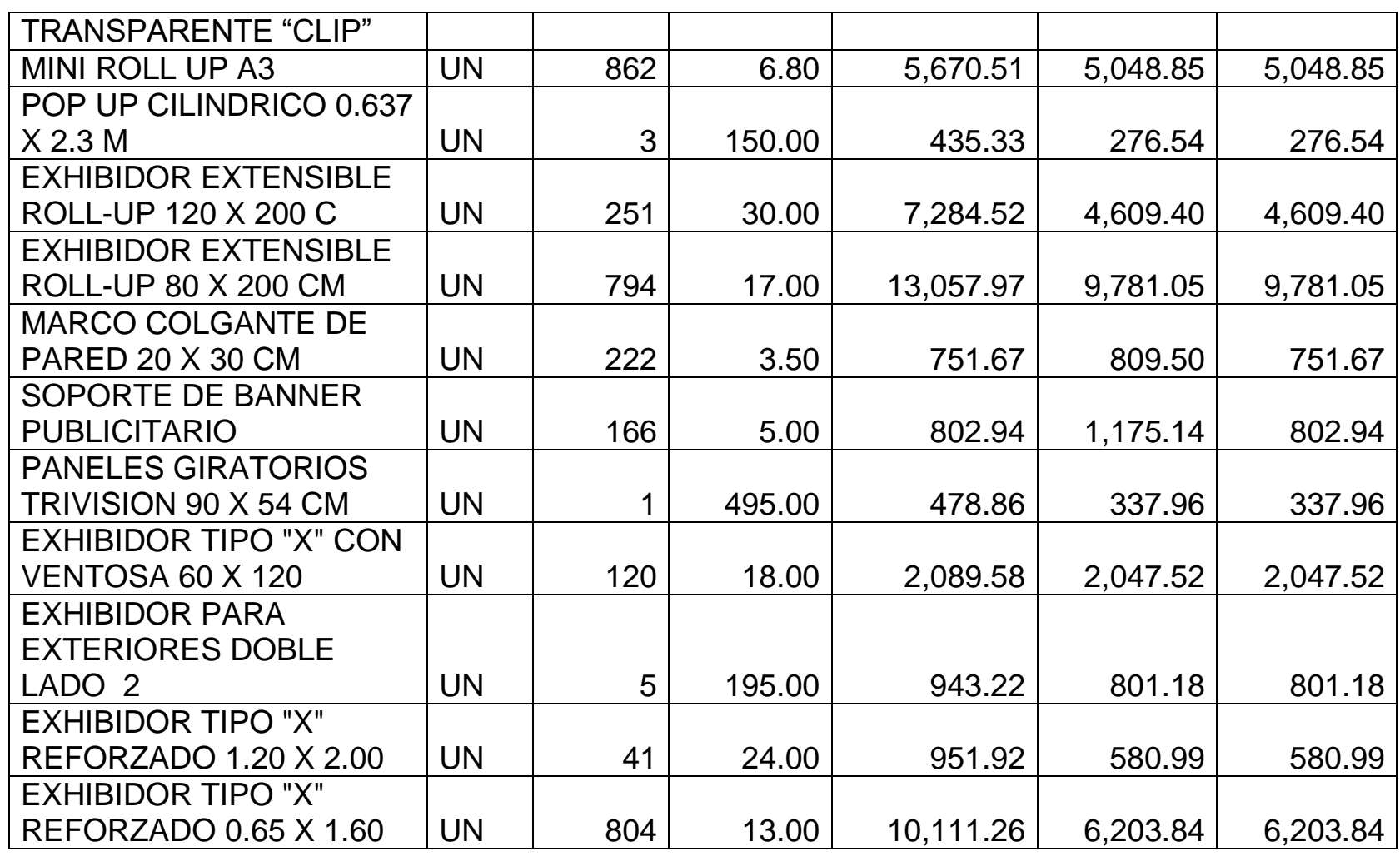

*Mónica Esthela Barrionuevo Heras*
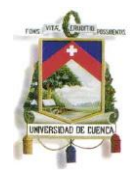

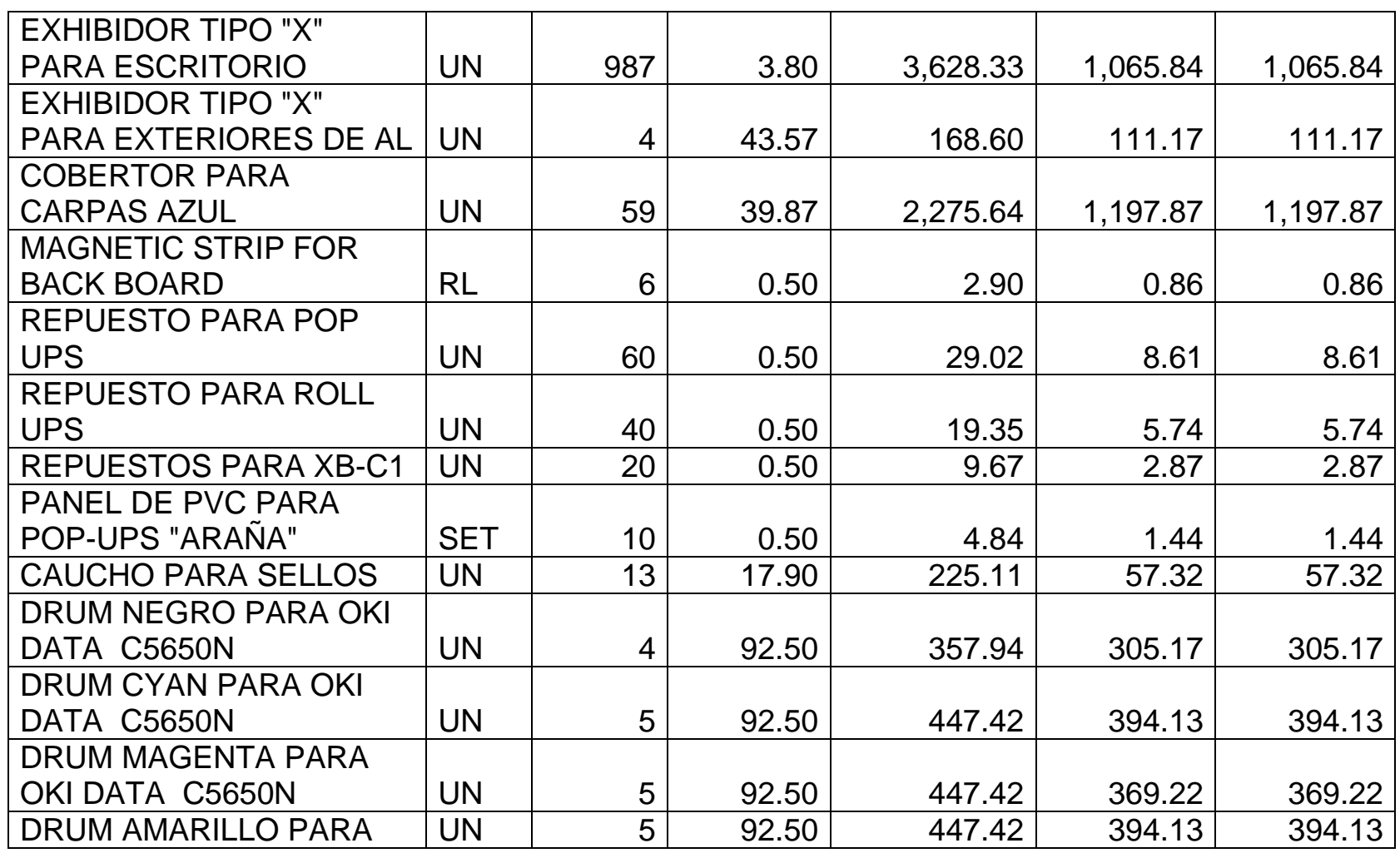

*Mónica Esthela Barrionuevo Heras*

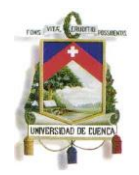

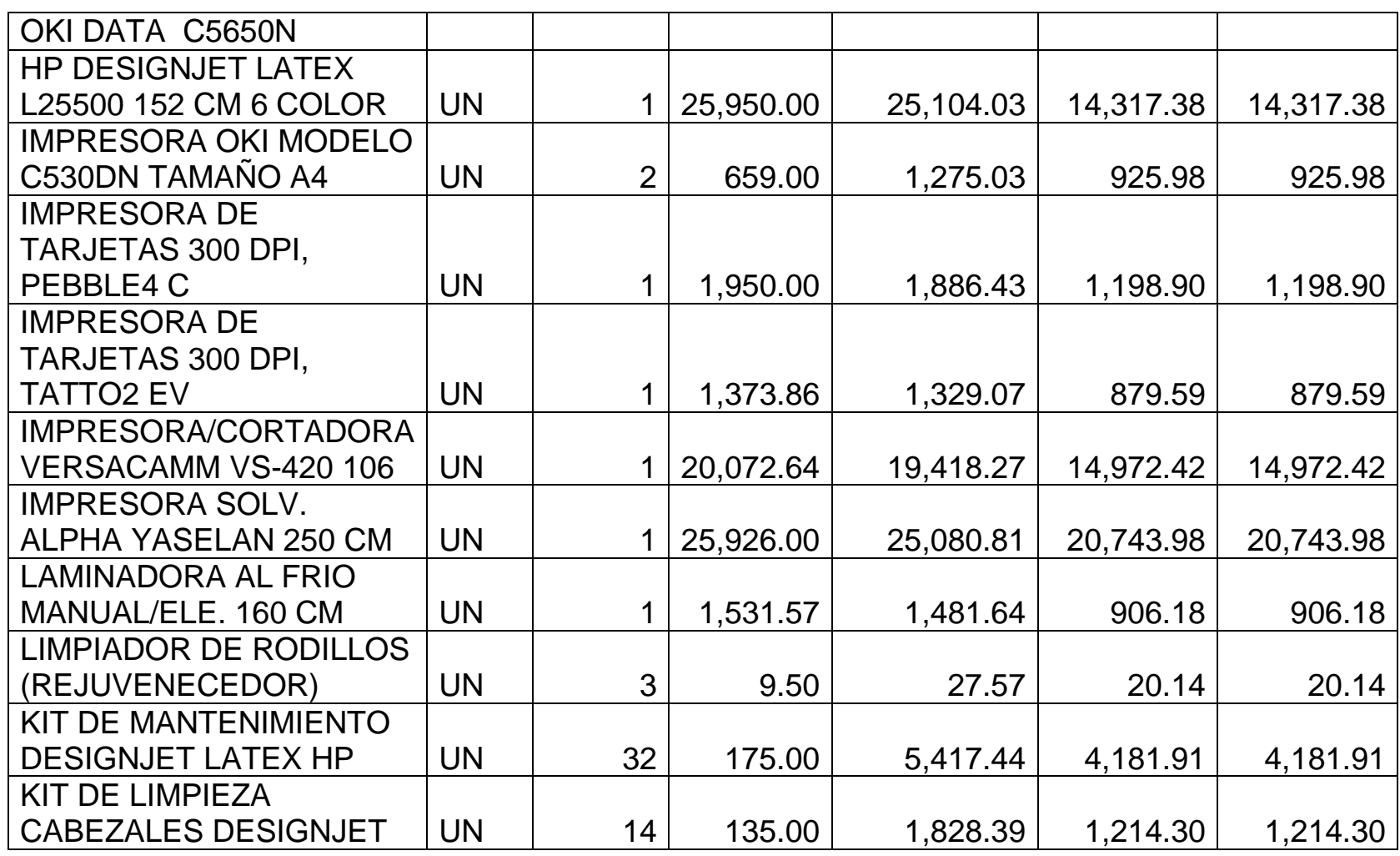

*Mónica Esthela Barrionuevo Heras*

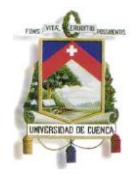

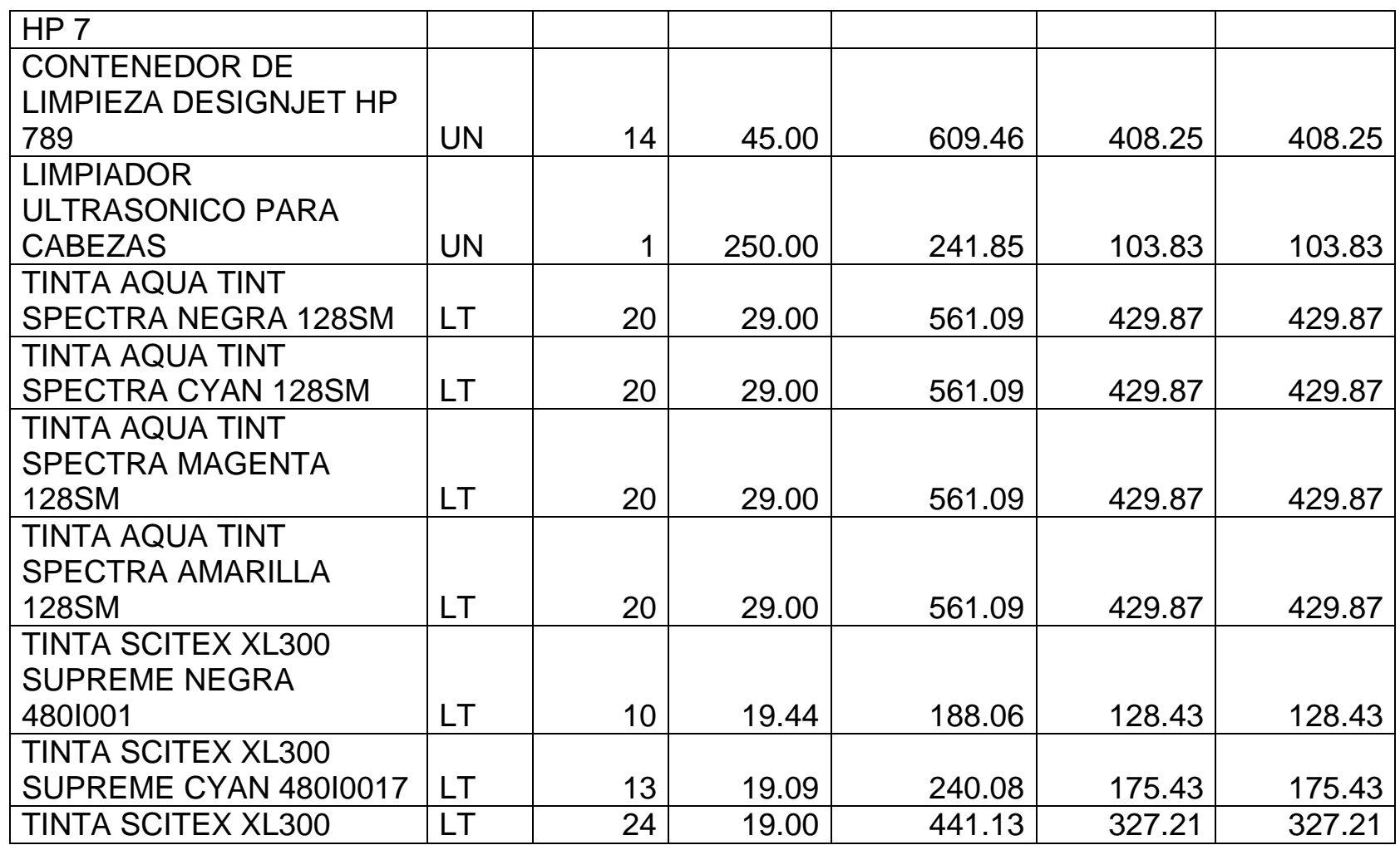

*Mónica Esthela Barrionuevo Heras*

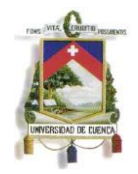

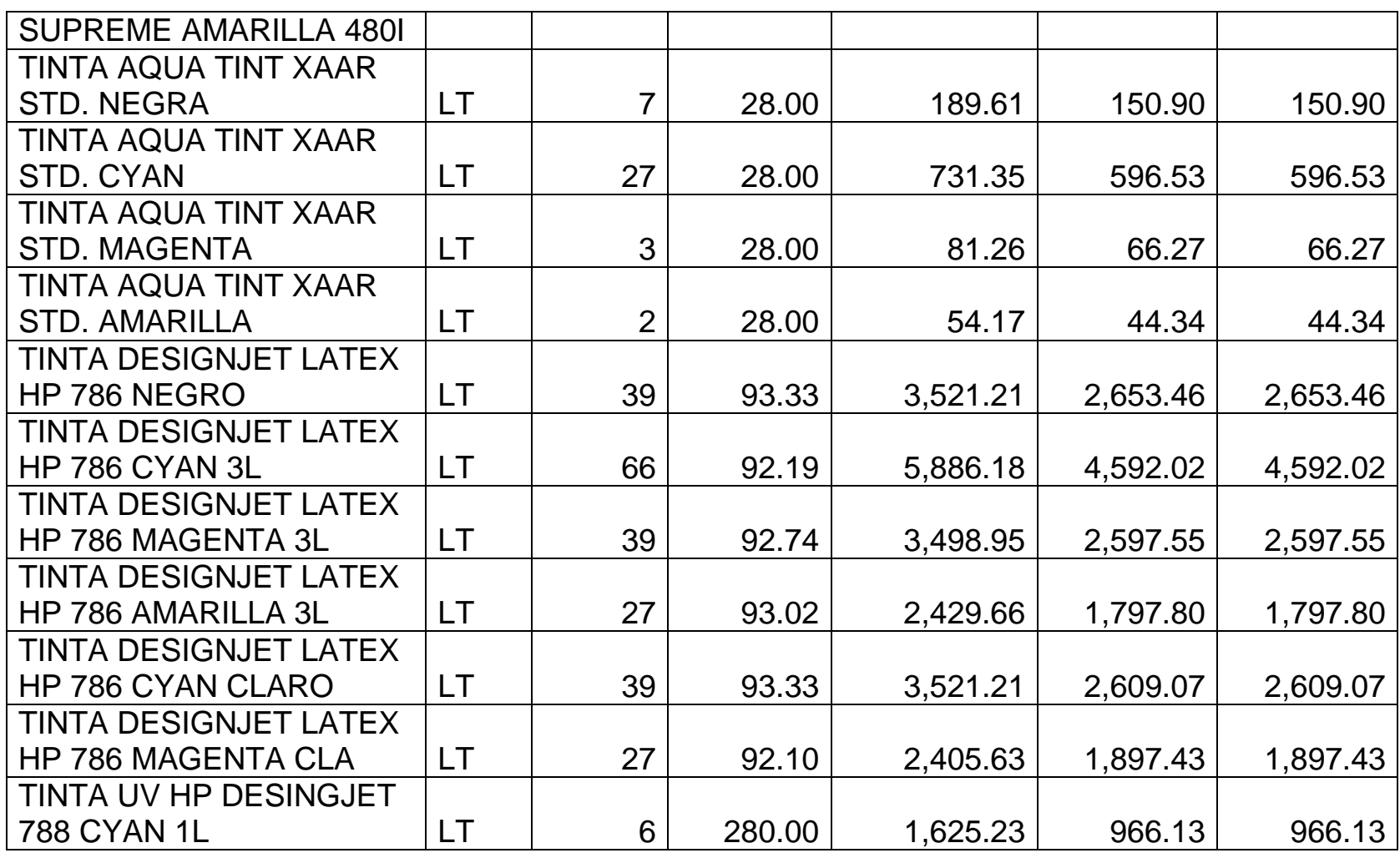

*Mónica Esthela Barrionuevo Heras*

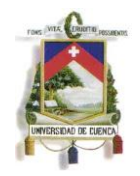

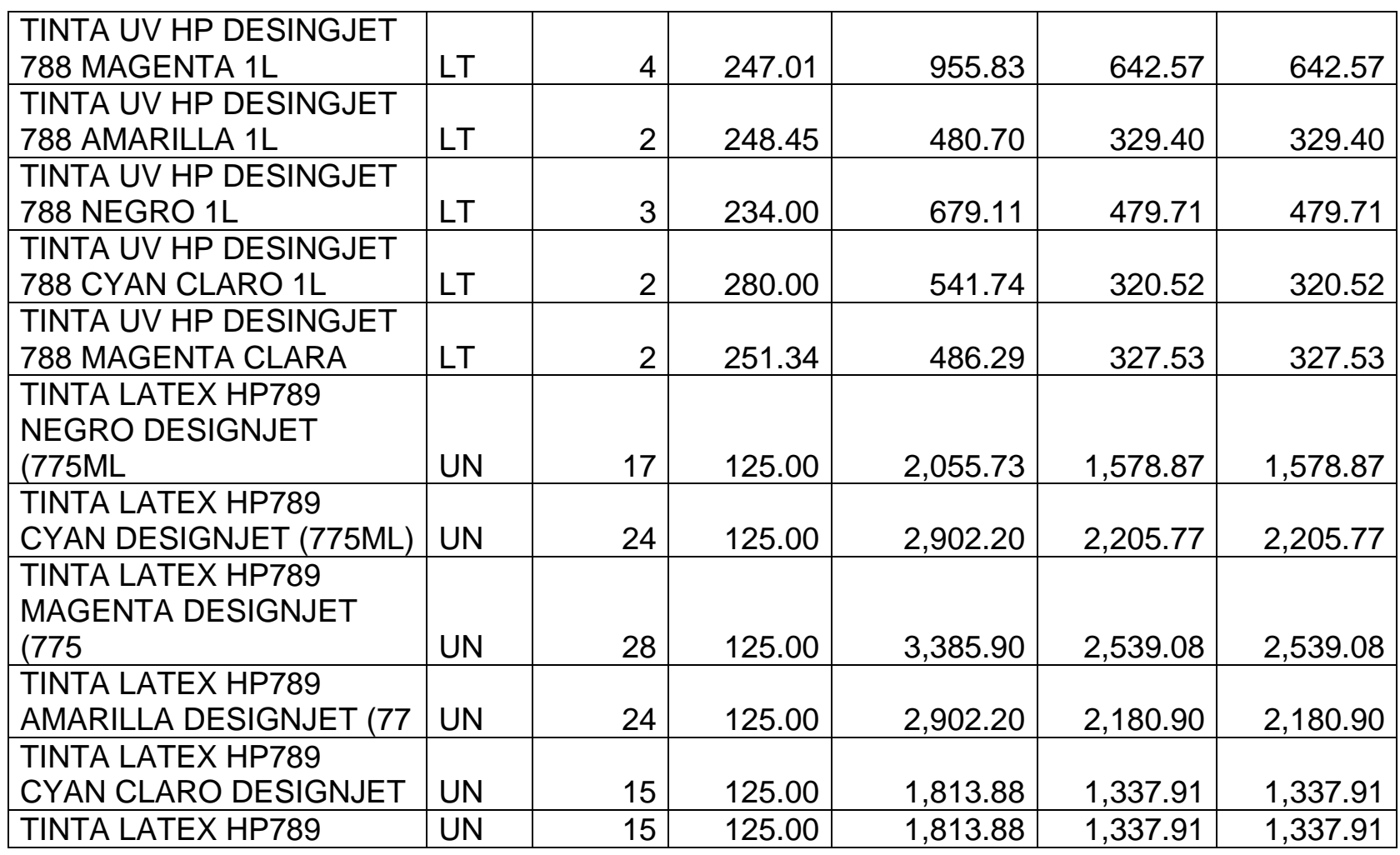

*Mónica Esthela Barrionuevo Heras*

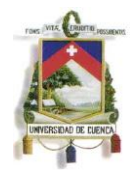

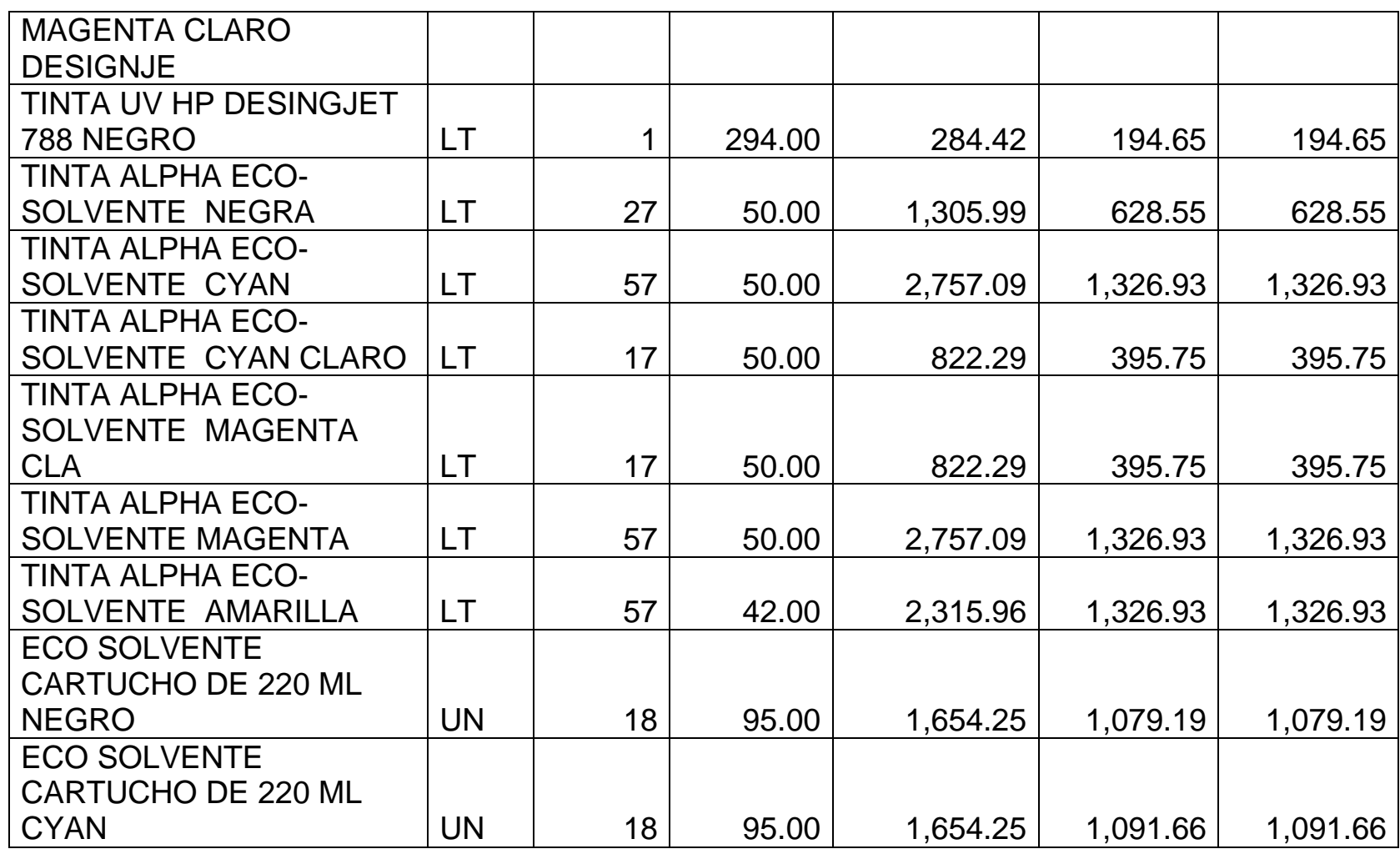

*Mónica Esthela Barrionuevo Heras*

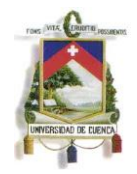

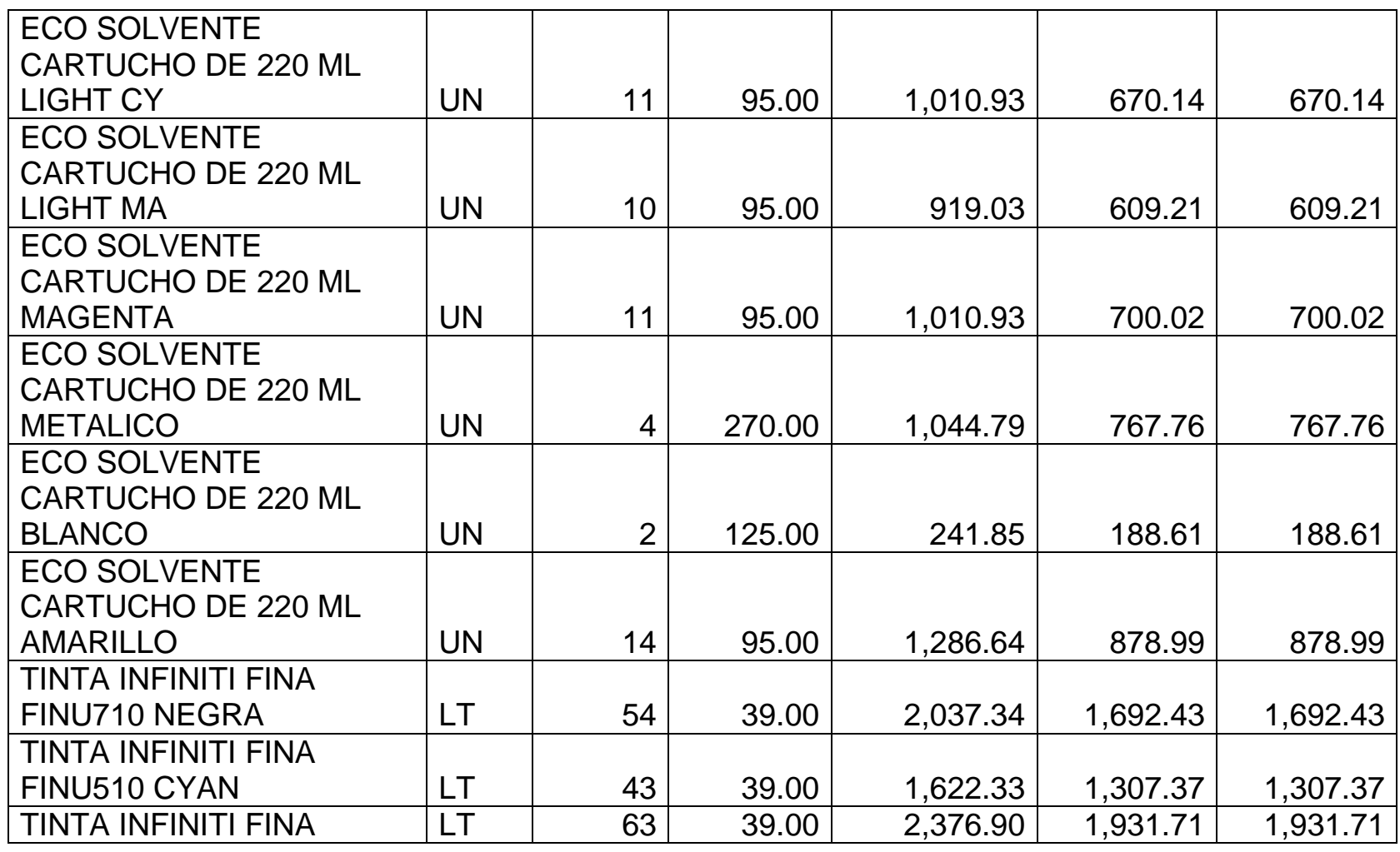

*Mónica Esthela Barrionuevo Heras*

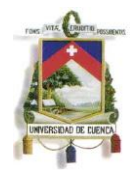

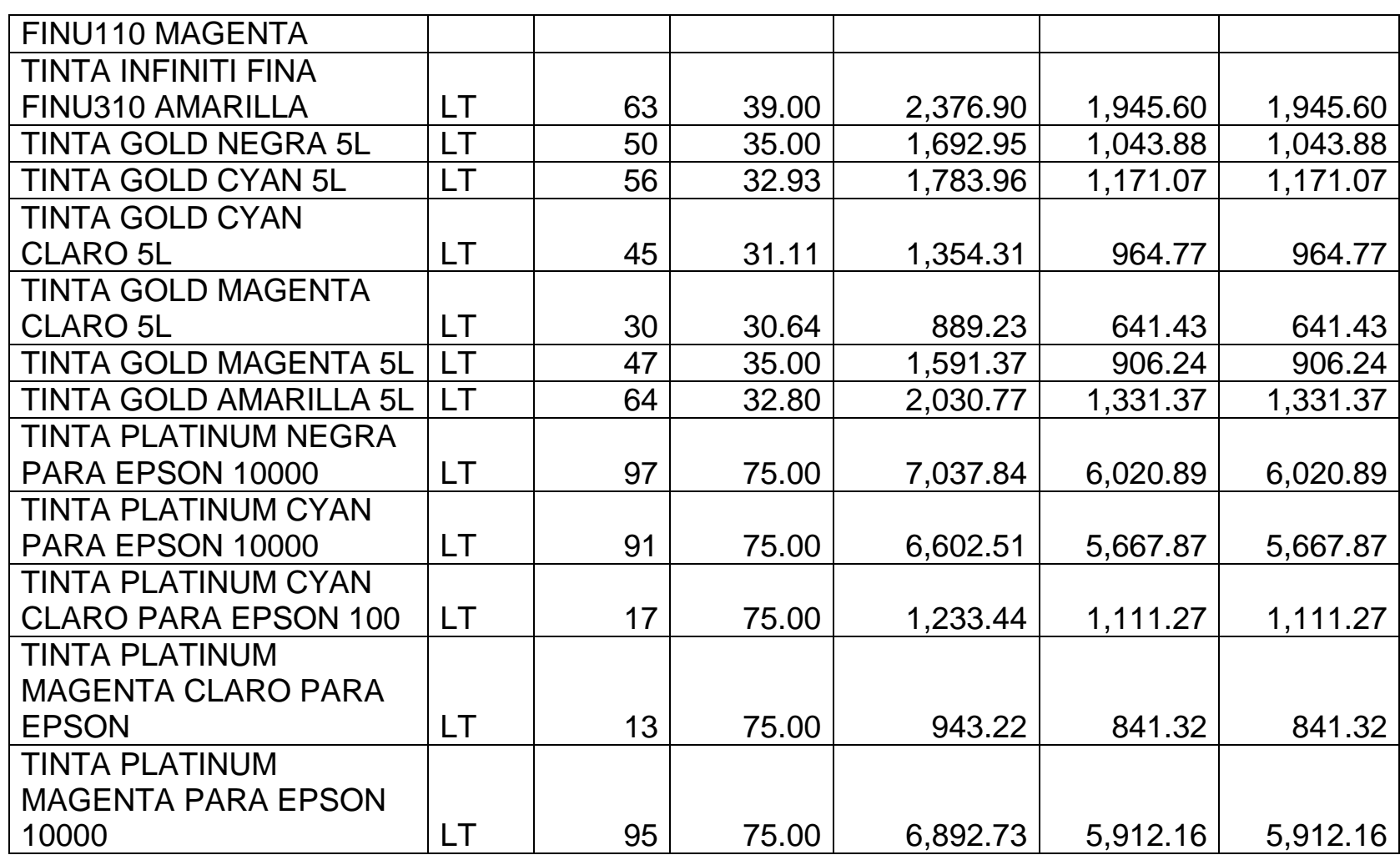

*Mónica Esthela Barrionuevo Heras*

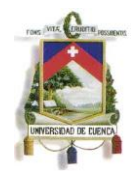

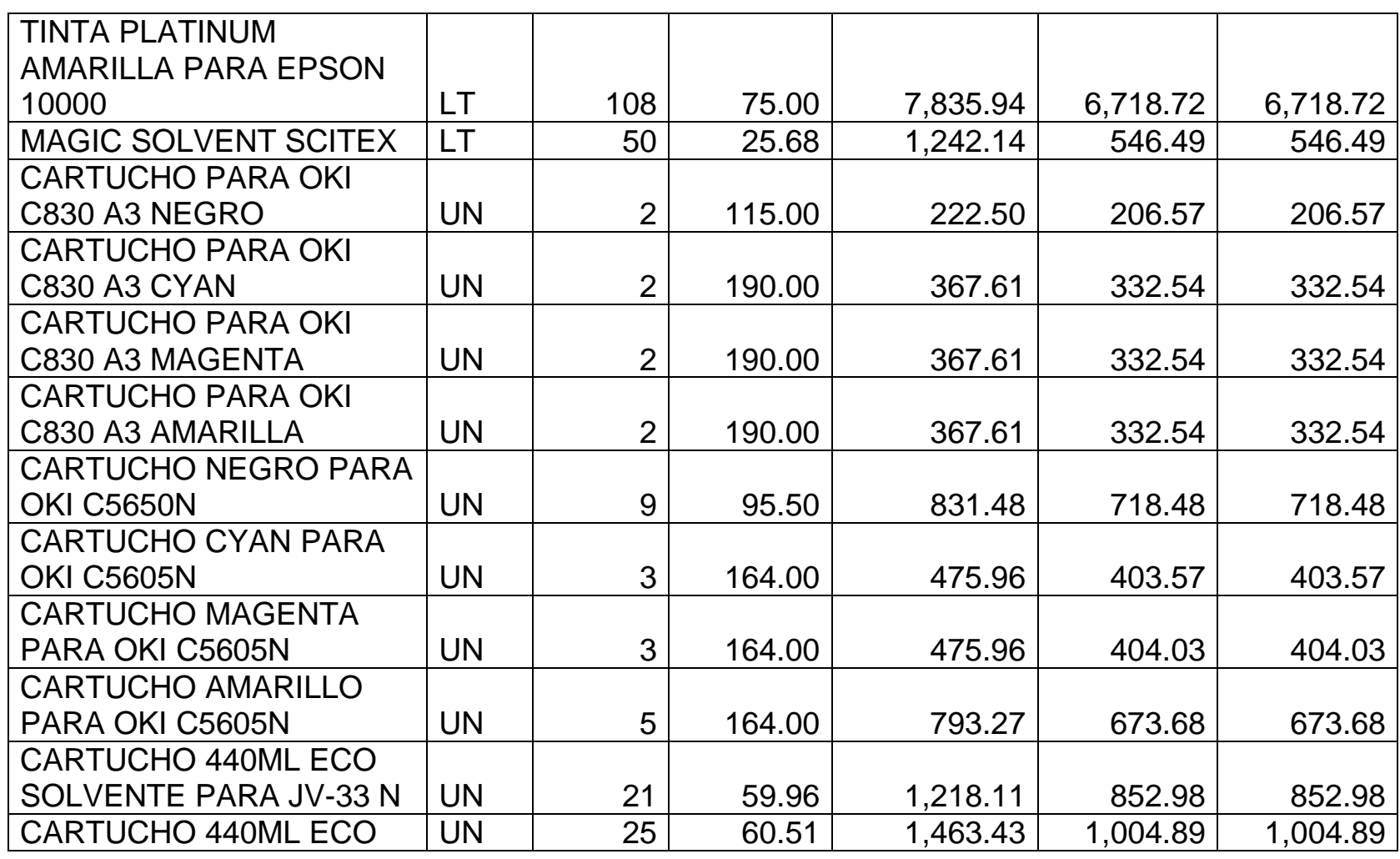

*Mónica Esthela Barrionuevo Heras*

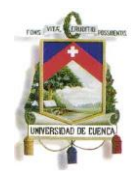

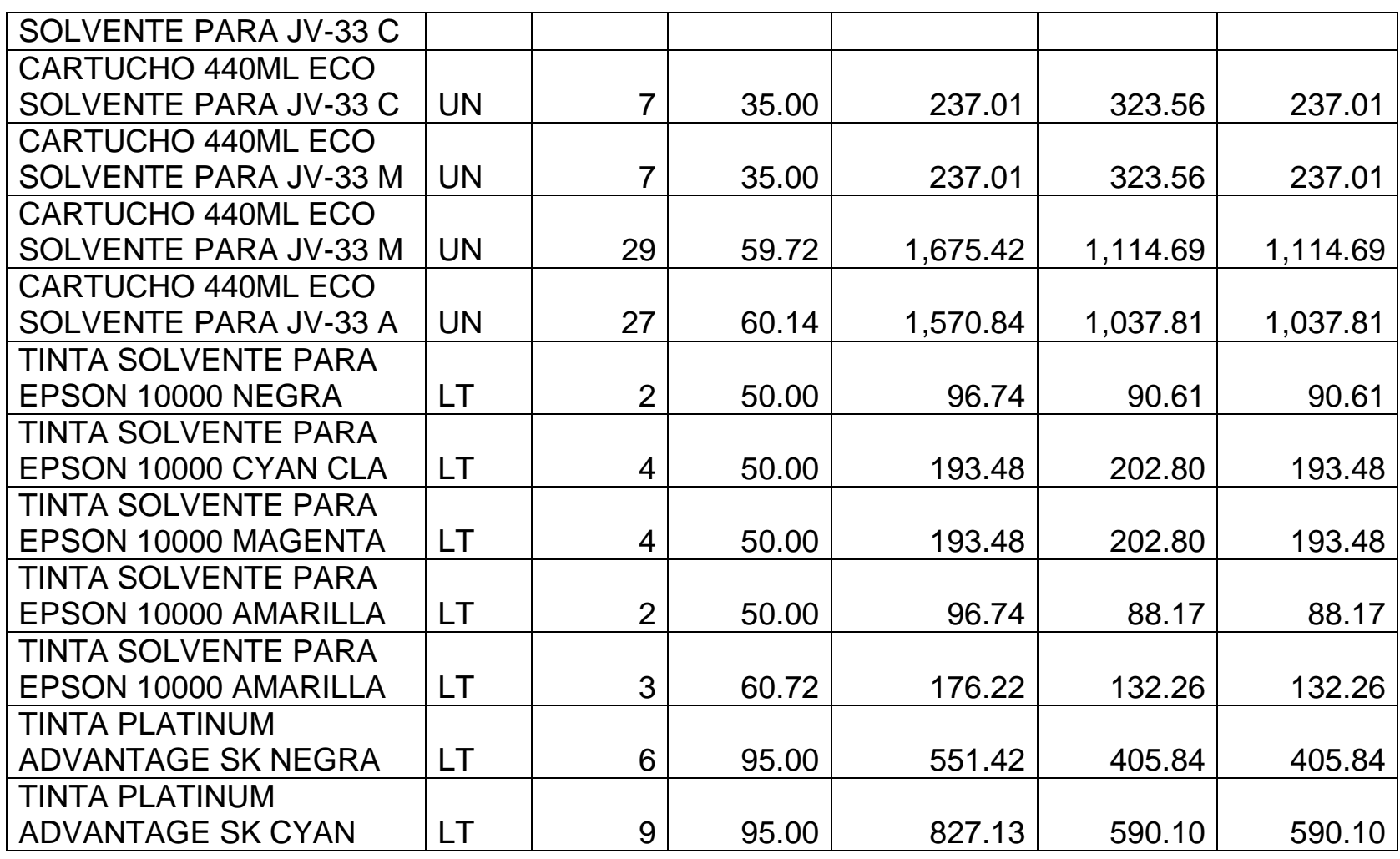

*Mónica Esthela Barrionuevo Heras*

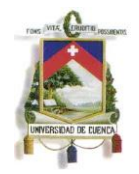

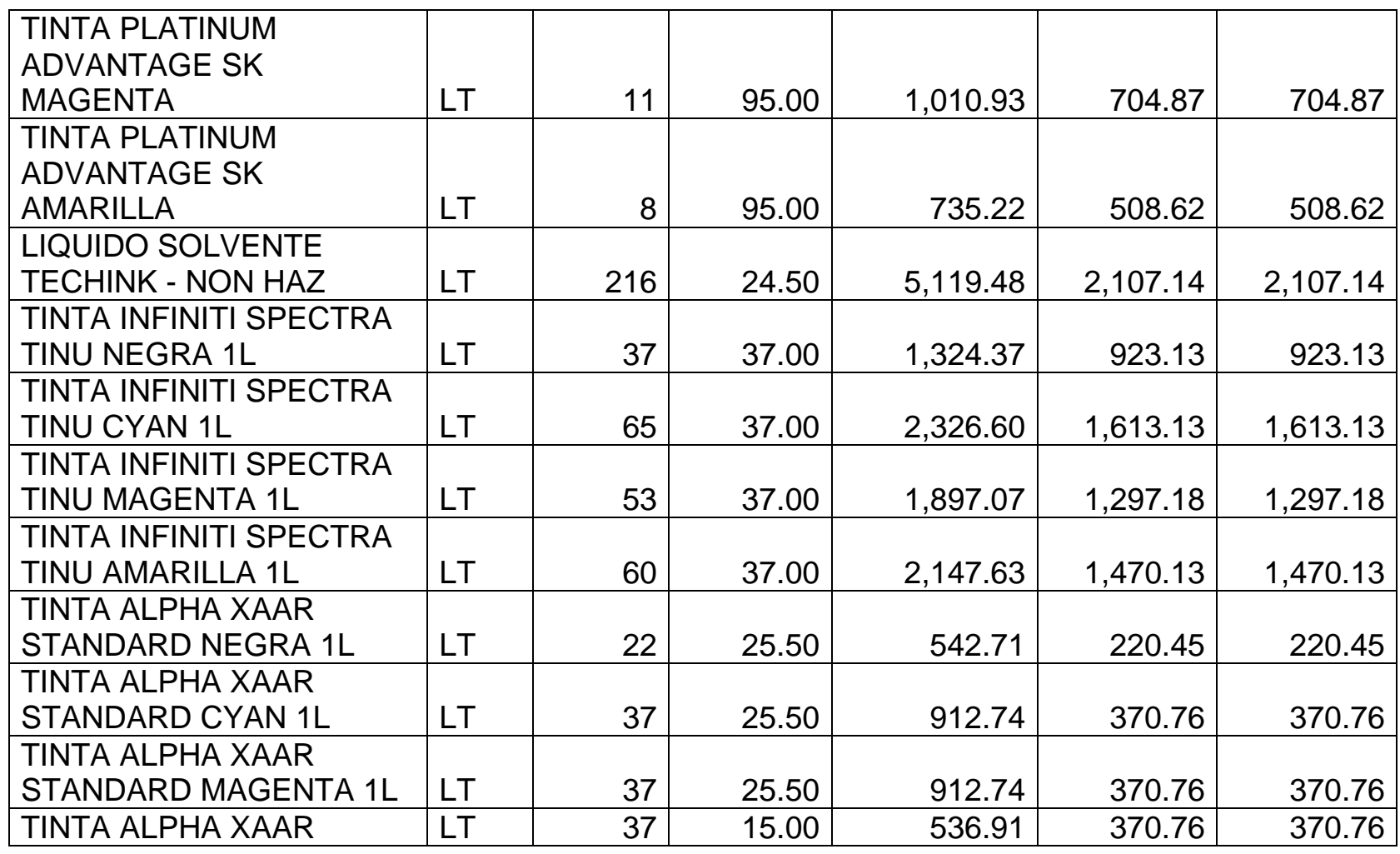

*Mónica Esthela Barrionuevo Heras*

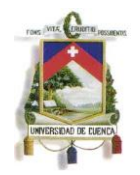

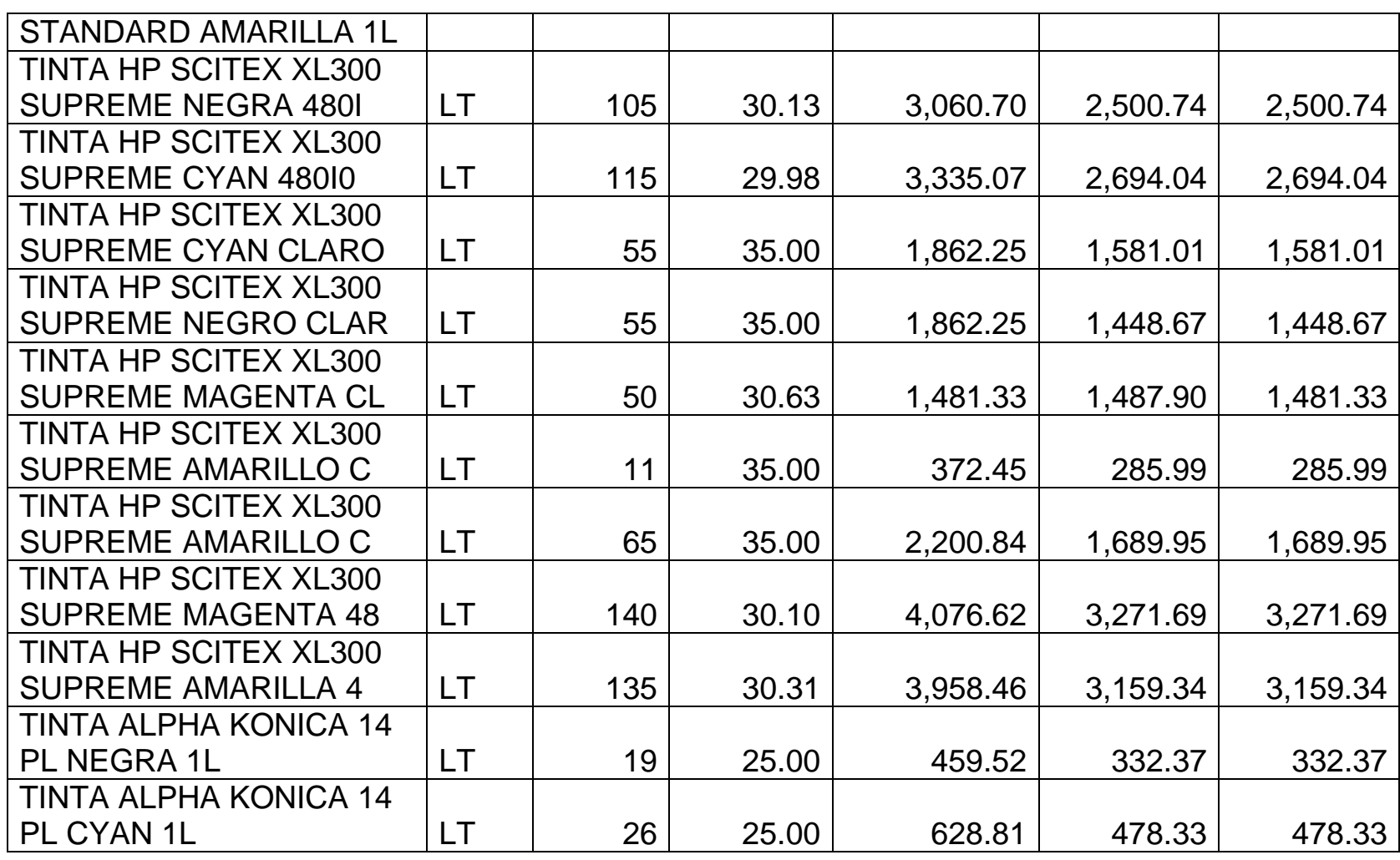

*Mónica Esthela Barrionuevo Heras*

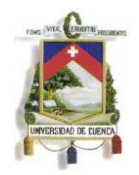

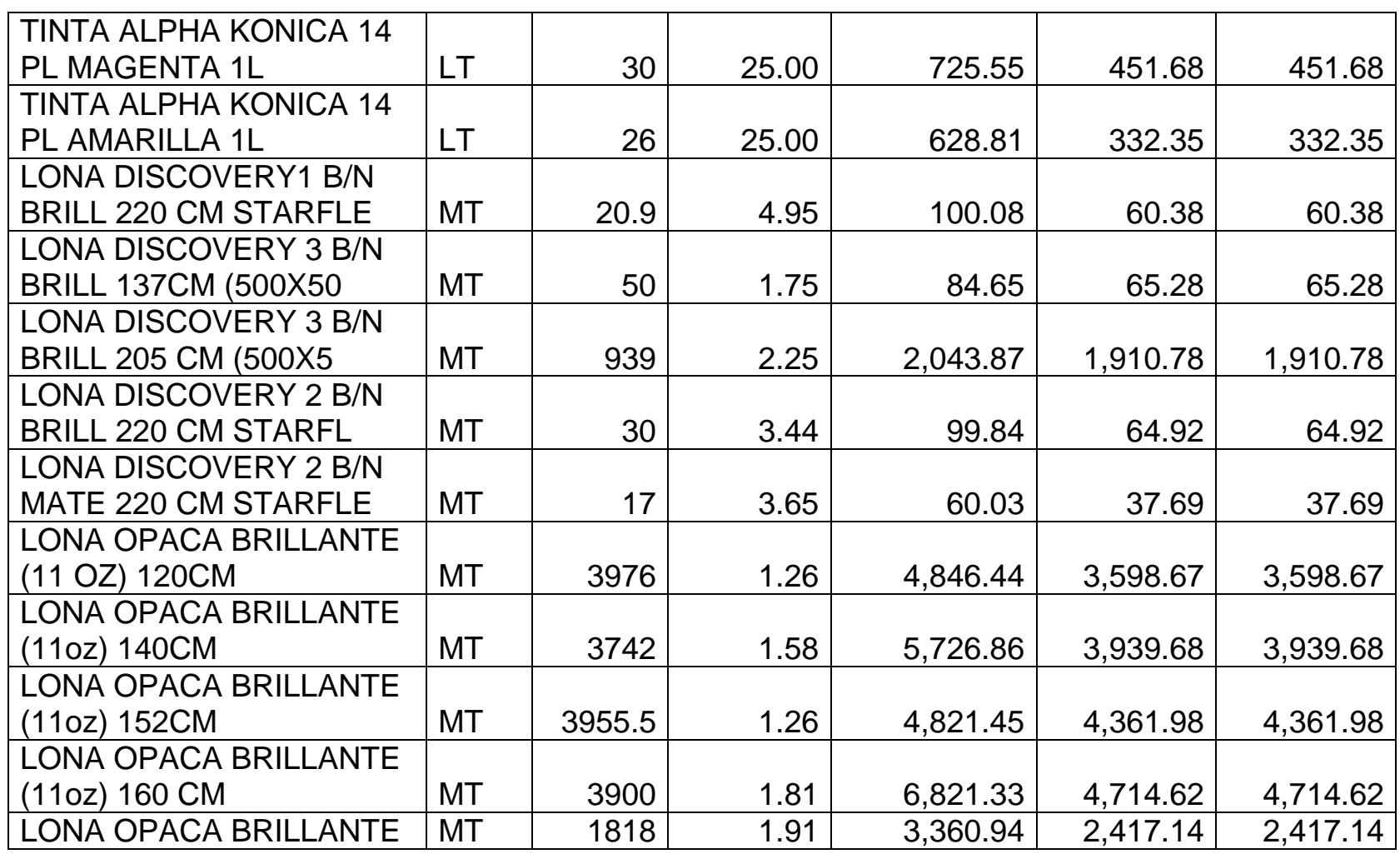

*Mónica Esthela Barrionuevo Heras*

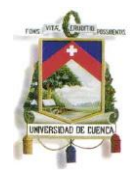

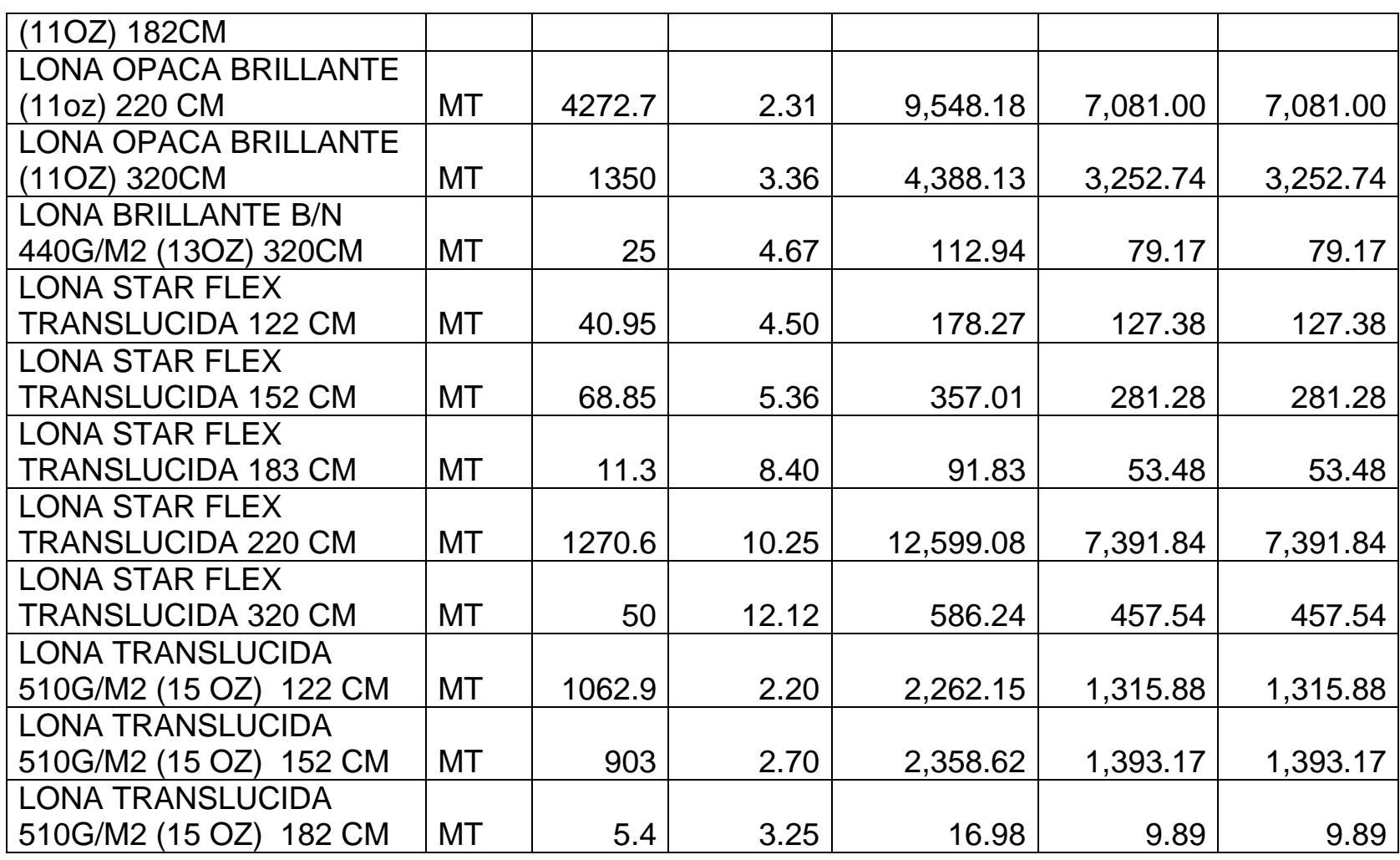

*Mónica Esthela Barrionuevo Heras*

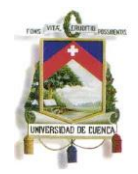

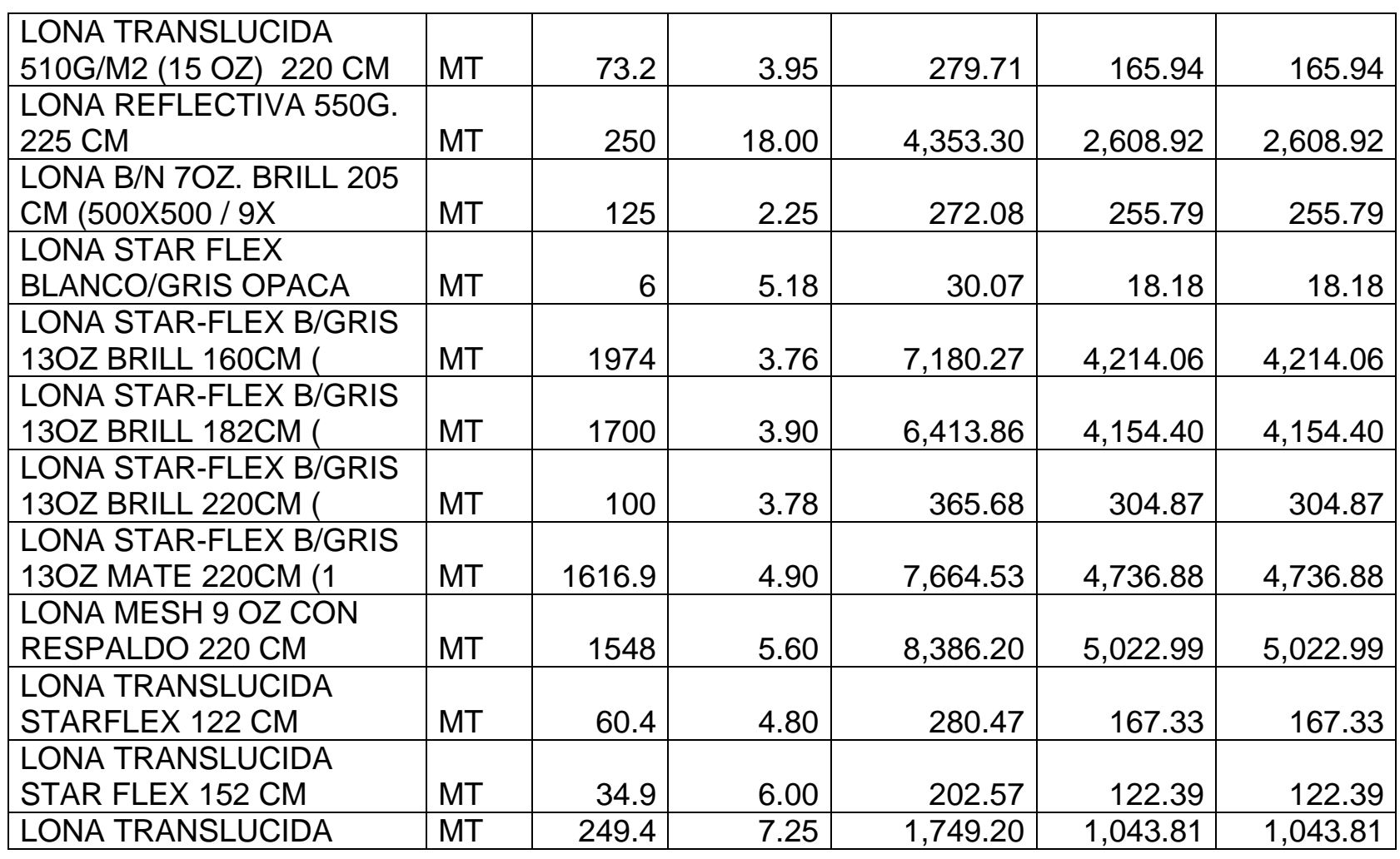

*Mónica Esthela Barrionuevo Heras*

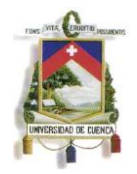

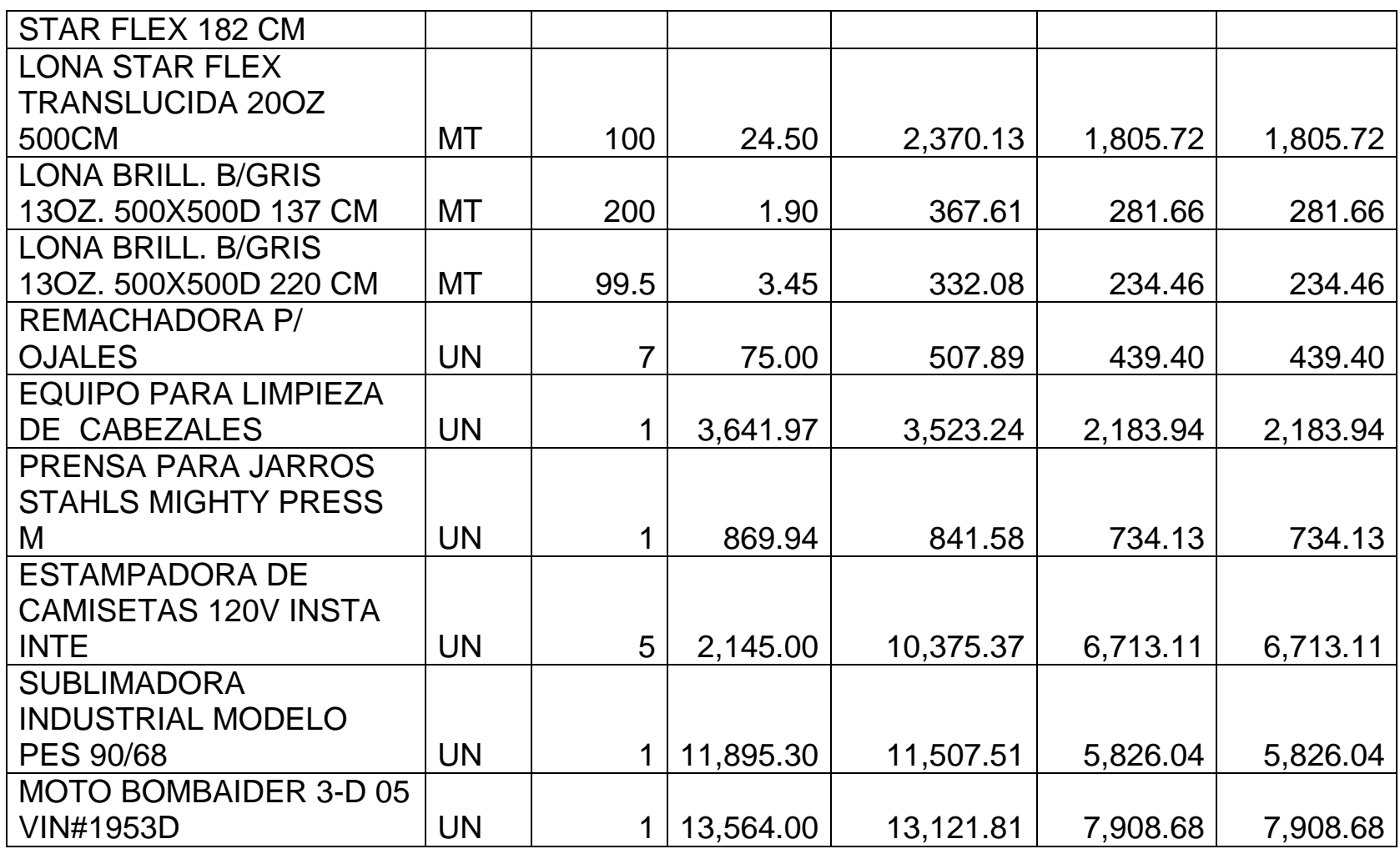

*Mónica Esthela Barrionuevo Heras*

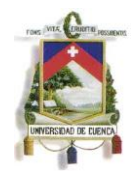

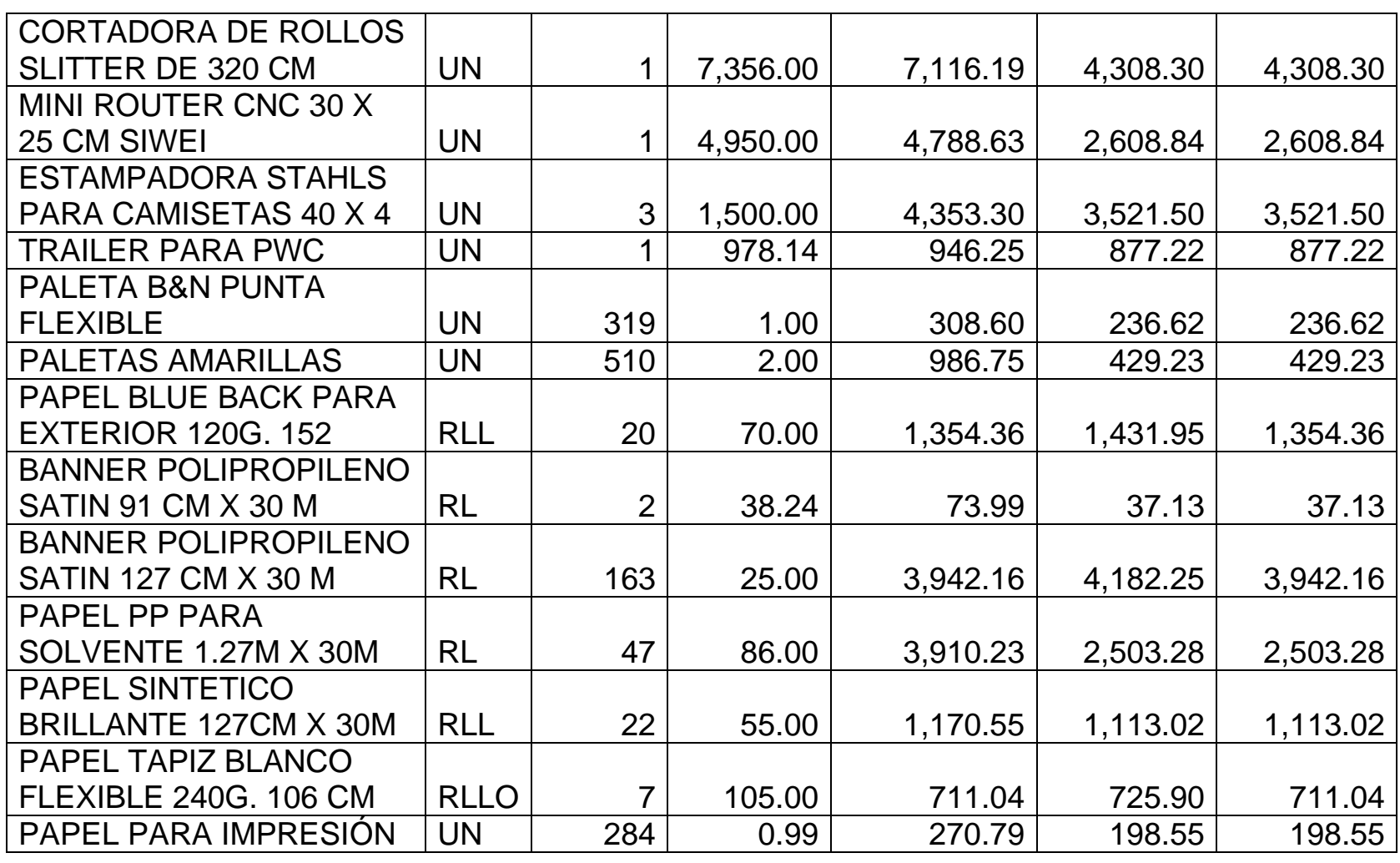

*Mónica Esthela Barrionuevo Heras*

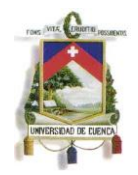

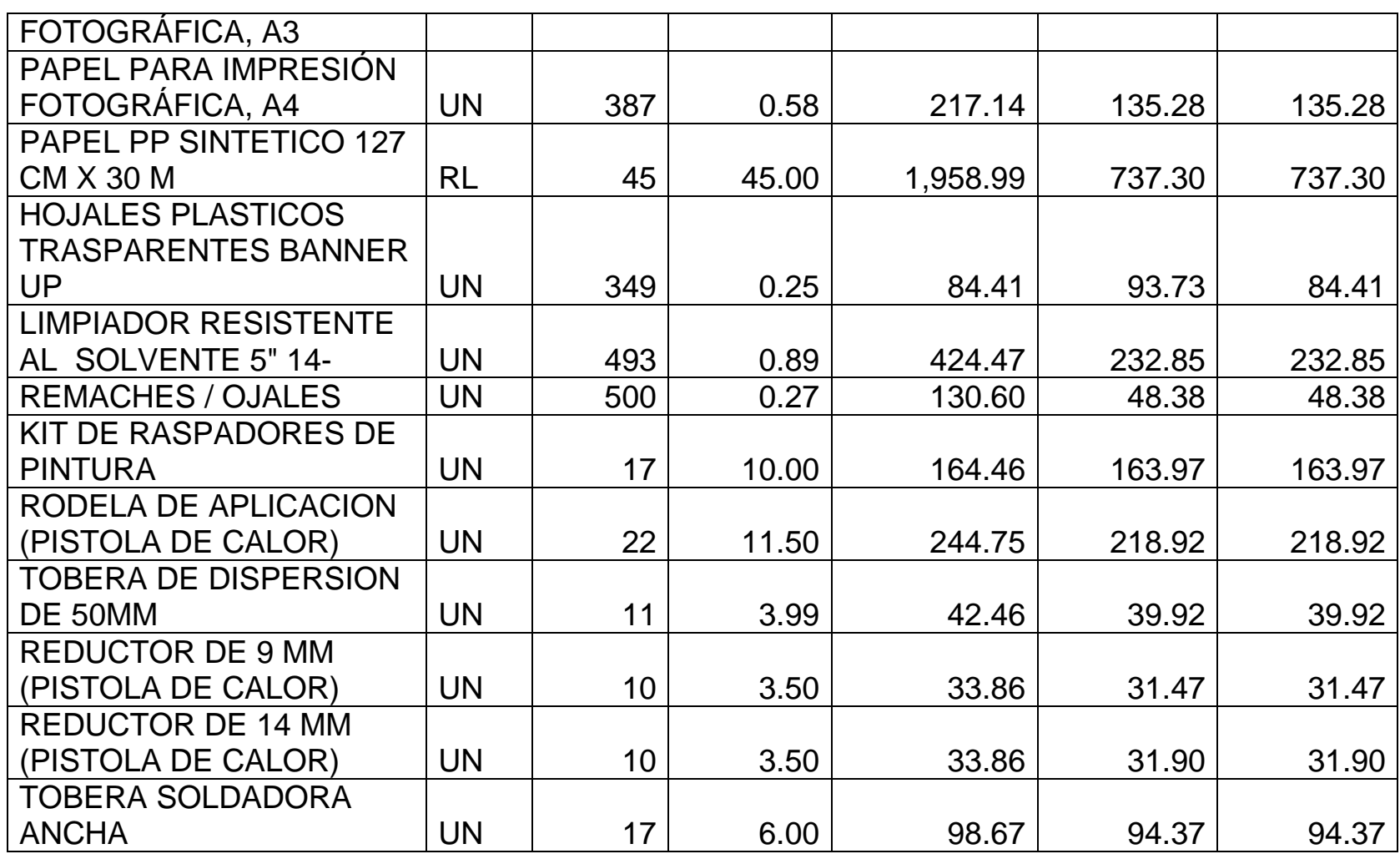

*Mónica Esthela Barrionuevo Heras*

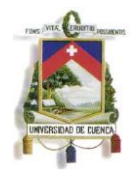

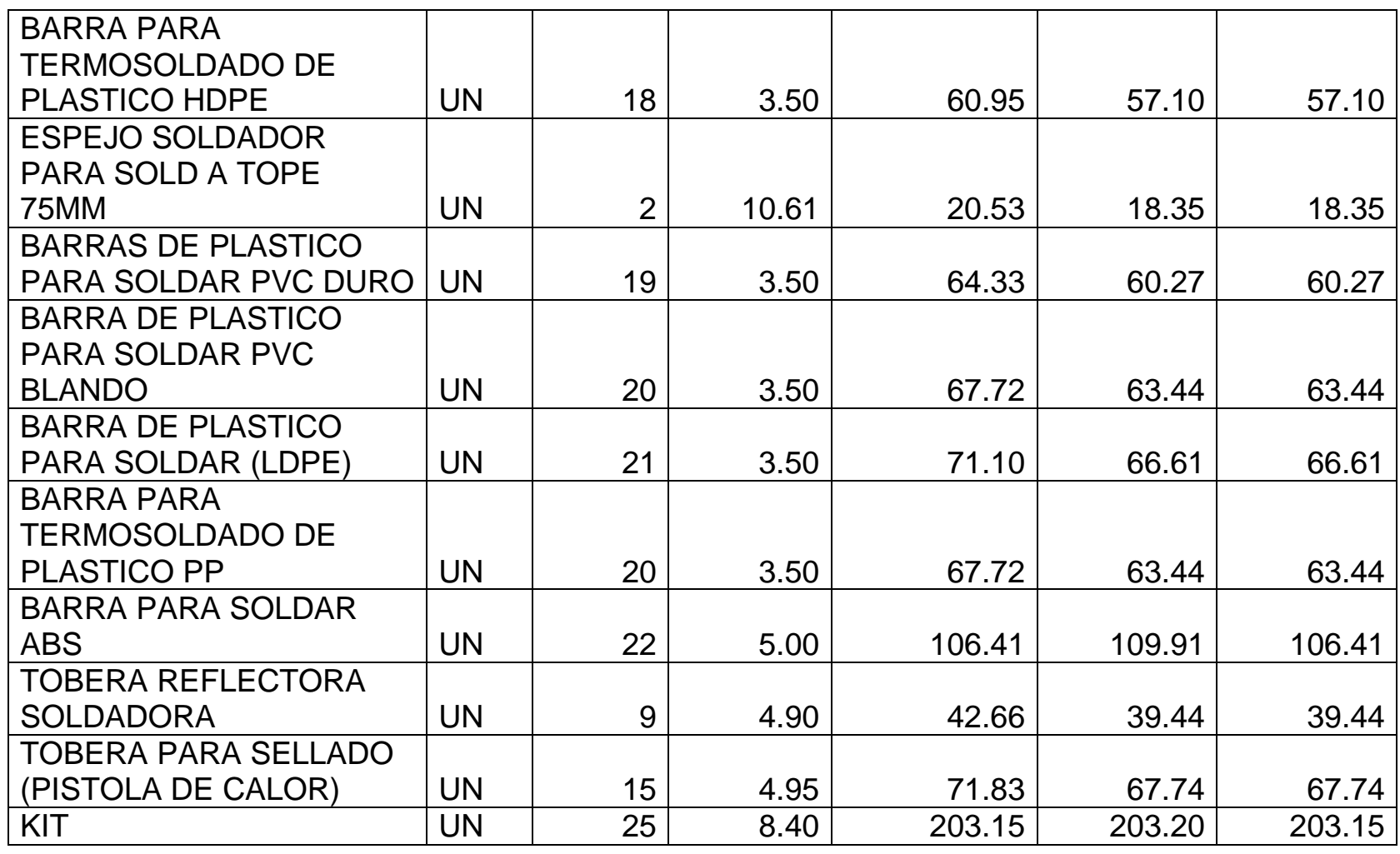

*Mónica Esthela Barrionuevo Heras*

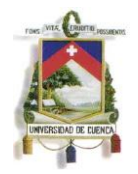

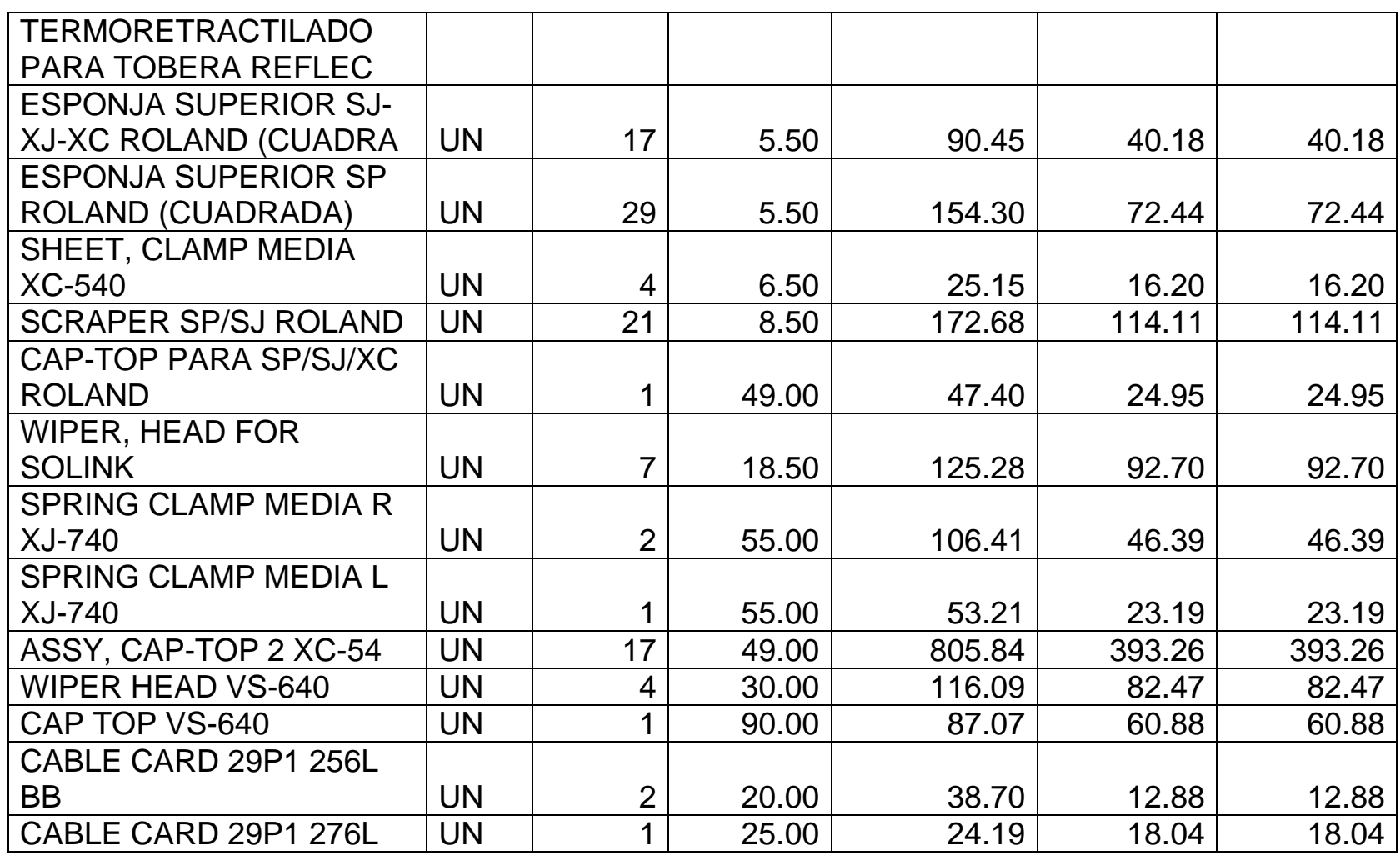

*Mónica Esthela Barrionuevo Heras*

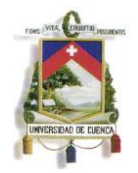

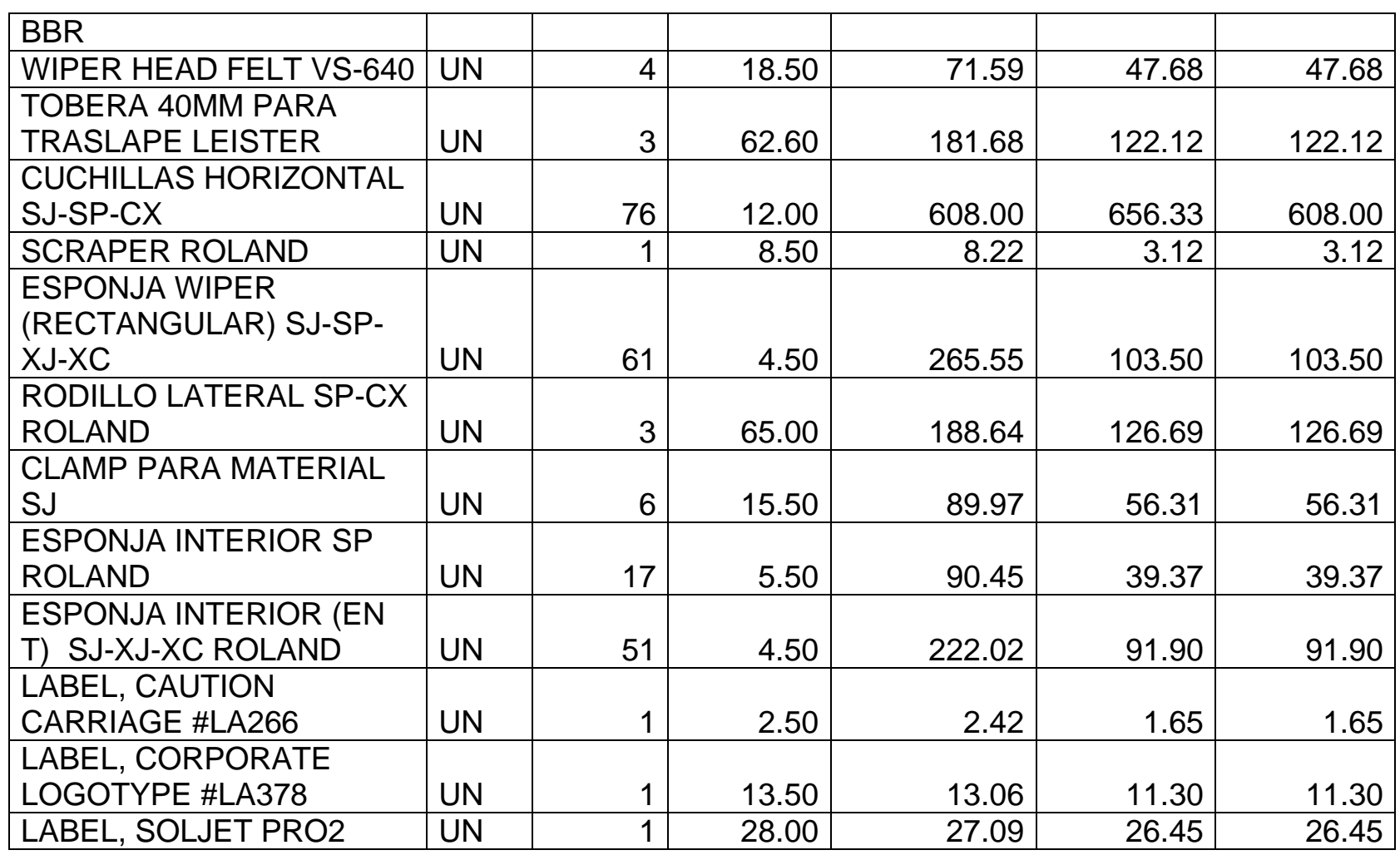

*Mónica Esthela Barrionuevo Heras*

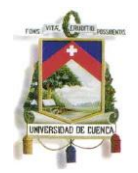

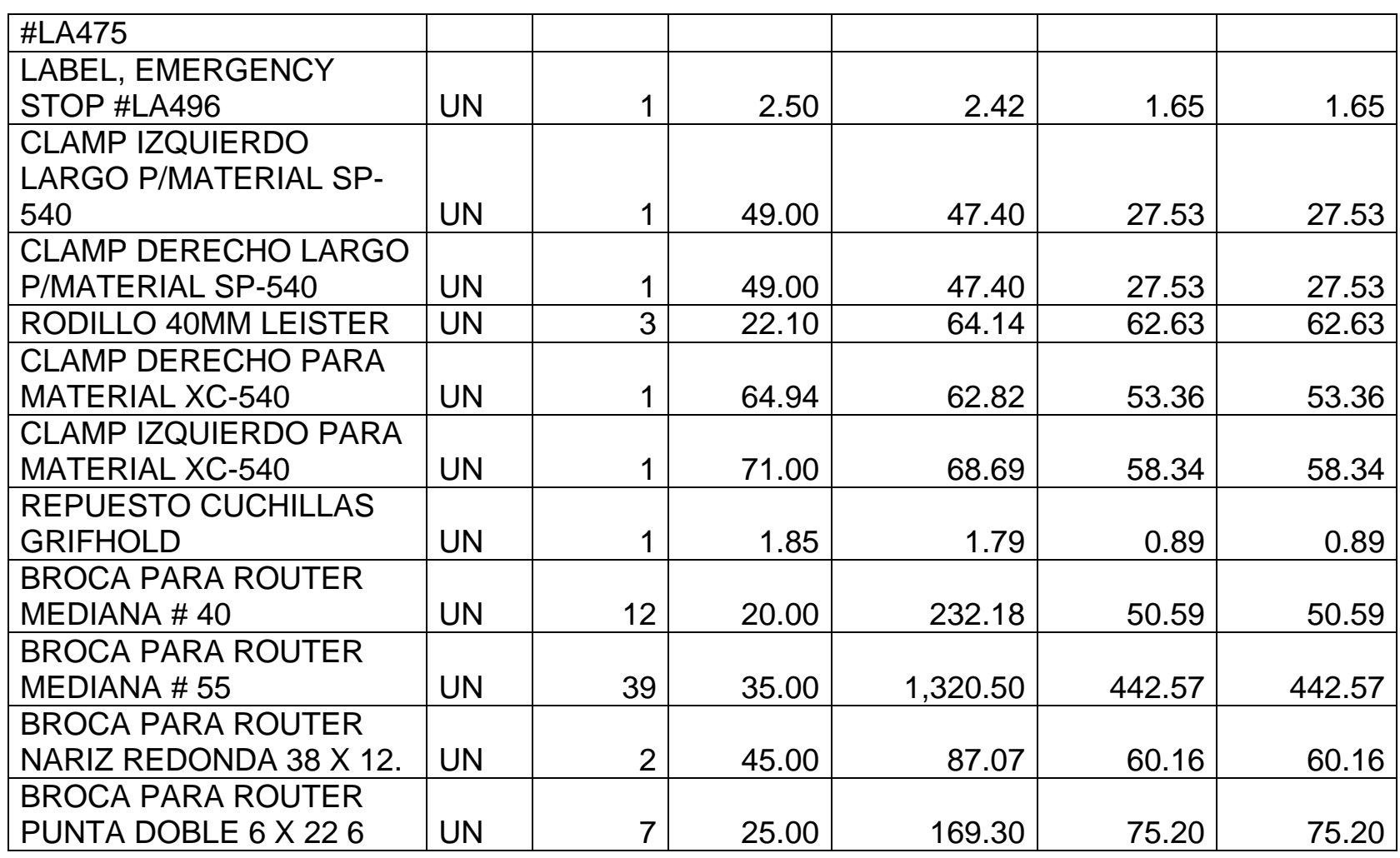

*Mónica Esthela Barrionuevo Heras*

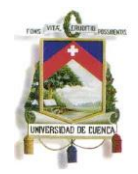

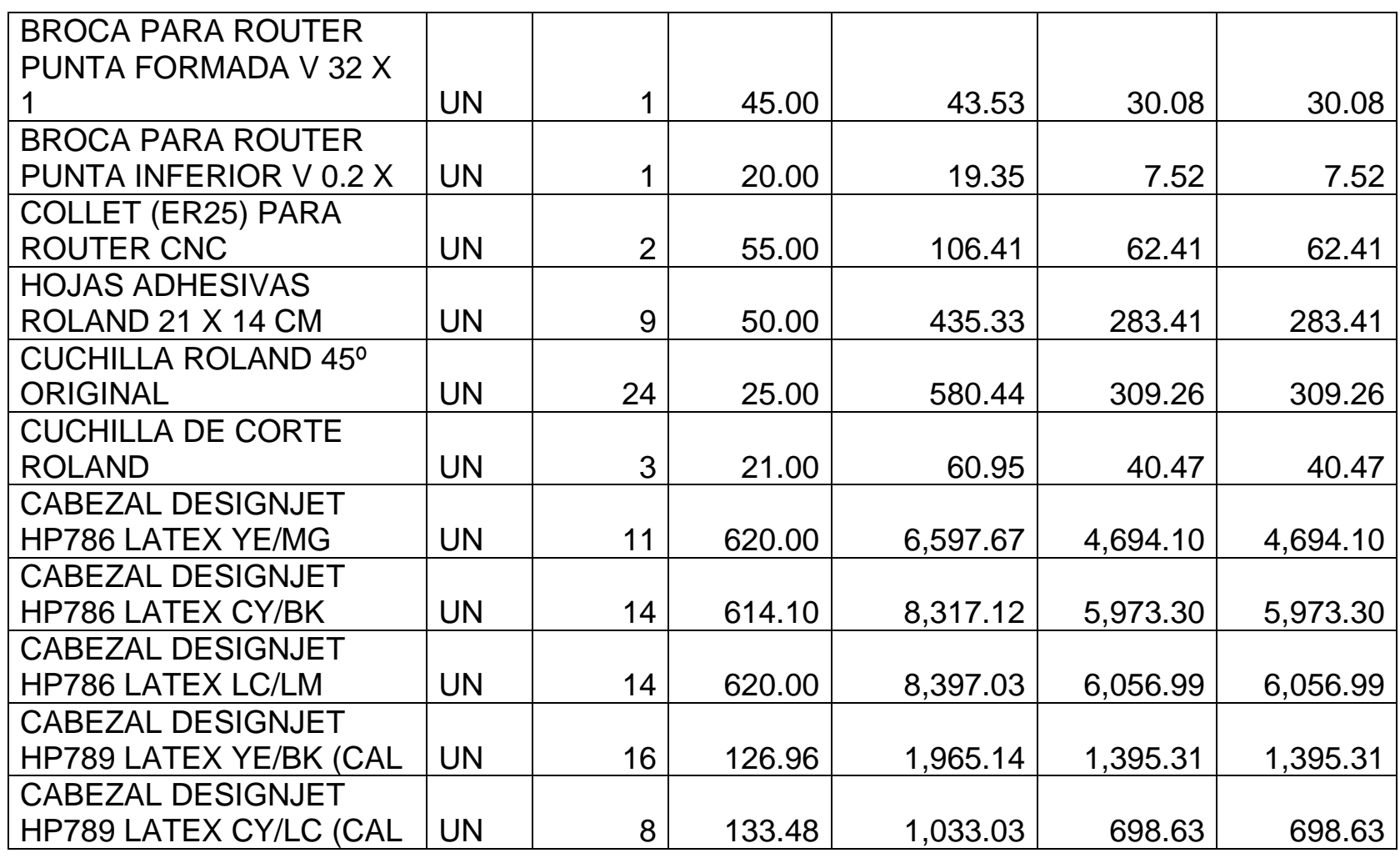

*Mónica Esthela Barrionuevo Heras*

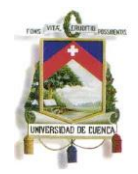

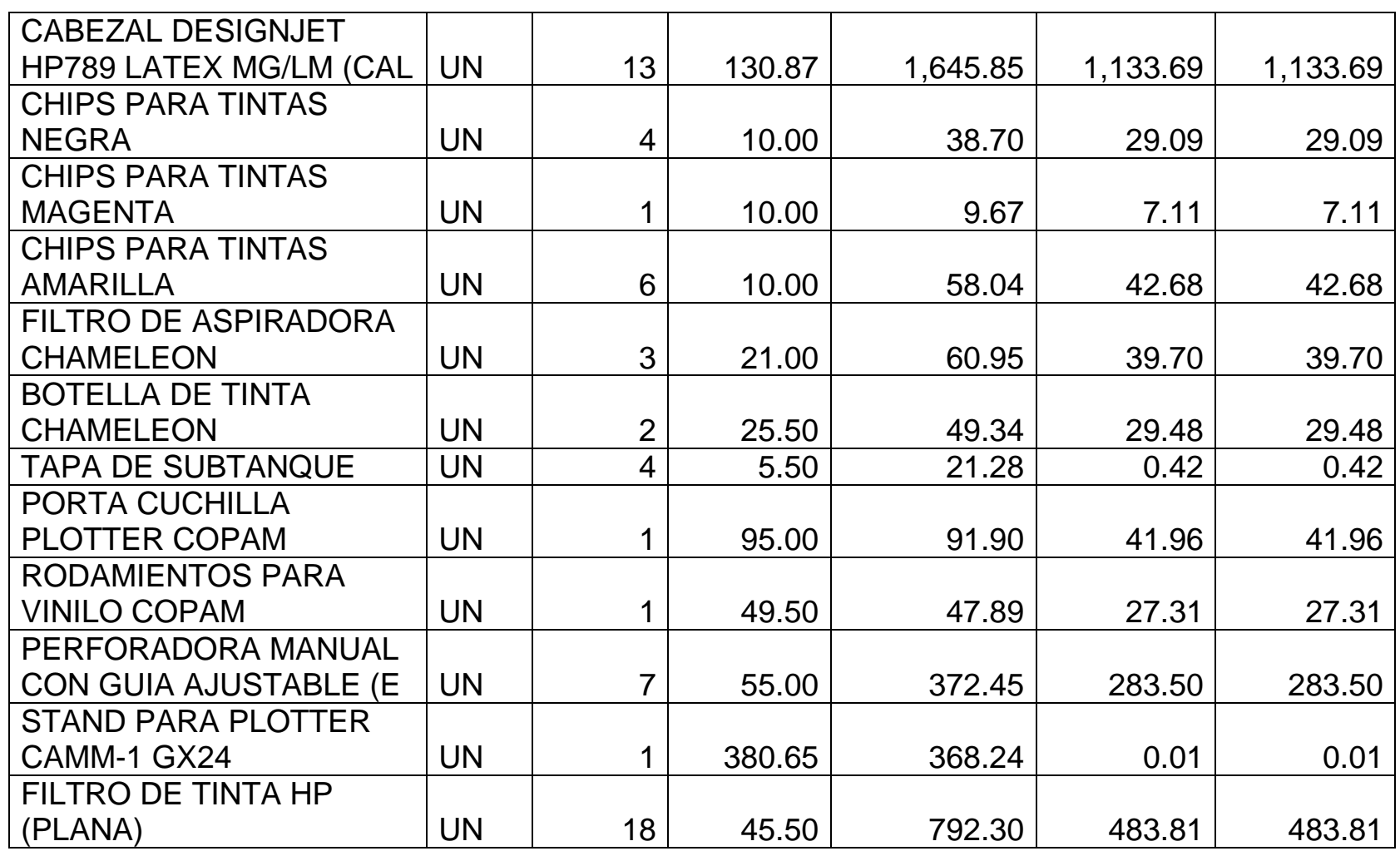

*Mónica Esthela Barrionuevo Heras*

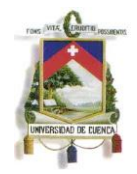

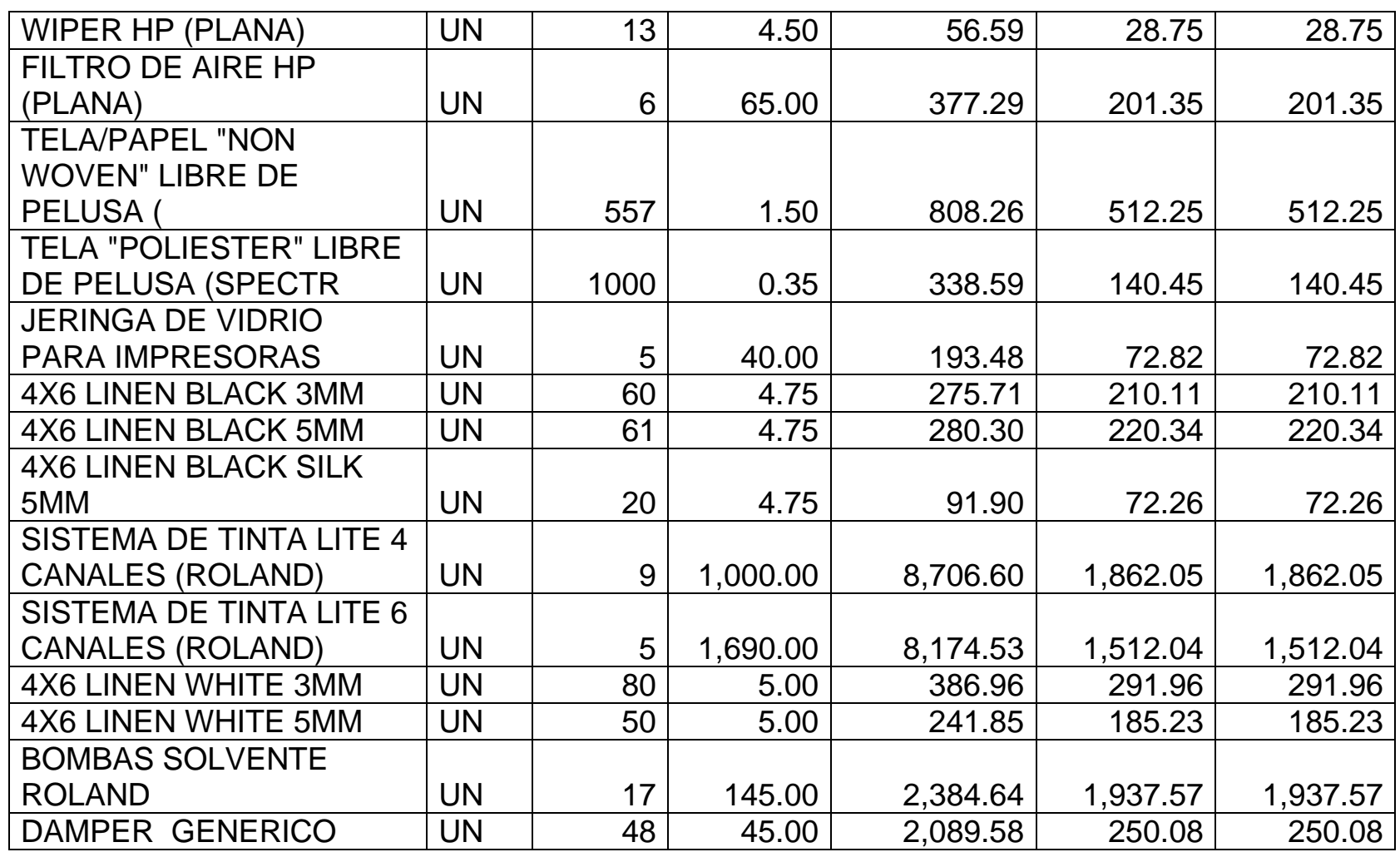

*Mónica Esthela Barrionuevo Heras*

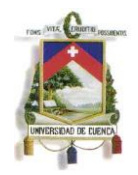

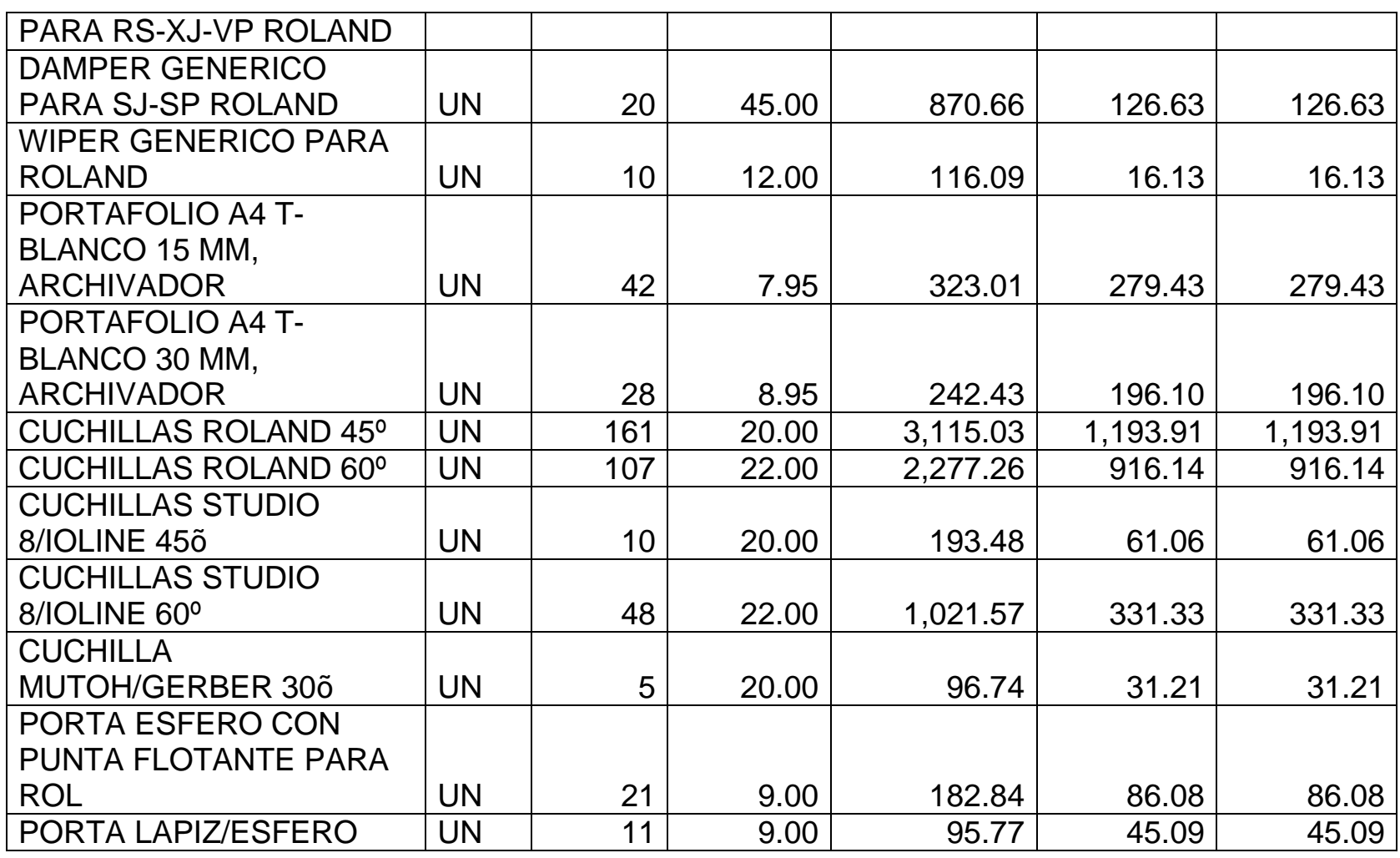

*Mónica Esthela Barrionuevo Heras*

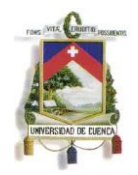

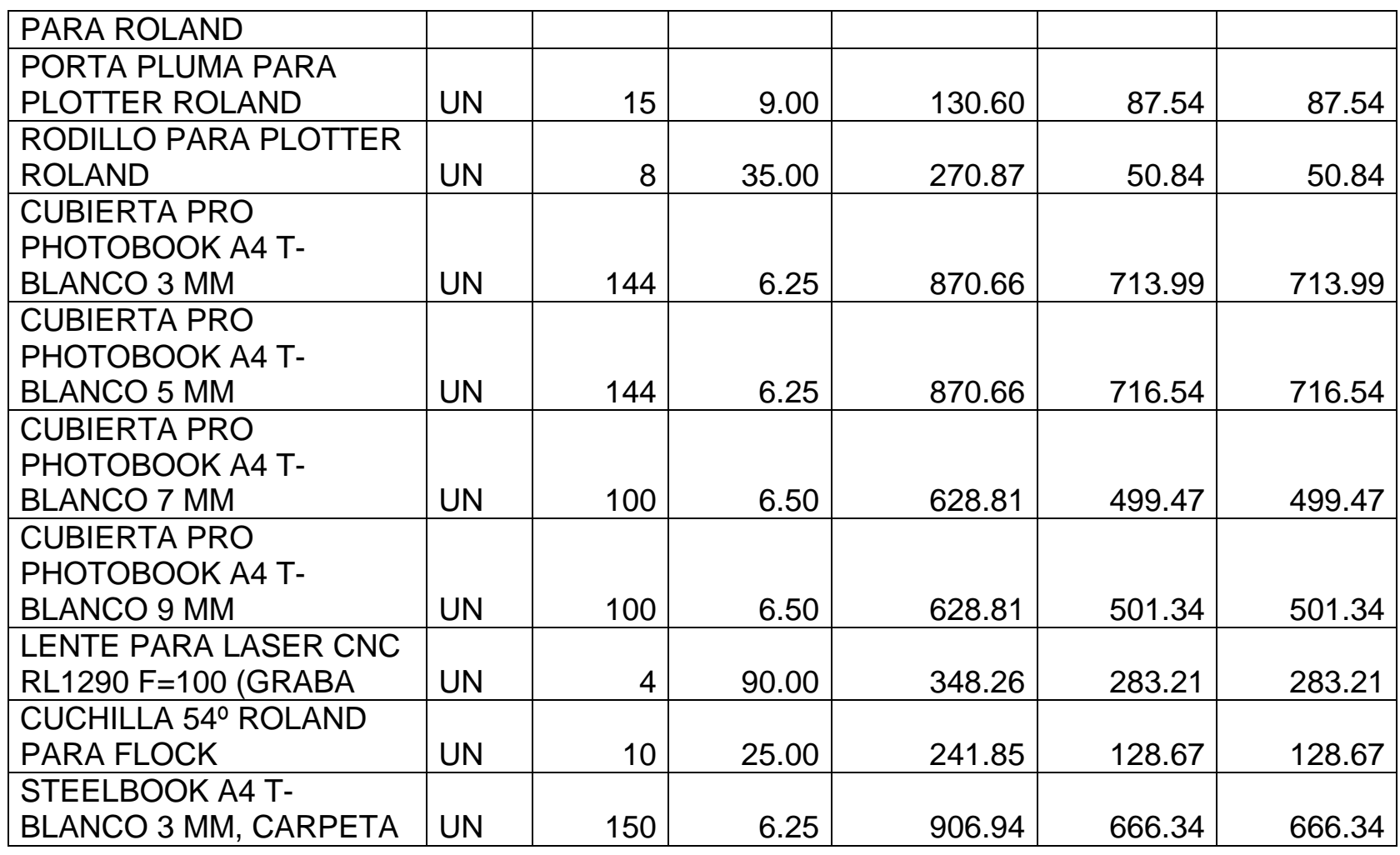

*Mónica Esthela Barrionuevo Heras*

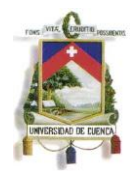

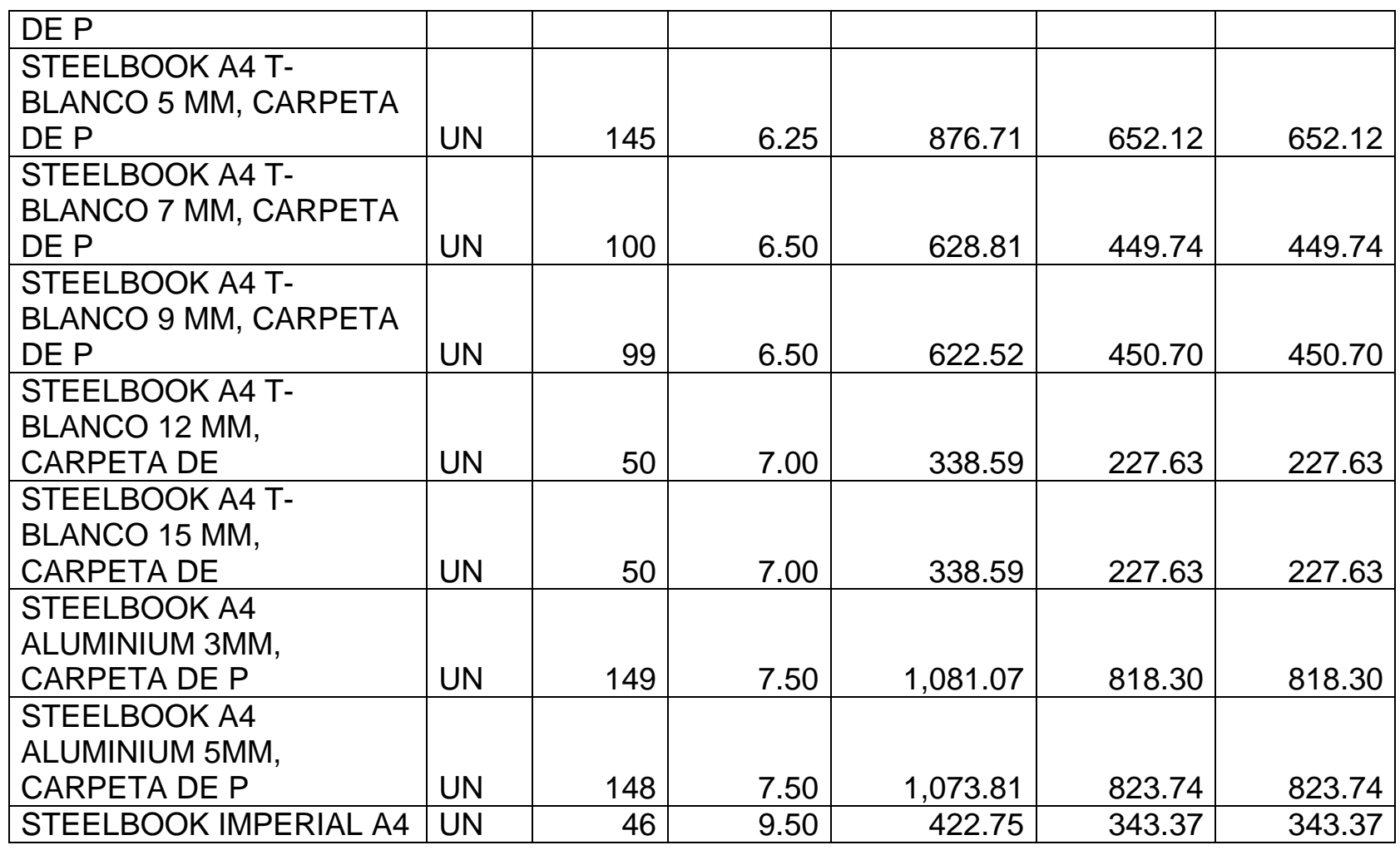

*Mónica Esthela Barrionuevo Heras*

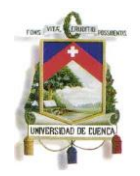

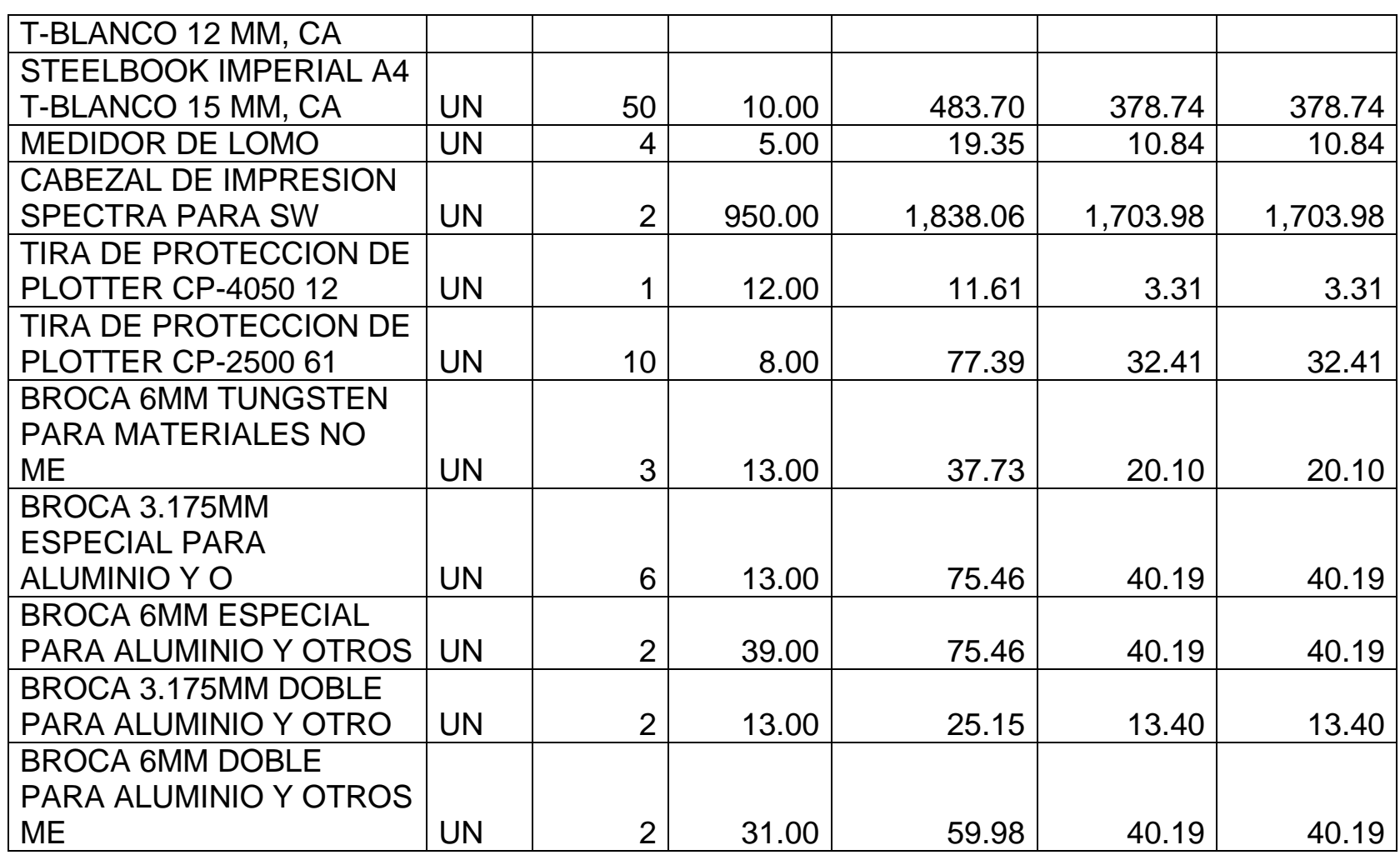

*Mónica Esthela Barrionuevo Heras*

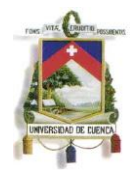

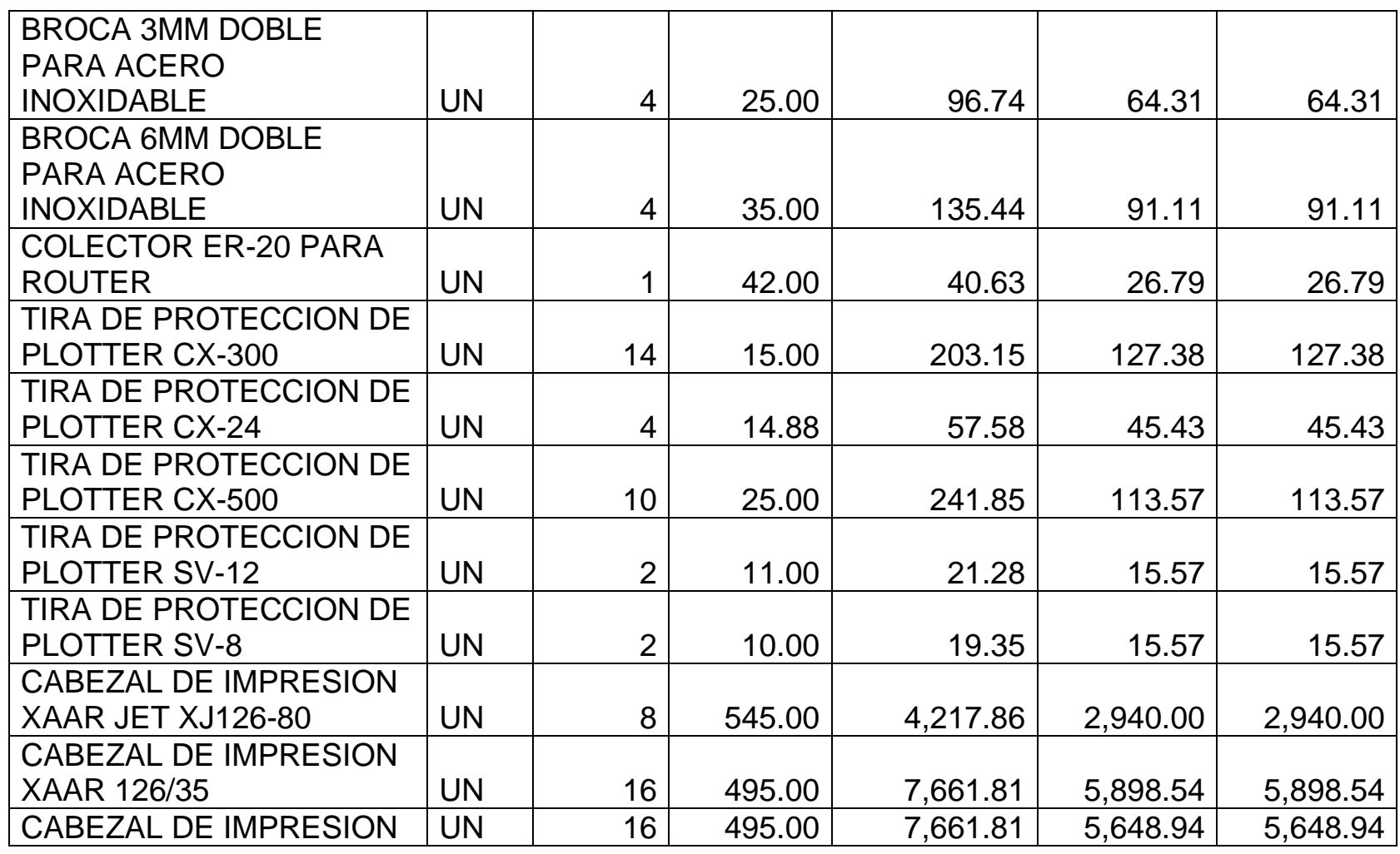

*Mónica Esthela Barrionuevo Heras*

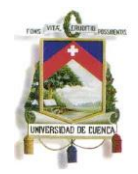

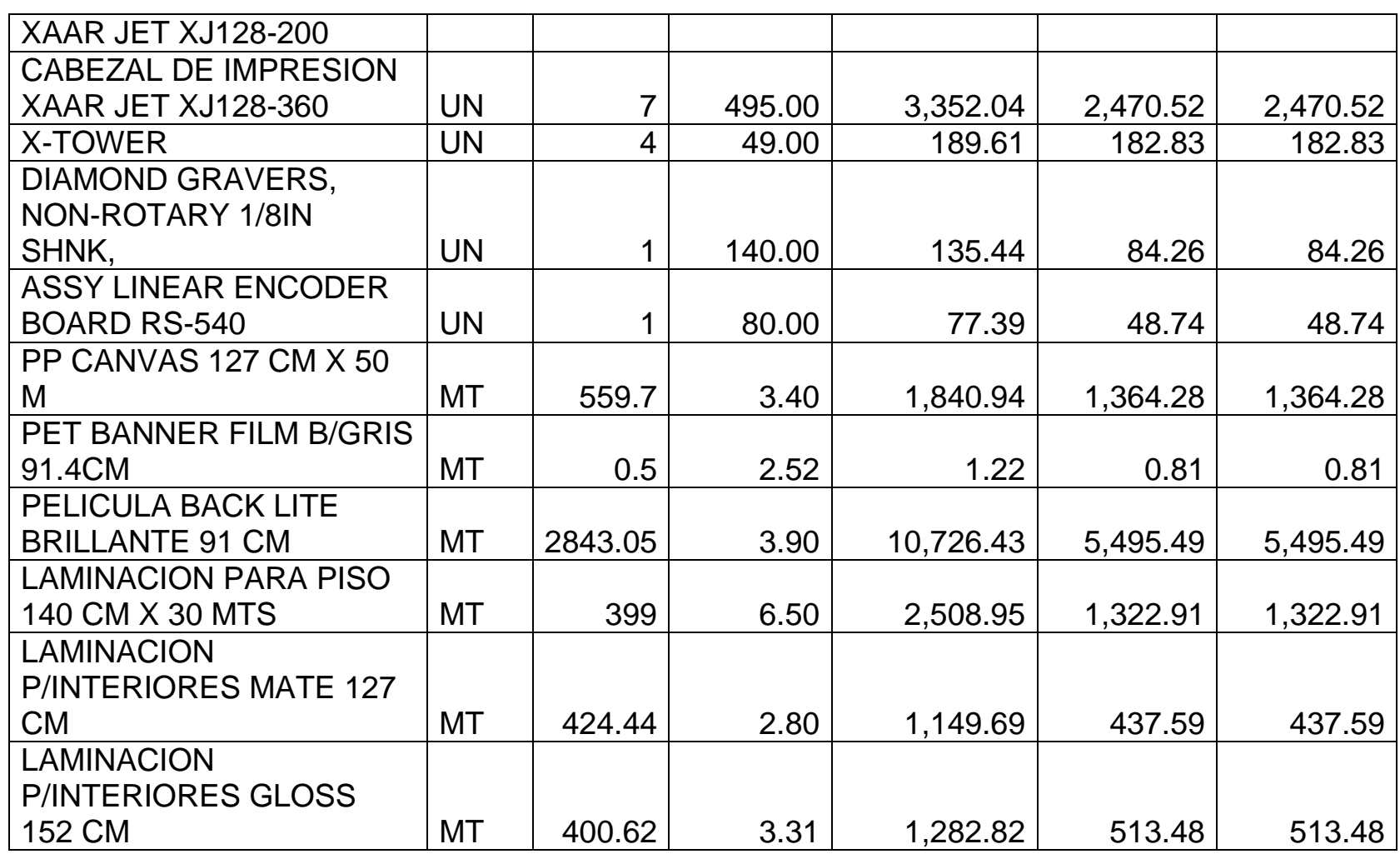

*Mónica Esthela Barrionuevo Heras*

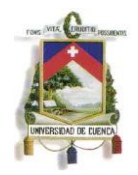

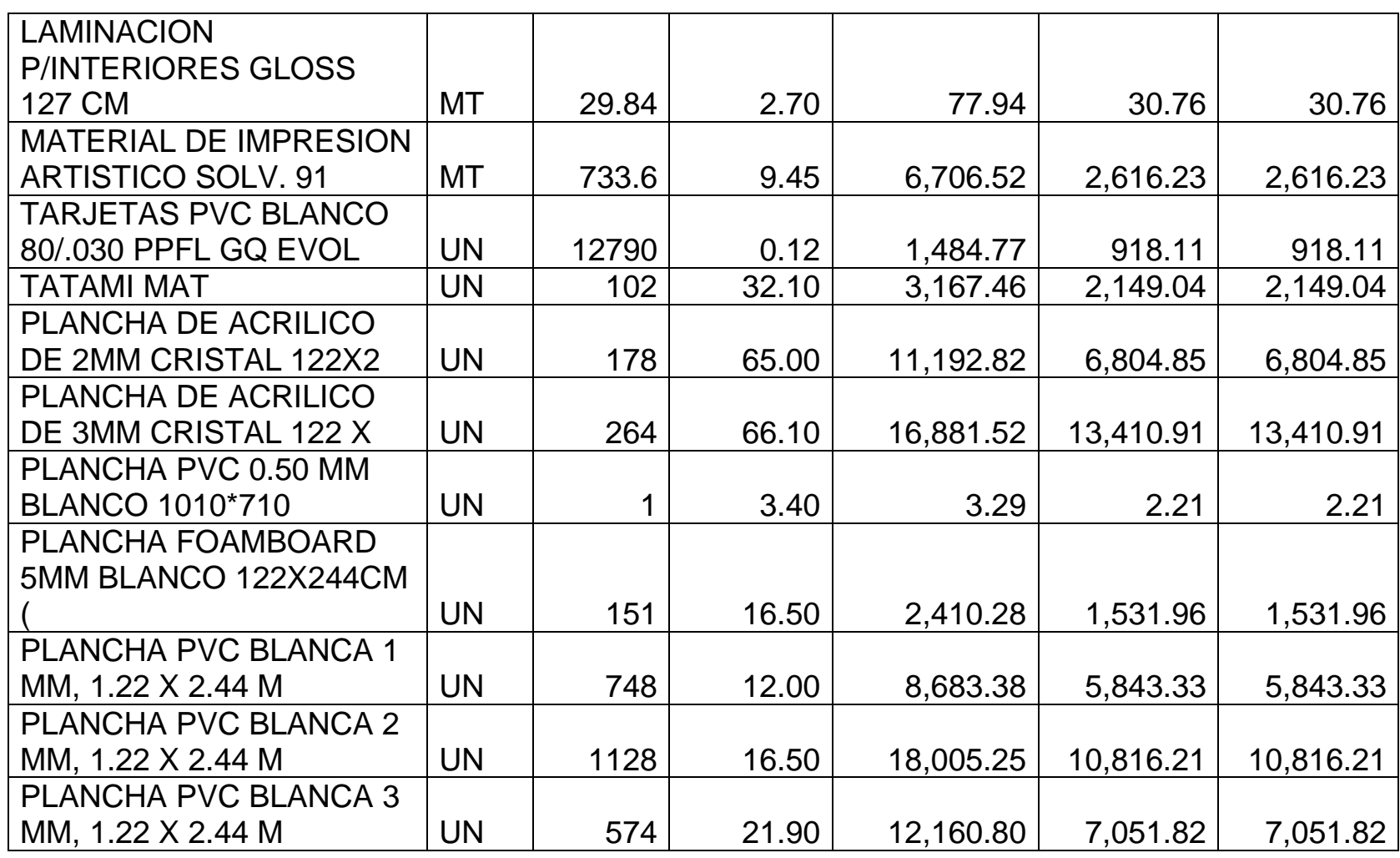

*Mónica Esthela Barrionuevo Heras*

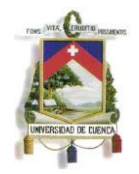

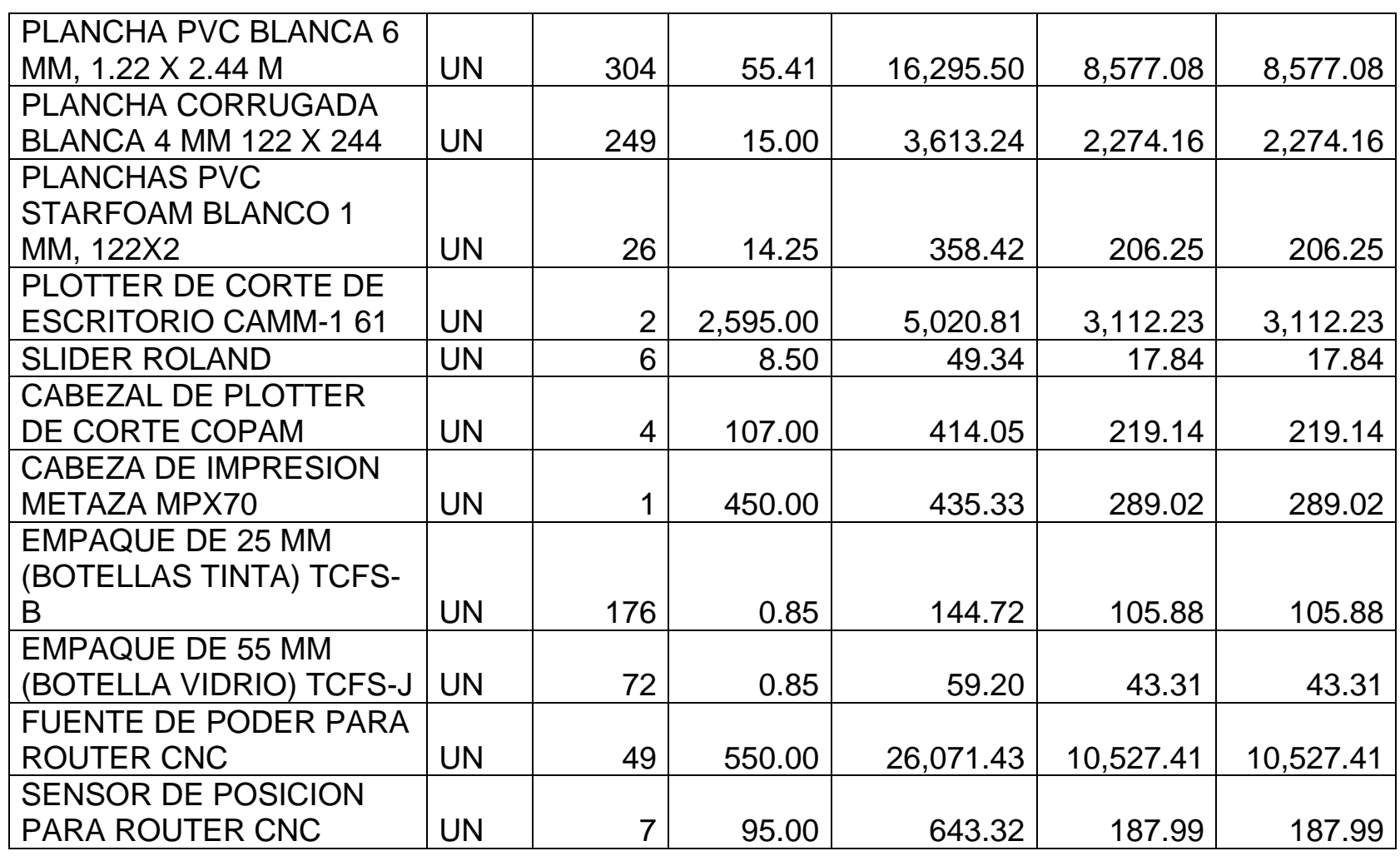

*Mónica Esthela Barrionuevo Heras*

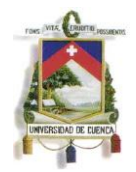

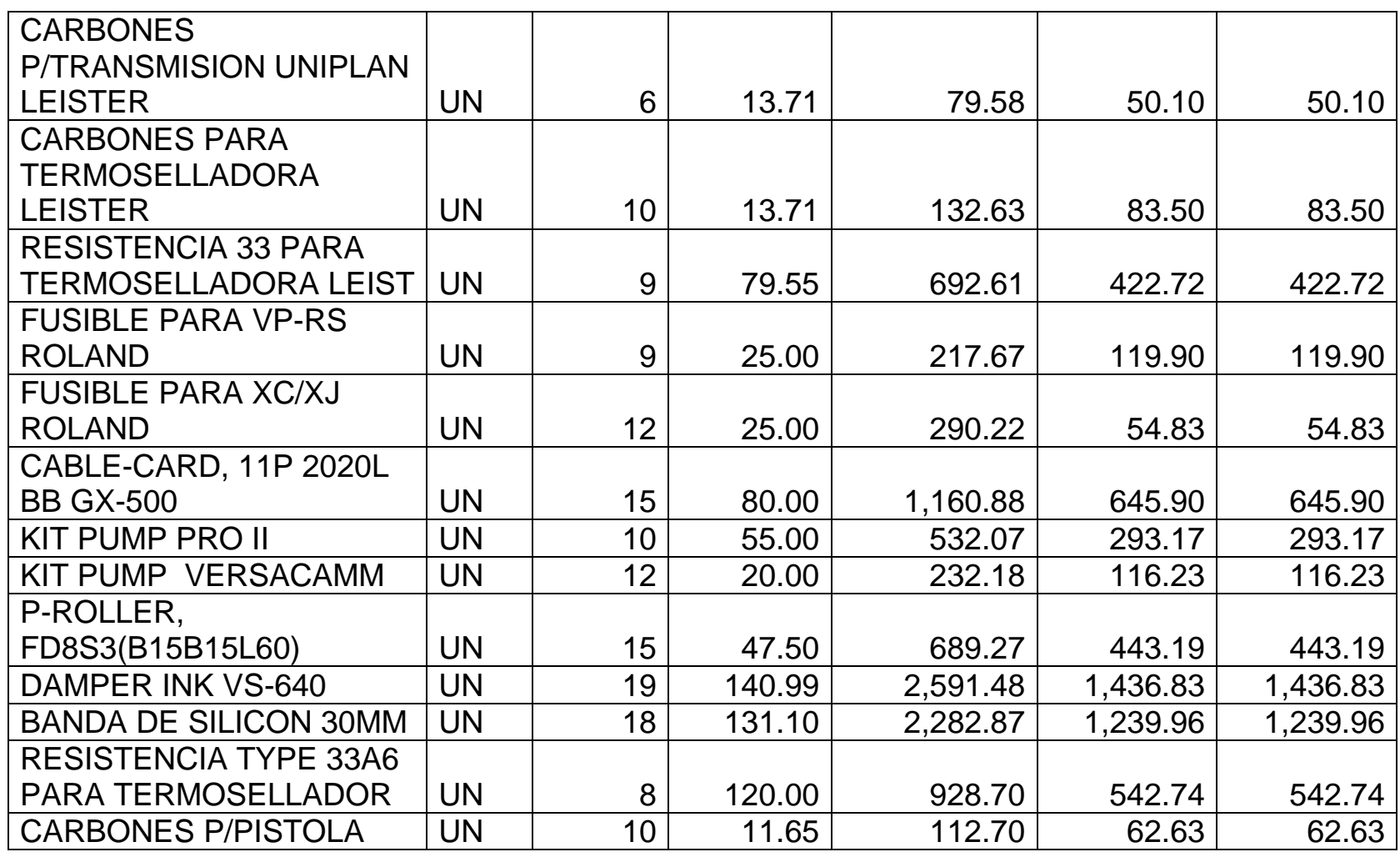

*Mónica Esthela Barrionuevo Heras*

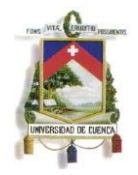

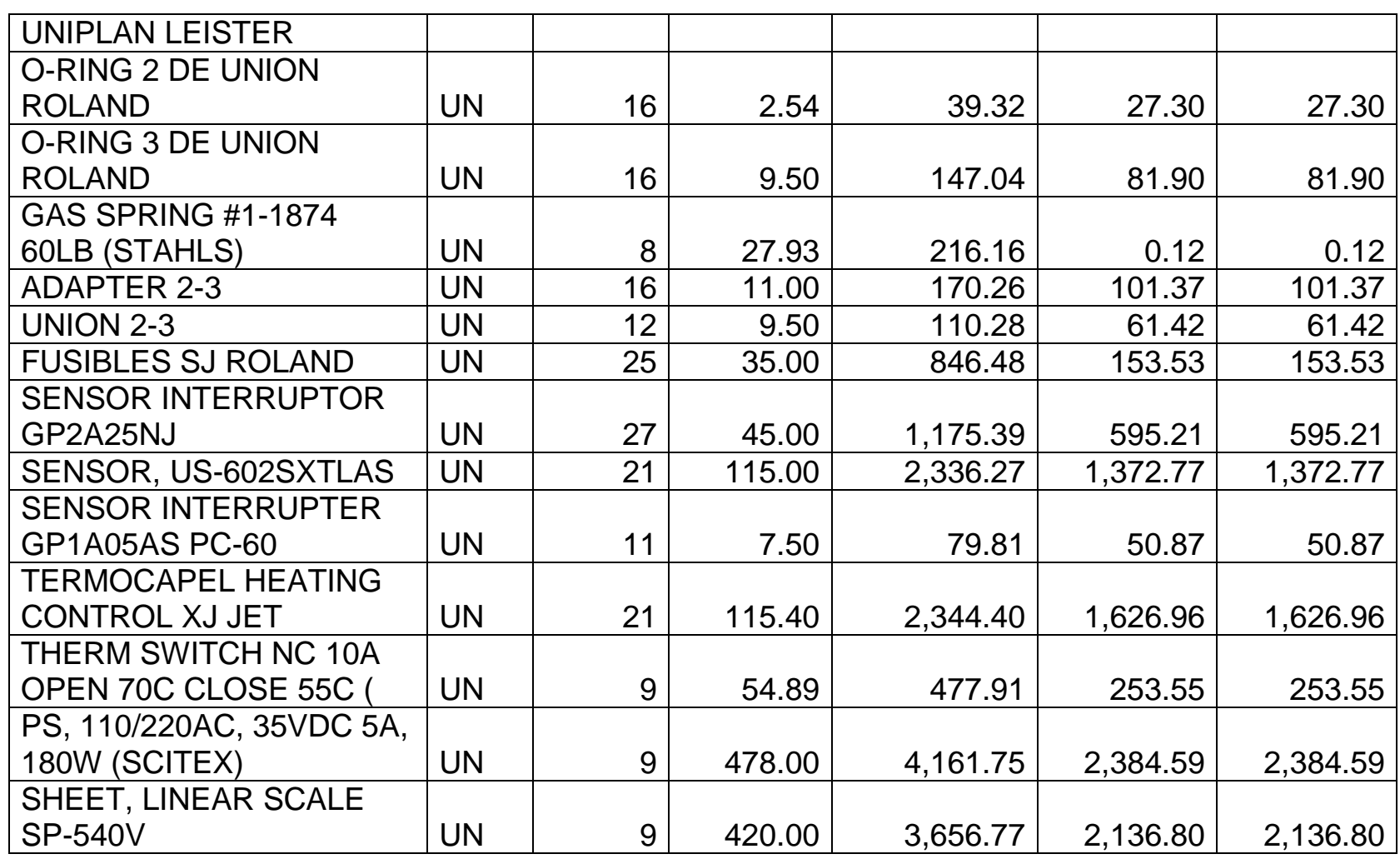

*Mónica Esthela Barrionuevo Heras*

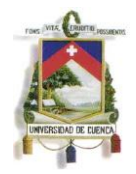

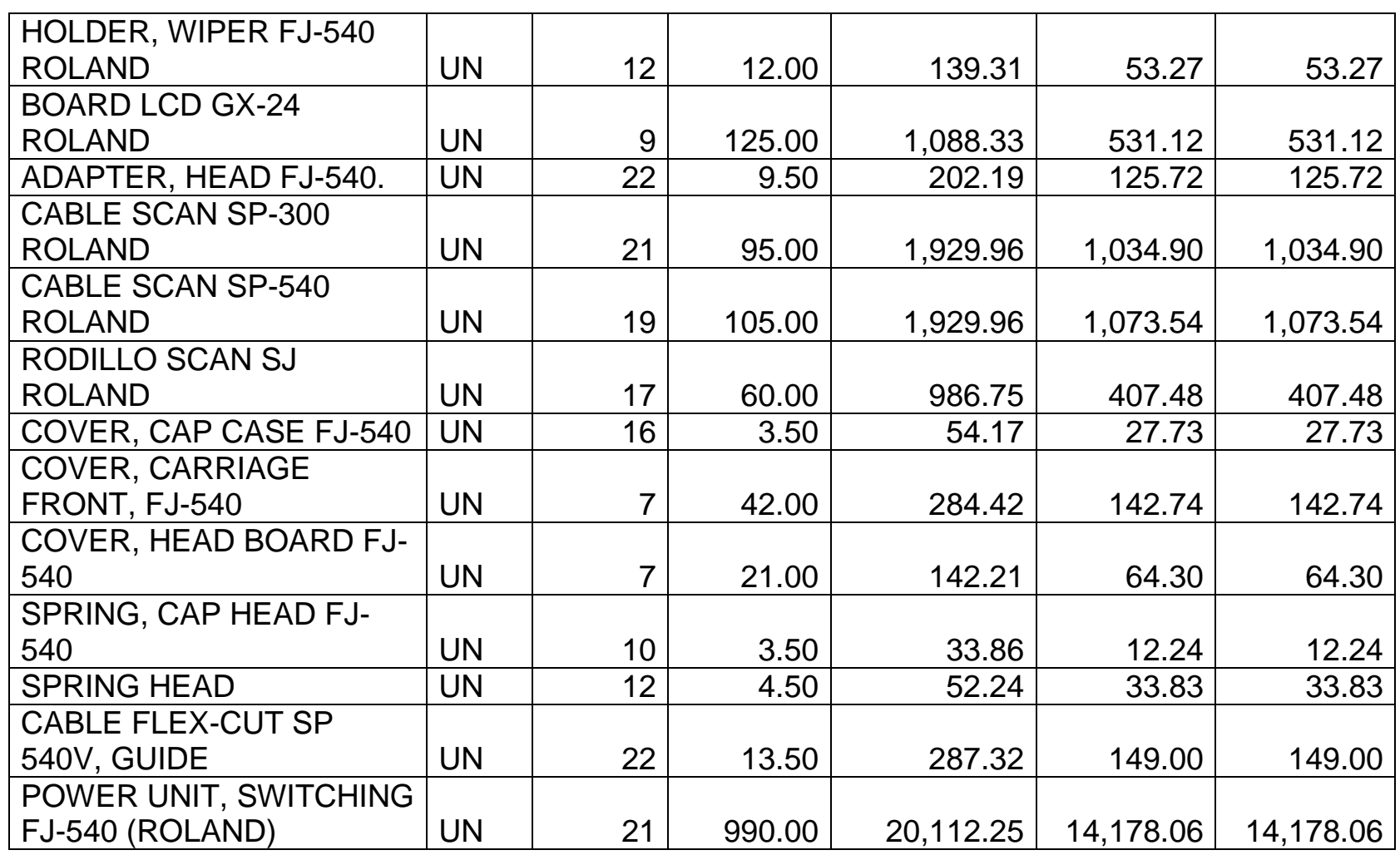

*Mónica Esthela Barrionuevo Heras*
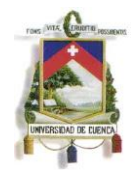

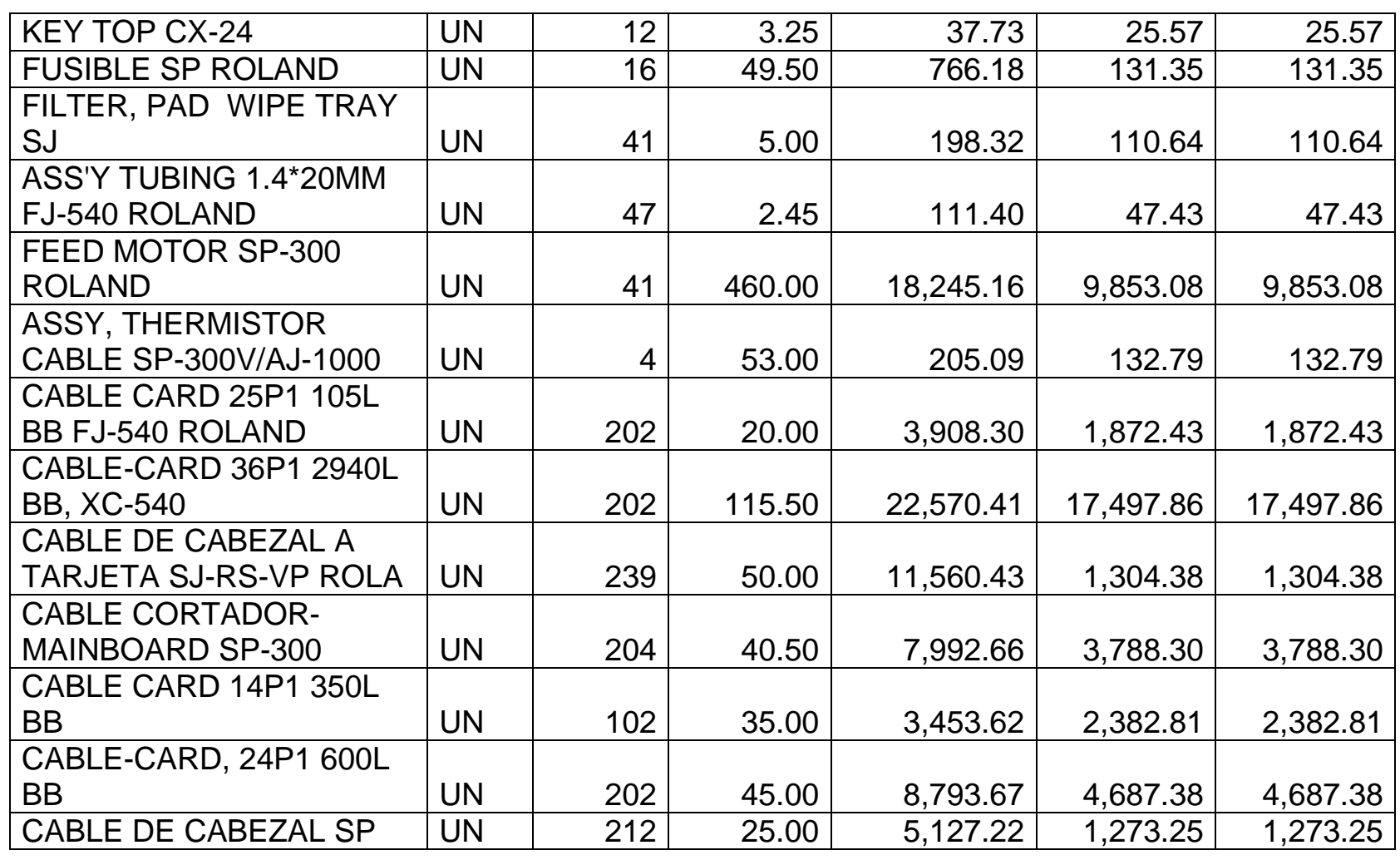

*Mónica Esthela Barrionuevo Heras*

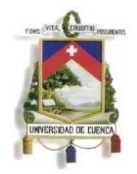

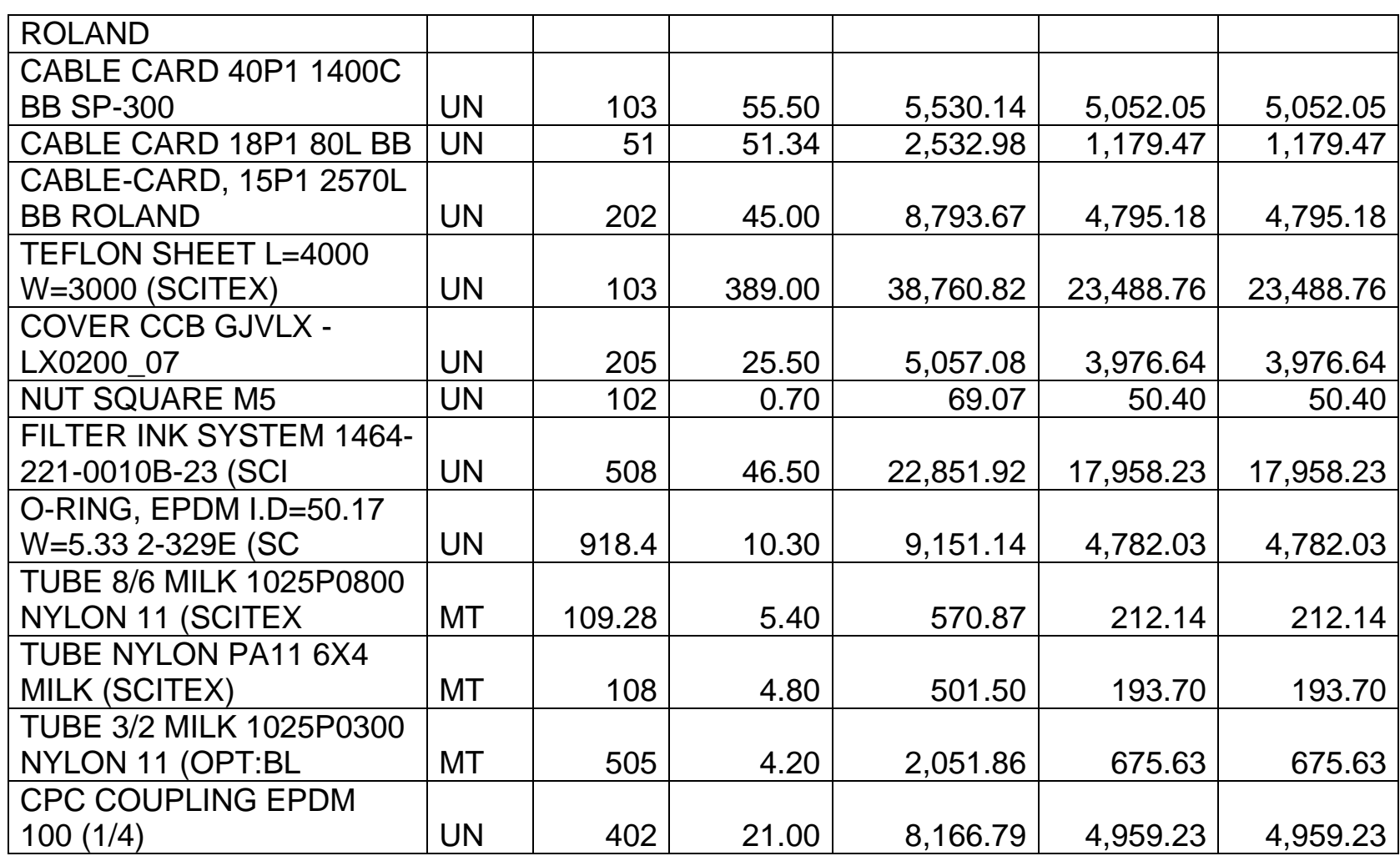

*Mónica Esthela Barrionuevo Heras*

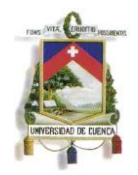

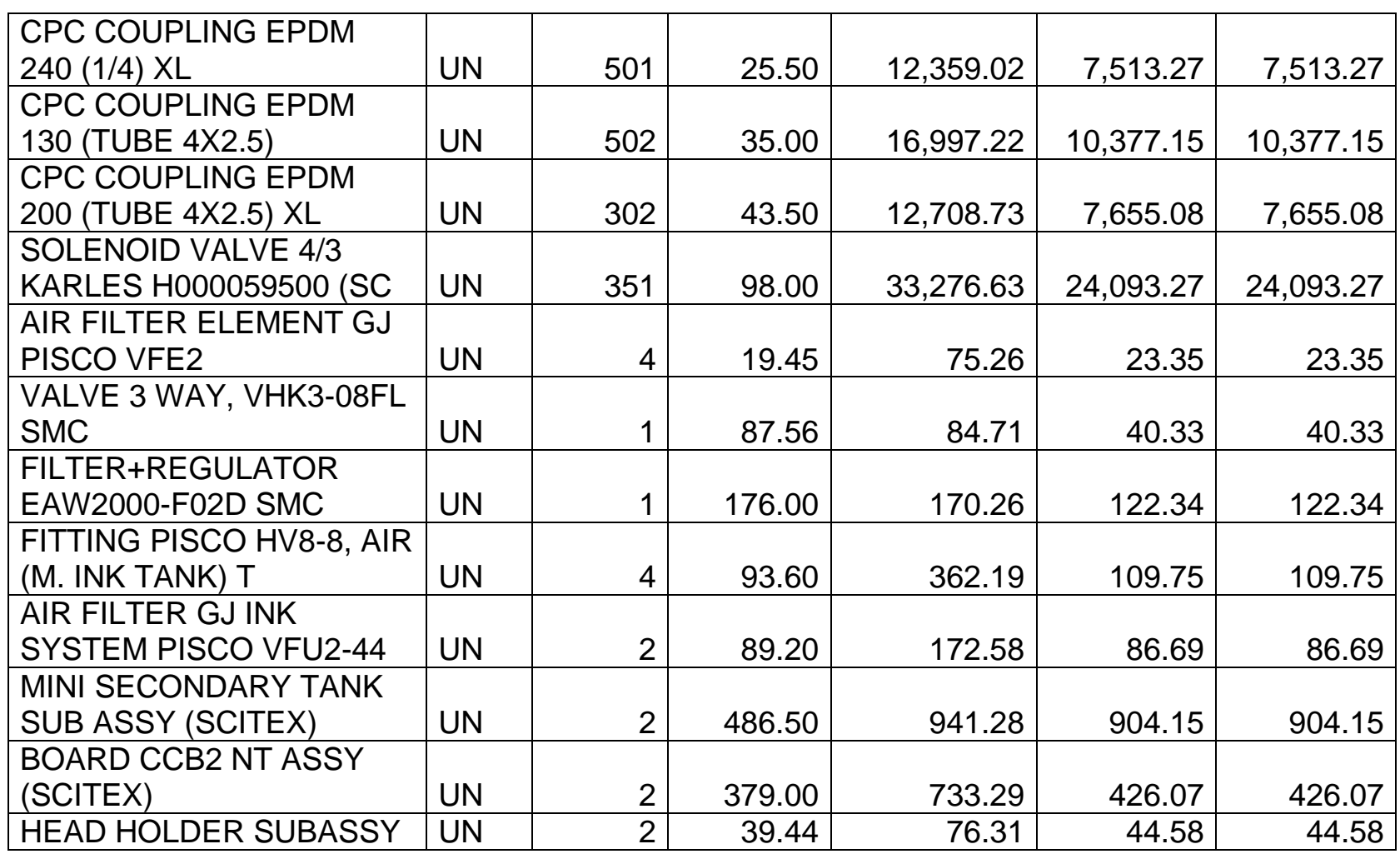

*Mónica Esthela Barrionuevo Heras*

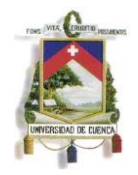

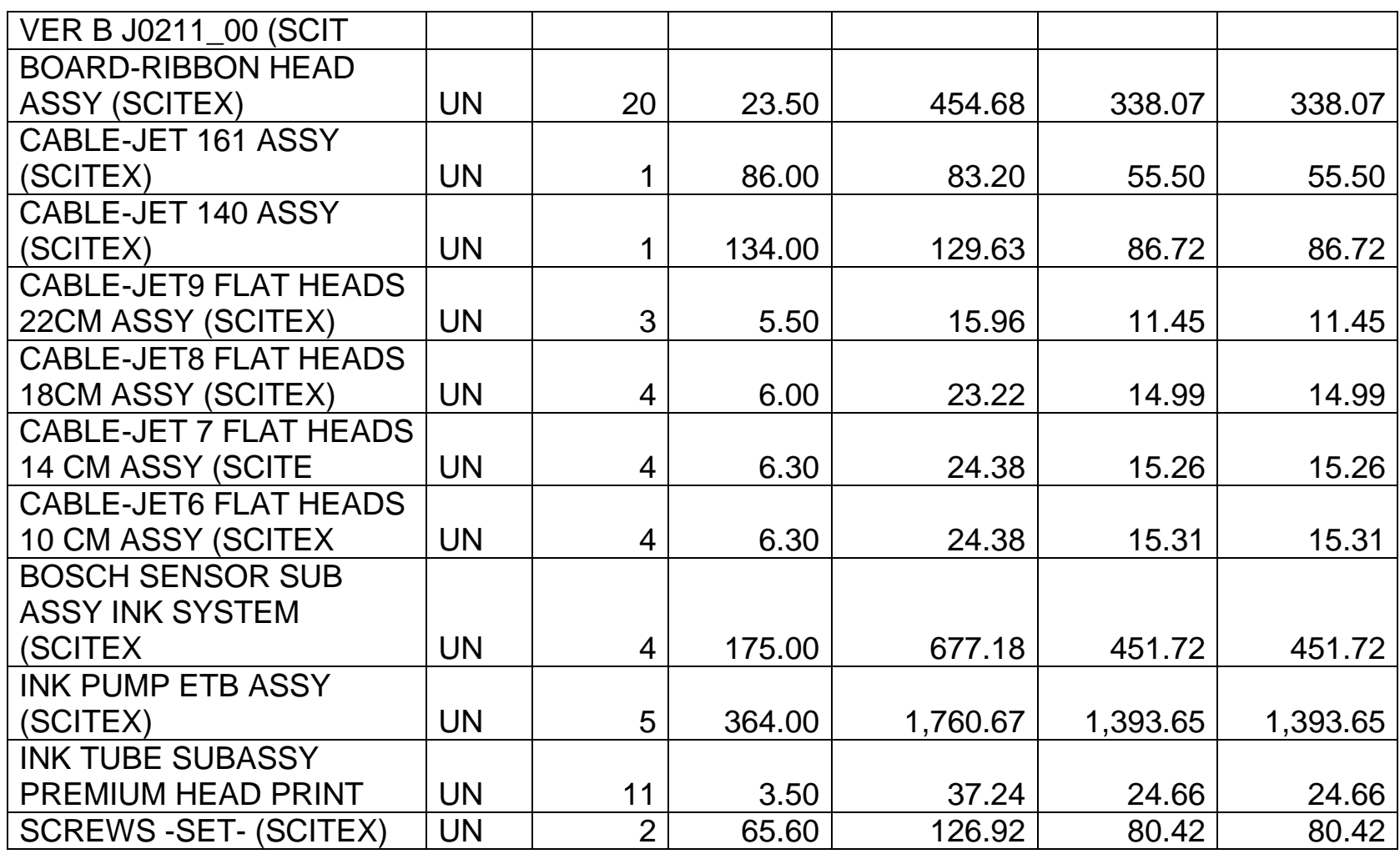

*Mónica Esthela Barrionuevo Heras*

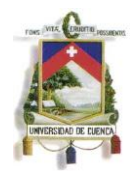

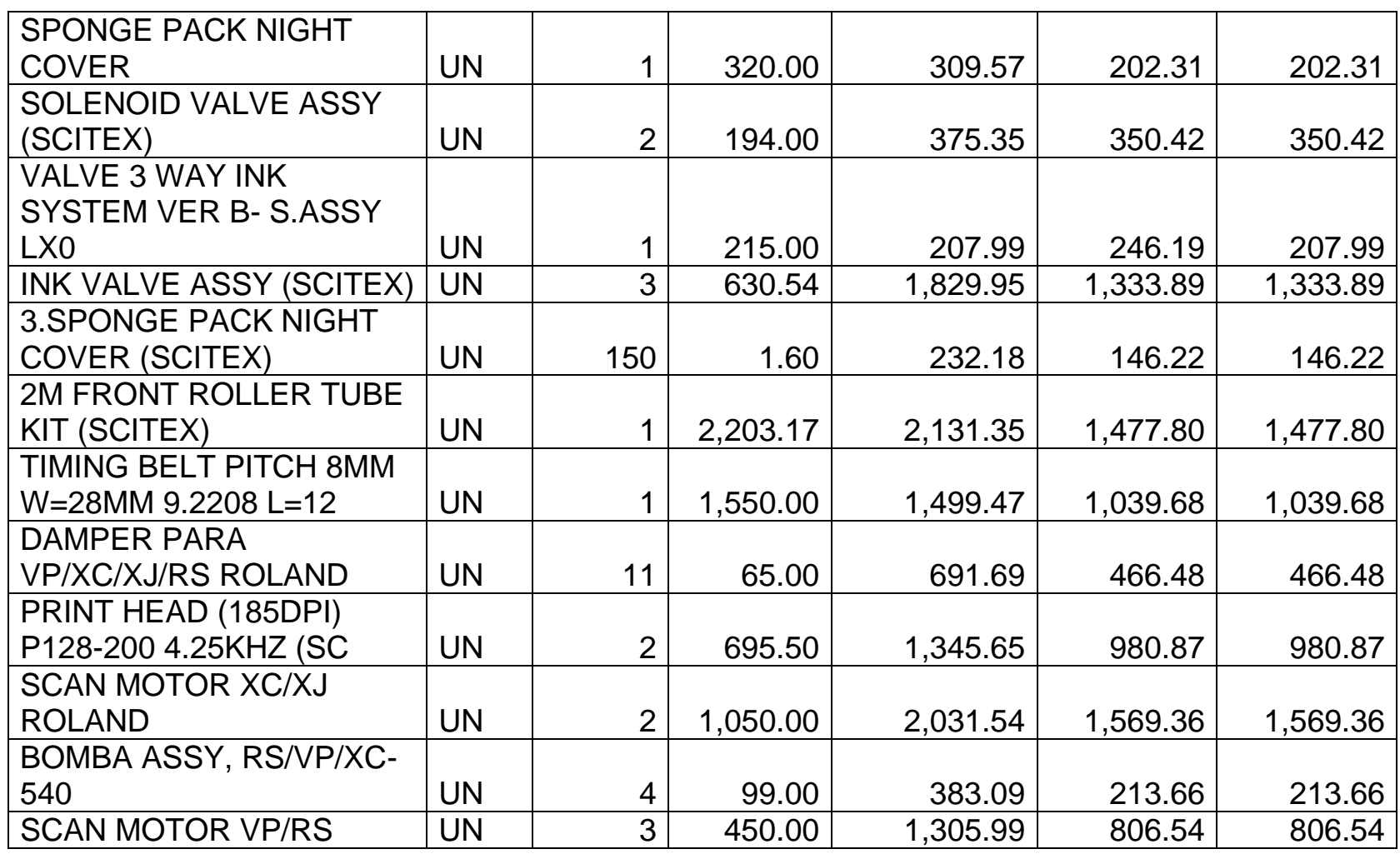

*Mónica Esthela Barrionuevo Heras*

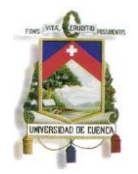

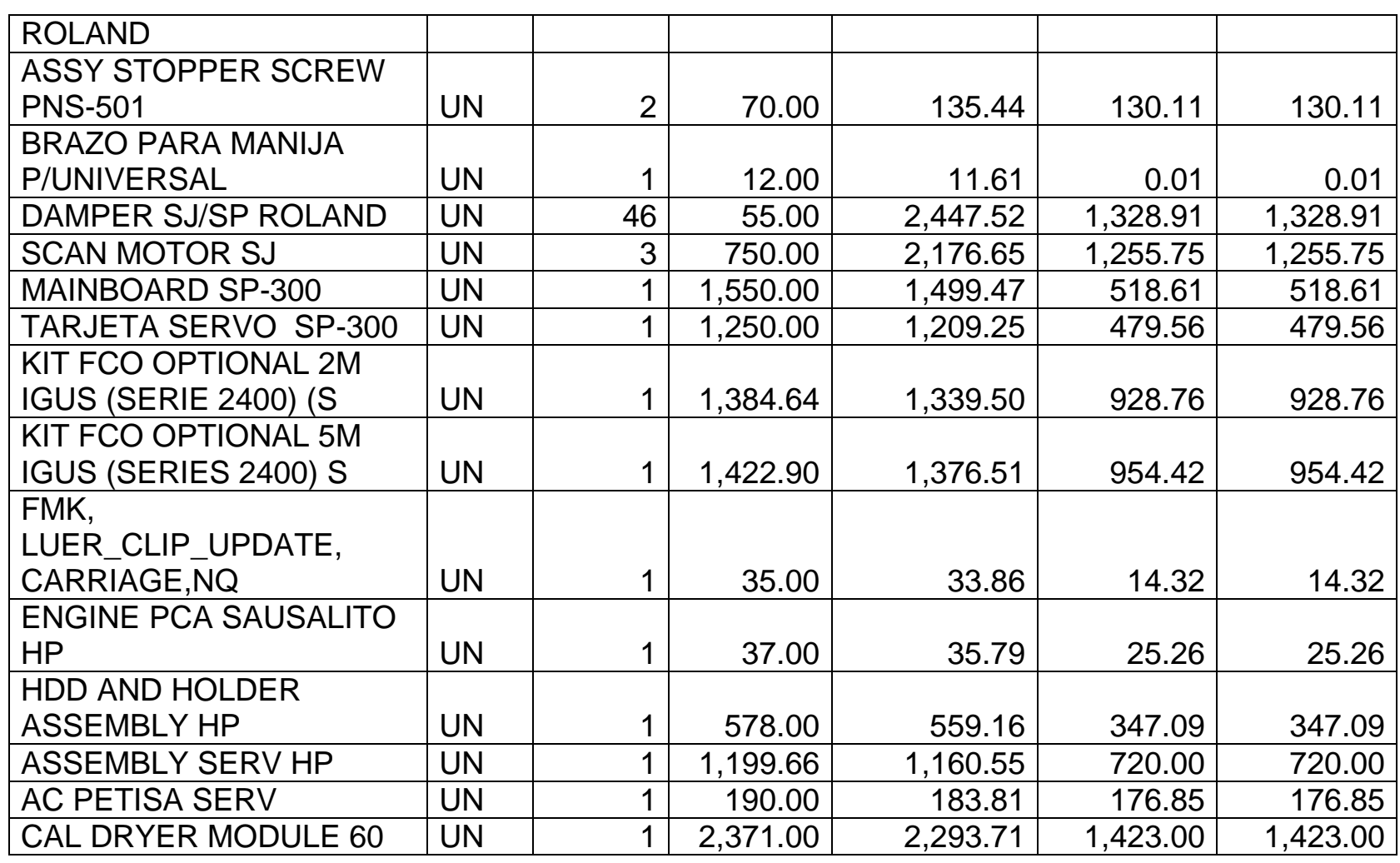

*Mónica Esthela Barrionuevo Heras*

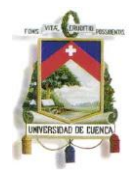

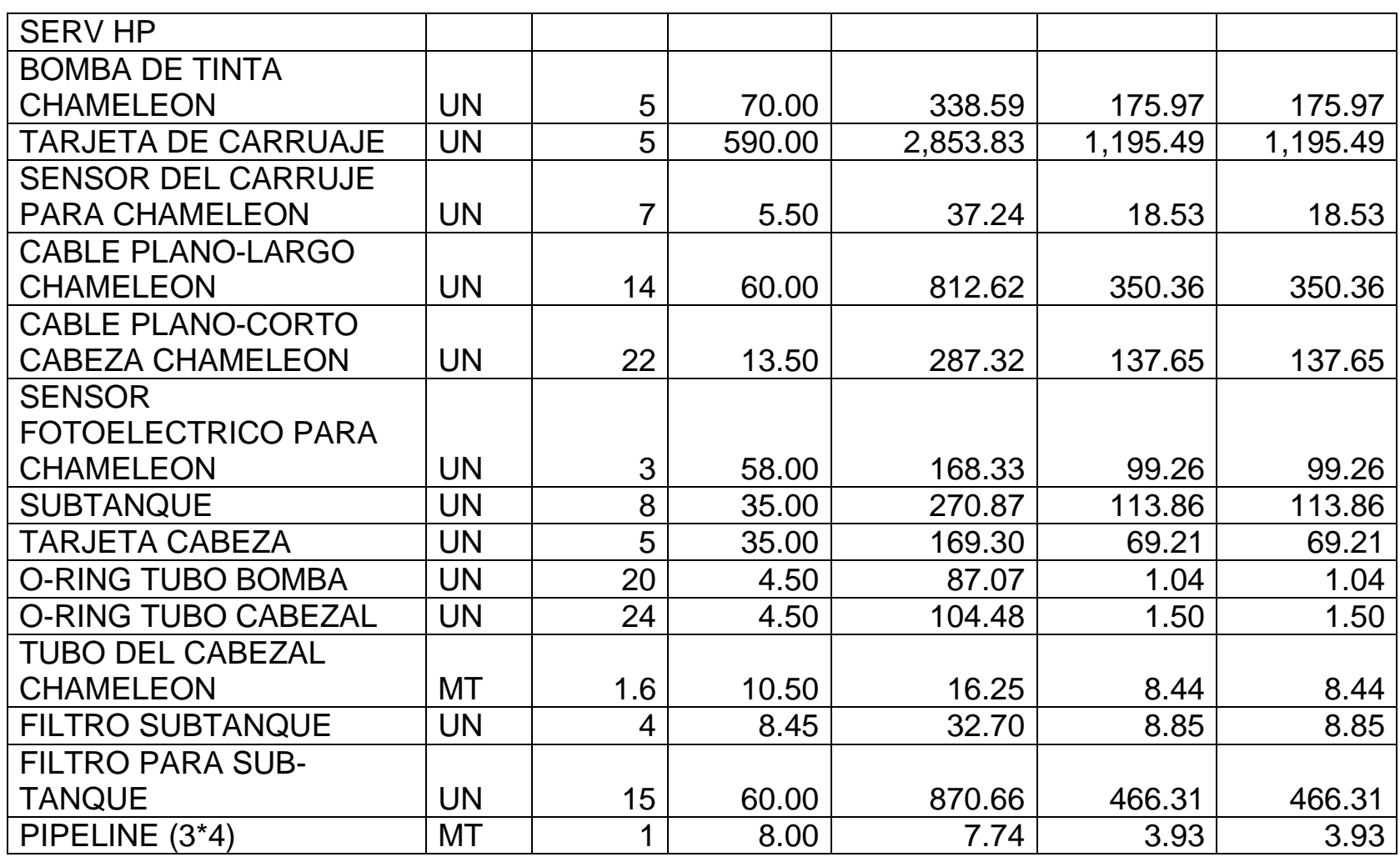

*Mónica Esthela Barrionuevo Heras*

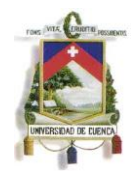

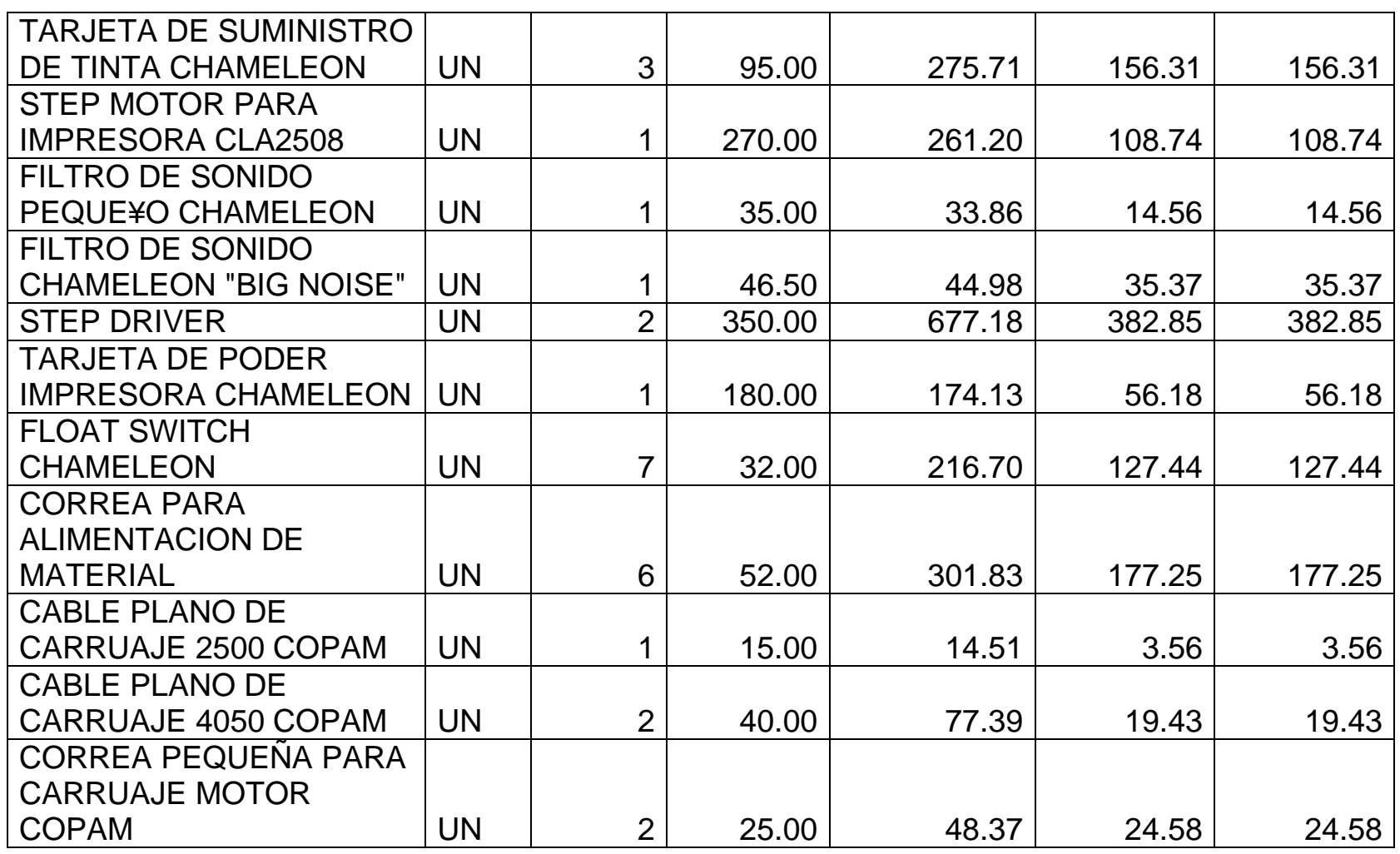

*Mónica Esthela Barrionuevo Heras*

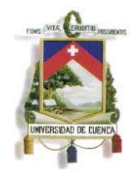

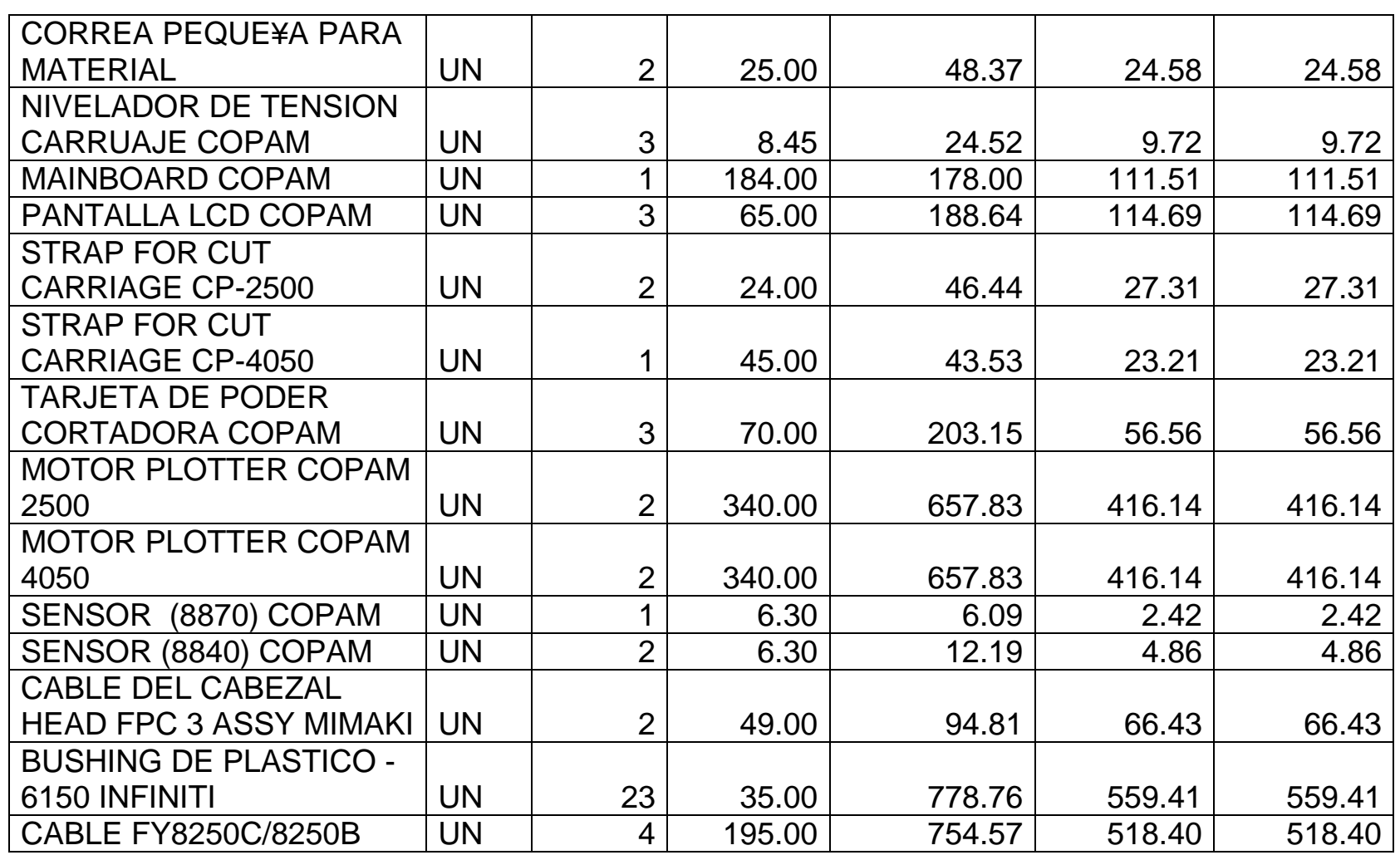

*Mónica Esthela Barrionuevo Heras*

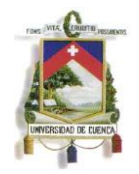

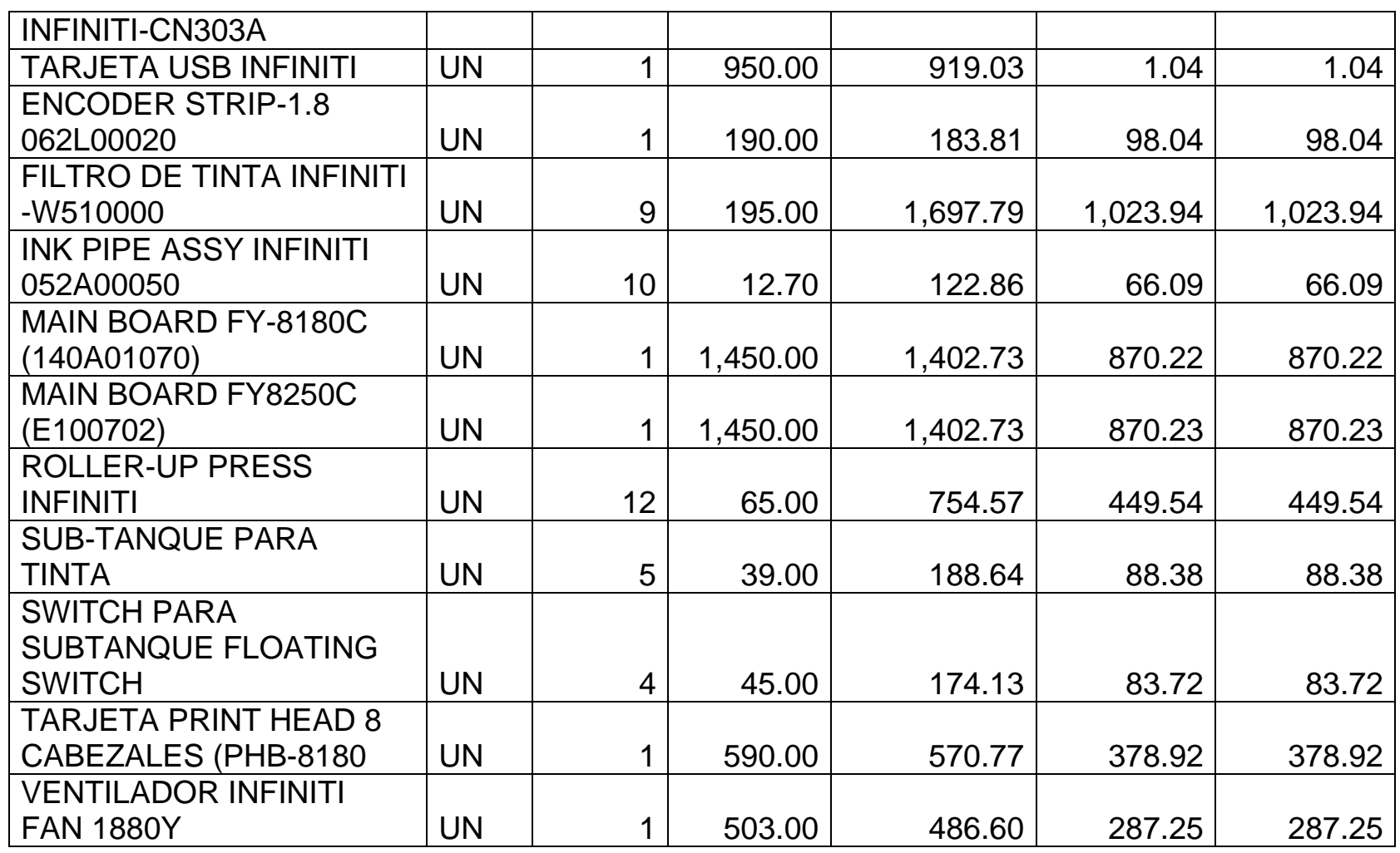

*Mónica Esthela Barrionuevo Heras*

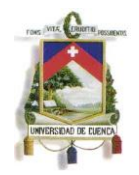

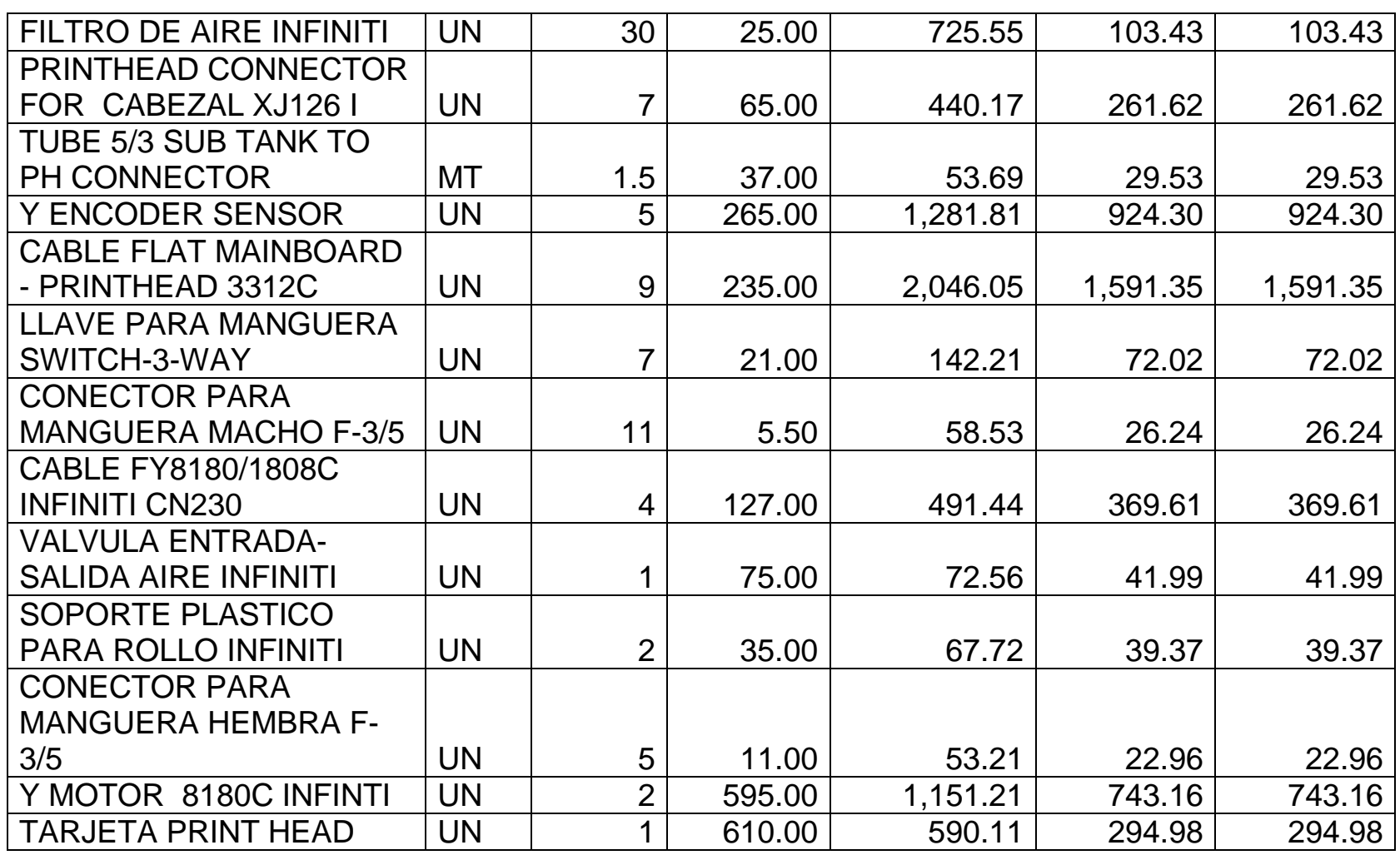

*Mónica Esthela Barrionuevo Heras*

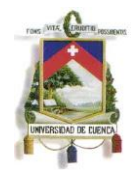

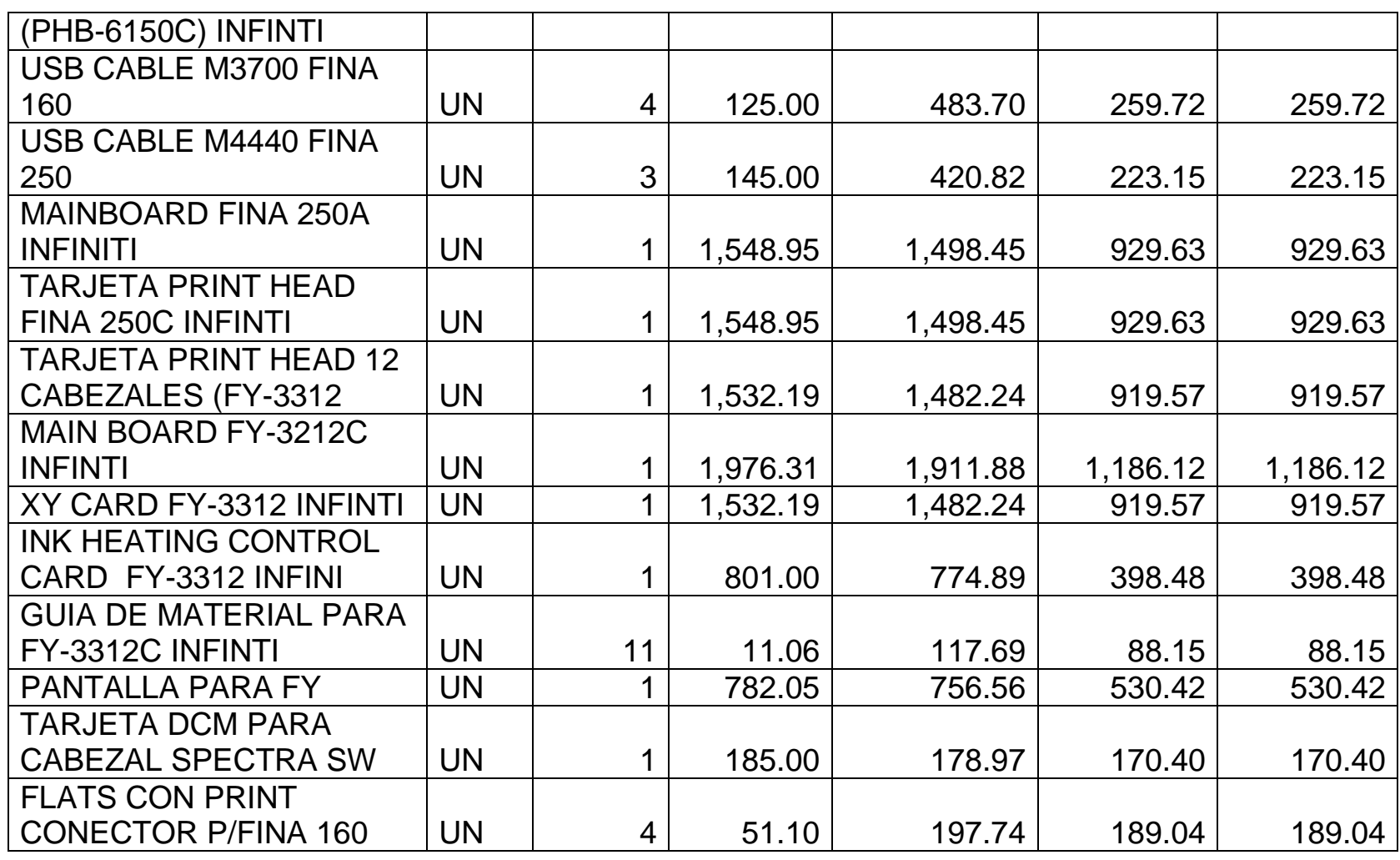

*Mónica Esthela Barrionuevo Heras*

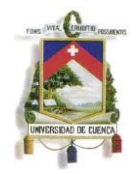

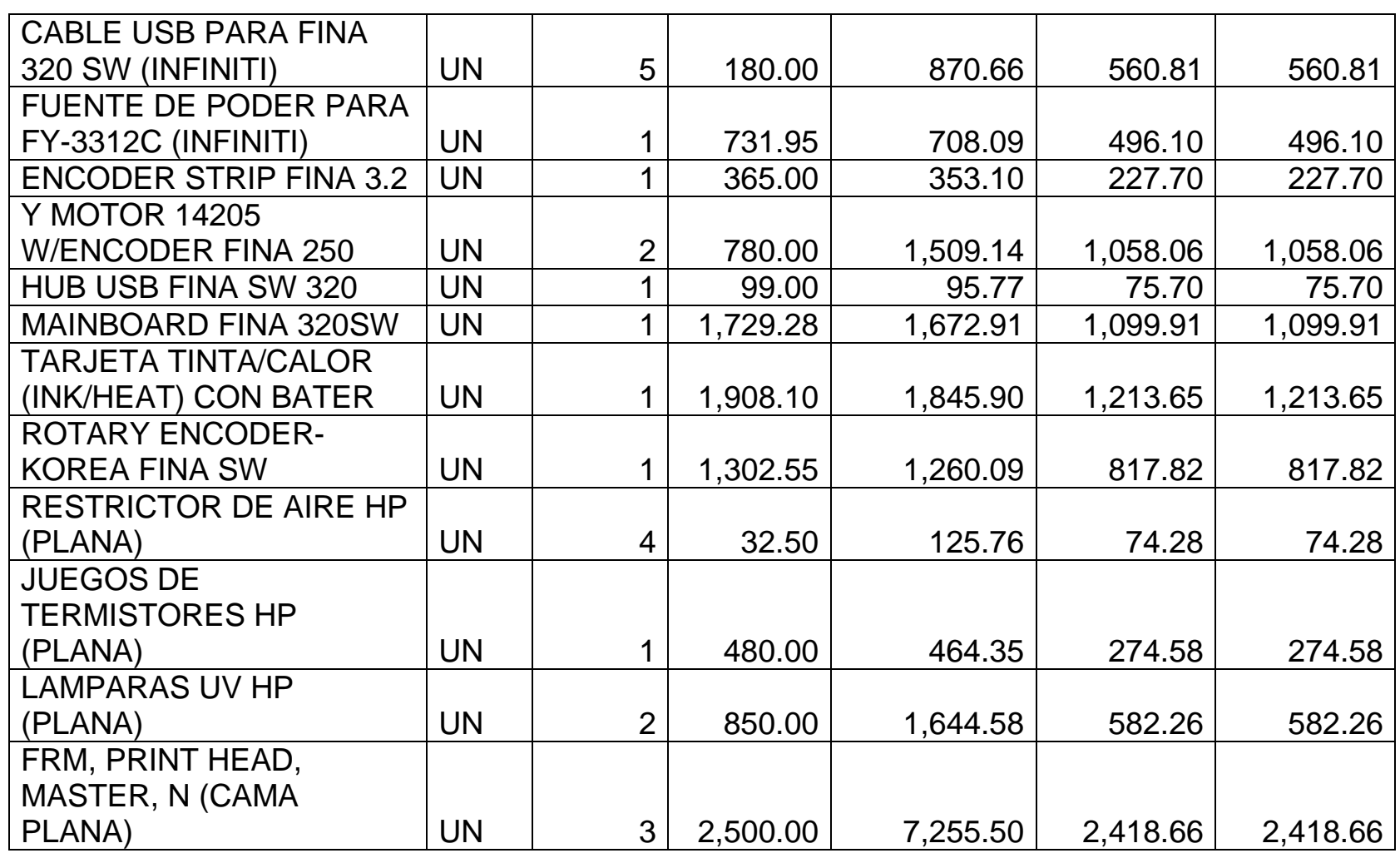

*Mónica Esthela Barrionuevo Heras*

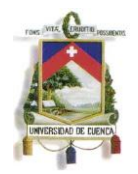

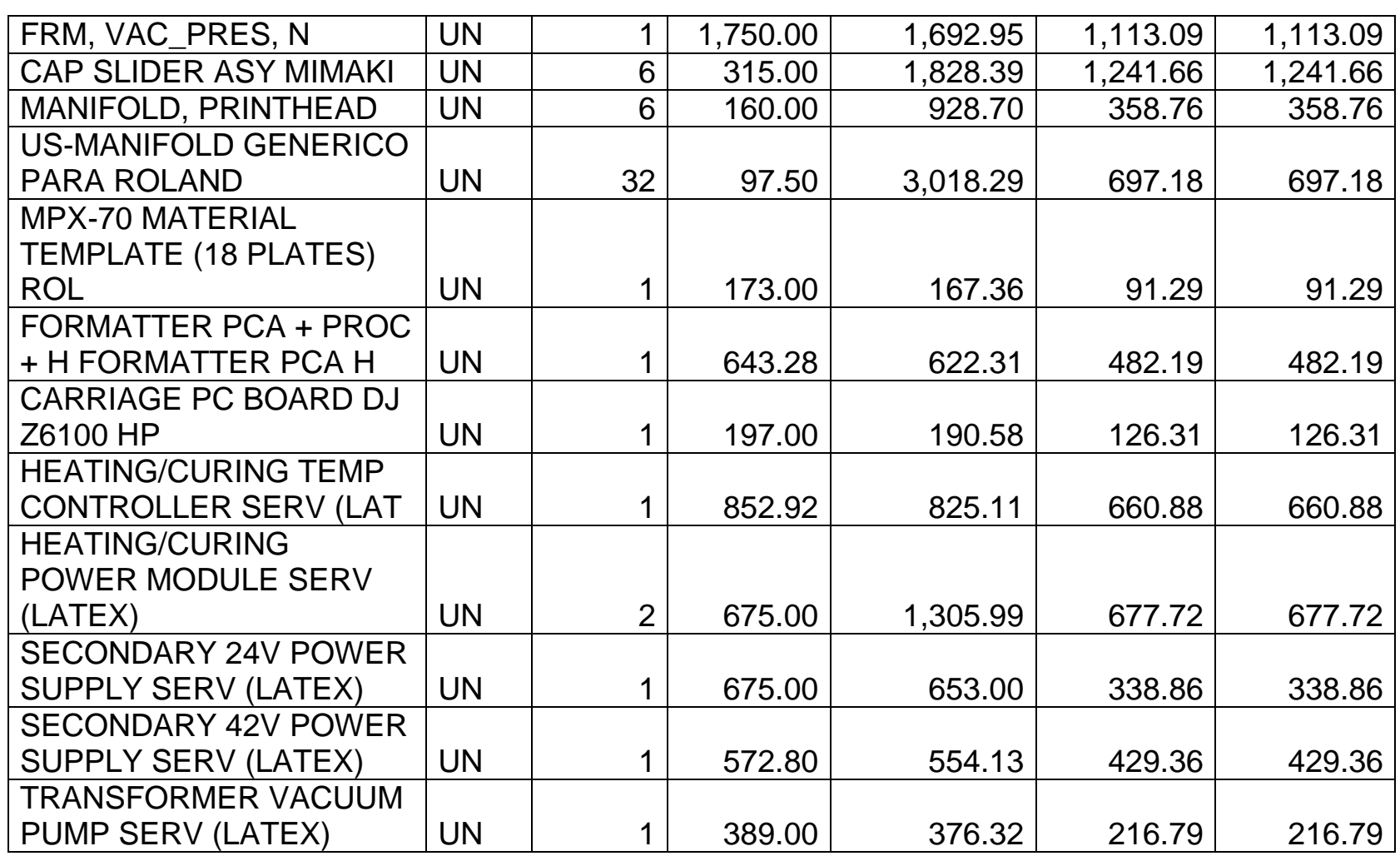

*Mónica Esthela Barrionuevo Heras*

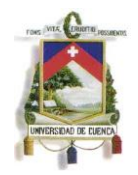

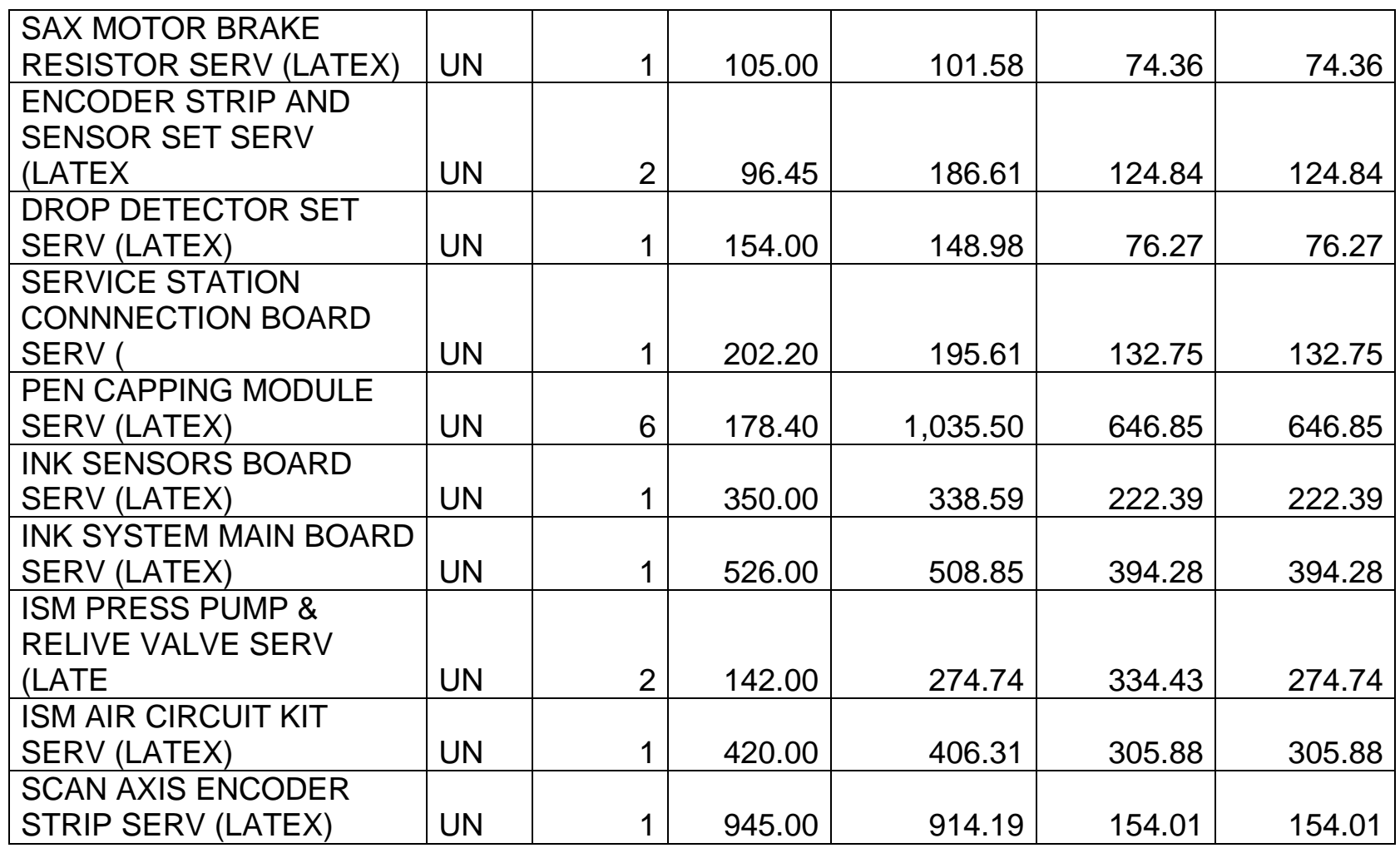

*Mónica Esthela Barrionuevo Heras*

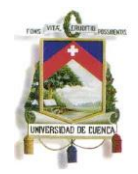

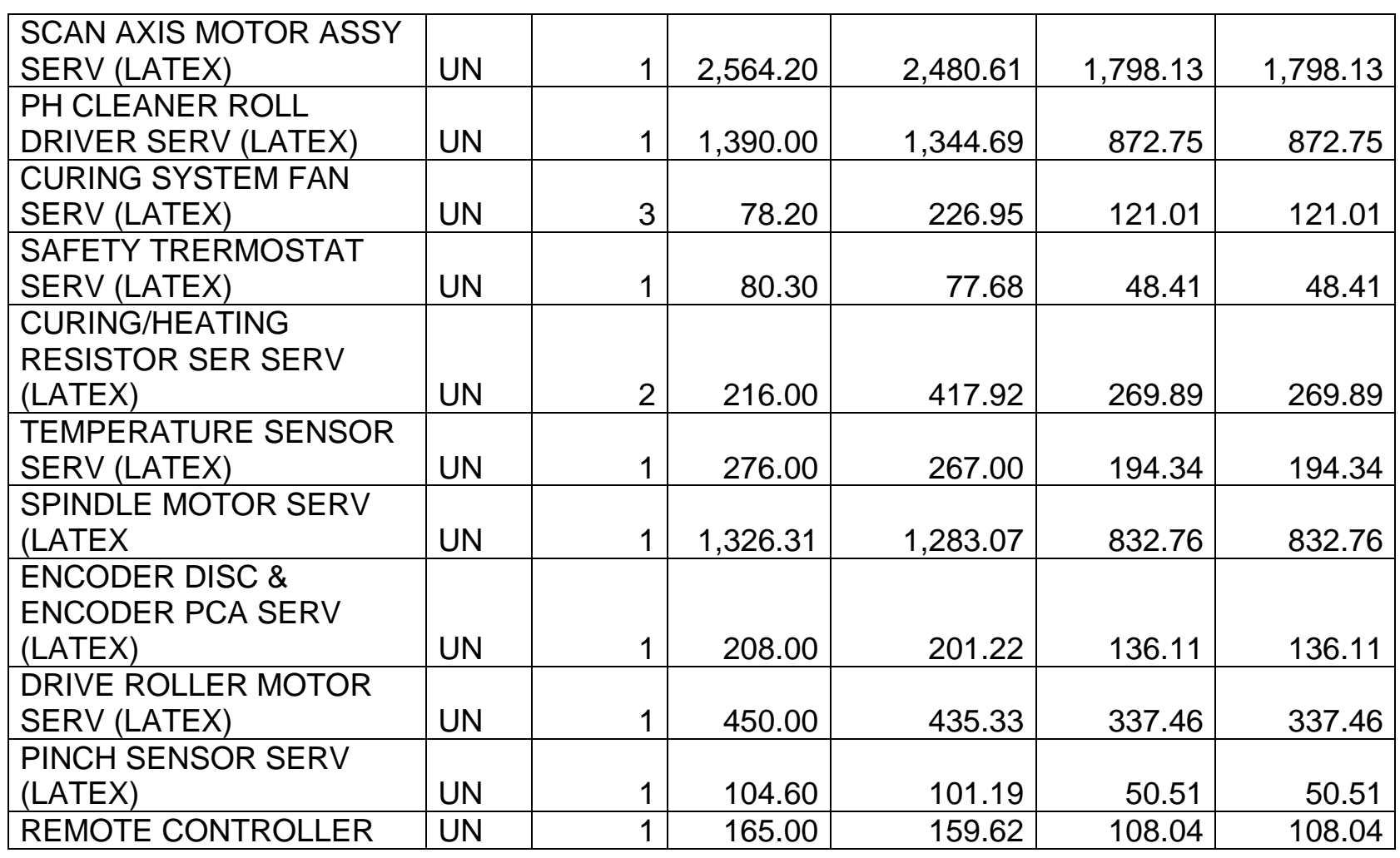

*Mónica Esthela Barrionuevo Heras*

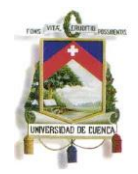

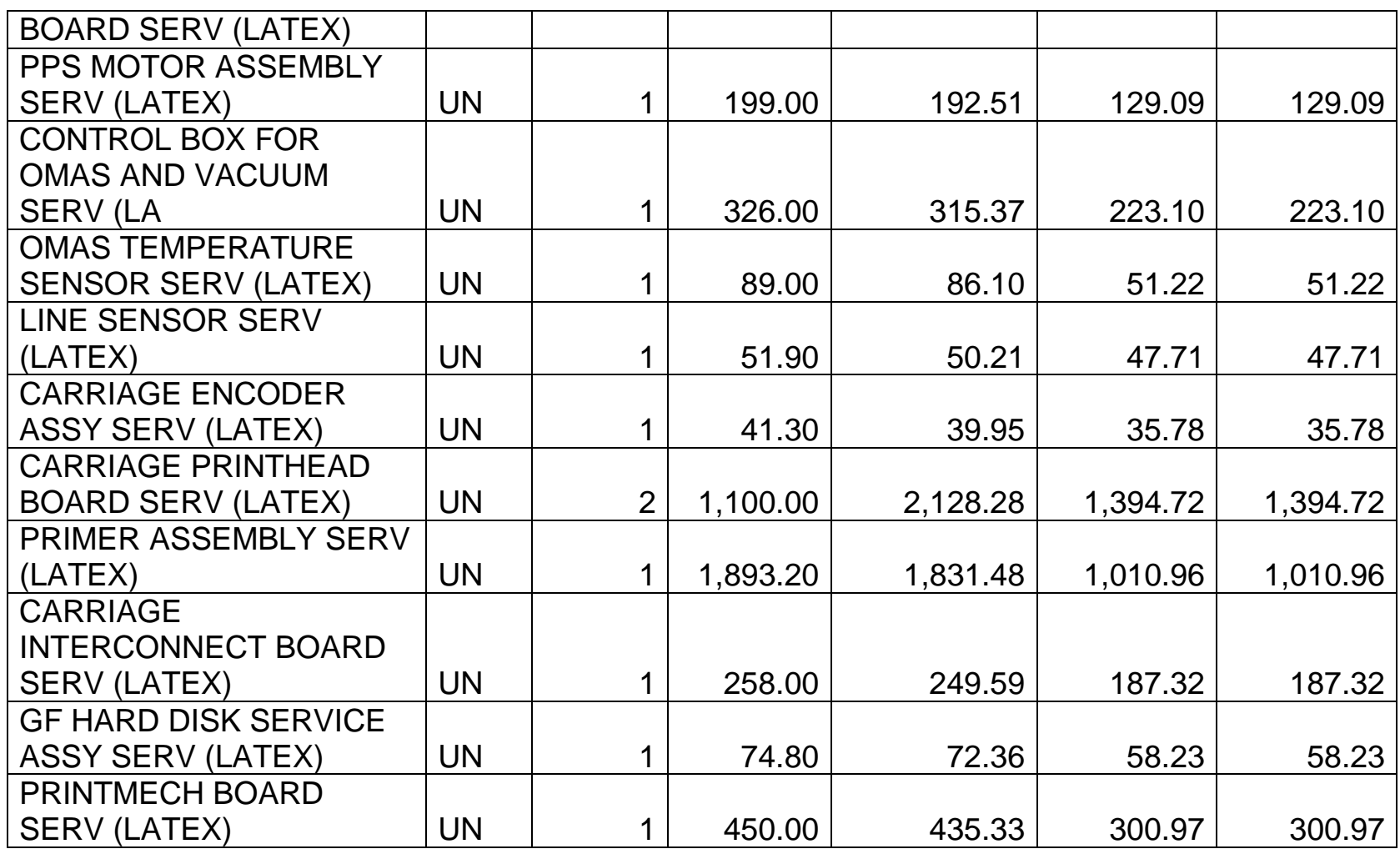

*Mónica Esthela Barrionuevo Heras*

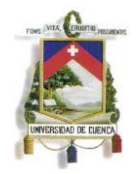

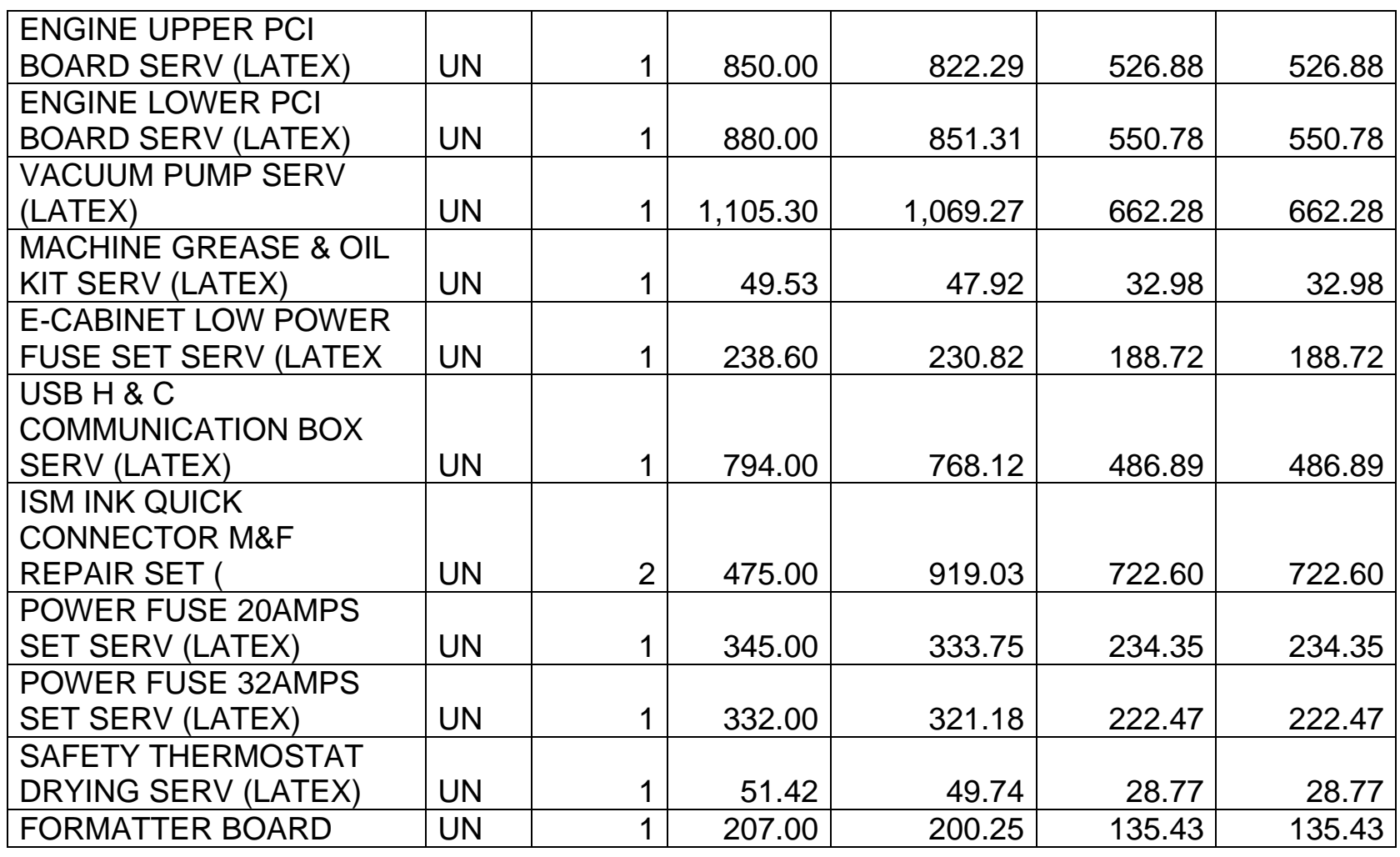

*Mónica Esthela Barrionuevo Heras*

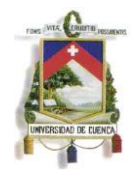

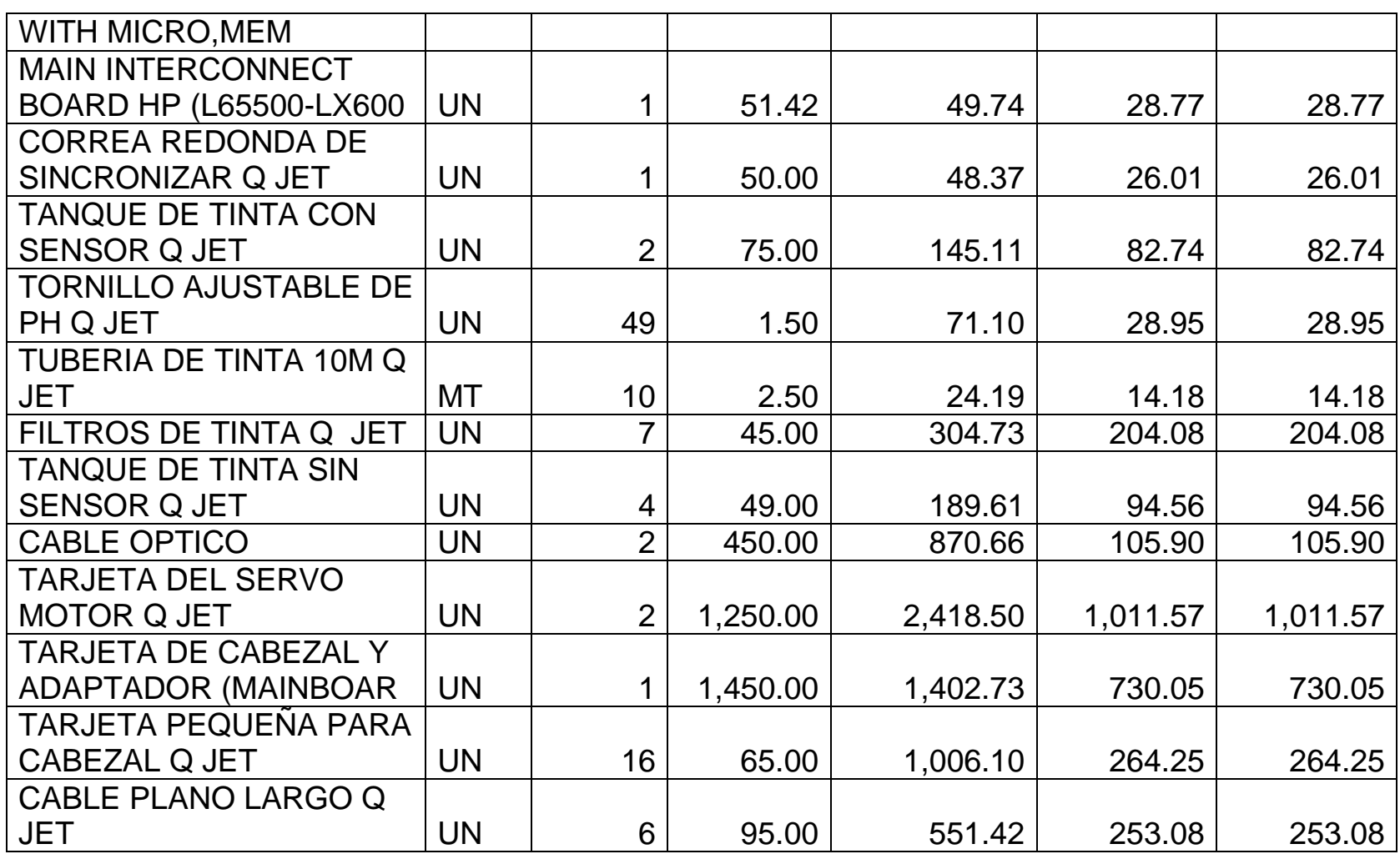

*Mónica Esthela Barrionuevo Heras*

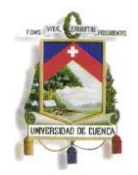

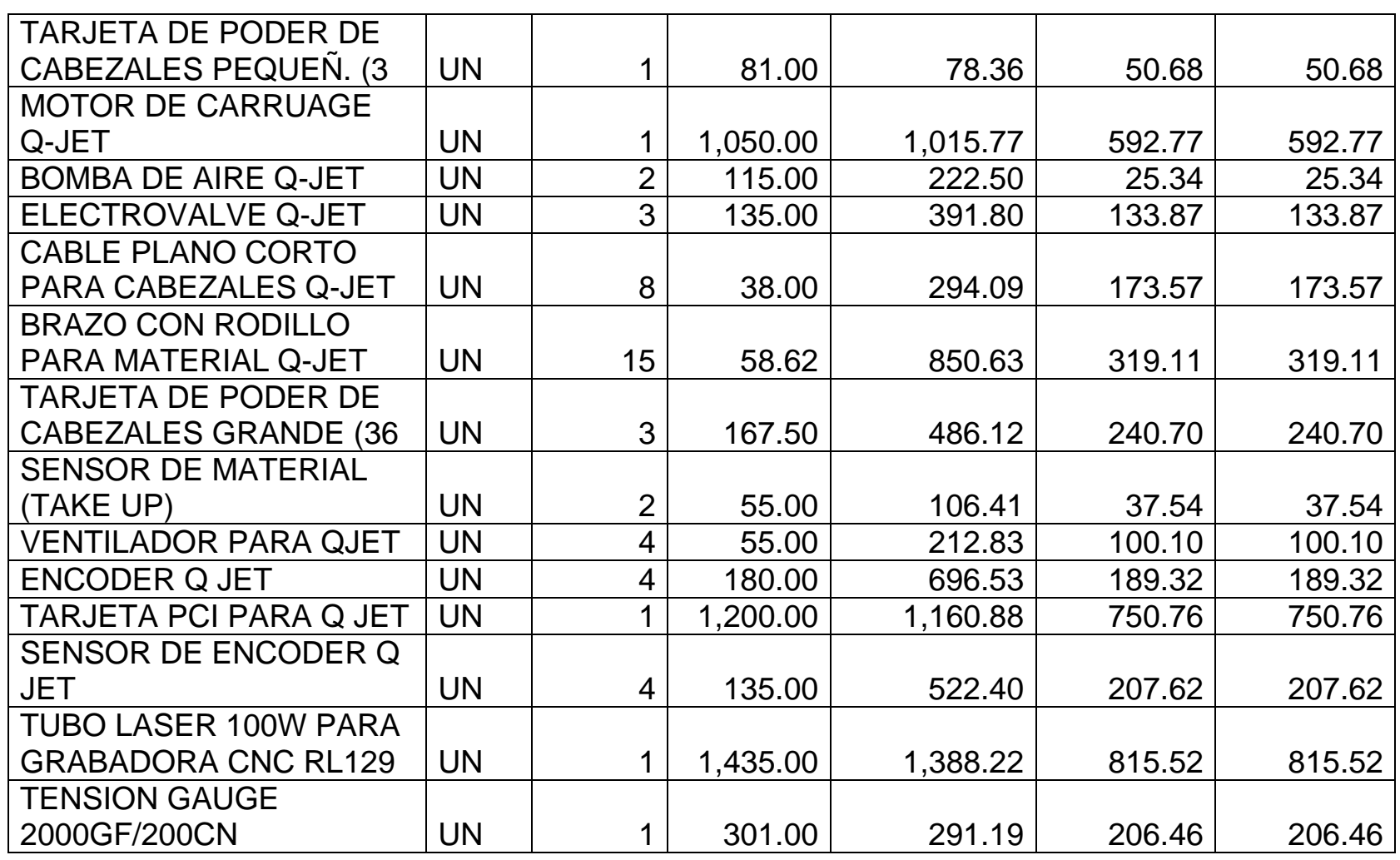

*Mónica Esthela Barrionuevo Heras*

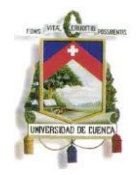

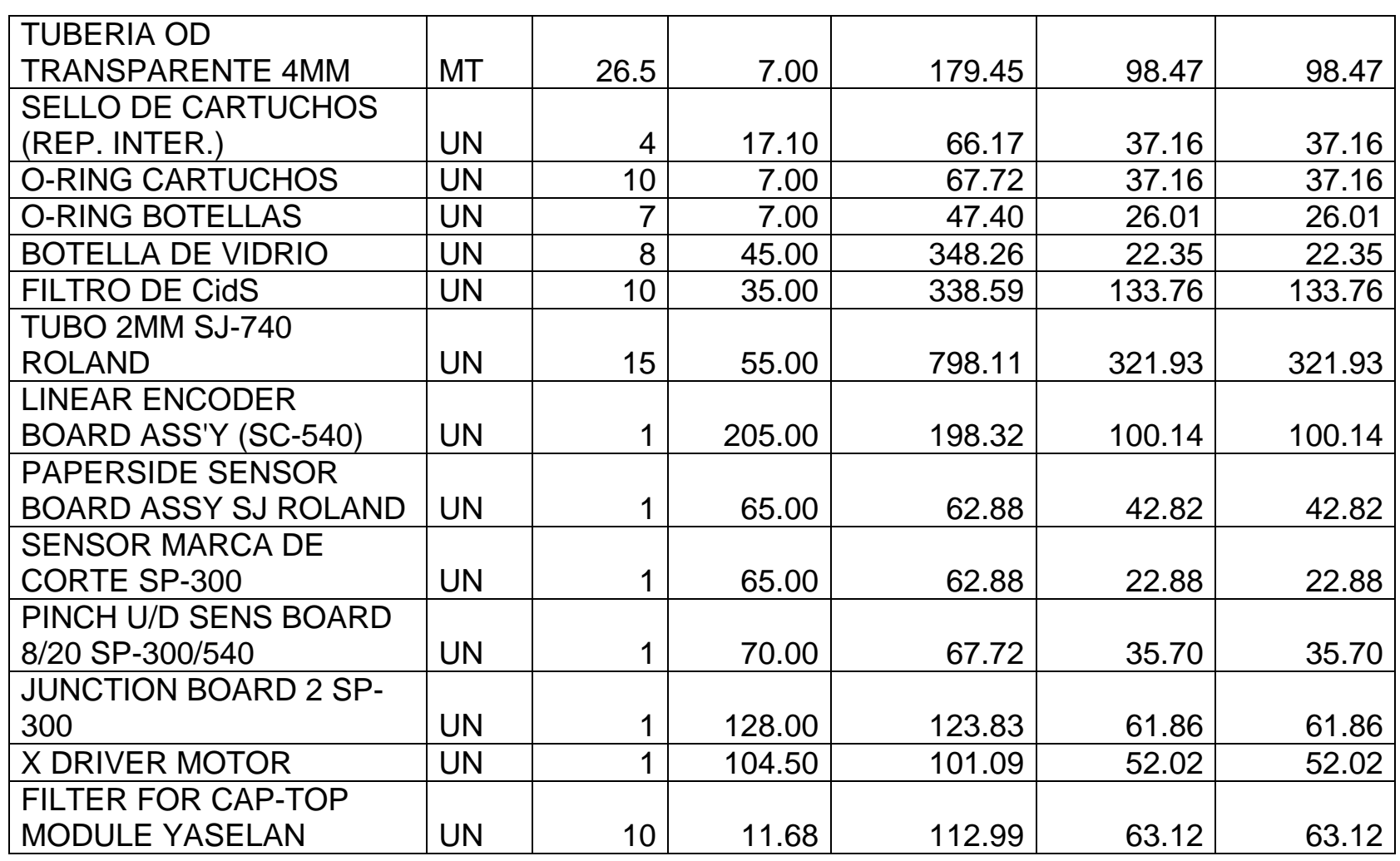

*Mónica Esthela Barrionuevo Heras*

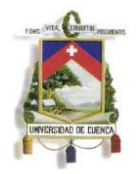

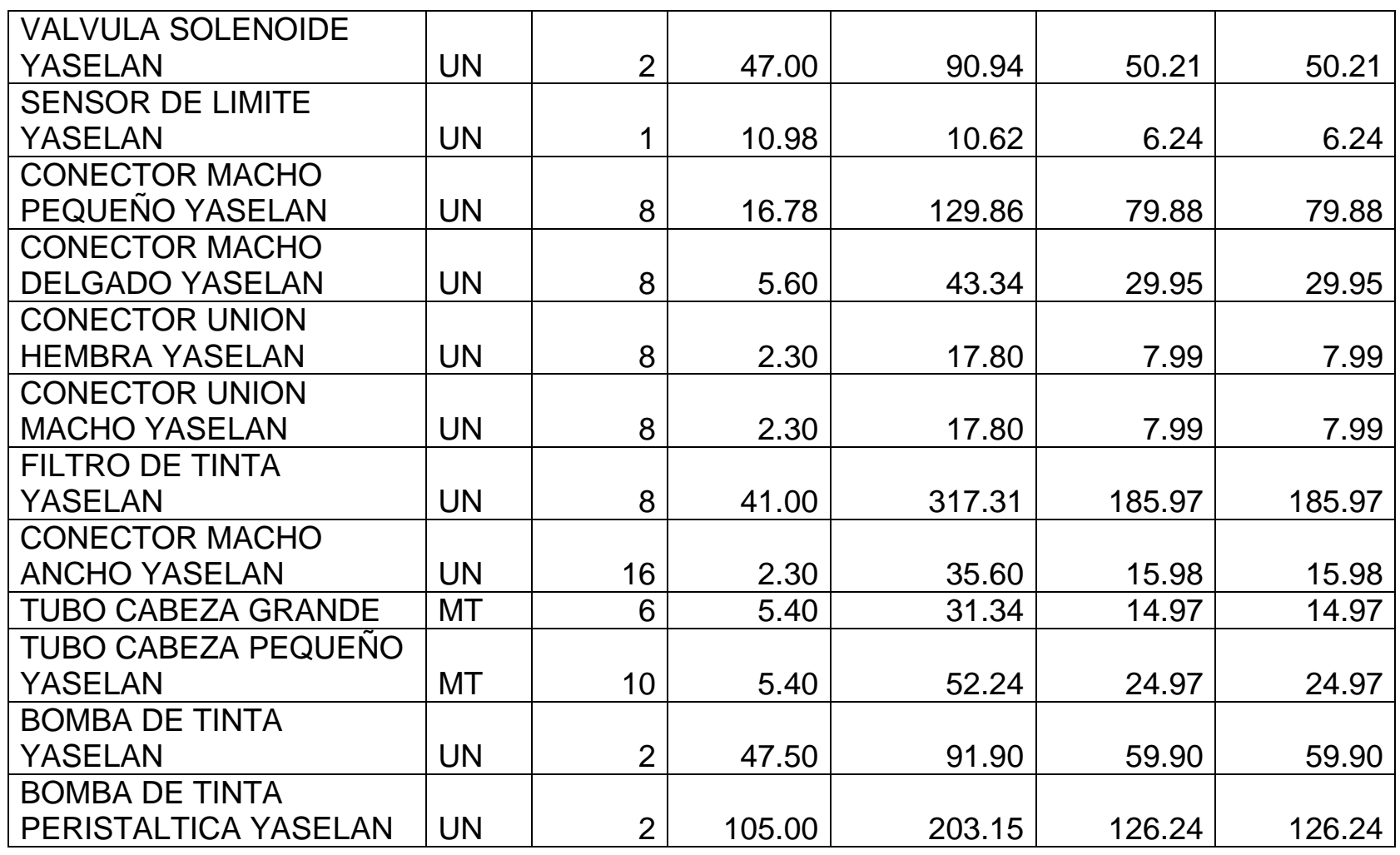

*Mónica Esthela Barrionuevo Heras*

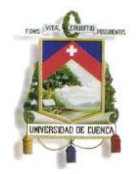

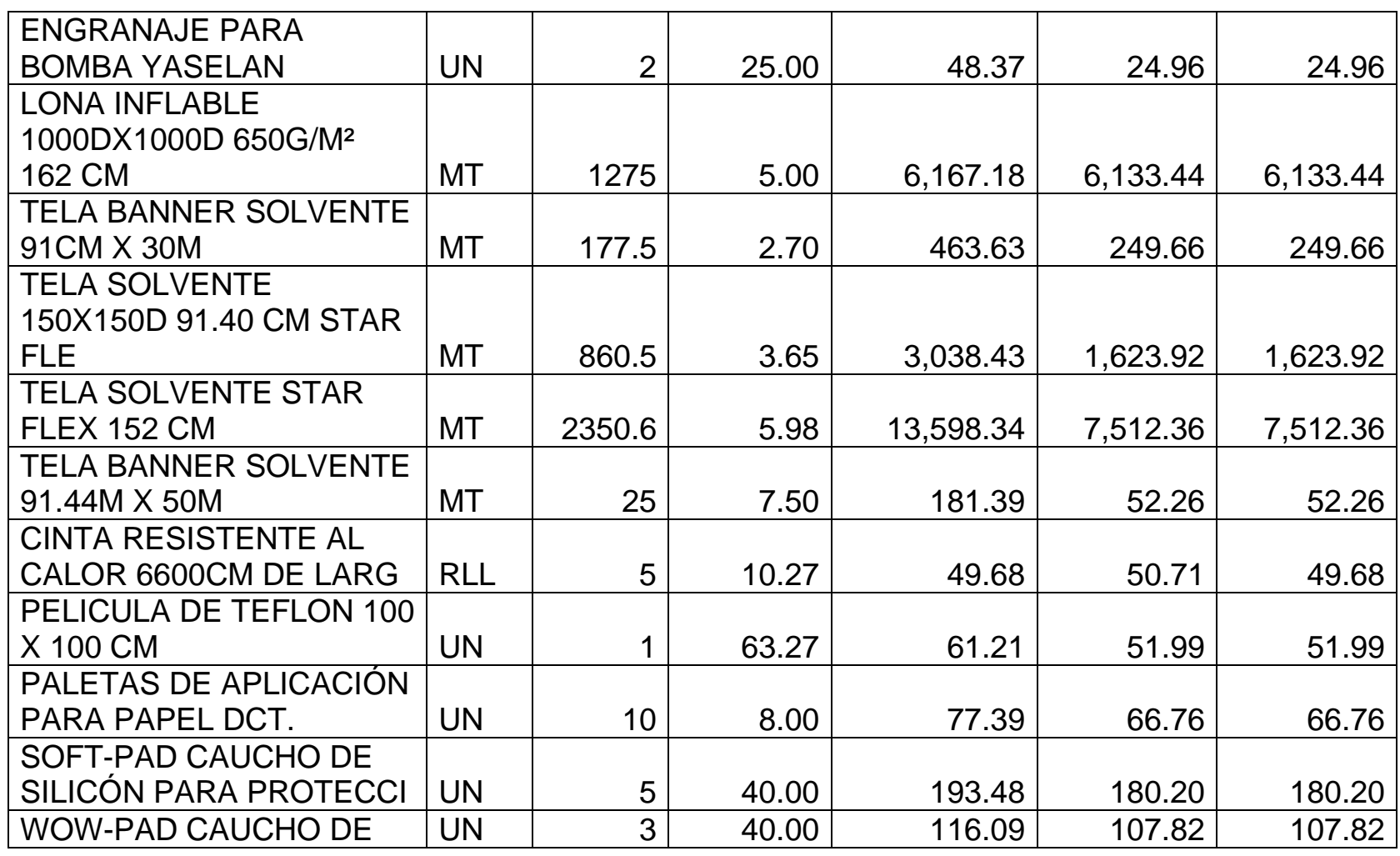

*Mónica Esthela Barrionuevo Heras*

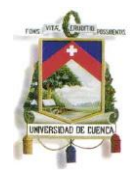

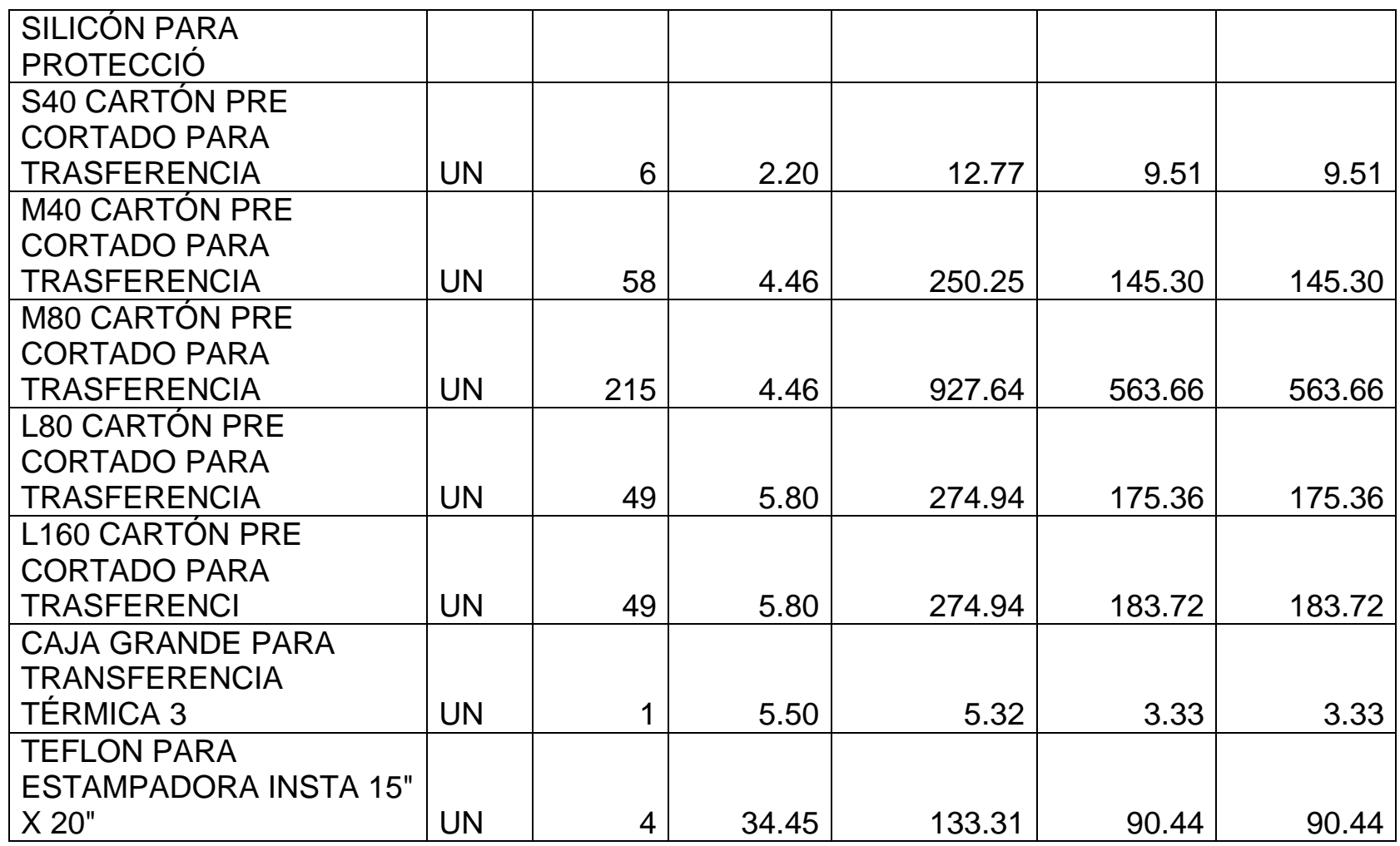

*Mónica Esthela Barrionuevo Heras*

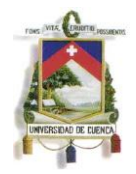

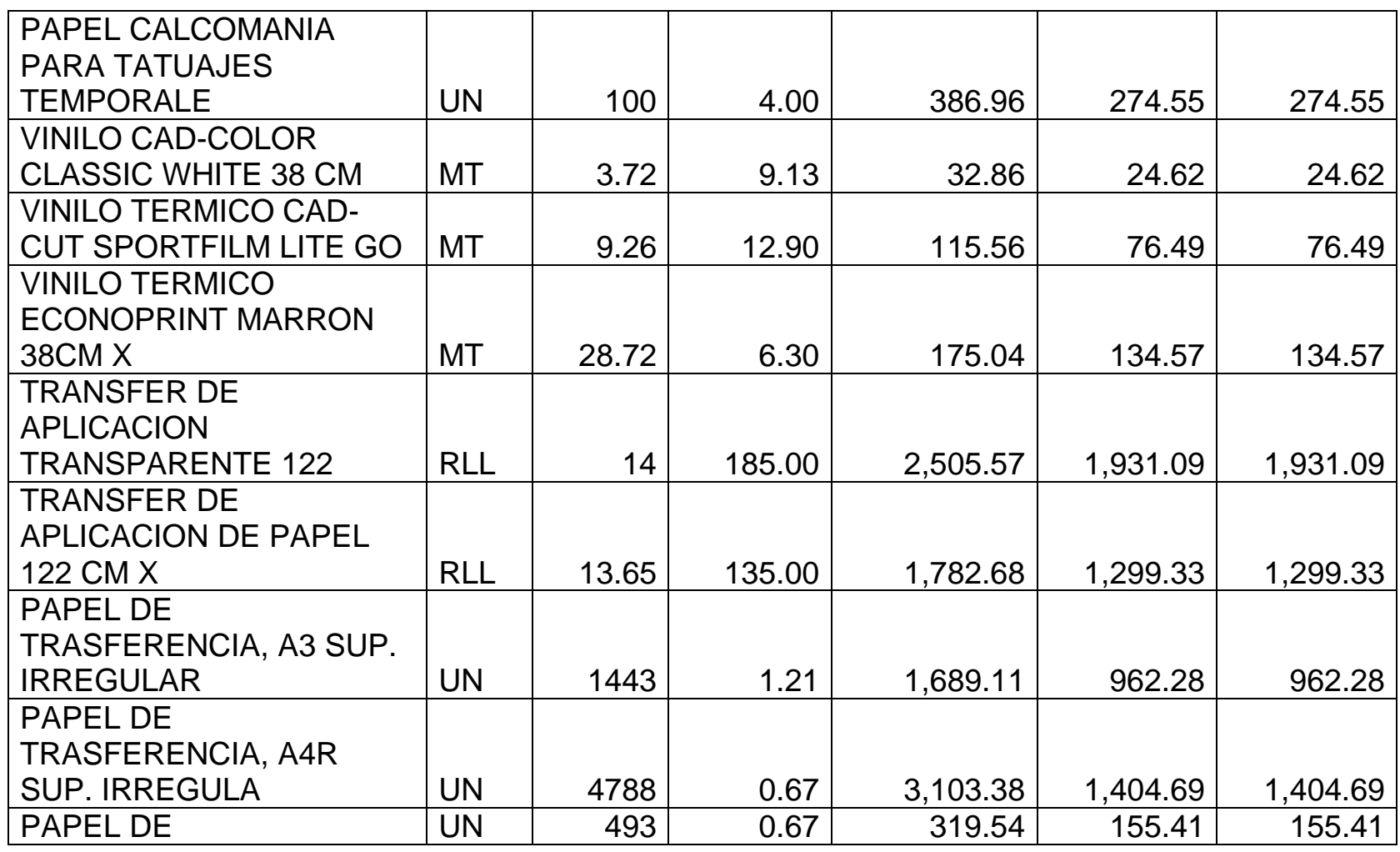

*Mónica Esthela Barrionuevo Heras*

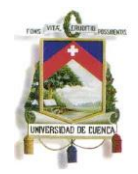

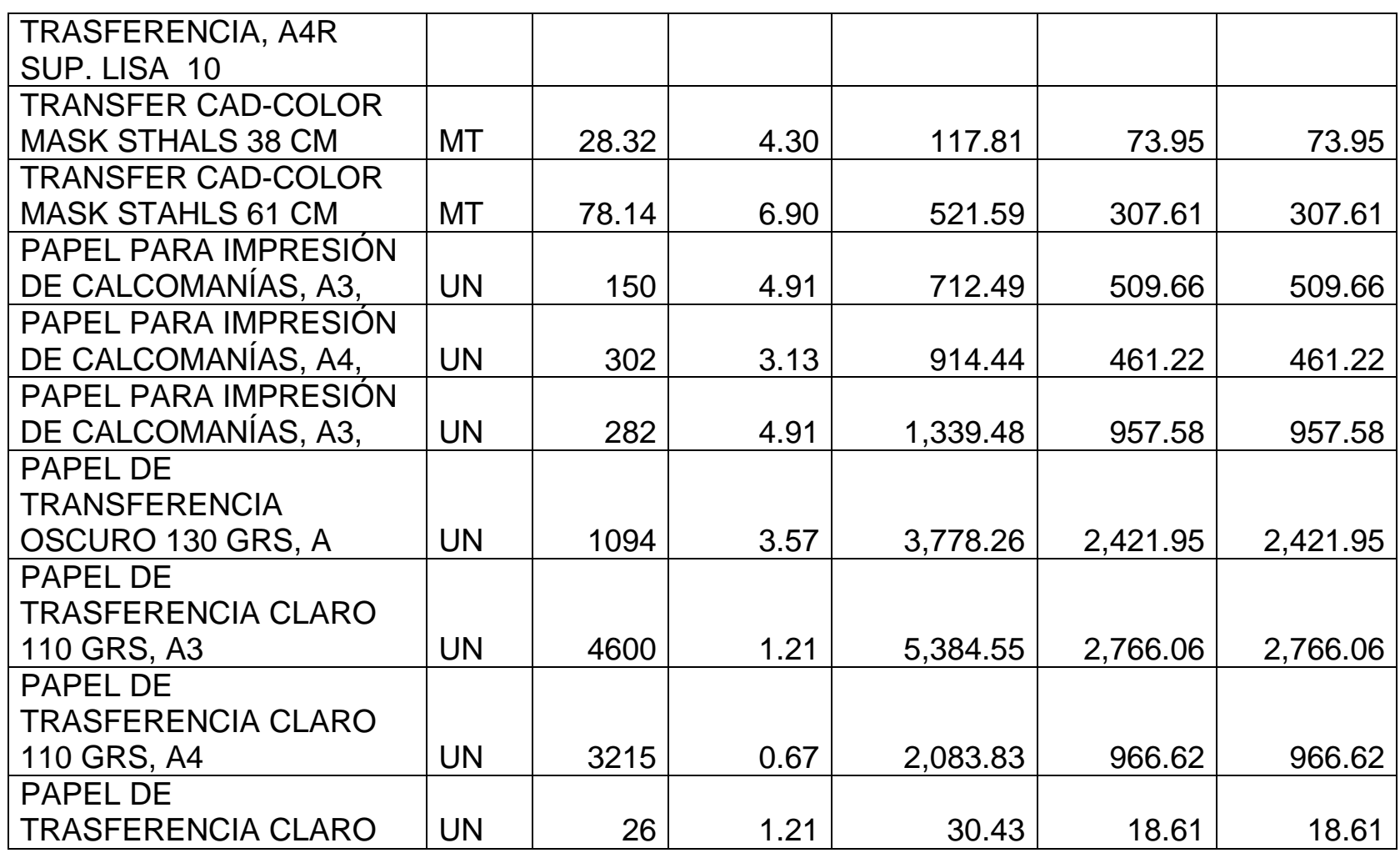

*Mónica Esthela Barrionuevo Heras*

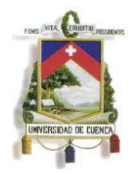

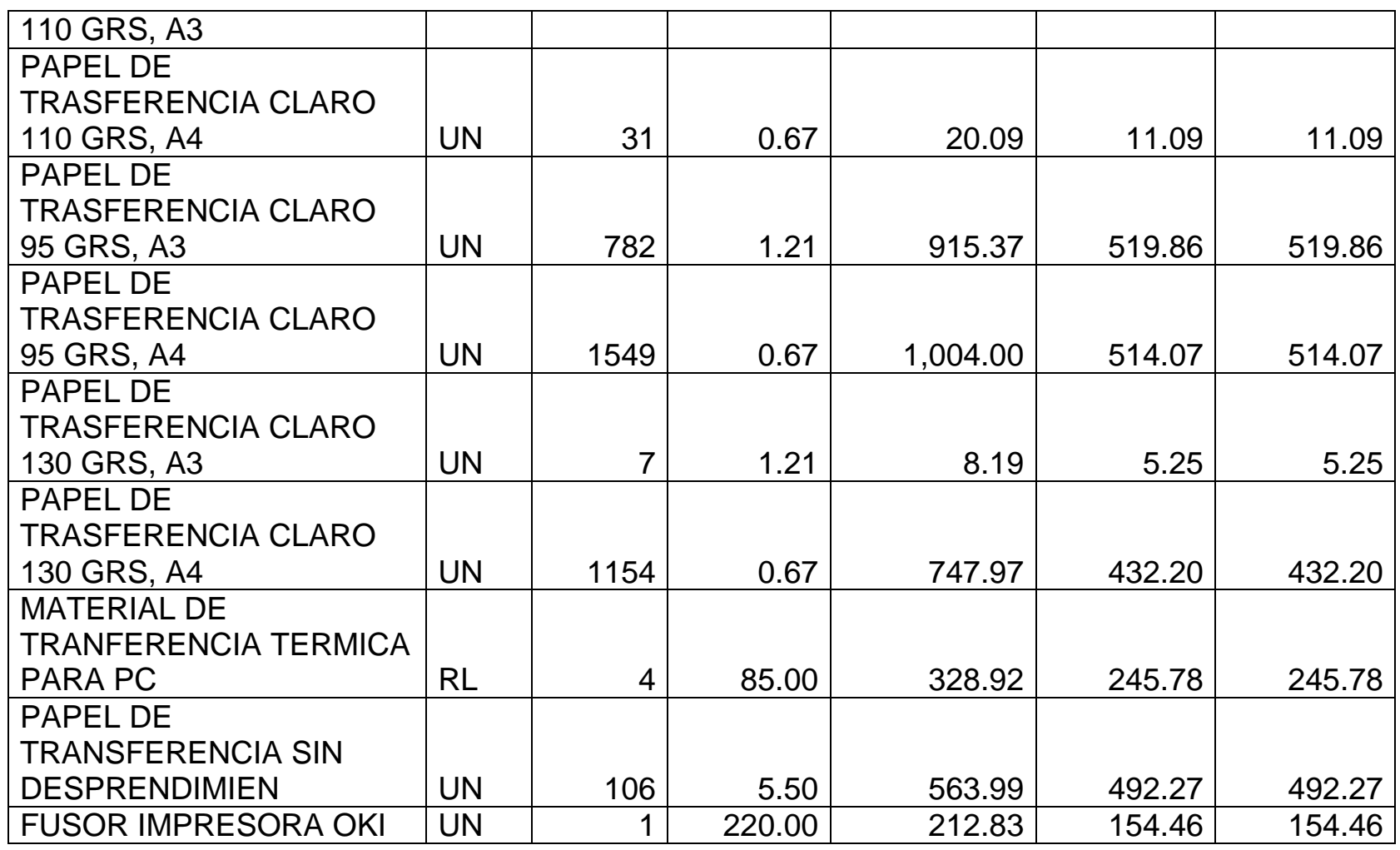

*Mónica Esthela Barrionuevo Heras*

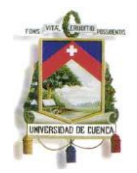

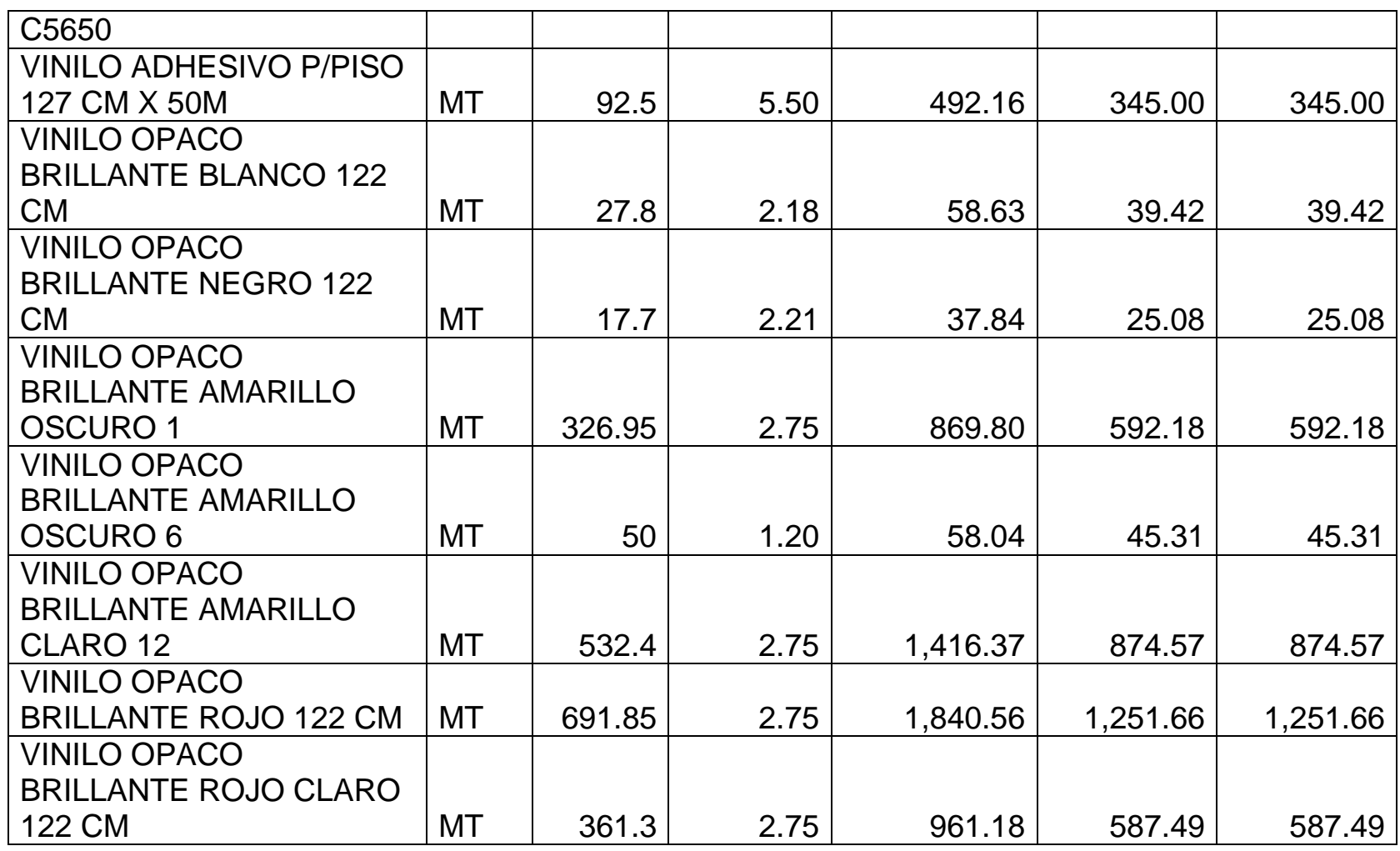

*Mónica Esthela Barrionuevo Heras*

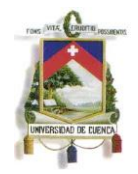

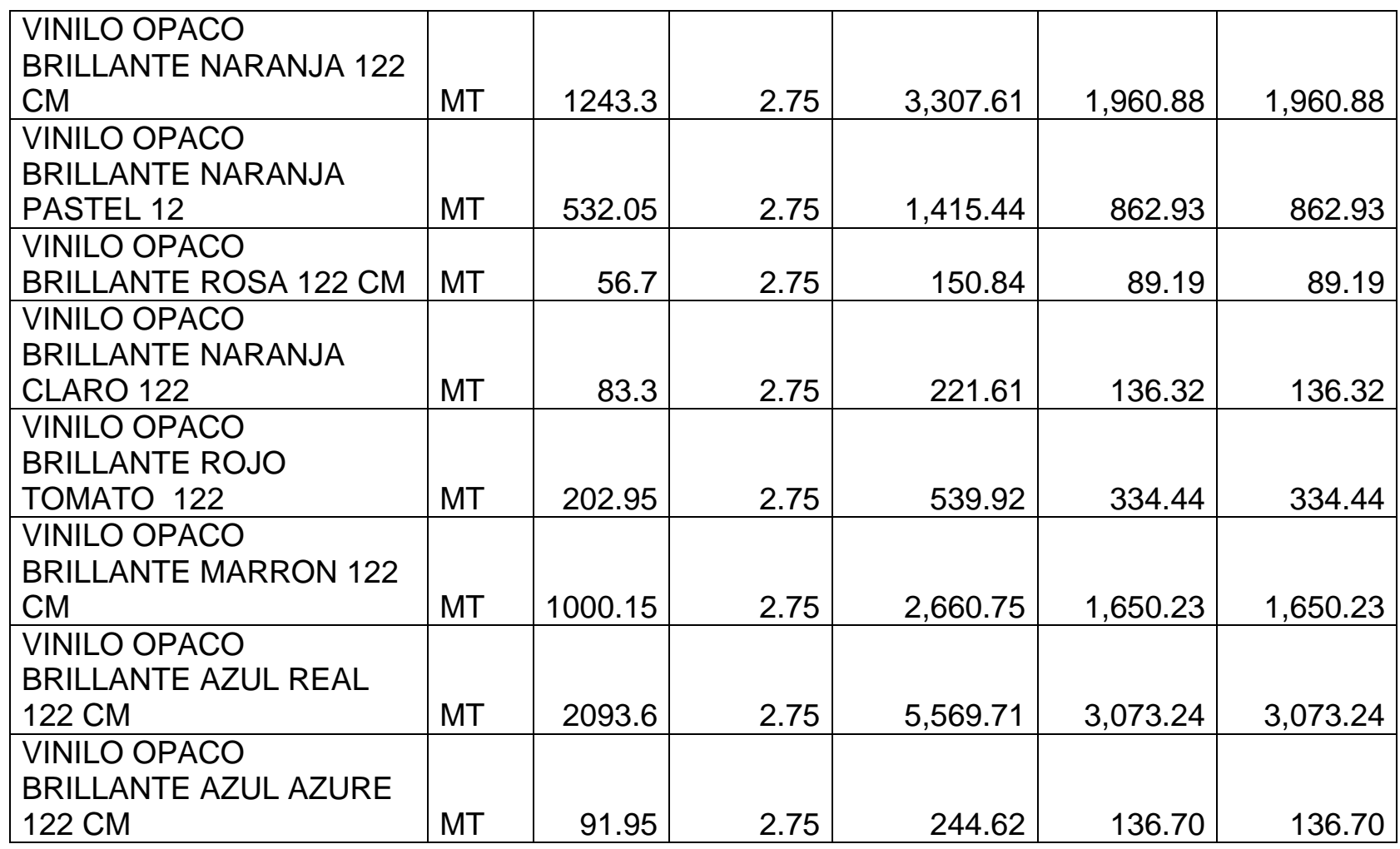

*Mónica Esthela Barrionuevo Heras*

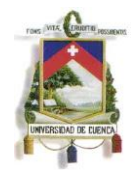

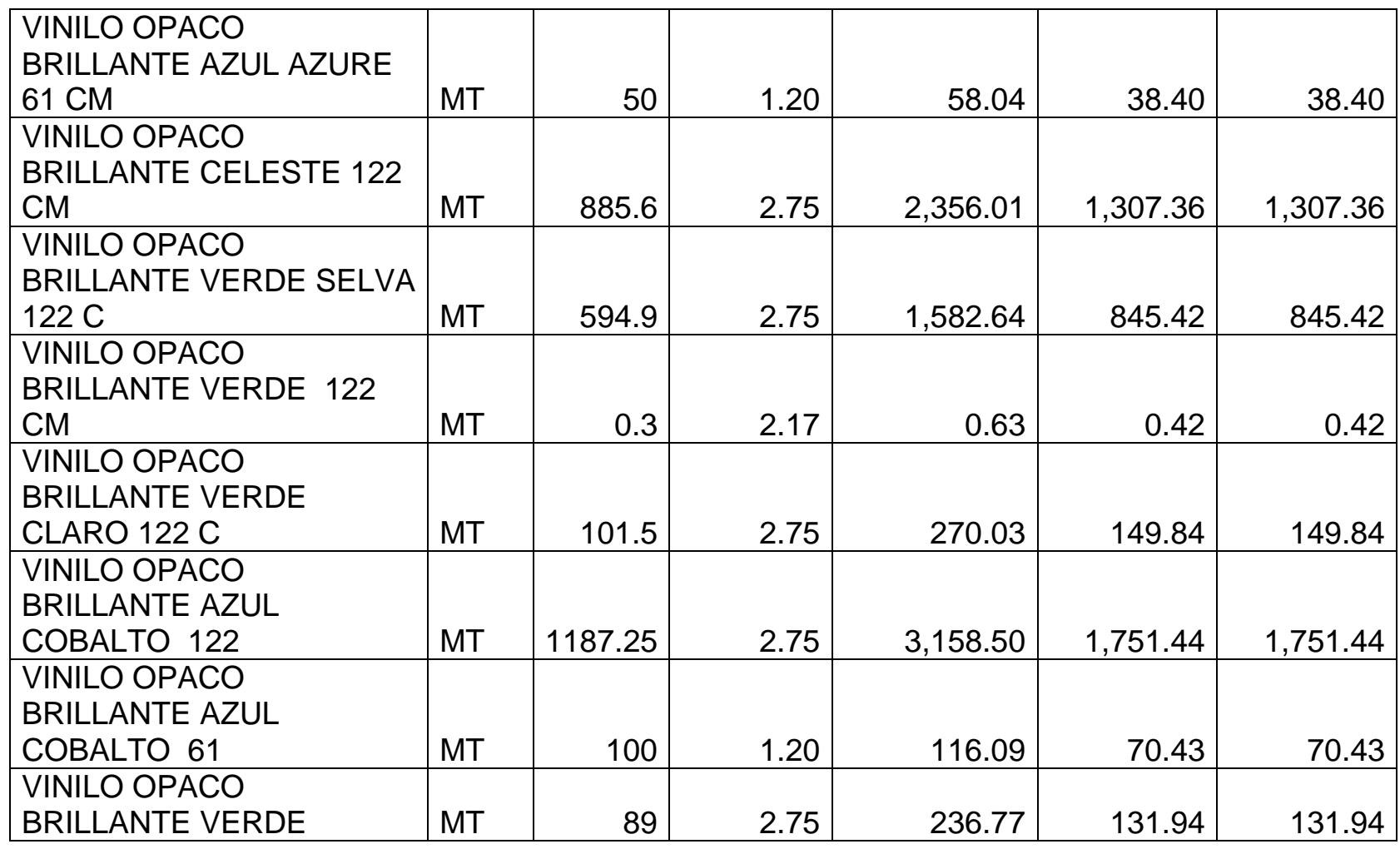

*Mónica Esthela Barrionuevo Heras*

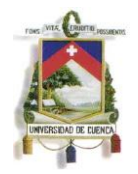

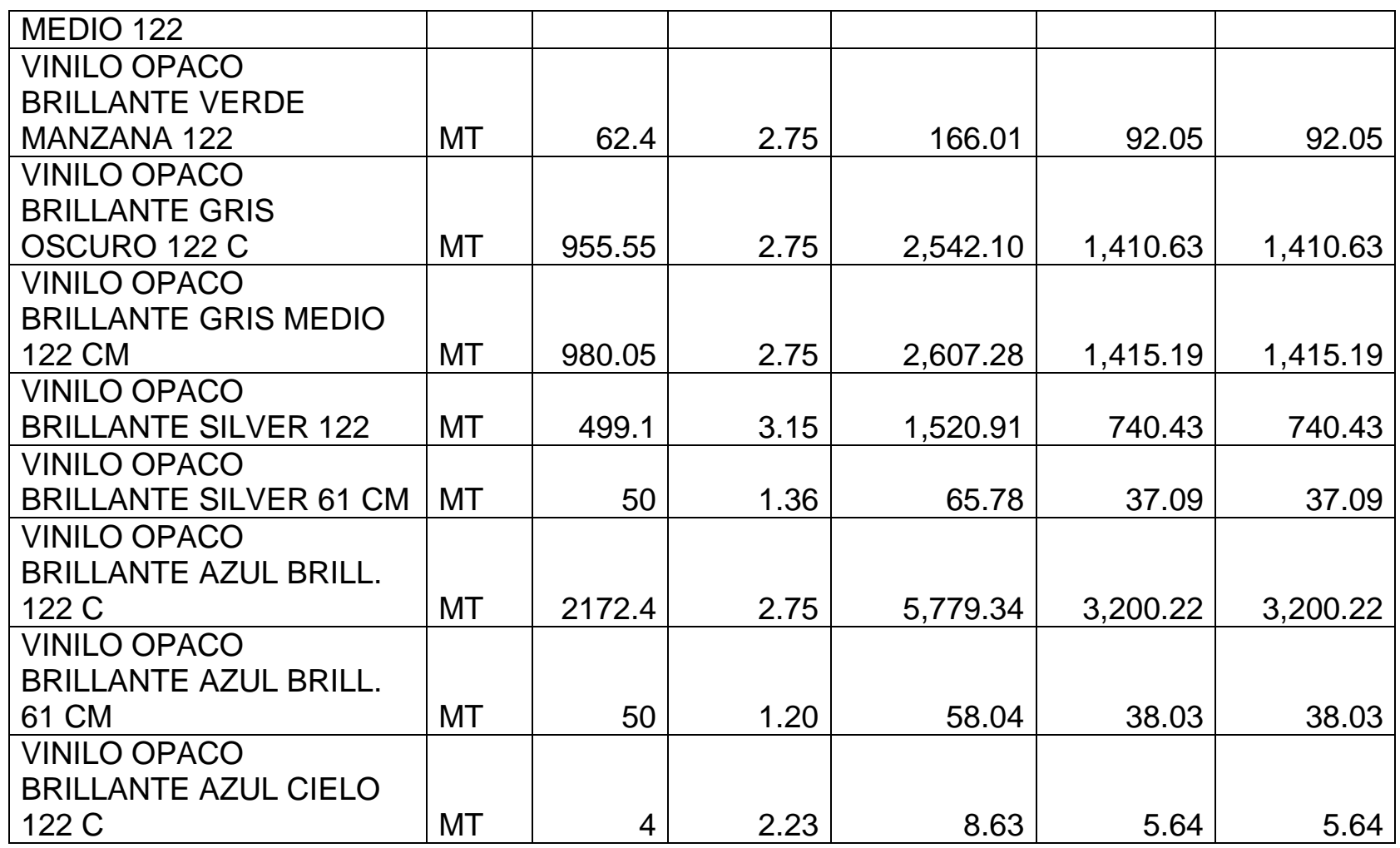

*Mónica Esthela Barrionuevo Heras*

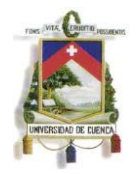

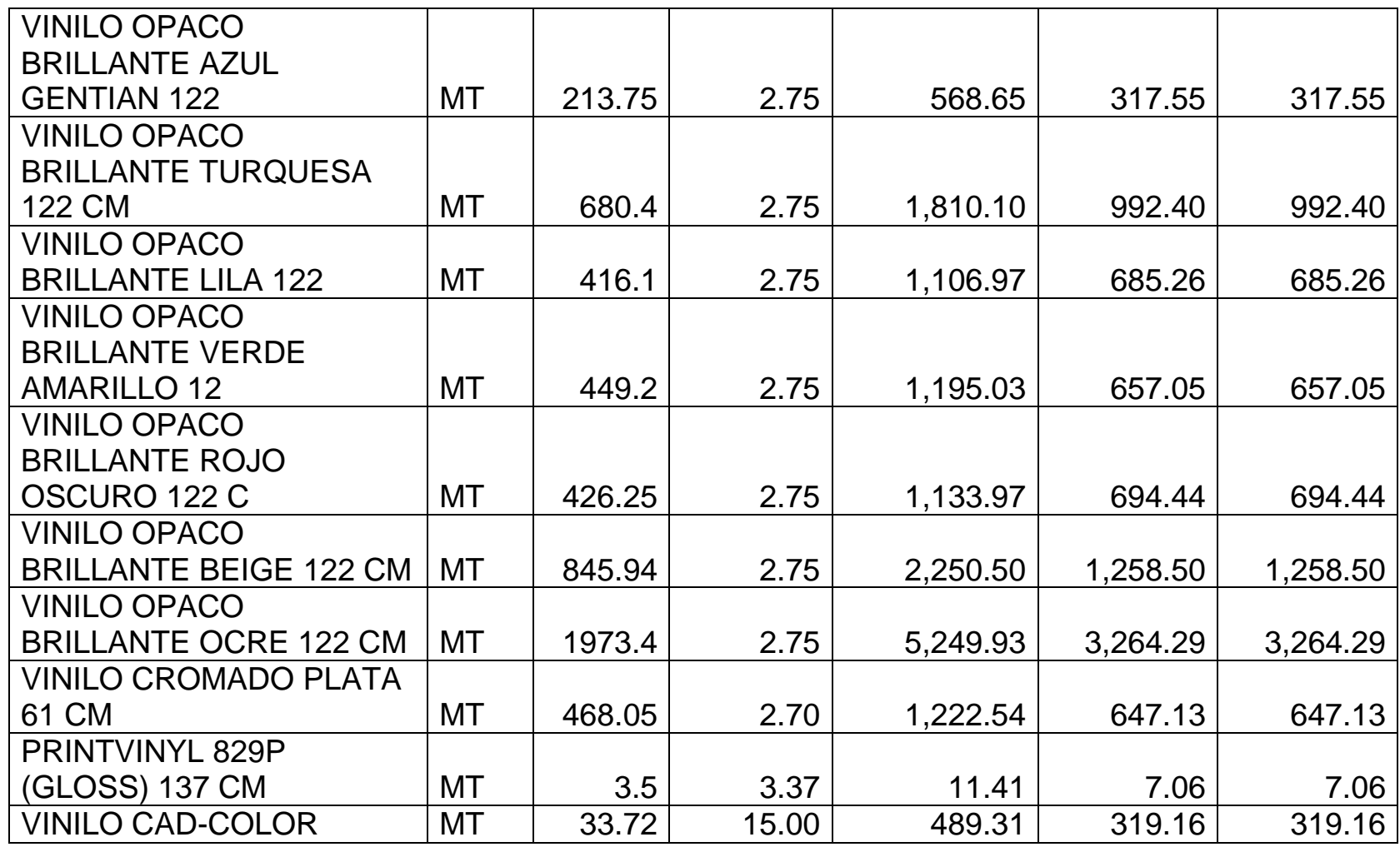

*Mónica Esthela Barrionuevo Heras*

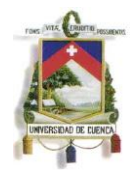

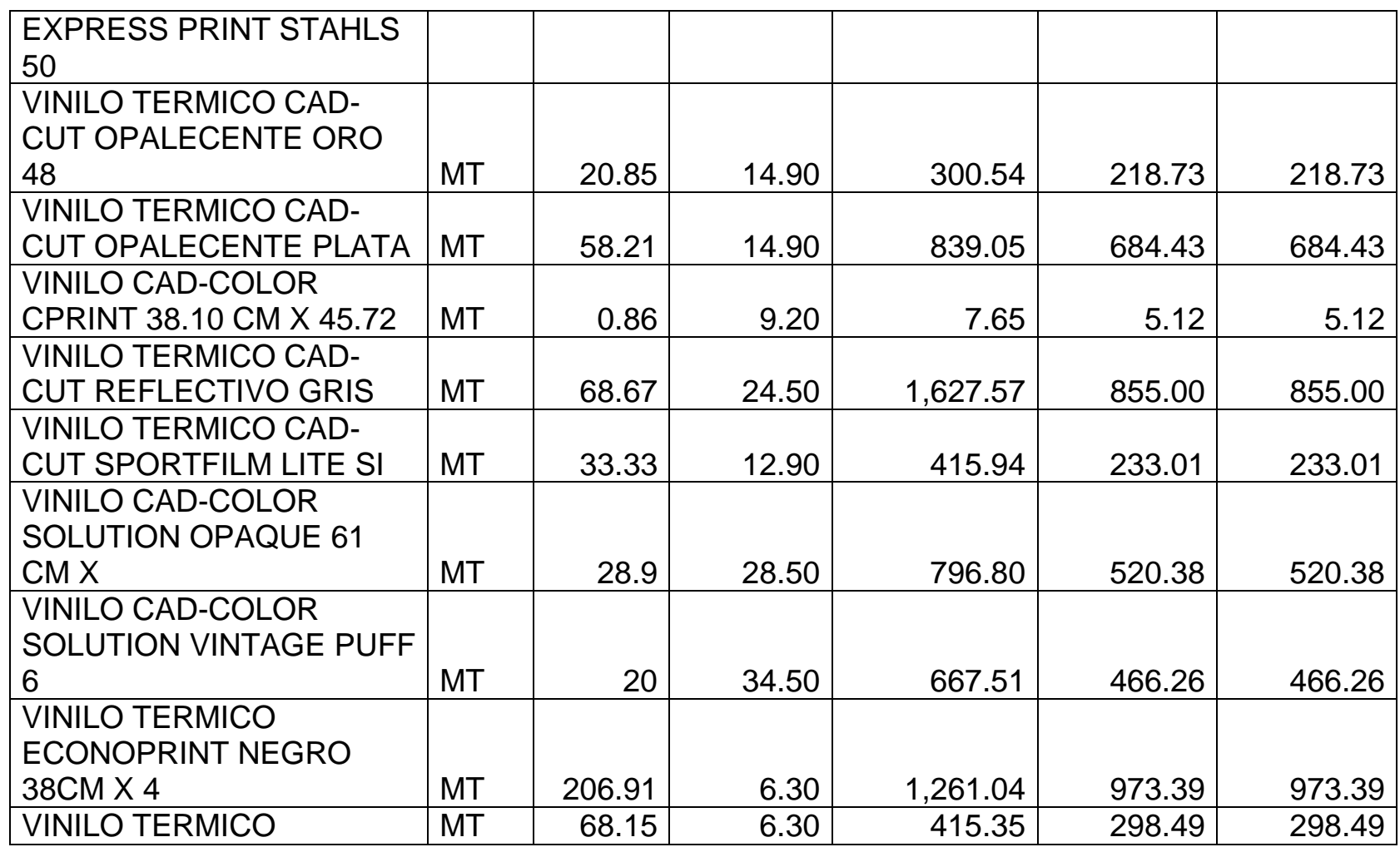

*Mónica Esthela Barrionuevo Heras*

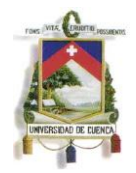

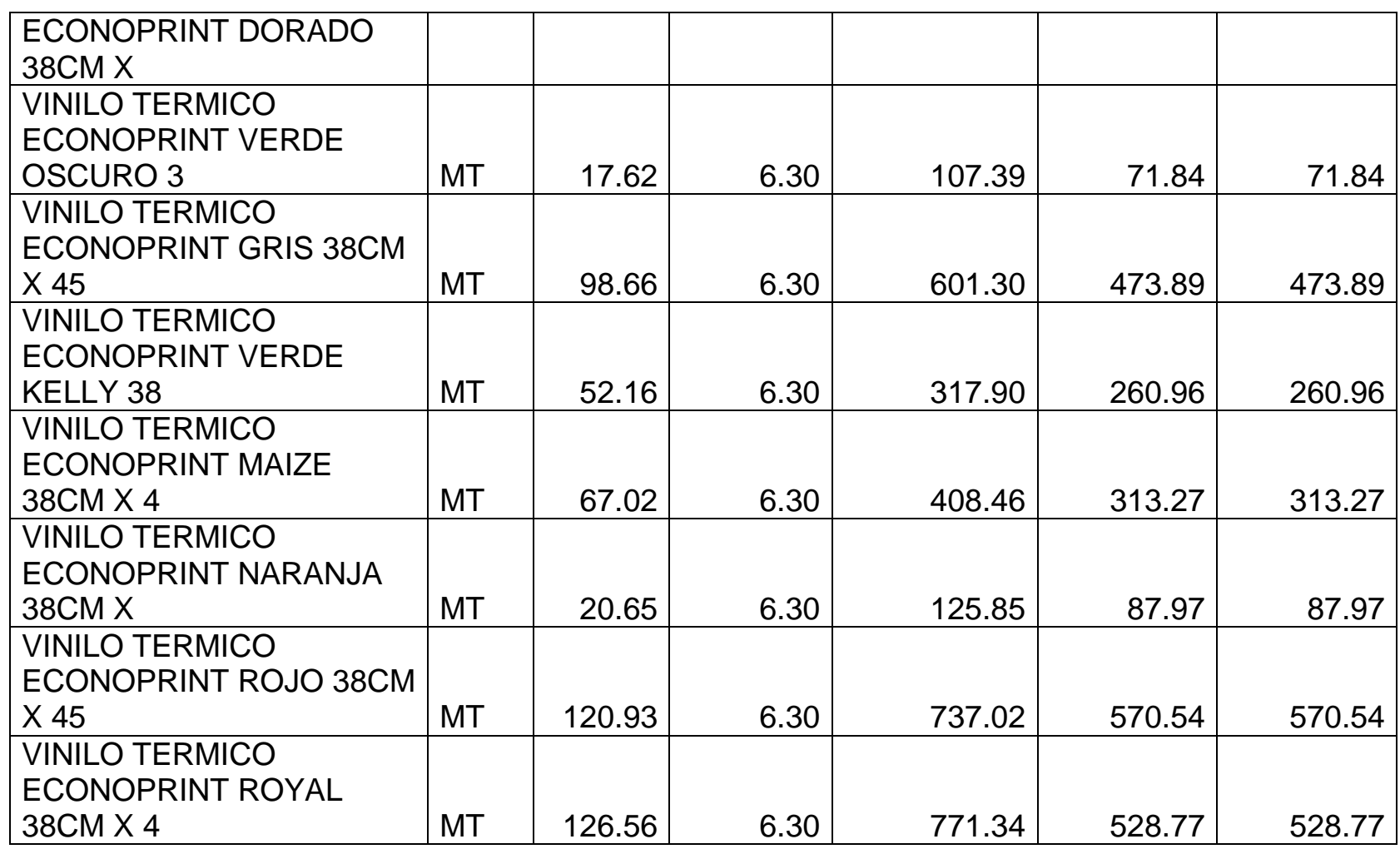

*Mónica Esthela Barrionuevo Heras*

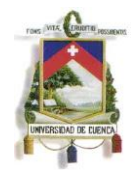

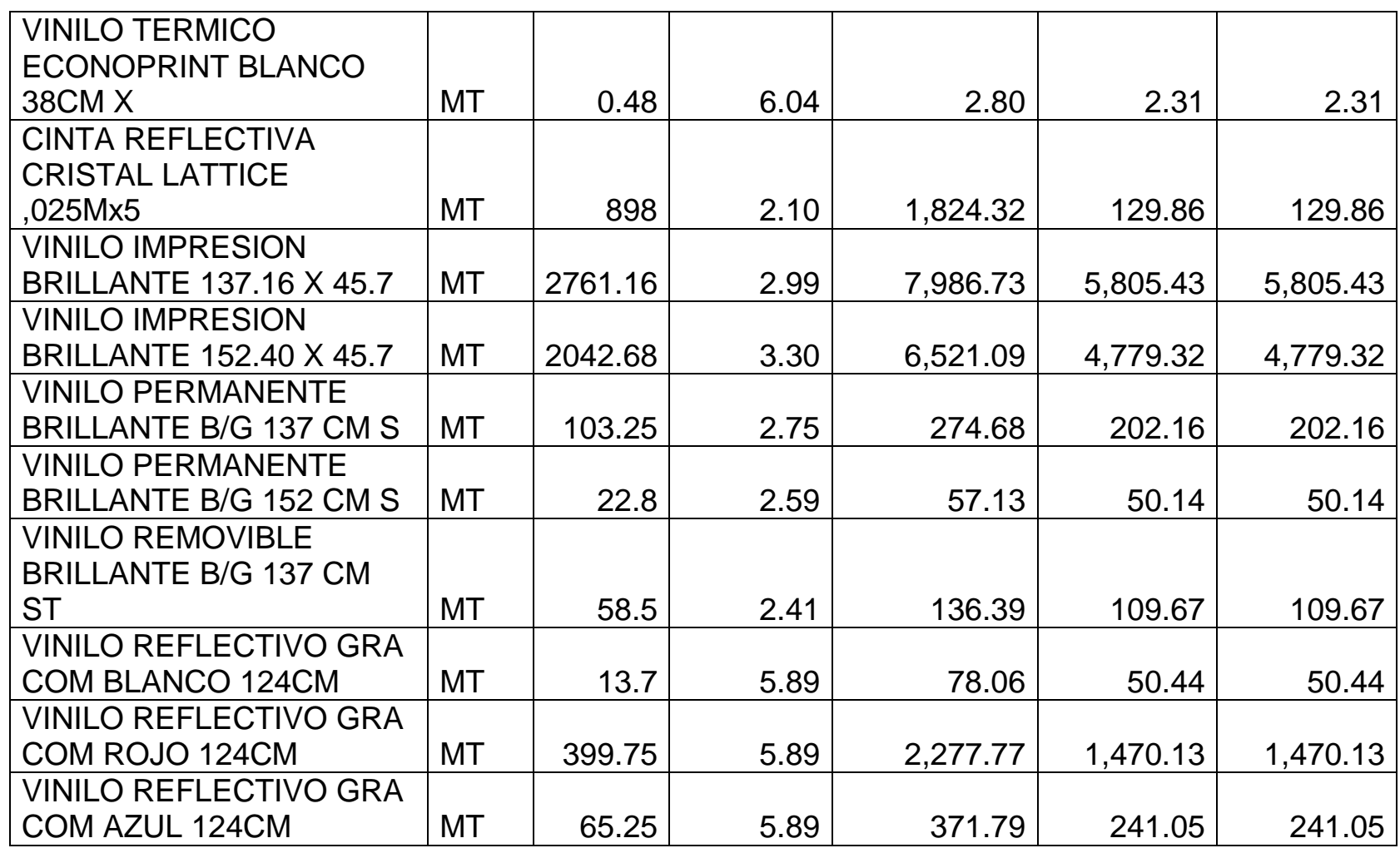

*Mónica Esthela Barrionuevo Heras*

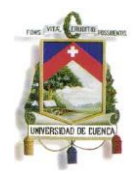

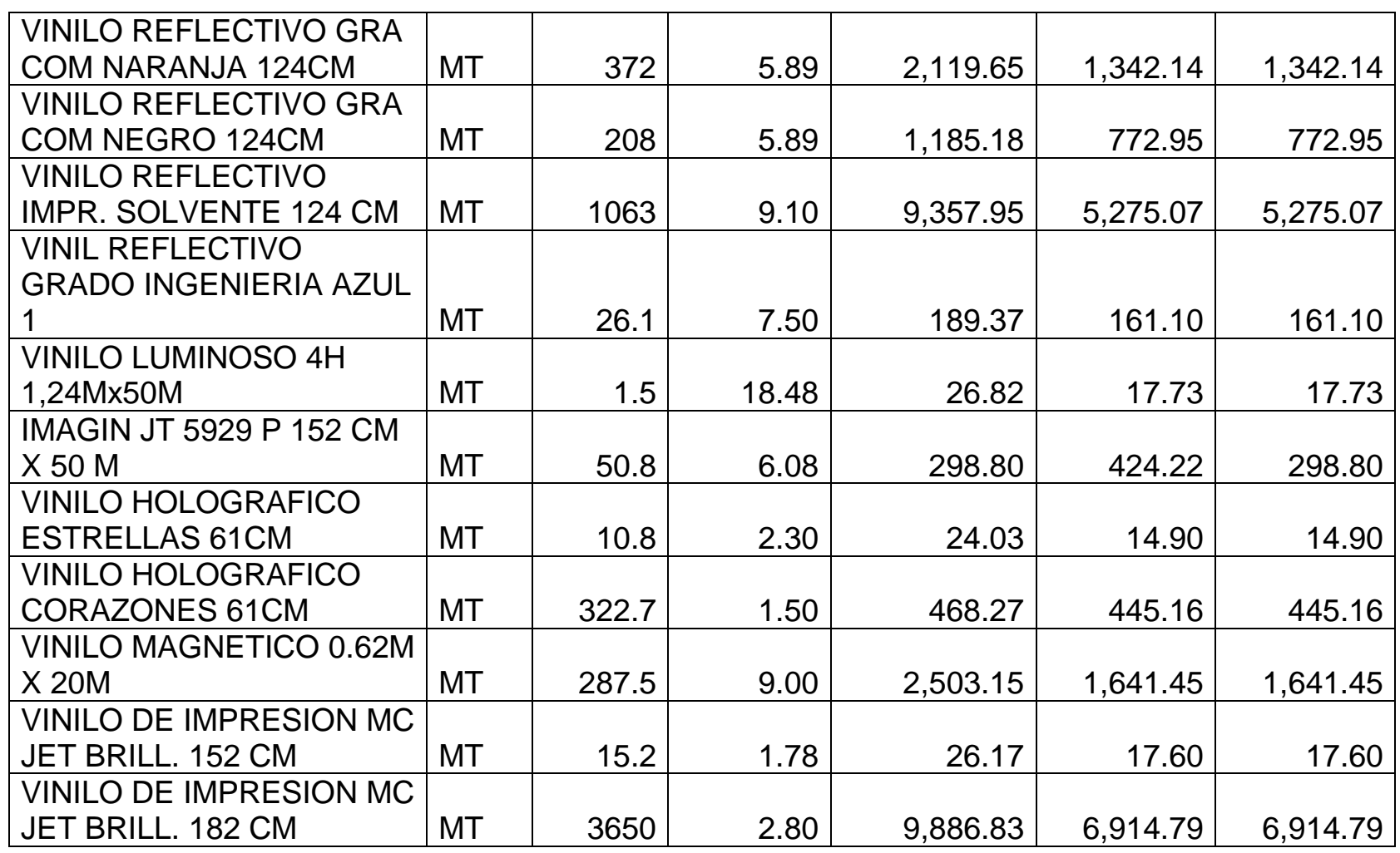

*Mónica Esthela Barrionuevo Heras*
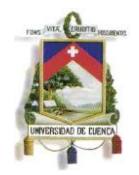

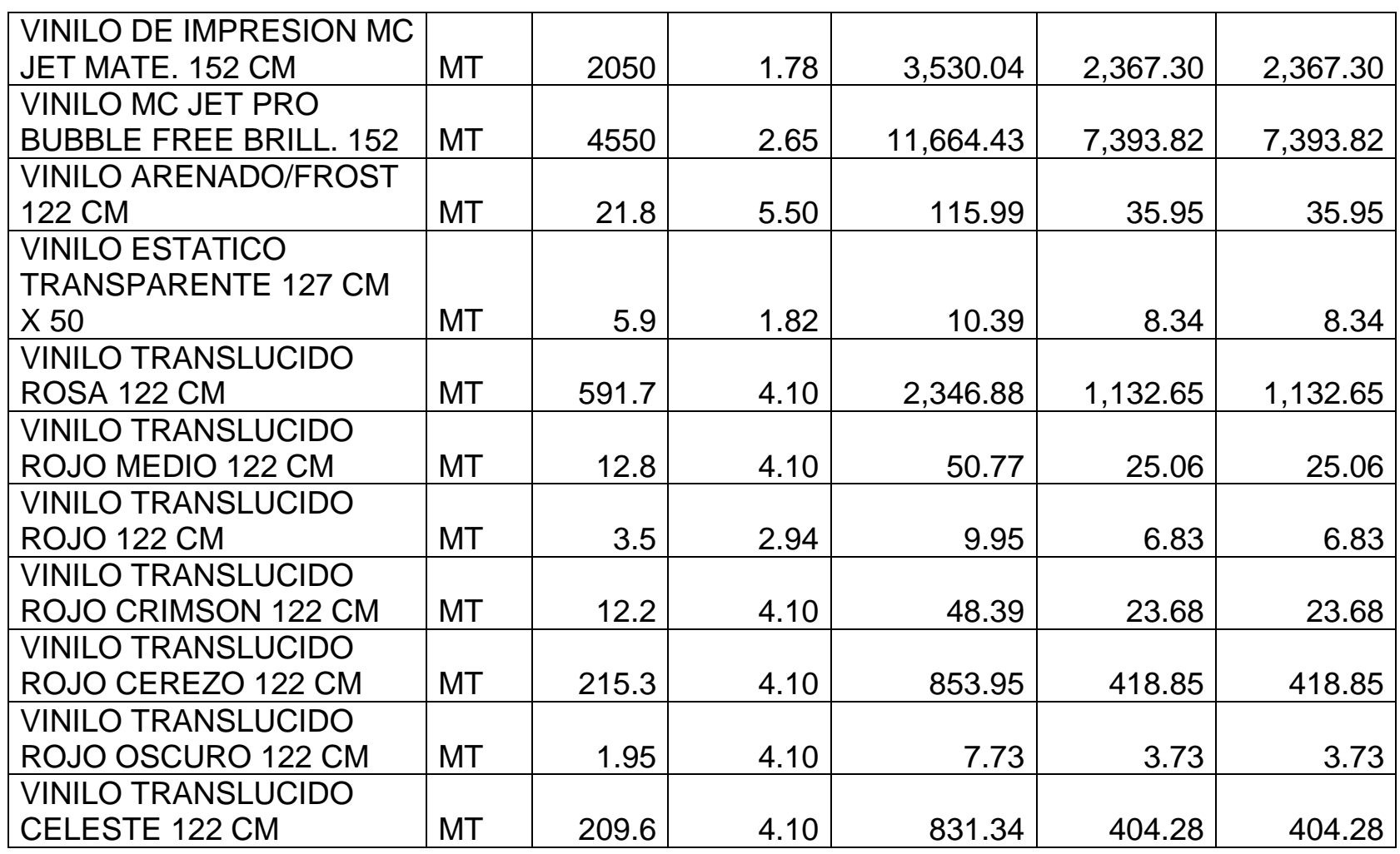

*Mónica Esthela Barrionuevo Heras*

*Verónica Patricia Tapia Orellana*

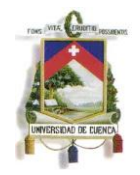

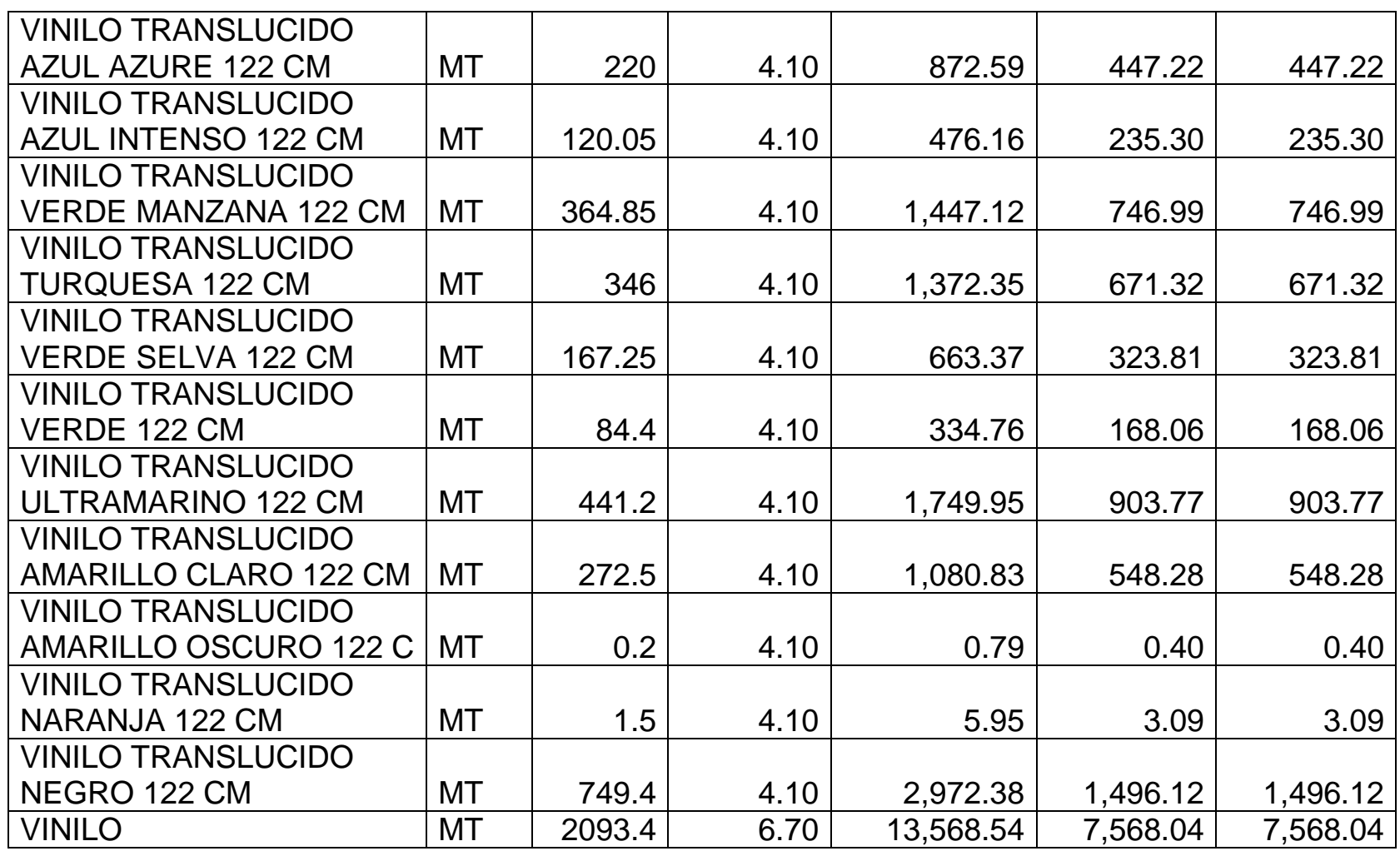

*Mónica Esthela Barrionuevo Heras*

*Verónica Patricia Tapia Orellana*

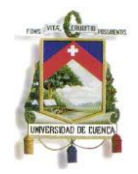

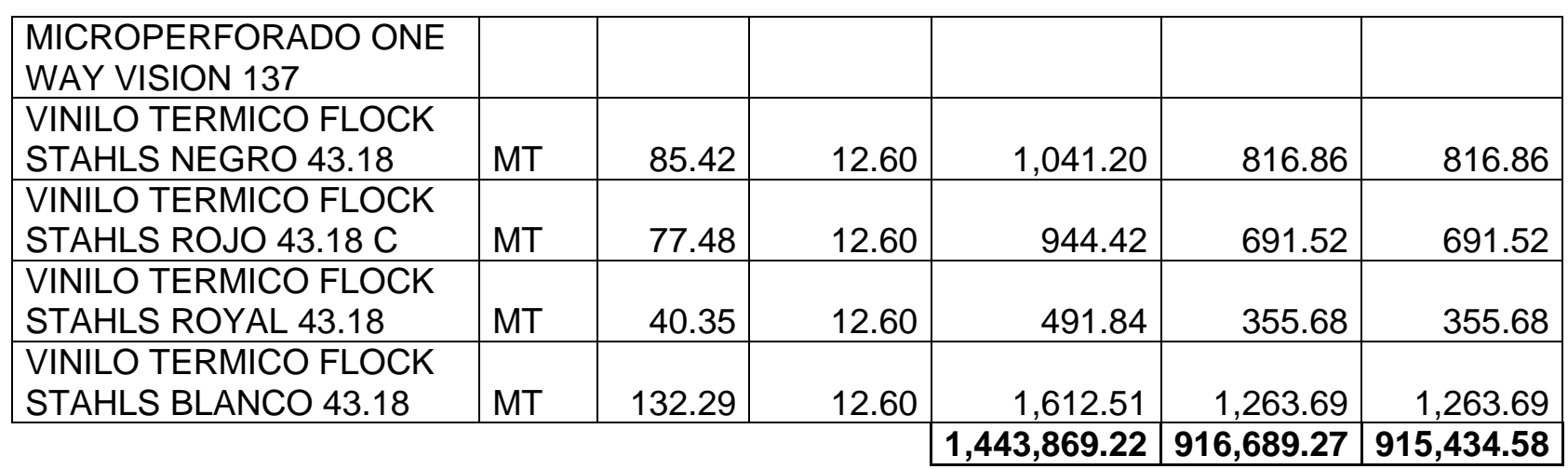

*Mónica Esthela Barrionuevo Heras Verónica Patricia Tapia Orellana*

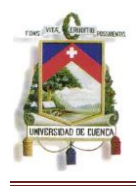

### **ANEXO No. 5**

Productos deteriorados

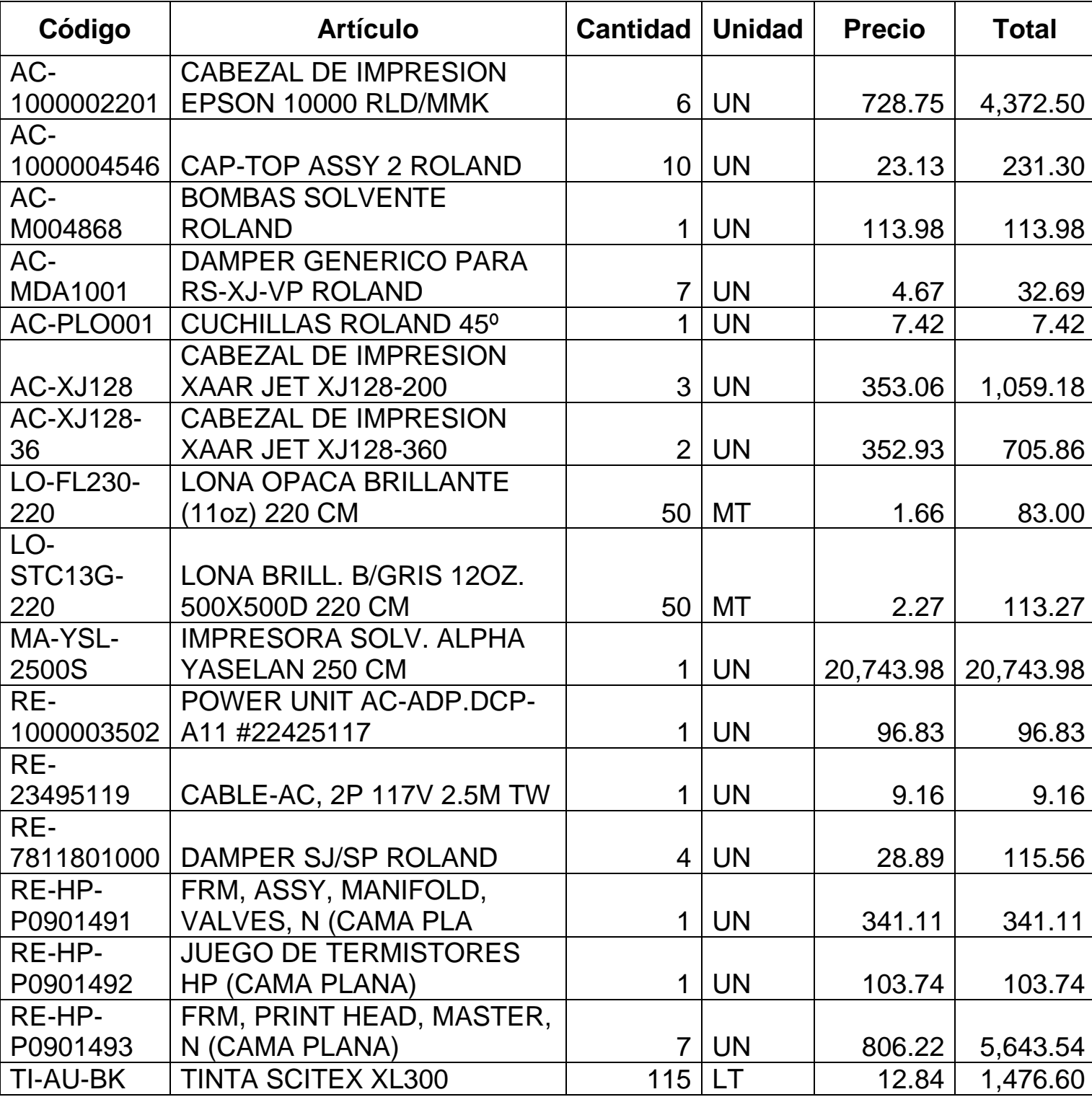

*Mónica Esthela Barrionuevo Heras Verónica Patricia Tapia Orellana*

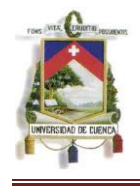

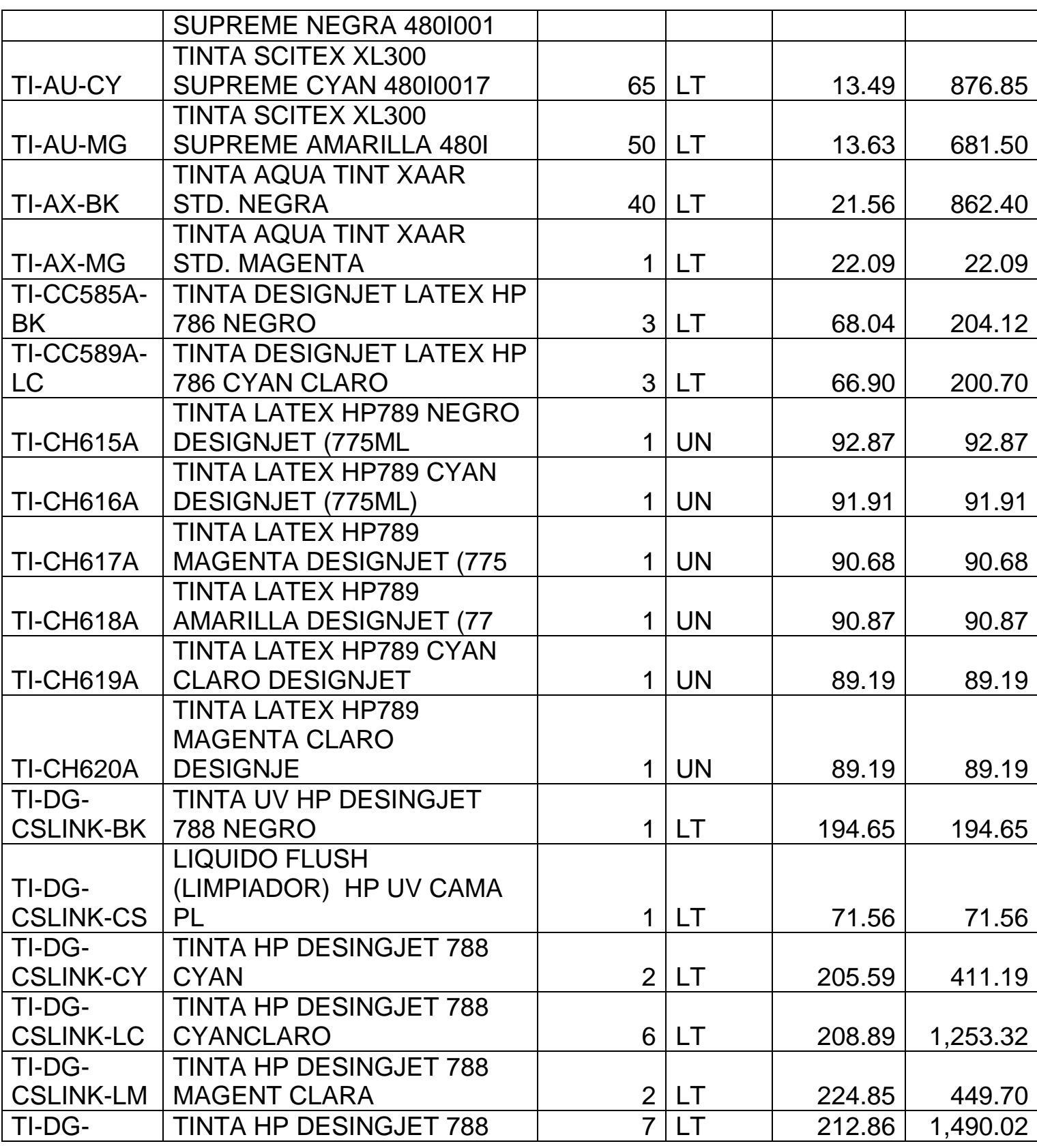

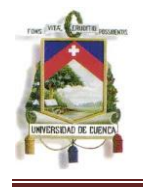

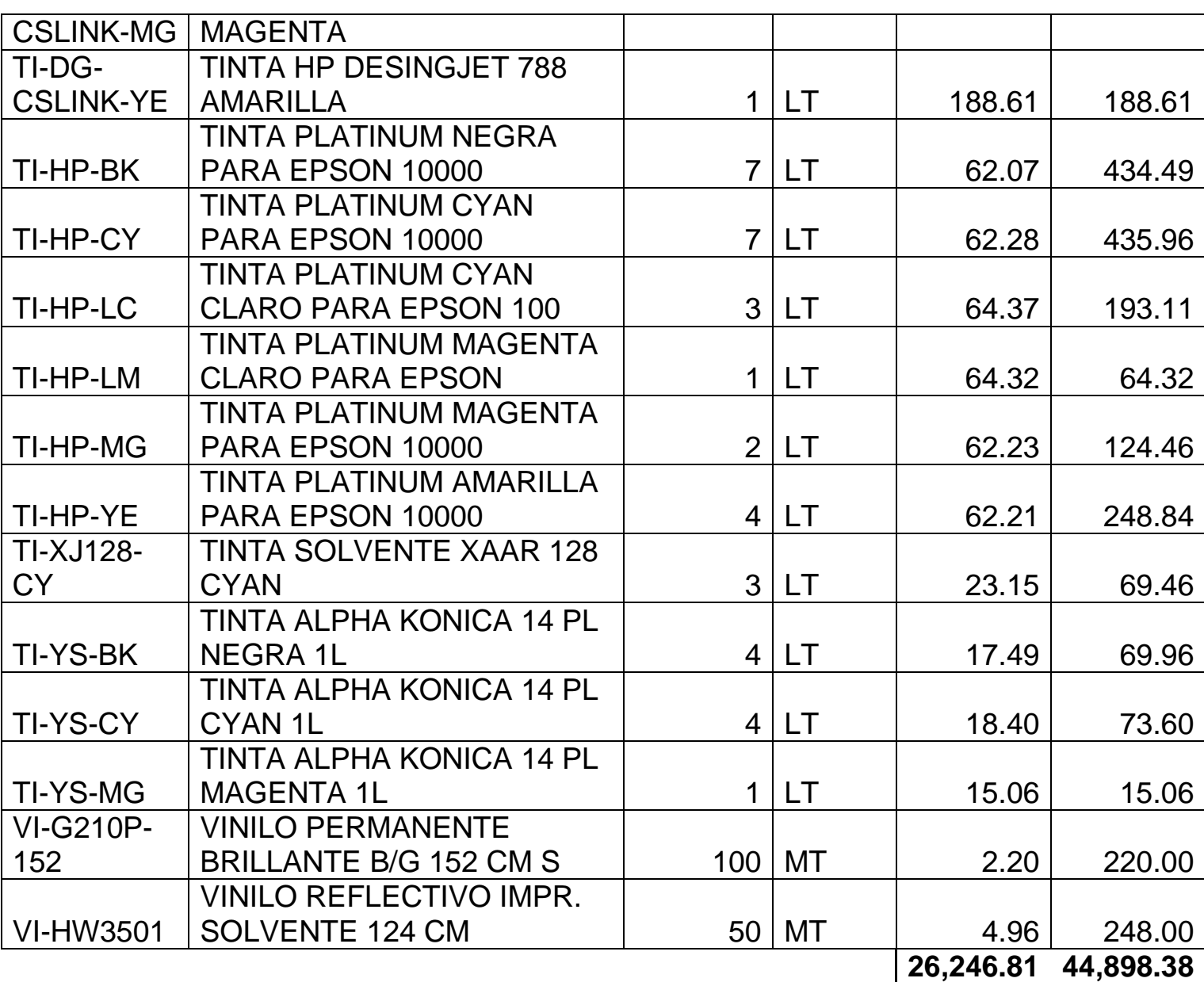

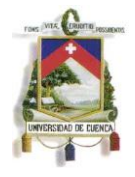

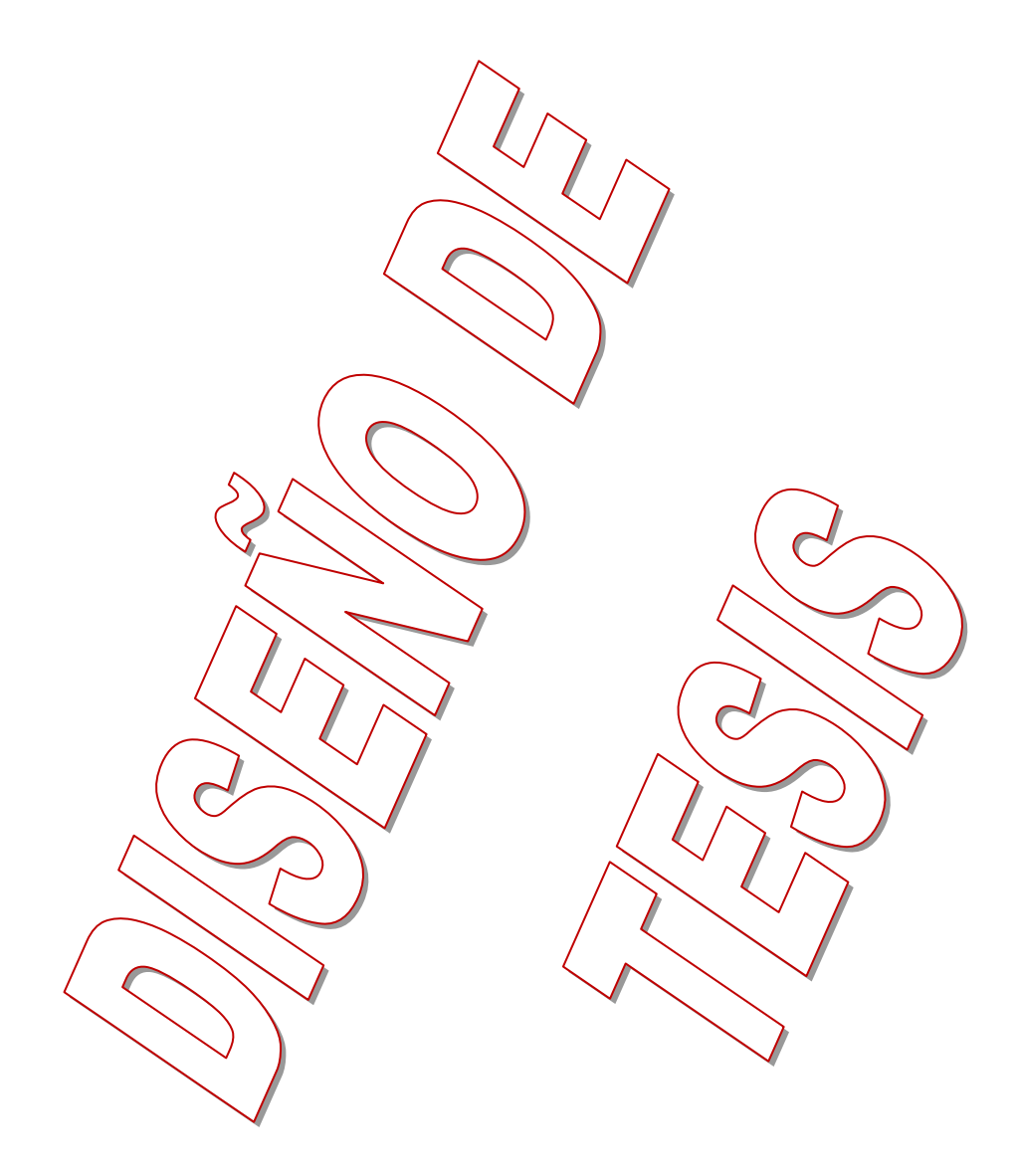

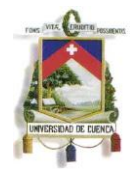

# UNIVERSIDAD DE CUENCA

# **FACULTAD DE CIENCIAS** ECONOMICAS Y ADMINISTRATIVAS

# **ESCUELA DE CONTABILIDAD SUPERIOR Y AUDITORIA**

# DISEÑO DE TESIS

"NiIC2: Inventarios. Caso práctico aplicado a los estados financieros del año 2010 de la empresa maqprint CIA. Ltda."

**Autoras:**

Mónica Barrionuevo H.

Verónica Tapia O.

**Asesor:**

Econ. Elizabeth Tacuri

Cuenca, Enero del 2011

*Mónica Esthela Barrionuevo Heras Verónica Patricia Tapia Orellana*

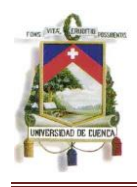

## 1. TITULO DE LA TESIS

"NIC 2: INVENTARIOS CASO PRÁCTICO APLICADO LOS ESTADOS FINANCIEROS DEL AÑO 2010 A LA EMPRESA MAQPRINT CIA. LTDA."

## 2. ANTECEDENTES

Las Normas Internacionales de Contabilidad son importantes debido a que presentan parámetros que unifican las bases normativas contables de diversos países cuyo objeto es la presentación de los Estados Financieros que reflejen la esencia económica de las operaciones desarrolladas mostrando de manera fiable su situación financiera.

El tema propuesto, si bien no abarca a toda la empresa, ha tomado en consideración su parte más importante que son sus inventarios debido a que se trata de una empresa comercializadora. Por tanto, la importancia del tema radica no solo en su auge actual sino también en el valor agregado que brindará a la empresa.

Por otro lado, Maqprint, es una de las empresas con mayor afluencia de clientes del área publicitaria y una de los pocos proveedores de máquinas de impresión publicitaria por lo que se constituye en una entidad de prestigio.

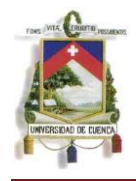

## **DELIMITACIÓN DEL CONTENIDO.-**

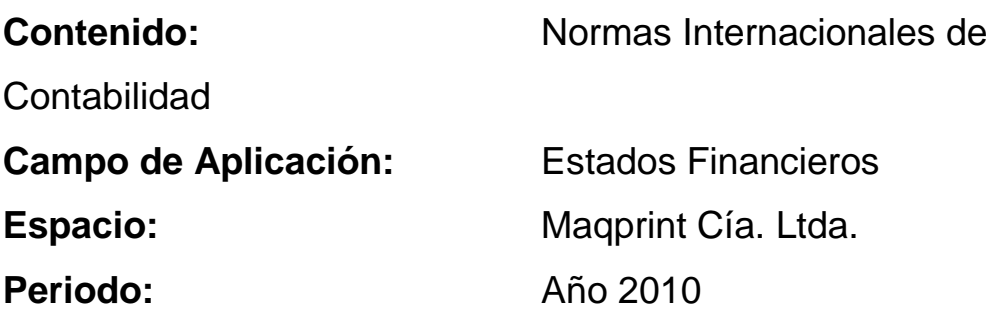

#### **CRITERIOS DE JUSTIFICACION.-**

#### **Criterio Académico:**

La tesis a desarrollarse se justifica académicamente por las siguientes razones:

- $\triangleright$  Puede usarse como material de consulta tanto para estudiantes como para el cuerpo docente.
- $\triangleright$  Sus contenidos, reales y actuales, sirven de apoyo y sustento para la realización de futuros trabajos.
- $\triangleright$  Puede usarse como una guía para su aplicación en empresas que posean características similares.

Adicionalmente, los hechos actuales nos han llevado a la necesidad de capacitarnos en esta área y contamos con la información necesaria tanto a nivel de la materia como de la empresa en la que se va a aplicar el presente trabajo.

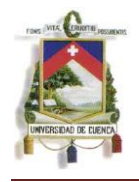

## **Criterio Institucional:**

El desarrollo de nuestra tesis permitirá:

 Satisfacer las necesidades de la empresa en cuanto al establecimiento adecuado y correcto de los costos de productos destinados para la venta.

 $\triangleright$  Proporciona lineamientos necesarios para el correcto acoplamiento de los nuevos controles a los distintos procesos del departamento de inventarios.

#### **Impacto Social:**

A nivel social, nuestra tesis permitirá acceder a precios razonables de venta puesto que la norma aplicable proporciona información para la determinación correcta de los costos así como también provee pautas sobre las fórmulas utilizadas para la atribución de éstos a los inventarios lo que beneficia tanto al cliente como al empresario.

#### **Criterio Personal:**

Los conocimientos adquiridos dentro de la universidad fueron la base que nos ha motivado para el desarrollo del tema propuesto y más aun sabiendo que su realización permitirá adquirir un mayor conocimiento y experiencia en esta área.

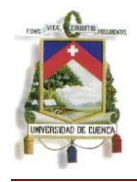

# **Criterio de Factibilidad:**

En términos de factibilidad, nuestra tesis se justifica debido a que actualmente existe información necesaria para su desarrollo. De igual forma, la empresa en la que se realizará el trabajo, proporcionará la información necesaria para su realización tanto verbal como física.

## **DESCRIPCION DEL OBJETO DE ESTUDIO.-**

Maqprint Cía. Ltda. se encuentra ubicada en la Calle Vieja y Las Alcabalas. Se dedica a la comercialización de insumos y materiales así como de equipos para la impresión de publicidad de todo tipo.

Básicamente cuenta con cinco departamentos: Financiero, Inventarios y Logística, Ventas, Sistemas Informáticos y Recursos Humanos.

Maqprint Cía. Ltda. a inicios del año 2010 contaba con un capital de US\$. 231.120,00 el cual se incrementó y a finales del año llegó al valor de US\$. 282.368,00 repartido entre sus tres socios.

Actualmente la Empresa posee proveedores nacionales como extranjeros con los cuales se realizan compras para mantener stock de productos o a su vez para satisfacer el pedido de algún

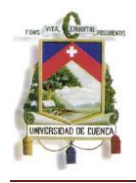

cliente cuando se trata de productos de alto valor como por ejemplo las máquinas de impresión.

Se realizan ventas tanto al por menor y mayor; posee clientes fijos con los cuales se mantienen contratos especiales brindándoles promociones y facilidades de pago en términos más favorables que con clientes comunes.

Maqprint cuenta con vendedores de planta tanto en su oficina principal (Cuenca) como en sus sucursales (Quito y Guayaquil) y con 10 agentes vendedores en las ciudades de Quito, Guayaquil, Cuenca, Quevedo y Machala

Dentro de los objetivos generales que posee la empresa, los más importantes son alcanzar un crecimiento sostenido el cual permita abrir sucursales en las ciudades en las que se mantienen agentes vendedores y lograr prestigio nacional por la calidad en la venta de productos y la prestación de servicios técnicos y de asesoramiento que actualmente se brinda.

Actualmente, uno de los principales problemas que presenta la compañía es la falta de asesoramiento en el área contable, específicamente en cuanto a la aplicación de la nueva normativa. Debido a que Maqprint Cía. Ltda. mantiene como año de transición el 2011 y de aplicación el año 2012 no se han considerado aún las observaciones necesarias para la

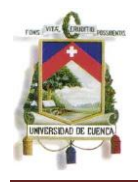

implantación de dicha normativa y ni aún el personal ha tenido la capacitación requerida sobre este tema y el establecimiento de los costos de inventario se realiza en base a parámetros ambiguos de medición lo que no permite conocer si dicho costo es real o no, siendo éstos uno de los mayores problemas de la empresa.

#### 3. OBJETIVOS

#### 3.1 OBJETIVO GENERAL

Aplicar la NIC 2: Inventarios a los Estados Financieros del año 2010 de la Empresa Maqprint Cia.Ltda para un adecuado manejo y control de inventarios permitiendo presentar los mismos en un lenguaje unificado para su interpretación mundial.

#### 3.2 OBJETIVOS ESPECIFICOS

- Determinar los costos reales de la mercadería que la empresa mantiene disponible para la venta.
- Determinar el manejo y control del sistema de inventarios que utiliza la empresa para establecer de manera profunda las necesidades concretas a mejorar.
- Aplicar la nueva normativa contable para el cumplimiento legal vigente y mejorar los controles dentro del área sujeta de estudio.

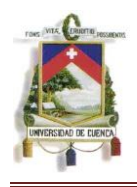

 Demostrar la importancia del conocimiento y aplicación de la nueva normativa para una mejor gestión y control de los inventarios dentro de la empresa.

## 4. MARCO TEORICO

La reforma y adaptación de lo que se refiere a los cambios en la legislación contable no solo del país sino a nivel internacional se ha tornado en un tema de gran importancia para la operatividad en general de las entidades. Es por ello que destacamos su importancia siendo su aplicación indispensable para una correcta presentación de la Información Financia de una entidad.

## 4.1 NORMAS INTERNACIONALES DE CONTABILIDAD

#### 4.1.1 **Introducción:**

Muchas entidades a nivel mundial realizan y presentan sus Estados Financieros para los respectivos análisis internos pero también para usuarios externos o ajenos a la entidad. Aunque aparentemente los Estados Financieros tengan similitudes entre un país y otro, existen diferencias debido a las distintas circunstancias sociales, económicas y legales que tiene cada país dentro de su legislación nacional lo que ha permitido llevar a la práctica el uso de diferentes criterios para el reconocimiento de las distintas

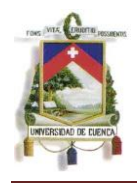

partidas que componen los elementos de los Estados Financieros (Activo, Pasivo, Patrimonio, Ingresos, Gastos). El Comité de Normas Internacionales de Contabilidad (IASC) tiene como misión reducir todas estas diferencias mediante búsqueda de la conjunción y por ende la armonización de las normas contables y los procedimientos inherentes a la preparación y presentación de los Estados Financieros con el propósito de suministrar información útil para la toma de decisiones económicas.

# 4.1.2 **Objetivo y Alcance de la Norma a Aplicar, NIC 2 Inventarios:**

*"El objetivo de esta Norma es prescribir el tratamiento contable de las existencias. Un tema fundamental en la contabilidad de las existencias es la cantidad de coste que debe reconocerse como un activo, y ser diferido hasta que los correspondientes ingresos ordinarios sean reconocidos. Esta Norma suministra una guía práctica para la determinación de ese coste, así como para el posterior reconocimiento como un gasto del ejercicio, incluyendo también cualquier deterioro que rebaje el importe en libros al valor neto realizable. También suministra directrices sobre las fórmulas de coste que se utilizan para atribuir costes a las existencias."<sup>8</sup>*

<sup>8</sup> Normas Internacionales de Contabilidad (NIC) 2 Inventarios.

*Mónica Esthela Barrionuevo Heras Verónica Patricia Tapia Orellana*

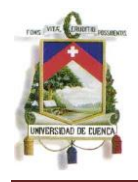

En cuanto al Alcance la norma refiere lo siguiente:

*1. "Esta Norma será de aplicación a todas las existencias, excepto a:* 

*(a) la obra en curso, proveniente de contratos de construcción, incluyendo los contratos de servicio directamente relacionados*;

*(b) los instrumentos financieros; y* 

*(c) los activos biológicos relacionados con la actividad agrícola y productos agrícolas en el punto de cosecha o recolección*.

*2. Esta Norma no será de aplicación para la valoración de las existencias mantenidas por:* 

*(a) Productores de productos agrícolas y forestales, de productos agrícolas tras la cosecha o recolección, así como de minerales y productos minerales, siempre que sean medidos por su valor neto realizable, de acuerdo con prácticas bien consolidadas en esos sectores. En el caso de que esas existencias se midan al valor neto realizable, los cambios en este valor se reconocerán en el resultado del ejercicio en que se produzcan dichos cambios.* 

*(b) Intermediarios que comercien con materias primas cotizadas, siempre que valoren sus existencias al valor razonable menos los costes de venta. En el caso de que esas existencias se contabilicen por un importe que sea el valor razonable menos los costes de venta, los cambios en* 

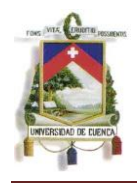

*dicho importe se reconocerán en el resultado del ejercicio en que se produzcan los mismos.*

- *3. Las existencias a que se ha hecho referencia en el apartado (a) del párrafo 3 se valoran por su valor neto realizable en ciertas fases de la producción. Ello ocurre, por ejemplo, cuando se hayan recogido las cosechas agrícolas o se hayan extraído los minerales, siempre que su venta esté asegurada por un contrato a plazo sea cual fuere su tipo o garantizada por el gobierno, o bien cuando exista un mercado activo y el riesgo de fracasar en la venta sea mínimo. Esas existencias se excluyen únicamente de los requerimientos de valoración establecidos en esta Norma.*
- *4. Los intermediarios que comercian son aquéllos que compran o venden materias primas cotizadas por cuenta propia o bien por cuenta de terceros. Las existencias a que se ha hecho referencia en el apartado (b) del párrafo 3 se adquieren, principalmente, con el propósito de venderlas en un futuro próximo y generar ganancias procedentes de las fluctuaciones en el precio o un margen comercial. Cuando esas existencias se contabilicen por su valor razonable menos los costes de venta, quedarán excluidas únicamente de los requerimientos de valoración establecidos en esta Norma."<sup>9</sup>*

<sup>9</sup> Normas Internacionales de Contabilidad (NIC) 2 Inventarios.

*Mónica Esthela Barrionuevo Heras Verónica Patricia Tapia Orellana*

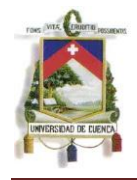

## 4.1.3 **Principales Definiciones de la NIC 2:**

Los términos más usados en la presenta norma se definen a continuación:

*"*EXISTENCIAS, *son activos:* 

*(a) poseídos para ser vendidos en el curso normal de la explotación;*

*(b) en proceso de producción de cara a esa venta; o* 

*(c) en forma de materiales o suministros, para ser consumidos en el proceso de producción o en el suministro de servicios.* 

VALOR NETO REALIZABLE *es el precio estimado de venta de un activo en el curso normal de la explotación, menos los costes estimados para terminar su producción y los necesarios para llevar a cabo la venta.* 

VALOR RAZONABLE *es el importe por el cual puede ser intercambiado un activo o cancelado un pasivo, entre partes interesadas y debidamente informadas, que realizan una transacción en condiciones de independencia mutua."<sup>10</sup>*

<sup>10</sup> Normas Internacionales de Contabilidad (NIC) 2 Inventarios.

*Mónica Esthela Barrionuevo Heras Verónica Patricia Tapia Orellana*

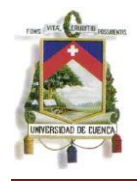

#### 4.1.4 **Valoración de las Existencias:**

De acuerdo a la nueva normativa, las existencias o inventarios deben ser valorizadas al Costo o al Valor Neto Realizable, el que sea menor.

COSTO DE LAS EXISTENCIAS: *El coste de las existencias comprenderá todos los costes derivados de la adquisición y transformación de las mismas, así como otros costes en los que se haya incurrido para darles su condición y ubicación actuales.<sup>11</sup>*

Dentro de los costos de adquisición tendremos en cuenta los costos ocasionados en la compra, el transporte de la mercadería, los impuestos y en general todas las cargas tributables causadas en dicha compra siempre y cuando éstas no sean recuperables, entendiéndose por esto a aquellos tributos compensables como por ejemplo el Impuesto al Valor Agregado para el caso ecuatoriano, y en general todos los desembolsos devengados hasta que la mercadería destinada para la comercialización se encuentre en su lugar de venta.

Los costos de transformación, en cambio, se orientan a los productos elaborados, y se entienden como tales a

*Mónica Esthela Barrionuevo Heras Verónica Patricia Tapia Orellana*

<sup>11</sup> Normas Internacionales de Contabilidad (NIC) 2 Inventarios.

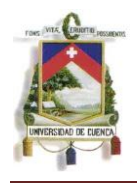

aquellos desembolsos durante el proceso de producción como la materia prima y la mano de obra en caso de costos directos y los demás gastos de fabricación fijos y variables en el caso de los costos indirectos.

En cuanto a las fórmulas de los costos de los inventarios se utilizarán:

Identificación Específica, FIFO (Primera entrada primera salida) y el costo promedio, dependiendo de las necesidades o el tipo de productos que maneje la empresa.

VALOR NETO REALIZABLE: De acuerdo a lo establecido en la norma estudiada, no es recuperable los costos de los productos en los siguientes casos:

- Productos dañados
- **Productos obsoletos**
- Reducción de su precio en el mercado
- Aumento en los costos de producción y/o venta.

El costo capitalizado no debe superar el valor de venta o uso posterior o Valor Neto Realizable; el cálculo por exceso se debe calcular por artículo o agrupación de similares (si lo amerita).

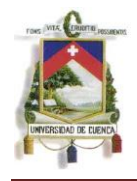

#### 4.1.5 **Reconocimiento como un gasto:**

De acuerdo con la norma contable, los valores a registrarse como una partida de gasto se darán dentro de las siguientes condiciones:

*"Cuando las existencias sean enajenadas, el importe en libros de las mismas se reconocerá como un gasto del ejercicio en el que se reconozcan los correspondientes ingresos ordinarios. El importe de cualquier rebaja de valor, hasta alcanzar el valor neto realizable, así como todas las demás pérdidas en las existencias, se reconocerán en el ejercicio en que ocurra la rebaja o la pérdida. El importe de cualquier reversión de la rebaja de valor que resulte de un incremento en el valor neto realizable, se reconocerá como una reducción en el valor de las existencias, que hayan sido reconocidas como gasto, en el ejercicio en que la recuperación del valor tenga lugar."<sup>12</sup>*

#### 4.1.6 **Información a Revelar:**

Detallamos la información a revelar de acuerdo con lo establecido con la norma:

<sup>12</sup> Normas Internacionales de Contabilidad (NIC) 2 Inventarios.

*Mónica Esthela Barrionuevo Heras Verónica Patricia Tapia Orellana*

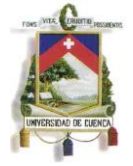

*(a) las políticas contables adoptadas para la valoración de las existencias, incluyendo la fórmula de valoración de los costes que se haya utilizado;* 

*(b) el importe total en libros de las existencias, y los importes parciales según la clasificación que resulte apropiada para la entidad;* 

*(c) el importe en libros de las existencias que se contabilicen por su valor razonable menos los costes de venta;* 

*(d) el importe de las existencias reconocido como gasto durante el ejercicio;* 

*(e) el importe de las rebajas de valor de las existencias que se haya reconocido como gasto en el ejercicio,…*

*(f) el importe de las reversiones en las rebajas de valor anteriores, que se haya reconocido como una reducción en la cuantía del gasto por existencias en el ejercicio,…*

*(g) las circunstancias o eventos que hayan producido la reversión de las rebajas de valor…; y* 

*(h) el importe en libros de las existencias pignoradas en garantía del cumplimiento de deudas.* 

## 4.2 ESTADOS FINANCIEROS DE LAS ENTIDADES

4.2.1 **Definición:** Son informes que utilizan las instituciones para reportar la situación económica y financiera y los cambio

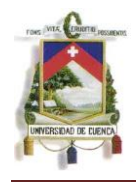

que experimenta la misma a una fecha o periodo determinado.

### 4.2.2 **Usuarios de los Estados Financieros:**

Los Estados Financieros de las distintas entidades están dirigidos no solo a los miembros internos que componen la entidad sino a varios usuarios externos. Los distintos usuarios presentan las siguientes necesidades:

- $\triangleright$  Inversionistas
- $\triangleright$  Empleados
- $\triangleright$  Prestamistas
- $\triangleright$  Proveedores
- **≻** Clientes
- Gobierno y Organismos Públicos
- Público en general

## 4.2.3 **Objetivo de los Estados Financieros**

*El objetivo principal de los Estados Financieros es suministrar información acerca de la situación financiera, desempeño y cambios en la posición financiera de la entidad* 

Tal información debe ser clara para que pueda ser útil a todos los usuarios dentro de su toma de decisiones

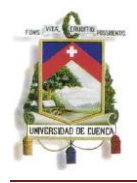

económicas; sin embargo, los estados financieros actualmente no suministran toda la información que estos usuarios pueden necesitar puesto que generalmente los Estados Financieros reflejan los efectos financieros de sucesos pasados.

Para una correcta toma de decisiones de parte de los distintos usuarios de los Estados Financieros se requiere una evaluación de la capacidad que tiene la empresa para generar efectivo u otros recursos similares a efectivo y la seguridad de que dicha generación de liquidez se proyecte en el tiempo sin mayores inconvenientes a futuro.

#### 4.2.4 **Características de los Estados Financieros**

Para que los Estados Financieros proporcionen información útil para la toma de decisiones de los distintos usuarios, deben cumplir, entre otras, las siguientes características cualitativas:

 Comprensibilidad: Es una de las características más importantes puesto que la información suministrada por los Estados Financieros deben ser fácilmente comprensibles por los usuarios de los mismos.

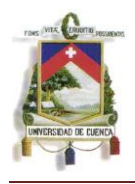

- Relevancia: La Estados Financieros cumplen con esta característica cuando la información que posee ejerce influencia sobre las decisiones económicas de los que la utilizan ayudándoles a evaluar sucesos pasados, presentes y futuros o bien, confirmar o corregir evaluaciones realizadas anteriormente.
- Fiabilidad: La información reflejada en los Estados Financieros posee esta característica cuando está libre de error material lo que permite que los usuarios confíen en que éstos son la imagen fiel delo que pretenden representar.
- Comparabilidad: Los usuarios de los Estados Financieros deben tener la capacidad de compararlos a lo largo del tiempo para identificar las tendencias y el desempeño de la situación financiera. De igual forma, los Estados Financieros deben ser comparables con los de otras entidades con el objetivo de establecer su desempeño, cambios y posición financiera

## 5. HIPOTESIS O PROBLEMAS

Dentro de los problemas existentes actualmente dentro de la empresa, podemos redactar aquellos que se destacan y están relacionados con el tema de estudio:

- a) Que de acuerdo con las características y condiciones actuales de la empresa, ésta debe realizar la planificación de los cambios tentativos a implementar dentro de la aplicación de la nueva normativa, actividad que no ha tenido la importancia requerida debido a la falta de asesoramiento a los miembros de la entidad, lo que genera inconvenientes de tipo reglamentario puesto que infringe con las disposiciones dadas por las Instituciones de Control, siendo este el problema central del tema propuesto.
- b) A partir del problema central, se derivan problemas de tipo interno, debido a que si dentro del departamento contable no se han tomado los correctivos requeridos para el cambio a implementarse, el resto de departamentos que de una u otra forma se encuentran inmersos en esta actividad, como el caso especial del departamento de sistemas informáticos e inventarios y logística no han considerado importante este tema, dejándolo como un tema de relevancia mínima que no afectará a los tratamientos que actualmente ejecutan.
- c) Finalmente, se establece como un problema secundario, la falta de establecimiento de políticas para el establecimiento de mandos o jerarquías dentro del departamento de Inventarios y Logística debido que en muchas ocasiones existen errores ocasionados por la falta comunicación de sus miembros.

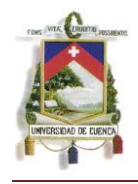

## 6. DISEÑO METODOLOGICO

### 6.1 INSTRUMENTOS REQUERIDOS

**Trabajo de Campo:** Se realizará dentro de la Empresa Maqprint Cía. Ltda., la cual facilitará la información requerida durante su elaboración. Dentro de la entidad se realizarán entrevistas que serán programadas de acuerdo a las necesidades que se presenten, de igual forma, se realizarán encuestas en caso de ser necesario.

**Investigación Bibliográfica:** La cual será utilizada para averiguar y conseguir datos requeridos para la elaboración del tema de estudio.

**Procesamiento de Datos:** Todos los datos resultantes de las investigaciones efectuadas serán analizados con detenimiento con el fin de establecer su aporte claro y concreto al tema de estudio y de esta forma establecer las conclusiones y recomendaciones que sean necesarias.

#### 6.2 UNIVERSO DE LA INVESTIGACION

De acuerdo al tema propuesto, el universo de investigación está conformado por el Departamento de Contabilidad, el

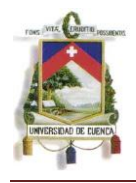

Departamento de Inventarios y Logística y Departamento de Sistemas Informáticos de la entidad.

En cuanto a las muestras, éstas se encuentran conformadas por:

- Estados Financieros (Contabilidad)
- $\triangleright$  Registro de Inventarios (Contabilidad, Inventarios y Sistemas)
- Cronograma de Trabajo (Contabilidad e Inventarios)
- $\triangleright$  Informes de control (Contabilidad e Inventarios)

## 6.3 DISEÑO DEL ANALISIS CUANTITATIVO

Dentro de lo que se refiere a la parte cuantitativa, se establecerá mediante cuadros comparativos las partidas importantes que conforman los Estados Financieros, la cuales para una mejor comprensión, estarán acompañadas de una lectura de porcentajes que permita una mejor comprensión de lo mencionado.

En lo que respecta a la asignación se costos de los productos se realizarán cuadros con su respectiva lectura en el que se pueda establecer si son o no correctas las asignaciones dadas actualmente y la comparación de la asignación actual versus la asignación aplicada la nueva

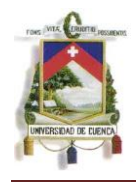

normativa, lo cual requerirá de manera adicional gráficos comparativos.

De igual manera, se presentarán cuadros comparativos de las partidas contables afectadas por la transición a aplicarse y su respectivo análisis.

Finalmente, se incluirá los Estados Financieros iniciales, los finales (con la aplicación de los cambios requeridos) y los porcentajes de variación para las partidas que lo ameriten.

## 6.4 DISEÑO DEL ANALISIS CUALITATIVO

Dentro del análisis cualitativo requerido para la elaboración del tema de estudio, se realizarán entrevistas con los miembros directos, esto es, contador y auxiliares. Estas serán previamente programadas con el objeto de que sean más efectivas y no interfieran con las actividades ordinarias de los miembros de la entidad. Estas entrevistas permitirán, entre otros aspectos, conocer a ciencia cierta cuáles son las debilidades y las fortalezas con las que cuenta lo entidad.

Se obtendrán archivos o documentos escritos que permitirán conocer la situación financiera de la entidad, los

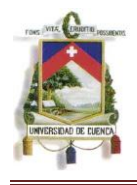

controles implantados y la forma de operar de cada uno de los miembros de la empresa con la finalidad de establecer cuáles son las áreas que requieren mayor atención o en las que habrá mayor dificultad de adaptación una vez establecidos los nuevos cambios.

# 6.5 DISEÑO DE LA PROPUESTA

Debido a que el mayor problema de Maqprint Cía. Ltda. es el desconocimiento de la importancia y la forma de aplicación de la nueva normativa y debido a que el 2011 es su año de transición y ante el cual no se han tomado las observaciones necesarias, el objetivo de la propuesta presentada es aplicar la NIC 2 "Inventarios" a los Estados Financieros de la empresa.

La aplicación de esta norma, requiere una adaptación al cambio no solo de los miembros que componen el área contable, sino también de los miembros del departamento de Sistemas Informáticos a quienes se les dará pautas de las nuevas necesidades para que puedan suplirlas mediante las adecuaciones necesarias al sistema contable, igual trabajo se realizará con los encargados de Inventarios y Logística quienes deberán acogerse a los nuevos cambios y determinar los correctivos necesarios dentro de

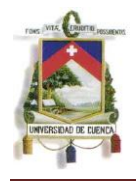

su departamento para el funcionamiento adecuado de sus funciones.

# 7. ESQUEMA TENTATIVO

# **CAPITULO 1**

## **MAQPRINT CIA. LTDA.**

- 1.1 Generalidades de la Empresa Maqprint Cia. Ltda..-
- 1.1.1 Reseña Histórica.-
- 1.2 Planificación Estratégica.-
- 1.2.1 Misión.-
- 1.2.2 Visión.-
- 1.2.3 Objetivos.-
- 1.2.4 Estructura Organizacional.-
- 1.2.5 FODA.-
- 1.2.6 Estrategias.-
- 1.2.7 Actividades que realiza.-
- 1.3 Entorno Empresarial.-
- 1.3.1 Clientes.-
- 1.3.2 Proveedores.-
- 1.3.3 Competencia.-

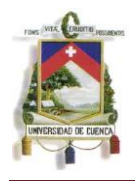

# **CAPITULO 2**

# **NORMAS INTERNACIONALES DE CONTABILIDAD, NIC 2: INVENTARIOS**

- 2.1 Introducción a las Normas.-
- 2.2 Generalidades de la NIC 2:
- 2.2.1 Objetivos de la NIC 2.-
- 2.2.2 Alcance de la NIC 2.-
- 2.2.3 Definiciones Principales de la NIC 2.-
- 2.3 Medición de los Inventarios:
- 2.3.1 Costos de los Inventarios.-
- 2.3.1.1 Costos de adquisición.-
- 2.3.1.2 Costos de Transformación.-
- 2.3.1.3 Otros Costos.-
- 2.3.1.4 Fórmulas del Costo.-
- 2.3.2 Valor Neto Realizable.-
- 2.3.3 Reconocimiento como un gasto.-
- 2.4 Deterioro.-
- 2.4.1 Pérdidas por deterioro de existencias.-
- 2.4.2 Reversión del deterioro de existencias.-
- 2.5 Estados Financieros de acuerdo a la Nueva Normativa.-
- 2.5.1 Consideraciones Generales.-
- 2.5.2 Principales Efectos.-
- 2.6 Revelaciones de la NIC 2.-

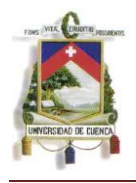

# **CAPITULO 3**

# **APLICACIÓN DE LA NORMA ESPECÍFICA**

3.1 Introducción a la Norma.-

3.1.1 Planificación de la Propuesta y Cronograma de la aplicación.

- 3.2 Costos de los inventarios.-
- 3.2.1 Adquisición.-
- 3.2.1.1 Adquisiciones Nacionales.-
- 3.2.1.2 Importaciones.-
- 3.2.2 Costos Varios.-
- 3.2.2.1 Otros Costos incurridos.-
- 3.2.3 Costo Final de Inventarios.-
- 3.3 Sistema de Valoración de los Costos.-
- 3.3.1 Determinación del Sistema de Valoración.-
- 3.3.2 Contabilización.-
- 3.4 Valor Neto de Realización.-
- 3.4.1 Estimación del Precio de Venta.-
- 3.4.2 Costos Estimados para llevar a cabo la Venta.-
- 3.4.3 Valor Neto de Realización de los Inventarios.-
- 3.5 Deterioro.-
- 3.5.1 Cálculo.-
- 3.5.2 Contabilización.-
- 3.6 Reconocimiento del Gasto.-
- 3.6.1 Análisis de Partidas Asignadas al Gasto.-

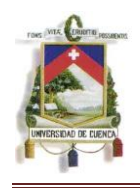

- 3.6.2 Contabilización.-
- 3.7 Revelaciones.-
- 3.7.1 Políticas contables Adoptadas.-
- 3.7.2 Método de Costeo Utilizado.-
- 3.7.3 Valor Total en Libros de Existencias.-
- 3.7.4 Valor Total Reconocido como Gasto.-
- 3.7.5 Valor Total de Rebajas de Existencias.-
- 3.7.6 Valor Total de Reversiones de Rebajas de Existencias.-
- 3.7.7 Detalles de la Reversión.-

3.7.8 Valor Total de Existencias Prendadas en garantía de Pasivos.-

- 3.8 Presentación de Estados Financieros.-
- 3.9 Comparación de Estados Financieros.-

# **CAPITULO 4**

# **CONCLUSIONES Y RECOMENDACIONES**

- 4.1 Conclusiones.-
- 4.2 Recomendaciones.-
- 4.3 Bibliografía.-
- 4.4 Anexos.-

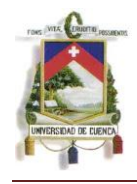

#### 8. VARIABLES E INDICADORES

#### VARIABLES

- *"***Adquisición:** *Acto mediante le cual una persona obtiene un bieno un derecho que antes pertenecía a otra o que otra le ha transmitido.*
- **Antecedentes Contables:** *Informes de los resultados obtenidos en periodos anteriores, en lo que refiere a compras, ventas, inversión, estados financieros.*
- **Balance de Situación:** *Refleja la situación patrimonial de la empresa en un momento dado y esta formado por los mismos saldos que el balance general con la diferencia de que en este no aparecen las sumas y los saldos están ordenados por grupos homogéneos. Contiene debidamente separados, los bienes y derechos que forman el activo y las obligaciones que forman el pasivo de una sociedad, debiendo además especificar los fondos propios.*
- **Bien:** *Cualquier objeto o servicio capaz de satisfacer una necesidad.*
- **Comercio:** *Término utilizado tanto para designar la actividad de comprar, vender y/o permutar mercancías para la obtención de un beneficio, como para designar el lugar o establecimiento donde esta actividad se lleva a cabo.*
- **Compensación:** *Importe que iguala o salda otra cantidad similar de signo contrario.*
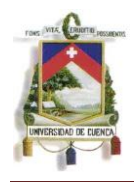

- **Compra:** *Acción de adquirir algo a cambio de dinero. También, conjunto de bienes y servicios adquiridos en el acto de compra.*
- **Compraventa:** *Contrato por el que uno de los contratantes (vendedor) se obliga a entregar una cosa determinada y el otro (comprador) a pagar por ella un precio estipulado.*
- **Control de Inventario:** *Comprobación de que el inventario registrado en los libros contables se corresponde con el inventario físico real.*
- **Costo real:** *Suma de los gastos reales incurridos en la producción de determinado volumen de bienes o servicios. Se distingue del costo estándar en que no es una cifra teórica fijada por la empresa y basada en previsiones.*
- **Costo Unitario:** *Costo equivalente de cada unidad producida. En la práctica se identifica como el costo medio.*
- **Descuento:** *En el ámbito mercantil, rebaja o disminución del precio a pagar al adquirir un bien o servicio.*
- **Devolución:** *En general, acción de retornar algo a su antiguo poseedor.*
- **Estado Financieros:** *Resumen ordenado de la información contable de una sociedad acumulada mediante los procesos de identificación de los hechos contables, su valoración y registro. Estos estados están destinados a informar a acreedores, proveedores, clientes, socios…y, en definitiva, a todos aquellos que posean algún 8interés en la marcha de la empresa. El Plan General de*

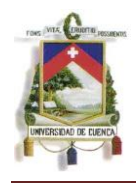

*Contabilidad denomina Cuentas Anuales a los estados financieros de cierre de ejercicio.*

- **Estándar:** *Patrón, modelo utilizado para medir la cualidad de alguna cosa o el rendimiento de algún proceso.*
- **Existencias:** *Todos los bienes y materiales de una empresa que son almacenados para ser vendidos, o incluidos en el proceso productivo. Recibe el mismo nombre el grupo de cuentas del activo circulante del balance que incluye las siguientes partidas: mercaderías, materias primas, otros aprovisionamientos, productos en curso, productos semiterminados, productos terminados y subproductos, residuos y materiales recuperados.*
- **Facturación:** *Proceso de preparación y cálculo de facturas. Ventas totales de una empresa en un determinado periodo o ejercicio para su traslado a un destino determinado.*
- **FIFO:** *Del inglés "First-In, First-Out", método de valoración de inventarios utilizado para productos similares respecto a su coste y precio de venta, consistente en considerar que las primeras unidades que entraron en almacén son las primeras que salen de él. En situaciones desinflación es un método que incrementa los beneficios al asignar un coste menos a la mercancía vendida, lo que es positivo a la hora de la presentación de resultados a accionistas, acreedores, etc., pero negativo a la hora del pago de los tributos.*
- **Gastos Variables***: A diferencia de los gastos fijos, son los gastos que varían con el nivel de producción, tales como las materias primas, la mano de obra directa, etc.*
- **Gasto Corriente:** *A diferencia del gasto amortizable, gasto que afecta exclusivamente al periodo en el que se origina, es decir, no tiene una proyección económica futura.*
- **Impuestos:** *Tributo exigido sin contraprestación, cuyo hecho imponible está constituido por negocios, actos o hechos de naturaleza jurídica o económica, que ponen de manifiesto la capacidad contributiva del sujeto pasivo, como consecuencia de la posesión de un patrimonio, la circulación devienes o la adquisición o gasto de la renta.*
- **Inventario Contable***: Inventario de existencias que aparece en los libros contables. Debe estar valorado al inferior del precio de mercado o de costo. Éste se puede valorar por los métodos FIFO, LIFO o precio medio ponderado.*
- **Mercadería:** *Cuenta del Plan General de Contabilidad que recoge aquellos productos que adquieren las empresas comerciales y que destinan a la venta sin transformación.*
- **Mercancía:** *Cualquier bien mueble susceptible de ser intercambiado en una operación comercial.*
- **Negocio:** *Toda actividad de carácter mercantil y con ánimo de lucro. Cuando se manejan ciertos volúmenes de ventas y un determinado nivel de organización, el negocio alcanza la categoría de empresa.*

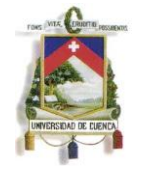

- **Obsolescencia:** *Situación producida por la aparición y desarrollo de nuevas tecnologías que hacen que los activos de una empresa queden anticuados. Otras causas son las variaciones en la demanda, de forma que diferentes equipos sean más indicados para los distintos volúmenes de producción, las disposiciones estatales, los factores ecológicos, los cambios en la política interna de la empresa y las alteraciones en la retribución del capital o del trabajo.*
- **Precios:** *Valoración de un bien o servicio en unidades monetarias o en otro instrumento de cambio. El precio puede ser fijado libremente por el mercado en función de la oferta y la demanda, o por el contrario ser fijado por las autoridades, en cuyo caso se trataría de un precio controlado.*
- **Precio de Adquisición:** *Coste efectivo de una operación, que se obtiene añadiendo al precio de compra todos los gastos accesorios que sean necesarios para su puesta en condiciones de funcionamiento (en el caso de bienes o mercancías, transporte, seguro, instalación, etc.). a veces también se utiliza la expresión precio de coste.*
- **Promedio:** *Cifra que recoge el valor central representativo de un grupo, como por ejemplo la media, la moda u la mediana., para su mejor interpretación suele ir acompañado de una medida de dispersión de los valores individuales respecto al valor central.*

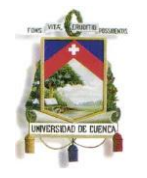

- **Reposición de existencias:** *Sistema utilizado en el control de las mercancías acumuladas en el almacén para reemplazar las salidas. Esta operación se realiza en función de la demanda y del plazo de entrega de los proveedores, variables que oscilan frecuentemente, por lo que es conveniente mantener unos niveles de existencias que garanticen el equilibrio entre las entradas y salidas.*
- **Realizable:** *Cualquier elemento del activo que puede ser convertido en dinero de forma más o menos inmediata,. Puede clasificarse en funcional, cuando dicho elemento de activo está ligado estrechamente al proceso productivo, y en no funcional en caso contrario.*
- **Valor:** *Este término puede definirse desde dos puntos de vista: como grado de utilidad proporcionada por un bien o servicio para la satisfacción de las necesidades (valor de uso), y como cantidad de otro bien (como pueda ser el dinero) que hay que entregar para poder disfrutar de dicho bien o servicio (valor de cambio).*
- **Ventas:** *Operación mediante la cual una persona transmite la propiedad que tiene sobre un bien o un derecho a otra a cambio de un precio determinado.*

## CATEGORIAS

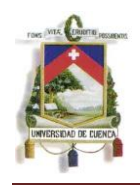

- **Actualización:** *Procedimiento de cálculo financiero por el cual es posible expresar el valor futuro de un capital a su valor presente en función de la variable tiempo.*
- **Análisis:** *Método por el cual se llega al conocimiento de un todo a través de la separación del mismo en partes para su examen pormenorizado, facilitando así el estudio de sus componentes y las interacciones entre ellos, lo cual nos conducirá a una mejor comprensión del conjunto.*
- **Calidad:** *Conjunto de cualidades que reúne un producto en un servicio, según el conjunto de las cuales este producirá en el consumidor, según sus necesidades un mayor o menor grado de satisfacción al consumirlo.*
- **Certeza:** *Estado de la mente en el que ésta se adhiere a un juicio sin temor a errar.*
- **Control:** *Capacidad para mantener estable un proceso o sistema.*
- **Eficacia:** *Capacidad u poder para obrar. Virtud para conseguir un objetivo.*
- **Eficiencia:** *En economía, utilización eficaz de los recursos disponibles (minimizando su empleo), productividad. Virtud para conseguir un objetivo con el menos consumo posible de recursos.*
- **Responsabilidad:** *Capacidad que tienen los sujetos para admitir y aceptar las consecuencia que se derivan de un acto realizado por ellos libremente.*

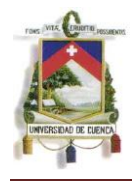

- **Veracidad:** *Conformidad de las cosas con el concepto que la mente forma de ellas y de los documentos que respalden las acciones y la legalidad de esta."<sup>13</sup>*
- 9. BIBLIOGRAFIA

## **LEYES:**

Normas Internacionales de Contabilidad

## **LIBROS:**

PURUNCAJAS Marcos Ing., 2010. "NIIF, Casos Prácticos". Editorial UTPL

HANSEN-HOLM, 2010 "NIIF, Teoría y Práctica". Editorial

## **INTERNET:**

www.normasinternacionalesdecontabilidad.es

www.injef.com

www.nicniif.org

www.ifrs.org

www.ifac.org

-

<sup>13</sup> AMAES, Fernando Martín, 1999. "Diccionario de Contabilidad y Finanzas. Editorial Cultural S.A. España.

ARTHUT Andersen, 1998. "Diccionario Espasa Economía y Negocios". Editorial Espasa Calpe S.A. España.

*Mónica Esthela Barrionuevo Heras Verónica Patricia Tapia Orellana*

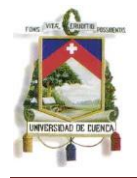

# **OTROS:**

PURUNCAJAS Marcos Ing., Octubre de 2010. Boletín EL CONTADOR, Nº 177 "Proceso de Adopción de las NIIF en Ecuador, Inventarios NIC 2".

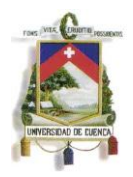

## CRONOGRAMA DE TRABAJO

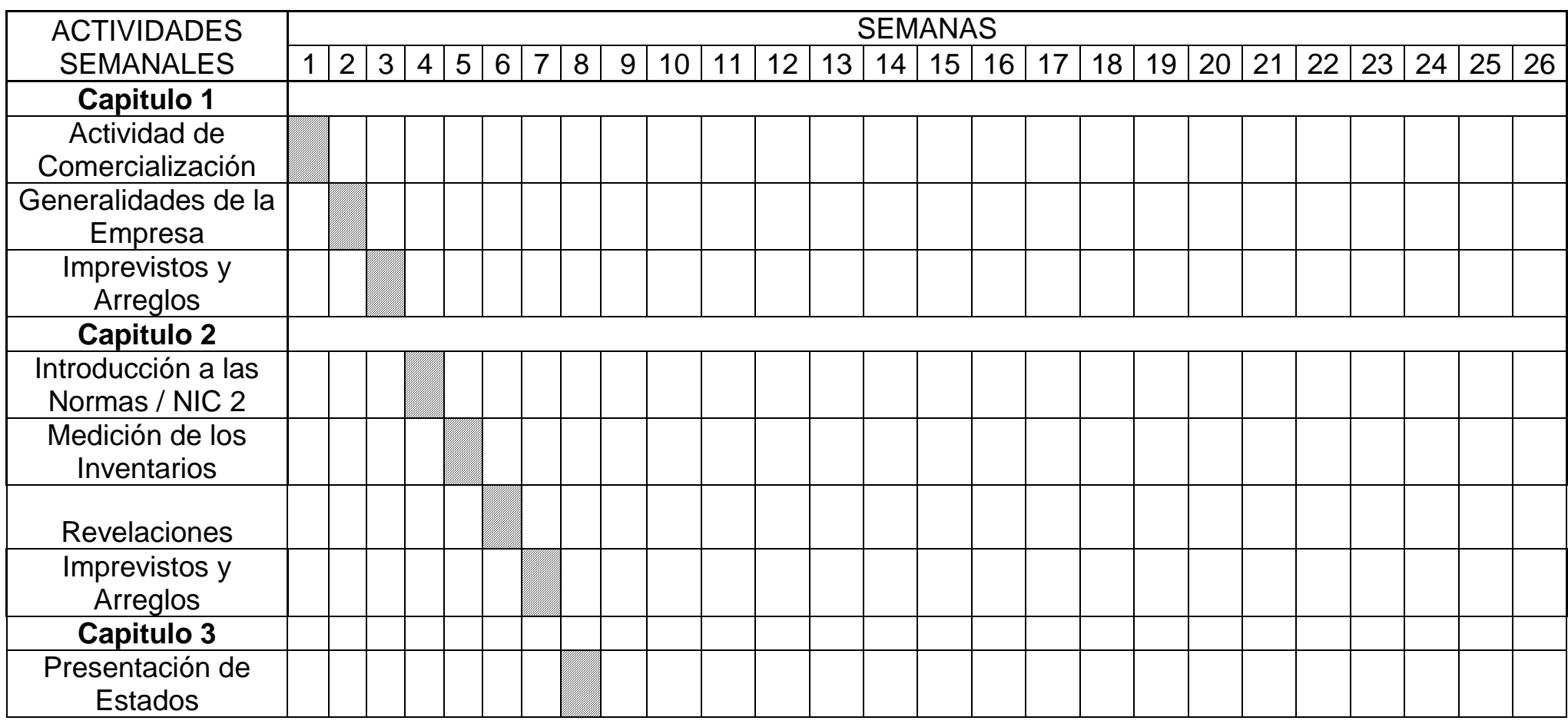

*Mónica Esthela Barrionuevo Heras*

*Verónica Patricia Tapia Orellana*

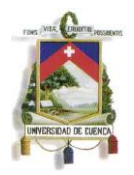

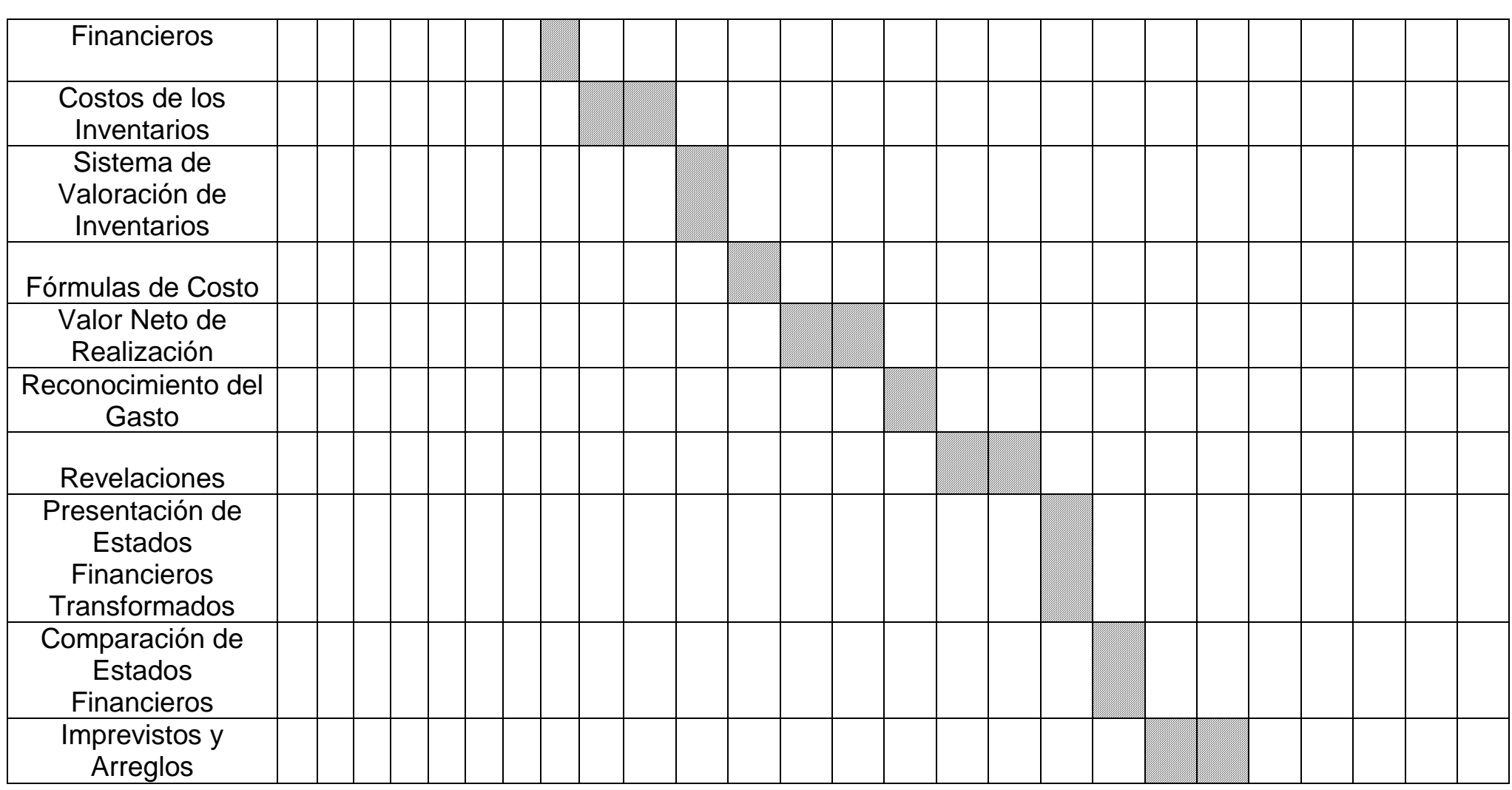

*Mónica Esthela Barrionuevo Heras*

*Verónica Patricia Tapia Orellana*

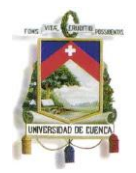

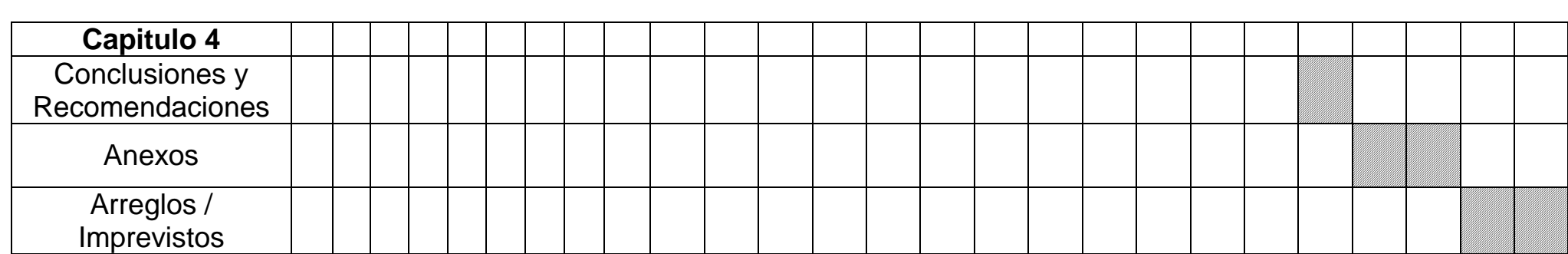